# software

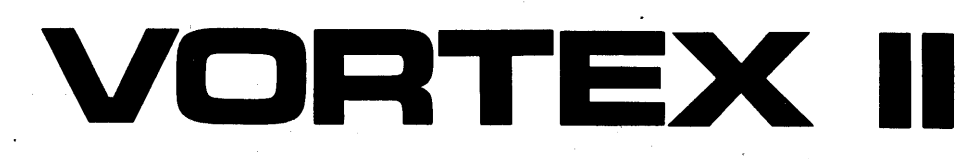

### **VORTEX** II

## **REFERENCE MANUAL**

The statements in this publication are not intended to create any warranty, express or implied. Equipment specifications and performance characteristics stated herein may be changed at any time without notice. Address comments regarding this document to Varian Data Machines, Publications Department, 2722 Michelson Drive, P.O. Box C-19504, Irvine, California, 92713.

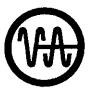

William data machines / a varian subsidiary<br>2722 michelson drive / p.o. box c-19504 / irv<br>4 1976 printed in USA 2722 michelson drive / p.o. box c-19504 / irvine / california / 92713 @ 1976 printed in USA

98A 9949 130<br>August 1976

(Equivalent to 98A 9952 243)

This manual explains the **Varian Omnitask Real· Time Executive (VORTEX)** and its use, but it is not intended for a beginning audience. Prerequisite to an understanding of this manual is a knowledge of general programming concepts, and preferably some Varian Data Machines 620 series or V70 series computer system is desirable.

# **NOTATION IN THIS MANUAL**

In the directive formats given in this manual:

- **Boldface type** indicates an obligatory parameter.
- Italic type indicates an optional parameter.
- Upper case type indicates that the parameter is to be entered exactly as written.
- Lower case type indicates a variable and shows where the user is to enter a legal value for that variable.

**a(l),a(2), ... ,a(n).** 

Indicates a series of elements separated by commas repeated and terminated with a period.

If at least one element is required the first element is given in bold. The parentheses are only part of the format description.

For example

 $a(1),a(2),...,a(n)$ .

where

each a(i) is a single alphabetic character allows

A,B,C,F,G,H. or z.v.x. or V. or blank as valid in this position.

A number with a leading zero is octal, one without a leading zero is decimal, and a number in binary is specifically indicated as such.

# **TABLE OF CONTENTS**

# **SECTION 1 INTRODUCTION**

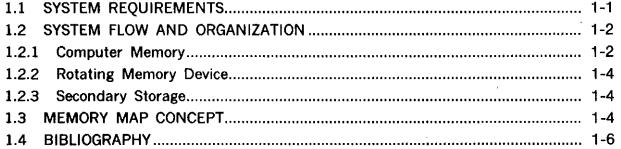

# **SECTION 2** REAL-TIME EXECUTIVE SERVICES

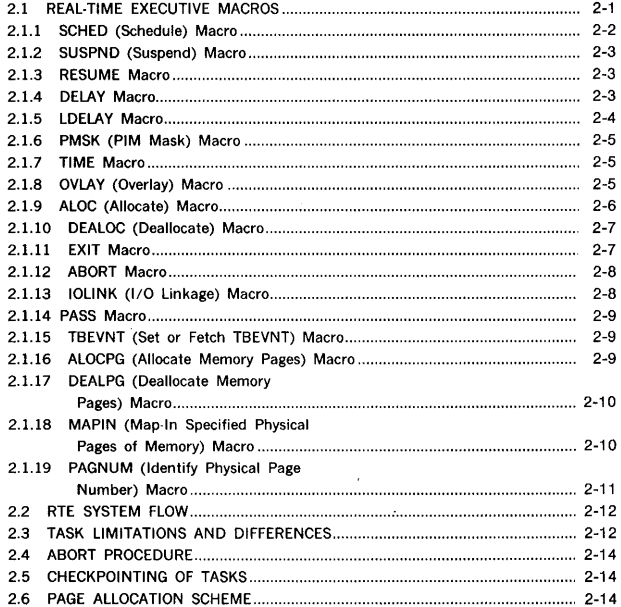

# **SECTION 3 INPUT/OUTPUT CONTROL**

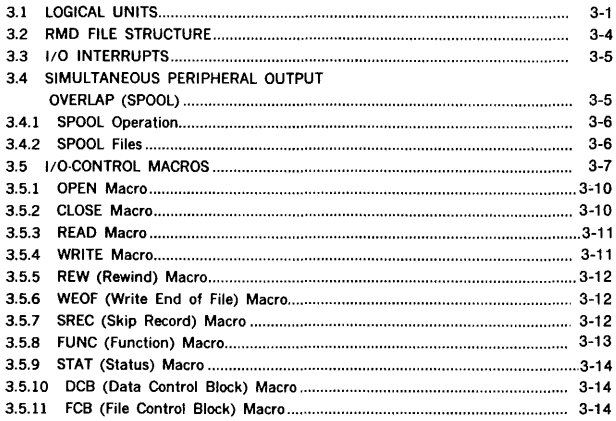

# **SECTION 4 JOB-CONTROL PROCESSOR**

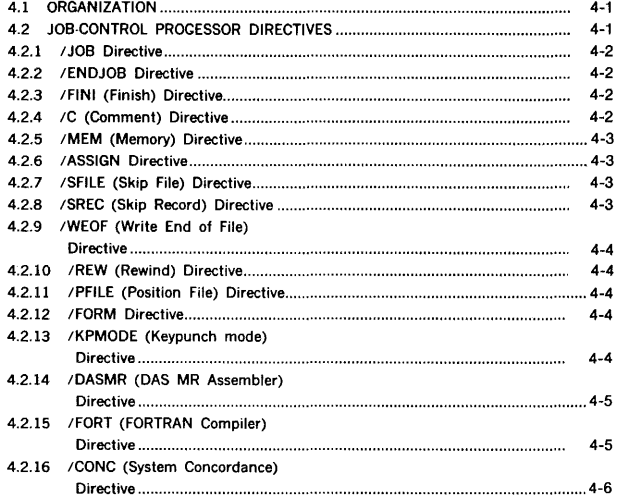

# **SECTION 4 JOB-CONTROL PROCESSOR** (continued)

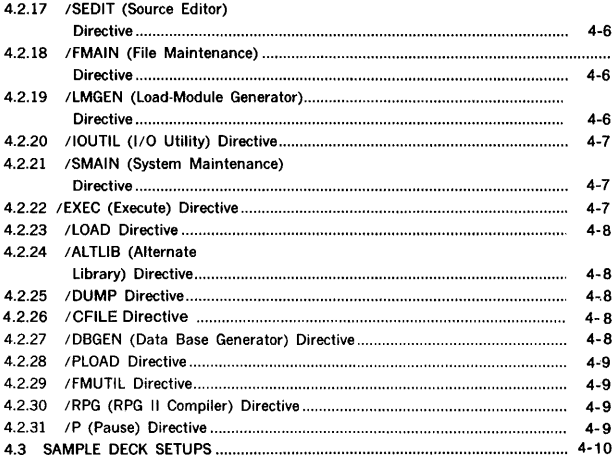

# **SECTION 5 LANGUAGE PROCESSORS**

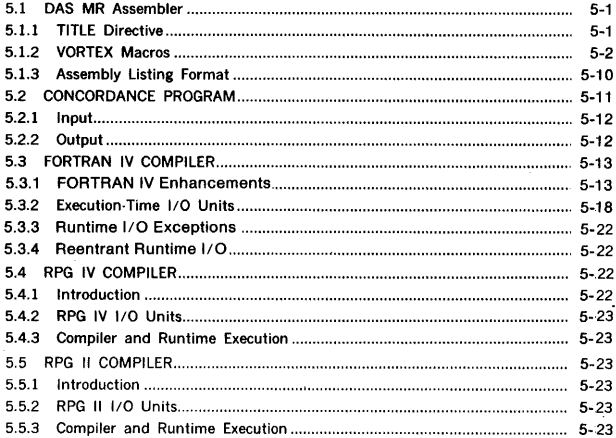

# **SECTION 6 LOAD-MODULE GENERATOR** (continued)

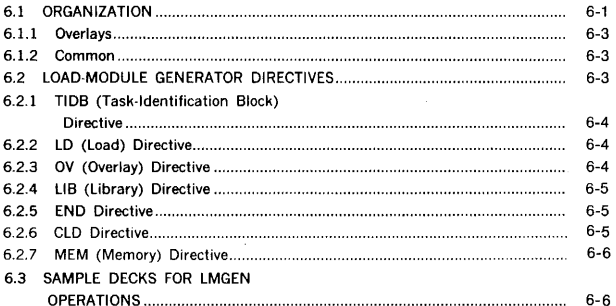

# **SECTION 7 DEBUGGING AIDS**

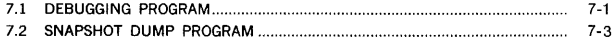

# **SECTION 8 SOURCE EDITOR**

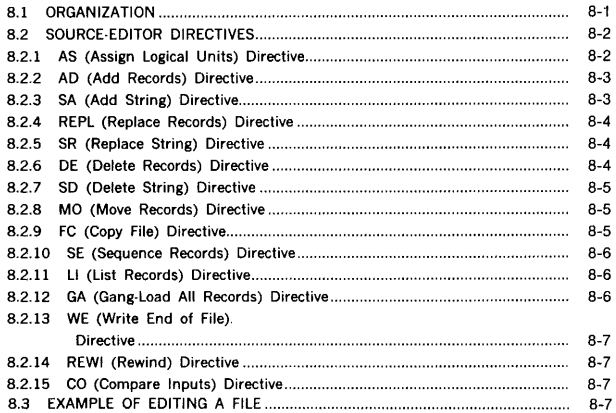

### **CONTENTS**

# **SECTION 9 FILE MAINTENANCE** (continued)

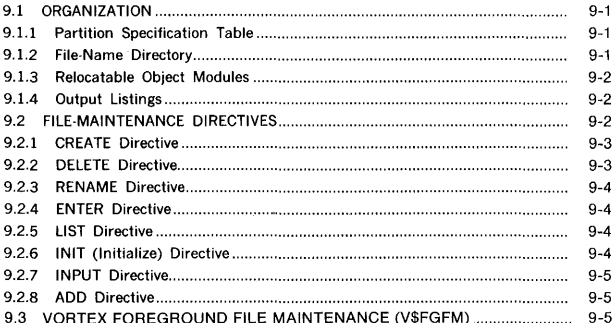

# **SECTION 10** INPUT/OUTPUT UTILITY PROGRAM

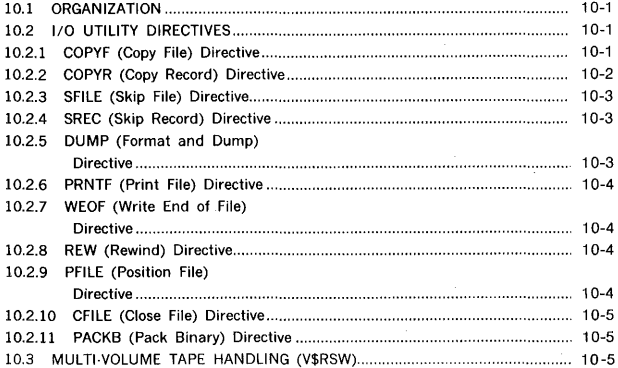

# **SECTION 11** VSORT (SORT/MERGE)

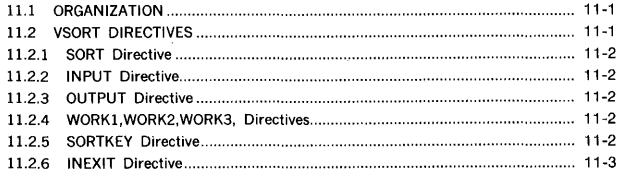

# **SECTION 11** VSORT (SORT/MERGE) (continued)

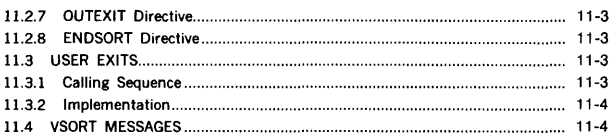

# **SECTION 12** DATAPLOT II

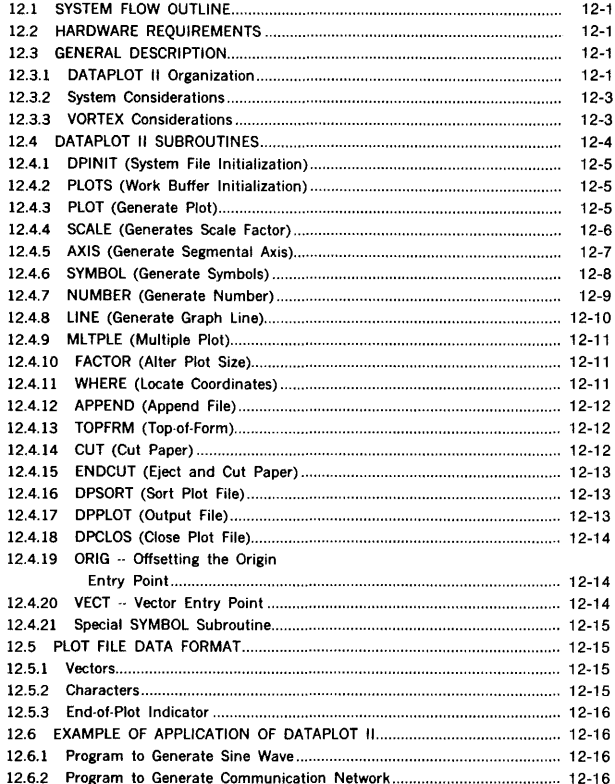

# **SECTION 12 DATAPLOT II** (continued)

 $\hat{\boldsymbol{\epsilon}}$ 

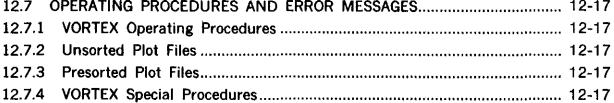

# **SECTION 13 SUPPORT LIBRARY**

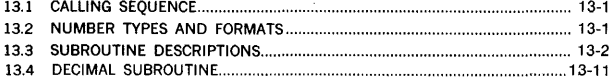

# **SECTION 14 REAL-TIME PROGRAMMING**

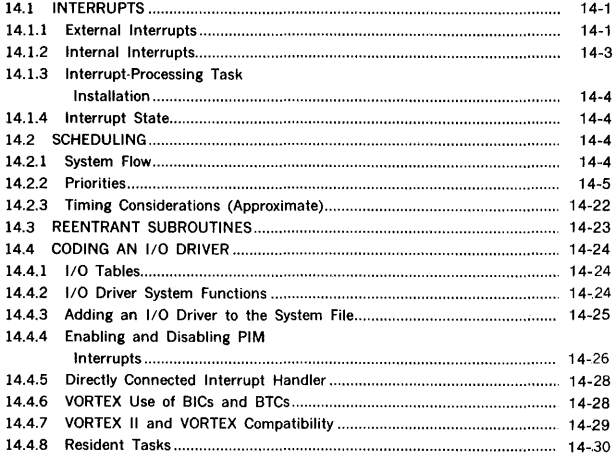

 $\bar{z}$ 

# **SECTION 15 SYSTEM GENERATION**

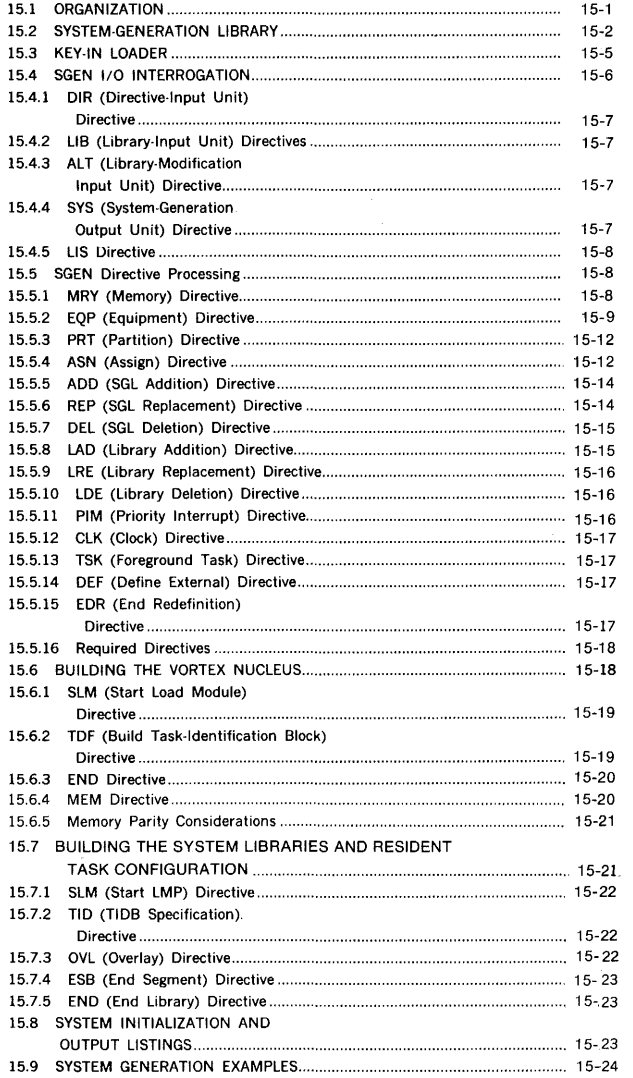

# **SECTION 16 SYSTEM MAINTENANCE**

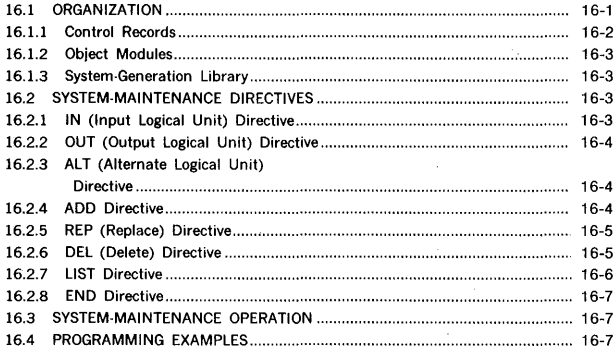

# SECTION 17 **OPERATOR COMMUNICATION**

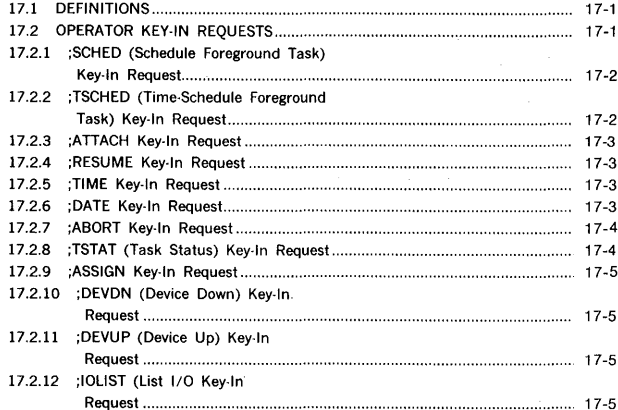

# **SECTION 18** OPERATION OF THE VORTEX SYSTEM

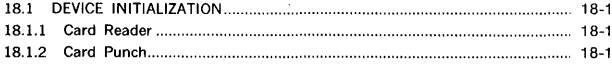

# **SECTION 18 OPERATION OF THE VORTEX SYSTEM** (continued)

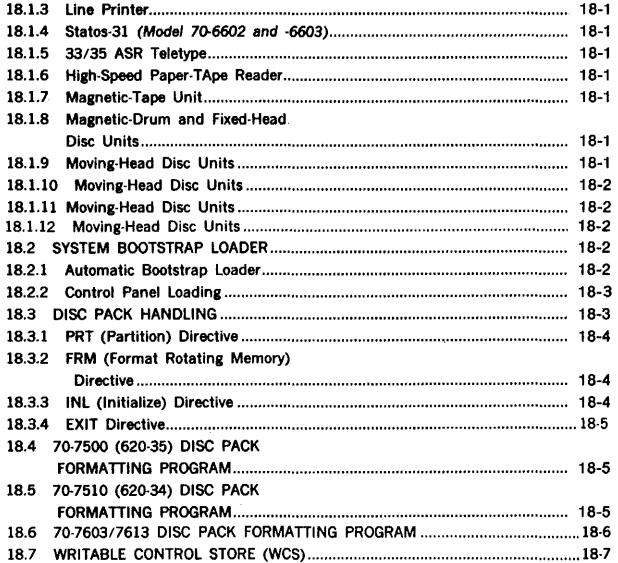

# **SECTION 19** PROCESS INPUT/OUTPUT

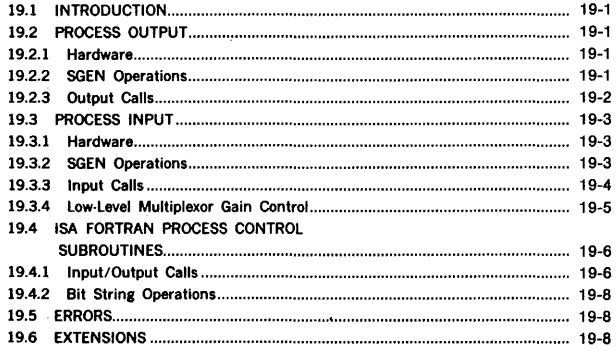

# **SECTION 20** WRITABLE CONTROL STORE AND FLOATING-POINT **PROCESSOR**

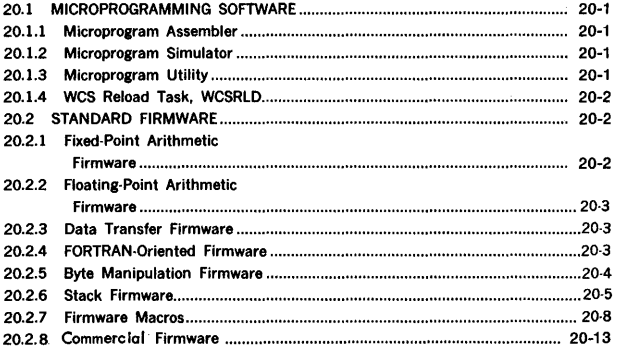

# SECTION 21 FILE MAINTENANCE UTILITY

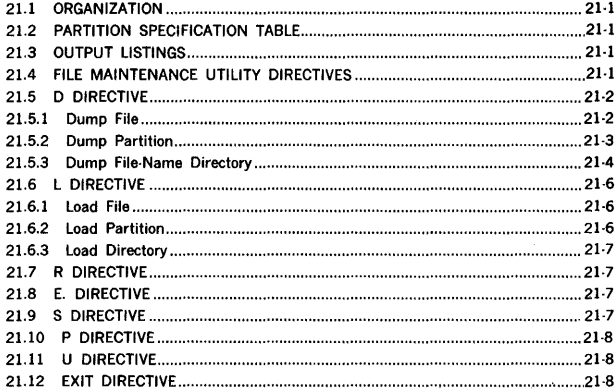

# SECTION 22 COMPRESSION/EDIT SYSTEM (COMSY)

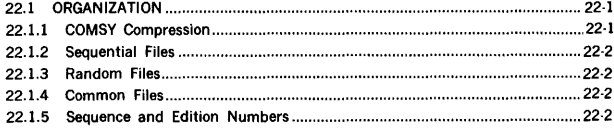

i.

u.  $\overline{a}$ ž,

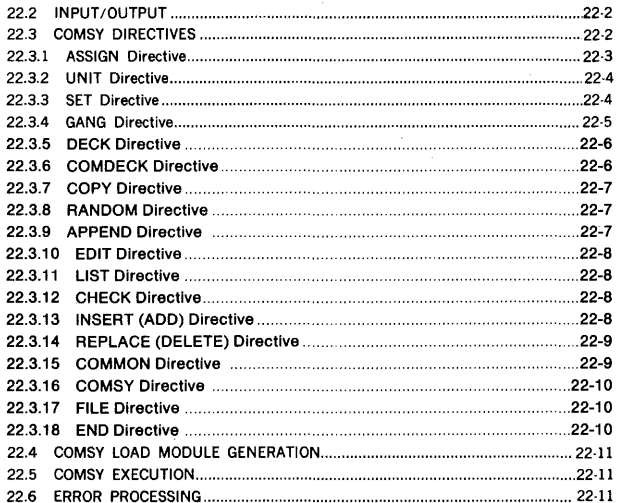

# **APPENDIX A ERROR MESSAGES**

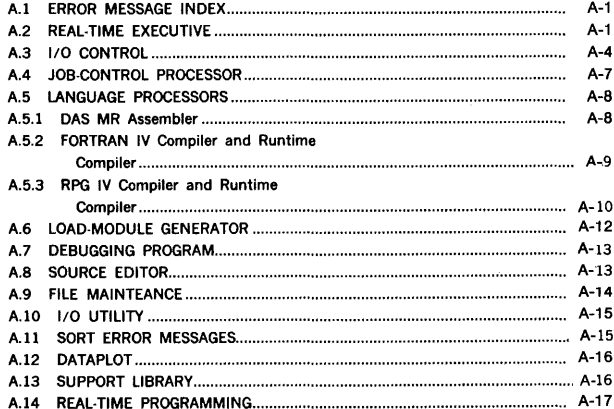

### **CONTENTS**

# **APPENDIX A ERROR MESSAGES** (continued)

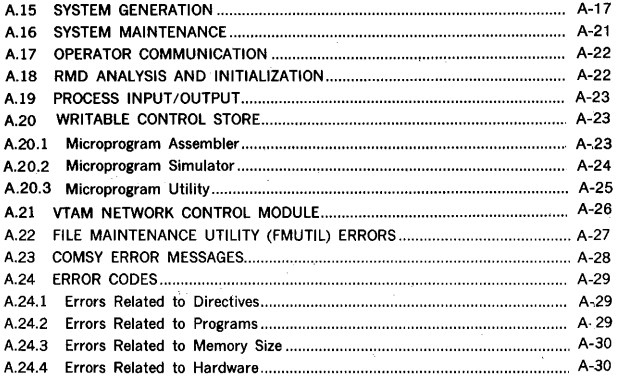

# **APPENDIX B I/O DEVICE RELATIONSHIPS**

# **APPENDIX C DATA FORMATS**

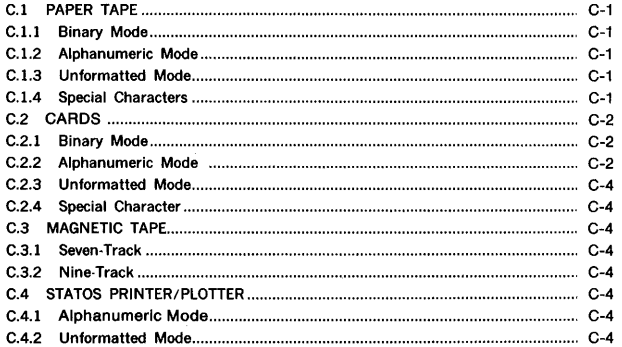

# **APPENDIX D STANDARD CHARACTER CODES**

# **APPENDIX E ASCII CHARACTER CODES**

# **APPENDIX F VORTEX HARDWARE CONFIGURATIONS**

# **APPENDIX G OBJECT MODULE FORMAT**

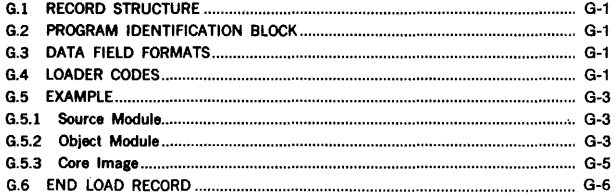

# **INDEX**

# **LIST OF ILLUSTRATIONS**

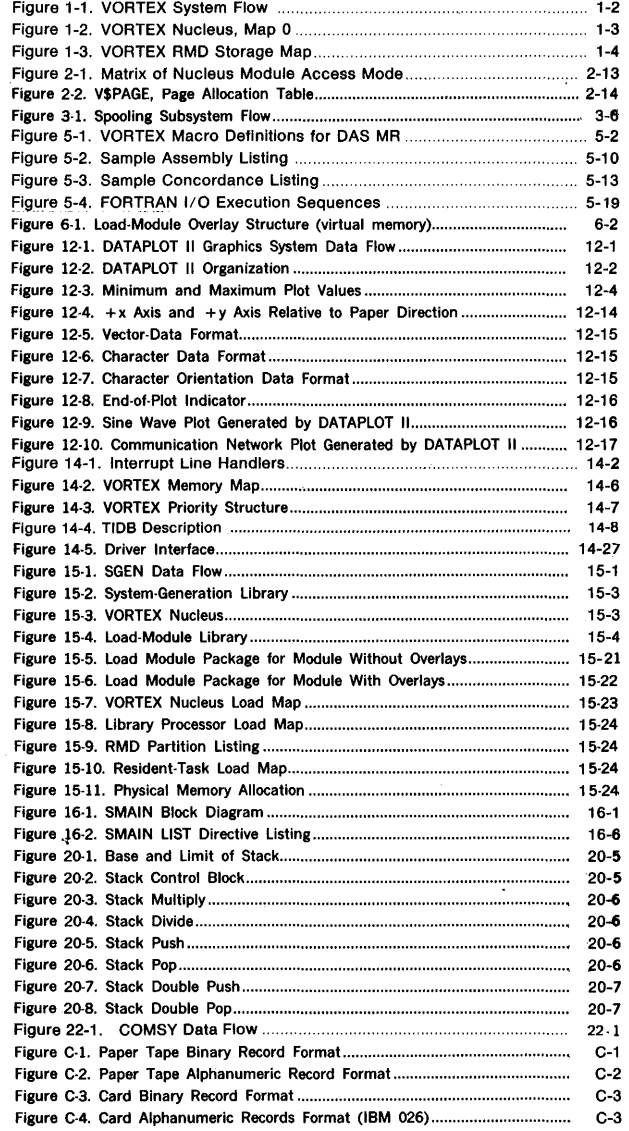

l,  $\overline{\phantom{a}}$ l,

# **LIST OF TABLES**

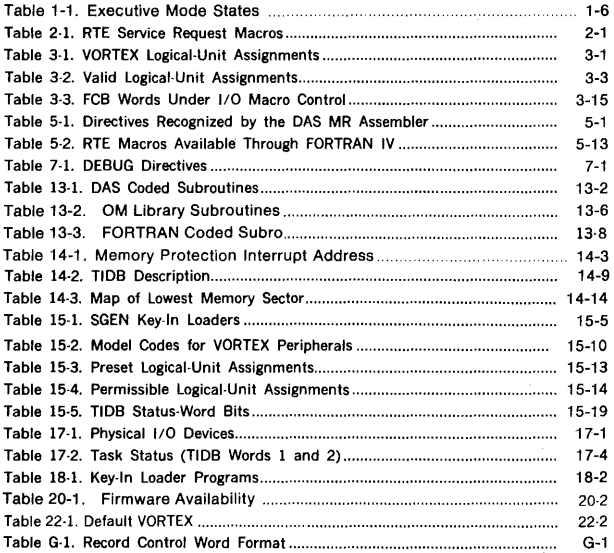

j

# **SECTION 1 INTRODUCTION**

The Varian Omnitask Real-Time EXecutive **(VORTEX** II) is a modular software operating system for controlling, scheduling, and monitoring tasks in real-time multiprogramming environment. VORTEX II supports memory map operation to a maximum of 256K of central memory. VORTEX II also provides for background operations such as compilation, assembly, debugging, or execution of tasks not associated with the real-time functions of the system. In addition, VORTEX II supports user tasks using the V75 extended instruction set. Thus, the basic features of VORTEX II comprise:

- $\overline{a}$ Memory map management
- Real-time 1/0 processing  $\overline{a}$
- Provision for directly connected interrupts ×
- Interrupt processing
- Multiprogramming of real-time and background tasks
- Overlapping output to peripherals with spooling
- Priority task scheduling (clock time or interrupt)
- Load and go (automatic)
- $\overline{\phantom{a}}$ Centralized and device-independent 1/0 system using logical unit and file names
- Operator communications
- $\overline{a}$ Batch-processing job-control language
- Program overlays
- Background programming aids: FORTRAN and RPG IV compilers, DAS MR assembler, load-module generator, library updating, debugging, and source editor.
- Use of background area when required by foreground tasks
- Disc/drum directories and references  $\overline{a}$
- System generator
- Individual task protection
- **NOTE:**  Throughout this manual, all references to VORTEX imply VORTEX II.

### **1.1 SYSTEM REQUIREMENTS**

VORTEX requires the following minimum hardware configuration:

- a. Varian V70 series computers with 32K memory
- b. 33/35 ASR Teletype or compatible CRT on a priority interrupt module
- c. Priority Interrupt Module (PIM)
- d. Rotating memory device (RMD) on a PIM with either a buffer interlace controller (BIC) or block transfer controller (BTC)
- e. One of the following on a Pl **M:** 
	- $(1)$  Card reader with a BIC<br> $(2)$  Paper-tape system or a
	- Paper-tape system or a paper-tape reader
	- (3) Magnetic-tape unit with a BIC
- Memory map hardware

The system supports and is enhanced by the following optional hardware items:

- a. Additional main memory (up to a total of 256K)
- b. Additional rotating memory devices
- c. Automatic bootstrap loader with VORTEX II (device dependent) system boot
- d. Card reader, if one is not included in the minimum system with BIC and PIM
- e. Card punch with BIC and PIM
- f. Line printer with BIC and PIM
- g. Paper-tape punch, if one is not included in the minimum system
- h. Process input and output
- Data communications multiplexor
- i. Electrostatic printer/plotter
- k. Writable control store
- Floating-point processor
- m. V75 extended instruction set.

All BICs, BTCs, and DCMs must have memory mapping capability.

The rotating-memory device (RMD) serves as storage for the VORTEX operating system components, enabling realtime operations and a multiprogramming environment for solving real-time and nonreal-time problems. Real-time processing is implemented by hardware interrupt controls and software task scheduling. Tasks are scheduled for

### **INTRODUCTION**

execution by operator requests, other tasks, device interrupts, or the completion of time intervals.

Background processing (nonreal-time) operations, such as FORTRAN compilations or DAS MR assemblies, are under control of the job-control processor (section 4), itself a VORTEX background task. These background processing operations are performed simultaneously with the real-time foreground tasks until execution of the former is suspended, either by an interrupt or a scheduled task.

# **1.2 SYSTEM FLOW AND ORGANIZATION**

VORTEX executes foreground and background tasks scheduled by operator requests, interrupts, or other tasks. All tasks are scheduled, activated, and executed by the real-time executive component on a priority basis. Thus, in the VORTEX operating system, each task has a level of priority that determines what will be executed first when two or more tasks come up for execution simultaneously.

The job-control processor component of the VORTEX system manages requests for the scheduling of background tasks.

Upon completion of a task, control returns to the real-time executive. In the case of a background task, the real-time executive schedules the job-control processor to determine if there are any further background tasks for execution.

During execution, any foreground task can use any realtime executive service (section 2.1).

Figure 1-1 is an overview of the flow in the VORTEX operating system. Section numbers refer to further discussion of this manual.

### **1.2.1 Computer Memory**

VORTEX requires a minimum of 32K words of main memory and supports up to a maximum of 256K words.

The system generation (SGEN, section 15) programs execute in a non-memory map environment and consequently utilize only the first physical 32K words of main

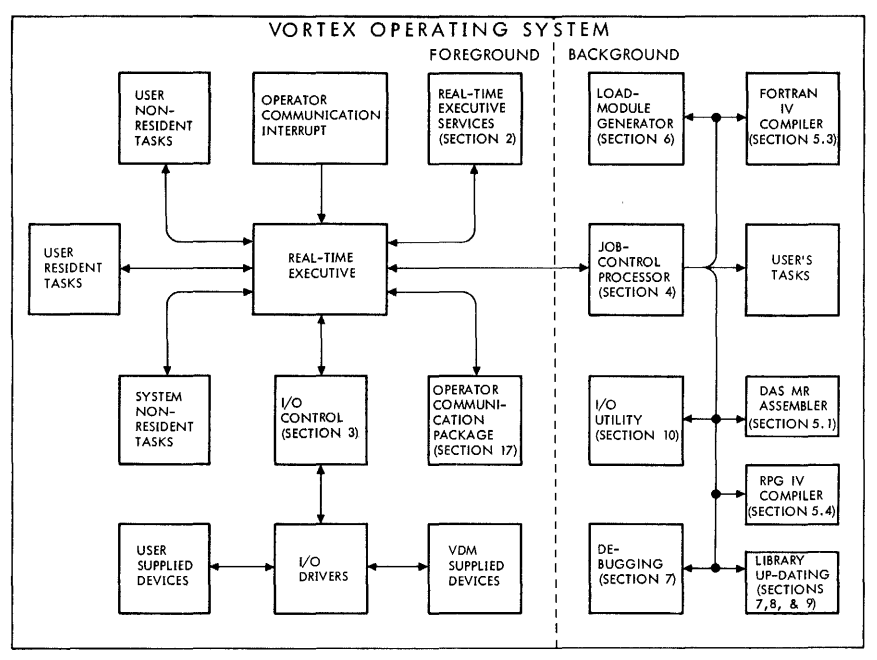

*J'Tll-111'* 

**Figure 1-1. VORTEX System Flow** 

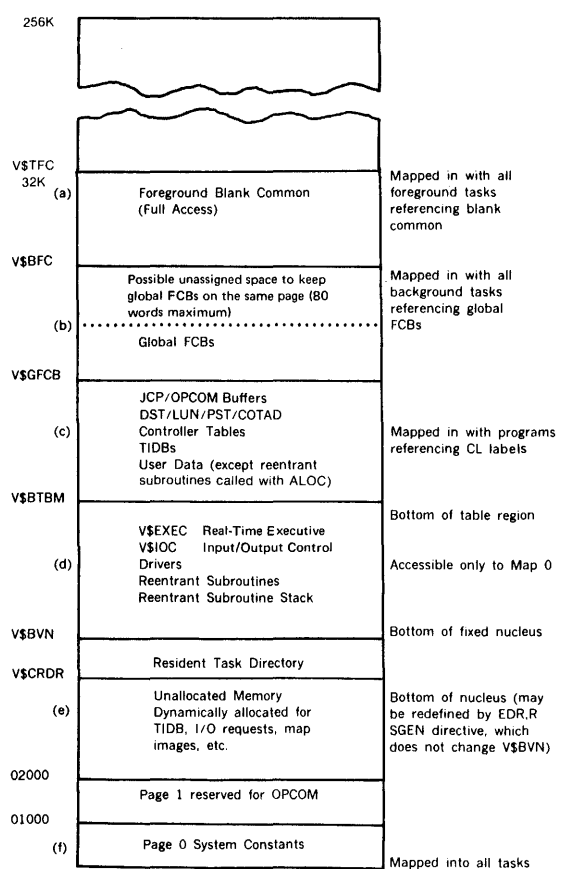

 $\overline{a}$ 

NOTE: TSK defined resident tasks are loaded upward from physical address 02000 in the first physical 32K of memory by SGEN. However, the resident tasks are not mapped in Map 0 but in a user map (1·15) as the resident tasks are scheduled. The physical page numbers defining the resident tasks are contained in the resident directory (V\$CRDR).

NOTE: V\$TFC, V\$BFC, etc. are system pointers in page O described in section 14, table 14-1.

NOTE: V\$TFC, top of nucleus, is specified on SGEN MRY directive (described in section 15.5.1).

**Figure 1-2. VORTEX Nucleus, Map 0** 

### INTRODUCTION

memory. All resident tasks and data reside in the first 32K of memory. Except for those resident tasks defined by the SGEN TSK directive, all other resident tasks and data are considered as part of the VORTEX nucleus. The nucleus is assigned to be in the executive mode, map 0, virtual memory (see section 1.3).

Figure 1·2 illustrates the map 0 nucleus memory layout. The 32K words memory space is grouped into several modules:

- a. Foreground Blank Common Module: This module is mapped with all foreground tasks referencing blank common.
- b. Global FCB Module: This module is mapped with all background tasks referencing the global FCBs. It is read only access mode for priority O tasks and read/ write for priority 1 tasks. This module is of approxi· mately 90 words.
- c. Nucleus Table Module: This module is mapped with all tasks with an external name defined in the CL library. Read-only access mode for priority 0 tasks and read/ write access for all other tasks. The bottom of this module is defined in V\$BTBM and is determined by SGEN during the nucleus module building. Control record CTL,21 specifies the end of the nucleus table module. All user data and programs which are to be included in this module must precede the CTL,21 control record. The approximate size of this module is 1000 words (RMD, line printer, card reader, Teletype, CRT).
- d. Nucleus Programs Module: This module consists of V\$EXEC, V\$10C, 1/0 drivers, reentrant subroutines, stacks, and any user programs inserted between the CTL,21 and CTL,PART0003 SGEN tasks. The bottom of this module is defined by V\$CRDR. The approximate size of this module is 6800 words (RMD, line printer, card reader, Teletype, CRT drivers).
- e. Map 0 Allocable Memory Space: The virtual memory space between page two and V\$CRDR is available for dynamic allocation. 1/0 request block, TIDB block, and map image memory space are allocated in this region. Page one is reserved for the OPCOM task. The actual physical memory assigned to the virtual memory space is memory management performed by the RTE component.
- Page 0: Always reserved for system constants, interrupt traps, and background literal pool (a description is found in section 14, table 14-3).

The unused physical memory in the first 32K and all physical memory above 32K are designated as allocable memory. This is the physical memory which is dynamically allocated for map 0 memory space as described in e, and which is allocated to a user mode task's logical memory.

### 1.2.2 Rotating Memory Device

At least one RMD (disc or drum) is required for storage of VORTEX operating system components. The RMD is divided into a fixed number of variable-length areas called partitions. These are defined at system-generation time (section 15).

The following reside on the RMD (figure 1-3):

- a. System initializer, loader, and VORTEX nucleus in absolute format
- b. Checkpoint file
- c. GOfile
- d. User library
- e. Transient files
- Relocatable object-module library
- g. Relocatable load-module library

### 1.2.3 Secondary Storage

The VORTEX operating system supports any secondary storage devices that have been specified at systemgeneration time.

| System Initializer and<br>Loader            |
|---------------------------------------------|
| <b>VORTEX Nucleus in</b><br>Absolute Format |
| <b>CL Directory</b>                         |
| Relocatable Object-Module<br>Library        |
| Relocatable Load-Module<br>Libraries        |
| <b>Checkpoint File</b>                      |
| GO File                                     |
| User Library                                |
| <b>Transient Files</b>                      |

Figure 1-3. VORTEX RMD Storage Map

### 1.3 MEMORY MAP CONCEPT

VORTEX logical (virtual) memory is defined to be 32K words. This is the maximum memory space that any single task can address, even though the physical memory space may be as great as 256K words. Where in actual or physical memory that task resides is transparent to the task and is a memory management function performed by the RTE component of VORTEX.

Each logical memory space (32K) is organized into fixedsize blocks of 512 words (01000 in octal), called logical (virtual) pages. Hence, there are 64 logical pages within a 32K logical memory space. The size of the logical memory available to a task is reduced by:

- a. Page 0: The first page of 512 words is reserved for system constants, interrupt trap locations, background literal pool and communication link for IOC and V\$EXEC calls. This page is mapped in all logical memories.
- b. Nucleus Modules: A task referencing an external name which is defined in the CL library will have the corresponding VORTEX nucleus module mapped in logical memory for a task. (Section 1.2.l describes in greater detail the nucleus modules.) These are:
	- (1) Foreground blank common module.
	- (2) Global FCB module, and/or
	- (3) Nucleus table module
- c. Any FORTRAN program performing input/output operation will have the nucleus table module mapped into its virtual memory. FORTRAN runtime package requires access to the device specification table (DST), logical unit tables (LUT), and controllers tables for linking information. The maximum available logical memory space available is V\$BTBM (bottom of nucleus table module, location 0331) minus 01000 (program start logical address). V\$BTBM is defined on the SGEN listing.
- d. For background priority 1 tasks, page 0 is set to read/ write access mode to permit tasks, e.g., JCP, to modify low memory pointers V\$JCFG, V\$CRDM, etc. Hence, the method of transferring control from user mode to executive mode for 1/0 and RTE calls is to map in the pages containing the entry to V\$10C (l/O calls). V\$EXEC (RTE calls), and V\$10ST (STAT calls). Therefore a priority 1 task making an l/O call (or RTE call, or STAT call), executes a JSR,X to location 0404. Because page 0 is set to read/write access mode, the instruction at 0404 (JMP V\$10C) is executed. The first instruction in V\$10C (likewise, V\$EXEC and V\$10ST) is a disable PIM (EXC 0444) instruction. Execution of an I/O type instruction in the user map generates a memory-protection interrupt, which forces the system to the executive mode and hence the means of transferring control to the map 0 tasks. Therefore, the available memory space for a background task is from location 01000 to the page where V\$10C (which is lower in memory than V\$EXEC) resides. V\$10C address is defined on the SGEN output listing.

All user mode tasks are loaded from logical address 01000. A task not referencing external names defined in the CL library has all of the logical memory available to it except page 0.

Physical memory is also organized into fixed-size blocks of 512 words, referred to as physical pages. A system with physical memory size of 256K words contains 512 physical pages (64 physical pages for each 32K words of memory).

Allocation of logical memory to physical memory is accomplished by pages. A task of 010000 (4096 in decimal) words will reside in eight physical pages of physical memory. These physical pages need not be contiguous. However, that fact is transparent to the task. During execution, the task assumes that its eight pages are contiguous. The linking of physical pages is performed by the memory map hardware. All user program object modules are assembled relative to location 0. Load modules are generated by SGEN and LMGEN to be relative to logical address 01000.

A map defines the 64 logical pages within a logical memory. Each logical page can be set to one of four possible access modes:

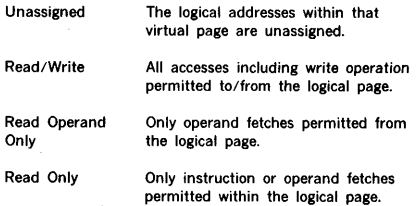

Each logical page, except for the pages with unassigned status, must be assigned to a physical page. The RTE task sets the status for each page, allocates a physical page to each logical page, and loads the corresponding mapping registers.

The memory map hardware provides a 4-bit map register for the 16 possible maps. This 4-bit map register is set by the RTE component to select the proper map (0-15). Map O is defined as the executive mode. All other map selections (1-15) are designated as being in the user mode. However, when the system is forced to the executive mode, state 0, by an 1/0, real-time, or memory map interrupt, the map register will continue to contain the currently executing user map selection number.

### **Executive Mode**

All instructions except HALT are permitted in this mode. Any interrupt will force the hardware to enter this mode in executive mode state 0. The interrupt will not disable the map. VORTEX Real-Time Executive (RTE), Input/Output Control (IOC), 1/0 drivers, and other resident tasks and constants are mapped into the executive mode. The instructions and data which comprise the VORTEX nucleus are mapped in the executive mode. Any task executing l/O instructions (EXC, OAR, SEN, etc.) must execute in map 0.

A HALT instruction executed in the executive mode with the map enabled will generate an interrupt. The HALT is permitted only in the disabled map state.

### **INTRODUCTION**

There are four executive modes states as shown in table 1-1. A map 0 task'will normally execute in state 0. In state 0, all instruction fetches and operand fetches and stores are performed in map 0 logical memory. If a map 0 task must fetch and store data to or from a user map (1-15), the map O task must switch to the proper executive mode state (1, 2 or 3), then upon completion of the fetch or store, restore the executive mode to state 0. A convenient way of switching executive or mode states is to output one of the control words established by the RTE component in the page 0 system data region, locations 0334-0337: V\$STO, V\$ST1, V\$ST2, and V\$ST3 for executive mode states 0 through 3 respectively. An example of switching to executive mode 3 is OME 046, V\$ST3, where 046 is the memory-map device address.

### User **Mode**

All operands and instructions are mapped in accordance with the map register contents. Error conditions will cause interrupts, which force the system to the executive mode. User mode is entered from the executive mode under control of RTE.

Privileged instructions (e.g., EXC, HALT) are not permitted in this mode. An interrupt is generated if a task attempts to execute a privileged instruction. Foreground tasks may execute disable and/or enable PIMS and RT clock instructions (EXC 0444, EXC 0244, EXC 0147, EXC 0747). Section 14.4.4 describes this subject further.

Section 2.2, RTE System Flow, describes the user mode and executive mode tasks.

### Table 1-1. Executive Mode States

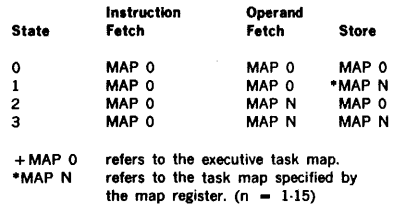

### **1.4 BIBLIOGRAPHY**

The following gives the stock numbers of Varian manuals pertinent to the use of VORTEX and the V70/620 computers:

Document

Document

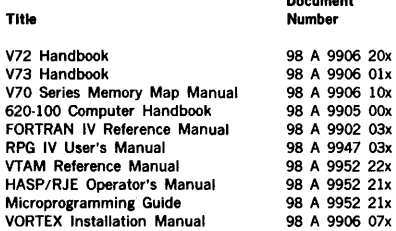

Where x is a revision level number subject to change.

Maintenance information is in the following VORTEX and VORTEX II Software Performance Specifications:

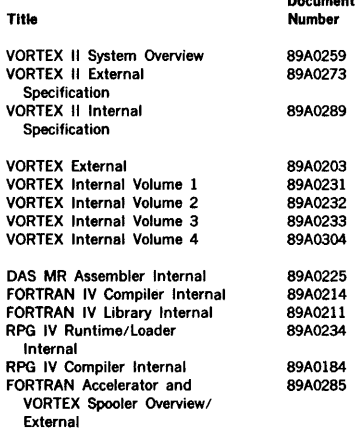

# SECTION 2 REAL-TIME EXECUTIVE SERVICES

The VORTEX real-time executive (RTE) component processes, upon request by a task, operations that the task itself cannot perform, including those involving linkages with other tasks. RTE service requests are made by macro calls to V\$EXEC, followed by a parameter list that contains the information required to process the request.

The contents of the volatile A and B registers and the setting of the overflow indicator are saved during execution of any RTE macro. After completion of the macro, these values are returned. The contents of the X register are lost. If the task uses the V75 registers 3 through 7, the contents of R3 through R7 are also saved.

There are 32 priority levels in the VORTEX system, numbered 0 through 31. Levels 0 and 1 are for background tasks and levels 2 through 31 are for foreground tasks. If a background task is assigned a foreground priority level, or vice versa, the task automatically receives the lowest valid priority level for the correct environment. Lower numbers assign lower priority. If more than one task has the same priority level, they are selected for execution on a first-in, first-out basis. Background and foreground RTE service requests are similar.

### Table 2-1. RTE Service Request Macros

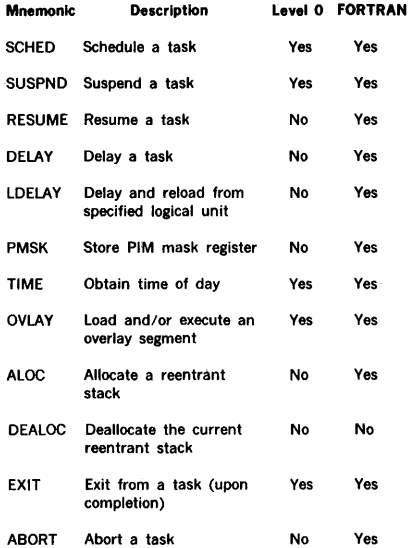

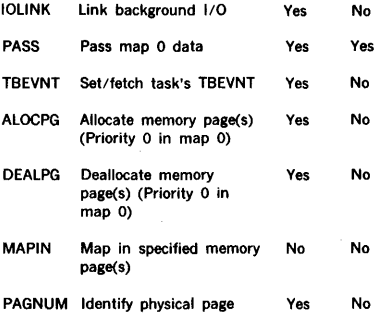

Whenever a task is aborted, all currently active I/O requests are completed. Pending 1/0 requests are dequeued. Only then is the aborted task released.

There are 18· RTE service request macros. Certain of them are illegal in unprotected background (level 0) tasks. Table 2-1 lists the RTE macros, indicates whether they are legal in level 0 tasks, and indicates whether there is a FORTRAN library subroutine (section 13) provided.

Note: A task name comprises one to six alphanumeric characters (including \$), left-justified and filled out with blanks. Embedded blanks are not permitted.

### 2.1 REAL-TIME EXECUTIVE MACROS

This section describes the RTE macros given in table 2-1.

The general form of an RTE macro is

number

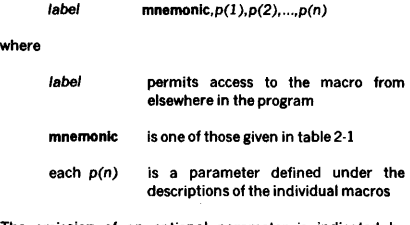

The omission of an optional parameter is indicated by retention of the normal number of commas unless the omission occurs at the end of the parameter string. Thus, in the macro (section 2.1.1)

### SCHBD 8,, 106,, 'TA', 'SK', 'A'

the first double comma indicates a default value for the wait option and the second double comma indicates omission of a protection code.

Error messages applicable to RTE macros are given in Annendix A.2

### 2.1.1 SCHED (Schedule) Macro

This macro schedules the specified task to execute on its designated priority level. The scheduling task can pass two values in the A and B registers to the scheduled task (a task using the V75 registers 3 through 7 can also pass parameters in R3 through R7). A TIDB is created for each scheduled task, (see section 14 for a description of TIDB). The macro has the general form.

Isbel SCHED level,wait,lun,key,'xx','yy','zz'

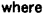

level is the value from 0 (lowest) to 31 (highest) of the priority level of the scheduled task

wait is 0 (default value) if the scheduling and scheduled task obtain CPU time based on priority levels and 1/0 activity, or 1 if the scheduling task is suspended until completion of the scheduled task

lun is the name or number of the logical unit whose library contains the scheduled task, zero to schedule a resident foreground task, pr 106 to schedule a nonresident task from the foreground library. If a zero is specified and the task is not found in the resident directory, the RTE component (SAL) will automatically search for the task on the foreground library(FL)

key is the protection code, if any, required to address lun (0306 or 'f' to schedule a nonresident task from the foreground library). The foreground library logical unit and its protection key are specified by the user at system-generation time

xxyyzz is the name of the scheduled task in six ASCII characters, coded in pairs between single quotation marks and separated by commas; e.g., the task named BIGJOB is coded 'Bl','GJ','08' and the task named ZAP is coded 'ZA','P',''

The FORTRAN calling sequence for this macro is

### CALL SCHED{level,wait,llb,key,name)

where lib is the number of the library logical unit containing the task, and name is the three-word Hollerith array containing the name of the scheduled task. The other parameters have the definitions given above.

All tasks are activated at their entry-point locations, with the A and B registers (and the V75 registers if available) containing the value to be passed. The scheduled task executes when it becomes the active task· with the highest priority.

The specified logical unit (which can be a background library, a foreground library, or any user-defined library on an RMD) must be defined in the schedule-calling sequence.

Expansion: The task name is loaded two characters per word. The wait option flag is bit 12 of word 2 (w).

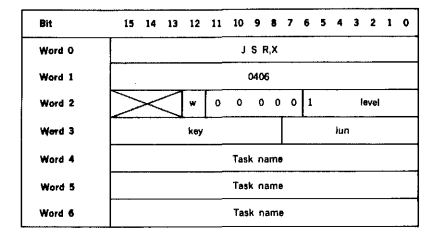

Examples: Schedule the foreground library task named TSKONE on priority level 5. Use the no-wait option so that scheduled and scheduling tasks obtain Central-Processor-Unit (CPU) time based on priority levels and 1/0 activity.

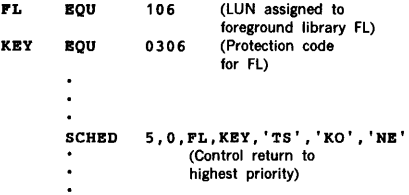

Note: the KEY line can be coded with the equivalent ASCII character enclosed in single quotation marks.

# KEY BQU 'p'

The same request in FORTRAN is

DIMENSION N1,N2(3) DATA N1/2H P/ DATA N2(1),N2(2),N2(3)/2HTS,2HK0,2HNB/ CALL SCHBD(S,0,106,N1,N2)

or

CALL SCHBD(S,0,106,2H P,6HTSKONB)

### 2.1.2 SUSPND (Suspend) Macro

This macro suspends the execution of the task initiating the macro. The task can be resumed only by an external interrupt, a simulated interrupt caused by IOC or I/O completion events for the task, or a RESUME (section 2.1.3) macro. The macro has the general form

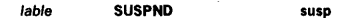

where susp is 0 if the task is to be resumed by RESUME or 1 if the task is to be resumed by external interrupt, or 2 if the task is to be resumed by external interrupt or by IOC or 1/0 completion events via a simulated interrupt (i.e., TBEVNT word in task's TIDB is set to 1).

The FORTRAN calling sequence for this macro is

### CALL SUSPND(susp)

Expansion: The susp flag is bit 0 of word 2 (s).

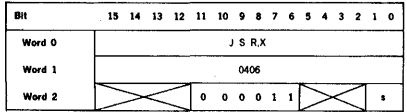

Example: Suspend *a* task from execution. Provide for resumption of the task by interrupt, which reactivates the task at the location following SUSPND.

### SUSPND  $\blacksquare$

The same request in FORTRAN is

CALL SUSPND (1)

### 2.1.3 RESUME Macro

This macro resumes a task suspended by the SUSPND macro. The RESUME macro has the general form

label RESUME **'xx' ,'yy',** 'zz'

where xxyyzz is the name of the task being resumed, coded as in the SCHED macro (section 2.1.1).

The RTE searches for the named task and activates it when found. The task will execute when it becomes the task with the highest active priority. If the priority of the specified task is higher than that of the task making the request, the specified task executes before the requesting task and immediately if it has the highest priority.

The fORTRAN calling sequence for this macro is

### CALL RESUME(name)

where name is the three-word Hollerith array containing the name of the specified task.

Expansion: The task name is loaded two characters per word.

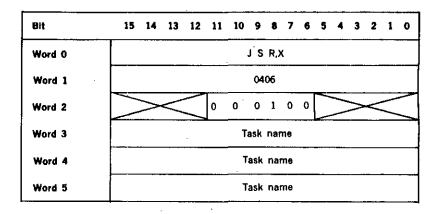

Example: Resume (reactivate) the task TSKTWO, which will execute when it becomes the task with the highest active priority.

> RESUME 'TS', 'KT','WO' (Control return)

Control returns to the requesting task when it becomes the task with the highest active priority. Control returns to the location following RESUME.

The same request in FORTRAN is

DIMENSION N1(3) DATA N1(1),N1(2),N1(3)/2HTS,2HKT,2HWO/ CALL RESUME(N1)

or

CALL RESUME(6HTSKTWO)

## 2.1.4 DELAY Macro

This macro suspends the requesting task for the specified time, which is given in two increments. The first increment is the number of 5-millisecond periods, and the second, the number of minutes. The macro has the general form

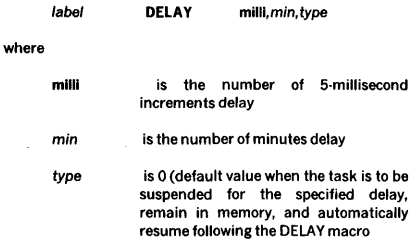

1 when the task is to exit from the system, relinquishing memory, and

after the specified delay, be automatically rescheduled and reloaded in a elapsed time mode, or

2 when the task is to resume automatically after the specified delay or upon receipt of an external interrupt whichever comes first, and automatically resume following the DELAY macro; or

3 when the task is to resume automatically after the specified delay or upon receipt of an external interrupt, or completion of an 1/0 request initiated previously, whichever comes first, and automatically resume following the DELAY macro.

IOC resumes execution of the task by setting the TBEVNT word in the task's TIDB to 1.

The FORTRAN calling sequence for this macro is

### CALL DELAY(milli,min,type)

where the integer-mode parameters have the definitions given above.

The maximum value for either milli or min is 32767. Any such combination given the correct sum is a valid delay definition; e.g., for a 90-second delay, the values could be 6000 and l, respectively, or 18000 and 0. After the specified delay, the task becomes active. When it becomes the highest-priority active task, it executes.

Note that the resolution of the clock is a user-specified variable having increments of 5 milliseconds. The time interval given in a DELAY macro must be equal to or greater than the resolution of the clock. The delay interval is stored in minute increments and real-time clock resolution increments.

Expansion: The type flag is bits 0 and 1 of word 2.

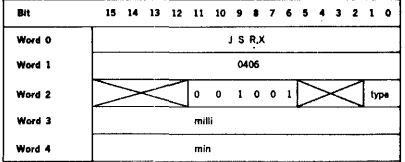

Examples: Assuming a 5-millisecond clock increment, delay the execution of a task for 90 seconds. At the end of this time, the task becomes active. When it becomes the highest-priority task, it executes.

### DELAY 6000,1

Delay the execution of a task for 90 seconds or until receipt of an external interrupt, whichever comes first, at which

time the task becomes active. Such a technique can test devices that expect interrupts within the delay period.

DELAY 18000,0,2

Delay the execution of a task for 90 seconds, or until receipt of an external interrupt, or the completion of a previously initiated I/O request, whichever comes first.

### DELAY 18000,0,3

### 2.1.5 LDELAY Macro

This macro is a type 1 DELAY macro with additional parameters to specify the logical unit from which the task is to be reloaded after the delay. The macro has the general form:

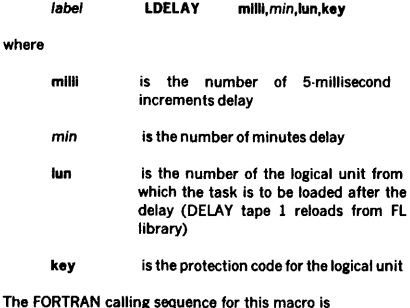

CALL LDELAY (milli,min,lun,key)

where the integer-mode parameters have the definitions given above.

Time is the same as specified for DELAY.

### Expansion:

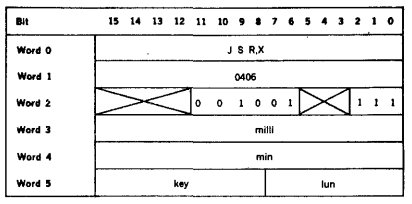

Example: Assuming a 5-millisecond clock increment, delay the execution of a task for 90 seconds. At the end of this time, the task becomes active. When it becomes the highest priority task, it is loaded from logical unit 128 which has protection key A, and executed.

### 2.1.6 PMSK (PIM Mask) Macro

This macro redefines the PIM (priority interrupt module) interrupt structure, i.e., enables and/or disables PIM interrupts. The macro has the general form

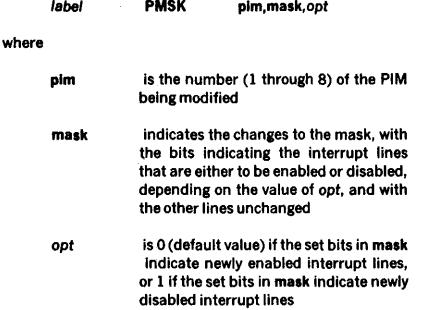

The FORTRAN calling sequence for this macro is

### CALL PMSK(plm,mask,opt)

where the integer-mode parameters have the definitions given above.

The eight bits of the mask correspond to the eight priority interrupt lines, with bit 0 corresponding to the highest· priority line.

VORTEX operates with all PIM lines enabled unless altered by a PMSK macro. Normal interrupt-processing allows all interrupts and does one of the following: a) posts (in the TIDB) the interrupt occurrence for later action if it is associated with a lower-priority task, or b) immediately suspends the interrupted task and schedules a new task if the interrupt is associated with a higher-priority task. PMSK provides control over this procedure.

Note: VORTEX (through system generation) initializes all undefined PIM locations to nullify spurious interrupts that may have been inadvertently enabled through the PMSK macro.

Expansion: The opt flag is bit 0 of word 2 (o).

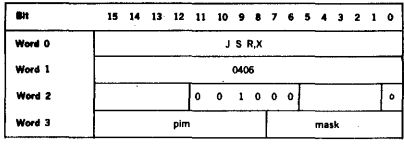

Examples: Enable interrupt lines 3, 4, and 5 on PIM 2. Leave all other interrupt lines in the present states.

The same request in FORTRAN is

CALL PHSK(2,56,0)

Disable the same lines.

PHSK 2,070,1

### 2.1.7 TIME Macro

This macro loads the current time of day in the A and B registers with the B register containing the minute, and the A register the 5-millisecond, increments. The macro has the form

label TIME

The FORTRAN calling sequence for this macro is

### CALL TIME(min,milli)

where min is the integer minutes to the 24 hour total, and milli is the seconds in 5-millisecond integer increments.

### Expansion:

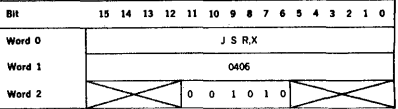

Example: Load the current time of day in the A (5millisecond increments) and B (1-minute increments) registers.

### TIHB (Return with time in A and B registers)

### 2.1.8 OVLAY (Overlay) Macro

This macro loads and/or executes overlays within an overlay-structured task. It has the general form

label OVLAY type, 'xx', 'yy', 'zz•

where

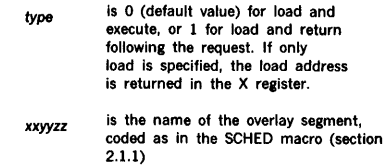

### REAL-TIME EXECUTIVE SERVICES

The FORTRAN calling sequence for this macro is

### CALL OVLAY(type,reload,name)

where type is a constant or name whose value has the definition given above, reload is a constant or name with the value zero to load or non-zero to load only if not currently loaded, and name is a three-word Hollerith array containing the overlay segment name.

FORTRAN overlays must be subroutines if called by a FORTRAN call.

Expansion: The overlay segment name is loaded two characters per word. The type flag is bit 0 of word 2 (t).

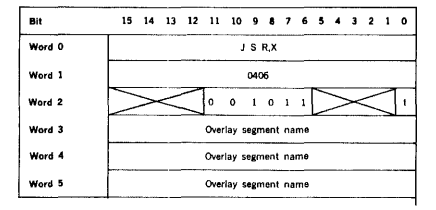

When the load and execute mode is selected in the OVLAY macro RTE executes an equivalent of a root segment JSR instruction to enter the overlay segment. Therefore, the return address of the root segment is available to the overlay segment in the X register.

Example: Find, load, and execute overlay segment OVSGOI without return.

> OVLAY O,'OV,'SG', '01' (No return)

The same request in FORTRAN is

DIMENSION N1(3) DATA N1(1), N1(2), N1(3)/2HOV, 2HSG, 2H01/ CALL OVLAY(O,O,N1)

```
or
```
### CALL OVLAY(0,0,6HOVSG01)

External subprograms may be referenced by overlays. If a subprogram S is called in several overlays, and S is not in the main segment, each overlay will be built with a separate copy of S.

When using FORTRAN overlays containing I/O statements for RMD files defined by CALL V\$0PEN or CALL V\$0PNB statements (described in section 5.3.2), the main segment must contain an 1/0 statement so that the runtime l/O program (V\$FORTIO) will be loaded with the main segment. FCB arrays must be in the main segment or in common, so they are linked in memory and cannot be in any overlay.

### 2.1.9 ALOC (Allocate) Macro

This macro allocates space in a push-down (LIFO) stack of variable length for reentrant subroutines. The macro has the general form

### label ALOC address

where address is the address of the reentrant subroutine to be executed.

The FORTRAN calling sequence for this macro is

### EXTERNAL subr

CALL ALOC(subr)

where subr is the name of the DAS MR assembly language subroutine.

The first location of the LIFO stack is V\$FLRS, and that of the current position in the stack is V\$CRS. The first word of the reentrant subroutine, whose address is specified in the general form of ALOC, contains the number of words to be allocated. If fewer than five words are specified, five words are allocated.

Control returns to the location following ALOC when a DEALOC macro (section 2.1.10) is executed in the called subroutine. Between ALOC and DEALOC, (1) subroutine cannot be suspended, (2) no IOC calls (section 3) can be made, and (3) no RTE service calls can be made.

Reentrant subroutines are normally included in the resident library at system-generation time so they can be concurrently accessed by more than one task. The maximum size of the push-down stack is also defined at system-generation time.

### Expansion:

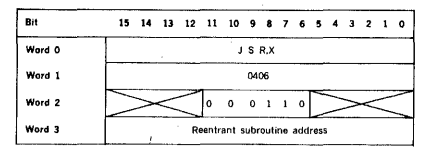

Reentrant subroutine: The reentrant subroutine called by ALOC contains, in entry location x, the number of words to be allocated. Execution begins at  $x + 1$ . The reentrant subroutine returns control to the calling task by use of a DEALOC macro.

The reentrant stack is used to store register contents and allocate temporary storage needed by the subroutine being called. The location V\$CRS contains a pointer to word 0 of the current allocation in the stack. By loading the value of the pointer into the X (or B) register, temporary storage cells can be referenced by an assembly language M field of 5, I for the first cell; 6, I for the second; etc.

### REAL·TIME EXECUTIVE SERVICES

A stack allocation generated by the ALOC macro has the format:

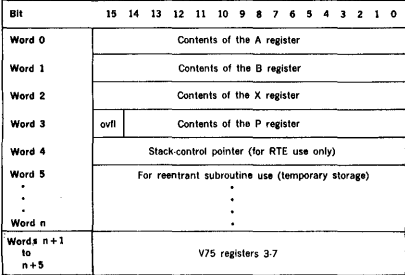

where ovfl is the overflow indicator bit.

The current contents of the A and B registers are stored in words 0 and 1 of the stack and are restored upon execution of the DEALOC macro. The same procedure is used with the setting of the overflow indicator bit in word 3 of the stack. The contents of word 2 (X register) point to the location of the reentrant subroutine to be executed following the setting up of the stack. The contents of word 3 (bits 14-0) point to the return location following ALOC.

Example: Allocate a stack of six words. Provide for deallocation and returning of control to the location following ALOC.

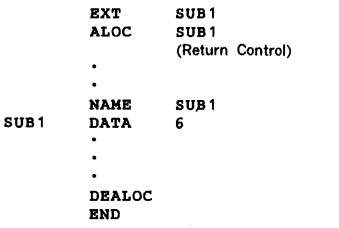

Each time SUB1 is called, six words are reserved in the reentrant stack. Each time the reentrant subroutine makes a DEALOC request (section 2.1.10), six words are deallo· cated from the reentrant stack. If the calling task uses the V75 registers, 11 words are allocated/deallocated.

### 2.1.10 DEALOC (Deallocate) Macro

This macro deallocates the current reentrant stack, restores the contents of the A and B (and V75) registers and the setting of the overflow indicator to the requesting task, and returns control to the location specified in word 3 (P register value) of the reentrant stack (section 2.1.9). The macro has the form

label DEALOC

### Expansion:

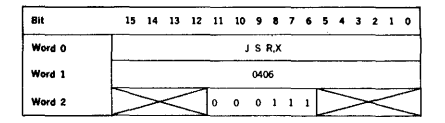

Example: Release the current reentrant stack, restore the contents of the volatile registers and the setting of the overflow indicator and return control to the location specified in word 3 of the stack.

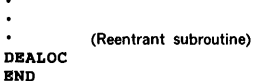

# 2.1.11 EXIT Macro

This macro is used by a task to signal completion of that task. The requesting task is terminated upon completion of its l/O. The macro has the form

### label EXIT

The FORTRAN calling sequence (no parameters specified) is

CALL EXIT

If the task making the EXIT is in unprotected background memory, the macro schedules the job-control processor (JCP) task (section 4).

### Expansion:

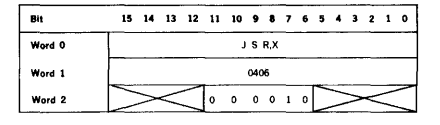

Example: Exit from a task. The task making the EXIT call is terminated upon completion of its 1/0 requests.

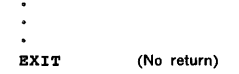

### 2.1.12 ABORT Macro

This macro aborts a task. Active I/O requests are completed, but pending 1/0 requests are dequeued. The macro has the general form

label ABORT 'xx', 'yy', 'zz'

where xxyyzz is the name of the task being aborted, coded as in the SCHED macro (section 2.1.1).

The FORTRAN calling sequence for this macro is

CALL ABORT(name)

where name is the three·word Hollerith array containing the name of the task being aborted.

Expansion: The task name is loaded two characters per word.

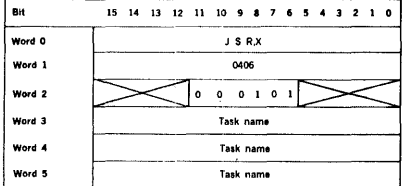

Example: Abort the task TSK and return control to the location following ABORT.

```
ABORT 'TS','K',' 
      (Control return)
```
The same request in FORTRAN is

```
DIMBNSION N1(3) 
DATA N1(1),N1(2),N1(3)/2HTS,2HK ,2H / 
CALL ABORT(N1)
```

```
or
```
CALL ABORT(6HTSK  $\lambda$ 

### 2.1.13 IOLINK (l/O Linkage) Macro

This macro enables background tasks to pass buffer address and buffer size parameters to the system back· ground global FCBs. It has the general form

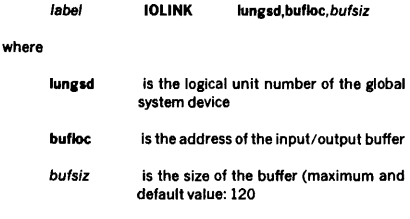

ABORT TS',' ',' '

Global file control blocks: There are eight global FCBS (section 3.5.11) in the VORTEX system reserved for background use. System background and user programs can reference these global FCBs. JCP directive /PFILE (section 4.2.11) stores the protection code and file name in the corresponding FCB before opening/rewinding the logical unit. The IOLINK service request passes the buffer address and the size of the record to the corresponding logical·unit FCB. The names of the global FCBs are SIFCB, PIFCB. POFCB, SSFCB, BIFCB, BOFCB. GOFCB, and LOFCB, where the first two letters of the name indicate the logical unit.

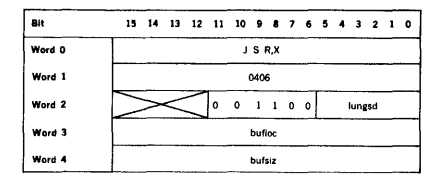

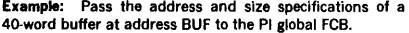

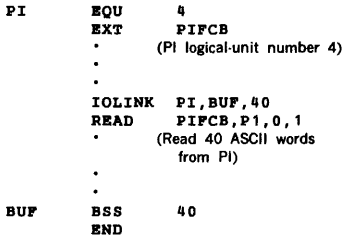

### REAL-TIME EXECUTIVE SERVICES

If the Pl file is on an RMD, reassign the Pl to the proper RMD partition, and then position the Pl file using JCP directive /PFILE.

### 2.1.14 PASS Macro

This macro fetches map 0 data into the user map. It has the general form

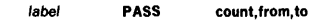

where

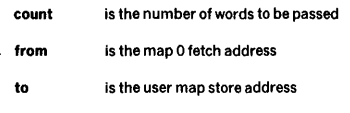

The FORTRAN calling sequence for this macro is:

### CALL PASS(count, from, to)

### Expansion:

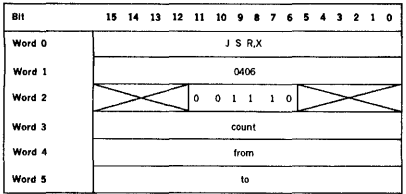

If a negative or zero word count is specified, an EX16 error message is posted and the task aborted. Any memory protection violation will result in an EX20-EX25 error message.

Example: Pass the TIDB information into PBUF

V\$CTL EQU 0300

LDA V\$CTL<br>STA P1+4  $P1+4$ P1 PASS 29,•,PBUF PBUF BSS 29 END (Get TIDB address)

### 2.1.15 TBEVNT (Set or Fetch TBEVNT) Macro

This macro fetches or sets the requesting task's event word, TBEVNT, as well as alters other TIDB entries. It should be noted here that most changes to TIDB entries could cause irrecoverable errors, so TBEVNT should be used with caution.

The macro has the general form:

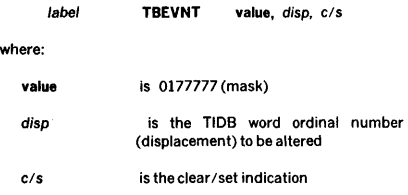

Explanation:

If  $disp = 0$ , the following is done according to the value parameter. If value is 0-0177776 it is set into the requesting task's TIDB event word, TBEVNT. If the value is 0-017777, the request will fetch TBEVNT from the requester's TIDB and return with the A register set to the TBEVNT content. (See section 14 for information on use of the event word.)

If disp  $\neq$  0, the action depends on the c/s indication. When  $c/s = 1$  (i.e., set), the corresponding TIDB (word number displacement) bits are set according to the ones in the mask value.

When  $c/s = 0$  (i.e., reset), the corresponding TIDB (word number displacement) are reset according to the zero bits in the mask value.

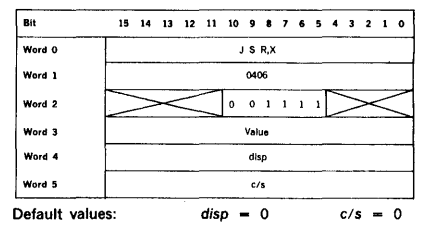

Example: Reset TBPL (word 2 of TIDB) bit 8 and then set it again.

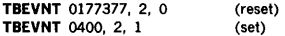

### 2.1.16 ALOCPG (Allocate Memory Pages) Macro

This macro allocates in physical pages from the pool of available pages to logical pages starting at the specified logical address, modulo 01000. The logical pages to be mapped must not have been previously assigned. The logical pages are assigned as read/write access mode. If an

### REAL-TIME EXECUTIVE SERVICES

error condition occurs, an EX27 error message is output and the task resumes operation at the specified reject address. The general form is

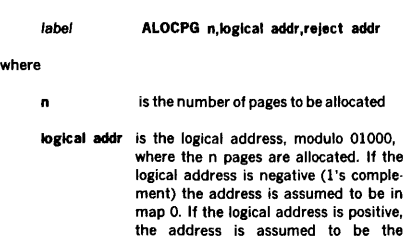

reject addr is the error return address when a task exits or is aborted all ALOEPG pages are automatically deallocated.

requestor's map (priority tasks cannot allocate memory in map 0)

### Expansion:

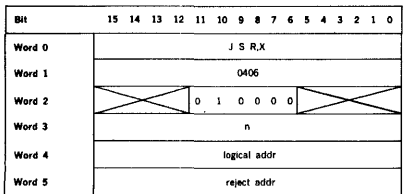

Example: Allocate 4 pages of memory to the requesting task's virtual memory starting at logical address 06000. If error, go to ERROL

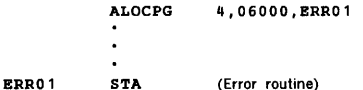

### 2.1.17 DEALPG (Deallocate Memory Pages) Macro

This macro deallocates n pages of memory starting at the specified logical address, modulo 01000. The deallocated logical pages are set to unassigned access mode. Deallo· cated physical pages, which were not assigned by MAPIN requests, are returned to the pool of available pages. Specifying logical page 0 or non-read/write page results in

EX30 error message to be posted and the task's operation resumed at the reject address. The general form is

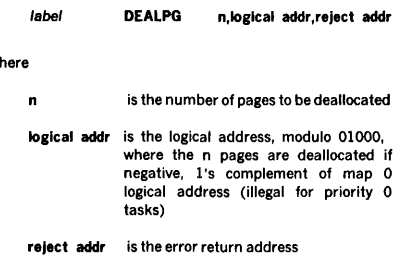

### Expansion:

where

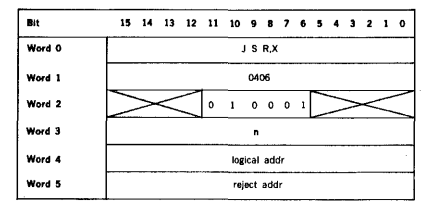

Example: Deallocate 4 pages of memory in the requesting task's virtual memory starting at logical address 06000. If error, go to ERR02.

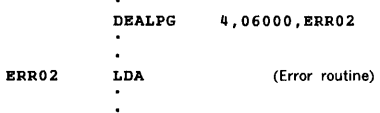

### 2.1.18 MAPIN (Map-In Specified Physical Pages of Memory) Macro

This macro allows the requestor to specify physical pages of memory to be assigned to the requestor's logical memory starting at the specified logical address, modulo 01000. Priority 0 tasks are not permitted to execute the MAPIN request. The specified logical pages to be mapped must not have been previously assigned except by a previous MAPIN request. All logical pages are set to the read/write access mode. Pages mapped in by this request do not effect the pool of available pages. The requested physical pages cannot include page 0 nor any of the pages assigned to the nucleus program module. Any error condition causes EX31
#### REAL-TIME EXECUTIVE SERVICES

to be output and the task resumed at the reject address. The general form is

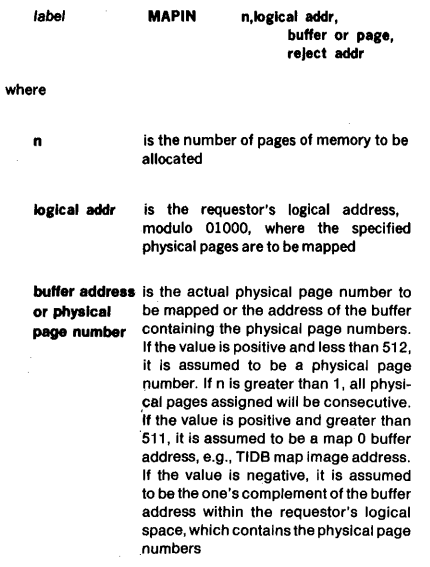

TITLB TASKA PL EQU 106 KBY EQU 0306 Vecer BQU 0306 LDBI ABUP (8 • Buffer Address) LDA  $(A - \text{Task A's TIDE})$ VSCTL SCHED 2 , 0 , PL, KEY, 'TA','SK','8' (Schedule task B, pass parameters in A, 8) 02000 ABUP BSS BND TASK B NAME TASKB TITLB TASKB TBMING EQU 27 TASKB STA  $P1+4$ (Set task A's TIDB addr) Pl PASS 29, \*, PBUF (Pass task A's TIDB into PBUF) × TBA  $(B = ABUF addr)$ TZB LLSR ġ  $(A - Page number, B$ offset in pap) ADDE<br>5TA TBMING+PllUP (Add task A's map image M1+5 addr M1 MAPIN 2, BBUF, • (MAPIN same 2 physical pages at BBUF shared by TBA task A at ABUF) LSRA 7 (B = Offset into page)<br>(Add BBUF addr) ADDI **BBUP** TAB  $(B - Start of ABUF)$ PBUP BSS 29 (TIDB buffer) BSS TASKB-•+5 t2 (Set to page boundary) (Assume task B < 512 BBUP BQU words) BND

TASKA

TASK A

NAMB

reject addr

is the error return address

#### Expansion:

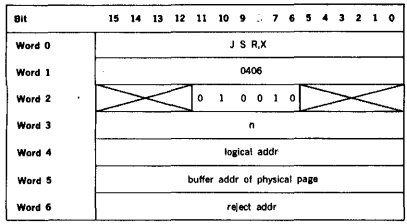

Example: Copy the same 2 physical pages as used by task A, logical address ABUF, into task B's logical memory at logical address BBUF. Task A scheduled task B, passing task A's TIDB address to task B.

### 2.1.19 PAGNUM (Identify Physical Page Number) Macro

This macro allows the requestor to identify the physical page number assigned to a specified logical address. If an unassigned logical address is specified, return is to the requestor with the A register  $= 0$ . Otherwise, return is made with the A register set to the physical page number and the B register set to the task's map image address for the specified logical address. The general form is

label PAGNUM loglcal addr

where logical addr is the address where the identity of the assigned physical page is requested.

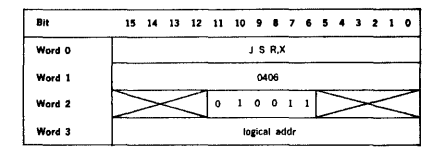

Example: Identify the physical page assigned to PBUF.

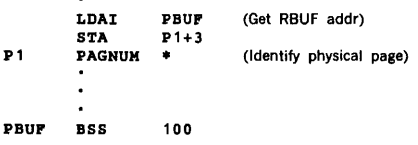

### 2.2 RTE SYSTEM FLOW

The RTE component loads and executes a task depending on the category of that task:

### Executive Mode Tasks

These are the VORTEX system and user tasks designated during system generation (SGEN) to be resident (excludes tasks specified on SGEN TSK directives). The RTE, IOC, 110 drivers, and common interrupt processors are examples of system executive mode tasks (map 0). OPCOM is loaded into and executed from page 1 of map 0. All other non· resident tasks are defined to be user mode tasks.

#### User Mode Tasks

a. Background tasks with a priority of zero: Tasks that are executed via a DASMR or FORTRAN load-and-go operation and those that are loaded and executed from the BL library with a JCP/LOAD directive are in this group.

These tasks are loaded with the first page of physical memory (0-0777) designated as read operand only. The literal and indirect pointer pool is loaded in the first page at locations 0500-0777. The remainder of the background task is loaded in whatever physical pages are available at the time the task is loaded. These pages are designated as read/write access. If a nucleus module is referenced, that module is mapped as read operand only. All other pages in the logical memory are designated as unassigned. The RTE

Expansion: component designates an available map key (1-15) to the background task and sets the appropriate mapping registers to reflect the task's logical memory.

- b. Background priority 1 tasks: System tasks such as the Job-Control Processor (JCP}, Input/Output Utility (IOUTIL}, System Maintenance (SMAIN). Source Editor (SEDIT), DAS MR, FORTRAN, RPG IV, MIDAS, MICSIM, and File Maintenance (FMAIN) require full access to the nucleus (to modify tables or utilize the global FCBs). These tasks are loaded with the required nucleus modules designated as read/write access mode permitting fetches and stores into these areas. The literal and indirect pointer pool is loaded in the first page at locations 0500-0777. The task is loaded starting at logical address 01000.
- c. Foreground tasks: Page 0 is mapped read operand only for a foreground task. Nucleus modules (including blank common) referenced by foreground tasks, are mapped in the read/write access mode (see figure 2-1). The maximum logical memory space available to a foreground task is thus dependent on the number and type of nucleus module referenced by the task. The pages within the logical memory not utilized are mapped as unassigned. All foreground tasks are loaded at logical memory address 01000.
- d. Read-only pages: During the creation of a load module by LMGEN, the user has the capability to specify pages within the load module as read-only pages. The designated read-only pages are indicated in the pseudo TIDB block. When the task is loaded, the RTE component will designate those pages in the task's logical memory as read-only pages.

### 2.3 TASK LIMITATIONS AND DIFFERENCES

In VORTEX the following differences and features are apparent between a background task and a foreground task:

- a. A background task has a priority level of 0 or 1. A foreground task can have a priority of 2 through 31.
- b. Only one background task can be executed at a time. Excluding the RTE, IOC, and 1/0 driver tasks, a maximum of 15 (user mode of 1 through 15) user foreground tasks can be in operation concurrently, provided physical memory size is adequate. See section 2.5 for a description of checkpointing of tasks.
- c. A background task can be checkpointed and its operation pre-empted by a foreground task. A foreground program memory space is not checkpointed (see section 2.5).

#### REAL-TIME EXECUTIVE SERVICES

- d. A background task can have literals and indirect pointers, a foreground task cannot.
- e. All tasks whether background or foreground have individual task protection.
- If allocable memory is not available to load a background task, the RTE component will output an error message (EX05) and abort the operation. If a foreground task is to be loaded and allocatable memory is not available, the RTE component will reattempt the load when memory becomes available.
- g. Background level 0 or 1 task can schedule a task from the background library only. Foreground tasks cannot schedule a task from the background library.
- h. Foreground tasks can utilize foreground blank common. Background tasks cannot.
- i. Background level 0 tasks have restricted RTE requests (see table 2-1). Foreground tasks have no restriction on RTE service requests.

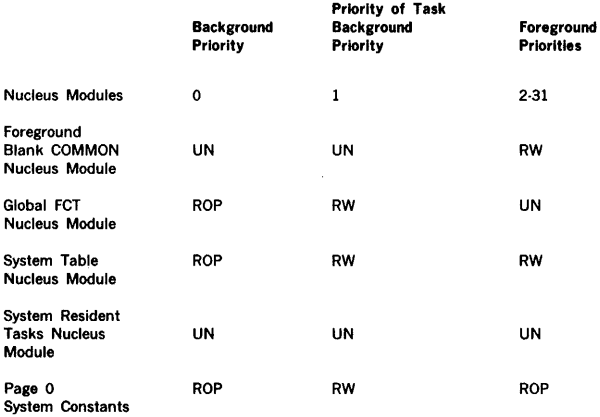

Key: RW Read-Write Access Mode

- ROP Read Operand Only Access Mode<br>RO Read-Only Access Mode
- RO Read-Only Access Mode<br>UN Unassigned Access Mod
	- Unassigned Access Mode

Note: Since the upper three modules are defined contiguously, without regard to page boundaries, and since maps are full pages, a map for any of these modules may include a partial page of an adjoining module, with the same access mode.

#### REAL· TIME EXECUTIVE SERVICES

### 2.4 ABORT PROCEDURE

Whenever a task is aborted, all currently active I/O operations are allowed to complete. All 110 requests that are threaded (queued, or waiting to be activated) are not activated. Upon completion of all active 1/0 operations and after all pending requests are dethreaded, the aborted task is released.

### 2.5 CHECKPOINTING OF TASKS

A background task's memory space and/or assigned map may be checkpointed for use by a foreground task. The background task is restarted when memory space and/or a map key becomes available.

A foreground task may be checkpointed by a higher priority foreground task. It may also be checkpointed by a lower priority task depending on the value of TBST bit 8. The default value of this bit is on  $( = 1)$  i.e., "may be checkpointed by a lower priority task". In order to turn this bit off, a usage of TBEVNT (2.1.15) is recommended. The foreground task's memory space is never checkpointed. More than one foreground task's map may be checkpoirited.

### 2.6 PAGE ALLOCATION SCHEME

The page allocation routine scans the page bit mask table, V\$PAGE (figure 2-2}° to determine the allocable physical pages. To expedite the process, the allocation routine first checks the page 0 system word V\$NPAG to find the total number of allocable pages in V\$PAGE. If the required number of pages exceeds V\$NPAG, scanning of V\$PAGE is not attempted. The allocation routine scans V\$PAGE starting with the word number specified in V\$LPP (page O system pointer). The system generation program initially sets V\$LPP to 0. The allocation routine updates V\$LPP during the scanning while the page deallocation routine sets V\$LPP to the deallocated pages.

#### Bit Position

$$
15 \quad 14 \qquad \qquad 2 \quad 1 \quad 0
$$

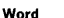

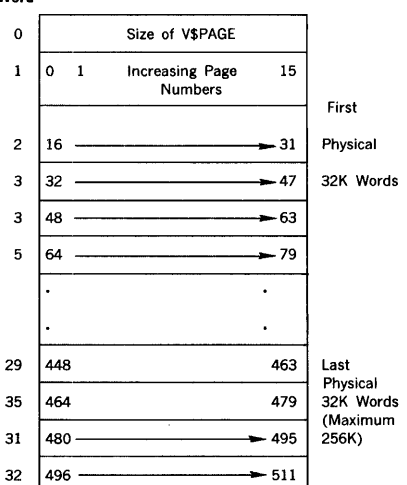

Corresponding Page Bit Positions:

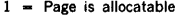

 $0$  = Page is unallocatable

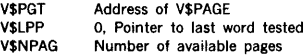

#### Figure 2-2. V\$PAGE, Page Allocation Table

The size of V\$PAGE is determined by SGEN based on the physical memory size specified on the MRY directive.

# **SECTION 3 INPUT /OUTPUT CONTROL**

The VORTEX input/output-control component (IOC) processes all requests for 1/0 to be performed on peripheral devices. The IOC comprises an l/0-request processor, a find-next-request processor, an 1/0-error processor, and 1/0 drivers. The IOC thus provides a common 1/0 system for the overall VORTEX operating system and eliminates the programmer's need to understand the computer hardware.

All I/O with remote devices connected through the Data Communications Multiplexor (DCM) uses the VORTEX Telecommunications Access Method (VTAM). VTAM interfaces with IOC. Use of VTAM is described in the VTAM Reference Manual.

The contents of the volatile A and B registers and the setting of the overflow indicator are saved during execution of any IOC macro. After completion of the macro, these data are returned. The contents of the X register are lost.

If a physical-device failure occurs, the 1/0 drivers perform error recovery as applicable. Where automatic error recovery is possible, the recovery operation is attempted repeatedly until the permissible number of recovery tries has been reached, at which time the 1/0 driver stores the error status in the user 1/0-request block, and the 1/0-error processor posts the error on the OC logical unit. The user can then try an. her physical device or abort the task.

## 3.1 **LOGICAL UNITS**

A logical unit is an 1/0 device or a partition of a rotatingmemory device (RMD). It is referenced by an assigned number or name. The logical unit permits performance of 1/0 operations that are independent of the physical-device configurations by making possible references to the logical·

unit number. The standard interfaces between the program and the IOC, and between the IOC and the I/O driver, permit substitution of peripheral devices in 1/0 operations without reassembling the program.

VORTEX permits up to 256 logical units. The numbers assigned to the units are determined by their reassignability:

- a. Logical-unit numbers 1-100 are used for units that can be reassigned through the operator communications component (OPCOM, section 17) or the job-control processor (JCP, section 4).
- b. Logical-unit numbers 101-179 are used for units that are not reassignable.
- c. Logical-unit numbers 180-255 are used for units that can be reassigned through OPCOM only.
- d. Logical-unit number 0 indicates a dummy device. The IOC immediately returns control from a dummy device to the user as if a real I/O operation had been completed.

VORTEX logical-unit assignments for all *systems* are specified in table 3-1. All logical-unit numbers that are not listed are available to the reassignability scheme above.

Table 17-1 shows the scheme of *system* names for physical devices. Table 3·2 shows the possible logical-unit assignments.

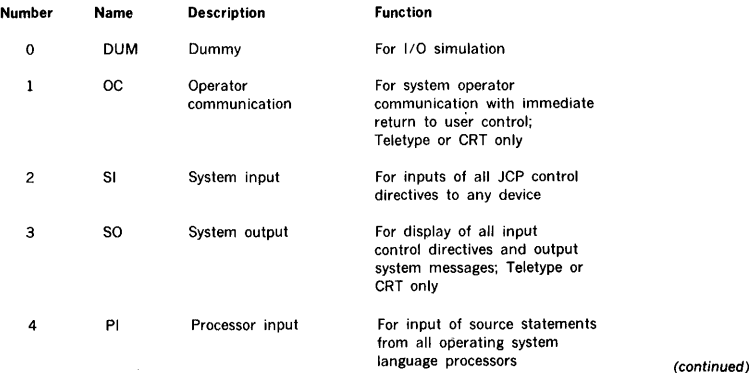

#### Table 3·1. VORTEX Logical-Unit Assignments

### Table 3-1. VORTEX Logical-Unit Assignments

(continued)

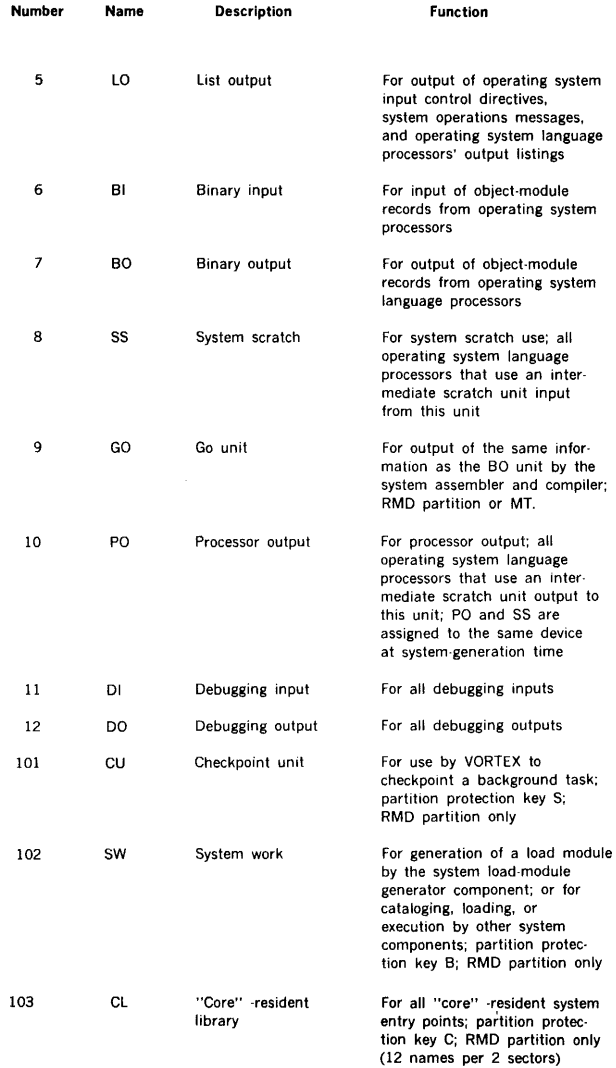

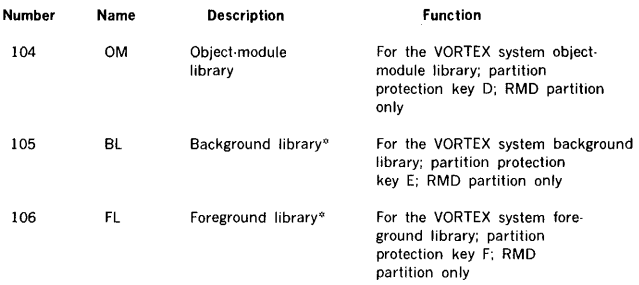

#### Table 3-1. VORTEX Logical-Unit Assignments (continued)

\* Other units can be assigned as user foreground libraries provided they are specified at system-generation time. However, there is only one background library in any case.

ţ  $\ddot{\cdot}$ 

ł.

### Table 3-2. Valid Logical-Unit Assignments

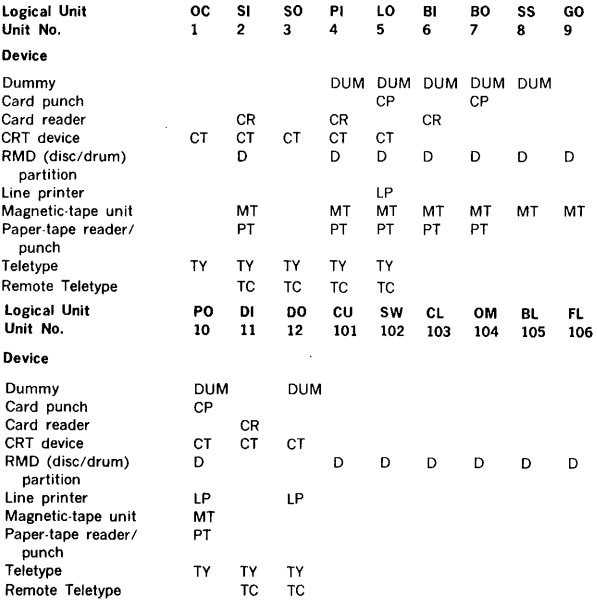

### 3.2 **RMD** FILE STRUCTURE

Each RMD (rotating-memory device) is divided into up to 20 memory areas called partitions. Each partition is referenced by a specific logical-unit number. The boundaries of each partition are recorded in the core-resident partition specification table (PST). The first word of the PST contains the number of VORTEX physical records per track. The second word of the PST contains the address of the bad-track table, if any, or zero. Subsequent words in the PST comprise the partition entries. Each PST entry is in the format:

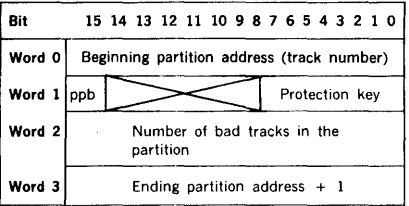

Section 9.1 describes the full PST format.

The partition protection bit, designated ppb in the above PST entry map, when set, requires the correct protection key to read/write from this partition.

Note that PST entries overlap. Thus, word 3 of each PST entry is also word 0 of the following entry. The length of the PST is  $3n + 2$ , where n is the number of partitions in the system. The relative position of each PST entry is recorded in the device specification table (DST) for that partition.

The bad-track table, whose address is in the second word of the PST, is a bit string constructed at system-generation time and thereafter constant. The bits are read from right to left within each word, and forward through contiguous words, with set bits flagging bad tracks on the RMD.

Each RMD partition can contain a file-name directory of the files contained in that partition. The beginning of the directory is in the first sector of that partition. The directory for each partition has a variable number of entries arranged in n sectors, 19 entries per sector. Sectors containing directory information are chained by pointers in the last word of each sector. Thus, directory sectors need not be contiguous. (Note: Directories are not automatically created when the partitions are defined at systemgeneration time. It is possible to use a partition with no directory, e.g., by a foreground program that is collecting data in real time.) Each directory entry is in the format:

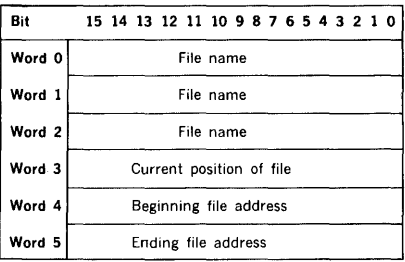

The file name comprises six ASCII characters packed two characters per word. Word 3 contains the current address at which the file is positioned, is initially set to the ending file address, and is manipulated by the OPEN and CLOSE macros (sections 3.5.1 and 3.5.2). The extent of the file is defined by the addresses set in words 4 and 5 when the file is created, and which remain constant.

At system-generation time, the first sector of each partition is assigned to the file-name directory and a zero written into the first word. Once entries are made in the file-name directory, the first word of each sector contains a count of the entries in that sector.

The last entry in each sector is a one-word entry containing either the value 01 (end of directory), or the address of the next sector of the file-name directory.

The file-name directories are created and maintained by the VORTEX file-maintenance component (section 9) for IOC use. User access to the directories is via the IOC, which references the directories in response to the 1/0 macros OPEN and CLOSE. The file-maintenance component sets words 0, 1, 2, 4, and 5 of each directory entry, which then remain constant and unaffected by IOC operations. The IOC can modify only the current position-of-file parameter.

In the case of a file containing a directory, an OPEN is required before the file is accessible. The macro searches the file directory for the entry corresponding to the name in the file-control block (FCB) in use. When the entry is found,

the file boundary addresses and the current position-of-file value from 1he directory entry are stored in the FCB. If the OPEN macro

- a. Specifies the option to rewind, the FCB current position is set equal to the address of the beginning of file.
- b. Specifies the option not to rewind, the FCB current position is set equal to the address of the position of file.

Once a file is thus opened, READ and WRITE operations are enabled. The IOC references the file by the file boundary values set by the OPEN, rather than by the file name. READ and WRITE operations are under control of the FCB current position value, the extent of the file, and the current record number.

A CLOSE macro disables the IOC and user access to the file by zeroing the four file-position parameters in the FCB. If the CLOSE macro

- a. Specifies the option to update, the current position-offile value in the directory entry is set to the value of the FCB current position, allowing reference by a later OPEN.
- b. Specifies the option not to update, the file-directory entry remains unmodified ..

Special directory entries: A blank entry is created when a file name is deleted, in which case the file name is \*\*\*\*\*\* and words 3 through 5 give the extent of the blank file. A zero entry is created when one name of a multiname file is deleted, in which case the deleted name is converted to a blank entry and all other names of the multiname file are set to zero.

### 3.3 1/0 **INTERRUPTS**

VORTEX uses a complete, interrupt-driven I/O system, thus optimizing the allocation of CPU cycles in the multiprogramming environment.

### 3.4 **SIMULTANEOUS PERIPHERAL OUTPUT OVERLAP (SPOOL)**

The VORTEX spooler is a generalized set of routines which permit queuing of a task's output to intermediate RMD files. This avoids the user task waiting for the device transfer completion. Total system throughput will be increased because waiting for transfers to be completed, both in the use of 1/0 calls with suspended returns and that of tasks which are terminating, will be minimized.

Also, non-resident tasks may transfer to a spooled device and immediately exit, instead of remaining resident until completion of the transfer.

At system generation, the user may have the output of some logical units, such as LO, automatically spooled. During operation, the operator may assign device outputs to the spooler through JCP or OPCOM assign directives.

#### **Components**

The SPOOL subsystem consists of two components: (1) an IOC driver to which data output may be assigned and which transfers output for its associated logical unit to a circular RMD file or directly to the output listing task, and (2) and output listing task which accepts messages from this circular RMD file or directly from the IOC driver and transfers them to the appropriate output device.

Communication between these two tasks is accomplished through parameters within the listing rask which are established by the IOC driver. When these and other system parameters indicate that the listing task has caught up with the spoolout task, output messages will be transferred directly to the listing task, instead of going through the RMD SPOOL file. (This avoids the overhead of two RMD transfers).

All data records transferred to the circular RMD file will contain record length and a key signifying whether the transfer is to be write or a function as well as other synchronization data. Data will be transferred to RMD in an unpacked mode (one record per sector) in order to avoid delays caused by unwritten still-to-be packed records. SPOOL file overflow messages will be output when appropri· ate after allowing the RMD circular file certain amounts of time to remove its oldest entry.

Figure 3·1 shows a simplified flow of output data through the SPOOL subsystem.

#### INPUT /OUTPUT CONTROL

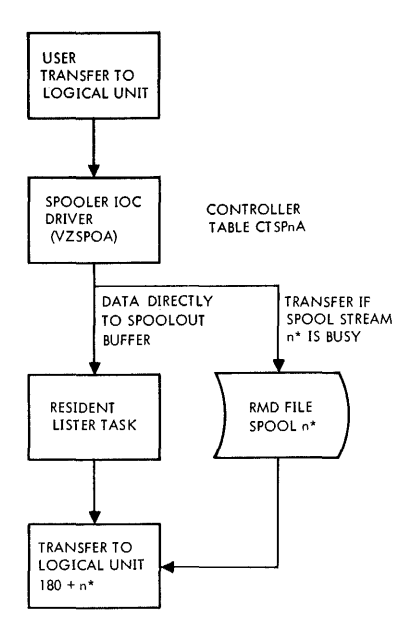

\* WHERE n IS AN INTEGER FROM ZERO TO SEVEN

*VTll-1113* 

Figure 3-1. Spooling Subsystem Flow

### 3.4.1 SPOOL Operation

During the system generation, up to eight spool pseudo devices may be defined. These pseudo·devices, SPOA' through SP7A are dummies which can be assigned to any logical unit used only for output. Such assignments can be made permanently at SGEN time, or dynamically through JCP or OPCOM.

Each pseudo·device, SPiA, has a corresponding RMD file name, SPOOLi. These files must be defined on an RMD partition which is permanently assigned to logical unit 107 (named SX). Each spool pseudo-device and file is then associated with a logical unit (180-187) to which the LISTER writes unit record output. For example, a user issuing a WRITE request to an LUN assigned to device SPiA, will have data transferred to file SPOOLi on RMD.

The data will be read from the RMD and written to LUN 180 + i, whose name is Si, as time and the device allow.

If the output device is not busy when a user request is made, and if the RMD stream is inactive, the user data is moved directly to the output device via a SPOOL buffer. In this case, the user request is set complete as soon as the buffer is queued for the device.

If a user's l/O requests are made and a spool pseudodevice number for the appropriate SPOOLi file could not be found, of if the RMD is inoperative for any reason, the RMD is bypassed. That is, each user request causes a SPOOL buffer containing the user's data to be queued directly to the output device, up to a maximum of two buffers per stream. If the user should issue a request that would require a third buffer for that stream, then the SPOOL driver enters a delay loop until the two buffer limit can be satisfied. During this wait time, the user's I/O is active.

If the output device to which a user is spooling output should go down or become not ready, data continues to be accepted and spooled to RMD, but not more than two SPOOL buffers will be tied up waiting for the device to become usable. If an RMD is down when this case occurs, user's requests will be delayed after two buffers are allocated to the stream.

Should the user fill the RMD file for a stream with data before the device can catch up, the next user request remains active until space is available in the RMD.

### 3.4.2 SPOOL Files

Certain RMD files are required for maximum spooler operation. Without these, the SPOOL subsystem will function at a reduced rate. Files SPOOLO through SPOOL?, where the last digit is the SPOOL stream number, are used as circular files and may be established at varying lengths to improve system performance. SPOOL operation will be slower if RMD files are totally filled with data to be output.

Files must be created after SGEN but before the first user of the SPOOL program. To establish files in a manner consistent with SPOOL, an exact procedure must be followed. If LO is assigned to SPOOL, it must be reassigned temporarily to a non-spooled device through OPCOM using a command such as:

#### 1ASSIGN,LO•LP

where LP is not a spooled device. After this step, the actual file or files must be created using FMAIN in the following manner:

/FKAIN INIT, 107 ,S CRBATB,107,S,SPOOL0,120,n CRBATB,107,S,SPOOL1,120,n CRBATB,107,S,SPOOL7,120,n /FINI

The last parameter n of the CREATE directives is the number of records. A CREATE directive is required for each data stream. As many CREATE directives as data streams are required.

The number of 120-word records to be established within the file is given as the last parameter of the CREATE directive. SPOOL files are circular files; entries are being placed on one end while being removed from the other end. When the SPOOL subsystem determines that the file is full, i.e., that another entry cannot be placed on the file without destroying one which has not been removed, transfers to the spooler driver will not be completed until a new file entry becomes available (the oldest entry has been removed from the file). As file size is increased, the likelihood of a full file is decreased. File size should be a function of expected stream utilization and device output speed, which determines how quickly entries are moved from circular spooler files. The 1060 error message indicates that a file is full. If this message is received frequently the number of records in that file should be increased for maximum spooling efficiency.

This procedure for creation of SPOOL files needs to be done only once. It is performed immediately after completion of SGEN when the "VORTEX SYSTEM READY" message is output. If these file sizes are found to be unsatisfactory, the system may be rebooted and file sizes modified by executing the procedure again.

As part of the SGEN for systems using the SPOOL program, controller table 0 (stream 0) must be included since the initialization routine is included in its buffers. Additional controller tables may be included as desired. However, storage requirements may be varied by using different controller tables: all even addresses contain four 74-word buffers, and odd streams contain only two 74-word buffers. For systems with a large amount of SPOOL throughout, it is recommended that four buffers be specified for controller tables, otherwise two-buffer tables should be sufficient.

### 3.5 **l/0-CONTROL MACROS**

1/0 requests are written in assembly language programs as 1/O macro calls. The DAS MR assembler provides the following 1/0 macros to perform 1/0 operations, thus simplifying coding:

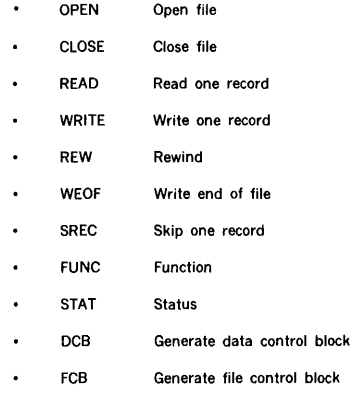

The IOC performs a validity check on all 1/0 requests. It then queues (according to the priority of the requesting task) each valid request to the controller assigned to the specified logical unit. Finally, the IOC schedules the appropriate  $1/0$  driver to service the queued request.

The assembler processes the 1/0 macro to yield a macro expansion comprising data and executable instructions in the form of assembler language statements.

Certain I/O operations require parameters in addition to those in the 1/0 macro. These parameters are contained in a table, which, according to the operation requested, is called either a file control block (FCB, section 3.5.11) or a data control block (DCB, section 3.5.10). Embedded but omitted parameters (e.g., default values) must be indicated by the normal number of commas.

Error messages applicable to these macros are given in Appendix A.3.

1/0 Macros: The general form of 1/0 macros is:

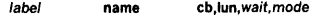

where the symbols have the definitions given in section 3.5.1.

If the cb is for an FCB, it is mandatory. If it is for a DCB, it is optional.

#### The expansion of an I/O macro is:

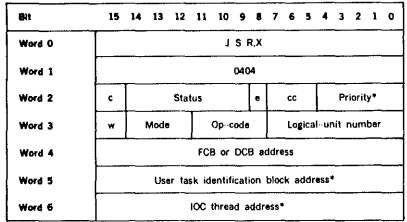

#### where

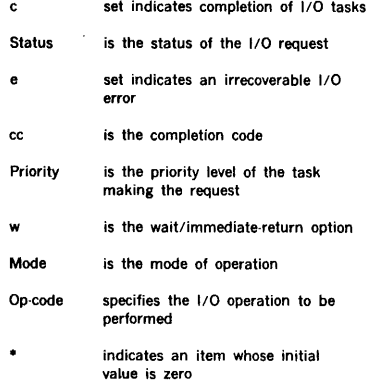

The wait option causes the task to be suspended until its 1/0 is complete. The immediate option causes control to be returned immediately to the task after the 1/0 request is queued. Therefore, to multiprogram effectively within VORTEX, the wait option is preferred.

Word 2 contains the following information:

- a. Bit 15 indicates whether the 1/0 request is complete.
- b. Bits 14 through 9 contain one of the error-message status codes described in Appendix B.2.
- c. Bit 8 indicates an irrecoverable 1/0 error.
- d. Bits 7 through 5 contain a completion code: 000 indicates a normal return; 101, an error; 110, an end of file, beginning of device, or beginning of tape; and 111, end of device, or end of tape.

e. Bits 4 through O indicate the priority level of the task making the request.

Word 3 contains the following information:

### Bits 0·7 Logical Unit (LUN)

When an l/O request is made to V\$10C, V\$10C uses the LUN as an index into the logical unit table (LUT). V\$10C then uses the current assignment pointer of that entry in the LUT to determine the address of the DST on which the 110 is to be performed. To determine the DST address, the current assignment value less one is multiplied by the length of a DST (3 words) and added to the base address of the DST block. V\$10C verifies the validity of the specified LUN.

If the LUN is invalid, a parameter error has occurred (refer to sections 3.1 and 3.3).

#### Bits 8-11 Op-Code

Op-codes can range in value from 0 to 15; however, not all op-codes are applicable for every device. V\$10C, using the op-code as an index gets an entry from a bit table. This word contains a 1 in the bit position associated with the op· code and is compared with the controller table item CTOPM. If the corresponding bit in CTOPM is set to 1, it means that the device connected to the controller can perform the requested operation. If the corresponding bit in CTOPM is zero, the 1/0 request is not performed, and the I/O complete indicator (bit 15) set.

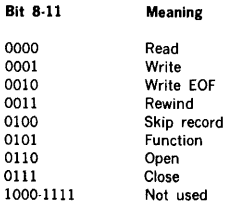

#### Bits 12·14 Mode

The mode bits are not used by V\$IOC nor V\$FNR. The I/O driver use this information whenever applicable to the opcode.

#### Bit 15 Wait Option

V\$10C uses this bit to determine whether the requesting task is to be suspended until 1/0 is completed or whether an immediate return is required.

### INPUT/OUTPUT CONTROL

- $Bit 15 = 0$ Suspend until 1/0 completed. V\$10C sets bit 14 in TBST in the requesting task's TIDB.
- $Bit 15 1$ Immediate return required (via V\$DISP). V\$10C clears bit 14 in TBST in the requesting task's TIDB.

Word 5 initially points to the user's task identification block. Upon completion of a READ or WRITE macro (sections 3.5.3 and 3.5.4), the IOC sets word 5 to the actual number of words transmitted.

Status macro: The general form of the status (STAT) macro is:

label STAT req,err,aaa,bbb,busy

where the symbols have the definitions given in section 3.5.9.

The normal return is to the first word following the macro expansion.

The expansion of the STAT macro is:

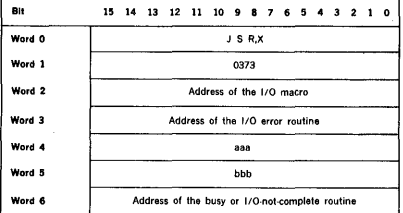

where aaa is the address of the end of file, beginning of device or beginning of the tape routine and bbb is the address of the end of the tape or end of the device routine.

Control block macro: The general form of the DCB macro is:

label DCB rl,buff,fun

where the symbols have the definitions given in section 3.5.10.

The expansion of the DCB macro is:

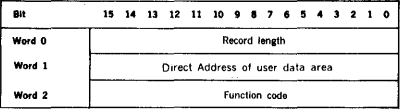

The function code applies only to 1/0 drivers that allow:

- a. The line printer to slew to top of form or to space through the channel selection for paper-tape form control.
- b. The paper-tape punch to punch leader.
- c. The card punch to eject a blank card as a separator.

The general form of the FCB macro is:

label FCB rl,buff,acc,key,'xx','yy','zz'

where the symbols have the definitions given in section 3.5.11.

The expansion of the FCB macro is:

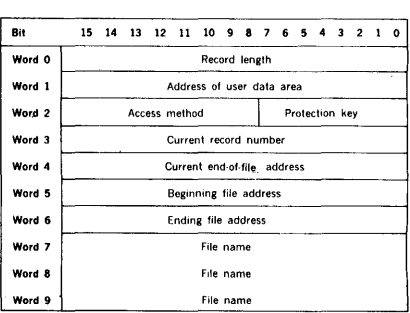

The access method (word 2, bits 15 through 8) specifies one of the four methods of reading or writing a file:

a. Direct access by logical record: The 1/0 driver uses the contents of FCB word 3 as the number of the logical record within a file to be processed, but does not alter word 3 after reading or writing. Word 3 is set by the user to the desired record number prior to each read/ write.

Specifying FCB word three to zero will cause access to the partition directory. Care should be taken when supplying this value so that directories are not accidentally destroyed.

b. Sequential access by logical record: The I/O driver uses the contents of word 3 as the number of the logical record within a file to be processed, then increments the contents of word 3 by one. Word 3 is set initially to zero when the FCB macro expands. Successive reading and writing thus accesses records sequentially.

### INPUT /OUTPUT CONTROL

- c. Direct access by physical record: The I/O driver uses the contents of FCB word 3 as the number of the VORTEX physical record to be processed within a file (120-word length), but does not alter word 3 after a read or write. Word 3 is set by the user to the desired record number prior to each read/write. Specifying FCB word three to zero will cause access to the partition directory. Care should be taken when supplying this value so that directories are not accidentally destroyed.
- d. Sequential access by physical record: The 1/0 driver uses the contents of FCB word 3 as the number of the VORTEX physical record to be processed within a file (120-word length), then increments the contents of word 3 by one. Word 3 is set initially to zero when the FCB macro expands. Successive reading and writing thus accesses records sequentially.

### 3.5.1 OPEN Macro

This macro, which applies only to RMDs or magnetic-tape units, enables I/O operations on the devices by initializing the file information in the specified FCB. The macro has the general form

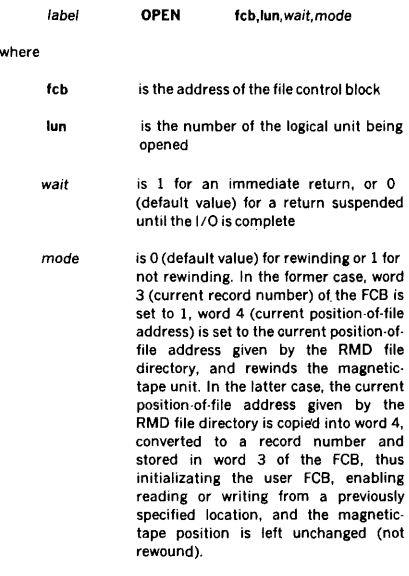

OPEN must precede any other 1/0 request (except REW) because the FCB file information must be complete before any file-oriented 1/0 is possible. If a file has already been opened, an OPEN will be accepted.

The OPEN macro is file-oriented, while the REW macro is oriented to the logical unit. An REW destroys information completed by a previous OPEN on the same logical unit.

The OPEN macro changes words 3, 4, 5, and 6 of the FCB (section 3.5.11).

If an attempt is made to apply the OPEN macro to any device other than an RMD or a magnetic-tape unit, the 1/0 request is processed internally by the IOC but not by an 1/0 driver. The IOC indicates the status as 1/0 complete.

Example: Read a 120-word record from the Filo on logical unit 18, an RMD partition with sequential, record-oriented access. BUFF is the address of the user's buffer area. Use the wait and rewind options, and set the logical-unit protection key to l.

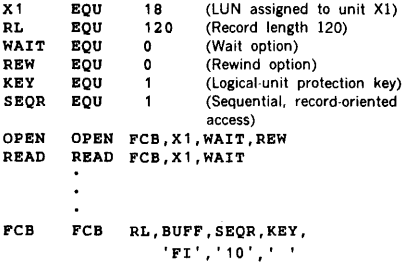

### 3.5.2 CLOSE Macro

This macro, which applies only to RMDs or magnetic-tape units, updates information in the specified FCB file. This records and retains the current position within the file. The mode option ignores the updating, thus retaining the previously defined position in the file. The macro has the general form

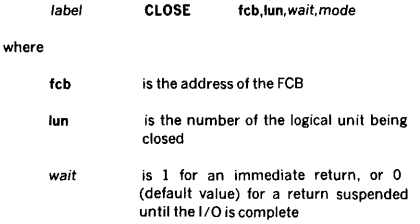

mode is 0 (default value) for not updating, or 1 for updating In the former case, there is no change to the current position-of-file address in the RMD file directory, words 3, 4, 5, and 6 of the FCB are set to zero, and the magnetic-tape position is left unchanged (not rewound). In the latter case, the contents of FCB word 3 (current record number) are converted to an address and stored in the current position-of-file address in the RMD file directory, words 3, 4, 5, and 6 of the FCB are set to zero, and an end-of-file mark written on the magnetic tape.

The CLOSE macro cannot be used if there is no such file defined in the FCB (section 3.5.11).

If an attempt is made to apply the CLOSE macro to any device other than an RMD or magnetic-tape unit, the I/O request is processed internally by the IOC, but not by an  $1/0$  driver. The IOC indicates the status as I/O complete.

Example: Close the file MATRIX on logical unit 180, an RMD partition with sequential, record-oriented access. Use the wait and update options.

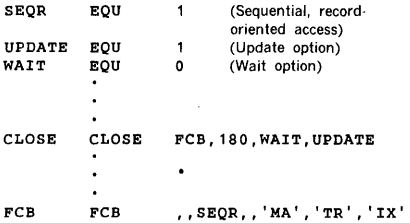

#### 3.5.3 **READ** Macro

 $\mathbf{v}$ 

This macro retrieves a record of specified length from the specified logical unit, and places it in the specified area of main memory. The macro has the general form

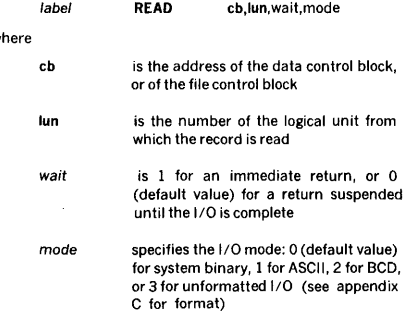

The number of words read is stored in word 5 of the I/O macro.

Example: Read a record from logical unit 4, a magnetictape unit. Use system binary mode and the immediate return option. The record length is 60 words, and the address of the user's data area is BUFF.

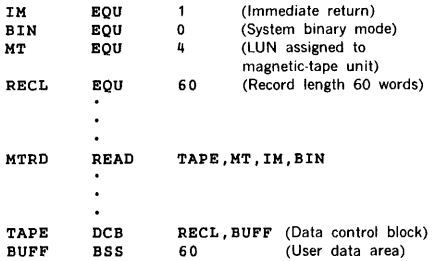

Note that the READ macro had a mode value of zero. Since this is the default value, the macro could have been coded:

#### MTRD READ TAPE,MT,IM

### 3.5.4 **WRITE** Macro

This macro takes a record of specified length from the specified area of main memory, and transmits it to the specified logical unit. The macro has the general form

label WRITE cb,lun,wait,mode

where the parameters have the same definitions and take the same values as in the READ macro (section 3.5.3).

The number of words written is stored in word 5 of the I/O macro. The first byte of each print line is treated as a print control character and not echoed when outputting to a listing device.

Example: Obtain a system binary record 60 words in length from the user's data area BUFF, and transmit it to logical unit 16, a magnetic-tape unit. Use the immediatereturn option.

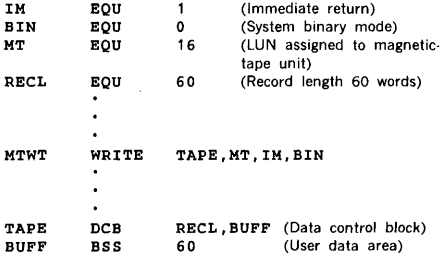

### 3.5.5 REW (Rewind) Macro

This macro, which applies only to magnetic-tape or rotating-memory devices, repositions the specified logical unit to the beginning-of-unit position. It has the general form

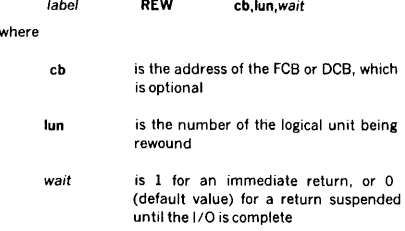

Note that the DCB address is an optional parameter, but that the FCB address is mandatory.

To reposition a named file on an RMD, use the OPEN macro (section 3.5.1).

Magnetic-tape devices: REW rewinds the specified unit and, upon successful completion of the task, returns a beginning-of-device (BOD) status.

Rotating-memory devices: REW places the start-RMDpartition and end-RMD·partition addresses in words 5 and 6, respectively, of the FCB (section 3.5.11).

Examples: Rewind logical unit 23, a magnetic·tape unit. Use the wait option, here specified by default.

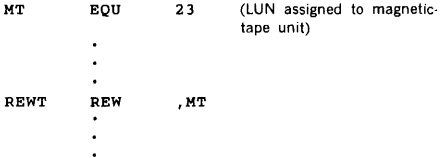

Rewind logical unit 10, an RMD partition. Use the wait option, here specified by default. Note that the REW for an RMD must have an associated FCB (section 3.5.11).

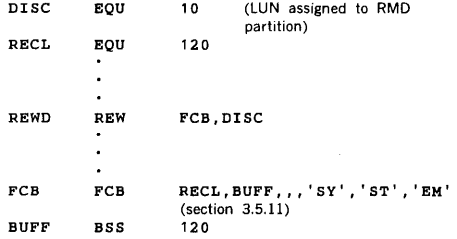

### 3.5.6 WEOF (Write End of File) Macro

This macro writes an end of file on the specified logical unit. It has the general form

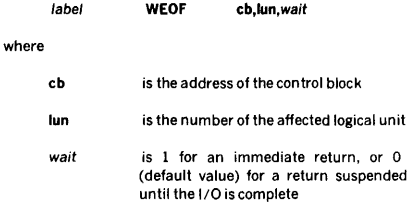

Example: Write an end of file on logical unit 10. Use the wait option, here specified by default.

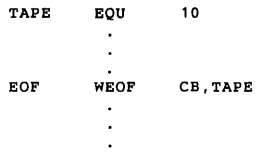

### 3.5.7 SREC (Skip Record) Macro

This macro, which applies only to magnetic-tape, card reader, or rotating-memory devices, skips one record in either direction on the specified logical unit. It has the general form

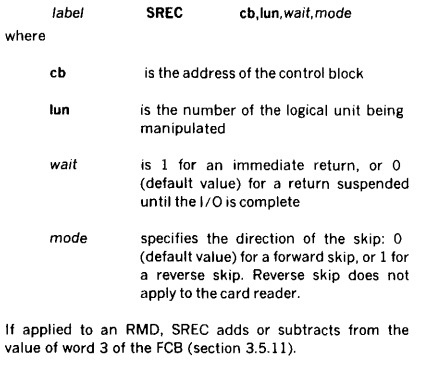

If an attempt is made to apply this macro to a device other than a magnetic-tape or rotating-memory unit, the 1/0 request is processed internally by the IOC but not by an 110 driver. The IOC indicates the status as 1/0 complete.

Example: Skip back one record on logical unit 57, a magnetic-tape unit. Use the immediate-return option.

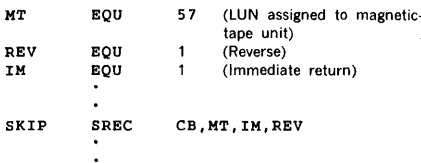

### 3.5.8 **FUNC** (Function) Macro

wh

This macro performs a miscellaneous function on a specified logical unit. The function (when present) cannot be defined by any of the preceding 1/0 control functions. The macro has the general form

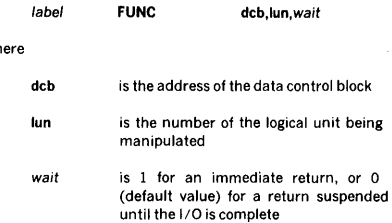

FUNC causes certain 1/0 drivers to perform special functions specified by the function code fun in a DCB macro (section 3.5.10):

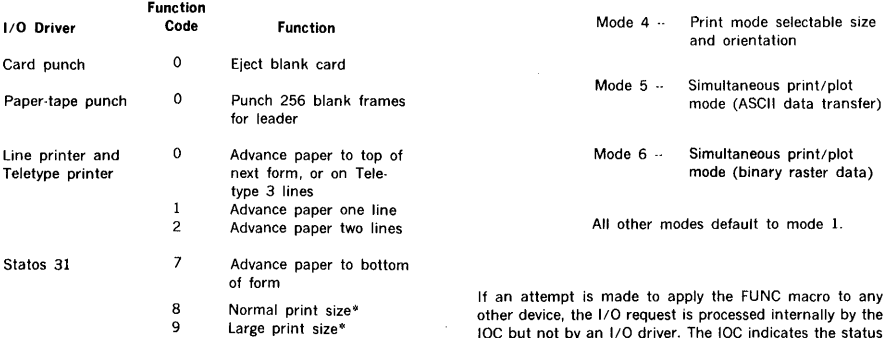

\*Only for software character generator.

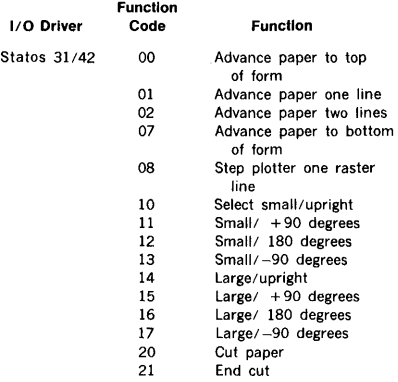

Plot data may be transmitted to the Statos 31 by specifying unformatted mode, 3, in the WRITE macro. Each 1 bit will cause a dot to be printed in its corresponding position in the output line. The most significant bit in the first word output represents the left-most dot position.

 $\lambda$ 

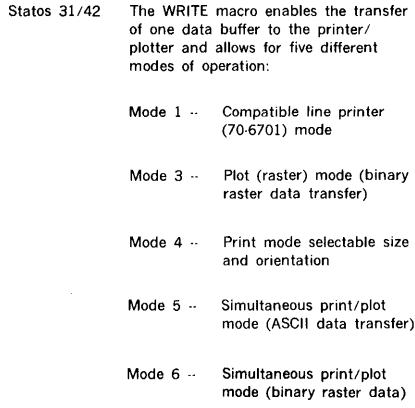

IOC but not by an 1/0 driver. The IOC indicates the status as I/O complete.

Example: Skip two lines on the printer, which is logical unit 5. Use the wait option, here specified by default.

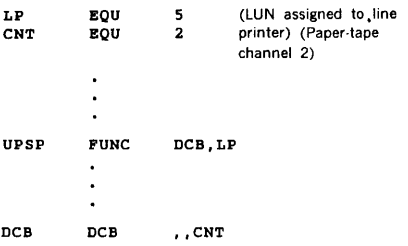

### 3.5.9 STAT (Status) Macro

This macro examines the status word in an I/O macro to determine the result of an 110 function request. The STAT macro has the general form

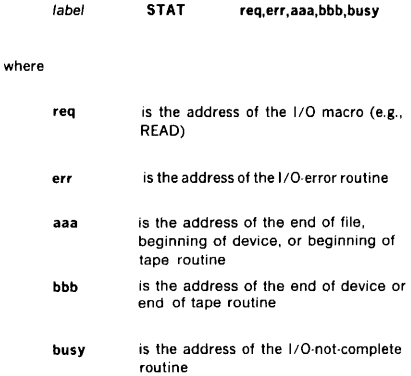

All parameters (except the label) are mandatory. The contents of the overflow indicator and the A and B registers are saved. Upon normal completion, control returns to the user at the first word after the end of the macro expansion.

### CAUTION

Foreground tasks should not loop to check for completion of 1/0 tasks because this inhibits all lower-level tasks.

Example: Rewind logical unit 12, a magnetic-tape unit, and check for beginning of device (load point). Use the immediate-return option. and the state of the state of

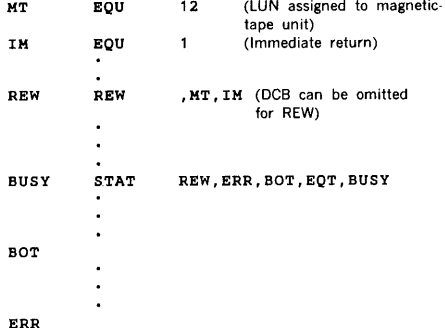

#### 3.5.10 DCB (Data Control Block) Macro

 $wt$ 

This macro generates a DCB as required by I/O macro requests to devices other than RMDs. Note that not all such requests (e.g., rewinding a magnetic-tape unit) require a DCB. The macro has the general form

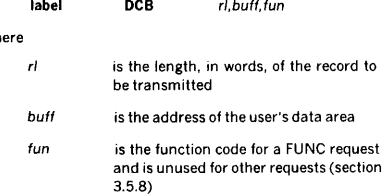

Example: Read a record from logical unit 4, a magnetictape unit. Use system binary mode and the immediatereturn option. The record length is 60 words, and the address of the user's data area is BUFF.

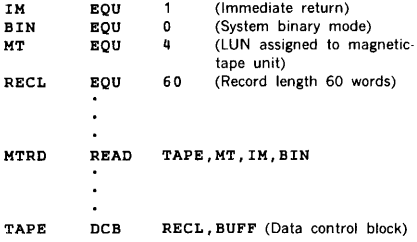

### 3.5.11 FCB (File Control Block) Macro

This macro generates an FCB required by any I/O macro request to an RMD. The macro has the general form

### INPUT/OUTPUT CONTROL

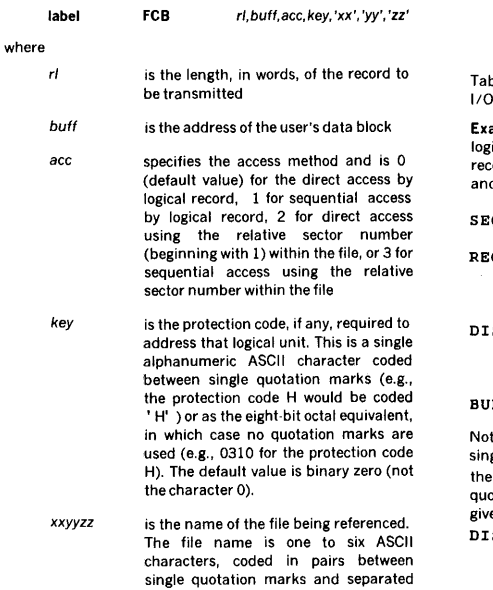

by commas, e.g., the file named ARRIBA is coded ' AR' , ' RI' , ' BA' . Embedded blanks are illegal.

ble 3-3 shows the use of FCB words 3, 4, 5, and 6 for the macros.

ample: Create an FCB for the file FILEXX. Use the ical-record-oriented, sequential-access method with a record length of 120 words. The user's data area is BUFF d the protection code is Z.

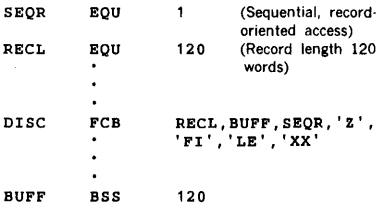

te that the protection code character Z is coded between gle quotation marks, i.e., 'Z', but it can also be coded as octal value of the ASCII character, in which case no otation marks are used, i.e., 0332. Thus, the statement en in the example above is equivalent to

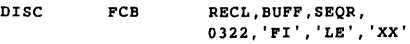

#### Table 3·3. FCB Words Under 1/0 Macro Control

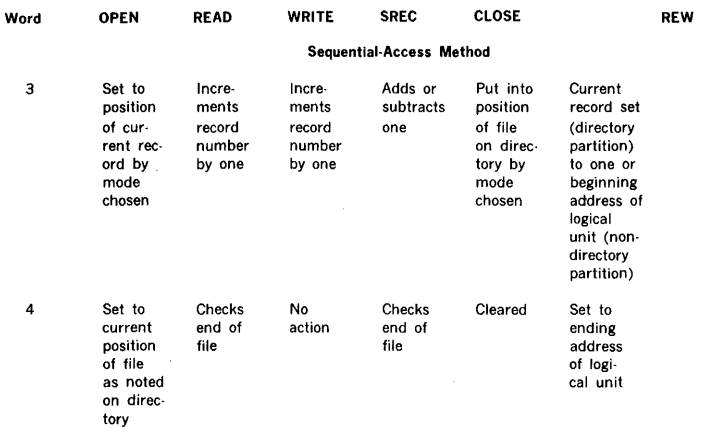

### **INPUT /OUTPUT CONTROL**

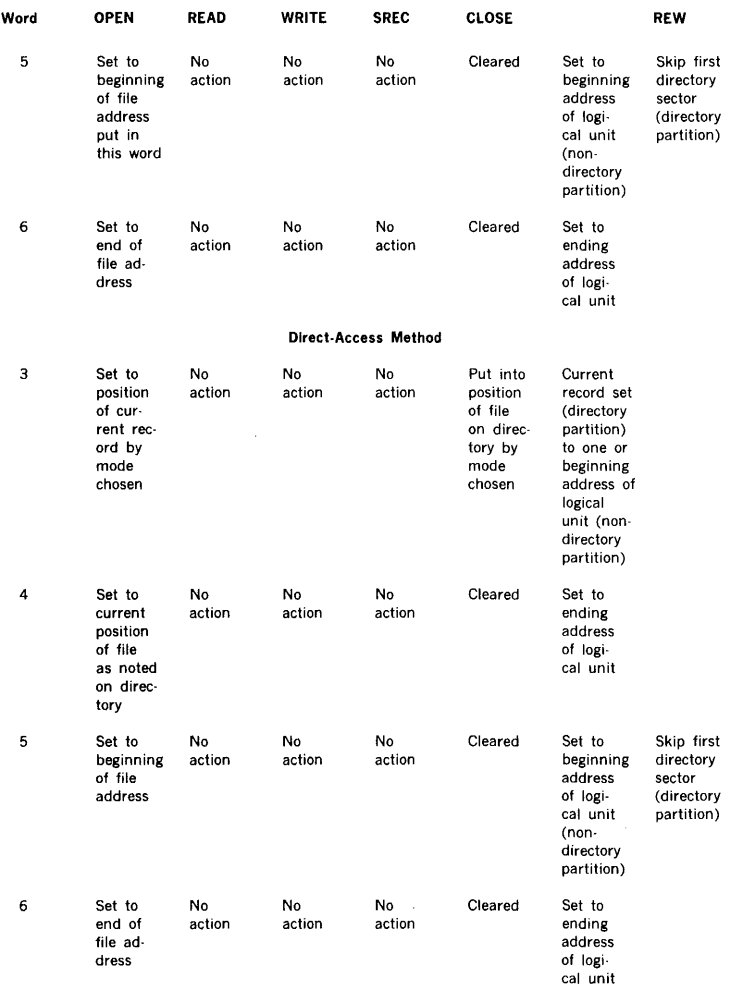

### **Table** 3-3. **FCB Words Under 1/0 Macro Control** (continued)

l,

# **SECTION4 JOB-CONTROL PROCESSOR**

The job-control processor (JCP) is a background task that permits the scheduling of VORTEX system or user tasks for background execution. The JCP also positions devices to required files, and makes logical-unit and 1/0-device assignments.

### **4.1 ORGANIZATION**

The JCP is scheduled for execution whenever an unsolicited operator key-in request to the OC logical unit has a slash (/) as the first character.

Once initiated, the JCP processes all further JCP directives from the SI logical unit.

If the SI logical unit is a Teletype or a CRT device, the message JC<sup>\*</sup>\* is output to indicate the SI unit is waiting for JCP input. The operator is prompted every 15 seconds (by a bell for the Teletype or tone for the CRT) until an input is keyed in.

If the SI logical unit is a rotating-memory-device (RMD) partition, the job stream is assumed to comprise unblocked data. In this case, processing the job stream requires an /ASSIGN directive (section 4.2.6).

A JCP directive has a maximum of 80 characters, beginning with a slash. Directives input on the Teletype are terminated by the carriage return.

All JCP directives are echoed to the SO logical unit if SI  $\neq$ SO. All directives, except /C and /P have the time of day append onto the front of the directive when echoed to SO. The format is

HH:MM:SS /JCP directive

### 4.2 **JOB-CONTROL PROCESSOR DIRECTIVES**

This section describes the JCP directives:

a. Job-initiation/termination directives:

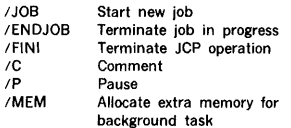

b. I/O-device assignment and control directives:

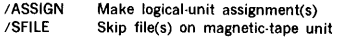

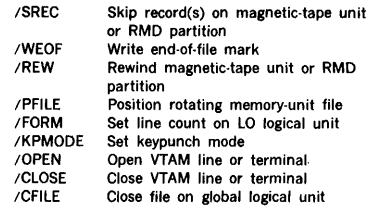

c. Language-Processor directives:

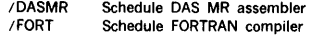

d. Utility directives:

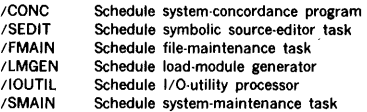

e. Program-loading directives:

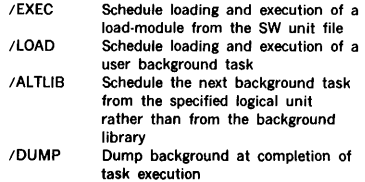

JCP directives begin in column 1 and comprise sequences of character strings having no embedded blanks. The character strings are separated by commas (.) or by equal signs  $($  =  $)$ . The directives are free-form and blanks are permitted between the individual character strings of the directive, i.e., before or after commas (or equal signs). Although not required, a period (.) is a line terminator. Comments can be inserted after a period.

Each JCP directive begins with a slash (/).

The general form of a job-control statement is

 $/name, p(1), p(2), ..., p(n)$ 

#### where

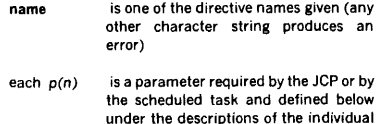

Numerical data can be octal or decimal. Each octal number has a leading zero.

directives

For greater clarity in the descriptions of some directives, optional periods, optional blank separators between character strings, and the optional replacement of commas by equal signs are omitted from descriptions.

Error messages applicable to JCP directives are given Appendix A.4.

### 4.2.1 /JOB Directive\*

This directive initializes all background system pointers and flags, and stores the job name if one is specified. It has the general form

#### /JOB.name

where name is the name of the job and comprises up to eight ASCII characters (additional characters are permitted but ignored by the JCP).

The job name, if any, is then printed at the top of each page for all VORTEX background programs.

The occurrence of the /JOB directive causes the scheduling of the background task V\$ACTl. V\$ACTl is a dummy task on BL which only performs an EXIT. However, V\$ACTl may be replaced by a user task to perform any desired accounting function.

Example: Initialize the job TASKONE.

/JOB,TASKONE

### 4.2.2 **/ENDJOB** Directive\*

This directive initializes all background system pointers and flags, and clears the job name. It has the form

/ENDJOB

The occurrence of the /ENDJOB directive causes the scheduling of the background task V\$ACT2. V\$ACT2 is a dummy task on BL which only performs an EXIT. However, V\$ACT2 may be replaced by a user task to perform any desired accounting function.

Example: Terminate the job in process.

/ENDJOB

### 4.2.3 /FINI (Finish) Directive\*

This directive terminates all JCP background operations and makes an EXIT request to the real·time executive RTE component (section 2.1.11). It has the form

/FINI

To reschedule JCP after a FINI, input any JCP directive from the OC unit

The occurrence of the /FINI directive causes the scheduling of the background task V\$ACT3. V\$ACT3 is a dummy task on BL which only performs an EXIT. However, V\$ACT3 may be replaced by a user task to perform any desired accounting function.

Example: Terminate JCP operations.

/FINI

• The JCP directives JOB, ENDJOB, and FINI reset all logical units and table l units to their default (system) values. JOB and ENDJOB do not set the SI logical unit.

#### 4.2.4 *IC* (Comment) Directive

This directive outputs the specified comment to the SO and LO logical units, thus permitting annotation of the listing. It is not otherwise processed. It has the general form

!C,comment

where comment is any desired free·form comment.

Example: Annotate a listing with the comment Rewind all mag tapes.

/C,REWIND ALL HAG TAPES

### 4.2.5 **/MEM** (Memory) Directive

This directive assigns additional 512-word blocks of main memory to the next scheduled background task. It has the general form

#### /MEM<sub>n</sub>

where n is the number of 512-word blocks of main memory to be assigned. Where  $\mathbf{w}$  is a signed where  $\mathbf{w}$ 

/MEM permits larger symbol tables for FORTRAN compila· lions and DAS MR assemblies.

The total area of the 512-word blocks of memory plus the background program itself cannot be greater than the total area available for background and nonresident foreground tasks. An attempt to exceed this limit causes the scheduled task to be aborted.

Example: Allocate an additional 1,024 words of main memory to the next scheduled task.

 $/$ MEM,  $2$ 

### 4.2.6 /ASSIGN Directive

This directive equates and assigns particular logical units to specific I/O devices. It has the general form

$$
/ASSIGN, I(1) = r(1), I(2) = r(2), ..., I(n) = r(n)
$$

where

- each l(n) is a logical-unit number (e.g., 102) or name (e.g., SI)
- each r(n) is a logical-unit number or name, or a physical-device system name (e.g., TYOO, table 17-1)

The logical unit to the left of the equal sign in each pair is assigned to the unit/device to the right.

If the controller and unit numbers are omitted from the name of a physical device, controller 0 and unit 0 are assumed.

An inoperable device, i.e., one declared down by the ;DEVON operator. key-in request (section 17.2.10), cannot be assigned. A logical unit designated as unassignable cannot be reassigned.

Example: Assign the Pl logical unit to card reader CROO and the LO logical unit to Teletype TYOO.

/ASSIGN,PI•CR,LO•TY

### 4.2.7 /SFILE (Skip File) Directive

This directive, which applies only to magnetic-tape units and card readers, causes the specified logical unit to move the tape forward the designated number of end-of-file marks. It has the general form

#### /SFILE,lun,neof

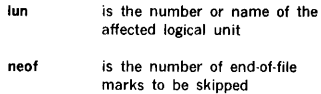

If the end-of-tape mark is encountered before the required number of files has been skipped, the JCP outputs to the SO and LO logical units the error message JC05.nn, where nn is the number of files remaining to be skipped.

Example: Skip three files on the Bl logical unit.

/SFILE,BI,3

### 4.2.8 /SREC (Skip Record) Directive

This directive, which applies only to magnetic-tape units, card readers, and RMDs, causes the specified logical unit to move the tape the designated number of records in the required direction. In the case of RMDs, word 4 of the FCB is adjusted the appropriate number of records. It has the general form

#### /SREC,lun,nrec,direc

where

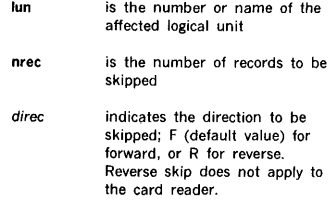

If a file mark, end of tape, or beginning of tape is encountered before the required number of records has been skipped, the JCP outputs to the SO and LO logical units the error message JC05,nn, where nn is the number of records remaining to be skipped.

Example: Skip nine records forward on the BO logical unit.

 $/$ SREC.BO.9

### 4.2.9 /WEOF (Write End of File) Directive

This directive writes an end-of-file mark on the specified logical unit. It has the general form

/WEOF,lun

where lun is the number or name of the affected logical unit. (Not accepted for RMD.)

Example: Write an end-of-file mark on the BO logical unit.

/WEOF,BO

#### 4.2.10 /REW (Rewind) Directive

This directive, which applies only to magnetic-tape units and RMDs, causes the specified logical unit(s) to rewind to the beginning of tape. It has the general form

/REW,lun,lun, .. ,lun

where lun is the number or name of a logical unit to be rewound.

Example: Rewind the BO and Pl logical units.

/REW,BO,PI

#### 4.2.11 /PFILE (Position File) Directive

This directive, which applies only to RMDs and MT assigned to global logical units causes the specified logical unit to move to the beginning of the designated file. It has the general form

/PFILE,lun,key,name

where

lun is the number or name of the affected logical unit. The logical unit must be one of the system defined logical units which has *a* global FCB

key

is the protection code required to address lun

*name*  is the name of the file to which the logical unit is to be positioned

Global file control blocks: There are eight global file control blocks (FCB, section 3.5.11) in the VORTEX system that are reserved for background use. System background and user programs can reference these global FCBs. The /PFILE directive stores key and name in the corresponding FCB before opening/rewinding the logical unit. To pass the buffer address and size of the record to the corresponding logical-unit FCB, make an RTE IOLINK service request (section 2.1.13). The names of the global FCBs are SIFCB, PIFCB, POFCB, SSFCB, BIFCB, BOFCB, GOFCB, and LOFCB, where the first two letters of the name indicate the logical unit.

Example: Position the Pl logical unit to beginning of file FILEXY, whose protection key is \$.

/PFILE,PI,\$,FILEXY

### 4.2.12 /FORM Directive

This directive sets the specified line count on the LO logical unit. This is the number of lines printed by DAS MR assembler or FORTRAN compiler before a top of form is issued. The directive has the general form

#### /FORM, lines

where lines is the number (from 5 to 9999, inclusive) of lines to be printed before a top of form is issued.

The default value of lines is defined at system-generation time. If the directive contains a value outside the legal range, the default value is used.

Example: Set a line-count value of 100.

/FORM,100

### 4.2.13 /KPMODE (Keypunch mode) Directive

This directive specifies the mode, 026 or 029, (BCD or EBCDIC respectively) in which VORTEX is to read and punch cards. It has the general form

#### KPMODE,m

where m is 0 for 026 mode, or 1 for 029 mode.

Example: Specify that cards be read and punched in 029 keypunch mode.

/KPMODE, 1

### 4.2.14 /DASMR (DAS MR Assembler) Directive

This directive schedules the DAS MR assembler (section 5.1) with the specified options for background operation on priority level 1. It has the general form

/DASMR,p(1),p(2),...,p(n)

where each  $p(n)$ , if any, is a single character specifying one of the following options:

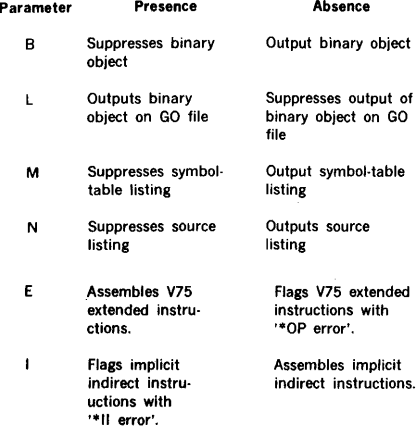

The /DASMR directive can contain up to four such parameters in any order.

The DAS MR assembler reads source records from the Pl logical unit on the first pass. The Pl unit must have been set to the beginning of device before the /DASMR directive. This can be done with an /ASSIGN (section 4.2.6), /SFILE

(section 4.2.7), /REW (section 4.2.10), or /PFILE (section 4.2.11) directive.

A load-and-go operation requires, in addition, an /EXEC directive (section 4.2.22).

Example: Schedule the DAS MR assembler with no source listing, but with binary-object output on the GO file.

/JOB,EXAMPLE /PFILE,BO,,BO /DASMR,N,L

/JOB initializes the GO file to start of file. If BO is assigned to a rotating memory partition, a /PFILE,80.,80 must precede the /DASMR directive to initialize the file (unless the assembly is part of a stacked job - see section 4.3 for sample deck setup).

### 4.2.15 /FORT (FORTRAN Compiler) **Directive**

This directive schedules the FORTRAN compiler (section 5.3) with the specified options for background operation on priority level 1. It has the general form

 $/$ FORT, $p(1)$ , $p(2)$ , ..., $p(n)$ 

where each  $p(n)$ , if any, is a single character specifying one of the following options:

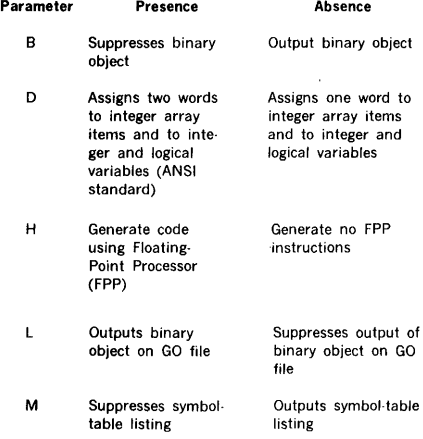

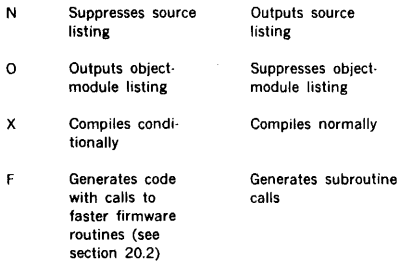

The /FORT directive can contain any or all such parame· ters in any order.

Sample deck formats are illustrated in section 4.3.

The FORTRAN compiler reads source records from the Pl logical unit. The PL unit must have been set to the beginning of device before the /FORT directive. This can be done with an /ASSIGN (section 4.2.6), /SFILE (section 4.2.7), /REW (section 4.2.10), or /PFILE (section 4.2.11) directive.

A load-and-go operation requires, in addition, an /EXEC directive (section 4.2.22).

Example: Schedule the FORTRAN compiler with binary· object, source, symbol-table, and object-module listings; normal compilation; and no binary-object output on the GO file.

/FORT,O

### 4.2.16 /CONC (System Concordance) Directive

This directive schedules the system concordance program (section 5.2) for background operation. It has the form

/CONC,l

where L is an optional parameter to request that all symbols in a source program be listed. Normally, CONC only lists those symbols which were referenced.

The concordance program inputs from the SS logical unit and uses the same source statements that are input to the DAS MR assembler. It outputs to the LO logical unit a listing of all symbols and their referenced locations in the same input program.

The SS unit is set to the beginning of device before the /CONC directive.

Example: Schedule the system concordance program.

/ASSIGN,PI•MTOO /REW.PI /DASMR /PFILE.SS, , SS  $/$ CONC, L.

### 4.2.17 /SEDIT (Source Editor) Directive

This directive schedules the symbolic source editor (section 8) for background operation on priority level l. It has the form

/SEDIT

Example: Schedule the symbolic source editor.

/SEDIT

### 4.2.18 /FMAIN (File Maintenance) **Directive**

This directive schedules the file maintenance task (section 9) for background operation on priority level 1. It has the form

#### /FMAIN

Example: Schedule the file maintenance task.

/FMAIN

### 4.2.19 /LMGEN (Load-Module Generator) **Directive**

This directive schedules the load-module generator (section 6) for background operation on priority level 1. A memory map is output unless suppressed. The directive has the general form

#### /LMGEN,M

where M, if present, suppresses the output of a memory map.

Example: Schedule the load-module generator task without a memory map.

#### /LMGEN,M

### 4.2.20 /IOUTIL (1/0 Utility) Directive

This directive schedules the I/O utility processor (section 10) for background operation on priority level 0. The directive has the form

#### /IOUTIL

Example: Schedule the 1/0 utility processor.

/IOUTIL

### 4.2.21 /SMAIN (System Maintenance) Directive

This directive schedules the system maintenance task (section 16) for background operation on priority level 1. The directive has the form

#### /SMAIN

Example: Schedule the system maintenance task.

/SHAIN

### 4.2.22 /EXEC (Execute) Directive

This directive schedules the load-module loader to load and execute a load module from the SW logical unit file. Since this is not a VORTEX system task, execution is on priority level 0. The directive has the general form

#### /EXEC,D

Where D, if present, dumps all of the background upon completion of execution. The dump format consists of eight memory locations per line. Both octal and ASCII representation appear in the dump. During ASCII dump non-ASCII characters appear as blanks. ASCII dump is suppressed if dump is to a TY or CT device.

The dump format consists of eight memory locations per line as follows:

#### XXXXXX AAAAAA BBBBBB ... HHHHHH

where XXXXXX is the starting memory address location of the eight following data words and AAAAAA through HHHHHH are the octal values of those locations. The occurrence of an asterisk between two lines indicates that all dump lines between those lines have the same value as the previous line.

/EXEC can be used to create a load module (named SW) on the SW logical unit and then schedule it, or to execute an existing load module on the SW logical unit. The action taken depends on the setting of bit 2 of the low core flag V\$JCPF. If the bit is set, LMGEN is scheduled to read binary from the GO logical unit and catalog the task on SW. If the bit is not set, the current load module on SW is executed. This bit is set by performing a "load-and-go" assembly or compulation using the "L" option flag. This bit is cleared by the loading of any background program. (Note: JCP directives which do not load tasks, for example, /ASSIGN, /PFILE, do not clear this bit.). The load module on SW may be executed at anytime until SW is modified (i.e., another load-and-go, LMGEN, COMSY, or any other task that writes to SW).

Example: Schedule the loading of a user load module from the SW unit file without a background dump.

/EXEC

Schedule a FORTRAN load·and-go operation.

/FORT,L /EXEC

When a dump has been specified the dump will be output to the List Output unit after the task exits or is aborted. Once the dump has started, it may be terminated by use of the Operator Communication ;ABORT. When the dump is aborted in this manner, it is required that the executing task be aborted by a previous action.

#### Example:

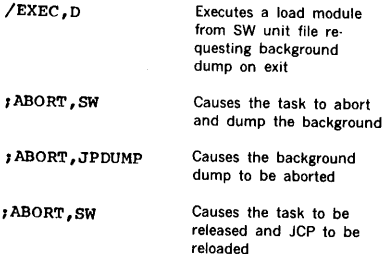

### 4.2.23 /LOAD Directive

This directive schedules a user task, which must be present in the background library or alternate library, for background execution on priority level 0. The directive has the general form

 $/LOAD.name.p(1), p(2), ..., p(3)$ 

where

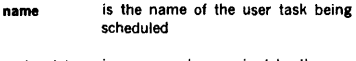

each p(n) (if any) is a parameter required by the user task

Each parameter specified, if any, will be in the job-control buffer when the user task is scheduled. The parameter string, which can extend to the end of the BO-character buffer, will appear in the buffer exactly as it does in the input directive. The address of the first word of the parameter string is in location V\$JCB.

Example: Schedule the user task TSKONE with parameters ALPHAl and ALPHA2.

/LOAD,TSKONE,ALPHA1,ALPHA2

### 4.2.24 / ALTLIB (Alternate Library) Directive

This directive replaces the background library with the specified alternate library unit as the unit from which a background task is to be loaded. The directive has the general form:

#### /ALTLIB.lun.kev

where

lun key is the number or name of the alternate library logical unit is the protection code required to address lun

This directive affects the loading of the next task which would normally be loaded from the background library. It affects the loading of VORTEX language processors and utility tasks in addition to user tasks loaded with the /LOAD directive.

It has no effect on a /EXEC directive. After execution of the background task, the background library is restored as the logical unit from which background tasks are to be loaded.

Example: Schedule the user task TSKONE from logical unit 25, protection key N.

> /ALTLIB,25,N /LOAD,TSKONE

### 4.2.25 /DUMP Directive

This directive causes all of background to be dumped upon completion of execution of a task executed from the background library or an alternate library. The dump format is the same as the format for /EXEC,D (see section 4.2.22).

Example: Schedule the execution of user task TSKONE with a dump at completion of execution.

> /DUMP /LOAD,TSKONE

### 4.2.26 /CFILE Directive

This directive, which applies only to RMDs and MTs assigned to global logical units, causes the designated file on the logical unit to be closed with update. It has the general form

/CFILE,lun,key,name

where

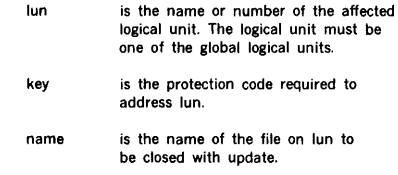

Example: Close the file FILEA on logical unit PO with no protection code.

/CFILE,PO,,FILEA

### 4.2.27 /DBGEN (Data Base Generator) Directive

This directive schedules the Data Set Generator Program (see TOTAL Manual for more detailed information) for background operation on priority level 1. It has the form

/DBGEN

Example: Schedule the Data Base Generator for TOTAL

/DBGEN

### 4.2.28 /PLOAD Directive

This directive schedules a user task, which must be present in the background library or alternate library, for back· ground execution on priority level I. The directive has the general form

 $/P$ **LOAD**,xxxxxx,p(1),p(2),...p(n)

where

- xxxxxx is the name of the user task being scheduled. The name must not con· tain numeric characters.
- p(n)
- is a parameter required by the user task.

Each parameter specified, if any, will be in the job-control buffer when the user task is scheduled. The parameter string, which can be extended to the end of the 80· character buffer, will appear in the buffer exactly as it does in the input directive. The address of the first word of the parameter string is in location V\$JCB.

### 4.2.29 /FMUTIL Directive

This directive causes files, directories, and/or partitions to be dumped or loaded from RMD's or magnetic tapes, and schedules the file maintenance utility (section 21) for background operation on priority level l. The directive has the form

#### tFMUTIL

Examples: Schedule File Maintenance Utility.

/FMUTIL

### 4.2.30 /RPG (RPG II Compiler) Directive

This directive schedules the RPG II compiler (section 5.5) with the specified options for background operations on where priority level l. It has the general form

 $/$ RPG, $p(1)$ , $p(2)$ , ..., $p(n)$ 

where

p(n) is a single character specifying one of the following options:

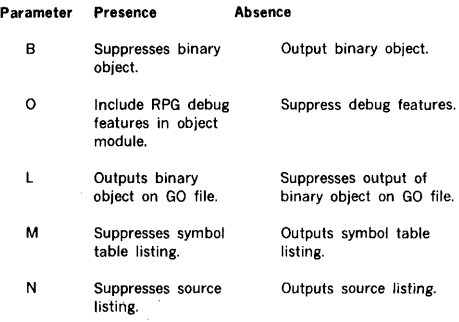

The /RPG directive can contain up to five such parameters in any order.

Sample deck formats are illustrated in section 4.3.

The RPG II compiler reads source records from the Pl logical unit. The Pl unit must have been set to the beginning of device before the /RPG directive. This can be done with an /ASSIGN (section 4.2.6), /SFILE (section 4.2.7), /REW (section 4.2.10), or /PFILE (section 4.2.11) directive.

Example: Schedule the RPG II compiler with binary object, source, and symbol-table listings; normal compilation; and no binary object output on the GO file.

/RPG

Example: Schedule RPG II for normal compilation but with binary object output on the GO file instead of the BO file.

/RPG,L,B

#### 4.2.31 /P (Pause) Directive

This directive outputs the specified comment to the SO and LO logical units and then causes JCP to be suspended. In addition to the specified comment, instructions are output to SO on how to resume JCP. It has the general form

!P,comment

comment is any desired free-form comment.

**Example:** Request that the current job requires MT  $# 800$ on MTOO before it continues.

/P, Mount MT #800 on MTOO

in addition, JCP will output:

Pause---WHEN READY, TYPE --:RESUME, JCP

### 4.3 **SAMPLE DECK SETUPS**

The batch-processing facilities of VORTEX are invoked by JCP control directives in combination with programs and data. These elements form the input job stream to VORTEX. The input job stream can come from various peripherals and be carried on various media. These examples illustrate common job streams and deck-preparation techniques.

Example 1 · Card Input: Compile a FORTRAN IV main program (with source listing and octal object listing), and assemble a DAS MR subprogram. Then load and execute the linked program.

```
/JOB,EXAMPLE1 
/FORT, L, O
```

```
(Source Deck)
```

```
/DASMR.L
```
(Source Deck)

### /EXEC /ENDJOB

Example 2 · Card Input: Assemble a DAS MR program (with source listing and load-and-execute) and generate a concordance listing. The DAS MR program is cataloged on RMD partition DOOK under file name USERl with protection key U. Assign the Pl logical unit to RMD partition DOOK, open file name USERl for the assembler, assemble the program, and execute the program with a dump.

```
/JOB,EXAMPLE2 
/ASSIGN,Pl•DOOK 
/PFILE,PI,U,USER1 
/DASMR,L 
/PFILE,SS,,SS 
/CONC 
/EXEC,D 
/ENDJOB
```
Example 3 · Card Input: Assemble a DAS MR program (with source listing and object-module output on the BO logical unit). Assign the Pl logical unit to magnetic-tape unit MTOO, the PO logical unit to dummy device, the SS logical unit to the Pl logical unit, the BO logical unit to RMD partition DOOJ, and output the object module to file name USER2 with no protection key. Before assembly,

position the Pl logical unit to the third file. Allocate four additional 512-word blocks for the DAS MR symbol-table area.

/JOB,EXAMPLE3 /ASSIGN,Pl•MTOO,PO•DUM,SS•PI,BO•DOOJ /REW,PI /SFILE,PI,2 /PFILE,BO, ,USER2 /MEM,4 /DAS MR /ENDJOB

Example 4 - Card Input: After generation of a VORTEX system, use FMAIN to initialize and add object modules to the object-module library (OM) with protection key D. Assign the Bl logical unit to CROO.

```
/JOB,EXAMPLE4 
/ASSIGN,BI•CROO 
/FMAIN 
INIT,OM,D 
INPUT,BI 
ADD,OM,D 
 (Object Modules) 
(2-7-8-9 EOF Card)
```
#### /ENDJOB

Example 5 · Card Input: Load and go operation. Compile a FORTRAN IV main program, a subprogram and assemble a DASMR subprogram. Save output on BO. Execute the linked programs.

```
/JOB,EXAMPLES 
/PFILE,BO,,BO 
/FORT,L 
     (Source deck FORTRAN main program) 
     (Source deck FORTRAN subprogram) 
/DASMR,L
```

```
/EXEC 
/FTNI
     (Source deck DASMR subprogram)
```
# SECTION 5 LANGUAGE PROCESSORS

The VORTEX operating system supports three language processors: the DAS MR assembler (section 5.1), the FORTRAN IV compiler (section 5.3), and the RPG IV compiler (section 5.4), plus the ancillary concordance program (section 5.2.).

### 5.1 DAS MR Assembler

DAS MR is a two·pass assembler scheduled by job-control directive /DASMR (section 4.2.14). DAS MR uses the secondary storage device unit for pass 1 output. It reads a source module from the Pl logical unit and outputs it on the PO unit. The source input for pass 2 is entered from the SS logical unit.

When an END statement is encountered, the SS unit is repositioned and reread. During pass 2, the output can be directed to the BO and/or GO units for the object module and the LO unit for the assembly listing. The SS or PO file, which contains a copy of the source module, can be used as input to a subsequent assembly.

A DAS MR symbol consists of one to six characters, the first of which must be alphabetic, with the rest alphabetic or numeric. Additional alphanumeric characters can be appended to the first six characters of the symbol to form an extended symbol up to the limit imposed by a single line of code. However, only the first six characters are recognized by the assembler.

DAS MR symbols may also be formed from the pound sign, exclamation mark or dollar sign, in initial and other positions.

Since the DAS MR assembler is used within the VORTEX system under VORTEX 1/0 control, the VORTEX user can specify the desired 1/0 devices. However, the PO and SS logical units must be the same magnetic-tape unit or RMD partition. Except when Pl is equal to SS as shown in section 4.3 (example 3).

DAS MR has a symbol-table area for 175 symbols at five words per symbol. To increase this area, input before the /DASMR directive a /MEM directive (section 4.2.5), where each 512-word block enlarges the capacity of the table by 100 symbols.

A VORTEX physical record on an RMD is 120 words. Source records are blocked three 40-word records per VORTEX physical record, and object modules are blocked two 60· word modules per record. However, in the case where  $SI =$ Pl = RMD, records are not blocked but assumed to be one per VORTEX physical record. When an input file contains more than one source module each new source module must start at a physical record boundary. Unused portions of the last physical record of the previous source modules should be padded with blank records. Proper blocking may

be ensured by following the END statement of the previous source module with two blank records.

Detailed references to the DAS MR assembly language are given in the appropriate Varian reference manuals (see section 1.3). These references include descriptions of the directives recognized by the assembler (table 5-1), except for the title directive which is discussed below. DAS MR will assemble the entire V75 extended instruction set if the E parameter is specified in the /DASMR directive.

#### Table 5-1. Directives Recognized by the DAS MR Assembler

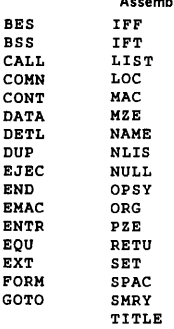

Error messages applicable to the DAS MR assembler are given in Appendix A.5.1.

### 5.1.1 TITLE Directive

This directive changes the title of the assembly listing and the identification of the object program. It has the general form

TITLE symbol

where symbol is the new title of the assembly listing; the label field being ignored by the assembler. There are a maximum of eight characters in symbol.

At the beginning of assembler pass l, the title of the assembly listing and the identification of the object program are initialized as blanks. When a TITLE directive is encountered, title and identification assume the symbol given in the directive.

Examples: Entitle the assembly listing and object program NEWTITLE.

#### TITLE NEWTITLE

Reinitialize the title and identification, obliterating the old title.

TITLE

### 5.1.2 **VORTEX** Macros

The DAS MR assembler contains macro definitions for the real-time executive (RTE, section 2.1) and 1/0 control (IOC, section 3.5) macros. Figure 5-1 illustrates these definitions.

```
• 
       MAC<br>EXT
       EXT V$IOC<br>JSR 0404.
       JSR 0404, 1 
       DATA 0100000<br>FORM 1.3.4.8
F FORM 1, 3, 4, 8
       P = P(1), P(2), P(3), P(4)<br>
P(5), 0, 0P(5), 0, 0EMAC 
• 
• VORTEX READ MACRO DEFINITION 
• READ DCB,LUN,W,M 
* WHERE DCB = FCB OR DCB ADDRESS
* THE LOGICAL UNIT NO.
* W = WATT OPTION
       M = I/O MODEREAD MA
               P(3),P(4),0,P(2),P(1)EMAC 
• VORTEX WRITE MACRO DEFINITION 
• WRITE DCB,LUN,W,M 
• WHERE DCB • FCB OR DCB ADDRESS 
• LUN • LOGICAL UNIT NO. 
• w • WAIT OPTION 
       M = I/O NODE<br>MAC
WRITE MAC
               P(3), P(4), 1, P(2), P(1)EMAC 
• 
• VORTEX WRITE END OF FILE MACRO DEFINITION 
• WEOF DCB,LUN,W 
* WHERE DCB = FCB OR DCB ADDRESS
* THE LOGICAL UNIT NO.
       W = WAIT OPTION
WEOF MAC
              P(3), 0, 2, P(2), P(1)EMAC 
• 
• VORTEX REWIND MACRO DEFINITION 
• REW DCB,LUN,W 
• WHERE DCB • FCB OR DCB ADDRESS 
                      • LUN • LOGICAL UNIT NO. 
* * W = WAIT OPTION
       NAC<br>H<sub>1</sub>
              P(3),0,3,P(2),P(1)EMAC 
• 
• VORTEX SKIP RECORD MACRO DEFINITION 
• SREC DCB,LUN,W,M 
• WHERE DCB • FCB OR DCB ADDRESS 
• LUN • LOGICAL UNIT NO. 
                        • w • WAIT OPTION 
                        M = I/O MODEfigure 5-1. VORTEX Macro Definitions for DAS MR
```
L.

L.

i.

L.

```
SREC 
• 
• 
• 
• 
• 
• 
FUNC MAC 
            MAC 
           M1 
            EMAC 
                        P(3) . P(4) . 4 . P(2) . P(1)VORTEX FUNCTION MACRO DEFINITION<br>FUNC DCB.LUN.W
                        DCB, LUN, W
                              WHERE DCB • FCB OR DCB ADDRESS 
                                     LUN = LOGICAL UNIT NO.
                                       W • WAIT OPTION 
• 
• 
• 
• 
• 
• 
• 
OPEN 
• 
• 
• 
• 
• 
• 
• 
CLOSE 
• 
• 
• 
• 
• 
• 
• 
• 
• 
• 
• 
• 
            MAC<br>M1 P(3), 0, 5, P(2), P(1)
            EMAC 
            VORTEX OPEN MACRO DEFINITION 
            OPEN 
            MAC 
            M1 
            EMAC 
                        FCB,LUN,W,M 
                              WHERE FCB = FCB OR DCB ADDRESS
                                     LUN = LOGICAL UNIT NO.
                                       W • WAIT OPTION 
                                       M = I/O MODEP(3) ,P(4) ,6,P(2) ,P( 1) 
            VORTEX CLOSE MACRO DEFINITION 
            CLOSE 
            MAC 
            M1 
            EMAC 
                        FCB,LUN,W,M 
                              WHERE FCB = FCB OR DCB ADDRESS
                                     LUN • LOGICAL UNIT NO . 
                                       W • WAIT OPTION 
                                       M = I/O MODEP(3),P(4),7,P(2),P(1) 
            VORTEX STATUS MACRO DEFINITION 
                        FCB, ERR, EOF, EOD, BUSY
                              WHERE FCB = FCB OR DCB ADDRESS
                                     ERR • ERROR RETURN ADDRESS 
                                     EOF • END OF FILE, BEGINNING 
                                              OF DEVICE, OR BEGINNING OF 
                                              TAPE RETURN ADDRESS 
                                     EOD • END OF DEVICE OR END OF TAPE 
                                              RETURN ADDRESS 
                                    BUSY • BUSY RETURN ADDRESS 
STAT MAC<br>EXT
• 
• 
• 
• 
• 
• 
DCB 
                        EXT V$IOST 
            JSR 0373,1<br>DATA P(1), P
                        P(1), P(2), P(3), P(4), P(5)EMAC 
            VORTEX DEVICE CONTROL BLOCK MACRO DEFINITION 
            DCB RL,BUF,CNT 
            MAC 
                              WHERE RL = RECORD LENGTH
                                   BUF • DATA ADDRESS 
                                   CNT = COUNTDATA P{1),P{2),P(3) 
            EMAC
```
Figure 5-1. VORTEX Macro Definitions for DAS MR (continued)

÷ VORTEX FILE CONTROL BLOCK MACRO DEFINITION<br>FCB RL.BUF.AC.KEY.'N1'.'N2'.'N3' \* FCB RL,BUF,AC,KEY, 'N1' ,'N2', 'NJ' WHERE RL = RECORD LENGTH \* BUF • DATA ADDRESS \* AC • ACCESS METHOD \* KEY • PROTECTION KEY \* N1 • FIRST 2 ASCII FILE NAME \* N2 • SECOND 2 ASCII FILE NAME ÷ NJ • THIRD 2 ASCII FILE NAME FCB MAC DATA  $p(1), p(2)$ F FORM 6,2,8 F  $0, P(3), P(4)$ DATA 0,0,0,0,P(S) ,P(6) ,P(7) EMAC  $\frac{*}{M2}$ MAC<br>EXT EXT V\$EXEC<br>JSR 0406.1 0406.1 EMAC  $\bullet$  $\ddot{\phantom{0}}$ VORTEX SCHEDULE MACRO DEFINITION PL,W,LUN,KEY, 'N1', 'N2', 'NJ' 4 **SCHED** \* WHERE PL = PRIORITY LEVEL W • WAIT OPTION \* LUN • LOGICAL UNIT NO. KEY • PROTECTION KEY \* N1 • FIRST 2 ASCII TASK NAME \* \* N2 • SECOND 2 ASCII TASK NAME NJ • THIRD 2 ASCII TASK NAME **SCHED** MAC M2 FORM 3, 1, 6, 1, 5 F F O,P(2),1,0,P(1) F FORM 8,8 F  $P(4)$ ,  $P(3)$ DATA P(5) ,P(6) ,P(7) EMAC \* VORTEX EXIT MACRO DEFINITION \* EXIT EXIT MAC M2<br>Data 0200 EMAC \* \* VORTEX SUSPEND MACRO DEFINITION  $_{\texttt{SUBPND}}$ WHERE T = TYPE OF SUSPENSION SUSPND MAC M2 F FORM 4. 6. 5. 1  $F = 0, 3, 0, P(1)$ EMAC \* VORTEX RESUME MACRO DEFINITION<br>RESUME 'N1', 'N2', 'N3' \* \* 'N1', 'N2', 'N3' \* WHERE N1 • FIRST 2 ASCII TASK NAME \* N2 • SECOND 2 ASCII TASK NAME \* NJ • THIRD 2 ASCII TASK NAME Figure 5-1. VORTEX Macro Definitions for DAS MR (continued)

L.

÷. ũ,

Ļ.

Ĺ.

à.

5.4

RESUME MAC M2<br>DATA  $0400.P(1),P(2),P(3)$ EMAC \* VORTEX ABORT MACRO DEFINITION<br>ABORT 'N1'.'N2'.'N3' \* 'N1', 'N2', 'N3' WHERE N1 = FIRST 2 ASCII TASK NAME \* N2 • SECOND 2 ASCII TASK NAME  $N3$  = THIRD  $2$  ASCII TASK NAME \* ABORT MAC M<sub>2</sub><br>DATA  $0.500 \cdot P(1) \cdot P(2) \cdot P(3)$  $\ddot{\phantom{a}}$ EMAC \* \* VORTEX ALLOCATE MACRO DEFINITION **ADDR** \* WHERE ADDR = ADDRESS OF REENTRANT ÷ SUBROUTINE ALOC MAC M<sub>2</sub><br>Data  $0600, P(1)$ EMAC \* VORTEX DEALLOCATE MACRO DEFINITION \* DEALOC \* DEALOC MAC M<sub>2</sub><br>DATA 0700 EMAC \* VORTEX PRIORITY INTERRUPT MASK MACRO DEFINITION<br>PMSK NUM.MSK.TYP \* NUM, MSK, TYP \* \* WHERE NUM = PIM NUMBER MSK • PIM LINE MASK \* TYP = ENABLE OR DISABLE TYPE<br>PMSK MAC PMSK M2 F1 FORM 4. 6. 5. 1 F1 0,010,0,P(3) F FORM 8. 8 F  $P(1), P(2)$ EMAC × á. VORTEX DELAY MACRO DEFINITION \* DELAY TS,TM,DT WHERE T5 = DELAY TIME IN 5 MILLI-<br>SECOND INCREMENTS \* \* TM = DELAY TIME IN 1 MINUTE \* INCREMENTS ÷ DT • DELAY TYPE DELAY MAC M2 F FORM 4. 6. 4. 2 F 0,011,0,P(3) DATA  $P(1), P(2)$ EMAC

Figure 5-1. VORTEX Macro Definitions for DAS MR (continued)

• • VORTEX LDELAY MACRO DEFINITION<br>LDELAY T5. TM. LUN.KEY • T5, TM, LUN, KEY • WHERE T5 = DELAY TIME IN 5-MILLISECOND • INCREMENTS • TH • DELAY TIME IN 1-HINUTE • INCREMENTS LUN • LOGICAL UNIT NUMBER FOR TASK LOAD • KEY • PROTECTION KEY • LDELAY MAC M<sub>2</sub><br>DATA  $01107, P(1), P(2)$ <br>8,8 FORM<br>F  $P(4), P(3)$ **EMAC** • VORTEX TIME REQUEST MACRO DEFINITION  $\ddot{\phantom{1}}$ TIME ž. TIME MAC M2<br>DATA 01200 EMAC  $\ddot{\phantom{1}}$  $\ddot{\phantom{1}}$ VORTEX OVERLAY MACRO DEFINITION × TF, 'N1', 'N2', 'N3' OVLAY × WHERE  $TF = TYPE$  FLAG × N1 • FIRST 2 ASCII TASK NAME • N2 • SECOND 2 ASCII TASK NAME • N3 • THIRD 2 ASCII TASK NAME • OVLAY MAC M2 F FORM 4, 6, s, 1 F 0,013,0,P(1)  $P(2)$ ,  $P(3)$ ,  $P(4)$ DATA EMAC ٠ ÷ VORTEX IOLINK MACRO DEFINITION • IOLINK LUN.BUF,NUH WHERE LUN • LOGICAL UNIT NO. • BUF • USER'S BUFFER LOCATION • IOLINK NUM = BUFFER SIZE **MAC** M2 4,6,6 F FORM F 0, 014 ,P( 1) DATA  $P(2)$ ,  $P(3)$ EHAC • • • VORTEX PASS MACRO DEFINITION COUNT, FROM, TO • • • WHERE COUNT = WORD COUNT FROM = FROM ADDRESS<br>TO = TO ADDRESS = TO ADDRESS
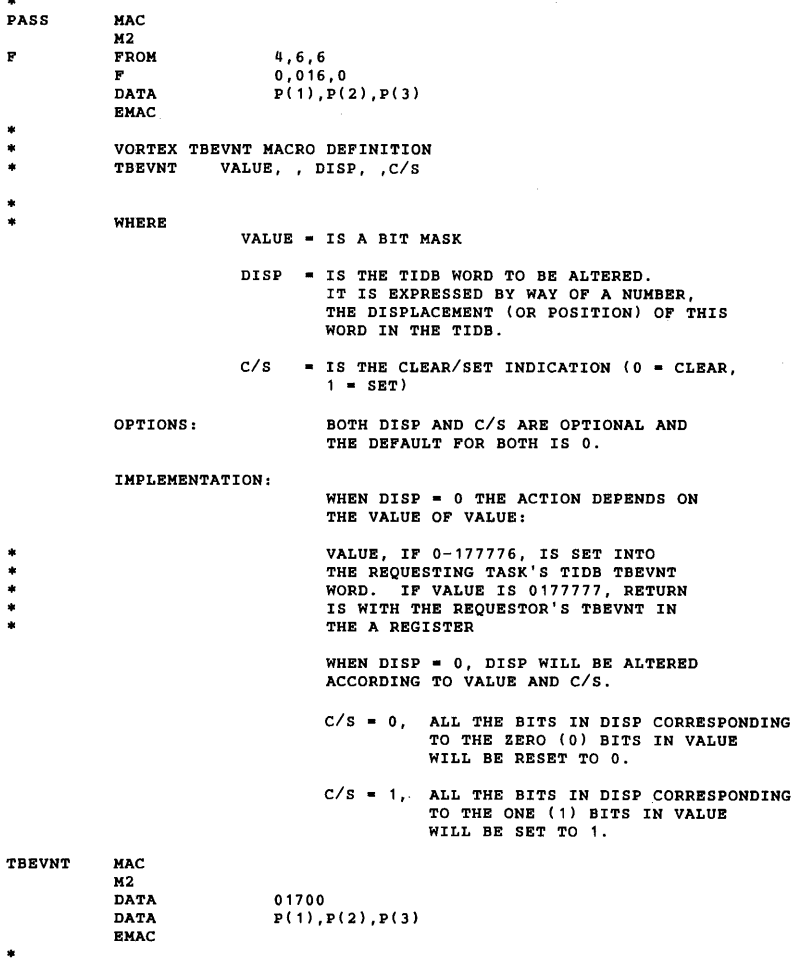

 $\mathbf{i}$ 

ţ.

 $\vdots$ 

Figure 5·1. VORTEX Macro Definitions for DAS MR (continued)

• • • • • • • • ALOCPG MAC VORTEX ALLOCATE PAGE MACRO DEFINITION ALOCPG N,LOGICA ADDR,RBJBCT ADDR WHERE N = NUMBER OF PAGES TO ALLOCATE LOGICAL ADDR • LOGICAL ADDRESS MODULO 01000, WHBRB PAGES ARE ALLOCATED RBJBCT ADDR • ERROR RETURN ADDRESS • • • • • • • • • • • DBALPG MAC  $M2$ DATA DATA DATA DATA EMAC 02000 P( 1 I  $P(2)$  $P(3)$ VORTEX DEALLOCATE PAGE MACRO DEFINITION N.LOGICAL ADDR.REJECT ADDR WHERE N • NUMBER OF PAGES TO DEALLOCATE LOGICAL ADDR • LOGICAL ADDRESS, MODULO 01000, WHERE PAGES ARE TO BB DEALLOCATED REJECT ADDR • ERROR RETURN ADDRESS • • • • • • • • • • • • • • MAP IN H2 DATA DATA DATA DATA EMAC 02100 p( 1)  $P(2)$  $P(3)$ VORTEX MAPIN MACRO DEFINITION **MAPIN** MAC M2 DATA DATA DATA DATA DATA **EMAC** N,LOBICAL ADDR,BUFFBR ADDR,REJECT ADDR 02200  $P(1)$  $P(2)$  $P(3)$  $P(4)$ WHERE N = NUMBER OF PAGES TO BE MAPPD LOGICAL ADDR • LOGICAL ADDRESS, MODULO 01000, WHERE PAGES ARE TO BB ALLOCATED BUFFER ADDR • PHYSICAL PAGE NUMBER OR BUFFER ADDRESS CON-TAINING PHYSICAL PAGES TO BE HAPPED REJECT ADDR • ERROR RETURN ADDRESS

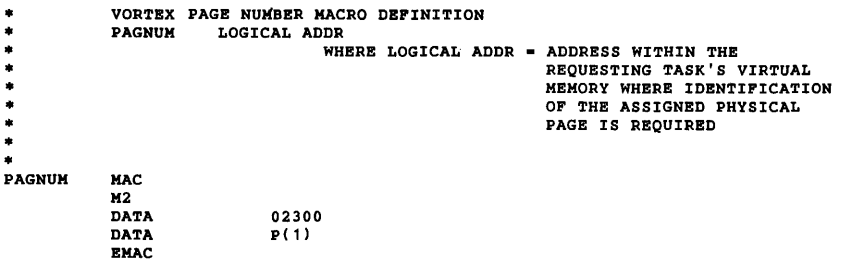

Figure 5-1. VORTEX Macro Definitions for DAS MR (continued)

ł

İ

### 5.1.3 Assembly Listing Format

Figure 5-2 is a sample listing following the format described in this section.

Page format: The assembly listing is limited to the number of lines per page specified by the VORTEX resident constant V\$PLCT, with each line containing no more than 120 characters. Each page has a page number and title line followed by one blank line, and then the program listing containing two lines less than the number specified by V\$PLCT. (This specification can be changed through the job-control processor (JCP).)

> i, t, s. à,

Ì,

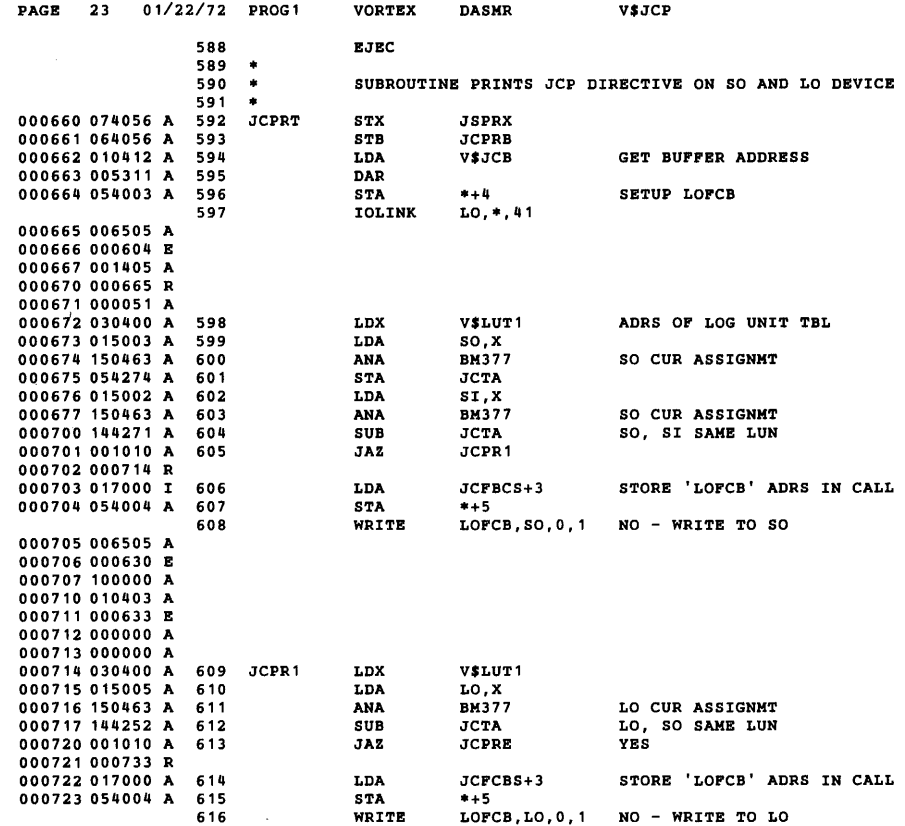

figure 5·2. Sample Assembly Listing

At the end of the assembly, the following information is printed after the END statement:

- a. A line containing the subheading ENTRY NAMES
- b. All entry names (in four columns), each preceded by its value and a flag to denote whether the symbol is absolute (A), relocatable (R), or common (C).
- c. A line containing the subheading EXTERNAL NAMES
- d. All external names (in four columns), each preceded by its value and a flag to denote that the symbol is external (E)
- e. A line containing the subheading SYMBOL TABLE
- f. The symbol table (in four columns), each symbol preceded by its value and a flag to denote whether the symbol is absolute (A), relocatable (R), common (C), or external (E)
- g. A line containing the subheading mmmm ERRORS ASSEMBLY COMPLETE, where mmmm is the accumulated error count expressed as a decimal integer, right-justified and left-blank-filled

Line format: Beginning with the first character position, the format for a title line is:

- a. Oneblank
- b. The word PAGE
- c. Oneblank
- d. Four character positions that contain the decimal page number
- e. Two blanks
- f. Eight character positions that contain the current date obtained from the VORTEX resident constant V\$DATE
- g. Two blanks
- h. Eight character positions that contain the program identification obtained from the VORTEX resident constant V\$JNAM
- i. Two blanks
- i. The word VORTEX
- k. Two blanks
- I. The word DASMR
- m. Two blanks
- n. Eight character positions that contain the program title from the TITLE directive
- o. Blanks through the 120th character position

Beginning with the first character position, the format for an assembly line is:

- a. Oneblank
- b. Six character positions to display the location counter (octal) of the generated data word
- c. Oneblank
- d. Six character positions to display the generated data word (octal)
- e. Oneblank
- f. One character position to denote the type of generated data word: absolute (A), relocatable (R), common (C), external (E), literal (L), or indirect-address pointer generated by the assembler (I)
- g. Oneblank
- h. Four character positions containing the decimal symbolic source statement line number, right-justified and left-blank-filled
- i. One blank
- Eighty character positions that contain the image of the symbolic source statement. (If the symbolic source statement is not a comment statement, the label, operation, and variable fields are reformatted into symblolic source statement character positions 1, 8, and 16, respectively. If commas separate the label, operation, and variable fields, they are replaced by blank characters.)
- k. Blanks, if necessary, through the 1201h character position

Error Chaining: If syntax errors occur during an assembly error, chaining is provided to assist in finding the errors. If errors occur, the error message at the end of the assembly contains a decimal value within parentheses corresponding to the source line number at which the last error occurred. The line number referenced in turn references the next line number containing an error. The last line number containing an error does not have a chaining reference. If no errors occurred, the error message does not contain a chaining reference.

### 5.2 **CONCORDANCE PROGRAM**

The background concordance program (CONC) provides an indexed listing of all source statement symbols, giving the number of the statement associated with each symbol and the numbers of all statements containing a reference to the symbol. CONC is scheduled by job-control directive /CONC (section 4.2.16). Upon completion of the concordance listing, control returns to the JCP via EXIT.

Input to CONC is through the SS logical unit. The concordance is output on the LO unit. CONC uses system

#### LANGUAGE PROCESSORS

global file control block SSFCB. If the SS logical unit is an RMD, a /REW or /PFILE directive (section 10) establishes the FCB before the /CONC directive is input to the JCP.

CONC has a symbol-table area to process 400 no-reference symbols at five words per symbol, plus 400 referenced symbols (averaging five references per symbol) at ten words per symbol. To increase this area, input before the /CONC directive a /MEM directive (section 4.2.5), where each 512-word block enlarges the capacity of the table by approximately 75 symbols.

CONC processes both packed records (three source statements per 120-word VORTEX physical record) and unpacked records (one source statement per record).

#### 5.2.1 Input

CONC receives source-statment input from the SS logical unit. There is, however, no positioning of the SS unit prior to reading the first record. The source statements are identical with those input to the VORTEX assembler and thus conform to the assembler syntax rules.

As the inputs are read, each source statement is assigned a line number, 1, 2, etc., which is identical with that printed on the assembly listing. When a symbol appears in the label field of a symbolic source statement, the line number of that source statement is assigned to the symbol. When the symbol appears in the variable field of a source statement, the line number of that statement is used as a reference for the symbol.

#### 5.2.2 Output

CONC outputs the concordance listing on the LO logical unit. Output begins when one of the following events occurs:

- a. CONC processes the source statement END
- b. Another job-control directive is input
- c. An SS end of file or end of device is found
- d. A reading error is found
- e. The symbol-table area is filled

If the output occurred because the symbol-table area of memory was full, CONG clears the concordance tables, outputs error message CNOl, and continues until one of the other terminating conditions is encountered. In all other cases, CONC terminates by calling EXIT.

The concordance listing is made in the order of the ASCII values of the characters comprising the symbols.

Beginning with the first character position, the format for a title line is:

- a. Oneblank
- b. The word PAGE
- c. Oneblank
- d. Four character positions that contain the decimal page number
- e. Two blanks
- Eight character positions that contain the date obtained from the VORTEX resident constant V\$DATE
- g. Two blanks
- h. Eight character positions that contain the program identification obtained from the VORTEX resident constant V\$JNAM
- i Two blanks
- The word VORTEX
- k. Two blanks
- I. The word CONC
- m. Blanks through the 72nd character position

Beginning with the first character position, the format for a concordance cross-reference listing is:

- a. Two blanks
- b. Four character positions that contain the decimal line number of the source statement assigned to the symbol in item (e) below
- c. Oneblank
- d. One character position containing an asterisk (\*) if there are no references to that symbol (otherwise blank)
- e. Six character positions containing the symbol being listed
- f. Twoblanks
- g. Four character positions that contain the decimal line number of a source statement referencing the symbol in item (e) above
- h. Items (f) and (g) are repeated as necessary for each source statement referencing the symbol in item (e) above, where up to nine references are placed on the first line, and subsequent references on the next line(s). Continuation lines that may be required for ten or more references to the same symbol do not repeat items (a) through (e)
- i. Blanks through the 72nd character position of the last line of the entry

Figure 5-3 illustrates the concordance listing.

PAGE 1 09/22/71 VSOPCM VORTEX CONC 509 B 841 859 879 990 1001 1002 1012 1068 1072<br>261 810 • 1074 1112 1230 1231<br>262 811 •<br>263 812 •<br>1206 ODATB 1180 1182 1190 1937 ONUH 895 928 936 1017 1182 1190 1196 1254 1284 1406 1418

Figure 5·3. Sample Concordance Listing

### 5.3 FORTRAN IV COMPILER

The FORTRAN IV complier is a one-pass compiler sched· uled by job-control directive /FORT (section 4.2.15). The compiler inputs a source module from the Pl logical unit and produces an object module on the BO and/or GO units and a source listing on the LO unit. No secondary storage is required for a compilation.

If a fatal error is detected, the compiler automatically terminates output to the BO and GO units. LO unit output continues. The compiler reads from the Pl unit until an END statement is encountered or a control directive is read. Compilation also terminates on detection of an I/O error or an end-of-device, beginning-of-device, or end-of-file indication from 1/0 controL

The output comprises relocatable object modules under all circumstances: main programs and subroutines, function, and block-data subprograms.

Error messages applicable to the FORTRAN IV compiler are given in Appendix A.5.2.

FORTRAN IV has conditional compilation facilities imple· mented by an X in column 1 of a source statement. When the X appears in the /FORT directive, all source statements with an X in column 1 are compiled (the X appears on the LO listing as a blank). When the X is not present, all conditional statements are ignored by the compiler. X lines are assigned listing numbers in either case, but the source statement is printed only when the X is present.

FORTRAN IV has a symbol-table area for approximately 70 symbols (i.e., names), if none of the logical units used is assigned to an RMD device. Each RMD assignment requires buffer space of 120 words (except when  $B\overline{O} = GO$ - RMD, in which case BO and GO use the same buffer) and the symbol capacity is reduced by 24 symbols per buffer. To increase the symbol-table area, input before the /FORT directive a /MEM directive (section 4.2.5), where each 512-word block enlarges the capacity of the table by 100 symbols. If a larger symbol-table is used, greater subexpression optimization is possible.

A VORTEX physical record on an RMD is 120 words. Source records are blocked three 40-word records per VORTEX physical record, object modules are blocked two 60-word modules per record, and list modules are output one record per physical record. However, in the case where  $SI - PI -$ 

 $\overline{a}$ 

RMD, records are not blocked but assumed to be one per VORTEX physical record. When the file contains more than one source module, each new source module must start at a physical record boundary. The unused portion of the last physical record of the previous module should be padded with blanks.

Table 5·2 lists the VORTEX real-time executive (RTE) service 'request macros available through FORTRAN IV. These macros are detailed in section 2.1.

#### Table 5-2. RTE Macros Available Through FORTRAN IV

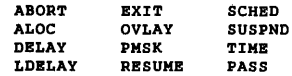

### 5.3.1 FORTRAN IV Enhancements

The VORTEX FORTRAN IV language additions and enhancements make the VORTEX FORTRAN compiler more consistent with IBM FORTRAN (level G). Except for these additions and enhancements, FORTRAN compilation and execution with the VORTEX operating system is the same as with the Master Operating System (MOS) described in the FORTRAN IV Reference Manual (98 A 9902 03x).

FORTRAN-complied programs can execute in either foreground or background.

Detailed information on the VORTEX FORTRAN IV language additions and enhancements are given in the VORTEX FORTRAN IV Reference Manual (98 A 9902 04x).

### 5.3.1.1 Variables

VORTEX FORTRAN IV variables are identifiers which consist of a string of one to six alphanumeric characters and correspond to the type of data the variable represents. Variables are classified into the following five fundamental types: INTEGER, REAL, DOUBLE PRECISION, COMPLEX, and LOGICAL.

The following list shows each variable type with its associated standard and optional length (in bytes):

#### LANGUAGE PROCESSORS

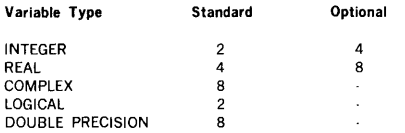

### 5.3.1.2 Constants

There are four categories of VORTEX FORTRAN IV constants: NUMERICAL, LOGICAL LITERAL, and HEXADECI-MAL. These four constant data constructions are discussed below.

NUMERICAL constants are integer, real, or complex numbers. Integer constants may be positive, zero, or negative. If the constant has so sign, it is interpreted as representing a positive value. If a zero is specified, with or without a preceding sign, the sign will have no effect on the value zero. The constant has the general form

sn

where

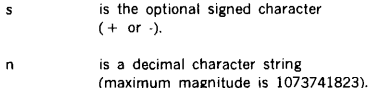

LOGICAL constants allow for the use of logical operations through the medium of the logical expression. Thus, two logical constants are provided to represent the "true" and "false" logical values. The constant has the general form

#### .TRUE. or .FALSE.

LITERAL constants are a string of alphanumeric and/or special characters. If apsostrophes delimit the literal, a single apostrophe within the literal is represented by two apostrophes. The number of characters in a string, including blanks, may not be less than 1 or greater than 255. Blanks within the character string will be considered part of the string. The constant has the general form

wHs or 's'

where

- is a positive non-zero constant denoting the width of the character string.
- s denotes the character string.

HEXADECIMALconstant consists of the letter Z followed by 1 to 16 hexadecimal digits. The constant has the general form

Zn

where

 $\mathbf{r}$ 

is a 1 to 16 hexadecimal digit string.

The maximum number of digits allowed in a hexadecimal constant depends on the length specification of the variable being initialized. If the number of digits is greater than the maximum, the left-most digits are truncated. If the number is less than the maximum, the left-most positions are filled with zeros.

### 5.3.1.3 IMPLICIT Statement

The IMPLICIT statement must be the first statement in a main program or the second statement in a subprogram. The statement enables the user to specify the type, including length of all variables, arrays, and function names. The statement has the general form

IMPLICIT type \*s(a1,....)

where

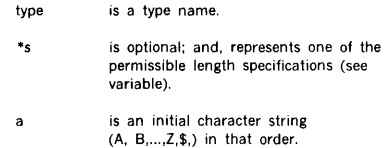

### 5.3.1.4 Explicit Type Statements

The Explicit Type Specification statement declares the type of variable, function name, statement function name, or array by its name rather than by its initial character. Optionally, it may also initialize the variable. The statement overrides the IMPLICIT statement, which in turn overrides the predefined convention. The statement has the general form

type\*s  $a^*$ sl $(k1)/x1/...$ 

where

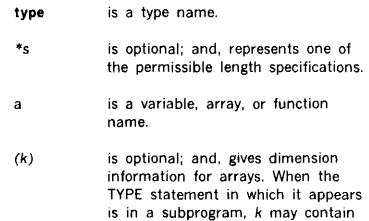

#### **LANGUAGE PROCESSORS**

integer variables of length 2 where (section 5.3.1.1), provided that the array is a dummy argument.  $\overline{p}$ is a string of one to five decimal digits. is optional; and, represents initial data values (see DATA is a literal constant enclosed in m statement). apostrophes.

### **5.3.1.8 CALL Statement**

The execution of the CALL statement causes the specified subroutine to be executed. The CALL statement arguments must agree in number and order of appearance with the dummy arguments in the SUBROUTINE statement. The statement has the general form

**CALL** name (a1,a2),...,

where

name is the name of a SUBROUTINE subprogram. is an actual argument that is  $\overline{a}$ being supplied to the SUBROUTINE subprogram. The argument may be a variable array element, array name, literal, or arithmetic or logical expression. Each a may also be of the form *n,* where *n*  is a statement number.

### **5.3.1.9 RETURN Statement**

The RETURN statement provides the method by which the calling program is reentered following the execution of a subprogram. The normal sequence of execution following the RETURN statement of a SUBROUTINE subprogram is to the next statement following the CALL statement in the calling program. The statement has the general form

#### **RETURN or RETURN** *i*

where

 $\mathbf{r}$ is an integer constant or variable whose value, for example n, denotes the n-th asterisk in the argument list of a SUBROUTINE statement. RETURN ; may be specified only in a SUBROUTINE subprogram.

### **5.3.1.10 READ/WRITE Statements**

VORTEX FORTRAN IV allows two optional parameters to the READ/WRITE statements. These optional parameters allow for conditional exits on an end-of-data or transmission error.

*/XI* 

**5.3.1.5 DOUBLE PRECISION Statement** 

The DOUBLE PRECISION statement overrides any specifi· cation of a variable made by either the predefined convention or the IMPLICIT statement. The statement has the general form

### **DOUBLE PRECISION** a(k),.

where

- represents a variable, array, or z function name.
- *(k)*  is optional; and, is composed of one to seven unsigned integer constants that represent the maximum value of each subscript in the array. *k* may contain integer variables of length 2, provided that the array is a dummy argument.

### **5.3.1.6 PAUSE Statement**

The execution of the PAUSE statement causes the unconditional suspension (SUSPND) of the object program being executed pending operator action. To resume the suspended task, input the operator-communication key-in request RESUME. The statement has the general form

#### **PAUSE**  or

**PAUSE** n or **PAUSE** m

#### where

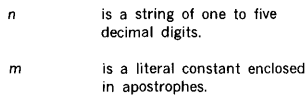

### **5.3.1. 7 STOP Statement**

The execution of the STOP statement causes the unconditional termination of the execution of the object program beging executed. The statement has the general form

> **STOP**  or **STOP** *n* or **STOP** m

Example: READ{4,10,ERR = 105,END-200)A,B

In the above example, control will be transferred to statement 105 if an 1/0 error occurs, or to statement 200 if an end-of-data occurs on unit 4.

### 5.3.1.11 ENCODE/DECODE Statement

ENCODE/DECODE statements perform data conversion according to a FORMAT statement without performing external 1/0 operations. ENCODE statement takes an 1/0 list, converts each element and places it in a specified buffer. DECODE statement words from the buffer into the l/O list. For example:

```
DIMENSION I(40) 
   READ(CDR,10)I 
10 FORMAT(40A2) 
   DECODE(10,20,I)K,L 
20 FORMAT(2IS)
```
These statements read an ASCII card image into array I. The first two fields of five ASCII characters are then decoded into their integer equivalent and placed into the variables K and L.

### 5.3.1.12 Direct-Access INPUT /OUTPUT **Statements**

The direct-access INPUT/OUTPUT statements allows a programmer to go directly to any point in a file which resides on an RMD, and process a record without having to process all the records within the file. To use direct-access INPUT/OUTPUT statements (READ, WRITE, and FIND), the file(s) to be operated on must be described with a DEFINE FILE statement. The statement has the general form

### DEFINE FILE  $a1(m1,r1,f1,v1)$ ,...

#### where

ä,

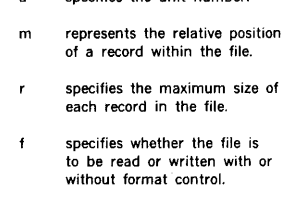

specifies the unit number.

specifies an integer variable (not an array element) called an associated variable, which

points to the record immediately following the last record transmitted.

### 5.3.1.13 Direct-Access READ Statement

The READ statement causes data to be transferred from a direct-access device into internal storage. The statement has the general form

#### $READ(a'r.b.ERR =  $Fc$ )list$

where

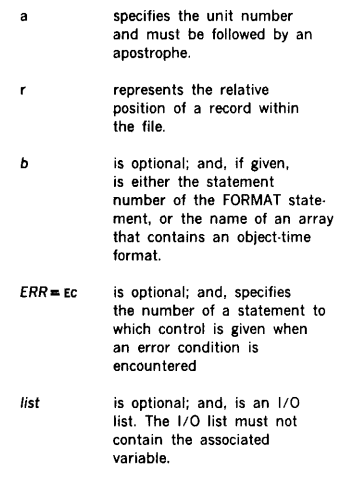

### 5.3.1.14 Direct-Access WRITE Statement

The WRITE statement causes data to be transferred from internal storage to a direct-access device. The statement has the general form

WRITE (a'r,b)list

where

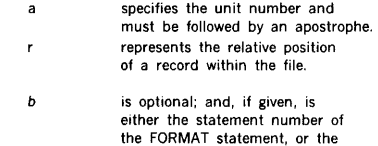

### **LANGUAGE PROCESSORS**

name of an array that contains an object-time format.

list

is optional; and, is an  $1/0$ list. The list must not contain the associated variable.

### **5.3.1.15 FIND Statement**

The FIND statement causes the next input record to be found while the present record is being processed. The statement has the general form

**FIND** (a'r)

where

- specifies the unit number and must ä be followed by an apostrophe.
- represents the relative position of  $\mathbf{r}$ a record within the file.

At the conclustion of a FIND operation, the associated variable points to the record found.

### **5.3.1.16 DATA Statement**

The DATA statement is used to define initial values of variables, array elements, and arrays. This statement cannot precede any specification statement that refers to the same variables, array elements, or arrays. The DATA statement may not precede an IMPLICIT statement. It has the general form

**DATA** kid/, ...

where

- k, is a list containing variables, array elements, or array names.
- $\overline{d}$ is a list of constants (integer, real, complex, hexadecimal, logical, or literal), any of which may be preceded by  $i^*$ , where  $i^*$ indicates that the constant is to be specified i times.

### **5.3.1.17 TITLE Statement**

The TITLE statement declares a module name which is output to the top of each page of the source listing and to the object module. It has the general form

**TITLE** name

where

name

is the title to be output. The title contains up to eight characters, and is output in the object text as the name by which the program is to be referenced by SMAIN.

If a TITLE statement is used, it must be the first source statement. A TITLE statement forces a page eject on the LO listing.

### **5.3.1.18 Subprogram Multiple Entry**

VORTEX FORTRAN IV facilitiates multiple entry into SUBROUTINE and FUNCTION subprograms by specifying a CALL statement or a FUNCTION reference that refers to an ENTRY statement in the subprogram. Entry is made at the first executable statement following the ENTRY statement. The statement has the general form

#### **ENTRY** name(a1,a2,a3),...

where

- name is the name of an entry point. is a dummy argument corresponding  $\overline{a}$ to an actual argument in a CALL
	- statement or FUNCTION reference.

### **5.3.1.19 SUBROUTINE Subprogram**

The SUBROUTINE subprogram may contain any FORTRAN IV statement except a FUNCTION statement, another SUBROUTINE statement, or an BLOCK DATA statement. If an IMPLICIT statement is specified, it must immediately follow the SUBROUTINE statement. SUBROUTINE has the general form

#### **SUBROUTINE**  $name(a1.a2.a3)....$

where

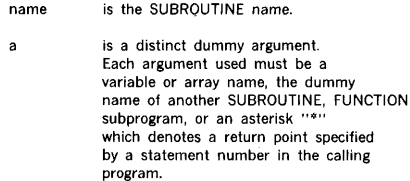

The actual arguments can be:

#### LANGUAGE PROCESSORS

- A literal, arithmetic, or logical constant
- Any type of variable or array element
- Any type of array name
- Any type of arithmetic or logical expression
- The name of a FUNCTION or SUBROUTINE subprogram
- A statement number

### 5.3.1.20 FUNCTION Subprogram

The FUNCTION subprogram is an independent subprogram consisting of a FUNCTION statement and at least one where RETURN statement. It has the general form

type FUNCTION name\*s(a1,a2,a3),...,

#### where

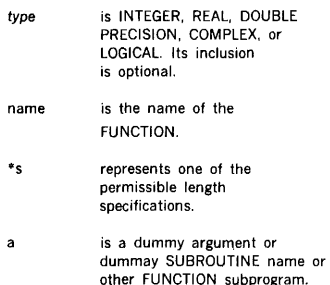

### 5.3.1.21 Subscripts

A subscript is a set of integer subscript quantities that are associated with an array name to identify a particular element of the array. A maximum of seven subscript quantities, separated by commas, can appear in a subscript. The following rules apply to the construction of subscript quantities:

- Subscript quantities may contain arithmetic expressions that use any of the arithmetic operators:  $+$ ,  $+$ ,  $*$ ,  $/$ ,  $*$   $*$
- Subscript quantities may contain FUNCTION references
- Subscript quantities may contain array elements
- Integer and real mixed-mode expressions within subscript quantities are evaluated according to normal

FORTRAN rules. If the evaluated expression is real, it is converted to integer

The evaluated result of a subscript quantity should always be greater than zero

#### 5.3.1.22 Z Format Code

The hexadecimal Z format code causes a string of hexadecimal digits to be interpreted as a hexadecimal value and to be associated with the corresponding 1/0 list element for purposes of data transmitting. It has the general form

Zw

w denotes a string of hexadecimal digits. The maximum value that can be read is FFFFFFFFFFFFFFFFFF

On input, if an input field contains an odd number of digits, the number will be padded on the left with a hexadecimal zero when it is stored.

On output, if the number of characters in the storage location is less than w, the left-most print positions are filled with blanks. If the number of characters in the storage location is greater than w, the left-most digits are truncated and the rest of the number is printed.

### 5.3.2 Execution-Time 1/O Units

All FORTRAN I/O statements (FORTRAN IV manual) include a FORTRAN unit number (FUN) or name, which may or may not be identical with the logical unit containing the required file(s). Four different cases of FORTRAN units must be distinguished as indicated in figure 5-4.

Case 1, non-RMD unit: The logical-unit number is assigned to the device by SGEN (section 15) or by the JCP /ASSIGN directive (section 4.2.6), where the FORTRAN unit number is identical with that of the file unit. Thus, to rewind the PO logical unit (unit 10, magnetic-tape unit 0), the job stack can be:

/ASSIGN,PO•MTOO /FORT REWIND 10

Case 2, RMD file executing in background only: The JCP /PFILE directive (section 4.2.11) positions the Pl unit to a background reassignable logical unit, and loads a global FCB. As in case l, the FORTRAN unit number is identical with that of the file unit. Thus, to read the file FILEl on logical unit 50 (protection code X) where Pl is logical unit 4, the job stack can be:

/FORT,L,B  $\ddot{\phantom{0}}$  $READ$   $(4, \ldots)$  $\cdot$ END

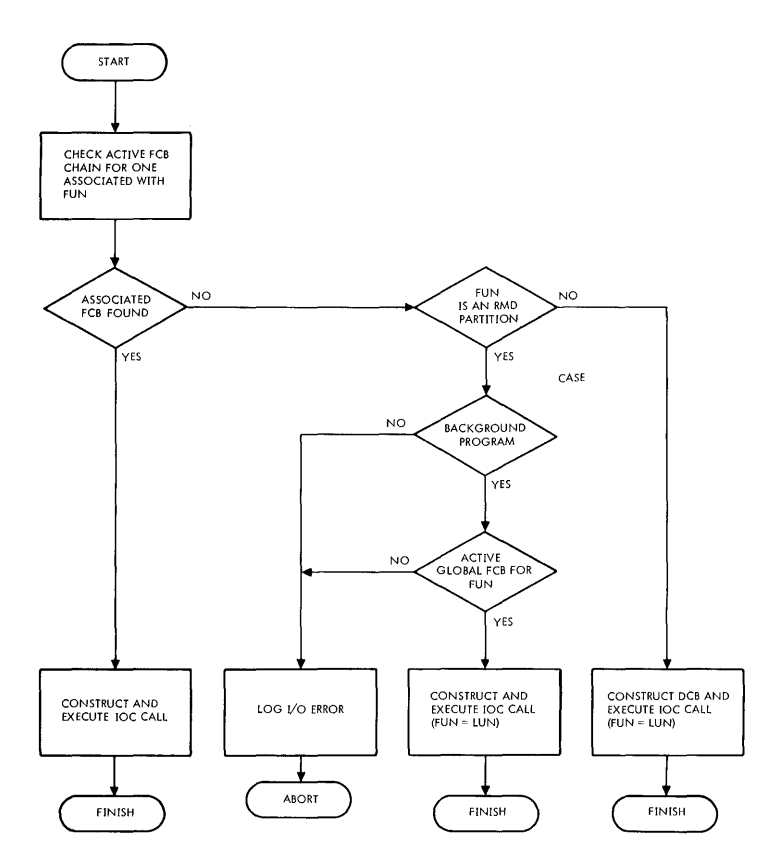

NOTE: THE FORTRAN LOGICAL UNIT FUN IS NOT NECESSARILY IDENTICAL WITH THE FILE LOGICAL UNIT (LUN) UNLESS SO INDICATED. V\$0PEN OVERRIDES A /PFILE ASSIGNMENT.

#### *l'Til-IU5*

#### Figure 5-4. FORTRAN 1/0 Execution Sequences

5-19

#### LANGUAGE PROCESSORS

/ASSIGN,PI•SO  $/$ PFILE, 4.X, FILE1 /EXECC

Case 3, normal **RMD** file executing in foreground or background: the CALL V\$0PEN statement associates any specified RMD file with the FORTRAN unit number. The CALL V\$OPEN statement overrides any /PFILE assignment (case 2). The format of the statement is:

#### CALL V\$0PEN(fun,lun,name,mode)

## where

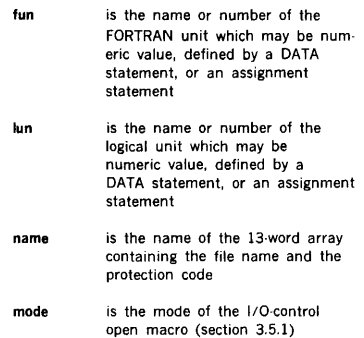

V\$0PEN constructs an FCB in the first ten words of the specified 13-word array, performs an IOC OPEN on this FCB, and links it with the active FCB chain. The remaining three words of the array contain an FCB-chain link, the FORTRAN unit number, and the file logical unit number. Thus, to reference file FIL on logical unit 20 (protection code Q) by the number 2, rewinding upon opening, the job stack can be:

/FORT DIMENSION IFCB( 13) DATA IFCB(3)/2H  $0/$ DATA IFCB(8), IFCB(9), IFCB(10)/2HFI, 2HL, 2H / CALL V\$0PEN ( 2, 20, IFCB, 0)

File FIL can now be referenced by FORTRAN statements by using 2 as the designation of the FORTRAN logical unit. For instance,

#### READ ( 2, ...

executes an IOC READ call, reading from FIL using IFCB as the FCB.

Note: V\$0PEN sets the record length to 120 words and the access method to 3, sequential access using relative VORTEX physical record number within the file. The user should not change the record length or access method parameters in the FCB because the FORTRAN Run-Time 110 package has reserved only a 120 word buffer.

Any record in a file opened by V\$0PEN can be directly accessed by operating on the FCB array. Thus, using the job stack in the previous example, record 61 in file FIL is read by inputting

 $IFCB(4)=61$  $R$ EAD $(2, \ldots)$ 

To dissolve an existing association between an RMD file and a FORTRAN logical unit, use the CALL V\$CLOS statement of the format.

ç,

#### CALL V\$CLOS(fun,mode)

where

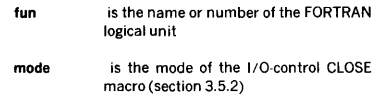

Thus, when the processing of file FIL in the previous example is complete, to close/update FIL and take IFCB off the active FCB chain so that FORTRAN statements with fun = 2 no longer reference FIL, the job stack can be:

CALL VSCLOS(2,1)

Note: the auxiliary FORTRAN I/O statements REWIND. BACKSPACE, and ENDFILE cannot be used with RMD files. Use instead (where IFCB is the ECB array):

 $IFCB(4) = 1$  For rewind  $IFCB(4) = IFCB(4) -1$  For backspace CALL V\$CLOS (fun, 1) For endfile

 $120 * (2 + 0$  (recsz/120))

Case 4, blocked RMD file executing In foreground or background: the CALL V\$0PNB statement associates any specified RMD file with a FORTRAN unit number. This statement overrides any /PFILE statement. The format is:

CALL V\$0PNB (fun, lun, name, mode, recsz, buff, rbwfl)

where

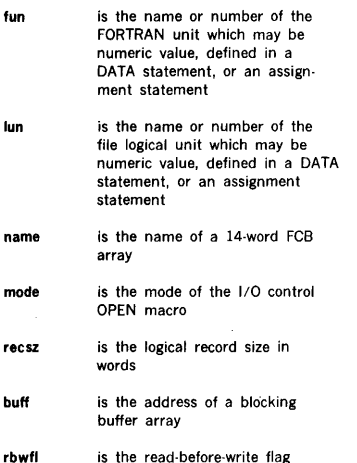

The first parameters are identical in function to those of the CALL V\$0PEN statement. The other three specify blocking information.

An RMD file opened by a CALL V\$0PNB statement is processed as though it were a consecutive series of logical records, each one recsz words in length. These logical records continue across physical record boundaries with no space wasted (except possibly at the end of file). Input and output is buffered through the user-supplied buffer array buff as specified above.

Since actual physical 1/0 is performed on buff, the file must be large enough to do 1/0 on the end of the last logical record. It is sufficient to allocate RMD space for one more logical record than will ever be used.

It is the user's responsibility to declare the size of the buffer array buff sufficiently large, remembering that it is a function of the logical record size recsz, that it must be a multiple of the basic record size of 120, and that it must be large enough to include enough basic 120-word physical records to cover a logical record, even though the physical record may overlap the physical record boundaries. The following tables specify all conditions, where:

 $Q(x/y)$  means the quotient of  $x/y$ R(x/y) means the remainder of x/y

 $> 1$ 

 $r$ ecsz  $< 120$ 

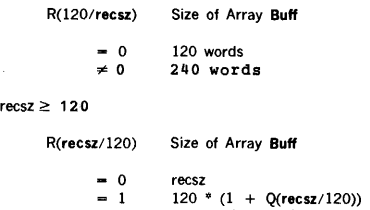

If recsz is not a multiple or factor of 120 words, the blocking buffer buff must allow room for an extra 120-word physical record at the start or end of a logical record.

On a WRITE operation where recsz is not a multiple of 120 words, data on the RMD can be overwritten unless a readbefore-write is performed. In some situations, such as initial file creation in a strictly sequential fashion, this is unnecessary and slow.

The parameter rbwfl allows the user to select this feature. If rhwfl is zero, read-before-write is disabled. Any non-zero value enables read-before-write.

Example: An RMD file opened by CALL V\$0PNB can be accessed randomly, as with CALL V\$0PEN, by a replacement statement using the logical record number.

```
/FORT
 DIMENSION IFCB(14),IBUFF(120) 
DATA IFCB(3),IFCB(8),IFCB(9),IFCB(10) 
     /0,2HBL,2HFI,2HLE/ 
CALL V$0PNB (2, 10, IFCB, 0, 10, IBUFF, 1)
IFCB(4) = 5READ (2) T
READ (2) J
```
This sequence causes the unkeyed file name BLFILE on logical unit 10 to be opened and assigned FORTRAN unit number 2. The first READ statement causes the entire first 120-word physical record (first 12 logical records) to be input into blocking buffer IBUFF, and the first word of the fifth logical record to be transferred to I . The second READ would not require another physical input for record 6 in IBUFF. This READ statement would simply transfer the first word of logical record 6 to J.

To flush the blocking buffer, close the file and disassociate the FORTRAN and logical unit numbers the CALL V\$CLSB statement is provided. Its format is:

CALL V\$CLSB (fun,mode)

#### LANGUAGE PROCESSORS

wh

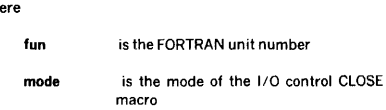

The end-of-file information in a FILE NAME DIRECTORY refers to a physical 120-word record number. Therefore, if logical record size is not a multiple of 120 words, the user may need to define his own end-of-file mark. Close and Update, Open and Leave, and IOCHK (section 5.3.4) EOF features all operate on this File Name Directory parameter referring strictly to 120-word physical record numbers.

#### 5.3.3 Runtime 1/0 Exceptions

The FORTRAN runtime 1/0 program allows a program to detect 1/0 errors and end-of-file or end-of-device conditions. Status of a READ or WRITE operation is available immediately after the operation is complete and before another I/O operation is executed. This status can be checked by executing a subroutine or function call in the form.

#### CALL IOCHK(status)

where status is the name of an integer variable which is to receive the result of the status check.

If the last 1/0 operation had been completed normally, the value of zero will be returned. If an error had occurred, the value minus one is returned. If either an end-of-file or an end-of-device had occurred, the value positive one will be returned.

The status may be checked and the result tested in a single statement by use of the form:

#### IF (IOCHK(status)) label(l), label(2), label(3)

#### where

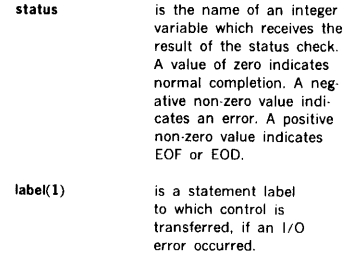

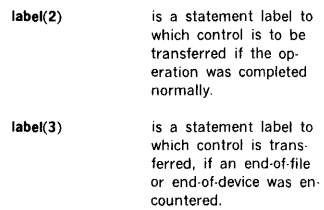

 $\tilde{\tilde{\omega}}$ t. à,

i<br>E

If the program does not check the status of a READ or WRITE operation in which an error occurs, FORTRAN will abort execution of the task upon the next entry to the runtime 1/0 routine. At that time the diagnostic message will be output to the System Output device. Any data which is input to a read in which an error occurred will be invalid. After a call to IOCHK is executed, any error status is reset and the program may proceed with additional input and/or output.

### 5.3.4 Reentrant Runtime 1/0

The VORTEX runtime 1/0 program processes all FORTRAN READ, WRITE, auxiliary I/O, and open and close statements at execution time. It is composed of two modules, V\$FORTIO and the reentrant task V\$RERR. Both are in the OM library. V\$RERR is also in the nucleus portion of the SGL. SGEN then automatically loads V\$RERR in the VORTEX nucleus, and all FORTRAN programs automatically link to it. If V\$RERR is not desired in the VORTEX nucleus, the SGEN directive DEL, V\$RERR must be entered during system generation. Each FORTRAN program will then get its own copy of V\$RERR from the OM library. V\$RERR is approximately 3K words long.

#### 5.4 RPG IV COMPILER

### 5.4.1 Introduction

The VORTEX RPG IV System is a software package for general data processing applications. It combines verstile file and record defining capabilities with powerful processing statements to solve a wide range of applications. It is particularly effective in processing data for reports. The VORTEX RPG IV system consists of the RPG IV compiler and RPG IV runtime/loader program.

The VORTEX RPG IV compiler and the runtime/loader execute as level zero background programs in unprotected memory. Both the compiler and the runtime/loader will operate in 6K of memory with limited work stack space. The stack space may be expanded and consequently larger RPG programs compiled and executed by use of the /MEM directive.

The RPG language, and its compilation and execution under VORTEX is described in the Varian 620 RPG IV User's Manual (98 A 9947 03x).

Error messages applicable to the RPG IV compiler are given in Appendix A.

### **5.4.2 RPG IV 1/0 Units**

The RPG IV compiler reads source records from the Processor Input (Pl) file, write object records on the Binary Output (BO) file, and lists the source program on the List Output (LO) file.

The RPG IV runtime/loader will normally load the RPG object program from the Binary Input (Bl) file. When the program executes, the READ CARD, PUNCH and PRINT statements are performed on logical units 13, 14, and 15 respectively, statements for performing input and output to logical units 16 through 22.

#### **5.4.3 Compiler and Runtime Execution**

The RPG compiler and the runtime package should be cataloged into the background library (BL) using LMGEN.

The compiler and runtime package should be defined as background unprotected tasks with the names PRGC and RPGRT, respectively.

The compiler is scheduled from the background library by the directive

#### /LOAD,RPGC

The compiler terminates when the required END statement in the RPG program is encountered. The compiler exits to the executive. There is no provision for stacking multiple compilations or for operating in compile-and-go mode.

The compiler rewinds the Pl, BO, and LO files at the beginning of the compilation.

The runtime/loader is scheduled from the background library by the directive

#### /LOAD,RPGRT

The loader expects the RPG object program is on the Binary Input (Bl), and loads and executes it. If the load directive contains the name of an RPG program to be loaded in the form,

#### /LOAD,RPGRT,name

the runtime/loader will assume the program mentioned is in the background library and will load it from there. An RPG object program may be 'cataloged' into the background library by creating a directory entry and allocating file space with FMAIN and copying the RPG object program into the file with IOUTIL.

### **5.5 RPG II COMPILER**

### **5.5.1 Introduction**

The VORTEX RPG II System is an industry compatible software package for general data processing applications. It combines versatile file and record defining capabilities with powerful processing statements to solve a wide range of applications. It is particulary effective in processing data for reports. The VORTEX RPG II system consists of the RPG II compiler and RPG II runtime interpreter.

The VORTEX RPG II compiler executes as a level one background program in unprotected memory. The compiler will operate in 4K of memory with limited work space. The work space may be expanded and consequently larger RPG programs may be compiled by use of the /MEM directive.

The RPG II language, and its compilation and execution under VORTEX is described in the RPG II User's Manual.

### **5.5.2 RPG II 1/0 Units**

The RPG II compiler reads source records from the Processor Input (Pl) file, writes object records on the Binary Output (BO) file, and lists the source program on the List Output (LO) file. Optionally, object records may be written on the GO file.

#### **5.5.3 Compiler and Runtime Execution**

The RPG II compiler and the runtime package should be cataloged into the background library (BL) using LMGEN.

The compiler and runtime package should be defined as a background unprotected task, with the name RPG.

The compiler is scheduled from the background library by the directive:

/RPG

The compiler terminates when the required /\* statement in the RPG program is encountered. The compiler exits to the executive. There is no provision for stacking multiple compilations or for operating in compile-and-go mode.

The compiler rewinds Pl, BO, and LO files at the beginning of the compilation.

An RPG object program may be 'cataloged' into the background library by creating a directory entry and allocating file space with FMAIN and copying the RPG object program into the file with IOUTIL.

## **SECTION 6 LOAD-MODULE GENERATOR**

The load-module generator **(LMGEN)** is a background task that generates background and foreground tasks from relocatable object modules. The tasks can be generated with or without overlays, and are in a form called load modules.

To be scheduled for execution within the VORTEX operating system, all tasks must be generated as load modules.

### 6.1 **ORGANIZATION**

LMGEN is scheduled for execution by inputting the job· control processor (JCP) directive /LMGEN (section 4.2.19).

LMGEN has a symbol-table area for 200 symbols at five words per symbol. To increase this area, input a /MEM directive (section 4.2.5), where each 512-word block will enlarge the capacity of the table by 100 symbols.

INPUTS to the LMGEN comprise:

- Load-module generator directives (section 6.2) input through the SI logical unit.
- Relocatable object modules from which the load module is generated.
- Error-recovery inputs entered via the SO logical unit.

Load-module generator directives define the load module to be generated. They specify the task types (unprotected background or protected foreground) and the locations of the object modules to be used for generation of the load modules. The directives supply information for the catalog· ing of files, i.e., for storage of the files and the generation of file-directory entries for them. LMGEN directives also provide overlay and loading information. The directives are input through the SI logical unit and listed on the LO logical unit. If the SI logical unit is a Teletype or a CRT device, the message **LM\*\*** is output on it to indicate that the SI unit is waiting for LMGEN input.

Relocatable object modules are used by LMGEN to generate the load modules. The outputs from both the DAS MR assembler and the FORTRAN compiler are in the form of relocatable object modules. Relocatable object modules can reside on any VORTEX system logical unit and are loaded until an end-of-file mark is found. The last execution address encountered while generating a segment (root or overlay, section 6.1.1) becomes the execution address for that segment. (Note: If the load module being generated is

a foreground task, no object module loaded can contain instructions that use addressing modes utilizing the first 2K of memory, other than the base page (page 0). No assembler generated indirects or literals are allowed.

A VORTEX physical record on an RMD is 120 words. Objectmodule records are blocked two 60-word records per VORTEX physical record. However, in the case of an RMD assigned as the SI logical unit, object modules are not blocked but assumed to be one object module- record per physical record.

Error-recovery inputs are .entered by the operator on the SO logical unit to recover from errors in load-module generation. Error messages applicable to this component are given in Appendix A.6.

Recovery from the type of error represented by invalid directives or parameters is by either of the following:

- a. Input the character C on the SO unit, thus directing LMGEN to go to the SI unit for the next directive.
- b. Input the corrected directive on the SO unit for processing. The next LMGEN directive is then input from the SI unit.

If recovery is not desired, input a JCP directive (section 4.2) on the SO unit to abort the LMGEN task and schedule the JCP for execution. (Note: An irrecoverable error, e.g., 1/0 device failure, causes LMGEN to abort. Examine the 1/0 error messages and directive inputs to determine the source of such an error.)

OUTPUTS from the LMGEN comprise:

- Load modules generated by the LMGEN
- Error messages
- Load-module maps output upon completion of a loadmodule generation

Load modules are LMGEN-generated absolute or relocat· able tasks with or without overlays. They contain all information required for execution under the VORTEX operating system. During their generation, LMGEN uses the SW logical unit as *a* work unit. Upon completion of the load-module generation, the module is thus resident on the SW unit. LMGEN can then specify that the module be cataloged on another unit, if required, and output the load module to that unit. Figure 6-1 shows the structure of a load module.

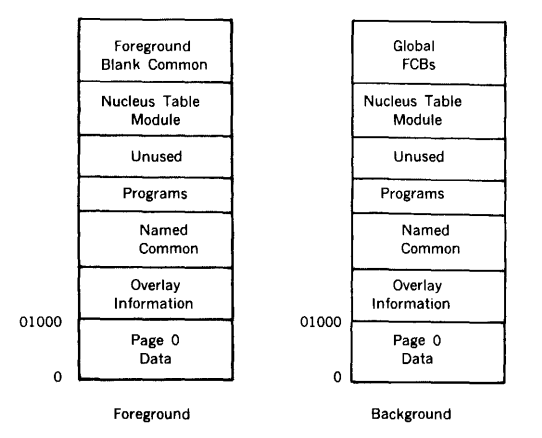

All foreground tasks share the foreground blank common area but may have their own named common area.

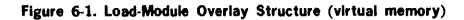

Note: LMGEN locks out the partition while it is modifying the directory.

Error messages applicable to the load-module generator are output on the SO and LO logical units. The individual messages, errors, and possible recovery actions are given in appendix A.6.

Load-module maps are output on the LO logical unit upon completion of the load-module generation, unless sup· pressed. The maps show all entry and external names and labeled data blocks. They also describe the items given as defined or undefined, and as absolute or relocatable, and indicate the relative location of the items. The load-module map 11sts the nems in the format, four entries per line:

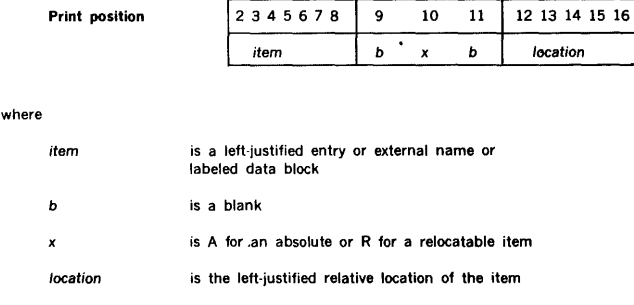

#### **LOAD-MODULE GENERATOR**

The following appear at the end of the LMGEN map.

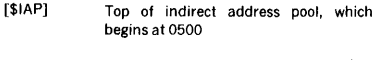

- $[SLIT]$ Bottom of literal pool, which begins at 0777
- [\$PED] Last loaded location. Foreground, word size of load module. Background, last location loaded (loading begins at 01000).

LMGEN performs special handling for an external of the form 'V\$PED'. LMGEN satisfies this external with the last loaded location plus one of the load modules for both overlayed and non-overlayed tasks. This external can be used for specifying table areas behind tasks that link with external routines.

### **6.1.1 Overlays**

÷

Load modules can be generated with or without overlays. Load modules with overlays are generated when task requirements exceed core allocation. In this case, the task is divided into overlay segments that can be called as required. Load modules with overlays are generated by use of the OV directive (section 6.2.3) and comprise a root segment and two or more overlay segments (figure 6·1), but only the root segment and one overlay segment can be in memory at any given time. Overlays can contain executable codes, data, or both.

When a load module with overlays is loaded, control transfers to the root segment, which is in main memory. The root segment can then call overlay segments as required.

Called overlay segments may or may not be executed, depending on the nature of the segment. It can be an executable routine, or it can be a table called for searching or manipulation, for example. Whether or not the segment consists of executable data, it must have an entry point.

The generation of the load module begins with the root segment, but overlay segments can be generated in any order.

The root segment can reference only addresses contained within itself. An overlay segment can reference addresses contained within itself or within the root segment. Thus, all entry points referenced within the root segment or an overlay segment are defined for that segment and segments subordinate to it, if any.

For an explanation of DAS MR and FORTRAN calls to overlays see section 2.1.8.

### **6.1.2 Common**

**Common** is the area of memory used by linked programs for data storage, i.e., an area common to more than one program. There are two types of common: named common and blank common. (Refer to the FORTRAN IV Reference

Manual, document number 98 A 9902 03x, or the DAS MR COMN directive description in the computer handbook, for the system being used.

Named common is contained within a task and is used for communication among the subprograms within that task.

Blank common can be used like named common or for communication among foreground tasks.

The extent of blank common for foreground tasks is determined at system generation time. The size of the foreground blank common can vary within each task without disturbing the positional relationship of entries but cannot exceed the limits set at system generation time.

The extent of blank common for background tasks is allocated within the load module. The size of the back· ground blank common can vary within each task, but the combined area of the load module and common cannot exceed available memory.

Each blank common is accessible only by the correspond· ing tasks, i.e., foreground tasks use only foreground blank common, and background tasks use only background blank common.

All definitions of named and blank common areas for a given load module must be in the first object module loaded to generate that load module.

### **6.2 LOAD-MODULE GENERATOR DIRECTIVES**

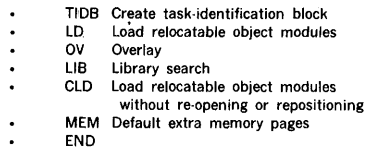

Load-module generator directives begin in column 1 and comprise sequences of character strings having no embed· ded blanks. The character strings are separated by commas (,) or by equal signs  $($  =  $)$ . The directives are freeform and blanks are permitted between the individual character strings of the directives, i.e., before or after commas (or equal signs). Although not required, a period (.) is a line terminator. Comments can be inserted after the period.

#### LOAD-MODULE GENERATOR

The general form of a load-module generator directive is

 $name.p(1),p(2),...,p(n)$ 

where

name is one of the directive names given above

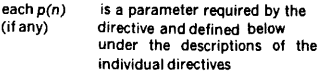

Numerical data can be octal or decimal. Each octal number has a leading zero.

For greater clarity in the descriptions of the directives, optional periods, optional blank separators between character strings, and the optional replacement of commas  $(,)$  by equal signs  $(+)$  are omitted.

Error messages applicable to load-module generator direc· tives are given in Appendix A.6.

#### 6.2.1 TIDB (Task-Identification Block) Directive

This directive must be input before any other LMGEN directives can be accepted. It permits task scheduling and execution, and specifies the overlay and debugging characteristics of the task. The directive has the general form

#### TIDB,name,type,segments,OEBUG, ropages

where

- name is the name (1 to 6 ASCII characters) of the task type is 1 for an unprotected background task on Bl, or 2 for a protected foreground task or 3 for a background task on an alternate library segments is the number (2 to 9999) of overlay segments in a task with overlays, or 0 for a task without overlays (note that the number 1 is invalid) DEBUG is present when debugging is desired ropages is an optional ready-only page specifier
- (1·77). It can be a single number or a range of consecutive numbers (e.g., 3,5).

The DEBUG parameter includes the DEBUG object module as part of the task. If the task is a load module without overlays, DEBUG is the last object module loaded. If the task is a load module with overlays, DEBUG is the last object module loaded in the root segment (section 6.1.1).

The ropage parameter allows specification of a range of virtual pages as read-only.

Examples: Specify an unprotected background task named DUMP as having no overlays but with debugging capability.

#### TIDB,DUMP,1,0,DBBUG

Specify a protected foreground task named PROC as having a root segment and four overlay segments.

TIDB,PROC,2,q

#### 6.2.2 LD (load) Directive

This directive specifies the logical unit from which relocatable object modules are to be. loaded. It has the general form

LD,lun,key, file

for loading from RMD logical units, and

LD,lun

for loading from any other logical unit, where

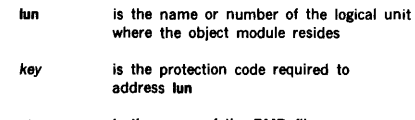

file is the name of the RMD file

From the object modules, LMGEN generates load modules (with or without overlays) on the SW logical unit. Loading of object modules from the specified logical unit continues until an end-of-file mark or an end-of-load module record (appendix G.6) is encountered.

Successive LO directives permit the loading of object modules that reside on different logical units. The execution address for the load module is the last encounter execution address.

Examples: load the relocatable object modules from logical unit 6 (Bl) until an end-of-file mark is encountered.

LD,6

Open a file named DUMP on logical unit 9 (GO) with no protection code. (LMGEN loads the relocatable object modules and closes the file.)

LD,9,,DUMP

### 6.2.3 OV (Overlay) Directive

This directive specifies that the named segment is an overlay segment. It has the general form

#### OV,segname

where segname is the name (1 to 6 ASCII characters) of the overlay segment.

Example: Specify SINE as an overlay segment.

OV,SINB

### 6.2.4 LIB (Library) Directive

This directive indicates that all load (LD, section 6.2.2) directives have been input, i.e., all object modules have been loaded except those required to satisfy undefined externals. LIB also specifies the libraries to be searched (and the order in which the search is made) to satisfy all undefined externals. The directive has the general form

 $LIB, \text{lun}(1), \text{key}(1), \text{lun}(2), \text{key}(2), \ldots, \text{lun}(n), \text{key}(n)$ 

where

each key(n) is the protection code required to address the preceding logical unit

The search is conducted in the order in which the logical units are given in the LIB directive. When not specified by LIB, the core-resident (CL) and object-module (OM) libraries are searched after all specified libraries have been searched. However, if LIB specifies the CL and/or OM libraries, they are searched in the order given in LIB.

If the generation of the load module involves overlays, a LIB directive follows each overlay generation.

Examples: Specify to the LMGEN a sequence of libraries to be searched to satisfy undefined externals. Use logical unit 115, a user library, having protection code M; followed by logical unit 103, the CL library, having protection code C; and the OM library, having protection code D. (Because the last two libraries are searched in any case, note that the two inputs following are equivalent.) Input

LIB,115,M,103,C,104,D

or, more briefly,

LIB,115,M

To change the order of search to logical units 104, 115, and 103, input

LIB, 104,D, 115,M, 103,C

or, more briefly,

LIB,104,D,115,M

To search only the CL and OM libraries to satisfy undefined externals, input

LIB

### 6.2.5 END Directive

This directive terminates the generation of the load module and, if specified, causes the creation of a file and a directory entry (section 9) for the load-module contents on the indicated logical unit. The indicated logical unit, if any, is an RMD, and thus may require a protection code. The directive has the general form

END.lun.kev

where

lun key is the name or number of the logical unit on which the file containing the load module will reside is the protection code, if any, required to addresslun

If TIDB (section 6.2.1) specified an unprotected back· ground task (TIDB directive type  $= 1$ ), the logical unit, if any, specified by the END directive must be that of the BL unit, i.e., unit 105. If TIDB specified a protected foreground task (TIDB directive type  $= 2$ ), the logical unit, if any, specified by the END directive must be that of the FL unit, i.e., unit 106, or that of any available assigned RMD partition. If TIDB specified an alternate library background task (TIDB directive type  $= 3$ ), the logical unit, if any, specified by the END directive, may be that of any available assigned RMD partition.

If the END directive does not specify a logical unit, the load module resides on the SW logical unit only.

If there are still undefined externals, the load module is not cataloged even if END specifies a legal logical unit. In this case, the load module resides on the SW unit only.

Examples: Specify that the load module is complete (no more inputs to be made), create a file and a directory entry on the BL logical unit (105), and catalog the module. The protection code is E. (Note: The load module will also reside on the SW unit.)

#### END, 105 ,E

Specify that the load module is complete (no more inputs to be made) and is to reside on the SW unit only.

END

### 6.2.6 CLD Directive

This directive specifies the logical unit from which relocatable object modules are to be loaded. It has the general forms

each *lun(n)* is the name or number of a residentlibrary RMD logical unit to be searched

CLD,lun,key,file

or

CLD,lun

Where use of the two forms and the meaning of lun, key, and file is as for the LD directive (section 6.2.2). This directive specifies the same action as for the LD directive except that successive CLD directives do not cause reopening or repositioning of the specified logical unit.

#### 6.2.7 MEM (Memory) Directive

This optional directive is used to specify the default number of extra memory blocks to be attached to a background task in a similar manner to the /MEM directive of JCP. This value is in addition to a /MEM request and is stored in word 12 of the task's pseudo TIDB. The directive has the general form

MEM,n

n

where

is the number of 512 word blocks (pages)

This directive, if used, must appear after the last LIB directive and before the END directive.

### 6.3 SAMPLE DECKS FOR LMGEN OPERATIONS

#### Example 1: Card and Teletype Input

Generate a background task without overlays using LMGEN with control records input from the Teletype and object module(s) on cards. Assign the Bl logical unit to card reader unit CROO. Assign the task name EXC4 and catalog to the BL logical unit, and load DEBUG as part of the task from the OM library.

/JOB,EXAMPLEll /ASSIGN,BI•CROO /LMGEN TIDB, EXC4, 1, 0, DEBUG LD,BI LIB END,BL,E /ENDJOB (Teletype input)

Note: The object module deck must be followed by an end of file (2·7·8·9 in card column 1).

#### Example 2: Card Input

Generate a foreground task with overlays using LMGEN with control records and object modules input from the card reader. Assign the Bl and SI logical units to card reader unit CROO. Assign the task name EXC5, overlay names SGMl, SGM2, and SGM3, and catalog to the FL logical unit.

/JOB,EXAMPLES /ASSIGN,BI•CROO,SI•CROO

(Deck)

/LMGEN TIDB,EXC5,2,3 LD,BI (Object Module(s) ·· root segment) (End of File) LIB OV,SGM1 LD,BI (Object Module(s)) (End of File) LIB OV,SGM2 LD,BI (Object Module(s)) (End of File) LIB OV,SGMJ LD,BI (Object Module(s)) (End of File) LIB END,FL,F /ENDJOB

#### Example 3: Teletype and RMD Input

Generate a foreground task without overlays using LMGEN with control records input from the Teletype and object module(s) from an RMD. The object module resides on RMD 107 under the name PGEX. Assign the task name EXC6, search the OM library first to satisfy any undefined externals, and catalog on RMD 120.

/JOB,EXAMPLE6 /LMGEN TIDB,EXC6,2,0 LD,107,Z,PGEX LIB,OM,D END, 120 ,X /ENDJOB

## **SECTION 7 DEBUGGING AIDS**

The VORTEX II system contains two debugging aids: the debugging program (DEBUG) and the snapshot dump program (SNAP).

### 7.1 **DEBUGGING PROGRAM**

The 816-word VORTEX debugging program (DEBUG) is added to a task load module whenever the DEBUG option is specified by a load-module generator TIDB directive (section 6.2.1). The DEBUG object module is the last object module loaded of the root segment if the task is an overlay load module. The load-module generator sets the loadmodule execution address equal to that of DEBUG.

If the load module has been cataloged, DEBUG executes when the module is scheduled. Otherwise, JCP directive /EXEC (section 4.2.22) is used to schedule the module and DEBUG (level zero only).

During the execution of DEBUG, the A, B, and X pseudoregisters save the contents of the real A, B, and X registers, and restore the contents of these registers before terminating DEBUG. If the task uses V75 registers, the contents of R3 through R7 are also saved and restored.

When debugging is complete, the input of any job-control directive (section 4.2) returns control to the VORTEX system.

INPUTS to DEBUG comprise the directives summarized in table 7-1 input through the DI logical unit. When DEBUG is first entered, it outputs on the Teletype or CRT device the message DG\*\* followed by the TIDB task name and the address of the first allocatable memory cell. This message indicates that the system is ready to accept DEBUG directives on the DI unit.

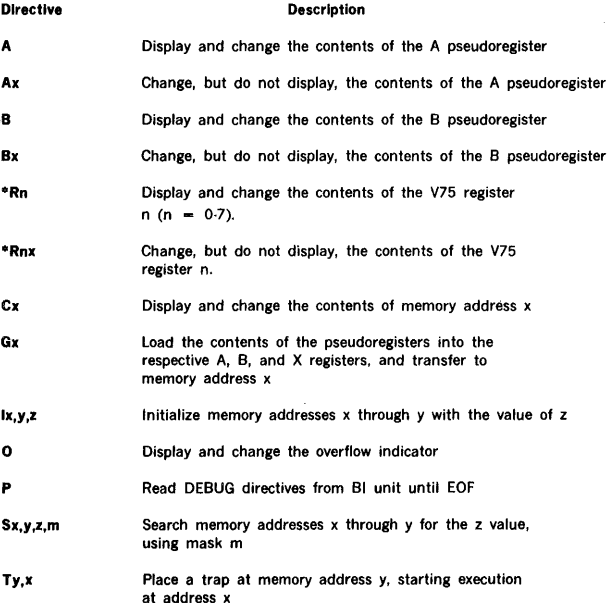

#### Table 7-1. DEBUG Directives

#### Table 7-1. DEBUG Directives (continued)

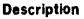

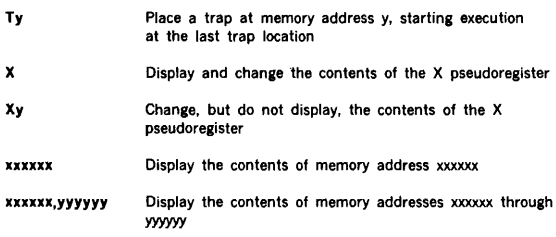

• - V75 systems only

Each DEBUG directive has from 0 to 72 characters and is terminated by a carriage return. Directive parameters are separated by commas, but DEBUG treats commas, periods, and equal signs as delimiters.

**Directive** 

Numerical data are always interpreted as octal by DEBUG. Negative numbers are accepted, but they are converted to their two's complements by DEBUG.

An error message, EX20-EX25, is output and the task is aborted, if a memory-map protection violation occurs.

OUTPUTS from DEBUG consist of corrections to registers and memory, displays, listings on the DO logical unit, and error messages. Numerical data are always to be inter· preted as octal.

Error messages applicable to the debugging program are given in Appendix A.7.

Examples of DEBUG directive usage: Note that, in the following examples, operator inputs are in bold type. Entries in italics, are program responses to the directives.

Display the contents of a pseudoregister A:

# A (001200)

Display and change the contents of a pseudoregister B:

#### B (001200) 010406

Change, but do not display, the contents of a pseudoregis· ter X:

X02050

Display, but do not change, the status of the overflow indicator:

## 0 (000001)

Display and change the status of the overflow indicator:

 $\overline{a}$ (000000) 000001

Display, but do not change, the contents of memory address 002050:

#### C002050 (102401)

Display and change the contents of memory address 002050:

> C002050 (102401) 001234

Display and change the contents of memory address 002050, then display the contents of the next sequential location:

> C002050 001234. (102401) (000067)

Display, but do not change, the contents of memory address 002050, then display the contents of the next location:

> C002050 (102401), (000067)

Load the contents of the pseudoregisters into the respective A, B, and X registers, and start execution at memory address 001001:

#### 0001001

Initialize memory addresses 000200 through 000210 to the value 077777:

#### 1000200,000210,077777

Search memory addresses 000200 through 000240 for the value 000110 using the mask 000770, and display addresses that compare:

> S000200,000240,000110,000770 000220 (017110) 000234 (000110) 000237 (001110)

Load the contents of the pseudoregisters and the overflow indicator status into the respective registers, and start execution at memory address 001234, specifying a trap address of 001236. Display the contents of the A, B, and X registers and the setting of the overflow indicator when the trap address is encountered:

#### T001236,001234

001236 (142340) 002000 010405 012345 000001

Execute the same trap if the task uses V75 instructions  $(assuming Rn - n):$ 

#### T001236,001234

001236 (142340) 002000 010405 012345 000001 000003 000004 000005 000006 000007

Display the contents of memory address 001234:

001234 (001200)

Display the contents of memory addresses 001234 through 001237:

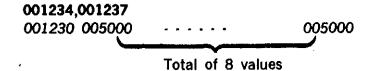

### 7.2 **SNAPSHOT DUMP PROGRAM**

The 294-word snapshot dump program (SNAP) provides on the DO logical unit both register displays and the contents of specified areas of memory. It is added to a task load

module if the task contains a SNAP request and calls the SNAP external routine. SNAP is entered directly upon execution of the SNAP display request CALL SNAP. The SNAP display request is an integral part of the task and is assembled with the task directives. Thus, no external intervention is required to output a SNAP display.

SNAP outputs the message SN\*\* followed by the task TIDB name before listing the requested items. The calling sequence for a SNAP display is

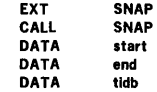

where

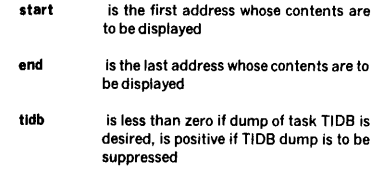

If start is a negative number, there is no memory dump. If more than one location is specified to be displayed, the output dump will be in complete lines of eight addresses, e.g., if start is 01231 and end is 01236, the dump will display the contents of addresses 01230 through 01237, inclusive. SNAP displays octal data.

If there is an error in the SNAP display request, only the contents of the A, B, and X (and V75 if present) registers and the setting of the overflow indicator are displayed.

Output examples: with the snap request at 01234, display the contents of the A  $(017770)$  B  $(001244)$ , and X (037576) registers, and the overflow indicator (on).

SN\*\* TASK01 001234 017770 001244 037576 000001 •000003 000004 000005 000006 000007

Using the same data, display, in addition, the contents of memory addresses 001002 through 001025, inclusive and request a dump of the active TIDB.

### DEBUGGING AIDS

Í

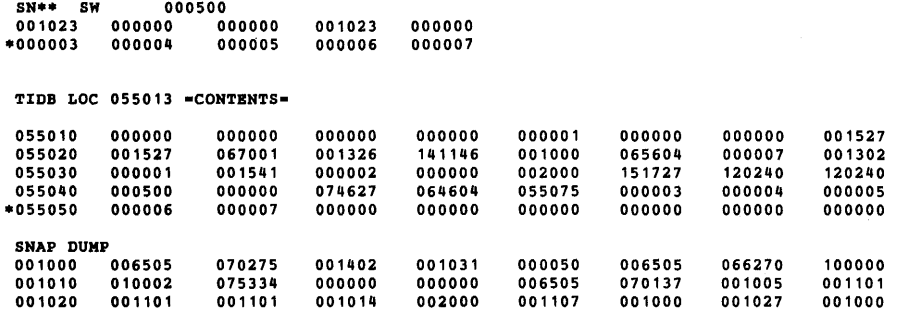

 $\ddot{\phantom{a}}$ 

į.

 $\bar{z}$  $\lambda$ 

 $\bar{Y}$ 

 $\begin{array}{l} \frac{1}{2} \left( \begin{array}{cc} 1 & 0 \\ 0 & 0 \\ 0 & 0 \\ 0 & 0 \\ 0 & 0 \\ 0 & 0 \\ 0 & 0 \\ 0 & 0 \\ 0 & 0 \\ 0 & 0 \\ 0 & 0 \\ 0 & 0 \\ 0 & 0 \\ 0 & 0 \\ 0 & 0 \\ 0 & 0 \\ 0 & 0 \\ 0 & 0 \\ 0 & 0 \\ 0 & 0 \\ 0 & 0 & 0 \\ 0 & 0 & 0 \\ 0 & 0 & 0 \\ 0 & 0 & 0 & 0 \\ 0 & 0 & 0 & 0 \\ 0 & 0 & 0 & 0 \\ 0 & 0 & 0 & 0 \\$ 

 $\frac{1}{\alpha}$ 

<sup>~</sup>These lines appear only if the task uses V75 register

## **SECTION 8 SOURCE EDITOR**

The VORTEX operating system source editor (SEDIT) is a background task that constructs sequenced or listed output files by selectively copying sequences of records from one or more input files. SEDIT operates on the principle of forward-merging of subfiles and has file-positioning capability. The output file can be sequenced and/or listed.

### **8.1 ORGANIZATION**

SEDIT is scheduled by the job-control processor (JCP, section 4.2.17) upon input of the JCP directive /SEDIT. Once activated, SEDIT inputs and executes directives from the SI logical unit until another JCP directive (first  $character - /$  is input, at which time SEDIT terminates and the JCP is again scheduled.

SEDIT has a buffer area for 100 source records in MOVE operations (section 8.2.8). To increase this, input a /MEM directive (section 4.2.5), immediately preceding the /SEDIT directive, where each 512-word block will increase the capacity of the buffer area by 12 source records.

INPUTS to SEDIT comprise:

- a. Source-editor directives (section 8.2) input through the SI logical unit.
- b. Old source records input through the IN logical unit.
- c. New or replacement source records input through the ALT logical unit.
- d. Error-recovery inputs entered via the SO logical unit.

Source-editor directives specify both the changes to be made in the source records, and the logical units to be used in making these changes. The directives are input through the SI logical unit and listed as read on the LO logical unit, with the VORTEX standard heading at the top of each page. If the SI logical unit is a Teletype or a CRT device, the message  $SE**$  is output to it before directive input to indicate that the SI unit is waiting for SEDIT input.

There are two groups of source-editor directives: the copying group and the auxiliary group. The copying group directives copy or delete source records input on the IN logical unit, merge them with new or replacement source records input on the ALT unit, and output the results on the OUT unit. Copying-group directives must appear in sequence according to their positioning-record number since there is no reverse positioning. If the remainder of the source records on the IN unit are to be copied after all editing is completed, this must be explicitly stated by an FC directive, (section 8.2.9). Ends of file are output only when specified by FC or WE directives (sections 8.2.9 and 8.2.13). The processing of string-editing directives is

different from that of record-editing directives. A string· editing directive affects a specified record, where source records on the IN unit are copied onto the OUT unit until the specified record is found and read into memory from the IN unit. After editing, this record remains in memory and is not yet copied onto the OUT unit. This makes possible multiple field-editing operations on a single source record. The auxiliary group directives are those used for special 1/0 or control functions.

All source records, whether old, new, or replacement records, are arranged in blocks of three 40-word records per VORTEX RMD physical record. Any unused portion of the last physical record of an RMD file on the IN unit should be padded with blanks. When necessary, SEDIT will pad the last RMD record on the OUT unit. When the OUT file will contain more than one source module for input to a language processor, the user should insert two blank records after each END statement to insure that each source module starts on a physical record boundary. Record numbers start with 1 and have a maximum of 9999. Sequence numbers start at any value less than the maximum 9999, and can be increased by any integral increment. These specifications for sequence numbers are given by the SE directive (section 8.2.10).

Error-recovery inputs are entered by the operator on the SO logical unit to recover from errors in SEDIT operations. Error messages applicable to this component are given in Appendix A.8. Recovery is by either of the following:

- a. Input the character C on the SO unit, thus directing SEDIT to go to the SI unit for the next directive.
- b. Input the corrected directive on the SO unit for processing. The next SEDIT directive is then input from the SI unit.

If recovery is not desired, input a JCP directive (section 4.2) on the SO unit to abort the SEDIT task and schedule the JCP for execution. (Note: If there is an I/O control error on the SO unit, SEDIT is terminated automatically.)

OUTPUTS from the SEDIT comprise:

- a. Edited source-record sequences output on the OUT logical unit.
- b. Error messages.
- c. The listing of the SED/T directives on the LO logical unit.
- d. Comparison outputs (compare-inputs directive, section 8.2.15).
- e. Listing of source records on the LO logical unit when specified by the LI directive (section 8.2.11).

Error messages applicable to SEDIT are output on the SO and LO logical units. The individual messages and errors are given in Appendix A.8.

The listing of the SEDIT directives is made as the directives are read. Source records, when listed, are listed as they are input or outpu\*. The VORTEX standard heading appears at the top of each page of the listing.

LOGICAL UNITS referenced by SEDIT are either fixed or reassignable units. The three fixed logical units are:

- a. The SI logical unit, which is the normal input unit for SEDIT directives. Where the state of the state of the state of the state of the state of the state of the state of the state of the state of the state of the state of the state of the state of the state of the state of the
- b. The SO logical unit, which is used for error-processing.
- c. The LO logical unit, which is the output unit for SEDIT listings.

The three reassignable logical units are:

- a. The SEDIT input (IN) logical unit, which is the normal input unit for source records. This is assigned to the Pl logical unit when SEDIT is loaded, but the assignment can be changed by an AS directive with an IN parameter (section 8.2.1).
- b. The SEDIT output (OUT) logical unit, which is the normal output unit for source records. This is assigned to the PO logical unit when SEDIT is loaded, but the assignment can be changed by an AS directive with an OU parameter.
- c. The SEDIT alternate input (ALT) logical unit, which is the alternate input unit used for new or replacement source records. This is assigned to the Bl logical unit when SEDIT is loaded, but the assignment can be changed by an AS directive with an Al parameter.

### 8.2 SOURCE-EDITOR DIRECTIVES

This section describes the SEDIT directives:

a. Copying group:

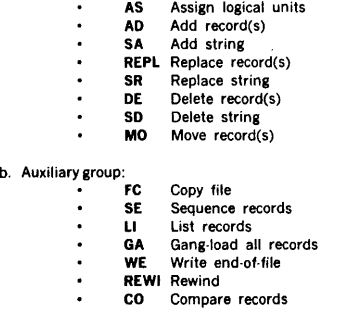

SEDIT directives begin in column l and comprise sequences of character strings having no embedded blanks. The character strings are separated by commas (.) or by equal signs  $($  =  $)$ . The directives are free-form and blanks are permitted between individual character strings of the directive, i.e., before or after commas (or equal signs). Although not required, a period {.) is a line terminator. Comments can be inserted after the period.

The general form of an SEDIT directive is

 $name, p(1), p(2), ..., p(n)$ 

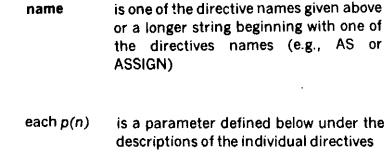

Where applicable in the following descriptions, a field specification of the format (first,last) or (n1,n2,n3) is still separated from other parameters by parentheses even though it is enclosed in commas. Note also that the character string string is coded within single quotation marks, which are, of course, neither a part of the string itself nor of the character count for the string.

#### 8.2.l AS (Assign Logical Units) Directive

This directive specifies a unit assignment for an SEDIT reassignable logical unit (section 8.1). It has the general form

#### $AS$ ,nn = lun, key, file

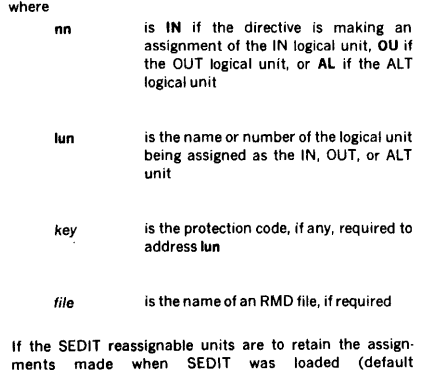

assignments:  $IN = PI$ , OUT = PO, ALT = Bi), no AS direc-

tive is required. Each AS directive can make only one reassignment (e.g., if both IN and OUT are to be reassigned, two AS directives are required).

Any RMD affected by an AS directive is automatically repositioned to beginning of device.

The AS directive merely fixes parameters in 1/0 control calls within SEDIT. It does not alter I/O control assignments in the logical-unit table (table 3-1).

Note: AS resets the corresponding record counter; however, no physical rewinding of devices occurs.

Examples: Assign the Pl logical unit as the SEDIT reassignable IN unit.

AS,IN•PI

or, the unabbreviated form

ASSIGN,INPUT•PI

Assign logical unit 8 as the SEDIT reassignable OUT unit.

AS,OU•8

Assign as the SEDIT reassignable IN unit the file FILEX on logical unit 111, an RMD partition without a protection key.

AS,IN•111,,FILEX

### 8.2.2 AD (Add Records) Directive

This directive adds source records. It has the general form

#### AD,recno

where recno is the number of the record last copied from the IN logical unit before switching to the ALT unit for further copying.

The AD directive copies source records from the IN logical unit onto the OUT logical unit beginning with the current position of the IN unit and continuing up to and including the record specified by recno. Then, source records are copied from ALT onto OUT from the current position of the unit up to but not including the next end-of-file mark.

Example: Copy records from IN onto OUT from the current position of IN up to and including IN record 7. Then, switch to ALT and copy records from the current position of that unit up to but not including the next endof-file mark.

### 8.2.3 SA (Add String) Directive

This directive inserts a character string into a source-record field. It has the general form

#### SA,recno,(first,last),' string'

where

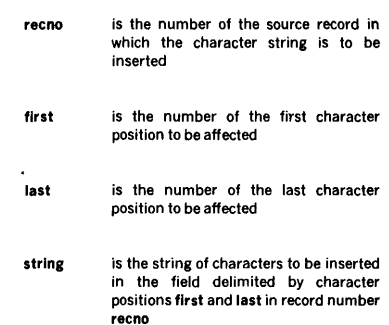

The SA directive copies source records from the IN logical unit onto the OUT logical unit beginning with the current position of the IN unit and continuing up to but not including the record specified by recno. The record recno is read into the memory buffer. The character string string shifts into the left end of the specified field first, last, with. characters shifted out of the right end of the field being lost. There is no check on the length of string and shifting continues until it is left-justified in the field with excess characters, if any, being truncated on the right.

The record remains in the memory buffer, thus permitting multiple string operations on the same record. (If IN is already positioned at recno because of a previous string operation, there is, of course, no change in position.)

The record recno is read out of the memory buffer and onto the OUT unit when an SEDIT directive affecting another record is input.

The field specification flrst,last is lost after one manipulation. Subsequent string operations must specify the character positions based on the new configuration. For example, for the character string ACDEGbb in positions 1 through 7, addition of the character B in position 2 requires the field specification (2,7). Then, to add the character F between E and G, one must specify the field (6,7) rather· than (5,7) because of the shift previously caused by insertion of the character 8.

Example: Change the erroneous DAS MR source-statement operand in character positions 16-21 of the 32nd record from LOCXbb to LOC,Xb.

 $SA.32.(19.20)$ ,  $\cdot$ 

#### 8.2.4 REPL (Replace Records) Directive

This directive replaces one sequence of source records with another sequence of records. It has the general form

#### REPL,recnol,recno2

where

- recnol is the number of the first record to be replaced
- *recno2*  is the number of the last record to be replaced

If *recno2* is omitted, it is assumed equal to recnol, i.e., one record will be replaced.

The REPL directive copies source records from the IN logical unit onto the OUT logical unit beginning with the current position of the IN unit and continuing up to but *not*  including the record specified by recnol. Then, records are read from IN, but not copied onto OUT, up to and including the record specified by *recno2.* Thus, the records recnol through recno2, inclusive, are deleted. Then, source records are copied from the ALT logical unit from the current position of the unit up to but not including the next end-offile mark.

Example: Copy records from IN onto OUT from the current position of IN up to and including record 9. Replace IN records 10 through 20, inclusive, with records on ALT, copying those between the current position of ALT and the next end-of-file mark onto OUT. Do not copy the end-of-file mark.

REPL,10,20

#### 8.2.5 SR (Replace String) Directive

This directive replaces one character string within a source record with another character string. It has the general form

SR,recno,(nl,n2,n3),'strlng'

where

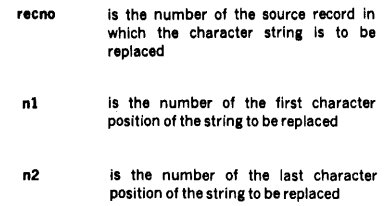

n3

- is the number of the last character position of the field in which the string to be replaced occurs
- string is the string of characters to be inserted in the field delimited by character positions nl and n3 in record number recno after shifting out the characters in positions nl through n2, inclusive

The SR directive copies source records from the IN logical unit onto the OUT logical unit beginning with the current position of the IN unit and continuing up to but not including the record specified by recno. The record recno is read into the memory buffer. Field n1.n3 is then shifted to the left and filled with blanks until the field n1,n2 is shifted out. Then, the character string string shifts into the left end of the field n1,n3. There is no check on the length of string and shifting continues until it is left-justified in the field n1.n3 with excess characters, if any, being truncated on the right.

The record remains in the memory buffer, thus permitting multiple string operations on the same record. (If IN is already positioned at recno because of a previous string operation, there is, of course, no change in position.)

The record recno is read out of the memory buffer and onto the OUT unit when a SEDIT directive affecting another record is input.

The field specification n1,n2,n3 is lost after one manipulation. Subsequent string operations must specify the character positions based on the new configuration.

Example: Copy records from IN onto OUT up to and including record 49, and replace the present contents of character positions 10 through 12, inclusive, in IN unit source record 50 with the character string XYb.

SR,50, ( 10, 12, 12), 'XY '

#### 8.2.6 DE (Delete Records) Directive

This directive deletes a sequence of source records. It has the general form

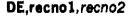

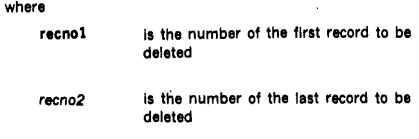

If recno2 is omitted, it is assumed equal to recno1, i.e., one record will be deleted.

The DE directive processing is exactly like that of the REPL directive (section 8.2.4) except that there is no copying from the ALT unit after the deletion of the records recnol through *recno2,* inclusive.

Examples: Copy records from IN onto the OUT logical unit up to and including record 49, but delete records 50 through 54, inclusive.

#### DE,50,54

Position IN at record 2, deleting record 1.

DE, 1

#### 8.2.7 SD (Delete String) Directive

This directive deletes a character string from a source record. It has the general form

#### SD,recno,(nl,n2,n3)

where

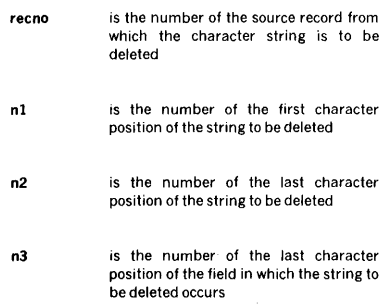

The SD directive processing is exactly like that of the SR directive (section 8.2.5) except that no new character string is shifted into field n2,n3 after the field n1,n2 is shifted out.

Example: Copy records from IN onto OUT up to and including record 99, and delete characters 2 through 4, inclusive, from record 100, shifting characters 5 through 10, inclusive, three places to the left, with blank fill on the right.

SD, 100, (2,4, 10)

### 8.2.8 MO (Move Records) Directive

This directive moves a block of records forward on a unit. It has the general form

#### MO,recnol,recno2,recno3

where

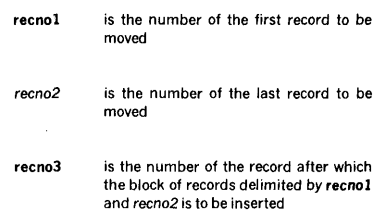

If *recno2* is omitted, it is assumed equal to recno1, i.e., one record will be moved.

The MO directive copies source records from the IN logical unit onto the OUT logical unit beginning with the current position of the IN unit and continuing up to but *.not*  including the record specified by recnol. The records recnol through *recno2* are then read into a special MOVE area in memory. The position of IN is now recno $2 + 1$ . When OUT reaches (by some succeeding directive)  $r$ ecno $3 + 1$ , the contents of the MOVE area are copied onto OUT. Multiple MO operations are legal.

Example: Copy records from IN onto OUT up to and including record 4, save records 5 through 10, inclusive, in the MOVE area of memory, copy records 11 through 99, inclusive, from IN onto OUT, and then copy records 5 through 10 from the MOVE area to OUT. This gives a record sequence on OUT of 1-4, 11-99, 5-10 (FC directive, section 8.2.9.).

M0,5,10,99 FC

### 8.2.9 FC (Copy File) Directive

This directive copies blocks of files, including end-of-file marks. It has the general form

FC,nfiles

where nfiles (default value  $= 1$ ) is the number of files to be copied.

If the IN logical unit and/or the OUT logical unit is an RMD partition, nfi/es must be 1 or absent. If OUT is a named file on an RMD, there will be an automatic close/update. Whenever an end-of-file mark is encountered, all record counters are reset to zero.

Examples: Copy files from IN onto OUT up to and including the next end-of-file mark on the IN unit.

FC

Copy the next six IN files (including end-of-file marks) onto OUT. This includes the sixth end-of-file mark. (Note: If IN and/or OUT is an RMD partition, there will be an error.)

FC,6

### 8.2.10 SE (Sequence Records) Directive

This directive assigns a decimal sequence number to each source record output to the OUT logical unit. It has the general form

SE,(first,last),initial,increment

#### where

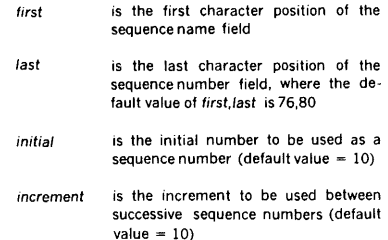

There is also a special form of the SE directive to stop sequencing:

#### SE,N

where there are no parameters other than the letter N.

Examples: In the next record output to OUT, place 00010 in character positions 76 through 80, and increment the field by 10 in each succeeding record.

#### SE

In the next record output to OUT, place 030 in character positions 15 through 17, and increment the field by 7 on each succeeding record.

SE, (15, 17), 30, 7

Stop sequencing.

SE,N

#### 8.2.11 LI (List Records) Directive

This directive lists, on the LO logical unit, the records copied onto the OUT unit. The LI directive has the general form

LI.list

where list is A (default value) if all OUT records are to be listed, C if only changed records are to be listed, or N if listing is to be suppressed. Source records output to the OUT file are listed with their OUT record number at the left of the print list.

Examples: List all records output to OUT.

LT.

Suppress all listing except that of SEDIT directives.

LI,N

### 8.2.12 GA (Gang-Load All Records) Directive

This directive loads the same character string into the specified field of every record copied onto the OUT logical unit. It has the general form

GA,(first,last),"string'

where

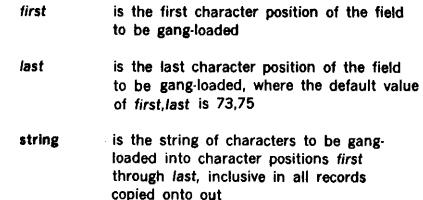

There is also a special form of the GA directive to stop gang-loading:

#### GA

where there are no parameters in the directive.

In every OUT record, GA clears the specified field, and loads the string into it. There is no check on the length of string and shifting continues until it is left-justified in the specified field with excess characters, if any, being truncated on the right.

Examples: Load character string VDMbb in character positions 11 through 15, inclusive, of every record copied onto OUT.

GA, (11, 15), 'VDM

Stop gang-loading.

GA

### 8.2.13 WE (Write End of File) **Directive**

This directive writes an end-of-file mark on the OUT logical unit. It has the form

WE

without parameters. If OUT is a named file on an RMD. there will be an automatic close/update.

Example: Write an end-of.file mark on OUT, a magnetic· tape unit.

WE

#### 8.2.14 REWI (Rewind) Directive

This directive rewinds the specified SEDIT logical unit(s). It has the general form

REWl,p(l),p(2),p(3)

where each  $p(n)$  is a name of one of the SEDIT logical units: IN, OUT, or ALT. These can be coded in any order.

Example: Rewind all SEDIT logical units.

REWI,IN,ALT,OUT

### 8.2.15 CO (Compare Inputs) Directive

This directive compares the specified field in the inputs from the IN logical unit with those from the ALT logical unit and lists discrepancies on the LO logical unit. The directive has the general form

#### CO,(first,last),limit

where

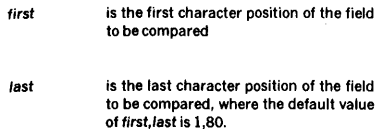

limit is the maximum number of discrepancies to be listed before aborting the comparison and passing to the next directive.

Any discrepancy between the IN and ALT inputs is listed in the format

I recordnumber or EOF inrecord A recordnumber or EOF altrecord

If the comparison terminates by reaching the limit number of discrepancies, SEDIT outputs on the LO the message

#### SEDIT COMPARE ABORTED

to prevent long listings of errors, for example, where a card is misplaced or missing on one input. A normal termination of a comparison (at the next end-of-file mark) concludes with the message

### SEDIT COMPARE FINISHED

Example: Compare character positions 1 through 80, inclusive, from the IN and ALT units until either an end of file is found or there have been 5 discrepancies listed on the LO.

CO, ,5

### 8.3 EXAMPLE OF EDITING A FILE

Following is a sample job stream for editing an existing file on a magnetic tape onto a new file on magnetic tape. The input file consists of SO-character records followed by an end·of-file mark. The job stream and the edit cards are read through the system input device.

/JOB,EDIT /ASSIGN,PI•MTOO,PO•MT10 /REW,PI,PO /SEDIT AS,IN•PI AS,OUT•PO AS,ALT•SI DE,5 REPL,8,10 LDA TEMP (EOF card, 2-7-8-9 punch) ADD, 17<br>TBL **BSS** 5 (EOF card, 2-7-8-9 punch) l"C REWI, IN, OUT /ENDJOB

The result of running the preceding source editor example would be the following:

#### Input File

Output File

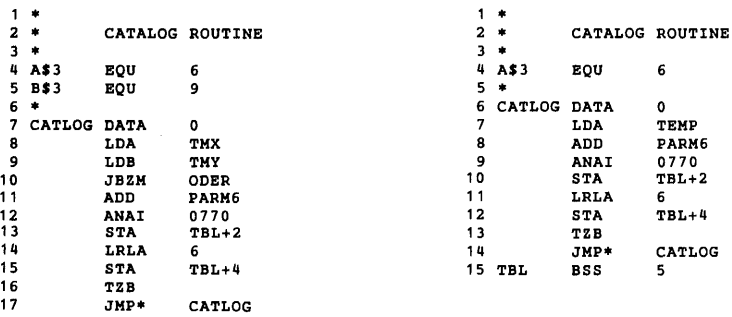

## SECTION 9 FILE MAINTENANCE

The VORTEX file-maintenance component (FMAIN) is a background task that manages file-name directories and the space allocations of the files. It is scheduled by the job· control processor (JCP) upon input of the JCP directive /FMAIN (section 4.2.18).

Only files assigned to rotating-memory devices (disc or drum) can be referenced by name.

File space is allocated within a partition forward in contiguous sectors of the same cylinder, skipping bad tracks. The only exception to this continuity is the file-name directory itself, which is a sequence of linked sectors that may or may not be contiguous.

### 9.1 ORGANIZATION

FMAIN inputs file-maintenance directives (section 9.2) received on the SI logical unit and outputs them on the LO logical unit and on the SO logical unit if it is a different physical device from the LO unit. Each directive is completely processed before the next is input to the JCP buffer.

If the SI logical unit is a Teletype or a CRT device, the message FM\*\* is output on it before input to indicate that the SI unit is waiting for FMAIN input.

If there is an error, one of the error messages given in Appendix A.9 is output on the SO logical unit, and a record is input from the SO unit to the JCP buffer. If the first character of this record is /, FMAIN exits via the EXIT macro. If the first character is C, FMAIN continues. If the first character is neither / nor C, the record is processed as a normal FMAIN directive. FMAIN continues to input and process records until one whose first character is / is detected, when FMAIN exits via exit. (An entry beginning with a carriage return is an exception to this, being processed as an FMAIN directive).

FMAIN has a symbol-table area for 200 symbols at five words per symbol. To increase this area, input a /MEM directive (section 4.2.5), where each 512-word block will enlarge the capacity of the table by 100 symbols.

### 9.1.1 Partition Specification Table

Each rotating-memory device (RMD) is divided into up to 20 memory areas called partitions. Each partition is

referenced by a specific logical-unit number. The boundaries of each partition are recorded in the core-resident partition specification table (PST). The first word of the PST contains the number of VORTEX physical records per track. The second word of the PST contains the address of the bad-track table, if any. Subsequent words in the PST comprise the four-word partition entries. Each PST is in the format:

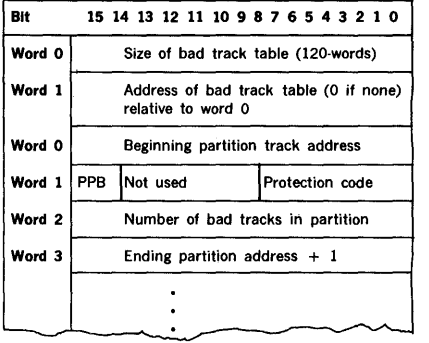

The partition protection bit, designated ppb in the above PST entry map, is unused in file maintenance procedures.

Note that PST entries overlap. Thus, word 3 of each PST entry is also word O of the following entry. The relative position of each PST entry is recorded in the device specification table (DST) for that partition.

The bad-track table, whose address is in the second word of the PST, is a bit string read from left to right within each word, and forward through contiguous words, with set bits flagging bad tracks on the RMD. (If there is no bad-track table, the second word of the PST contains zero.)

#### 9.1.2 File-Name Directory

Each RMD partition contains a file-name directory of the files contained in that partition. The beginning of the directory is in the first sector of the partition. The directory for each partition has a variable number of entries arranged in n sectors, 19 entries per sector. Sectors containing directory information are chained by pointers in
the last word of each sector. Thus, directory sectors need not be contiguous. Each directory entry is in the format:

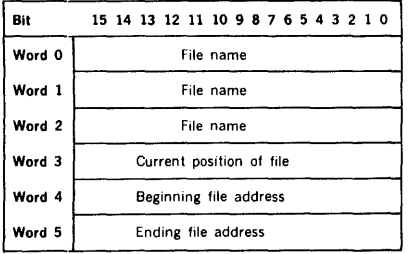

The file name comprises six ASCII characters packed two characters per word, left justified, with blank fill. Word 3, which contains the current address at which the file is positioned, is initially set to the ending file address, and is manipulated by I/O control macros (section 3). The extent of the file is defined by the addresses set in words 4 and 5 when the file is created, and remains constant.

The first sector of each partition is assigned to the filename directory. FMAIN allocates RMD space forward in contiguous sectors, skipping bad tracks. Following the last entry in each directory sector is a one-word tag containing either the value 01 (end of directory), or the address of the next sector of the file-name directory.

The file·name directories are created and maintained by the file-maintenance component for the use of the  $1/0$ control component (section 3). User access to the directories is via the I/O control component.

Special entries: A blank entry is created when a file name is deleted, in which case the file name is\*\*\*\*\*\* and words 3 through 5 give the extent of the blank file. A zero entry is created when one name of a multiname file is deleted, in which case the deleted name is converted to a blank entry and all other names of the multiname file are set to zero.

#### WARNING

To prevent possible loss of data from the filename directory during file-maintenance operations, FMAIN sets the lock bit (bit 12 of word 2 of the DST) before any directory operation, thus inhibiting all foreground requests for 1/0 with the partition being modified. Upon completion of the directory operation, FMAIN clears the lock bit. Except for the use of protection codes, this is the only protection for the file-name directory. Manipulation of foreground files with FMAIN is at the user's risk. For example, VORTEX does not prevent deletion of a file name from a file-name directory that has been opened and is being written into by a fore· ground program. Therefore, foreground files should be reassigned prior to manipulation by FMAIN.

## 9.1.3 Relocatable Object Modules

Outputs from both the DAS MR assembler and the FORTRAN compiler are in the form of relocatable object modules. Relocatable object modules can reside on any VORTEX-system logical unit. Before object modules can be read from a unit by the FMAIN INPUT and ADD directives (sections 9.2.7 and 9.2.8), an 1/0 OPEN with rewinding (section 3.5.1) is performed on the logical unit, i.e., the unit (except paper-tape or card readers) is first positioned to the beginning of device or toad point for that unit. Object modules can then be loaded until an end-of-file mark is found.

The system generator (section 15) does not build any object-module library. FMAIN is the only VORTEX compo· nent used for constructing user object-module libraries.

A VORTEX physical record on an RMD is 120 words. Objectmodule records are blocked two 60-word records per VORTEX physical record. However, in the case of an RMD assigned as the SI logical unit, object modules are not blocked but assumed to be one object-module record per physical record.

## 9.1.4 Output Listings

FMAIN outputs four types of listing to the LO logical unit:

- Directive listing lists, without modification, all FMAIN directives entered from the SI logical unit.
- Directory listing lists file names from a logical unit filename directory in response to the FMAIN directive LIST (section 9.2.5).
- Deletion listing lists file names deleted from a logical unit file-name directory in response to the FMAIN directive DELETE (section 9.2.2).
- Object-module listing lists the object-module input in response to the FMAIN directive ADD (section 9.2.8).

All FMAIN listings begin with the standard VORTEX heading.

The directory listing is further described under the discussion of FMAIN directive LIST (section 9.2.5), the deletion listing under DELETE (section 9.2.2), and the object-module listing under ADD (section 9.2.8).

## 9.2 FILE-MAINTENANCE DIRECTIVES

This section describes the file-maintenance directives:

- CREATE file • DELETE file
- RENAME file • ENTER new file name
- LIST file names • INIT (initialize) directory
	- INPUT logical unit for object module
		- ADD object module

## FILE MAINTENANCE

File-maintenance directives comprise sequences of charac· ter strings having no embedded blanks. The character strings are separated by commas (,) or by equal signs  $( = )$ . The directives are free-form and blanks are permitted between the individual character strings of the directive, i.e., before or after commas (or equal signs). Although not required, a period (.) is a line terminator. Comments can be inserted after the period.

The general form of a file-maintenance directive is

$$
directive, \text{lun}, p(1), p(2), \ldots, p(n)
$$

where

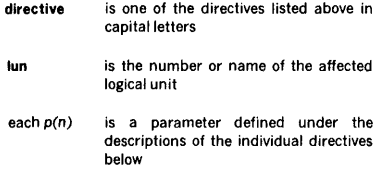

Numerical data can be octal or decimal. Each octal number has a leading zero.

For greater clarity in the descriptions of the directives, optional periods, optional blank separators between character strings, and the optional replacement of commas (.) by equal signs  $( = )$  are omitted.

Error messages applicable to file-maintenance directives are given in Appendix A.9.

## 9.2.1 CREATE Directive

This directive creates a new file on the specified logical unit, allocates RMD space to the file, adds a corresponding entry to the file-name directory; and sets the current end· of·file value to one greater than the address of the last sector assigned to the new file.

The directive has the general form

CREA TE,lun, key,name, words, records

where

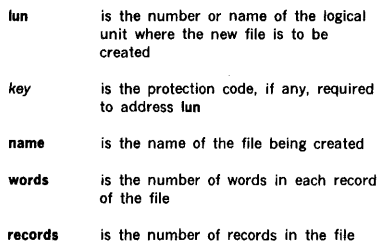

Size parameters merely allocate space for the file and do not limit file use to the specified record size. To each record in the created file, FMAIN assigns n records of 120 words each where n is the smallest integer such that words/ 120 is less than or equal to n. The file size is n times records words. This value is converted to a sector count to make assignments. Neither the file size value nor the sector count value is saved.

Example: Create the file XFILE with ten records of 120 words each on logical unit 112, whose protection code is K.

CREATE, 112, K.XFILE, 120, 10

## 9.2.2 DELETE Directive

This directive deletes the designated file and all file-name directory references to it from the specified logical unit. It converts the specified file-name directory entry to a blank entry (name field = \*\*\*\*\*\*, section 9.1.2) and all other directory references to this file to zero entries (all fields  $=$ zero, section 9.1.2), and outputs a listing of deleted file· names on the LO logical unit. The directive has the general form

#### DELETE,lun,key,name

where

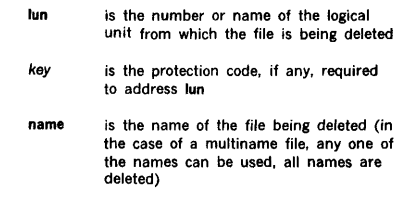

The output format has, following the FMAIN heading, a two-line heading

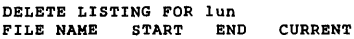

where lun is the number of the logical unit from which the file is being deleted. This heading is followed by a blank line and a listing of all file-names being deleted, one per line. Words 0-2 of the file-name directory entry (section 9.1.2) are placed in the FILE NAME column; word 3, (in octal) in the CURRENT column; word 4, (in octal) in the START column; and word 5, (in octal) in the END column. After the last file name, there is an entry describing the blank file created by the deletion, where the FILE NAME column contains \*\*\*\*\*\*, the START column contains the next available address (word 2 of the PST entry), and both the CURRENT and END columns. contain the last address + 1 (word 3 of the PST entry).

#### FILE MAINTENANCE

Example: Delete the file ZFILE (and all file-name directory entries referencing it) from logical unit 112, whose protection code is P).

#### DELETE,112,P,ZFILE

The name ZFILE is replaced in the file-name directory by \*\*\*\*\*\*, and the space allocation for this blank entry extended in both directions to include adjacent blank entries, if any. Any blank entries thus absorbed are converted to zero entries, as are all other entries that reference the file ZFILE. All affected file-name directory entries are listed on the LO logical unit.

#### 9.2.3 RENAME Directive

This directive changes the name of a file, but does not otherwise modify the file-name directory. The directive has the general form

#### RENAME,lun,key,old,new

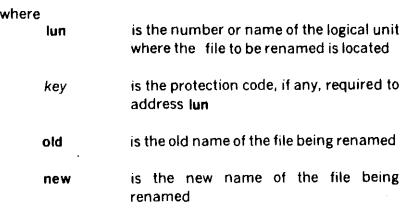

Following RENAME, old can no longer be used to reference the file.

Example: On logical unit 112, whose protection code is P, change the name of the file XFILE to YFILE.

RENAHE,112,P,XFILE,YFILE

## 9.2.4 ENTER Directive

This directive adds a new file name to be used in referencing an existing file, but does not otherwise modify the file-name directory. ENTER thus permits multiname access to a file. The directive has the general form

#### ENTER, fun, key, old, new

#### where

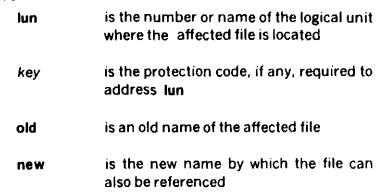

Example: On logical unit 113, whose protection code is K, make the file Xl accessible by using either the name Xl or the name Yl.

#### ENTER,113,K,X1,Y1

#### 9.2.5 LIST Directive

This directive outputs on the LO logical unit the file-name directory of the specified logical unit. The output comprises the file names, file extents, current end-of-file positions, logical-unit name or number, and the extent of unassigned space in the partition. All numbers are in octal. The directive has the general form

LIST,lun,key

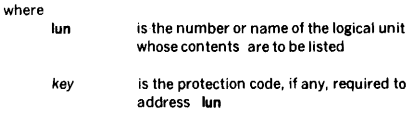

The output format has a two-line heading

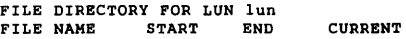

where lun is the number or name of the logical unit whose contents are being listed. This heading is followed by a blank line and a listing of all file names from the directory, one name per line. Words 0-2 of the file-name directory entry (section 9.1.2) are placed in the FILE NAME column; word 4, (in octal) in the START column; word 3, (in octal) in the CURRENT column; and word 5, (in octal) in the END column. After the last file name, if there is any unassigned space in the partition, there is an entry describing the unassigned space in the partition, where the FILE NAME column contains \*UNAS\*, the START column contains the next available address, and both the CURRENT and END columns contains the last address  $+1$ . All numerical values are octal sectors.

Example: List the file-name directory of logical unit 114, which has no protection code.

LIST,114

## 9.2.6 INIT (Initialize) Directive

This directive clears the entire file-name directory of the specified logical unit, deletes all file names in it, and releases all currently allocated file space in the partition by reducing the file-name directory to a single end-of-directory entry. The directive has the general form

#### INIT,lun,key

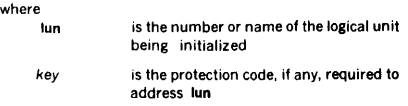

Example: Initialize the file;name directory on logical unit 115, which has protection code X.

INIT,115,X

#### 9.2.7 INPUT Directive

This directive specifies the logical unit from which object modules are to be input. Once specified, the input logicalunit number is constant until changed by a subsequent INPUT directive. The directive has the general form

#### INPUT,lun,key,file

#### where

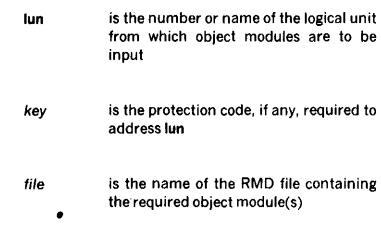

Neither key nor file are required unless lun is a RMD partition.

#### NOTE

There is no default value. Thus, if an attempt is made to input an object module (ADD directive, section 9.2.8) without defining the input logical unit by an INPUT directive, an error message will be output.

Examples: Specify logical unit 6 as the device from which object modules are to be input.

INPUT,6

Open and rewind the file ARCTAN on logical unit 104, which has protection code D.

INPUT,104,D,ARCTAN

#### 9.2.8 ADD Directive

This directive reads object modules from the INPUT unit (section 9.2.7) and writes them onto the SW logical unit, checking for entry names and validating check-sums, record sizes, loader codes, sequence numbers, and record structures. Reading continues until an end of file is encountered. Entry names are then added to the file-name directory of the specified logical unit and the object modules are copied from the SW logical unit onto the specified logical unit. The directive has the general form

#### ADD,lun,key

where

lun

is the number or name of the logical unit onto which object modules are to be written

key is the protection code, if any, required to address lun

The specified logical unit lun references a system or user object-module library.

The names of the object modules and their date of generation, size in words (zero for FORTRAN modules), entry names, and referenced external names are listed on the LO logical unit.

To recover from errors in object-module-processing, reposi· tion the logical unit to the beginning of the module.

Example: Add object modules to logical unit 104, which has protection code D.

ADD, 104 ,D

## 9.3 VORTEX FOREGROUND FILE MAINTENANCE (V\$FGFM)

The VORTEX Foreground File Maintenance program pro· vides a subset of the VORTEX FMAIN services. V\$FGFM executes as an independent task from the VORTEX foreground library at the same priority as the calling task. The interface to V\$FGFM is the subroutines, V\$FILE, which must be in the Object Module Library and V\$FMCB which must be resident in the nucleus table area (this occurs automatically during system generation unless modules are specifically deleted).

The calling sequence to request a file service is as follows:

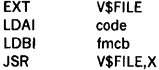

where

code is the operation code for the requested service

 $0 - \text{create}$  $1 -$  delete  $2$  = rename

## **FILE MAINTENANCE**

 $3 =$  enter  $4$   $\equiv$  unused

#### fmcb is the address of the file maintenance control block (see table)

The create, delete, rename and enter requests perform the same operations as in the VORTEX FMAIN program. The unused request releases the unused portion of the named file which is that area of the file beyond the current end-offile.

Upon exit from a file request the A register contains the completion status code. The interface program allows only one file request to be processed at a time. If upon entry a previous request is being processed (V\$FMCB is busy), V\$FILE executes a 500 millisecond DELAY and tries again. If ater 15 seconds (30 retries) V\$FMCB is still busy V\$FILE will proceed to schedule V\$FGFM and process the new request. The completion status codes are as follows:

- 1 busy<br>0 reque
- 0 request completed without error<br>1 invalid request code
- 1 invalid request code<br>2 name already in dire
- 2 name already in directory<br>3 name not found
- 3 name not found<br>4 unsufficient spac
- 4 unsufficient space<br>5 input/output error
- 5 input/output error occurred<br>6 directory structure error
- directory structure error

The file maintenance control blocks for the requests must be arranged as follows:

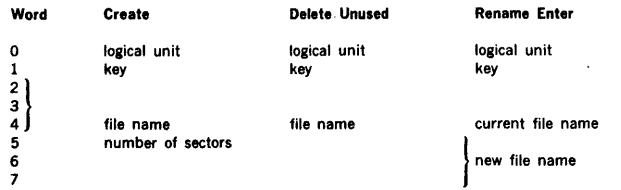

## SECTION 10 INPUT /OUTPUT UTILITY PROGRAM

The I/O utility program (IOUTIL) is a background task for copying records and files from one device onto another, changing the size and mode of records, manipulating files and records, and formatting the records for printing or display.

## 10.1 ORGANIZATION

IOUTIL is scheduled for execution by inputting JCP directive /IOUTIL (section 4.2.20) on the SI logical unit. If the SI logical unit is a Teletype or a CRT device, the message IU\*\* is output to indicate that the SI unit is waiting for IOUTIL input. Once activated, IOUTIL inputs and executes directives from the SI unit until another JCP directive (first character is a slash) is input, at which time IOUTIL terminates and the JCP is again scheduled.

"The IOUTIL buffer is usually 1024 words long. The /MEM directive can be used to increase this size by increments of 512 words."

IOUTIL has the option of calling V\$RSW (multi·volume reelswitch routine), when using a copy file, copy record, skip file, skip record, format and dump, position file, and pack binary.

Error Messages applicable to IOUTIL are given in Appendix A.10. Recovery from an error is by either of the following:

- a. Input the character C on the SO unit, thus directing IOUTIL to go to the SI unit for the next directive.
- b. Input the corrected directive on the SO unit for processing. The next IOUTIL directive is then input from the SI unit.

If recovery is not desired, input a JCP directive (section 4.2) on the SO unit to abort IOUTIL and schedule the JCP for execution.

## 10.2 1/0 UTILITY DIRECTIVES

This section describes the IOUTIL directives:

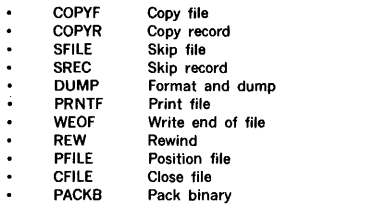

IOUTIL directives begin in column 1 and comprise sequences of character strings having no embedded blanks. The character strings are separated by commas (,) or by equal signs  $($  =  $)$ . The directives are free-form and blanks are permitted between individual character strings of the directive, i.e., before or after commas (or equal signs). Although not required, a period (.) is a line terminator. Comments can be inserted after the period.

The general form of an IOUTIL directive is

name, $p(1)$ , $p(2)$ , ..., $p(n)$ 

where

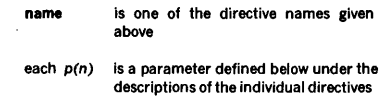

Numerical data can be octal or decimal. Each octal number has a leading zero.

For greater clarity in the descriptions of the directives, optional periods, optional blank separators between character strings, and the optional replacement of commas (,) by equal signs  $($  =  $)$  are omitted.

The IOUTIL buffer is usually 1024 words long. The /MEM directive can be used to increase this size by increments of 512 words.

## 10.2.1 COPYF (Copy Fiie) Directive

This directive copies the specified number of files from the indicated input logical unit to the given output logical unit(s). The directive has the general form

 $\texttt{COPYF},$ f,iu,im,irl,ou(1),om,orl,ou(2),ou(3),...,ou(n)

where

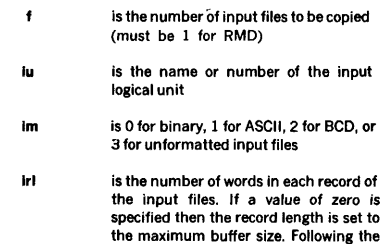

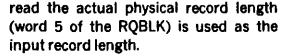

- ou(n) is the name or number of an output logical unit
- om is 0 for binary, 1 for ASCII, 2 for BCD, or 3 for unformatted output files
- Ori is the number of words in each record of the output files. If a value of zero is specified then the output record length is equal to the in out record length.

Any RMD involved with copying files, whether as input or output medium, must have been previously positioned with a PFILE directive (section 10.2.9).

If a difference in record lengths irl and orl causes a partial record to remain when an end of file is encountered, the part·record is filled with blanks and thus transmitted to the output unit(s).

The following relation holds for input/output record lengths:

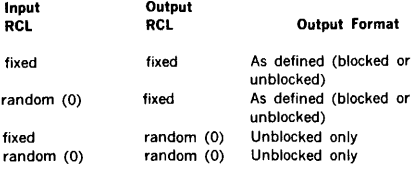

Record lengths of zero are useful in copying mixed ASCII and binary data from cards to another media or vise versa. ASCII read must be specified for this operation.

Example: Copy three files containing 120-word records from the Pl logical unit onto logical units LO, 50, and 51 in 40-word records.

COPYF,3,PI,1,120,L0,1,40,50,51

## 10.2.2 COPYR (Copy Record) Directive

This directive copies the specified number of records from the indicated input logical unit to the given output logical unit(s). The directive has the general form

COPYR,r,lu,lm,lrl,ou(l),om,orl,ou(2),ou(3), ... ,ou(n)

where

ť

is the number of input records to be copied, or 0 if copying is to continue to the end of file

is the name or number of the input logical unit

iu

- Im is O for binary, 1 for ASCII, 2 for BCD, or 3 for unformatted input records
- irl is the number of words in each record of the input files. If a value of zero is specified then the record length is set to the maximum buffer size. Following the read the actual physical record length (word 5 of the RQBLK) is used as the input record length.
- each  $ou(n)$  is the name or number of an output logical unit
- om is O for binary, 1 for ASCII, 2 for BCD, or 3 for unformatted output records
- orl is the number of words in each record of the output files. If a value of zero is specified then the output record length is equal to the input record length.

Any RMD involved with copying records, whether as input or output medium, must have been previously positioned with a PFILE directive (section 10.2.9).

If a difference in record lengths irl and orl causes a partrecord to remain when an end-of-file mark is encountered, the part-record is filled with blanks and thus transmitted to the output unit(s).

Example: Copy 25 unformatted records of 200 words each from the SS logical unit to the 80 and PO units in binary ' format with 40 words per record.

COPYR,25,SS,3,200,B0,0,40,PO

It may be necessary to copy from one file on an RMD partition to another file on the same partition. This can be accomplished by assigning two different logical units to this RMD partition, and then issuing two PFILE directives (section 10.2.9), positioning one logical unit to the beginning of one file and the second logical unit to the beginning of the other file. Additional positioning within the files can be specified by SREC directives (section 10.2.4).

The following relation holds for input/output record lengths:

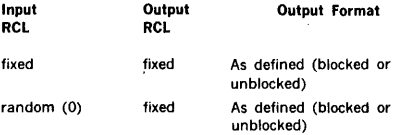

#### INPUT/OUTPUT UTILITY PROGRAM

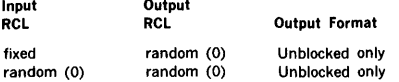

Record lengths of zero are useful in copying mixed ASCII and binary data from cards to another media or vise versa. ASCII read must be specified for this operation.

Example: Copy the first ten records from file EDITl to record 11 through 20 of file EDIT2. Both files are on RMD partition DOOK, have record lengths of 120 words, are in mode 1, and have no protection key (default value =  $0$ ). Assign the Bl and BO logical units to the disc.

/ASSIGN,BI•DOOK /ASSIGN,BO•DOOK /IOUTIL PFILE,BI,,120,EDIT1 PFILE,B0,,120,EDIT2 SREC,B0,10 COPYR, 10, BI, 1, 120, BO, 1, 120

## 10.2.3 SFILE (Skip File) Directive

This directive, which applies only to magnetic-tape units, and card readers, causes the specified logical unit to move the tape forward the designated number of end-of-file marks. The directive has the general form

#### SFILE,lun,neof

#### where

j

ţ

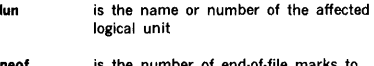

neof is the number of end·of.file marks to be skipped

If the end·Of·tape mark is encountered before the required number of files has been skipped, IOUTIL outputs to the SO and· LO logical units the error message IU05,nn, where nn is the number of files remaining to be skipped.

Example: Move tape on unit Pl past three end-of.file marks.

SFILE,PI,3

#### 10.2.4 SREC (Skip Record) Directive

This directive, which applies only to magnetic-tape units, card readers and RMDs, causes the specified logical unit to skip forward the designated number of records. The directive has the general form

#### SREC,lun,nrec

where

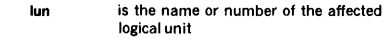

nrec is the number of records to be skipped

Note that, unlike JCP directive /SREC (section 4.2.8), the IOUTIL directive SREC cannot skip records in reverse.

If lun designates an RMD partition, the device must have been previously positioned with a PFILE directive (section 10.2.9).

If a file mark, an end·of-tape mark, or an end·of·device mark is encountered before the required number of records has been skipped, IOUTIL outputs to the SO and LO logical units the error message IU05,nn, where nn is the number of records remaining to be skipped.

Example: Skip 40 records on the Bl logical unit.

SREC,BI,110

## 10.2.5 DUMP (Format and Dump) Directive

This directive copies the specified number of records from the indicated input logical unit, formats them for listing, and dumps the data onto the output unit in octal format, ten words per line, with one blank between words. The directive has the general form

DUMP ,r ,iu,im,irl,ou

where

- is the number of input records to be dumped or is zero if dumping is to continue to an end·of-file
- iu is the name or number of the input logical unit
- im is 0 for binary, 1 for ASCII, 2 for BCD, or 3 for unformatted input records
- irl is the number of words in each record of the input
- ou is the name or number of the output unit, which cannot be an RMD partition

The first line of the dump contains the record number before word 1, but subsequent lines do not have the record number.

If ASCII mode is specified by im then an ASCII scan and dump will be made in addition to the octal dump. Printable character bytes will appear to the right of each line of the octal dump. Non-printable characters will appear as ASCII blanks. ASCII scan and dump is suppressed if dump is to a TY or CT device regardless of the mode.

Example: Dump 40 binary, 50-word records from the SW logical unit onto the LO unit.

DUMP,40,SW,0,50,LO

## 10.2.6 PRNTF (Print File) Directive

This directive prints the specified number of files from the indicated input logical unit to the list output logical unit(s) specified. The directive has the general form

PRNTF,f,iu,ou(1),ou(2), ... ou(n)

where

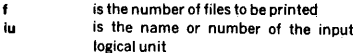

each ou(n) is the name or number of a list output logical unit

If an RMD is specified as the input logical unit, it must have been previously positioned with a PFILE directive (section 10.2.9) and only one file may be printed at a time (i.e., if it is greater than 1, it is defaulted to 1), because the end-of-file terminates printing.

This directive is designed to print list output files directed to devices other than a line printer (i.e., magnetic tape or disc). Therefore, the input file is read in ASCII mode (1), 132 characters, and the list output records are written also in ASCII mode.

Example: Print two (2) files on magnetic tape unit 18 on LO.

/IOUTIL REW, 18 PRNTF,2,18,LO /ENDJOB

Example: Print an RMD file called SYSOUT in logical unit 25 to LO.

/IOUTIL PFILB,25,,120,SYSOUT PRNTF, 1 , PI , LO /BNDJOB

## 10.2.7 WEOF (Write End of File) **Directive**

This directive writes an end-of-file mark on each logical unit specified. The directive has the general form

WEOF, lun, lun, ... ,lun

where each lun is the name or number of a logical unit upon which an end-of.file mark is to be written.

Example: Write an end-of-file mark on the BO logical unit and on the PO logical unit.

WBOF,BO,PO

### 10.2.8 REW (Rewind) Directive

This directive, which applies only to magnetic-tape units, causes the specified logical unit(s) to rewind to the beginning of tape. The directive has the general form

REW,lun,/un,. .. ,lun

where each lun is the name or number of a logical unit to be rewound.

Example: Rewind the Bl and PO logical units.

REW,BI,PO

where

## 10.2.9 PFILE (Position File) **Directive**

This directive, which applies only to rotating-memory devices, causes the specified logical unit to move to the beginning of the designated file, and opens the file. The directive has the general form

#### PFILE,lun,key,recl,name

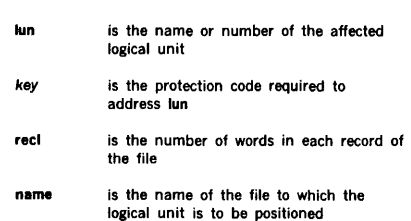

#### INPUT /OUTPUT UTILITY PROGRAM

is O for binary, 1 for ASCII, 2 for BCD, or

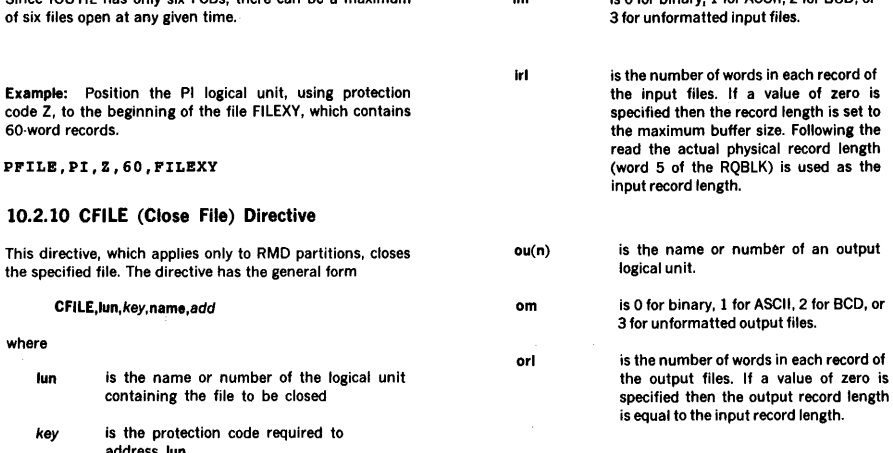

Im

The following relation holds for input/output record lengths:

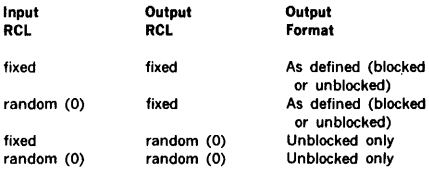

Any RMD used in this directive must have been previously positioned with a PFILE directive (section 10.2.9).

This directive can be used for any output media and any record length. It is primarily intended to be used for RMD output of 120 words. Use with non-RMD output may not produce the intended effect.

Example: Pack one binary file from the card reader onto a RMD file on logical unit 25 in 120 word blocks:

PACKB,1,CR,0,60,25,0,120

## 10.3 MULTI-VOLUME TAPE HANDLING (V\$RSW)

IOUTIL provides the operator with interfaces necessary for handling multi volume (i.e., multi-reel), magnetic tape files. The routine directs the operator to unload the current magnetic tape volume and mount a new one whenever endof-tape is encountered.

Since IOUTIL has only six FCBs, there can be a maximum

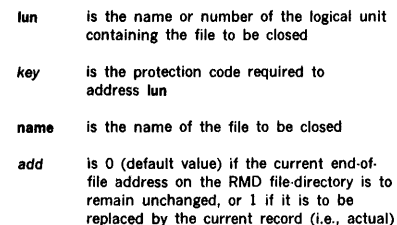

A PFILE directive (section 10.2.9) must have been used to position lun before the CFILE directive is issued. Closing a file frees the associated FCB for use with another file. Since IOUTIL has only six FCBs, there can be a maximum of six files open at any given time.

Example: Close the file WORK on the SW logical unit (protection code B) and update the file directory.

CFILB,SW,B,WORK,1

address

## 10.2.11 PACKB (Pack Binary) Directive

This directive copies the specified number of files from the indicated input logical unit to the given output logical unit(s). It causes each new system binary program to start on a record boundary. The directive has the general form

PACKB,f,lu,lm,lrl,ou(l),om,orl,ou(2), ... ou(n)

where

 $\mathbf{f}$ is the number of input files to be copied is the name or number of the input lu logical unit.

## INPUT /OUTPUT UTILITY PROGRAM

The magnetic tape unit to be unloaded is given a rewind directive and the following message is output to the operator:

> IOUTIL: UNLOAD LUN nn IOUTIL: MOUNT NEXT VOLUME

#### where

nn is the logical unit number of the magnetic tape to unload

After the message for mounting a new magnetic tape has been output to the operator, the subroutine issues a suspend request. When the new volume has been success· fully mounted, the operator can continue execution by keying in the following:

#### ;RESUME, IOUTIL

If the mounting of a new magnetic tape volume is not needed, the operator will key in the message ; ABORT, IOUTIL on the OC device, which will return control to JCP.

## SECTION 11 VSORT (SORT /MERGE)

The VORTEX Sort/Merge (VSORT) task constructs a sorted file in the order determined by fields selected by the user.

## 11.1 ORGANIZATION

VSORT is scheduled as a background task by the Job· Control Processor (JCP, section 4.2.19) upon input of the JCP directive

## /LOAD,VSORT

Once activated, VSORT inputs the sort parameters from the SI logical unit. The maximum number of VSORT directives is five records. The directive ENDSORT terminates the input of VSORT directives within five records. Upon completion of the sort/merge, VSORT exits to JCP.

VSORT has a buffer area large enough for most sort/merge operations. To increase the size of the buffer, input a /MEM directive (see section 4.2.3) immediately preceding the /LOAD,VSORT directive.

Inputs to VSORT comprise

- a. VSORT directives (section 11.2) input through the SI logical unit
- b. File to be sorted, input through the INPUT logical unit

Outputs from VSORT comprise

- a. Sorted file on the OUTPUT logical unit
- b. Listing of VSORT directives on the LO logical unit
- c. Listing of VSORT totals for the sort/merge on the LO logical unit
- d. Error messages, if any, on the LO logical unit

Error messages applicable to VSORT are given in Appendix A.11.

VSORT performs either a full-record sort or a tag sort. In a full-record sort the entire records are moved in central memory in order to accomplish the sort. In a tag sort, only the concatenated sorting control fields and the record numbers are manipulated in central memory. VSORT will perform the more efficient tag sort unless one of the following conditions occurs:

- a. INPUT file is not an RMD
- b. The file used for INPUT is also used for another file in the sort, either as a WORK or OUTPUT file

c. A user input exit routine is specified (by the INEXIT directive)

Workspace Requirements: Each work file must be large enough to contain a number of work records equal to the number of input records. For tag sorts, the length of the work records is equal to the sum of the length of the control fields plus one word. On full-record sorts, the sum of the control fields plus one input record length is needed.

Work records are blocked with a blocksize equal to a fourth or third of the central memory workspace for the merge phase.

Work space for the sort phase in central memory is allocated dynamically to overlay the initialization routine (about 2K), which occupies the highest memory locations of VSORT. Work space for the merge phase occupies an additional lK in central memory. Additional work space may be allocated for a background sort by using the /MEM directive (JCP, 4.2.3).

## 11.2 VSORT DIRECTIVES

This section describes the VSORT directives.

a. Required Group

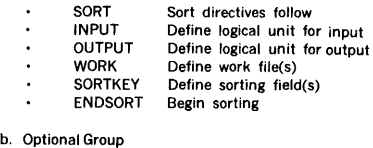

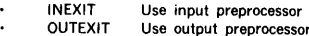

The general form of a VSORT directive is

#### name =  $p(1), p(2), ..., p(n)$  terminator

where

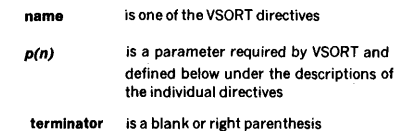

## 11.2.1 SORT Directive

This directive starts the series of directives. The general form is

SORT

The word SORT must be followed by at least one blank. The SORT directive must be the first directive on the first control record.

## 11.2.2 INPUT Directive

This directive describes the sort input file which contains the records to be sorted. It has the general form

#### $INPUT = (lun, filename, key, recording, then)$

where

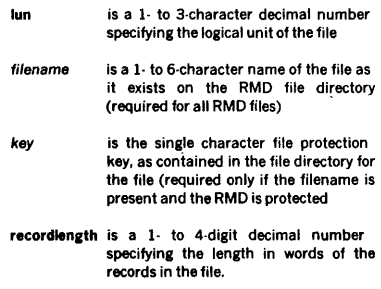

Example: Describe a sort input file on magnetic tape on logical unit 18, which has 200-word records.

INPUT•(18,,,200)

## 11.2.3 OUTPUT Directive

This directive describes the output file which will ultimately contain the sorted records. It has the general form

 $OUTPUT = (lun, filename, key, recordlength)$ 

where lun, filename, key and recordlength are the same as they are described in the INPUT directive (section 11.2.2).

Example: Describe a sort output file on a line printer logical unit 5, which has a 60-word (120·character) record.

OUTPUT•(S,,,60)

## 11.2.4 WORK1,WORK2,WORK3, Directives

These directives describe the intermediate work files for the sort. They have the general form

**WORK** 
$$
\left\{\begin{array}{c}1\\2\\3\end{array}\right\}
$$
 = (kun,filename, key)

where lun, filename, and key are the same as described for the INPUT directive (section 11.2.2).

The work files must be RMD files. Each file must have sufficient space to contain the intermediate work records equal to the number of records in the input file for the sort.

Example: Describe intermediate sort files named Wl, W2, and W3 on RMD logical unit 25. These files do not have protection keys.

WORK1•(25,W1),WORK2•(25,W2),WORK3•(25,W3)

## 11.2.5 SORTKEY Directive

This directive describes one to six control fields to be used to sequence the records of the sort input file. It has the general form

 $SORTKEY = (sc(1), ec(1), order(1), ..., sc(6), ec(6), order(6))$ 

where each

- sc(n) is a one- to four-digit decimal number specifying the starting character (or byte) position of the control field as it exists in the input record, or, if there positions are modified by an INEXIT routine, as they exist in the modified input record.
- ec(n) is a one- to four-digit decimal number specifying the ending character (or byte) position of the control field. It must be greater than or equal to the preceding starting character position
- order(n) is a single character A or D for ascending or descending sequence, respectively, for sorting the control field

At least one control field specification must be given. Each control field specification must have all three parameters specified.

Control fields may overlap.

Character positions are numbered starting with one.

The significance of a control field depends on its placement in the SORTKEY directive. The first control field defined is the most important (or major) control field. The next is the secondary (used in cases of matches in the first) control field. Similarly, until the last specification given is the least important.

Collating sequence: An algebraic collating sequence is used to sort the data. Each word (in numeric data) or each byte (in character data) is interpreted as an octal number having an algebraic sign. Thus, ASCII characters have the collating sequence from 0240 (low) to 0337 (high). If characters are other than ASCII, the sign bit (bit 7) of each B·bit character must be the same for all the characters.

Word-boundary data are treated as signed octal numbers and have the collating sequence from 0100000 (low) to 077777 (high). Thus, FORTRAN variables of integer, real, complex or logical types may be sorted with SORT control fields. FORTRAN double-precision numbers cannot be sorted because the sign of the number is not in the first word.

Example: Describe two control fields, one is bytes 27 and 28 in ascending order, and the other is byte 1 through 4 to be sorted in descending order.

SORTKEY•(27,28,A,1,4,D)

## 11.2.6 INEXIT Directive

This optional directive specifies whether a user-written input-exit routine is to be called at the time the input file is

being read by the sort part of VSORT. The general form of the directive is

$$
INEXIT = \begin{Bmatrix} \text{YES} \\ \text{NO} \end{Bmatrix}
$$

The equal sign may be followed by a string of up to four alphabetic characters. Unless YES is specified, the default is NO (a user routine is not called). YES or NO must be followed by at least one blank.

### 11.2.7 OUTEXIT Directive

This optional directive specifies whether a user-written output exit routine is to be called at the time the final file output file is being created by the merge phase of VSORT. It has the general form

$$
OUTEXIT = \begin{Bmatrix} Yes \\ NO \end{Bmatrix}
$$

The meaning of YES and NO is the same as described for the INEXIT directive (section 11.2.6).

## 11.2.8 ENDSORT Directive

This directive signals the end of the sort directives. The word ENDSORT must be followed by at least one blank as the last directive on the last control record for VSORT.

## 11.3 USER EXITS

User exits provide for the insertion, deletion, or modification of input and output records by user-written routines. Exits are requested by the VSORT directives,  $INEXIT =$ YES and/or OUTEXIT - YES. The exit routines written by the user are added to VSORT at load-module generation time.

The input exit routine, if provided, is called for each input record before it enters the sort. Possible uses of the input exit are

- Add input records
- Delete input records
- Create part or all of the input file
- Change input records, such as control fields

The input record length may be changed to the output record length specified on the OUTPUT directive.

The output exit routine, if provided, is called for each output record before it is written on the output file. Possible uses for the output exit are

- Add output records, effectively merging one or more files with the sorted file
- Delete sorted output records, such as duplicates
- Change the sorted output records

If output records are added or changed, it's the user's responsibility to ensure that the control fields of the output records remain in sequence.

## 11.3.1 Calling Sequence

VSORT uses the following calling sequence for user exits:

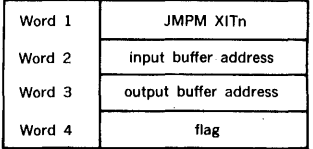

where  $\blacksquare$ 

is 1 for input exit and 2 for output exit

Input buffer address

is the address of input record passed to the user routine (INEXIT) or the address to which the user must move a record if it is to be inserted before the output record (or EOF) passed to the user routine (OUTEXIT)

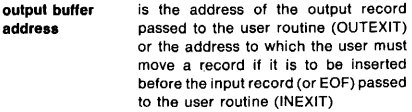

- flag is set by VSORT as 0 for an EOF encountered, 1 for INEXIT, or 2 for OUT-EXIT; otherwise it is set by the user routine as follows
	- $Bit 0 = 1$  accept input record (INEXIT) or insert record in input buffer before output record (OUT-EXIT)
		- $= 0$  is ignore the record in the input buffer
	- Bit  $1 = 1$  accept the output record (OUTEXIT) or insert record in the output buffer before the input record (INEXIT)
		- $= 0$  ignore the record in output buffer

After EOF notification has been given to the user input (output) exit routine, the user routine may continue to pass records to VSORT in the buffer, but the contents of the buffer are ignored.

## 11.3.2 Implementation

The exit routines written by the user must have the following external names

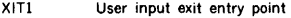

XIT2 User output exit entry point

To build a load module using user exits, place the user exit modules in front of the VSORT object module and proceed to generate a single load module.

## 11.4 VSORT MESSAGES

In addition to listing the VSORT directives, VSORT outputs the following totals:

a. End of sort phase totals

SORT PHASE COMPLETE,TOTAL MERGE RECORDS•XXXXX

INPUT XXXXX ACCEPTED•XXXXX INSERTED•XXXXX DELETED•XXXXX

b. End of merge phase totals

SORT COMPLETE,OUTPUT RECORDS COUNT•XXXXX

MERGE•XXXXX ACCEPTED•XXXXX INSERTED•XXXXX DELETED•XXXXX

## SECTION 12 DATAPLOT II

DATAPLOT II is a collection of FORTRAN callable subrou· tines that provide the user with interface to the Varian STATOS 31 and STATOS 33 electrostatic printer/plotters.

Using DATAPLOT II, the programmer can specify the desired graphic output at the functional level. For example, DATAPLOT II enables the STATOS printer/plotter to

- Draw a vector between two given points
- Produce a scaled set of axes for a given magnitude
- Produce a plot from a set of input data, using specified plot point markers

## 12.1 SYSTEM FLOW OUTLINE

DATAPLOT II consists of FORTRAN and DAS MR subrou· tines which permit STATOS 31 or STATOS 33 printer/ plotters to draw lines, numbers, letters, symbols, and chart axes. Provision is also made for plotting lines from existing X·Y arrays and/or data from an external data base.

Figure 12·1 shows the relationship between the user and the DATAPLOT II Graphics System.

#### 12.2 HARDWARE REQUIREMENTS

DATAPLOT subroutines can be linked to either foreground or background tasks under VORTEX (see VORTEX installa· tion manual for memory requirements). DATAPLOT can be used with the following considerations:

The STATOS equipment that is supported under VORTEX is

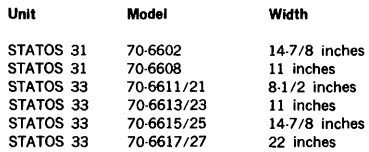

b. The STATOS unit must be operated under BIC control with PIM assigned interrupts. In addition, the STATOS 31 printer/plotters will support the single-line Input Buffer Option (Model 31-152); except, those without a hardware character generator.

c. DATAPLOT II does not support any of the Hardware Character Generator options, the Simultaneous Print/ Plot options, or the High Speed option.

## 12.3 GENERAL DESCRIPTION

## 12.3.1 DATAPLOT II Organization

DATAPLOT II is organized into the following five logical operations:

- Defining the Plot File and Initialization
- Building the Plot File
- Sorting the Plot File
- STATOS Paper Control
- Outputting the Plot File in ST ATOS Raster Format

These are shown schematically in figure 12·2.

Defining the Plot File: Subroutine DPINIT defines which VORTEX logical unit will contain the Plot File, the logical size of the plot file records, and the block size of the output device for the plot data. If DPINIT is not called, the plot file will default to System Scratch (SS) with 120-word records, and plot data will be output in blocks of 88 words for the 14·7/8 inch STATOS. Subroutine DPINIT must be called when Dataplot is operating in a foreground mode to prevent a possible conflict with background programs which may use System Scratch.

Building the Plot File: If the plot file is to be built through calls to Dataplot subroutines ORIG, CHAR, PLOT, VECT, NUMBER, SCALE, AXIS, DATA, SYMBOL, APPEND, and LINE, the plot file must be assigned to an RMD device or the sort subroutine will not work.

STATOS Paper Control: Subroutine CUT, ENDCUT, and TOPFRM are auxiliary paper control subroutines. These subroutines issue FUNC commands to the output driver and will be processed as applicable to the driver.

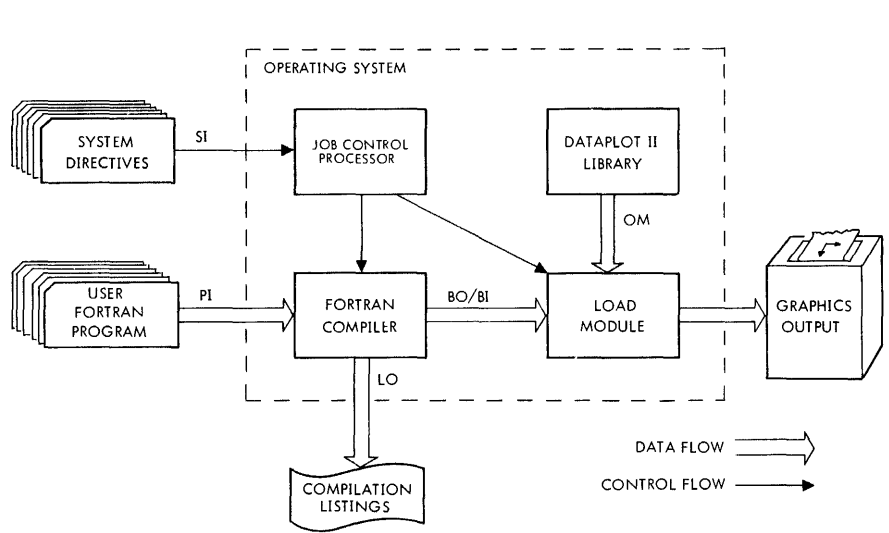

**VTJ/-311J** 

**Figure 12-1. DATAPLOT II Graphics System Data Flow** 

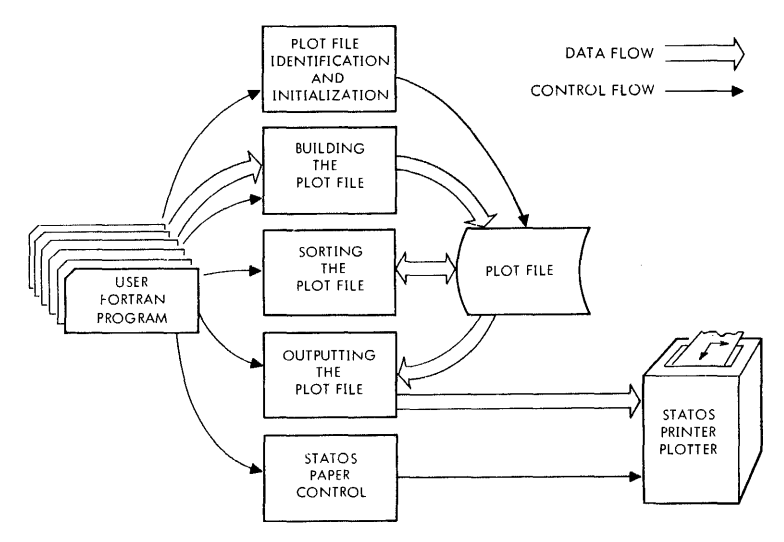

**Figure 12-2. DATAPLOT II Organization** 

Outputting the Plot Fiie: Subroutine DPPLOT outputs ST ATOS raster format data. DPPLOT is called by subroutine PLOT when the plot is terminated.

## 12.3.2 System Considerations

DATAPLOT II is supplied as three groups of object module routines. The first group is the basic Dataplot Object Module (BDPOM). It contains the subroutines for initializ· ing the plot file, drawing lines, sorting and outputting the plot file, and paper control. The second group is the VORTEX (pen-plotter compatible) Dataplot Object Module (VDPOM). It contains higher level routines for building the plot file. The third group is the MOS (compatible) Dataplot Object Module (MPBOM). It contains calls which are compatible to the MOS Dataplot II.

DATAPLOT II is put onto the object module library as a combination of either the BDPOM and VDPOM, or the BDPOM and MDPOM, depending on which set of higher level subroutines the user wishes to call. The VDPOM routines offer axes, character and number strings at any angle, while the MDPOM offers only two angles (0 degrees and 90 degrees). The MDPOM subroutines are provided for users who have already written MOS programs calling DATAPLOT II.

The MDPOM routines may be placed on an alternate object module library and the VDPOM routines may be placed on the standard OM library. Programs using the MDPOM routines may search the alternate library before the standard OM library, but this also prevents a load-and-go operation.

When converting programs written for MOS DATAPLOT II, a call to PLOTS must be substituted for the calls to OPEN HOPEN, and DOPEN. The call CALL PLOT (0.0,0.0,999) must be substituted for calls to CLOSE, HCLOSE, and DCLOSE. There is a shift in the logical plot origin if the pseudo-pen encounters a plot boundary in VORTEX DATAPLOT II (incl MDPOM). There is no such shift in the MOS DATAPLOT II routines.

DATAPLOT II subroutines are listed below:

Dataplot II initialization

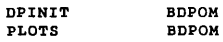

Building the Plot File

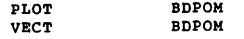

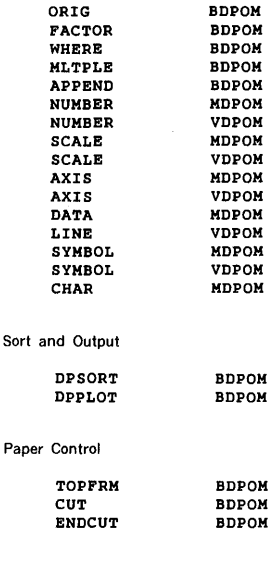

## 12.3.3 **VORTEX** Considerations

Plot File Assignment: The user must supply a secondary storage file sufficiently large enough to hold the plot file when the plot file is unsorted or generated by calls to DATAPLOT II subroutines ORIG, VECT, CHAR, NUMBER, SCALE, DATA, AXIS, LINE, PLOT, SYMBOL, or APPEND. Four 16-bit words are used for each vector or character to be plotted, and four 16-bit words are used for the end-of. plot indicator. An error (DPOO) will be reported if the plot file is overflowed.

The user may supply a sorted plot file in vector-end-point format. Sorted data may be plotted directly from the plot file by assigning the plot file to the logical unit containing the data during the call to DPINIT.

User-Supplied Central Memory Buffers: DATAPLOT II may use up to three types of buffers which the user must supply by a FORTRAN DIMENSION statement. The buffer types are:

- DATAPLOT II Working Buffer --defined in call to PLOTS
- . Append FILE I/O Buffer -- defined in call to APPEND
- Data Array Buffer(s) -- used by DATA and SCALE subroutines

DATAPLOT II Working Buffer: The DATAPLOT II Working Buffer is used in building, sorting, and outputting the plot file.

The algorithm for determining the size of the DATAPLOT II working buffer is:

 $22 + PFIO + RO + 6(VEC_{max})$ 

where

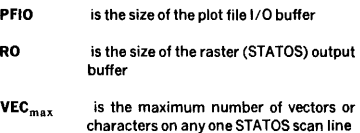

The plot file 1/0 buffer size is a multiple of the physical record length of the plot file, and is specified in the call to DPINIT.

The raster output buffer size is determined by the width of the STATOS printer/plotter for which the plot is intended, as shown in the following table, and is specified in the call to DPINIT.

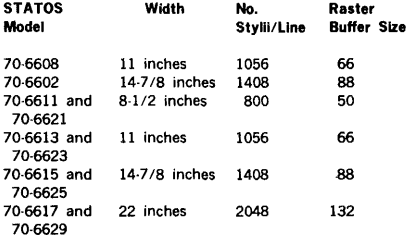

The buffer is also used to hold vectors and characters at the time they are being converted to STATOS raster format. A six-word entry will be placed in this buffer when the vector or character is first to appear on a STATOS scan line. The entry remains until the vector or character reaches its last STATOS scan line.

An error (DPOl) will be reported if the concurrent vector buffer is overflowed.

Example: DATAPLOT II is going to plot from a plot file whose record length is 120, to a STATOS printer/plotter whose width is 14-7/8 inches. The maximum number of vectors or characters expected on any one raster line is 130. The length of the working buffer should be:

 $22 + 120 + 88 + 780 = 1010$ 

Minimum and Maximum Plot Values: The minimum x value is -30.00 inches. The maximum x value is +297.00 inches. The maximum *y* value is determined by the width of the STATOS for which the plot is intended. These values are shown in figure 12·3.

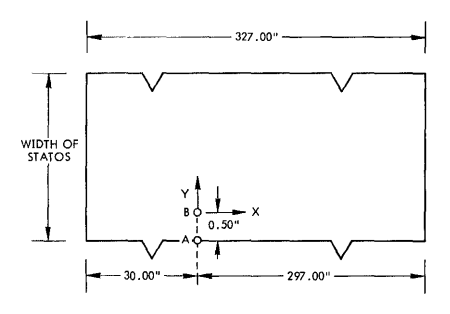

 $A =$  Physical origin  $(0.0, 0.0)$  $B =$  Starting logical origin  $(0.0,0.0)$  or  $(0.0,0.5)$  physical.

VT11-3088

figure 12-3. Minimum and Maximum Plot Values

The logical origin may be moved by calling subroutine PLOT or ORIG. Subroutine PLOT will move the logical origin referenced to the last logical origin. Subroutine ORIG will move the logical origin referenced to the physical origin.

If the plot boundaries are encountered while building the plot file, the logical origin will be effectively shifted in a manner similar to a pen plotter. An error (DP04) will be reported.

## 12.4 OATAPLOT II SUBROUTINES

The general form of the DATAPLOT II functions is:

#### (statement number) CALL S  $(p(1), p(2), \ldots, p(n))$

where:

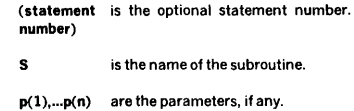

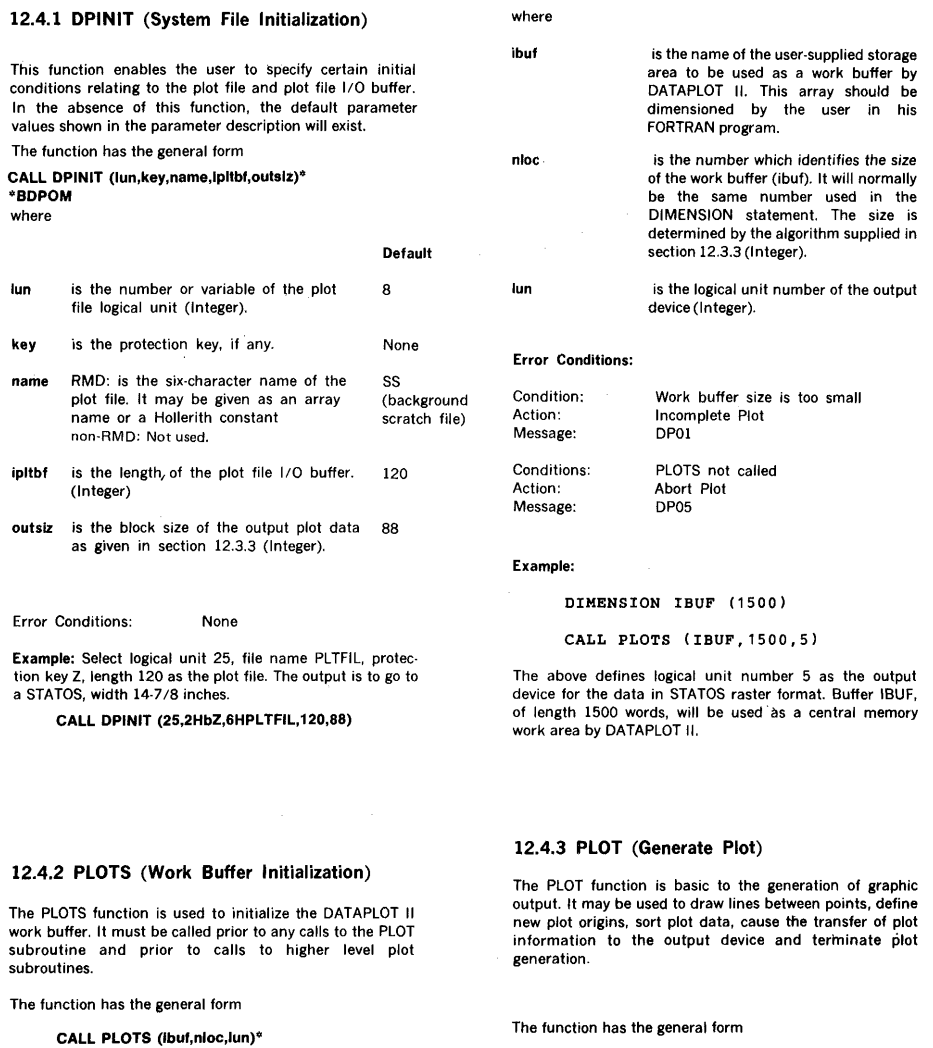

CALL PLOT (x,y,±ldraw)\*

\*BDPOM

\*BDPOM

 $\frac{1}{2}$ 

ĵ

ĺ

ł

#### DATAPI OT II

#### where

x,y are the x and y coordinates, in inches from the currently defined origin (Real).

:tdraw is an integer which determines whether or not a line is drawn from the "current" x,y coordinates to the coordinates defined in the call. It may also be used to define a new plot origin or to terminate the plot generation process and cause transfer of plot information to the output device.

If IDRAW  $- 2$ , a line is drawn from the current x,y coordinates to the coordinates defined in the call. The new coordinates then become the current x,y coordinates.

If IDRAW  $= 3$ , the coordinates in the call become the current x,y coordinates, but no line is drawn.

If IDRAW  $-2$  or  $-3$ , a new origin is defined at the call coordinates and the operation is completed as if IDRAW were positive. The current x and y coordinates are set to zero with respect to the new origin. If no call has been made to ML TPLE, or if the last call to MLTPLE was made with  $IND = 0$ , the current plot will be terminated and subsequent plotting will be defined with reference to a new origin on the paper. If the last call to MLTPLE was made with  $IND = 1$ , a redefinition of the origin will occur and subsequent plot definitions will be treated as belonging to the current plot.

If IDRAW  $=$  999, the plot generation process will be terminated and all accumulated plot information will be transferred to the output device. Further calls to PLOT are not processed.

#### Error Conditions:

The normal pen plotter routines do not keep track of the actual location of the pen, but instead always assume that the pen can be moved from the current location to the new location and that enough commands are output to accomplish this. If a mechanical stop is encountered during plotting, the motion in that direction is simply inhibited by the plotter. Because the mechanical stops are not precise, errors will be produced if a mechanical stop is encountered during plotting. However, this is sometimes done before initiating a plot in order to position the pen in a known location before beginning the actual plot.

DATAPLOT II routines have software stops contained internally and attempt to produce the same effect as a mechanical stop. If a plot boundary is encountered, an

error (DP04) will be reported, the line will extend toward the boundary and follow the boundary to the final position, and the origin will be effectively shifted in a manner similar to the pen plotter.

#### Examples:

CALL PLOT (1.0,2.0,3) CALL PLOT (2.0,2.0,2)

The above calls will draw a line between (1,2) and (2,2).

CALL MLTPLB (1) CALL PLOT (1.0,2.0,3) CALL PLOT (2.0,3.0,-2) CALL PLOT (1.0,1.0,2)

The above calls will draw a line in absolute coordinates from  $(1,2)$  to  $(3,4)$  and redefine the plot origin  $(0,0)$  to  $(2,3)$ in absolute coordinates.

## 12.4.4 SCALE (Generates Scale Factor)

This subroutine scales data by computing a scale factor and a displacement factor.

The subroutine has the general form

CALL SCALE (arr,npts,pgsz, + int)\* CALL SCALE (arr,pgsz,npts,  $\pm$  int)\*\*

\*MDPOM

\*\*VDPOM

or

where

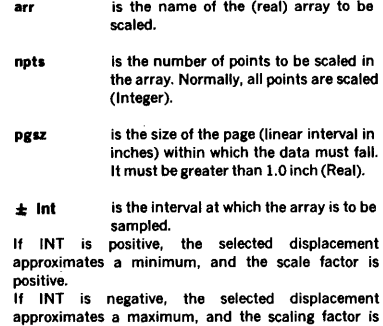

negative (VORTEX call only).

The array must be dimensioned at least two elements larger than the actual number of data values it contains. The calculated displacement will be stored in ARR(NPTS+ 1), and the calculated scale factor will be stored in ARR(NPTS + 2).

The subroutine scales data within the following constraints:

- a. The scale factors is 1., 2., 4., 5., or 8. times lOE(n).
- b. The displacement is an integral multiple of the scale factor.
- c. The displacement is .LE. the minimum value in the array.
- d. The displacement  $+$  the scale factor (units/inch)\* axis length is .GE. the minimum value in the array.

Examples are shown in the sample programs (section 12.6).

Error Conditions: None

#### Examples:

1. Given an array of 24 data values to be plotted over a 5-inch axis, assume the minimum value in the array is 1.00 and the maximum is 42.00. The statement CALL SCALE  $(ARR, 5.0, 24, +1)$  would give the following results:

Units/inch =  $(42.00 \cdot 1.00)/5.0 = 8.2$  $SF$  (scale factor) =  $10.0$ VLO (first value plotted)  $= 0.0$ 

VLO value is stored in ARR(25) SF value is stored in ARR(26)

Using these values, AXIS would draw the following axis line:

(Range of Data)  $0.00$ 0.00 10.00 20.00 30.00 40.00 50.00

2. Assume that the array of Example 1 is to be plotted on a 4 inch axis, from maximum to minimum. CALL SCALE (ARR,4.0,24,-1) would give these results:

 $SF = (1.00-42.00)/4.0 = -10.25$ , which is adjusted to -20. Minimum multiple  $= 0.00$ ; VLO  $=$  Minimum  $+$  (AXLEN \* SF) = 80.00

In this case the following axis'would be drawn:

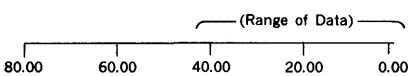

3. Assume 100 points are to be plotted on a 4 inch axis from maximum  $( +22)$  to minimum  $( -9)$ , using every other data value in the array. The DIMENSION statement should specify ARR(204), and the calling sequence is CALL SCALE (ARR, 4.0,100.-2).

Initial SF =  $(.9 \cdot 22)/4$  =  $.7.75$ , adjusted to  $.8$ . Initial VLO  $=$  +16.00; last value on axis  $=$  -16.00. The axis range is inadequate for the data range, so SF is revised to the next higher interval. Revised SF  $-10$ ., stored in ARR(203). Revised VLO =  $30.00$ , stored in ARR(201).

The resulting axis would appear as follows:

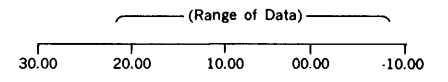

#### 12.4.5 AXIS (Generate Segmental Axis)

Subroutine AXIS produces entries into the plot file for an axis with the markers every inch, an axis label and number labels for each tic mark, using the results of the SCALE subroutine if desired.

The subroutine is of the general form

CALL AXIS (x,y,axlh,idir,bcd,t nch,vlo,sf)\*

or

CALL AXIS (x,y,bcd,± nchar,axlh,angle,vlo,sf)\*\*

• MDPOM

••vDPOM

where

x,y axlh kllr bed is the starting point on the page of the axis to be drawn (Real). is the length of the axis in inches. The value given will be truncated to the next smallest integer value (Real). is the axis direction. Zero for x direction. Non-zero for *y* direction (Integer). is the first word address of a character string to be plotted as a label for the axis. If there is no label, use a dummy space.

## DATAPLOT 11

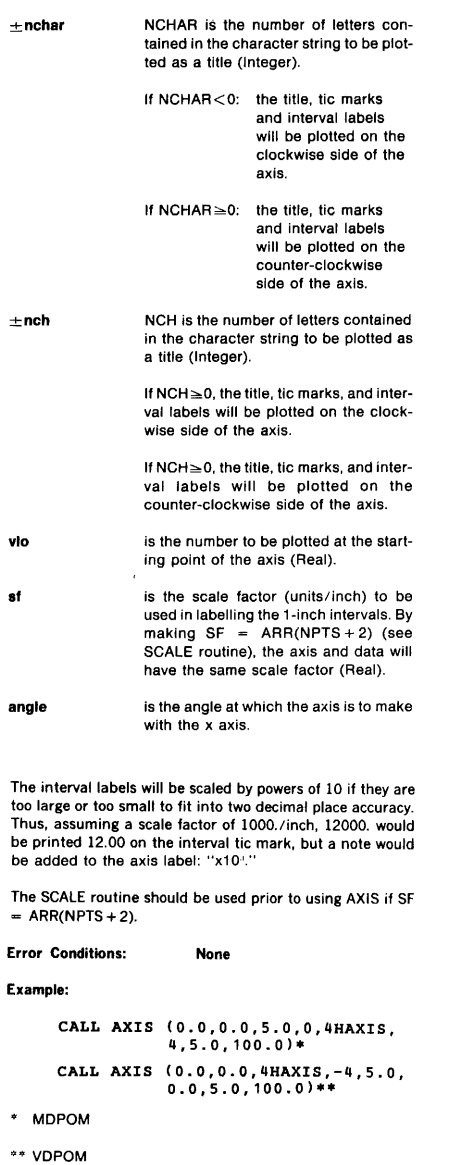

The resulting axis would appear as follows:

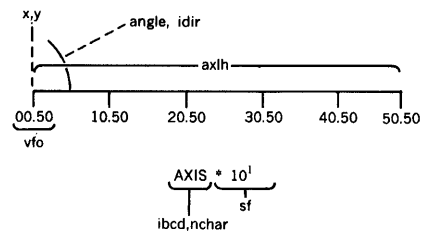

## 12.4.6 SYMBOL (Generate Symbols)

This function generates plot file entries defining printable characters. Each entry contains an x and a y coordinate, a code which specifies that the entry is for a character, a code identifying the character and codes for size and orientation. The characters are software generated dot matrix characters in two sizes (5 x 7 and 10  $\bar{x}$  14) and four orientations.

The function is of the general form

CALL CHAR (x,y,lbcd,lsoar,+nchar,lspac)\*

- or CALL SYMBOL (x,y,height,ibcd,angle,±nchar)\*\*
- '' MDPOM

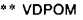

where

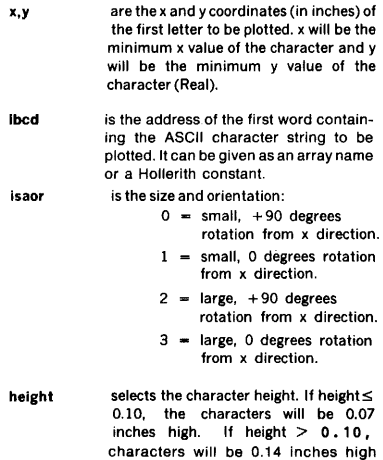

(Real).

angle is the angle, in degrees from the x-axis, at which the character string is to be plotted. The individual characters will be plotted at 0, 90, 180, or 270 degrees depending on the value of "angle" (Real).

lspac is the spacing constant in styli or scans from the starting coordinate of the previous character. A negative number causes default standard spacing (Integer).

nchar is the total number of characters to be plotted in the string (Integer).

> if NCHAR  $= 0$ , one character will be plotted from the low order byte of the word containing the string. (VORTEX call only)

> If NCHAR  $= -1$ , one symbol will be plotted. The symbol must be identified by setting IBCD to an integer (0 through 5). (VORTEX call only)

> If NCHAR  $= -2$  or less, one symbol will be plotted along with a vector from the previous current location to the symbol starting location. (VORTEX call only)

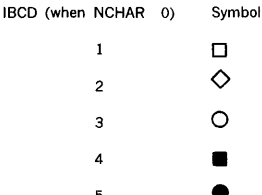

• Character Orientation and Coordinates:

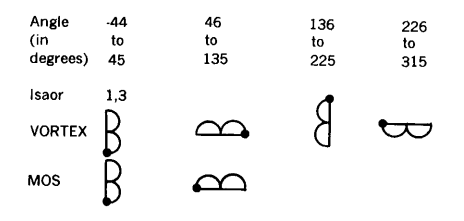

The dot references the starting coordinate of the character.

Error Conditions: None

#### Example:

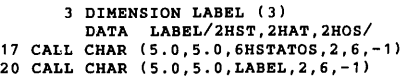

Statement 17 will place six entries for large letters, 90 rotation from the x axis, standard spacing, into the plot file. Statement 20 will do likewise. The characters "STATOS" will be printed starting at 5.0,5.0 from the last origin.

#### 25 CALL SYMBOL (2.0,2.0,0.14,6HSTATOS,45.0,6)

Statement 25 will place six entries for large letters into the plot file. "STATOS" will be printed as follows:

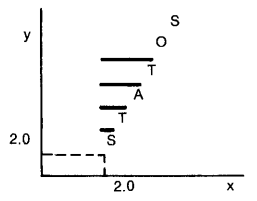

## 12.4.7 NUMBER (Generate Number)

This function converts single precision real numbers to character codes and places corresponding entries into the plot file.

This function has the general form

#### CALL NUMBER (x,y,fpn,lsaor,±ndec)•

or

#### CALL NUMBER (x,y,helght,fpn,angle,±ndec)••

" MDPOM '''" VDPOM

where x,y fpn

are coordinates (in inches) of the first number in the string (Real). is the real number to be plotted. If nega-

tive, will be prefixed with a minus sign. Leading zeros will be suppressed, except the zero to the left of the decimal point. The real number is rounded by adding five to the digit to the right of the last digit to be plotted, then truncating the result (Real).

lsaor

is size and orientation:

 $\theta$  = small,  $+90$  degrees rotation from x direction (Default).

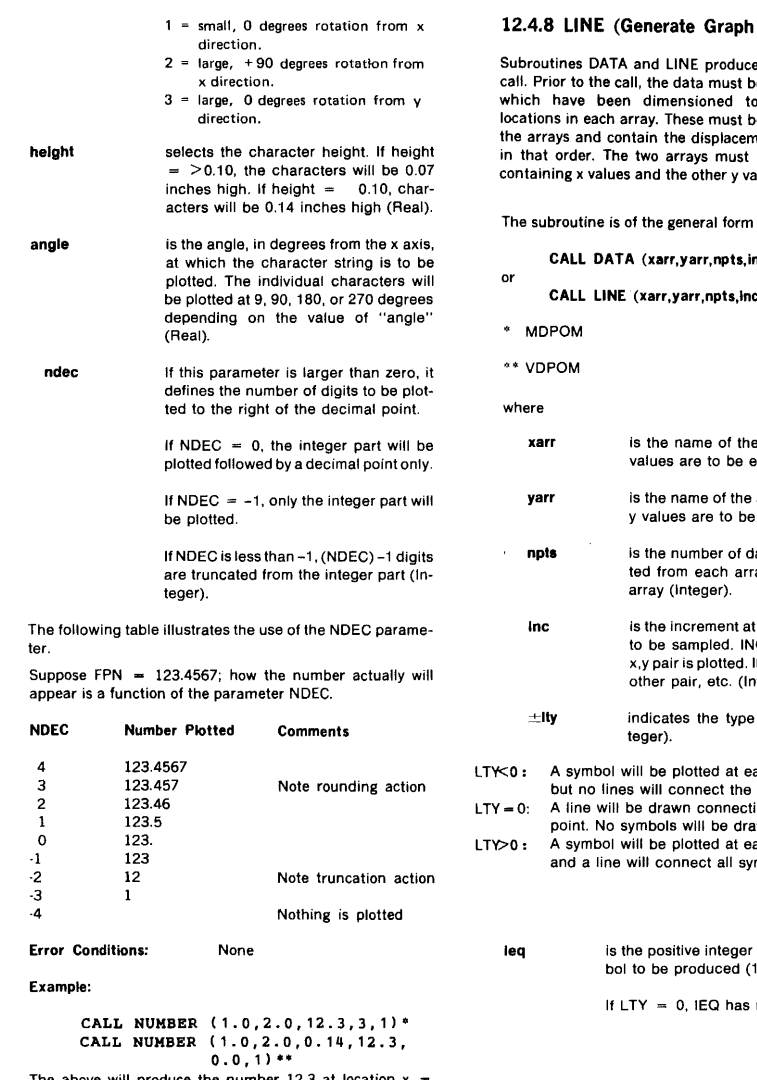

The above will produce the number 12.3 at location  $x =$  $1.0$ ,y = 2.0 in  $10 \times 14$  character matrix, zero degrees from the x axis.

\* MDPOM \*\* VDPOM

## h Line)

ice a data line with one be placed in two arrays to provide two extra be placed at the end of ement and scale factors it be of equal size, one values.

 $\tilde{\cdot}$ 

## inc,± lty,ieq)\*

nc,± lty,ieq)\*\*

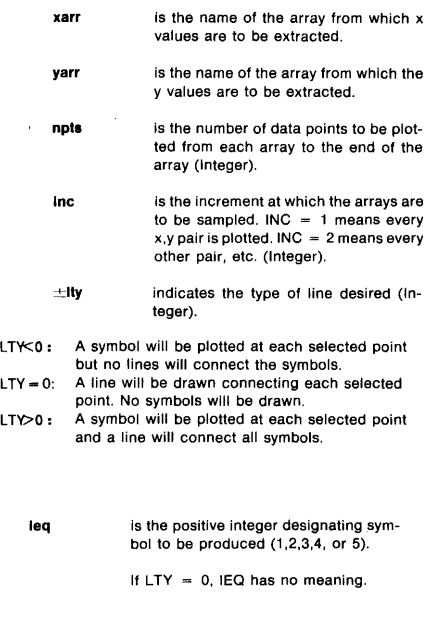

Plot values will be generated by the following algorithm:

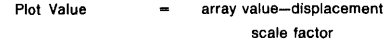

#### Error Conditions:

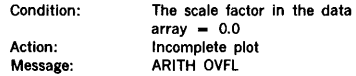

#### Examples:

```
DIMENSION XAR (6), YAR (6) 
DATA XAR/1.0,2.0,3.0,4.0,1.0,1.0/ 
DATA YAR/ 1. 0, 1 . 0, 1. 0, 1. 0, 1 . 0, 1. O/ 
CALL DATA (XAR,YAR,4,1,LTY,1)
```
or

CALL LINE (XAR,YAR,4,1,LTY,1)

The above will produce the following plots:

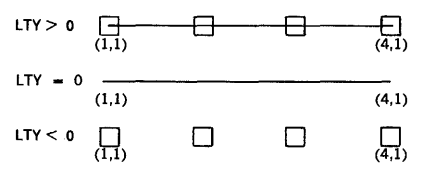

#### 12.4.9 MLTPLE (Multiple Plot)

The sign of the PLOT parameter !DRAW is used to indicate whether a new logical origin is to be defined. The MLTPLE call allows the user to change the origin without terminating his current plot definition. If no call has been made to Ml TPLE, the. PLOT origin change is treated as the completion of the current plot and the start of the new plot.

The subroutine is of the general form

CALL ML TPLE (ind)

\*BDPOM where

- - ind  $+1$  = on future calls to PLOT, a redefinition of the logical origin will not be treated as the end of the plot, and multiple logical plots will be treated as belonging to the same real plot.

 $0 -$  on future calls to PLOT, a redefinition of the logical origin will also be treated as the end of the plot.

 $-1$  = Same as  $+1$  except that the accumulated information from past PLOT calls defines a complete plot and it should be output. Note that the state· ment CALL MLTPLE  $(-1)$  is exactly equivalent to:

```
CALL WHERE (x,y,fact) 
CALL MLTPLE (O) 
CALL PLOT (0.0,0.0,-3) 
CALL MLTPLE (+1) 
CALL PLOT (x,y,+3)
```
Error Conditions: None

Examples:

CALL PLOT (1.0,2.0,3) CALL fLOT (2.0,2.0,-2) CALL PLOT (3.0,3.0,3) CALL PLOT (4.0,4.0,2) CALL PLOT (0.0,0.0,999)

The above sequence will output two physical plots of one line each.

> CALL MLTPLE ( 1) CALL PLOT (1.0,2.0,3) CALL PLOT (2.0,,2.0,-2) CALL PLOT (3.0,3.0,3) CALL PLOT (4.0,4.0,2) CALL PLOT (0.0,0.0,999)

The above sequence will output one physical plot with two lines on the plot.

#### 12.4.10 FACTOR (Alter Plot Size)

This function is used to alter the overall size of the plot by changing the ratio of the desired plot size to the normal size.

The function is of the general form

#### CALL FACTOR (fact)

\*BDPOM where

fact is the ratio of the desired plot size to normal plot size. If FACTOR is not called,  $fact = 1.0$  (Real).

Error Conditions: None

Example: Make plot one-half normal size.

CALL FACTOR (0.5)

#### 12.4.11 WHERE (Locate Coordinates)

This function returns information to the user. The three variables designated in the calling sequence are set to the current x and *y* coordinates and the current plot sizing factor.

The function is of the general form

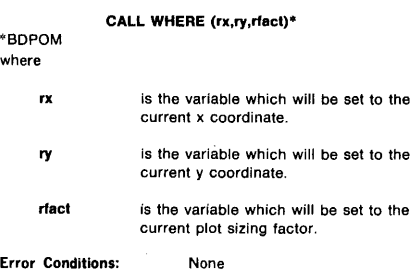

Example:

```
CALL MLTPLE (1) 
CALL FACTOR (2.5) 
CALL PLOT (1.0,2.0,3) 
CALL WHERE (XA,YA,Fl 
CALL PLOT (3.0, 1.0, -2)CALL WHERE (XB,YB,F)
```
The above sequence will set the variables as follows:

 $XA = 1.0$  $YA = 2.0$  $F = 2.5$  $X = 0.0$  $YB = 0.0$  new origin defined

## 12.4.12 APPEND (Append File)

Previously generated files in vector-end-point format may be added to the plot file and merged during the sort. A call to APPEND must be made after the call to PLOTS. If the file to be appended is not on an RMD device, it must be previously positioned.

The function is of the general form

CALL APPEND (lun,key,name,abuff,labuff)\*

## \*BDPOM

where

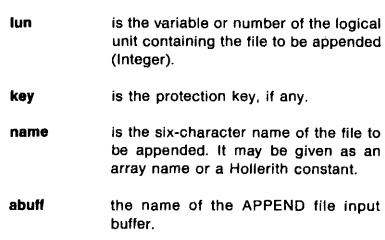

la bull

is the length of abuff (Integer).

Error Conditions:

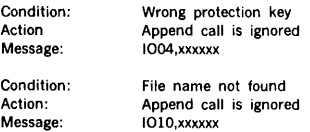

xxxxxx is the task name.

#### Examples:

117 CALL APPEND (18,0,0,BUFF,1024) 136 CALL APPEND (132,2HbP,6HMAPbb, ABUFF,960)

Statement 117 will cause the file on logical unit 18 to be appended to the plot file. BUFF will be used as the input buffer. Statement 136 will cause the file named MAP on logical unit 132, with protection code P, to be appended to the plot file. ABUFF will be used as the input buffer. Data will be input in blocks of 960 words (8 sectors).

## 12.4.13 TOPFRM (Top-of-Form)

TOPFRM subroutine will advance the paper to the next TOP-OF-FORM mark or eleven inches, whichever occurs first (FUNC code  $= 0$ ). A Top-of-Form command will be output to the output driver at the time the subroutine is called.

The subroutine is of the general form

#### CALL TOPFRM\*

\*BDPOM

Error Conditions: None

Example:

CALL TOPFRM (Outputs FUNC (0) to the plot output device)

## 12.4.14 CUT (Cut Paper)

The CUT subroutine issues a cut command (FUNC code = 20) to the output driver when the subroutine is called.

CALL CUT\*

The subroutine is of the general form

''BDPOM

#### Error Conditions:

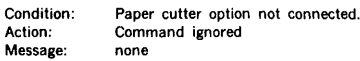

#### Example:

#### CALL CUT

A cut command (FUNC (20)) is sent to the plot output device.

## 12.4.15 ENDCUT (Eject and Cut Paper)

The ENDCUT subroutine issues a FUNC code equal to 21 (cut command) to the output device and moves the paper approximately 34 inches.

The subroutine is of the general form

CALL ENCUT\*

#### "BDPOM

#### Error Conditions:

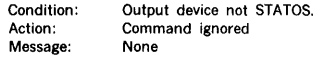

#### Example:

#### CALL ENDCUT

The above issues a cut and move paper command to the plot output device.

## 12.4.16 DPSORT (Sort Plot File)

This function sorts an RMD plot file. No sort is attempted if the plot file is not assigned to an RMD.

DPSORT is also called by subprogram DPPLOT when  $IDRAW = 999$ , or when  $IDRAW - 1$ , or when MLTPLE is set 0.

The function is of the general form

## CALL DPSORT\* \*BDPOM Parameter Description: None

#### Error Conditions:

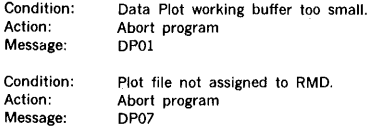

#### Example:

CALL DPSORT

## 12.4.17 DPPLOT (Output File)

DPPLOT subroutine converts the plot file to STATOS raster format and outputs the raster data to the output device specified in the call to PLOTS. DPPLOT is called by subroutine PLOT when IDRAW = 999 or when IDRAW  $\leq$ 0, and MLTPLE =  $0$  or when MLTPLE is set <0, to output the plot data.

This subroutine is of the general form

#### CALL DPPLOT\*

Parameter Description: None

#### Error Conditions:

'''BDPOM

Condition: Action: Message: Working buffer overflow Incomplete plot DPOl

Condition: Action: Message:

Attempted to plot from unsorted File. Abort plot DP02

Condition: End-of-plot indicator not detected.

Abort plot

Action: Message:

DP03

Condition: Message: Min/Max x/y values exceeded. Line will follow plot boundary, plot origin will be shifted. DP04

Condition: Action: Message:

Action:

PLOTS not called. Abort plot DP05

### Example:

DIMENSION IBUF (1200) CALL PLOTS (IBUF,1200,5) CALL DPINIT (107,2HbF,6HPLTFIL, 120,88) CALL DPSORT } or CALL PLOT CALL DPPLOT  $(0.0, 0.0, 999)$ 

The above program will output raster plot data to logical unit 5, block size 88, from an unsorted plot file residing on logical unit 107, protection code of F, name PLTFIL, block size of 120.

If the plot file is sorted, the call to DPSORT may be eliminated.

If the plot file is on system scratch (SS) and the STATOS is 14-7 /8 inches wide, the call to DPINIT may be eliminated.

## 12.4.18 DPCLOS (Close Plot File)

DPCLOS subroutine closes and updates the plot file and writes an end-of-file if the plot file is on magnetic tape. The first three words of DPFCB (data plot file control block) are set to zero, and the plot file cannot be referenced until a call is made to DPINIT to restore DPFCB.

The subroutine is of the general form

CALL DPCLOS•

\*BDPOM

Parameter Description: None

Error Conditions:

If the plot file is assigned to a device other than an RMD or magnetic tape, the close request will be ignored.

#### Example:

170 CALL DPCLOS

Statement 170 closes the plot file.

## 12.4.19 ORIG ·· Offsetting the Origin Entry Point

This function offsets the origin entry point of the plot.

The origin of the plot is the lower left hand corner of the plot area, with the  $+y$  axis towards the right and the  $+x$ axis pointing into the plotter.

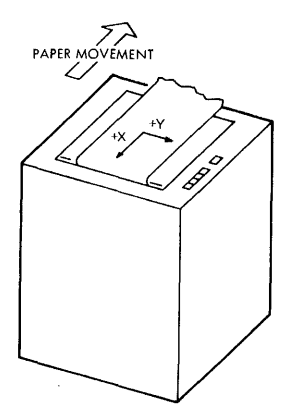

*VTll-3067*  Figure 12-4.  $+x$  Axis and  $+y$  Axis Relative to Paper Direction

The absolute *y* displacement may not go negative. If it is desired to offset the origin in order to allow (relative) negative numbers, or to allow large positive values to be plotted without wasting paper, it is possible to offset both x and *y* coordinates of the (relative) origin by the following call of the general form:

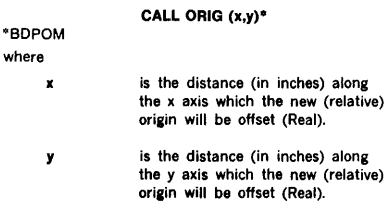

The coordinates used in locating plot elements are always relative to the origin location.

Error Conditions: None

Example:

#### 170 CALL ORIG (7.0,3.1)

Statement 170 offsets the origin 7.0 inches in the x direction and 3.1 inches in they direction from the physical origin (0.0,0.0).

## 12.4.20 VECT ·· Vector Entry Point

This subroutine generates plot file entries defining straight lines between two points. Four parameters define the points in the following order:

x1, y1, x2, y2. The parameters are single precision, real numbers representing inches from the origin. Provision is made for retaining the "current" (or last defined) point. When  $x1 = 999.0$ , a file entry is produced to generate a line between the "current" point and the point defined by  $x2$  and  $y2$ .

The subroutine is of the general form

CALL VECT (x1,y1,x2,y2)'"

\*BDPOM

#### where

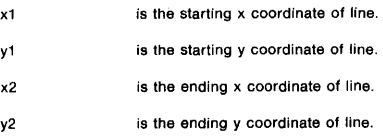

Error Conditions: The normal plotter routines do not keep track of the actual location of the pen, but instead always assume that the pen can be moved from the current location to the new location and that enough commands are output to accomplish this. If a mechanical stop is encountered during plotting, the motion in that direction is simply inhibited by the plotter. Because the mechanical stops are not precise, errors will be produced if a mechanical stop is encountered during plotting. However, this is sometimes done before initiating a plot to position the pen in a known location before beginning the actual plot.

DATAPLOT II routines have software stops contained internally in order to produce the same effect. If a plot boundary is encountered, an error (DP04) will be reported, the line will extend toward the boundary and follow the boundary to the final position, and the origin will be effectively shifted in a manner similar to the pen plotter.

**Example:** 5 CALL VECT (3.2, 1.0, 4.0, 1.0)

Statement 5 will place an entry in the plot file for the vector  $x = 3.2$  to 4.0 and  $y = 1.0$ .

## 12.4.21 Special SYMBOL Subroutine

Subroutine SYMBOL produces special symbols on the plot.

The subroutine is of the general form

CALL SYMBOL (x,y,ieq)\*

\* MDPOM

where the con-

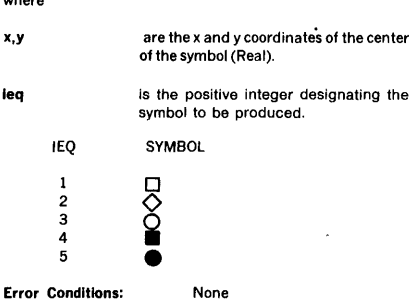

#### Example:

CALL SYMBOL (1.0,2.0,4)

The above will place a filled in square  $(\bullet)$  at location  $x =$ 1.0,  $y = 2.0$ .

## 12.5 PLOT FILE DATA FORMAT

#### 12.5. l Vectors

X values represent distances from the beginning of the plot in the opposite direction of paper movement. A unit of x corresponds to one step of paper movement in the machine.

Y values represent stylus numbers.

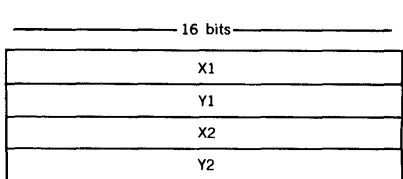

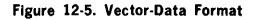

where

Bit 8

 $X2 \le X1 \le 32.700$ 

Y1 and Y2 number of STATOS stylii

## 12.5.2 Characters

15 14 13 12 II 10 9 8 7 6 5 4 3 2 1 0

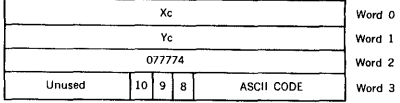

#### Figure 12-6. Character Data Format

Word 3, Bit  $9 - 0$  for small character (5x7)  $= 1$  for large character (10x14)

Word 3, Bit 8 and 10 determine the character orientation. The x and y coordinates refer to the lower left-hand corner of the character.

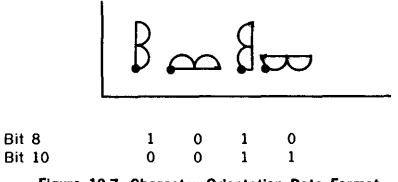

Figure 12-7. Character Orientation Data Format

## 12.5.3 End-of-Plot Indicator

The end of the plot indicator is shown in figure 12-8.

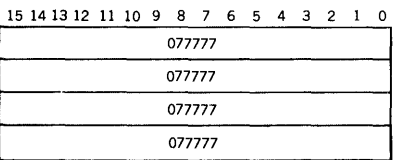

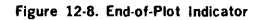

## 12.6 EXAMPLE OF APPLICATION OF DATAPLOT II

12.6.1 Program to Generate Sine Wave

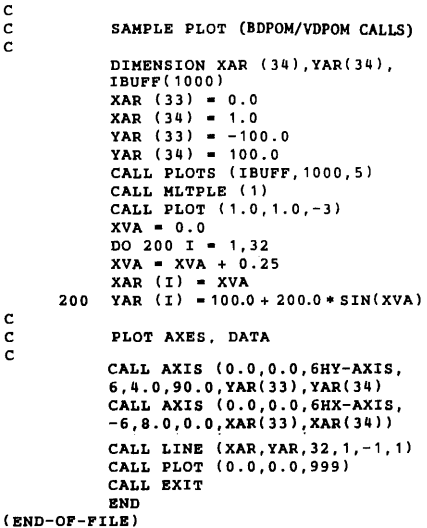

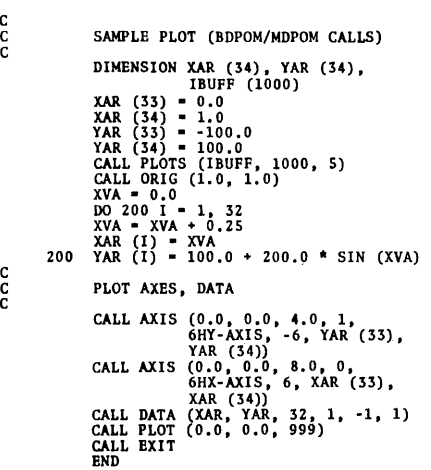

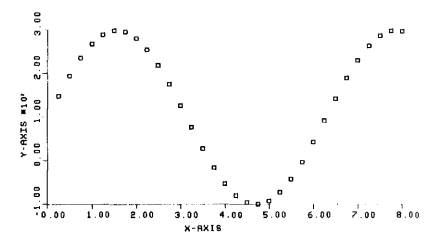

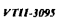

c c

c c c

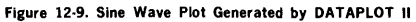

## 12.6.2 Program to Generate Communication Network

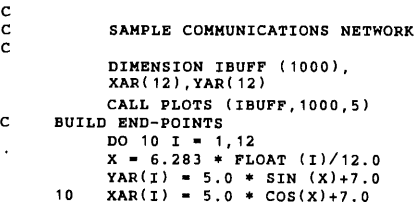

30 DRAW THE LINES  $DO 30 I1 = 1.11$  $K = I1 + 1$  $DQ 3Q 12 = K$ , 12 CALL VECT (XAR(I1),YAR (I1), XAR( I2), YAR( I2)) CALL PLOT (0.0,0.0,-3) CALL EXIT END

```
(END-OF-FILE)
```
c

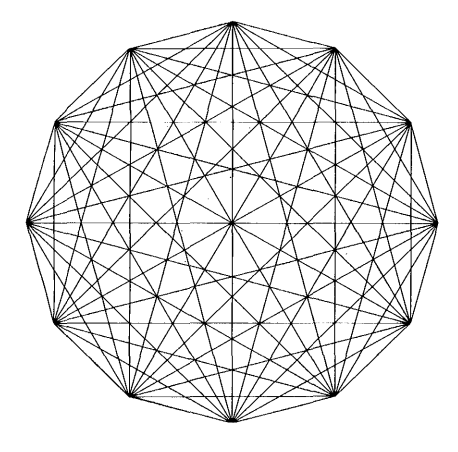

*"Tll-109#* 

Figure 12-10. Communication Network Plot Generated by DATAPLOT II

## 12.7 OPERATING PROCEDURES AND **ERROR MESSAGES**

## 12.7.1 VORTEX Operating Procedures

Use of the DATAPLOT II plot generation routines requires the preparation of FORTRAN programs which make appropriate calls to the FORTRAN and VDM 70/620 assembly language programs.

The user may execute in a compile-and-go mode by ending his program with a call to PLOT (x,y,999) or PLOT (x,y,-i) and the plot output device assigned to the STATOS printer/ plotter (Ref. paras 12.4.2).

## 12.7.2 Unsorted Plot Files

Unsorted plot files may be output by VORTEX DATAPLOT II by transferring the plot file to an RMD (if not already there) by IOUTIL or the APPEND subroutine, and calling the following subroutines:

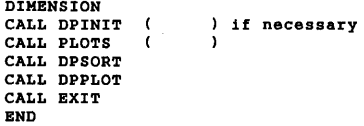

## 12.7.3 Presorted Plot Files

Files which have been presorted may be in physical records whose length is any multiple of four 16-bit words. There is no restriction on the number of records which may be processed, other than the physical capacity of the peripheral device. The file must have been sorted on the numerical value of the Xl 's, in descending order. Each Xl must be greater than or equal to its associated X2. An endof-plot indicator (four words containing 077777) must appear at the end of the significant data in the last record.

Presorted plot files may be output by VORTEX DATAPLOT II by assigning the plot file to the physical unit containing the plot file (DPINIT) and calling the following routines:

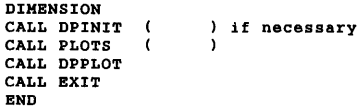

## 12.7.4 VORTEX Special Procedures

The VORTEX DATAPLOT II package may be executed in one, two, or three sections. No special modifications are necessary to build, sort, and output the plot file in one module.

Sorting and outputting the plot file may be separated from building the plot file by supplying dummy sorting and outputting routines. For example, this method may be used if it is desired to build the plot file in the background and output the plot file from the foreground. Subroutine PLOTS must be ineluded in each section or an error (DP05) will be output.

#### Example:

```
/FORT,B,L,M 
     BUILD THE PLOT FILE
     DIMENSION IBUFF (142) 
c 
     CALL DPINIT (25,2HbK,6HFILEbb, 
     120,88) 
     CALL PLOTS (IBUFF,124,27) 
     CALL AXIS (1.0,1.0,4HAXIS,4,5.0, 
     o.o,o.o, 1.0) 
     CALL PLOT (0.0,0.0,999) 
     CALL EXIT 
     END 
     DUMMY SUBROUTINES
```
SUBROUTINE DPSORT RETURN END SUBROUTINE DPPLOT RETURN END

```
/FORT, B, L, M
     SORT AND OUTPUT THE PLOT FILE
     DIMENSION IBUFF (1000) 
     CALL DPINIT (25,2HbK,6HFILEbb, 
     120,88) 
     CALL PLOTS (IBUFF,1000,27) 
     CALL DPSORT 
     CALL DPPLOT 
     CALL EXIT 
     END
```

```
(END-OP-FILE)
```
The above programs referenced the plot file named FILE on logical unit number 25, protection code K.

The IBUFF in the first program only needs to be the plot file record size (120) plus 22. The size of IBUFF in the second program may be increased to provide faster sorting when large plot files are generated.

# SECTION 13 SUPPORT LIBRARY

The VORTEX system has a comprehensive subroutine library directly available to the user. The library contains mathematical subroutines to support the execution of a program, plus many commonly used utility subroutines. To use the library, merely code the proper call in the program, or, for the standard FORTRAN IV functions, implicitly reference the subroutine (e.g.,  $A = SORT(B)$  generates a CALL SQRT(B)). All calls generate a reference to the required routine, and the load-module generator brings the subroutine into memory and links it to the calling program.

The performance of several routines in the support library is improved through the use of the V70 series Floating Point Firmware on V70 series systems having Writable Control Store (WCS). The necessary firmware and library routines which call the firmware are added to the Object Module Library (OM) by executing the supplemental WCS job stream supplied with the System Generation Library.

The subroutines in the support library are called through<br>DAS MR or FORTRAN IV.

label CALL  $S, p(1), p(2), ..., p(n)$ 

Expansion:

label JMPM DATA DATA

DATA

s p( 1) p(2)

p(n)

FORTRAN IV: General form:

statement number CALL  $S(p(1),p(2),...,p(n))$ 

Generated code:

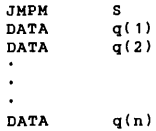

Where  $q(i) = p(i)$  if  $p(i)$  is a single variable or array name. Otherwise,  $q(i) = address containing p(i)$ .

# 13.1 CALLING SEQUENCE 13.2 NUMBER TYPES AND FORMATS

Integers use one 16-bit word. A negative number is in two's complement form. An integer in the range - 32,767 to  $\begin{array}{lll} \text{DAS} & \text{MR:} & \text{General form:} \\ \text{General form:} & \text{MHS} & \text{MHS} & \text{MHS} \\ \text{MHS} & \text{MHS} & \text{MHS} & \text{MHS} \end{array}$ 

> Real numbers use two consecutive 16-bit words. For a positive real number, the exponent (in excess 0200 form) is in bits 14 to 7 of the first word. The mantissa is in bits 6 to 0 of the first word and bits 14 to 0 of the second word. The sign bit of the second word is zero. The negative of this number is created by one's complementing the first word. Any real number in the range 10<sup>±18</sup> can be stored as a single·precision floating-point number having a precision of more than six decimal digits.

#### Single-Precision Floating-Point Numbers

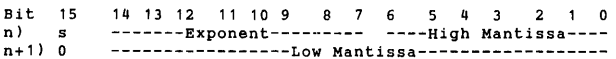

Double-preclsion floating-point numbers use four consecu· tive 16-bit words. The exponent (in excess 0200 form) is in bits 7 to 0 of the first word. The mantissa of a positive number is in the second, third, and fourth words. Bit 15 of the second, third and fourth words .and bits 15 to 8 of the first word are zero. The negative of this number is created by one's complementing the second word. Any real number in the range  $10^{\pm}$ <sup>18</sup> can be stored as a double-precision floating.point number having a precisjon of more than 13 decimal digits.

#### Double-Precision Floating-Point Numbers

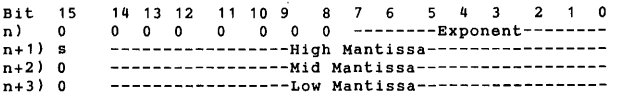

## 13.3 SUBROUTINE DESCRIPTIONS

The following definitions and notation apply to the subroutine descriptions given in this section:

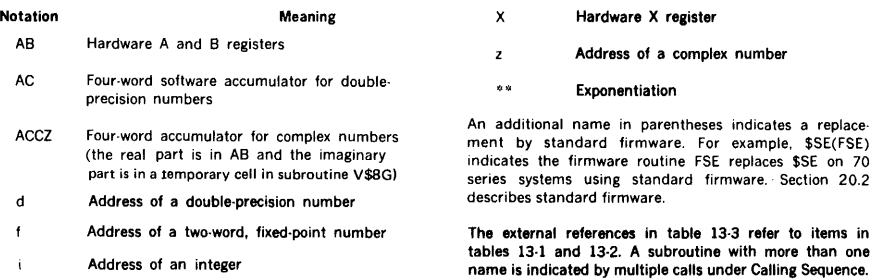

 $\bar{r}$ 

Address of a real number S A six-character ASCII string

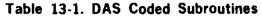

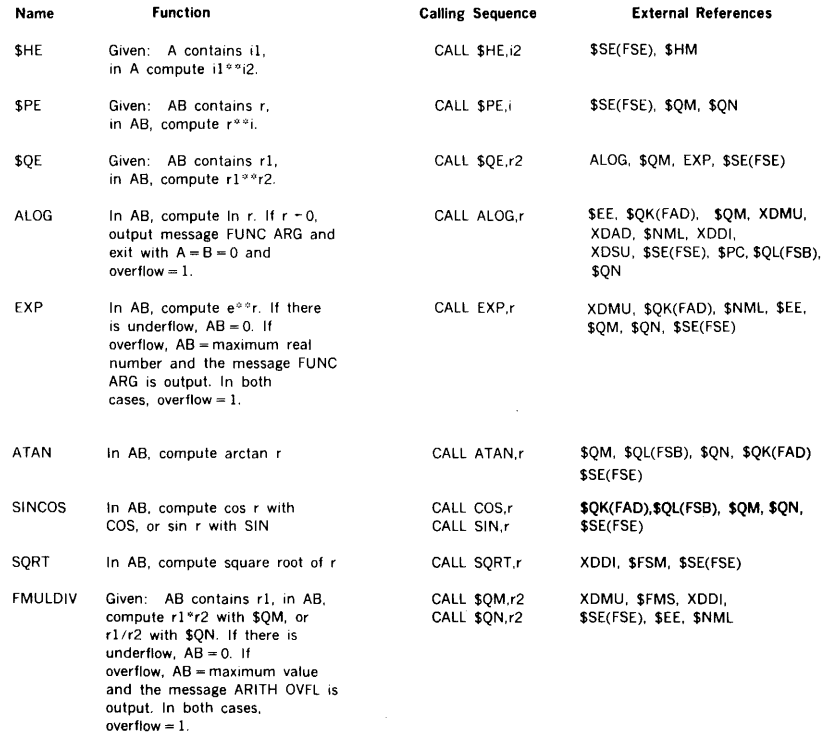

## Table 13-1. DAS Coded Subroutines (continued)

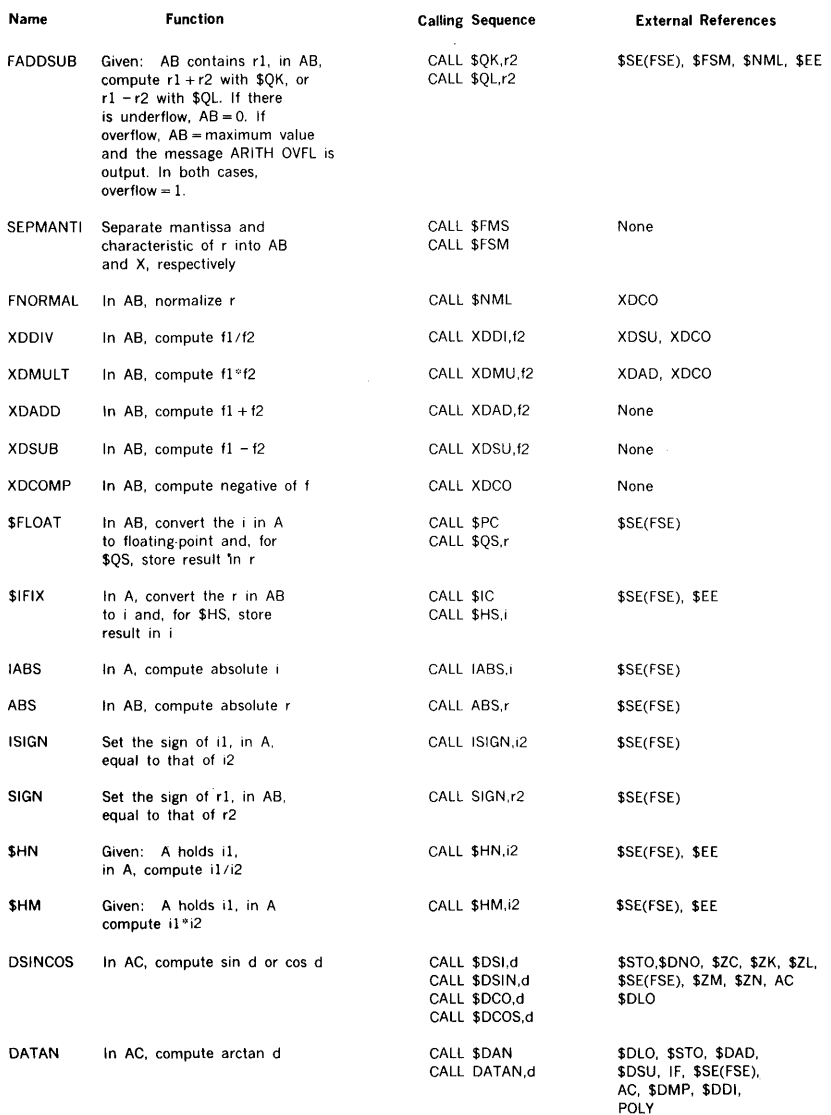
Table 13·1. DAS Coded Subroutines (continued)

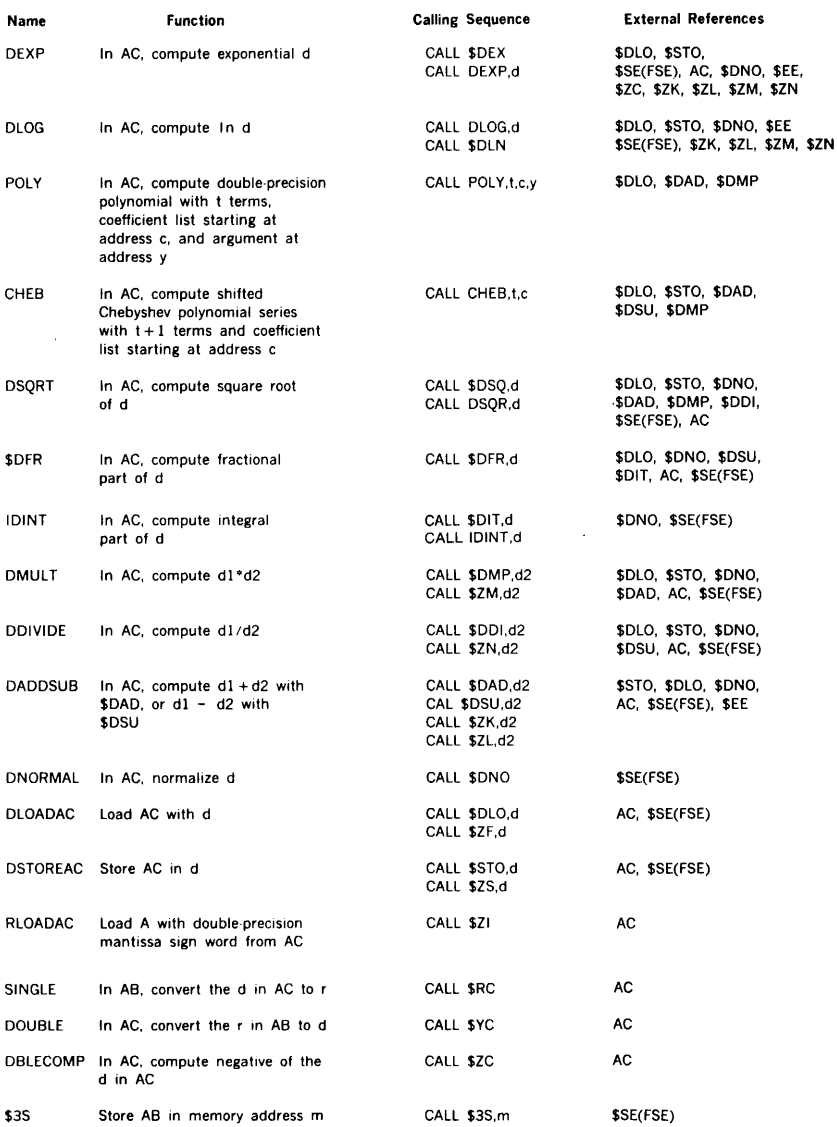

 $\overline{\phantom{a}}$ ÷

 $\ddot{\phantom{a}}$ 

## Table 13·1. DAS Coded Subroutines (continued)

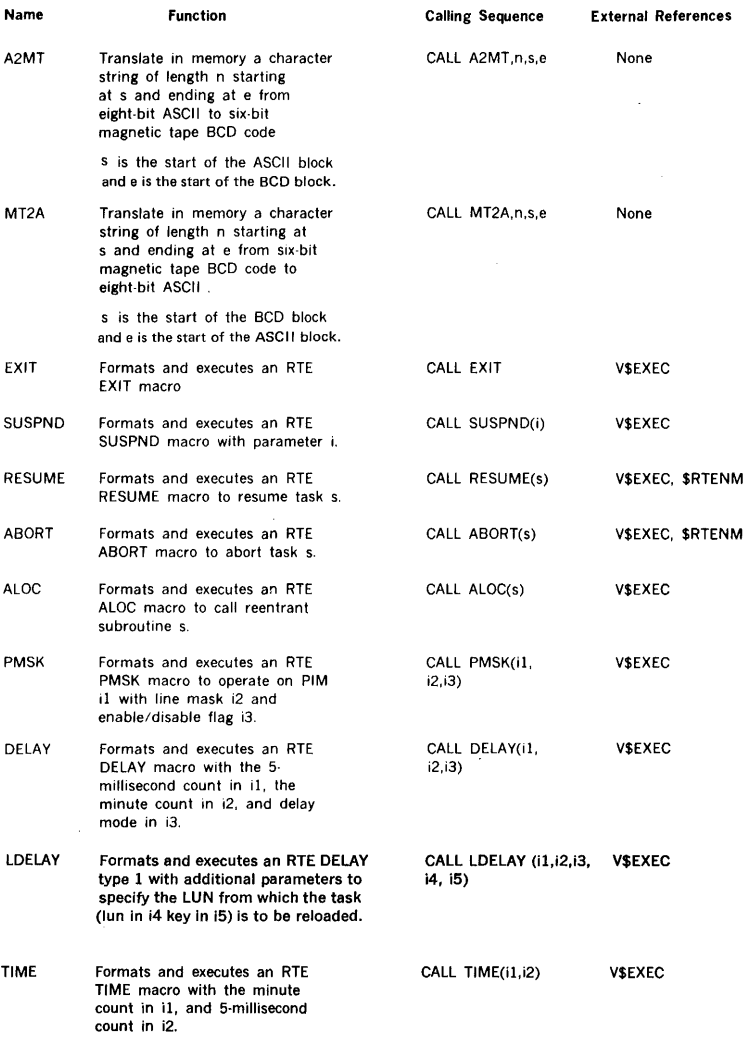

# Table 13·1. DAS Coded Subroutines (continued)

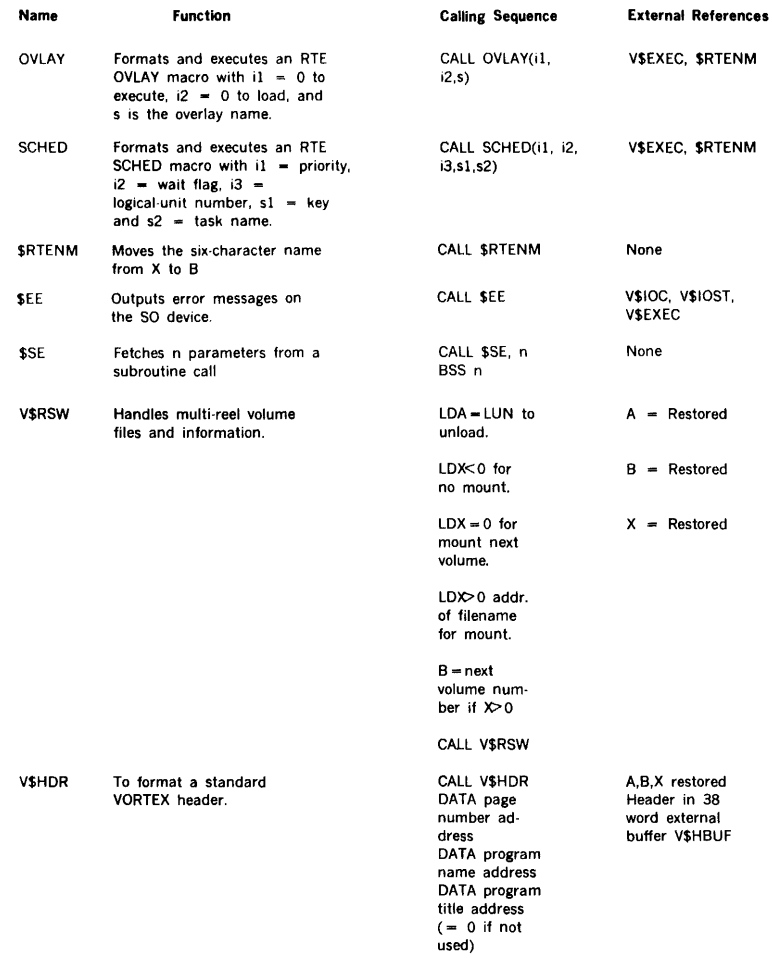

# Table 13-2. OM Library Subroutines

l,

ř.

 $\frac{1}{2}$ 

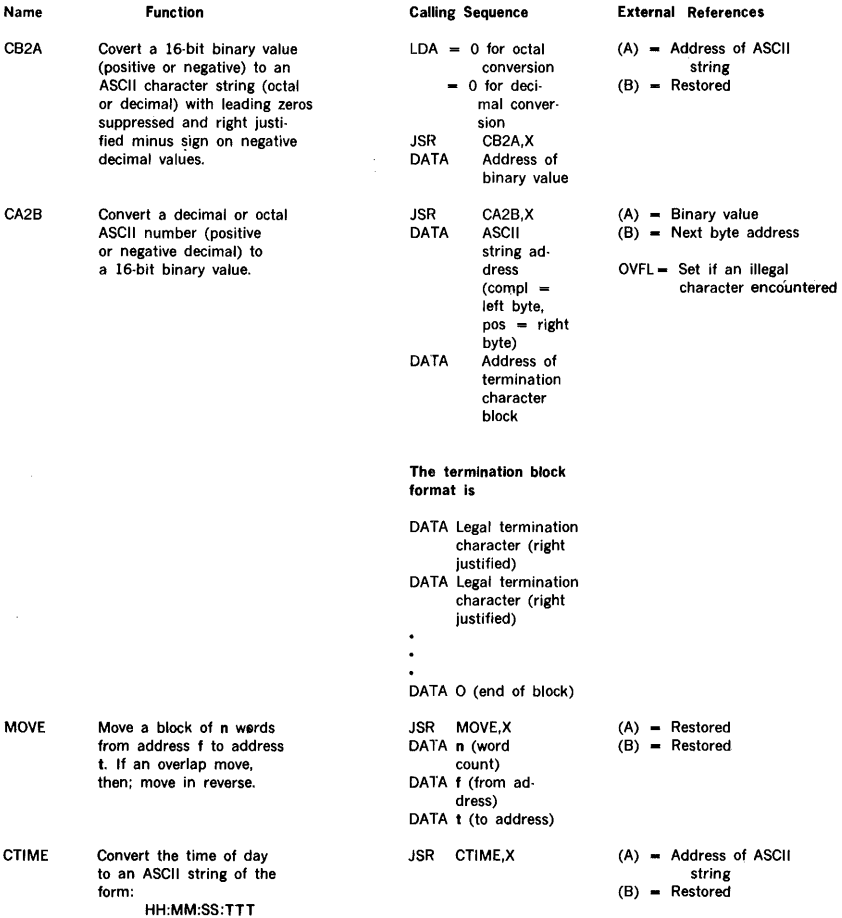

 $\ddot{\phantom{1}}$ 

 $\bar{\phantom{a}}$ 

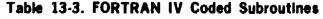

 $\frac{1}{2}$ 

 $\sim$ 

 $\bar{z}$ 

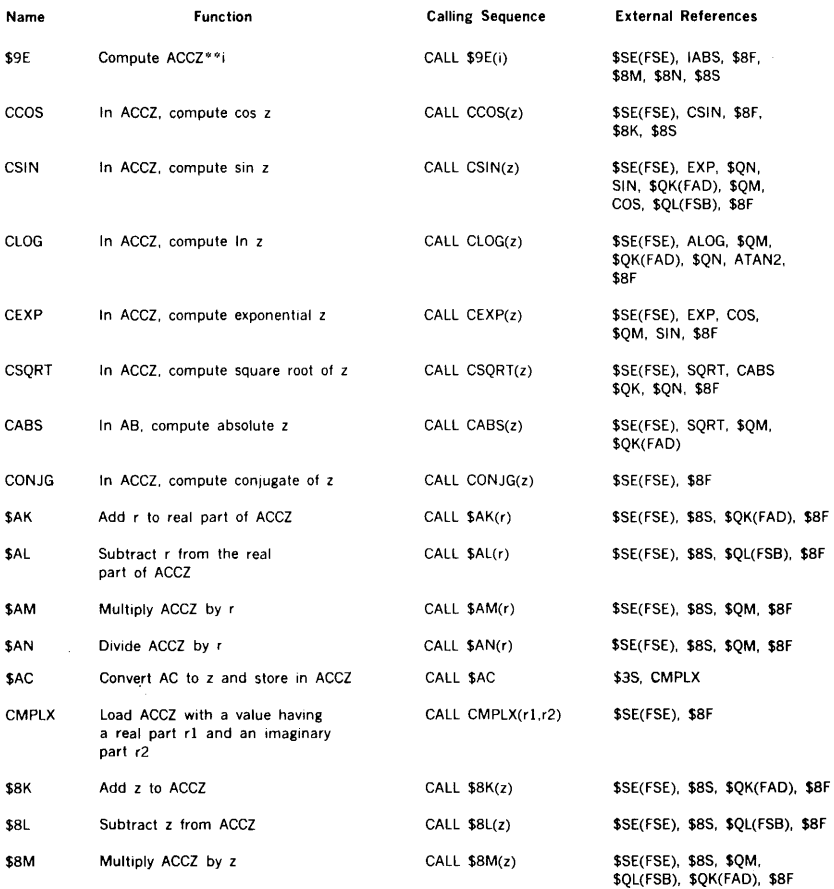

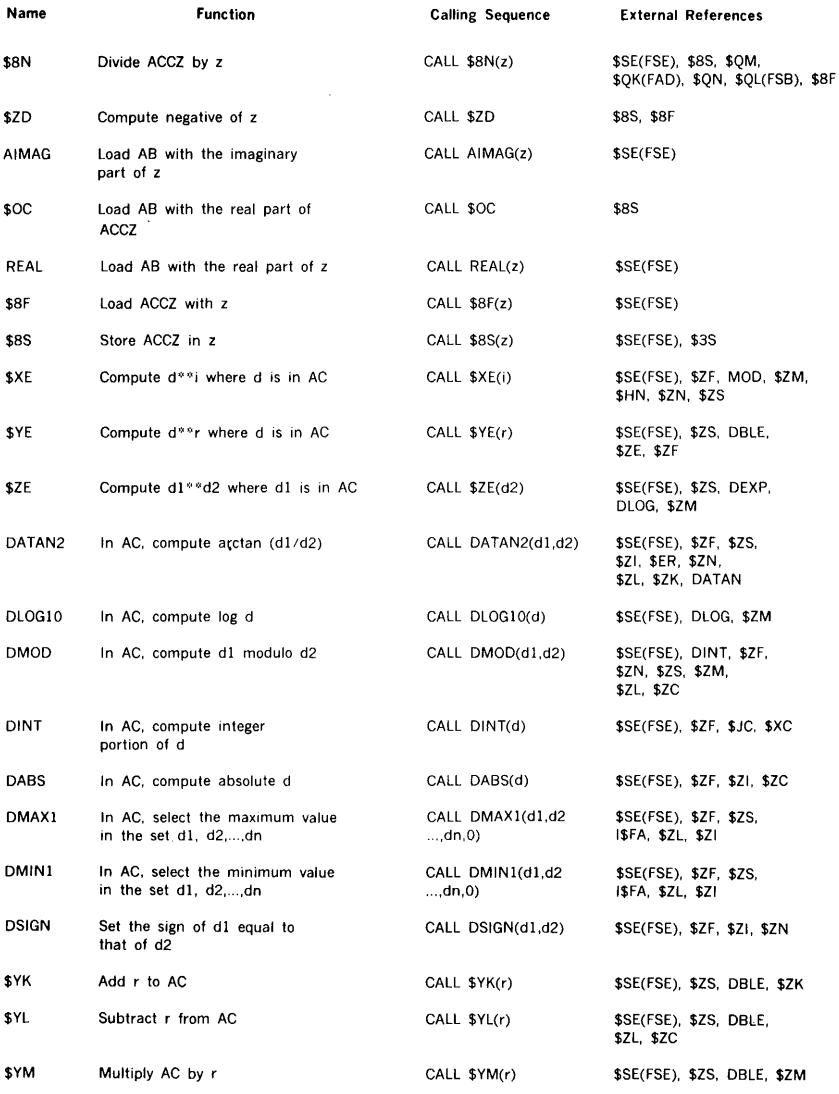

# **Table 13-3. FORTRAN IV Coded Subroutines** (continued)

# **Table 13-3. FORTRAN IV Coded Subroutines** (continued)

j,  $\bar{z}$ 

 $\Delta$ 

 $\bar{c}$ 

ă.

á. W.

 $\downarrow$  .

 $\dot{a}a$  $\overline{a}$ 

 $\hat{a}_{ik}$ 

 $\overline{\phantom{a}}$  $\frac{1}{2}$ j.

> ų, ú.

J.

 $\ddot{\ast}$ 

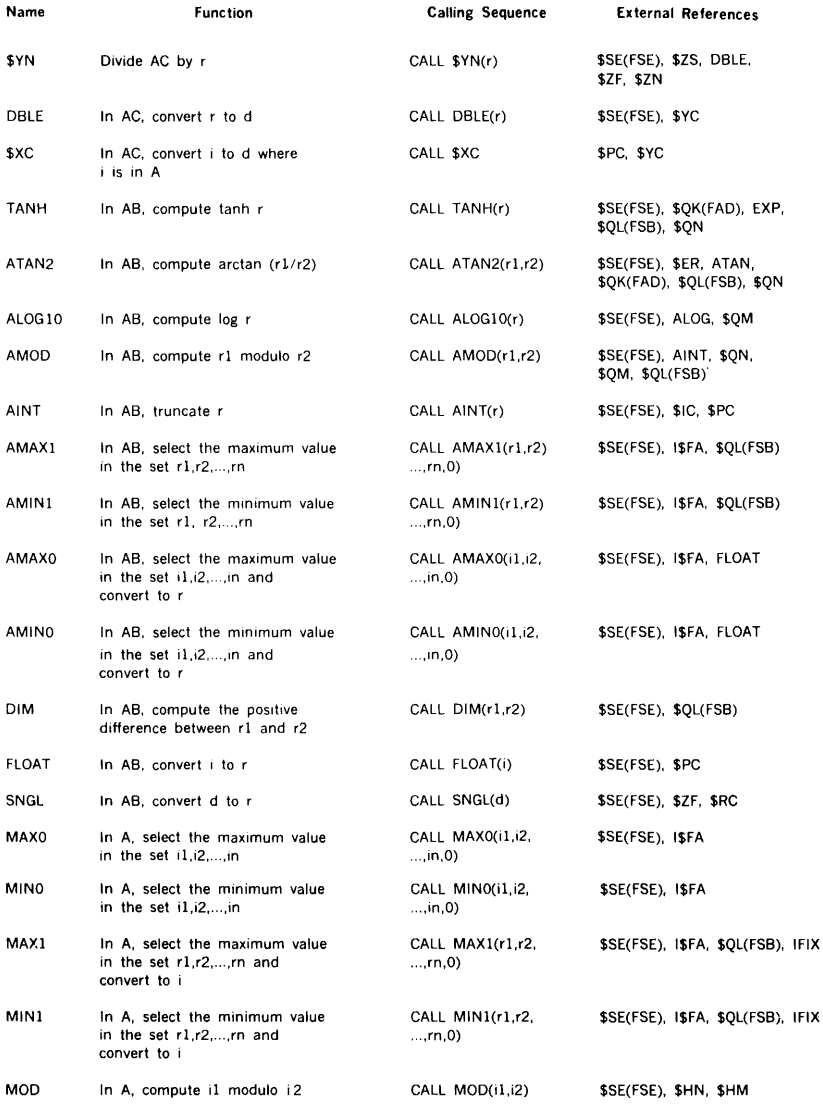

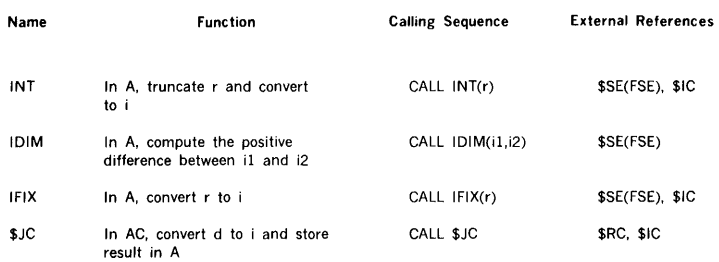

#### Table 13-3. FORTRAN IV Coded Subroutines (continued)

# 13.4 DECIMAL SUBROUTINE

The decimal subroutine performs requested decimal operations (add, subtract, multiply, divide, move, or compare). Besides operand addresses and sizes, the user may specify pre-shifting of operands and post-shifting and rounding of result. Note that pre-shifting is decimal alignment and does not imply physical shifting. Operands may be signed or unsigned.

Decimal compare sets the user result condition word as follows:

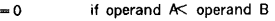

- ~1 if operand  $A =$  operand B
- =2 if operand  $A >$  operand  $B$

Decimal compare arithmetically compares two decimal operands.

On entry register RO(A) contains the address of an 85 word temporary storage block available to firmware, Rl(B) contains the address of the user result condition word, and R2(X) contains the address of the users descriptive parameter block. Decimal math may be accessed either via

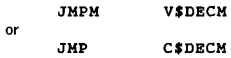

If C\$DECM is used, return will be made to user supplied location VC\$RTN. If V\$DECM is used, the user must still define VC\$RTN.

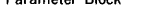

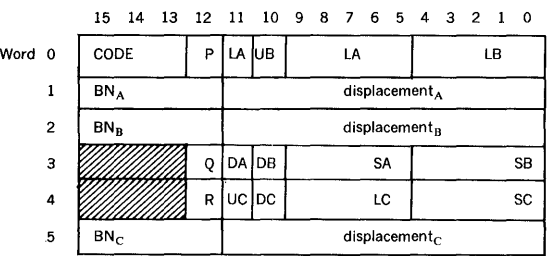

#### Parameter Block

13-ll

#### **Parameter Description:**

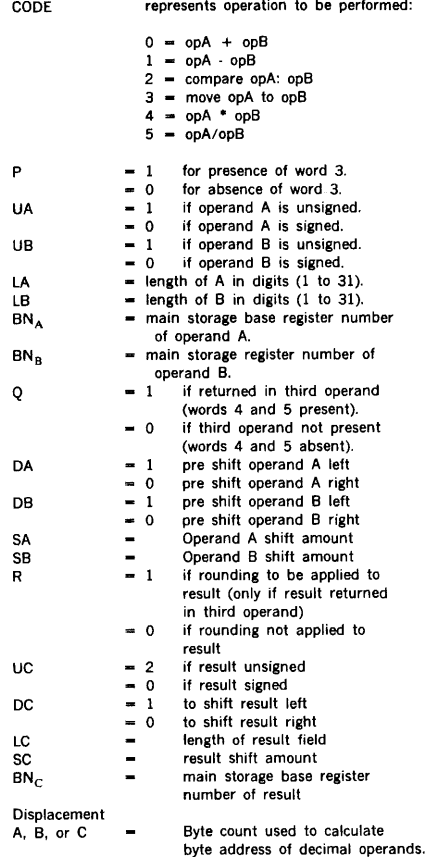

#### **Error Conditions:**

{Note that on an error, register R2 will be incremented past the parameter block, and results will be unreliable.)

a. Result operand overflow - if the result operand has an inadequate number of digits to contain the result, the condition result word (CONDIT) will be set to the value 3.

- b. Invalid digit  $\cdot$  if the number portion of a digit (bits  $2^3$  - $2^0$ ) contains a value other than 0 -  $9_{10}$  or the zone portion (bits  $2^7 \cdot 2^4$ ) contains a value other than  $11_{10}$ , the conditions result word will be set to the value 4. This is also true of values specified as signed having signs other than blank (octal 240), minus (octal 255), or plus (octal 253).
- c. If the base word related to respective BN field is zero then the condition result word CONDIT will be set to 5.
- d. Attempted division by zero results in CONDIT being set to3.

#### **Notes**

If operand C is not specified, the result will be returned in operand A, except for move. Decimal move moves operand A to operand B. Note that for a decimal move, the parameter block may be a maximum of 4 words. In this case, the Q bit is used to specify rounding, rather than a third operand.

Parameter byte addresses are calculated as follows:  $(R1 +$  $1 + BN$  \*2 + displacement = byte address of least significant byte of decimal operand.

#### This represented pictorially as follows:

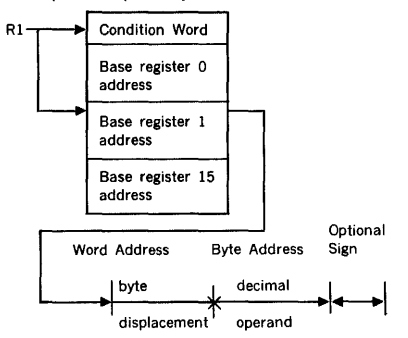

When pre-shifting is specified, this does not imgly physical shifting of operands. Only the operand designated for result is modified by a decimal operation.

When the operation is complete, only the integrity of register R2 and Rl are maintained. R2 will be incremented to the address of the next word following the parameter block.

This is meant to imply all other V75 registers are volatile. The user must save and restore any registers R3 through  $R<sup>+</sup>$  he requires to be maintained when executing the decimal operation.

# Examples:

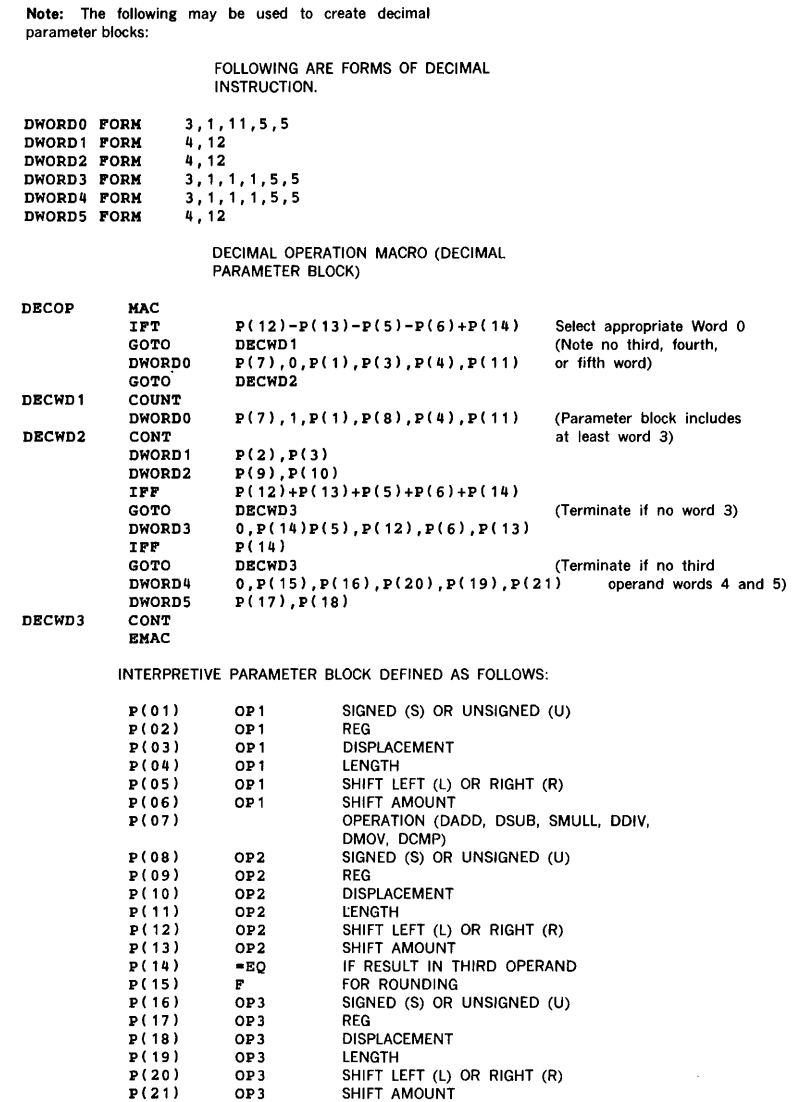

Following are equates to be used with the above macro:

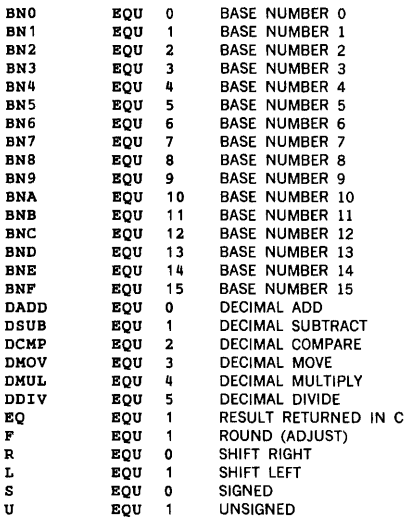

The above macro may be used as follows:

1.DECOP U, BN1,2,4,R,1,DAD,U,BN2,0,4,L1

generates four word parameter block

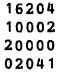

Explanation: Operand A is an unsigned decimal string residing in memory accumulator 1. It begins (most significant digit) two bytes into accumulator 1 with a length of four bytes. Operand A will be logically reshifted right one digit. Operand B is an unsigned decimal string beginning in memory accumulator 2 with a length of four bytes. Operand B will be logically pre-shifted left one digit. The result of addition will be returned in operand A. If operand  $A = 4310$  and operand  $B = 0129$ , result of the above operation would be 1721.

Note following register settings:

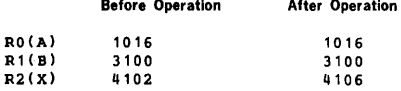

2. DECOP U,BN5,0,4,, ,DMUL,S,BNE,0,3,,,

EQ,F,U,BN1,0,7,R,1

 $\mathbf R$ 

generates six word parameter block

Explanation: An unsigned 4 digit decimal string in memory accumulator 5 is multiplied by a signed 3 digit decimal string in memory accumulator 14. The result will be right shifted one digit position, rounded, and stored in memory accumulator 1 (note maximum resulting digit string length is 7). If operand A = 0321 and operand B =  $987 +$  result of above operation would be 0003168.

Note following register settings:

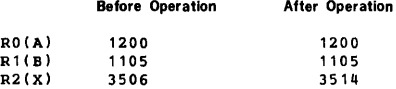

3. DECOP S,BNC,0,3,,,DCMP,S,BN1,0,4

generates three word parameter block

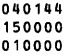

Example 3 compares decimal digit string in memory accumulator D with decimal digit string in memory accumulator 1. If operand  $A = 123 +$  and operand B = 9871-, condition word pointed to by Rl(B) would be set to 20.

Note following register settings:

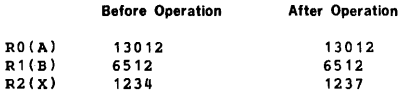

# SECTION 14 REAL-TIME PROGRAMMING

VORTEX real-time applications allow the user to interface directly with special devices, develop software that is interrupt-driven, and utilize reentrant subroutines. Four areas are covered in this section:

- Interrupts
- Task-scheduling
- Coding reentrant subroutines
- Coding 1/0 drivers

### 14.1 INTERRUPTS

#### 14.1.1 External Interrupts

Priority interrupt module (PIM) hardware: A PIM comprises a group of eight interrupt lines and an eight-bit register. The register holds a mask where each set bit disarms a line. VORTEX allows up to eight PIMs for a maximum of 64 lines. The system of PIMs and lines is called the external interrupt system.

The processing of external interrupts is controlled by the programmed status of the line. The lines are continuously hardware-scanned, regardless of the status.

If more than one interrupt is detected on a single scan, the highest-priority line is acknowledged, and, if the PIM is enabled and the line armed, the interrupt is taken. If no conflict occurs, the lines are acknowledged on a first-in/ first-out basis. If a signal is received on a disabled PIM, it is stored by the PIM, and causes an interrupt when the PIM is enabled.

Disabling the external interrupt system prevents any interrupt from entering the computer. Enabling the entire system allows acknowledgement of all interrupts. Enable/ disable selection on a PIM basis allows for more selected control of the system. Individual line selection prevents receiving a second interrupt while a line is still processing the first.

Program setting of PIM registers causes the PIM to ignore interrupts received on lines that are busy processing an interrupt or held off because of priority.

All PIMs and interrupt lines to be used in VORTEX are specified at system-generation time and their status specified when VORTEX is loaded and initialized. VORTEX does not disable any line unless so directed by RTE service request PMSK (section 2.1.6).

When a PIM interrupt signal is acknowledged and the interrupt taken, the computer executes the instruction in a

selected memory location. Under VORTEX, PIM addresses are from 0100 to 0277. linkage to VORTEX interruptprocessing routines is accomplished by a jump-and-mark instruction in the interrupt location. Unspecified lines are preset in VORTEX with no-operation instructions that ignore unspecified or spurious interrupts.

Since VORTEX always includes memory protection, certain instruction sequences cannot be interrupted and acknowl· edgement is delayed until they are complete. These include the instruction following an external control, halt, execution, or any instruction manually executed in step mode.

VORTEX Interrupt line handlers: At system-generation time, a user specifies all interrupt-driver tasks. These include those that allow VORTEX to service the interrupt, as well as those that are directly connected and service the interrupt themselves. Then, VORTEX constructs a line· handler for each interrupt in the system (figure 14.1).

Directly connected routines preempt VORTEX and are thus used only when response time demands it. Section 14.4.5 describes directly connected interrupt handlers in detail.

Common Interrupt handler: The common interrupt handler is the interface between PIM interrupts (via the line handlers) and system or user interrupt-processing tasks. Upon entry, the contents of the volatile registers are saved and the interrupt event word is inclusively ORed into the event word of the specified TIDB. A check then determines whether to return to the interrupted task or to enter the interrupt-processing task, depending upon priority. All interrupts are enabled upon leaving the common interrupt handler.

Interrupt-processing tasks: A task is activated by an interrupt when: (1) task's TIDB interrupt-expected status bit is set, (2) the interrupt event word contains a nonzero, and (3) the task is suspended.

The interrupt-processing task can be memory-resident or RMD-resident, In either case, the processing task clears the event word. The event word distinguishes different interrupt lines that could activate the same task. The dispatcher clears the interrupt expected bit and time delay activity for all tasks except TTY and CRT drivers.

An interrupt-processing task can exit with one of the following options:

a. Issue a suspend RTE (type 1 or 2) service call that suspends the task and sets the interrupt-expected status bit. Upon receiving the external interrupt or simulated interrupt (TBEVNT word in TIDB is set to 1) caused by IOC or 1/0 completion events (type 2 only), the task continues execution following the request.

Dedicated Interrupt Addresses Line Handlers TIDBs

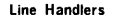

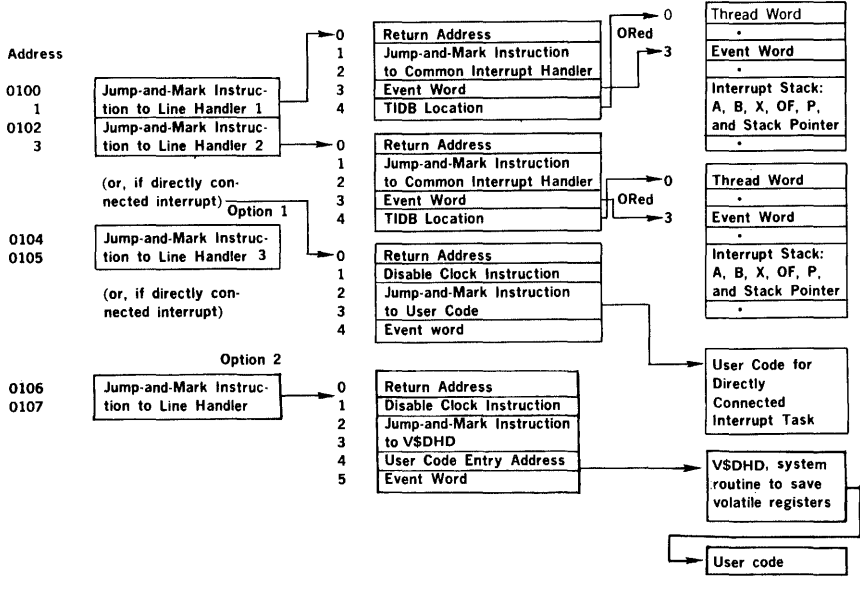

Note: See section 14A.5 on directly-connected Interrupt handler.

Figure 14-1. Interrupt Line Handlers

b. Issue a delay RTE (type 2 or 3) service call that suspends the task and sets the interrupt-expected and time-delay active status bits. The task is reactivated when time-delay expires or upon receipt of external interrupt or a simulated interrupt caused by IOC or 1/0 completions (type 3 only).

Upon entry, the event word non-zero indicates interrupt activation by external or simulated interrupt (1). Since IOC set the TIDB event word to a l, the event word in line handlers for external interrupts should be set to something other than 1 if a type 3 delay is to be used. The word also clears the timedelay status bit upon reactivation.

It should also be noted that for supspend (type 2) and delay (type 3) service calls, bit 6 of TBPL word of task's TIDB is set to cause IOC to set TBEVNT word to 1 on 1/0 completion events. This bit is reset whenever a suspend or delay service call of a type other than the ones mentioned above.

c. If RMD-resident, set the interrupt-expected status bit and call EXIT to release space. (TIDB must be resident.)

Timing Considerations: The time necessary to process an interrupt through the common interrupt handler depends on when the interrupt occurred:

- a. If a task is interrupted and the interrupt-processing task has a lower priority, the interrupt is posted, and VORTEX returns control to the interrupted task in approximately 56 cycles.
- b. If a task is interrupted and the interrupt-processing task has a higher priority, the interrupt is posted, and VORTEX transfers control to the dispatcher (section 14.2.3) to start the higher-priority interrupt-processing task (if all its conditions are met). The posting time is 66 cycles, approximately.
- c. If an interrupt occurs during a dispatcher scan, the posting time is about 32 cycles. VORTEX returns to the dispatcher to restart the scan.
- d. If the real-time clock interrupts the interrupt handler, the RTC interrupt handler posts the interrupt and the common interrupt handler returns to the clock processor in approximately 40 cycles.

## 14.1.2 Internal Interrupts

VORTEX recognizes and services internal interrupts related to various hardware components. The processing routines are all directly connected and are the highest-priority tasks in the system.

Memory protection Interrupt: Memory protection interrupts are generated when a task attempts to execute a privileged instruction such as external control or halt, or attempts to violate the access mode. The memory protection routines process all protection violation interrupts which are the highest priority interrupts in the system. When the interrupt occurs, the system is forced to the executive mode, state 0 (see table 1-1). Section 1.3 describes the memory map concept and the access modes which can be assigned to each virtual page.

VORTEX uses the memory protection interrupt for switch· ing from the user mode to the executive mode when an I/O (section 3) or RTE (section 2) request is made.

The memory protection interrupt addresses for the various violations are shown in table 14·1.

#### Table 14·1. Memory Protection Interrupt Addresses

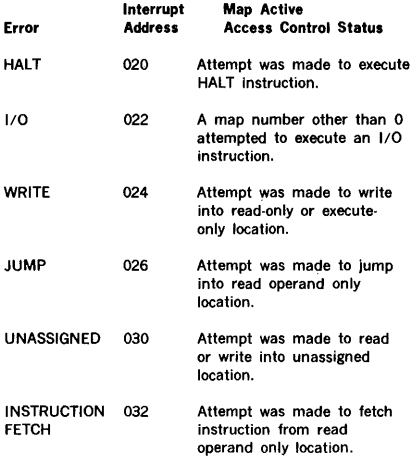

Power failure/restart interrupt: An interrupt occurs when the system detects a power failure. The VORTEX power failure processor saves the contents of volatile registers and the status of the overflow indicator, sets a power failure flag, and halts with the I register set to 077.

Following the power-up sequence, the PF/R hardware generates an interrupt. Upon entry to the VORTEX powerup procesor, the power-failure flag is checked. A powerdown sequence must have occurred or else a fatal error condition is assumed to have occurred and VORTEX halts with the I register set to 077.

If a power-down sequence had occurred, the power-failure flag is cleared, the PIM mask registers are set, the realtime clock's variable interrupt interval is set, the saved volatile registers are restored, the clock and PIMs are enabled (if enabled upon interrupt), and control is returned to the location before the interrupt. Any input or output data transfers in operation at the time of the power failure result in the loss of data.

For peripheral devices such as magnetic tapes and RMDs, the 1/0 operation is automatically retried.

For other peripheral devices, such as the card reader, paper-tape system, card punch and lineprinter, a retry is not attempted.

The error message posted depends upon the error detected by the respective 1/0 driver, such as abnormal BIC stop, parity error, interrupt time-out, etc. Data losses on the RMD due to power failure could cause VORTEX to malfunction, but other devices which are not systemresident are recoverable.

The power failure-restart routines operate at the secondhighest priority level in the system, which has memory protection at the highest priority level.

The power-up routine reloads the volatile memory map registers by scanning the TIDB thread and outputting the map image for each task which has an assigned, noncheckpointed map. Each task's map key number is contained in TBKEY and the map image adddress contained in TBMING.

The. power-up routine also automatically reloads the writable control store for systems with WCS. Sections 20.1.3 and 20.1.4 describe the manner in which the microutility task saves the WCS image in the OM library file named WCSIMG and how the WCS reload task, WCSRLD, utilizes the file to restore the WCS content. The power-up routine checks location 017 to determine if WCS has been loaded. A zero value indicates no WCS. A non-zero value is assumed to be the WCSRLD TIDB address. The FL library logical unit number and protect key are stored in TBRSTS and the WCSRLD TIDB (resident TIDB, non-resident task) is set active.

Real-time clock Interrupt: The real-time clock interrupt provides the basis for timekeeping in VORTEX. It can be set to a minimum resolution of 5 milliseconds. However, a value greater than 5 milliseconds (i.e., 10-20 milliseconds) reduces overhead when the system does not have highresolution timekeeping requirements. Upon receipt of an interrupt, the time-of-day is updated and the TIDBs are scanned for any time-driven task requiring activation. PIMs are disabled for approximately 18 cycles during real-time clock interrupt-processing. The clock routine is the thirdhighest priority interrupt in VORTEX.

## REAL-TIME PROGRAMMING

### 14.1.3 Interrupt-Processing Task Installation

To install an interrupt-processing task that is not directly connected, at system-generation time provide line handlers and resident TIDBs by using a PIM directive (section 15.5.11) with s(n) zero and a TDF directive (section 15.6.2) using the same task name in both directives. Additional dummy TIDBs can be added during system generation. (Once a TIDB is in the system, OPCOM directive ;ATIACH can be used to connect different interrupt-processing tasks to an interrupt line.)

Then, code the interrupt-processing task and add the task via system generation to the VORTEX nucleus as a resident task.

Then, use the ;ATIACH directive to link the resident task to the interrupt line (if PIM directive not used).

#### 14.1.4 Interrupt State

When a memory-protection, real-time (RT) clock or PIM interrupt occurs, the system is forced to the executive mode, state 0. The interrupts are enabled or disabled as follows:

a. Memory-Protection Interrupt

1. RT clock is unaffected and remains in the enabled state.

2. Memory protection is disabled and is enabled prior to exiting the memory· protection processing routine (EXC 0646).

3. PIMs are disabled when the JMPM instruction is executed and PIMs are enabled prior to exiting (EXC 0244).

b. PIM Interrupt

1. RT clock is unaffected and remains in the enabled state. The common interrupt line handler routine disables and enables the RT clock. The clock is not enabled if the PIM interrupted out of the RT clock processor (see section 14.4.5 for directly connected interrupt handlers).

2. Memory protection is unaffected and remains in the enabled state.

3. PIMs are disabled when the JMPM instruction is executed. The common interrupt line handler routine enables the PIMs upon exiting.

c. RT Clock Interrupt

1. The RT clock processor disables and reenables the RT clock.

2. Memory protection is unaffected and remains in the enabled state.

3. The PIMs are disabled when the JMPM instruction is executed. The RT clock processor enables the PIMs.

#### 14.2 SCHEDULING

#### 14.2.1 System Flow

VORTEX is designed around the TIDB (table 14·1). This block contains all of the information about a task during its execution. The setting and clearing of status bits in the TIDB causes a task to flow through the system. Two register stacks are saved within the TIDB: a reentrant (suspend register) stack, and an interrupt stack.

The dispatcher (section 14.3) is the prime mover of tasks through the system. When any function has reached a termination point or has to wait for an 1/0 operation, the task gives control to the dispatcher, which then finds another task to execute. A task maintains control until it gives control to the dispatcher, or to the interrupt task if the interrupt-processing task has a higher priority. The contents of the interrupted task's volatile registers are saved in its TIDB interrupt stack and control goes to the dispatcher, which searches for the highest-priority active task for execution.

Each TIDB is placed in sequence by priority level and threaded. Two stacks are maintained in the system: a busy stack and an unused stack. When a task is scheduled for execution, a TIDB is allocated from the unused stack and threaded onto the busy stack according to priority level.

The status word of each TIDB, starting with the highest· priority task, is scanned. Depending upon the setting of status bits, the task is activated, passed over, or made to activate a related system task.

Two resident system tasks are activated by the dispatcher to process functions relating to the execution of a task: (1) search, allocate, and load (SAL), and (2) common system errors (ERROR). SAL searches, allocates, loads, and exits a scheduled task. ERROR posts common system error messages. These two tasks are not reentered once they start execution, so the dispatcher holds tasks requiring identical functions until they are completed. Then, the highest-priority waiting task is given control of the required function.

In VORTEX, SAL assigns a map (1·15) to each non-resident task scheduled to be executed. If a map is not available, SAL: (1) checkpoints any executing background task's map (memory is checkpointed as required only); (2) checkpoints a lower priority foreground task's map; or (3) checkpoints a higher priority foreground task's map (if TBST bit 8 is set); or (4) exits and does not execute the task until a map becomes available.

Each map defines a logical memory space of 32K words which is segmented into 512-word pages (see section 1.3). SAL sets each logical page to one of four access modes: unassigned, read only, read operand only, or read-write. Each logical page which is assigned an access mode other than unassigned is linked to a physical page of memory. If the access mode is violated by the executing task, a memory protect interrupt occurs. The memory protection interrupt processing is described in section 14.1.2. Page 0 (logical addresses 0-0777) is always assigned to physical page 0, which is the system data region as defined in table 14-1.

Each task, foreground or background, executes within its own logical memory space. The amount of logical memory space available to a task is reduced by: (1) page 0 for system data; and (2) the VORTEX nucleus module accessed by the task and mapped into its logical memory (see section 2.2). If none of the VORTEX nucleus module is accessed, the task has available all but one page (page 0) of the 32K logical memory space. Each task is loaded and executed from logical address 01000. Section 1.3 describes in greater detail available logical memory space.

SAL allocates physical memory by pages. SAL maintains a table designating the allocatability of each physical page within the system as defined during system generation.

If space is not available and the background is in operation, the background task is checkpointed on the RMD checkpoint file and its space allocated to foreground. Upon release of this space by the foreground tasks, the background is read in from the RMD and reactivated.

If space is required to load a program and the background has already been checkpointed, the task waits for a currently running task to exit and release memory.

A task may dynamically request more memory space via the ALOCPG and MAPIN RTE requests. Sections 2.1.15 and 2.1.17 further describe these RTE requests.

The background memory allocation depends on the size of the background task being loaded. Only the amount needed is so allocated automatically, although the JCP/ MEN directive can allocate extra memory for a background task. Figure 14-2 is a VORTEX memory map of map 0, figure 14-3 shows the priority structure, table 14-2 is a description of a TIDB, and table 14-3 is a detailed description of lower memory.

# **14.2.2 Priorities**

Thirty-two priority levels (0 through 31) are provided in the VORTEX system. Levels 2 to 31 are reserved for protected foreground usuage. Level 26 is reserved for SAL2. Level 25 is reserved for the two VORTEX system tasks, SAL and ERROR. Levels 24 and 23 are reserved for 110 drivers. All other foreground levels are available to the user. More than one task per level can be scheduled.

Levels 1 and 0 are reserved for tasks running in the background allocatable memory and residing in the background library. Level 1 is reserved for VORTEX system protected tasks, e.g., the job-control processor, the loadmodule generator, the FORTRAN compiler, the DAS MR assembler, etc. These tasks run with memory protection disabled and can be checkpointed when their space is needed by a foreground task. Level 0 tasks cannot modify or destroy the system (figure 14-3).

Only one background task can be active and in memory at any given time. If other background tasks have been scheduled, the active background task must execute an EXIT service request before the scheduled task(s) can be loaded and executed. If a background task calls EXIT and no tasks are scheduled for the background area, and the requesting task is not the job-control processor, the JCP is scheduled. Otherwise, there is a normal exit.

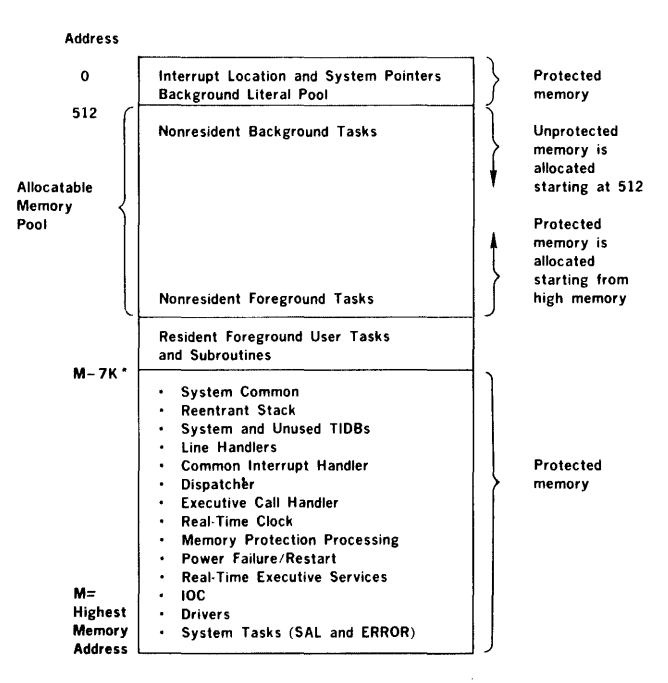

If a configuration increases memory, the allocatable memory pool would increase and resident routines would reside in a higher position in memory.

t.

• 7K is enough room for the minimum VORTEX nucleus components, plus four empty TIDB's and three 1/0 drivers. Users with more I/O devices or a greater number of TIDB's will need more than SK.

Figure 14-2. VORTEX Memory Map

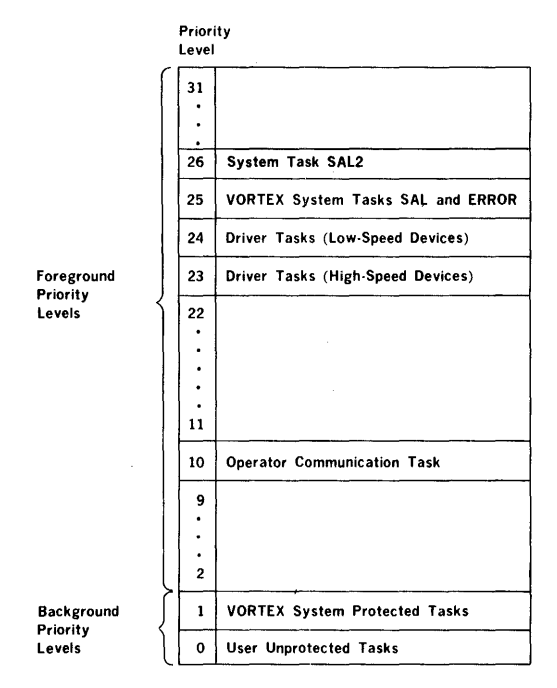

**Fleure 14-3. VORTEX Prlorlfy Structure** 

## **REAL-TIME PROGRAMMING**

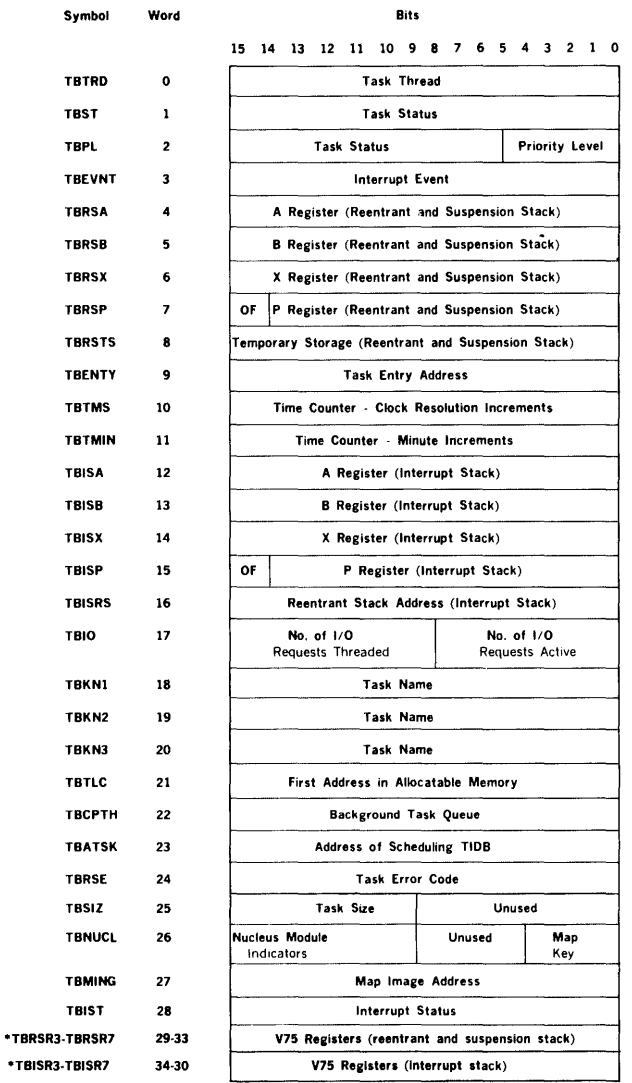

 $\overline{a}$ 

ç,

 $\sim$ 

 $\pm$ 

•words 29 through 38 are present only if the V75 flag was set at SYSGEN and the task had a long TIDB created.

Figure 14·4. TIDB Description

# **REAL-TIME PROGRAMMING**

# **Table 14-2. TIDB Description**

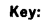

 $\mathbf{I}$ 

J.

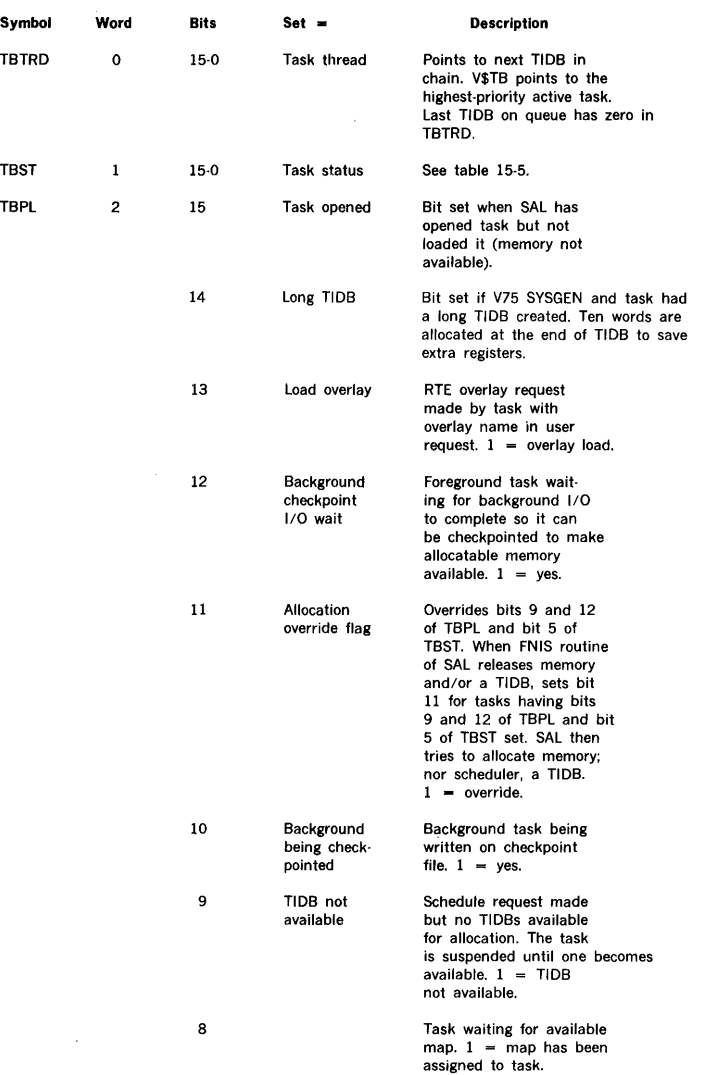

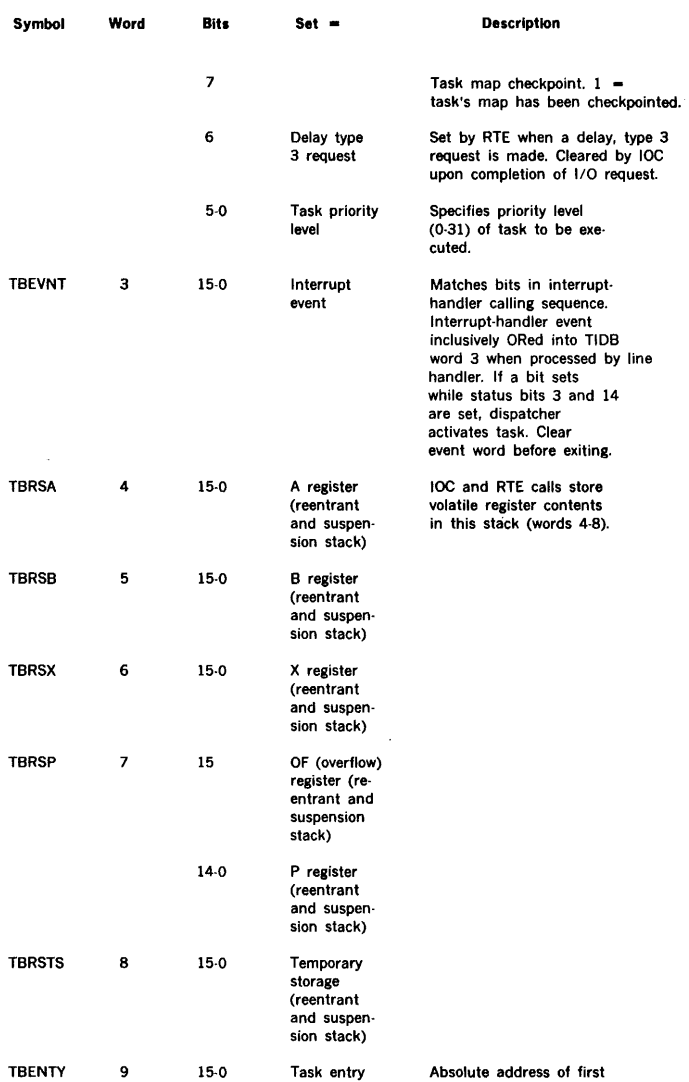

executable data of a task.

# Table 14-2. TIDB Description (continued)

 $\tilde{\varepsilon}$ 

Ĭ,

ć,

 $\bullet$ 

# Table 14·2. TIDB Description (continued)

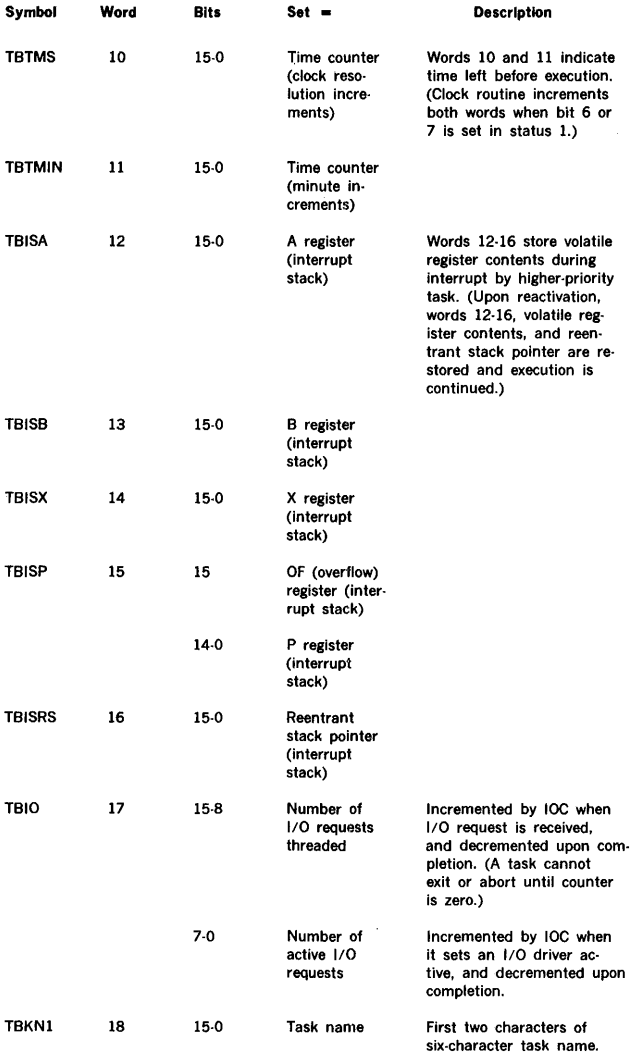

 $\gamma$ 

# **Table 14-2. TIDB Description** (continued)

÷.

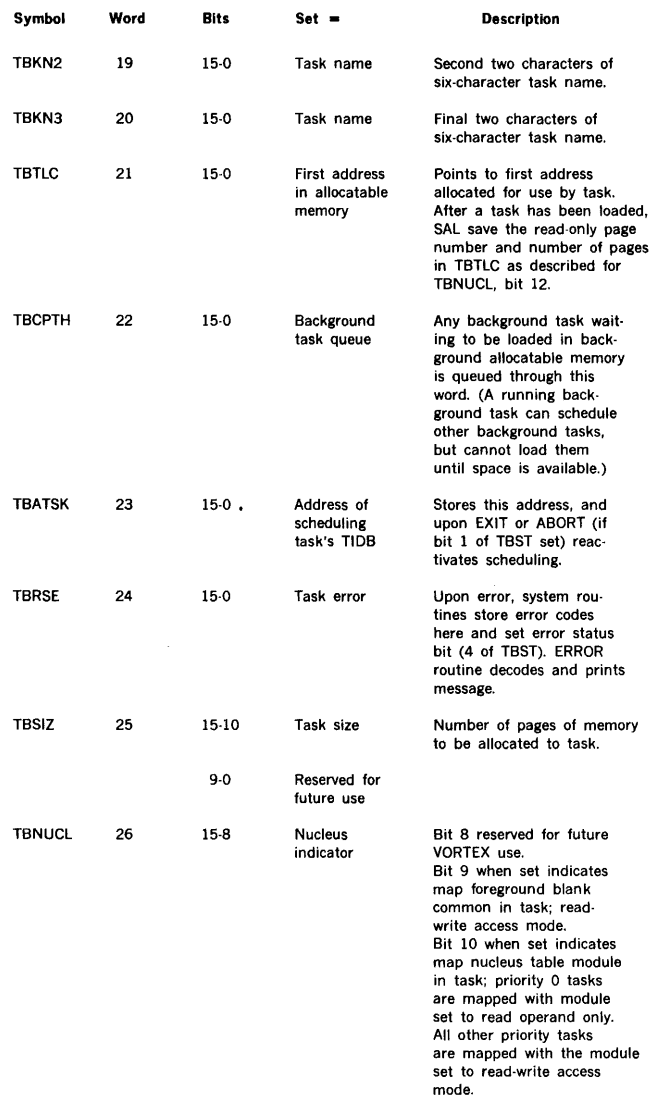

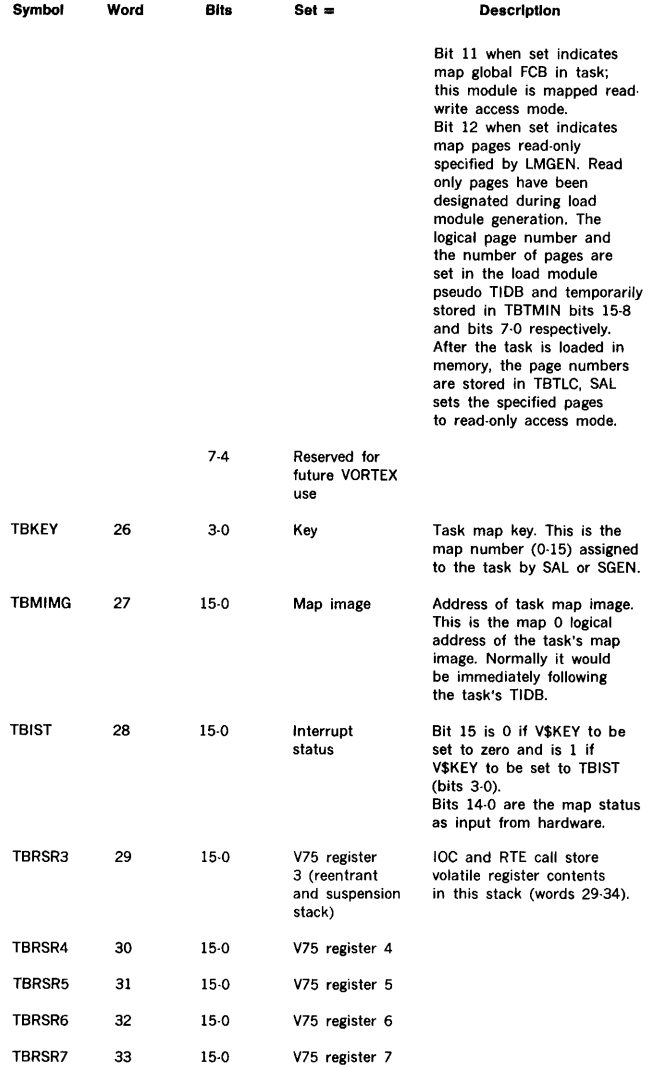

# **Table 14-2. TIDB Description** (continued)

Ŷ

j

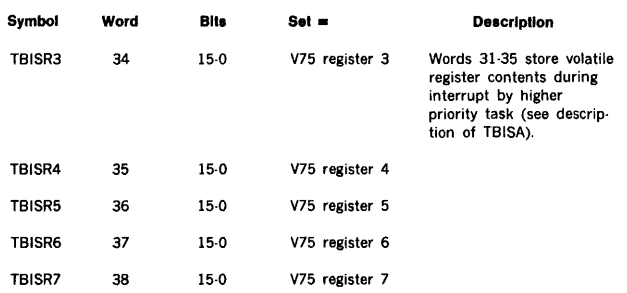

# Table 14-2. TIDB Description (continued)

# Table 14-3. Map of Lowest Memory Sector

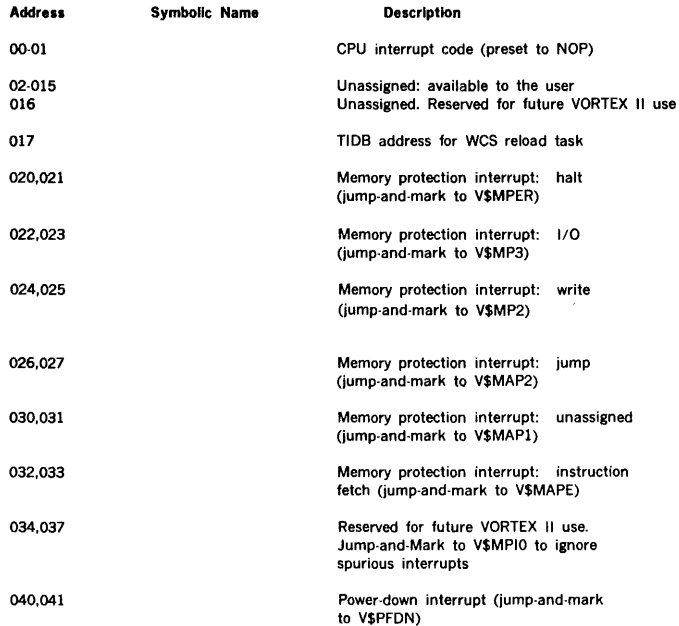

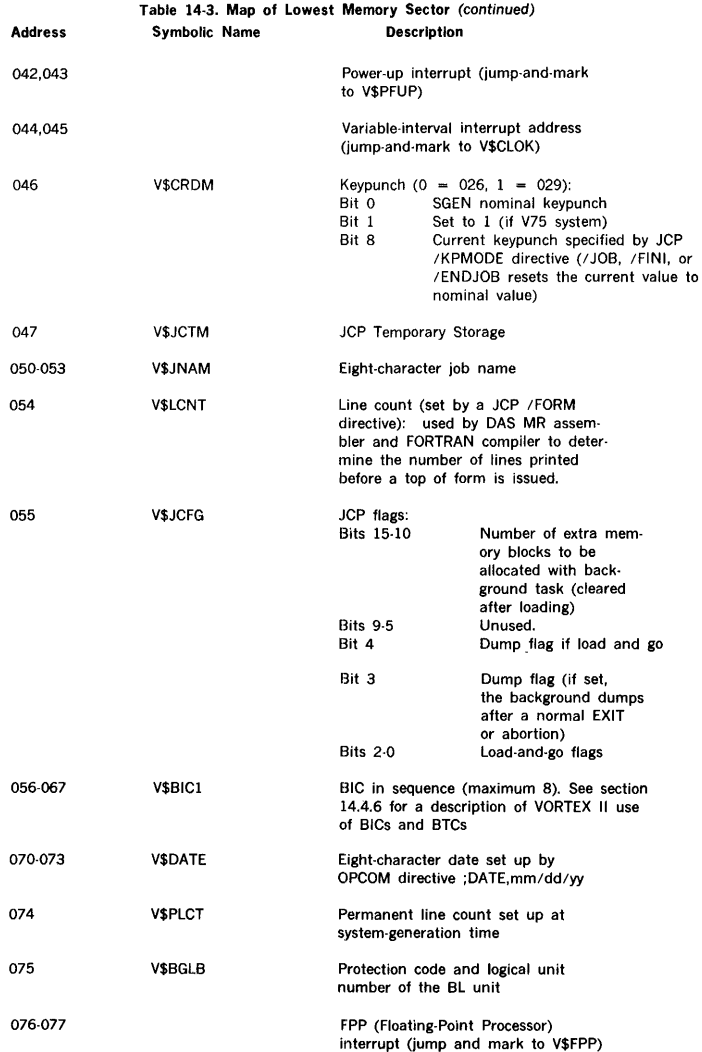

ţ

Ì.

 $\bar{ }$ 

**Table 14-3. Map of Lowest Memory Sector** (continued)

 $\frac{1}{2\pi}$  $\overline{\phantom{a}}$  $\bar{\phantom{a}}$ 

l,

ċ.

L.

é í. j.

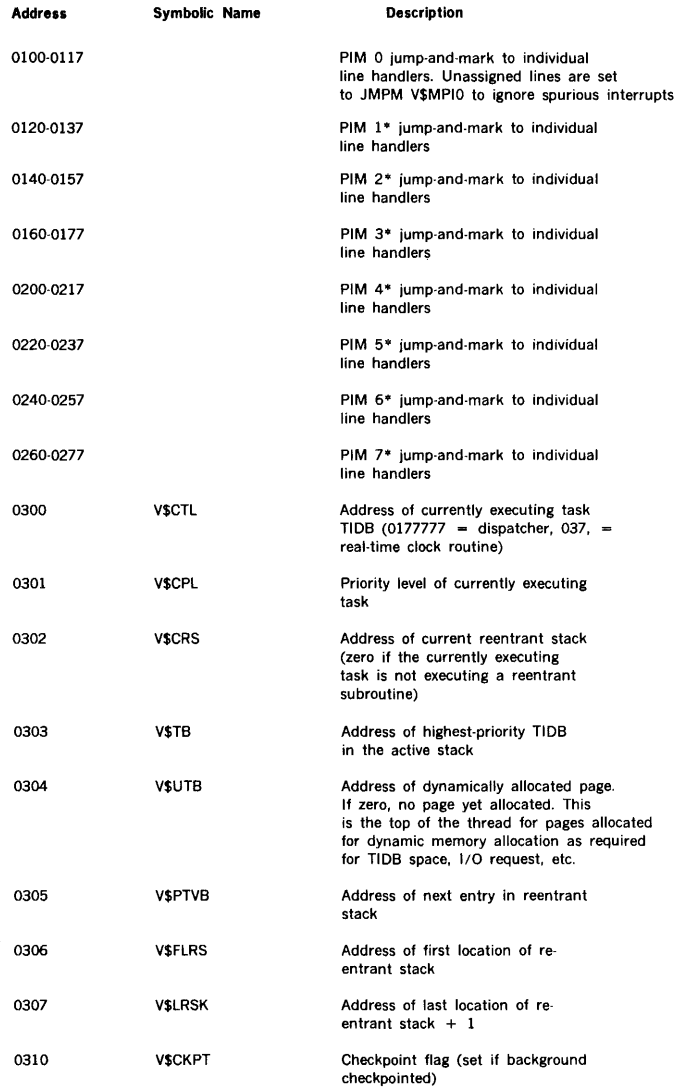

# **REAL-TIME PROGRAMMING**

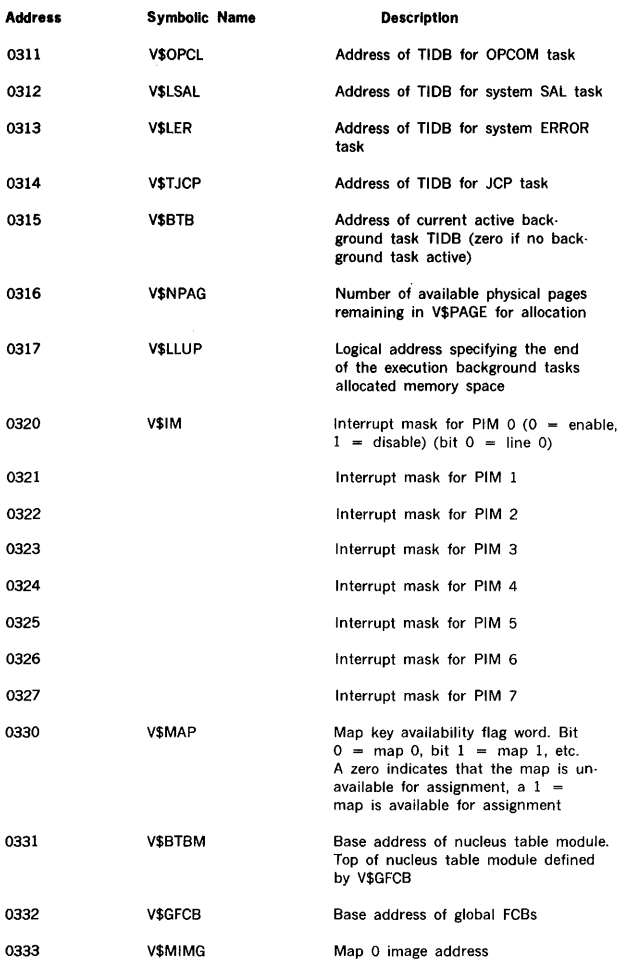

# **Table 14-3. Map of Lowest Memory Sector** (continued)

# Table 14-3. Map of Lowest Memory Sector (continued)

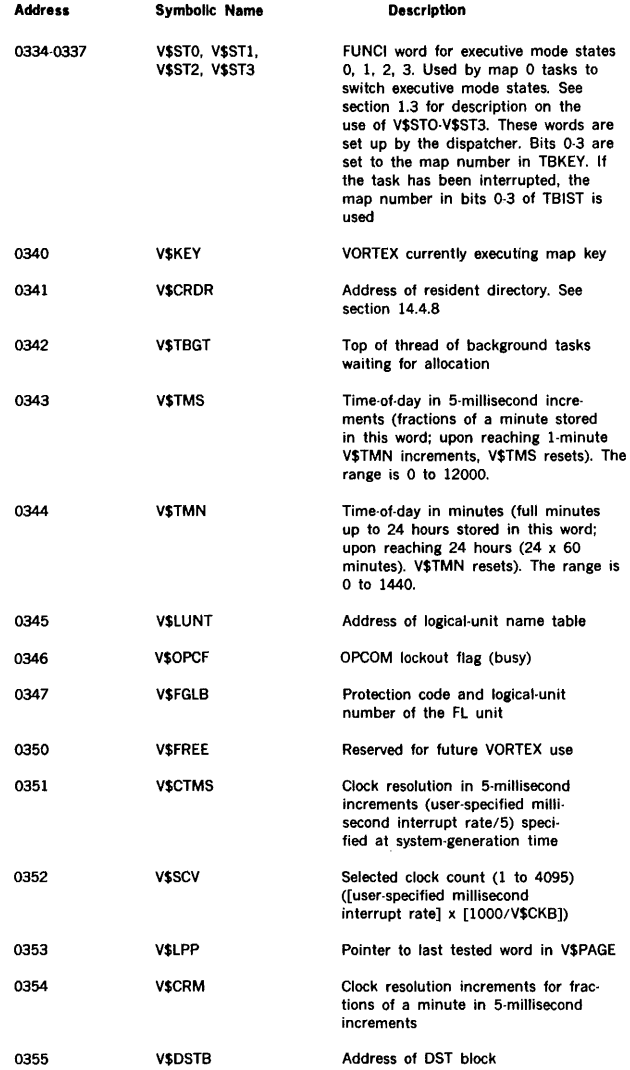

# Table 14-3. Map of Lowest Memory Sector (continued)

 $\begin{array}{c} \frac{1}{2} \end{array}$ 

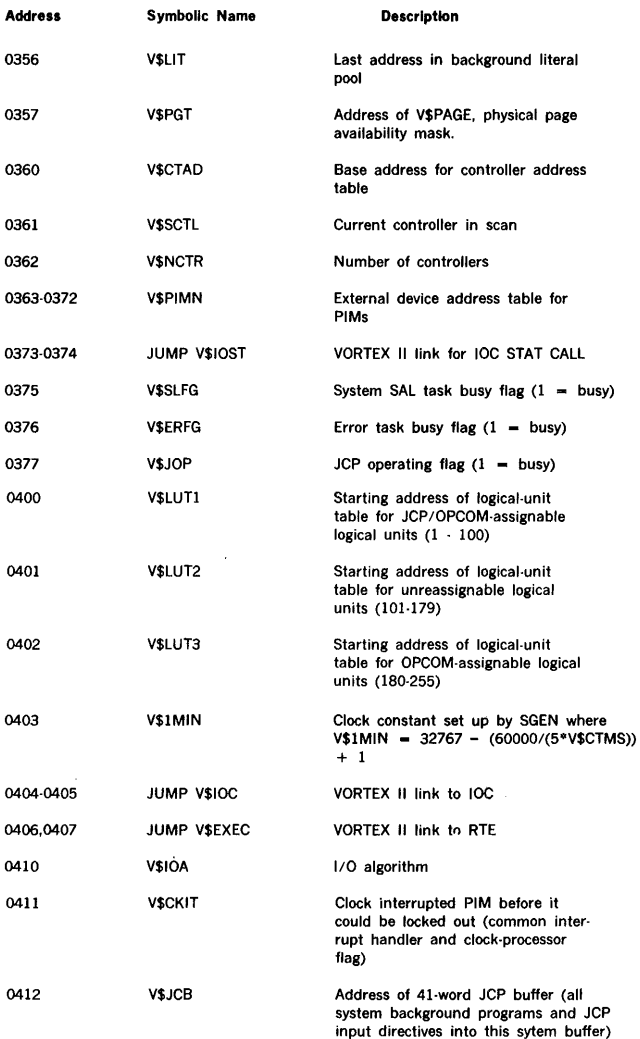

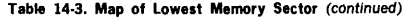

l, y.

 $\mu$ 

l,

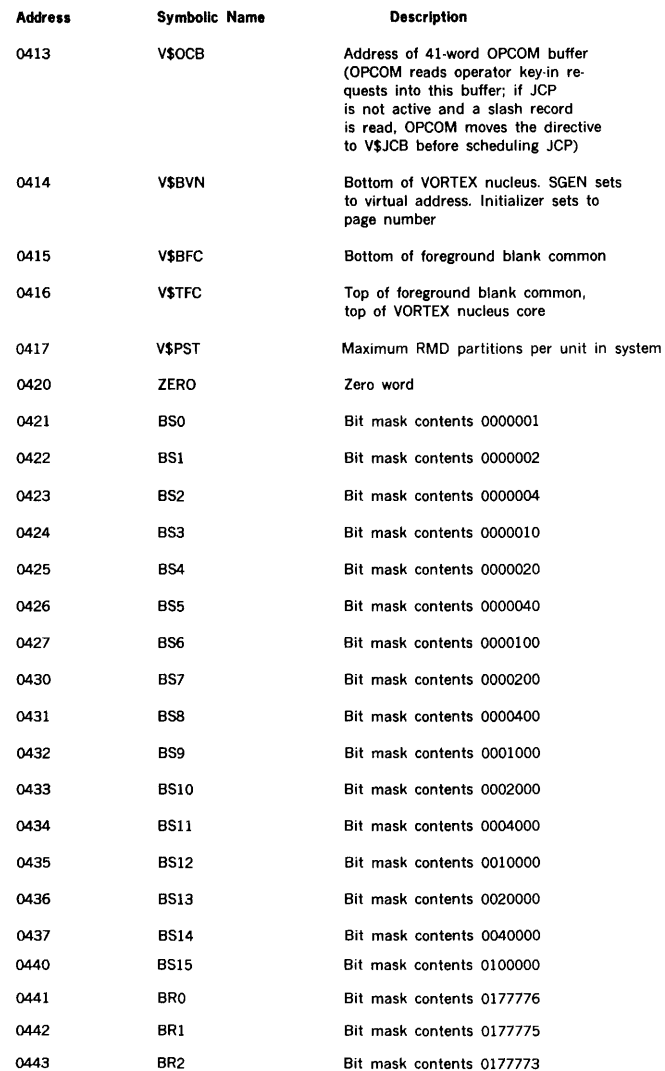

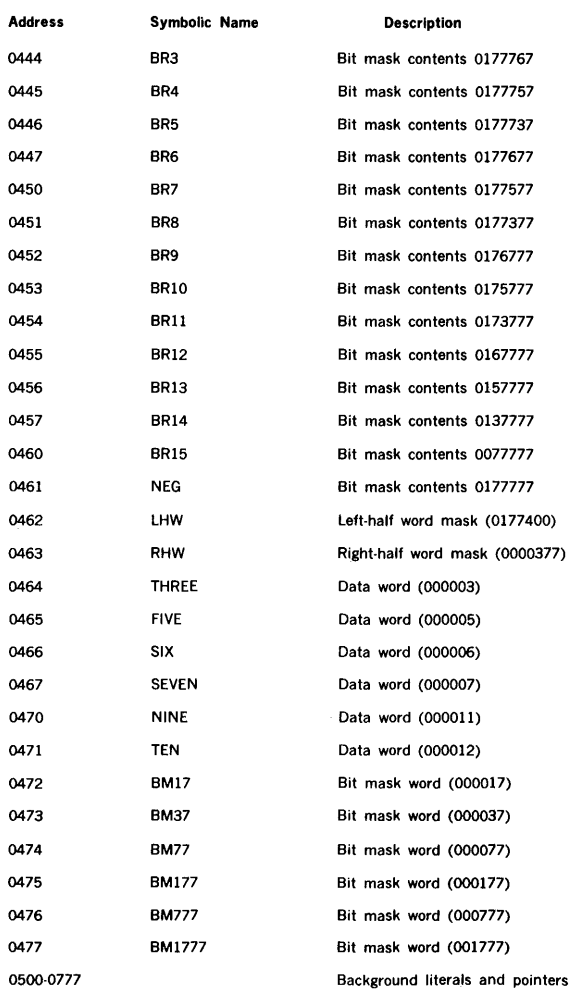

# **Table 14-3. Map of Lowest Memory Sector** (continued)

 $\mathcal{L}_{\mathcal{A}}$ 

#### 14.2.3 Timing Considerations (Approximate)

Real-time clock Interrupt processor: At each incrementation of the real-time clock, there is a TIDB service scan requiring

 $x + 8y + 7z$  cycles

where

 $\boldsymbol{\mathsf{x}}$ 

- is 48 when the scan interrupts the dispatcher, or 63 when it interrupts a task and must establish a reentrant stack and store the contents of the volatile registers
- is the number of TIDBs searched  $\mathbf{v}$
- is the number of tasks having time- or  $\overline{ }$ schedule-delay status bits set

The clock interrupt is disabled during the execution of the clock processor, and PIM interrupts are disabled for 26 cycles following the initial entry of the clock processor.

Dispatcher Interrupt processor: The time required to begin execution of a task through the dispatcher is a function of the number of TIDBs searched before execution. The time required to begin execution of the nth task is

$$
t + 14u + 17v + 12w + 18x + 25y + z
$$

where

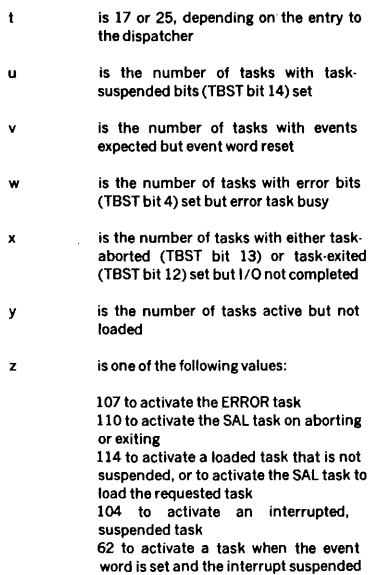

#### Search, allocate, and load:

where

Load processing requires, for a foreground task

 $852(k) + v(k) + w(k) + x + v + nv$ 

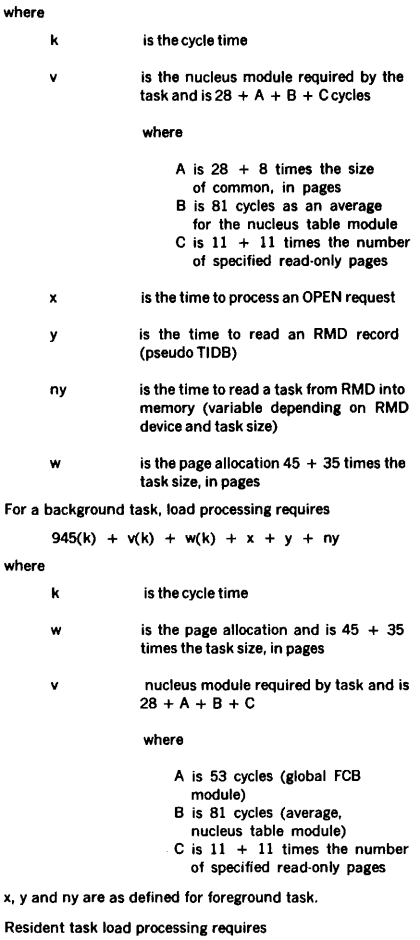

 $(533 + 9(x) + y)$ k

where

 $\mathbf{v}$ 

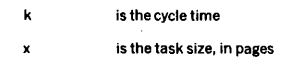

y is the nucleus module required by task  $48 + A + B + C + D$ 

where

- A is  $28 + 8$  times the size of common, in pages
- B is 53 cycles for global FCB
- C is 81 cycles for nucleus
- table module
- D is  $11 + 11$  times the number of read-only pages

# 14.3 REENTRANT SUBROUTINES

The user can write a reentrant subroutine and add it to the VORTEX nucleus. RTE service requests ALOC and DEALOC interface between a task and a reentrant subroutine.

A task calls a reentrant subroutine via an ALOC request that allocates a variable-length push-down reentrant stack with the external name V\$CRS. The reentrant subroutine address Is specified in the ALOC calling sequence. The first word of the reentrant subroutine contains the number of words to be allocated.

A reentrant stack generated by the ALOC request has the format:

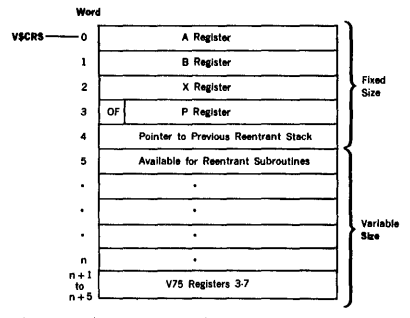

When writing a reentrant subroutine, ensure that the entry location contains the number  $( \geq 5)$  of words to be allocated, execution starts at the address (entry address + 1), and that V\$CRS contains the reentrant-stack address. No IOC or RTE calls except DEALOC can be made while in a reentrant subroutine. The subroutine makes a DEALOC service request to return control to the calling task. DEALOC releases the reentrant stack, restores the A, B, and OF register contents, and returns control to the address following the ALOC request. No temporary storage is available for the reentrant subroutine except that allocated in the reentrant stack.

Parameters or pointers can be passed to the reentrant subroutine in the A and/or B (and V75 if present) registers, as well as in-line after the ALOC macro.

Two tasks make ALOC calls to RSUB. RSUB reserves six words of allocatable memory with the sixth word as temporary storage. The A register (reentrant stack) returns a value to the calling task. If task A is on priority level 5 and task B is on level 6, RSUB running on level 5 is interrupted and the level 6 task B executed. This, in turn, makes an ALOC request and executes RSUB. RSUB then executes to completion before RSUB on level 5 can be completed.

#### Example:

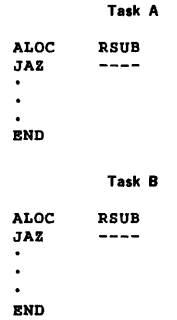

#### Reentrant Subroutine

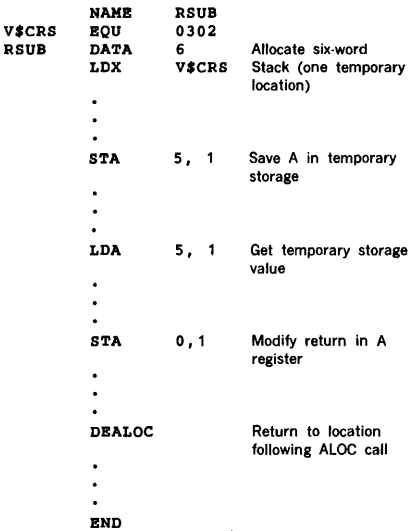

## 14.4 CODING AN I/O DRIVER

The IOC (section 3) activates 1/0 drivers. When a user task makes an 1/0 request, it executes a JSR 0404,X instruc· tion. IOC then makes validity checks on the parameters specified in the request block (RQBLK) that immediately follows the JSR instruction. IOC queues RQBLK to the 1/0 driver controller table (CTBL), and activates the corre· sponding controller-table TIDB. The TIDB contains the entry address for the 1/0 driver. To determine the proper CTBL and corresponding TIDB, IOC obtains the logical-unit number from RQBLK. By referring to the logical-unit table (LUT), IOC then finds the device assigned to that logical unit. Each device has a device specification table (DST) associated with it, and each DST has a corresponding controller table.

In VORTEX all RQBLKs are moved to map O dynamically allocable space. Upon completion of the 1/0 request, IOC moves the RQBLK to the requesting task's logical memory.

## 14.4.1 1/0 Tables

Not all the data discussed in this section are required for coding every special-purpose driver, but it is presented to provide maximum flexibility in defining driver interfaces.

When an 1/0 driver is entered, it has the data, system pointers, and table address necessary for the 1/0 driver processing. At system-generation time, additional working storage space can be assigned to the 1/0 driver as an extension of the controller table. The data available are:

- a. VSCTL (lower-memory system symbol defining the  $current TIDB = address of TIDE associated with the$ 1/0 driver controller table.
- b. TBRSTS (word 8 of controller TIDB)  $=$  address of controller table CTBL.
- c. Within CTBL, the following:

 $(1)$  CTIDB (word 0) = controller TIDB address (V\$CTL)

 $(2)$  CTDST (word 3) = address of DST

 $(3)$  CTRQBK (word 4) = address of RQBLK to be processed

 $(4)$  CTDVAT (word 6) = controller device address

 $(5)$  CTSTAT (word 8) = temporary storage available for driver

 $(6)$  CTBICB (word 9) = address containing assigned BIC address (e.g., 020,022)

 $(7)$  CTFCB (word 10) = FCB or DCB address for  $1/0$ request specified in CTRQBK (word 4)

 $(8)$  CTWDS (word 11) - contains, upon exit, number of words transferred

 $(9)$  CTSTSZ (word  $13)$  = number of words per RMD sector

 $(10)$  CTTKSZ (word  $14)$  = number of sectors per RMD track

 $(11)$  CTPSTO (word  $15$ )  $-$  base address of the RMD for unit O on this controller

(12) CTPSTl, CTPST2, and CTPST3(words 16, 17, and  $18$ ) = PST addresses for units 1, 2, and 3

d. Device specification table (DST):

 $(1)$  DSUNTN (bits 13 and 14 of word 2) = number (0-3) of this device on its controller  $(2)$  DSPSTI (bits 6-10 of word 2) = RMD partition number ( 1-20) used to access the PST

- e. Request block (RQBLK): Contains user task 1/0 request information. The address of RQBLK is contained in CTRQBK (word 4 of the controller table). Word 1 of ROBLK contains the operation code in bits 8·11 and the mode specification in bits 12-14. Word 0 bits 5-14 contain the status.
- File control block (FCB): The FCB is used for RMD devices. CTFCB contains the address of FCB.
	- $(1)$  FCRECL (word  $0$ ) = record length
	- $(2)$  FCBUFF (word  $1)$  = user buffer

 $(3)$  FCACM (word 2) = bits 8-15, access method, and bits 0-7, protection code

 $(4)$  FCCADR (word 3) = current record number (relative within file)

 $(5)$  FCCEOF (word 4) = current EOF record number (relative within partition)

 $(6)$  FCIFE (word 5) = beginning-of-file record number (relative within partition)  $(7)$  FCEFE (word 6) = end-of-file record number (relative within partition) (8) FCNAMl, FCNAM2, and FCNAM3 (words 7, 8,  $and 9$   $-$  file names in ASCII

- g. Data control block (DCB): The DCB is used for non-RMD devices. CTFCB contains the address of DCB.
	- (1) DCRECL (word 0) = record length<br>(2) DCBUFF (word 1) = user buffer
	- $DCBUFF (word 1) = user buffer$
	- $(3)$  DCCNT (word 2) = function count
- h. VSCTL, TIDB, CTBL, DST, and the ROBLK reside in map 0. The FCB and DCB reside in the user's logical memory and to access the data, the l/O drivers must switch to the proper executive mode state (see section 1.3).

## 14.4.2 1/0 Driver System Functions

Each l/O driver under IOC performs certain system preand post- processing functions.

Pre-interrupt processing: The 1/0 driver must switch executive mode states to fetch or store data from user mode (see section 1.3). If the 1/0 driver uses a BIC, the driver calls V\$BIC with the X and A registers set to the initial and final buffer addresses respectively to build and execute the initial BIC transfer instruction. If the BIC is shared, the interrupt line handler is modified to the proper interrupt event word setting (TBEVNT) and TIDB address. VSBIC performs this modification if the word immediately following the call (JSR VSBIC,B) is nonzero, since this is assumed to be the interrupt event word setting. If it is zero, no line handler modification is performed. The 1/0 driver clears the interrupt event word (TBEVNT) in the controller TIDB immediately preceding a DELAY (type 2) call. To wait

#### REAL-TIME PROGRAMMING

for an interrupt, the 1/0 driver executes a DELAY (type 2) call with a time-out. The return to the driver, either from a time-out or interrupt is to the address immediately following the call. The contents of the X register is not restored following a DELAY call but the A and B registers are. Executing a TXA immediately preceding and a TAX following the DELAY call X restores the value in the X register.

Interrupt processing: The driver clears the time-delay flag (TBST bit 6) set by the DELAY call, and checks TBEVNT to determine if an interrupt occurred (TBEVNT  $= 0$  indicates a time-out). Following the interrupt processing, the driver clears TBEVNT and calls DELAY (type 2) for the next instruction.

Post-interrupt processing (no errors): Upon the completion of interrupt processing, the driver sets the status bits (5- 14) of RSTPR (word O) in RQBLK, and enters the number of words transferred in CTWDS. The driver then relinquishes control and exits to IOC by executing JMP V\$FNR.

Post-interrupt processing (errors): If an error is encountered during interrupt processing, the driver sets the status bits (5-14) of RSTPR, according to the type of error. The driver then sets the A register to zero if the unit is not ready, negative if there is a parameter error, or positive if there is a hardware error. Finally, the driver exits to the IOC error routine by executing JMP V\$ERR.

#### 14.4.3 Adding an 1/0 Driver to the System File

System-generation directives: The following directives are required for linkages to the controller table, controller TIDB, 1/0 driver entry location, DST, PST, and the PIM line handler (section 15):

Directive **EOP** Description DSTs are generated by SGEN, one for each unit specified by the EQP directive. All DSTs generated for a controller point indirectly to the controller table specified by EQP. The pointer is to the entry name in the controller table assembly.

PIM A PIM directive is required for each PIM line where an interrupt is expected. The PIM directive causes the system initializer to enable the mask for that line (except for the TTY or CRT output line, in which case it is initially disabled). If the driver processes both input and<br>output interrupts, it may be output interrupts, it may be advantageous for processing to set the interrupt event word for the input line to one value (e.g., 01) and the interrupt event word for the output line to another value (e.g., 02). The PIM directive also specifies if a directly connected interrupt handler is to be used (see section 14.4.5).

ASN This directive assigns logical units to physical units. If a new device is being added and it is necessary to assign that device to a logical unit when the system is initialized, an ASN is input. Otherwise, the JCP or OPCOM ASSIGN directive can be used. The logical-unit table is established by these directives.

PRT This directive for RMDs specifies the size and the mnemonic name of each partition. A PST and DST are created for each partition.

TDF This VORTEX nucleus-generation control record directive defines and builds the controller TIDB. It specifies the name of the driver, status word (TBST) setting, and priority level.

Adding controller tables: A controller table is assembled as a separate entity and added to the system-generation library (SGL) for loading at system-generation time. The controllet table name is CT followed by the three· or four. character ASCII name of the controller, e.g.. CTTYOA, CTMTOA, and CTDOB.

VORTEX Input/Output Control (IOC) assumes the first 13 words of all non-RMD controller tables to be identical, i.e., word  $0 = CTDB$ ; word  $1 = CTADNC$ , etc. For RMDs the first 18 words are assumed to be identical. Additional words may be added to the controller table by use by the individual 1/0 driver.

The controller table comprises parameters that are constant for a controller, and parameters that are variables for SGEN and can change with system configuration.

Constants are assembled as DATA statements. DATA statements can be added to the controller table to provide additional working space for an 1/0 driver.

The following standard items are required by IOC:

Word Item Description

O CTIDB - Name of the related controller TIDB (TB followed by the same three or four-character name used in the controller table e.g... TBD0B (for CTD0B). An EXT statement must specify the TIDB name as an external name.

#### EXT TBDOB DATA TBDOB

- 1 **CTADNC** = This word is used by IOC as temporary storage.
- 2 CTOPM = The operation code mask specifying the type of I/O operation the driver is capable of processing  $1$ driver is capable of processing.
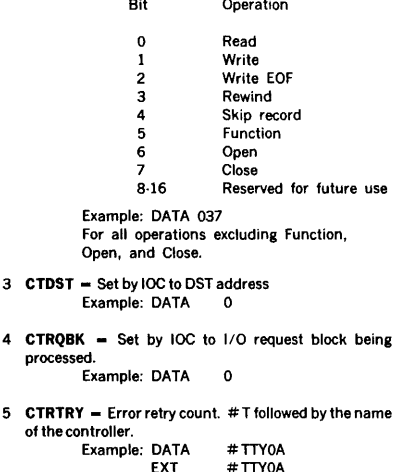

6 CTDVAD - Controller device address. #A followed by the name of the controller Example: DATA #ATYOA

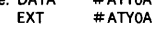

7  $CTIOA = 1/O algorithm.$  The ratio of device transfer rate to DMA transfer rate  $+10$  percent of the result times 32767. Zero for all non·BIC devices.

> Example: when a disc transfer rate is lOOK words per second and OMA rate is 300K words per second, the ratio is about<br>33 Set CTIOA to: DATA 030000 .33. Set CTIOA to: DATA 030000 If ratio is .25 or 25 percent set CTIOA (DATA 020000); 50 percent set CTIOA (DATA 040000), etc. To make CTIOA a SGEN selectable parameter (refer to section 15.5.2, EQP directive) assemble as an external e.g., EXT # D followed by the name of the controller:

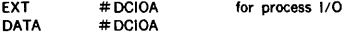

- 8 CTSTAT DATA 0, for driver use.
- 9 CTBICB Address of BIC flag table. B followed by the name of the name of controller,

Example: DATA BOOB EXT BOOB When the driver is entered the item points to a call containing the BIC device address, 020, 022, 024, etc.

10 CTFCB  $-$  Set by IOC to the DCB or FCB address. Set to DATA  $-$  0 DATA

- $11$  CTWDS  $-$  DATA words transferred. 0. Driver use for number of
- 12 CTFRCT 1/O algorithm frequency count. The number of retires to be attempted by IOC before suspending all subsequent  $1/O$  operations until the request in CTROBK (word A) is activated DATA  $0$ request in CTROBK (word 4) is activated. DATA for non-BIC devices.
- 13 CTSTSZ RMD only. Number of words in an RMD sector.

Example: DATA 120

14 CTTKSZ - RMD only. Number of sectors in an RMD track

Example: DATA 48

- 15 CTPSTO RMD only. Base address of the PST for RMD unit 0 connect to this controller. P followed by the four character device name. Example: DATA ! PDOOB EXT !PDOOB
- 16 CTPST1 RMD only. Base address of the PST for RMD unit 1.

Example: DATA EXT !PDOlB ! PDOlB

17 CTPST2 - RMD only. Base address of PST for RMD unit2.

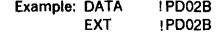

18 CTPST3 - RMD only. Base address of PST for RMD unit3.

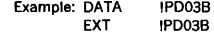

## 14.4.4 Enabling and Disabling PIM Interrupts

The disable and enable PIMs and RT clock instructions (EXC 0147, EXC 0747, EXC 0244, EXC 0444) are priv· iledged instructions and cannot be executed in a user map (non-map 0) without creating a memory protect interrupt. The memory protect processor recognizes the interrupts caused by the disable/enable instructions and returns to the foreground task in the proper disabled or enabled state. The following restrictions apply:

- a. Only foreground tasks are permitted to execute the disable/enable PIMs and RT clock instructions. EX21 error message is output of a background task attempts to execute those instructions.
- b. The return to the foreground task is at location  $n + 2$ . In other words, both the disable PIMs and clock instructions (EXC 0747, EXC 0444 or vice versa) or enable PIMs and clock instructions (EXC 0147, EXC 0244 or vice versa) must be together. The second EXC instruction is not executed.

## REAL-TIME PROGRAMMING

#### Example:

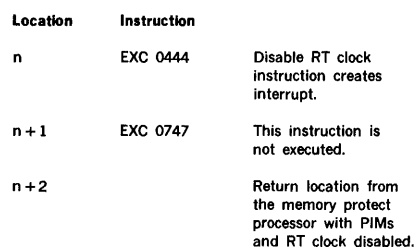

EXC 0444 disables all PIM interrupts. EXC 0244 enables all PIM interrupts that are not masked. There is a PIM directive for each PIM line at system-generation time. The system initializer enables PIM lines. The mask is enabled unless the I/O driver specifically disables it. If a PIM directive is omitted, the linkage between the trap and the interrupt line handler cannot be established. If a PIM line mask is enabled or disabled by a driver, the system mask is updated to reflect the current status. The system mask configuration is given at low memory address V\$1M (0320 for PIMl, 0321 for PIM2, etc.).

EXC 0747 disables the real-time clock interrupt and EXC 0147 enables it.

Figure 14-5 shows the standard VORTEX driver Interface.

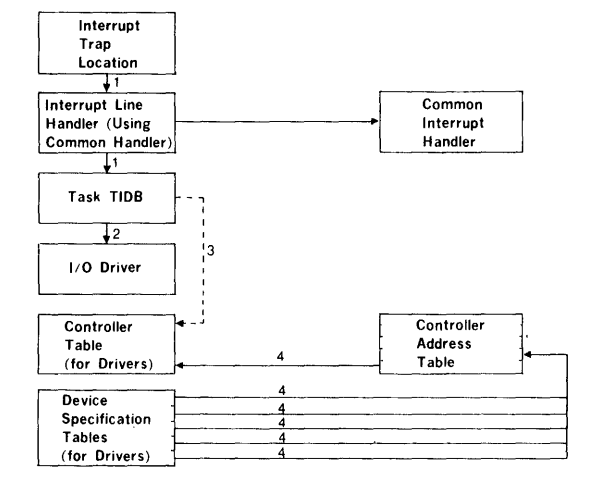

KEY:

- 1. The trap address corresponding to the PIM number (from PIM directive) points to the SGEN-generated line handler. The line handler points to the TIDB {named in PIM directive), using the matching TIDB name (on TDF control record).
- 2. The TIDB name (on TDF control record) points to the task, using the entry name in the assembly of the task.
- 3. For OPCOM device drivers only. The task TIDB points to the device controller table name (on TDF control record), using the entry name in the controller table assembly.
- 4. The DSTs are generated by SGEN, one for each unit specified on the EOP directive. All DSTs generated for a controller point indirectly to the controller table (named. in EQP directive), using the entry in the controller table assembly.

Figure 14·5. Driver Interface

# 14.4.5 Directly Connected Interrupt Handler .

VORTEX provides a user two options of specifying directly connected interrupt handlers. The use of a directly connected interrupt handler, in lieu of the VORTEX common interrupt handler, is specified on the PIM directive during system generation (section 15.5.11). The interrupt handlers must be resident in executive mode, map 0.

Option 1 (specifying 1 as the s(n) parameter on the PIM directive) requires the user to:

- a. Save and restore the overflow indicator and all volatile registers used by the directly connected interrupt routine before returning to the interrupted task.
- b. Not allow IOC and RTE calls.
- c. Minimize execution time.
- d. Continue to lockout interrupts during processing, then enable the PIMs upon exiting. The RT clock is enabled in all cases except when the real time clock processor has been interrupted. Location 0300, V\$CTL, will contain 037 if the RT clock processor had been interrupted. The interrupt handler must provide a check for interruption out of the RT clock processor and enable or disable the RT clock accordingly.
- e. Restore the VORTEX system to the proper preinterrupted state, executive or user mode. Any interrupt forces the system to executive mode, state 0 (see table 1-1). The interrupt handler must return to the proper state. V\$KEY, location 0340, contains the map key number of the interrupted task. If the interrupt task is the user mode ( $1 \leq V$  SKEY  $\leq 15$ ). the switch from "executive to user mode enable" instruction (EXC2 0246) must be executed. The "clear executive mode state mask" instruction (EXC2 0546) must also be executed.

#### Example:

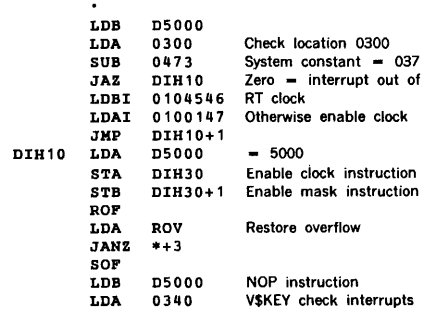

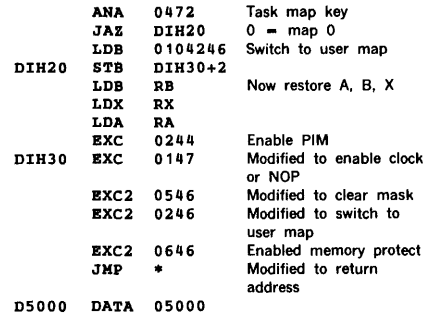

f. Obtain the interrupted task return address. The directly connected interrupt line handler is entered via a JMPM instruction from the line handler (see figure 14-1) and as such the first word in the interrupt handler must be a mark location. The return address of the interrupted task is found in word 0 of the line handler, which is obtained by subtracting four from the contents of the interrupt handler's mark location.

Option 2 (specifying 2 as the s(n) parameter on the PIM directive) permits the user to use system routines to save (V\$DHD) the volatile registers and overflow indicator and restore (V\$DRTN) the volatile registers, overflow indicator, and reset the system to the proper pre-interrupted state as described above. Option 2 relieves the directly connected interrupt handler of the housekeeping chores. The A, B, X registers, overflow indicator are saved, PIM and clock interrupts are disabled prior to entering the user code (via JMPM), (see figure 14-1). The user code is entered with the A register set to the TBEVNT value and the X register set to the user code entry address.

Upon completion of processing, the directly connected interrupt handler exits to system routine, V\$DRTN.

#### Example:

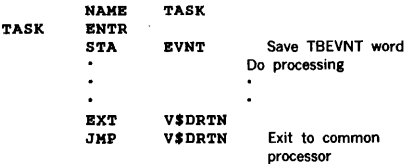

where task must be specified on SGEN PIM directive, e.g., PIM,010,TASK,Ol,2.

# 14.4.6 VORTEX Use of BICs and BTCs

VORTEX supports a maximum of 15 BICs or BTCs. The practical system limit may be considerably less than ten depending on the availability of device addresses, the type and number of peripherals, and other configuration considerations. The BIC or BTC transfer complete interrupts must be assigned by ascending BIC or BTC numbers (020, 022, 024, 026, 070, 072, etc.) starting with the first PIM and the first interrupt i.e., PIM 0, line 0 assigned to BIC 020; PIM 0, line 1 assigned to BIC 022, etc. The first BIC must have a device address of 020; the second, 022; the third, 024; the fourth, 026; the fifth, 070; the sixth, 072; etc. Unless the special DEF control directive is used.

1/0 drivers utilizing BICs or BTC must call the common BIC routine V\$BIC. The X register is set to the initial buffer address and the A register set to the final buffer address. The call to V\$BIC is:

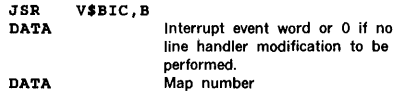

# 14.4.7 VORTEX II and VORTEX Compatibility

User programs written to operate under VORTEX will be operable under VORTEX II under the following conditions:

- a. Programs which contain any RTE service requests or Input/Output Control requests must be assembled by the VORTEX II version of DAS MR. Any program which builds these requests without the DAS MR macros must be modified so that the requests conform to the VORTEX II calling sequence.
- b. Any foreground task which executes hardware 1/0 instructions except disabling and/or enabling PIMs and RT clock, see section 14.4.4, must be included as part of the resident nucleus when the system is generated. Foreground library tasks which are made resident during system generation by use of the TSK directive are not considered nucleus tasks and therefore must not contain any hardware 1/0 instructions (see section 14.4.8 for discussion on resident tasks).
- c. Intertask communications can be accomplished: through the use of foreground blank common; by establishing named tables and buffers in the nucleus table module and referencing the named block by an external statement; by use of the RTE PASS request between a user map and map O; by switching executive mode states (see section 1.3); by sharing the same physical pages utilizing the MAPIN and/or PAGNUM RTE requests.
- d. User tasks (except priority 1 system tasks) may not write into or execute instruction from the first physical page. This page is the VORTEX II low memory area. It is mapped as read-operand only into all user tasks (see figure 2-2), except priority 1 tasks where page 0 is mapped as read·write access mode.
- e. User tasks (non-nucleus) must not communicate with the nucleus except through the use of standard executive service and 1/0 requests or by referencing entry points which are contained in the core-resident library.
- f. A user task can request a transfer of a block of data from map 0 to the user may by executing a RTE PASS request.
- g. Direct connect interrupt handlers must restore the system to the pre·interrupted map state after servicing the interrupt. An alternative is to utilize the SGEN PIM directive, option 2, as described in section 14.4.5.
- h. I/O drivers written for VORTEX operation must be modified for VORTEX II as follows:

1. The map number must be passed when calling V\$BIC, common BIC/BTC routine (see section 14.4.6).

2. The 1/0 drivers must switch executive mode states (see section 1.3) to fetch/store data from a user map (DCB, FCB, buffer). RQBLK data are stored in map O by dynamic memory allocation. 3. Rotating memory device (RMD) drivers must determine if a data transfer (read, write) 1/0 request is by SAL (search-allocated-load task). If it is a SAL request, the map number is obtained from TBEVNT of the TIDB for SAL. Otherwise, the requestor's map number is obtained from TBKEY. SAL is the RTE component which loads non- resident tasks into memory. The check may be accomplished as follows:

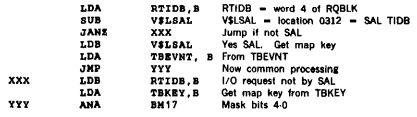

4. Following a BIC transfer complete interrupt the 1/0 driver sense for a map memory protection 1/0 data transfer error:

SBN 0101+da,er

where da is the BIC device address (which is found in word 011 of the controller table), and er is the address of the error processing routine which must set up an 1046 error code prior to calling V\$ERR.

i. If a user wants to fetch/store from the nucleus tables, the user must ensure that the nucleus table module is mapped Into the user's logical memory. He does this through an external reference to a symbol, TIDB, controller table, etc., within the nucleus module. Example -- have an "EXT TBTYOA."

### **REAL-TIME PROGRAMMING**

TIDBs for non-resident tasks·· except JCP and OPCOM ·· are dynamically allocated in map 0. Hence a foreground user task cannot load a register (B,X) from location 0300 (V\$CTL or an address from any other low-core location) and directly fetch the TIDB data. In VORTEX, it is possible; in VORTEX II, such an attempt would result in a memory protect interrupt. The foreground user can fetch the TIDB data by use of the PASS macro. Except for clearing the TBEVNT word, via the RTF TBEVNT request, a foreground user task cannot modify the TIDB.

# **14.4.8 Resident Tasks**

The VORTEX II user may specify two types of resident tasks during system generation; user mode resident tasks; and executive mode map 0 resident tasks.

a. User mode resident tasks. These tasks are foreground library tasks that are made resident via the SGEN TSK directive. These tasks execute as user mode tasks and cannot execute any I/O type instructions except enable/disable PIMs and RT clock. They reside in memory and may be scheduled via OPCOM or RTE SCHED requests specifying  $LUN = 0$ . As these tasks do not reside in map 0 virtual memory, the dynamically allocated space (see figure 1.2) is not reduced as it would be for the executive mode map 0 resident tasks. These resident tasks are defined in the resident directory specified by V\$CRDR (0341). Each entry in the directory is as follows:

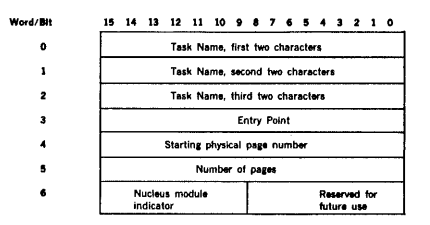

b. Executive mode, map 0 resident tasks. These tasks reside in the nucleus program module in map 0. No special SGEN directive is required to include these tasks as part of the nucleus. The VORTEX 11 user specifies the generation of these resident tasks by adding the program object modules on the SGL between the CTL,21 and CTL,PART3 control records (see figure 15-2). The program name should not start with the characters "VZ··" as these are reserved for 1/0 drivers. SGEN processes 1/0 drivers selectively and ignores all I/O driver object modules unless a SGEN EQP directive specified the corresponding peripheral. These executive mode resident tasks: (1) are permitted to execute I/O type instructions: (2) canndt normally be scheduled via the OPCOM or RTE SCHED request, but are activated by resetting bit 14 of the TIDB status word TBST (table 15-5) as are the 1/0 drivers and SAL; (3) must have a resident TIDB created by a SGEN TDF directive. An alternate means of executing these tasks is via an OPCOM RESUME request. However, caution must be exercised as the RESUME request activates the highest priority task with a matching name.

# **SECTION 15 SYSTEM GENERATION**

The VORTEX system-generation component (SGEN) tailors the VORTEX operating system to specific user requirements. SGEN is a collection of program on magnetic tape, punched cards, or disc pack. It includes all programs (except the key-in loader, section 15.3) for generating an operating VORTEX system on an RMD.

Figure 15-1 is a block diagram of the data flow through SGEN.

# 15.1 ORGANIZATION

SGEN is a five.phase component comprising:

- 1/0 interrogation (section 15.4)
- SGEN directive processing (section 15.5)
- Building the VORTEX nucleus (section 15.6)
- Building the library (section 15.7)
- Resident· task configuration

1/0 Interrogation specifies the peripherals to:

- a. Input VORTEX system routines (LIB unit)
- b. Input user routines (ALT unit)
- c. Input SGEN'directives (DIR unit)
- d. Output the VORTEX system generation (SYS unit)
- e. List special information and input user messages (LIS unit)

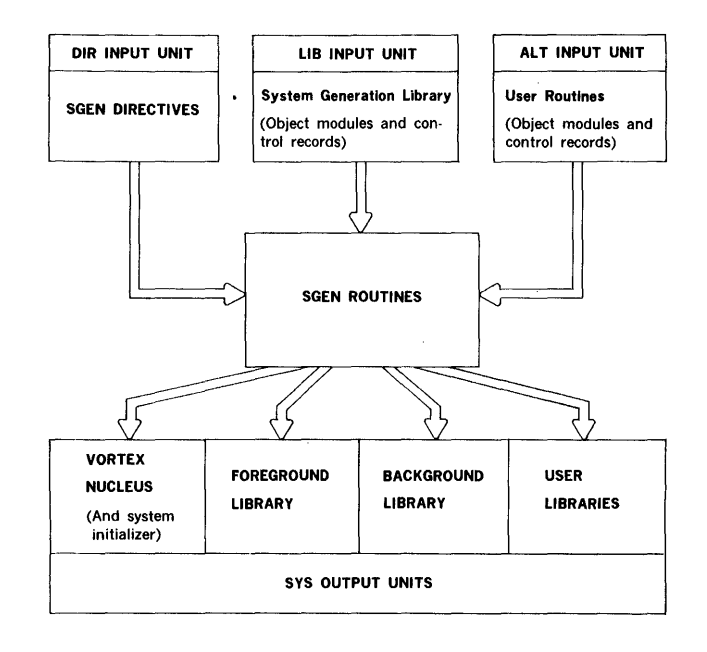

1/O interrogation also specifies that the Teletype on hardware address 01 is the OC unit. After these peripherals are assigned, appropriate drivers and l/O controls are loaded into memory.

Note: SGEN does not build an object-module library. To construct the VORTEX object-module library (OM) or any user object-module library, use the file-maintenance component (FMAIN, section 9).

SGEN directive processing specifies the architecture of the VORTEX system based on user-supplied information that is compiled and stored for later use in building the system. SGEN directives permit the design of systems covering the entire range of VORTEX applications.

Building the VORTEX nucleus consists of gathering object modules and control records from the system-generation library (SGL, section 15.2) and from user input, and constructing the VORTEX nucleus from these data. SGL items are input through the LIB input unit, and user items through the ALT unit according to rules set up by the SGEN directives.

Building the library and the resident-task conflgurator consists of generating load modules from the object modules and control records input from the SGL and user data. These load modules are then cataloged and entered into the foreground, background, and user libraries. During library building, load modules can be added, deleted, or replaced as required to tailor the library to any of a wide variety of formats. After the libraries are completed, designated load modules are copied into the VORTEX nucleus to become resident tasks. The resident-task configuration of SGEN can also be generated without regeneration of the VORTEX nucleus or libraries (section 15.7).

SGEN directive format requires that, unless otherwise indicated (e.g., section 15.5), the directives begin in column 1 and comprise sequences of character strings having no embedded blanks. The character strings are separated by commas (,) or by equal signs  $($  =  $)$ . The directives are free-form and blanks are permitted between individual character strings, i.e., before and after commas (or equal signs). Although not required, a period(.) is a line terminator. Comments can be inserted after the period. For greater clarity in the descriptions of the directives, optional periods, optional blank separators between character strings, and the optional replacement of commas by equal signs are omitted. Section 14.4.8 describes resident tasks in greater detail.

Numerical data can be octal or decimal. Each octal number has a leading zero.

Error messages applicable to SGEN are given in Appendix A.15.

SGEN errors are divided into five categories according to type. The category of each error, as well as the specific error, is given by the error code. Recovery is automatic where manual intervention is not required. When manual intervention is necessary, the OC device expects a response after the error message is posted. The response can be either a corrected input statement (where the statement in error was an ASCII record) or the letter " C" . In the latter case, the corrected input is expected on the input device where the error occurred, immediately after the "C" is input. If the input media is magnetic tape or disc pack, positioning to reread an input statement is also automatic.

ż, à. ż ż.

Ť

 $\epsilon$ į,

ģ. ÷.

### 15.2 SYSTEM-GENERATION LIBRARY

The System-generation library (SGL) is a collection of system programs (in object-module form) and control records (in alphanumeric form) from which a VORTEX system is constructed.

In the case of punched cards or of magnetic tape, the SGL occupies contiguous records, beginning with the first record of the medium.

In the case of disc pack, the SGL occupies contiguous records beginning with the second track. Track 0 contains the partition-specification table (PST, section 3.2) that specifies one partition extending from the second track (track 1) to the end of device.

#### The SGL and the VORTEX system cannot be on the same disc pack during system generation.

The SGL is divided into five functional parts, each separated by CTL control records (figure 15·2).

Part 1 of the SGL comprises a VORTEX bootstrap loader and an I/O interrogation routine. It also comprises the SGEN relocatable loader, the basic I/O control routine, and library of peripheral drivers for the use of SGEN. Part 1 consists entirely of object modules. It is loaded with device· sensitive key-in loader (section 15.3) that also serves the bootstrap loader as a read-next-record routine. The bootstrap-loader/interrogator is a core-image sequence of records generated by a VORTEX service routine. Because it calls the key-in loader to read records, the bootstrap· loader/interrogator is itself device-insensitive.

Control record CTL,PARTOOOl terminates part 1 of the SGL.

Part 2 of the SGL contains the directive processor. After being itself input, the directive processor obtains all input from the DIR and OC input devices. The system generation directives are to be placed between the directive processor and the CTL,PART0002 control record if the CIB and DIR input units are the same.

Control record CTL,PART0002 terminates part 2 of the SGL.

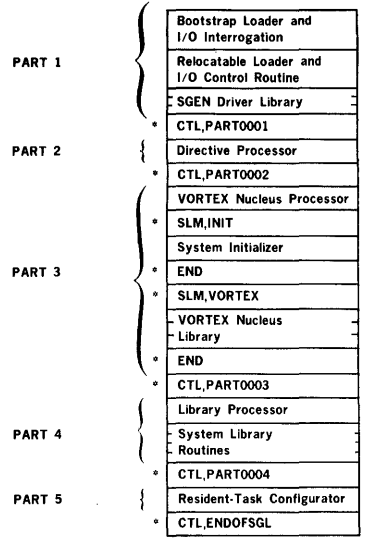

NOTE:

• = Alphanumeric control record

#### Figure 15-2. System-Generation Library

Part 3 of the SGL comprises all system routines and control records required to build the VORTEX nucleus (figure 15·3):

- VORTEX nucleus processor ·· the SGEN-processing portion
- SLM control record .. indicates the beginning of the system initializer portion
- System-initializer routines ·· object modules to be converted into the system initializer
- END control record ·· indicates the end of the system· initializer portion
- SLM control record .. indicates the beginning of the VORTEX nucleus portion
- VORTEX nucleus routines -- control records and object modules to be converted into the VORTEX nucleus
- END control record -- indicates the end of the VORTEX nucleus portion
- Control Record CTL,21 -- specifies the end of the nucleus table module. All user data and programs to be included in this module must precede the CTL,21 control record.
- All programs contained on the SGL between the CTL,21 and CTL,PART0003 control records are included in the nucleus program module

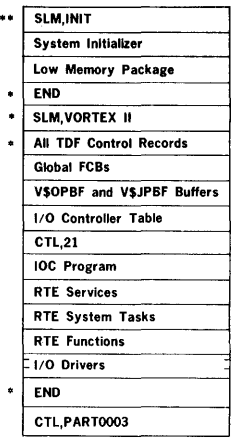

#### NOTE:

• = Alphanumeric control record

#### Figure 15-3. VORTEX Nucleus

Control record CTL,PART0003 terminates part 3 of the SGL.

Part 4 of the SGL comprises all system routines and control records required to build load-module libraries on the RMD. The library processor converts these inputs into load modules, catalogs them, and enters them into the foreground, background, and user libraries. The library processor is followed by groups of control records and object modules, with each group forming a load-module package (LMP).

Control record CTL,PART0004 terminates part 4 of the SGL.

Part 5 of the SGL contains the resident-task configurator portion of SGEN. The configurator copies specified load modules from the foreground library into the VORTEX nucleus, i.e., makes them resident tasks.

Control record CTL,ENDOFSGL terminates the SGL.

REQUIRED

SYSTEM TASKS

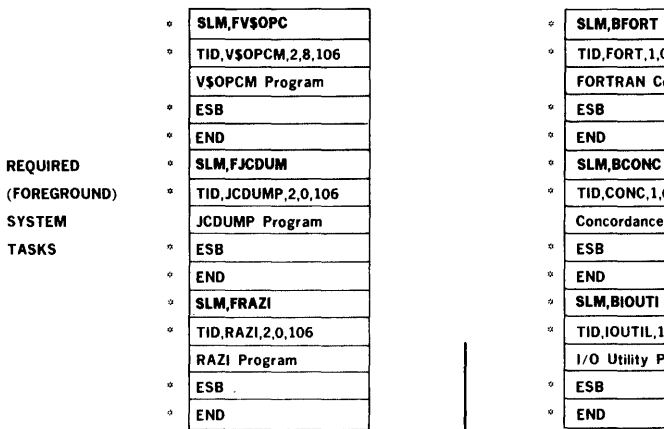

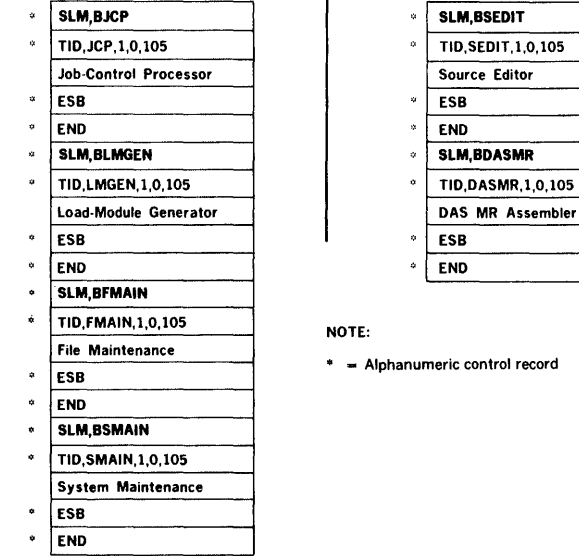

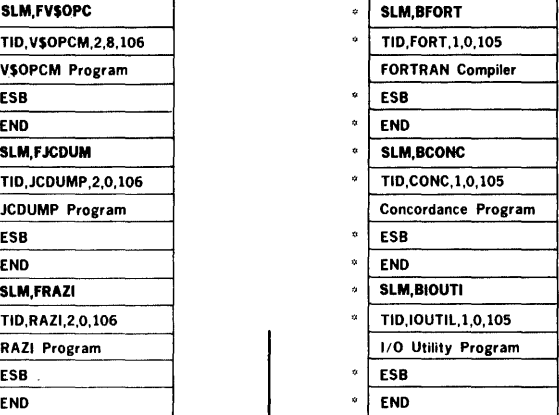

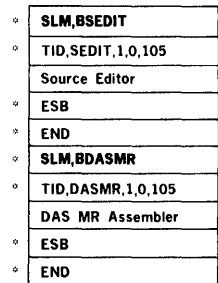

# NOTE:

 $*$  = Alphanumeric control record

figure 15-4. Load-Module Library

REQUIRED (BACKGROUND) SYSTEM TASKS

# 15.3 KEY-IN LOADER

SGEN is initiated on a new or initialized system by inputting the key-in loader through the CPU. The key-in loader loads the VORTEX bootstrap loader (part 1 of the SGL). Key-in loaders are available for loading from magnetic tape, punched cards, or disc pack. The required key-in loader is input to memory through the CPU console and then executed to load the VORTEX bootstrap loader.

Automatic bootstrap loader (ABL): In systems equipped with an ASL, load the key-in loader from the input medium into memory starting with address 000000. To execute the key-in loader, clear the A, B, X, I, and P registers; then press RESET, set STEP/RUN to RUN, and press START.

See hardware handbook for details on manual loading.

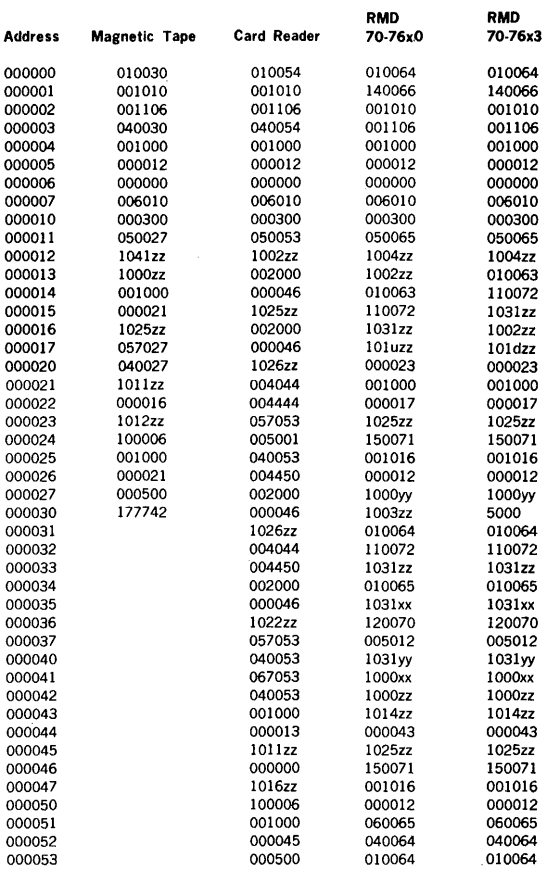

#### Table 15-1. SGEN Key-In Loaders

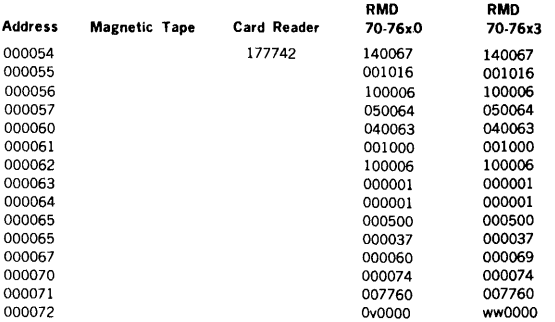

# Table 15-1. SGEN Key-In Loaders (continued)

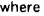

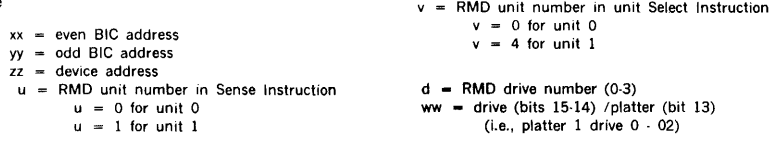

# 15.4 SGEN 1/0 INTERROGATION

Upon successful loading of the bootstrap loader and 1/0 interrogation, the OC unit outputs the message

### IO INTBRROGATION

after which the SGEN peripherals are specified by inputting on the OC unit the five 1/0 directives:

- DIR Specify SGEN directive input unit  $\overline{a}$
- LIB Specify SGL input unit  $\ddot{\phantom{0}}$
- l, ALT Specify SGL modification input unit l. SYS Specify VORTEX system generation output unit
- LIS Specify user communication and  $\cdot$ list output unit

These directives can be input in any order. SGEN will continue to request 1/0 device assignments until valid ones have been made for all five functions.

SGEN drivers are loaded from the SGEN driver library according to the specifications of the SGEN 1/0 directives. Errors or problems with reading the drivers will cause the applicable error messages (Appendix A.15) to be output.

The general form of a SGEN 1/0 directive is

 $function = driver,device, bic$ 

where

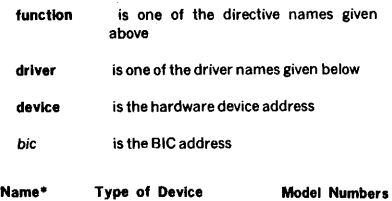

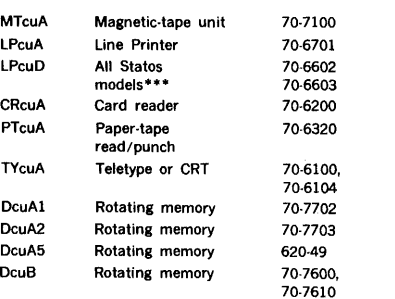

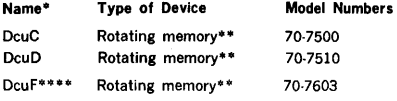

• where c stands for the controller number (0, 1, 2, or 3), and u for the unit number (0, 1, 2, or 3).

\*\*Always specify the first master unit of a particular device as being on controller 0, the second master unit on controller 1, etc. Regardless of the controller specifications in the EQP directives, different controller numbers must be used for each RMD type. (i.e., if using MT 1 on DA 12, specify MT00A). If the system has a 7600 and 7500 RMD. then specify DOOB and DlOC.

\*\*\* Statos 33 is not supported during system generation.

 $***$  Unit number  $u = 0$  through 7.

### 15.4.1 DIR (Directive-Input Unit) **Directive**

This directive specifies the unit from which all SGEN directives (section 15.5) will be input (DIR unit). The directive has the general form

 $DIR = driver.device, bic$ 

where

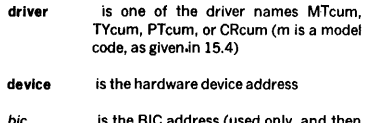

bic is the BIC address (used only, and then optionally, for magnetic-tape units)

Example: Specify Teletype unit O having model code A and hardware device address 01 as the DIR unit.

DIR•TYOOA,01

## 15.4.2 LIB (Library-Input Unit) Directives

This directive specifies the unit from which the SGL will be input (LIB unit). The directive has the general form

#### $LIB =$  driver, device, bic

where

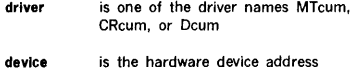

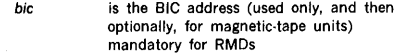

Example: Specify magnetic-tape unit O having model code A and hardware device address 010 (no BIC) as the LIB unit.

LIB•MTOOA,010

## 15.4.3 ALT (Library-Modification Input Unit) Directive

This directive specifies the unit from which object modules that modify the SGL will be input (ALT unit). The directive has the general form

 $ALT =$  driver, device, bic

where

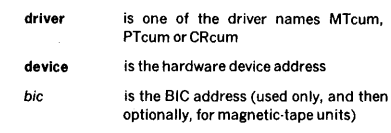

Example: Specify card reader unit O having model code A and hardware device address 030 as the ALT unit.

ALT•CROOA,030

## 15.4.4 SYS (System-Generation Output Unit) Directive

This directive specifies the RMD(s) onto which the VORTEX system will be generated, with the VORTEX nucleus on the first such device specified. Up to 16 RMDs can be specified. The directive has the general form

 $SYS = driver1, device1, bic1; driver2, device2,$ bic2; ...: drivern, devicen, bicn

where

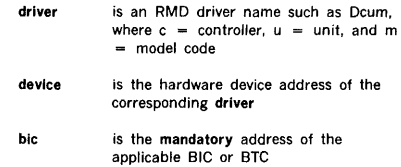

All RMDs specified in the EQP directives (15.5.2) must be specified in the SYS directive. Subsequent SYS directives will overlay the previous directives. If all RMDs cannot be specified in a single line, then the directive must be

terminated with a colon. This will cause the next input line to be treated as a continuation of the previous SYS directive. The additional input lines begin with the driver parameter. The directive "SYS =" must not be used on additional SYS directive input lines.

Examples: Specify RMD O having model code B, hardware device address 016, and BIC address 020 as the SYS unit.

SYS•DOOB,016,020

Specify two SYS units: RMD 0 with model code A2. hardware device address 014, and BIC address 020; and RMD 0 with model code B, hardware device address 015, and BIC address 022.

A system with 70-7500 (620-34)or 70-7510 (620-35) disc requires a special formatting program, described in section 18.4. This program formats disc packs and performs badtrack analysis.

SYS•DOOA2,014,0201D10B,015,022

### 15.4.5 LIS Directive

This LIS (User-Communication and List Output Unit) directive specifies the unit that will be used for· user communication and list output (LIS unit). The directive has the general form

LIS = driver, device

where

driver is one of the driver names TYcum or LPcum

device is the hardware device address

The following information appears on the LIS unit:

- a. Error messages
- b. Load map of each load module
- c. Directives input through the DIR unit (section 15.4.1)
- d. Partition table for each system RMD

To suppress listing during system generation set "map" to zero in EDR directive.

Example: Specify line printer O having model code A and hardware device address 035 as the LIS unit.

LIS•LPOOA,035

# 15.5 SGEN Directive Processing

Upon successful loading of the SGEN directive processor, the OC and LIS (section 15.4.5) units output the message

#### INPUT DIRECTIVES

to indicate that SGEN is ready to accept SGEN directives from the DIR unit (section 15.4.1).

The SGEN directives described in this section can be input in any order, except for the EDR directive (section 15.5.14), which is input last to terminate SGEN directive input.

In cases of conflicting data, SGEN treats the last informa· tion input as the correct data.

Errors cause the output of the applicable error messages (Appendix A.15).

The general form of an SGEN directive is

aaa,p $(1)$ xp $(2)$ x ... xp $(n)$ 

where

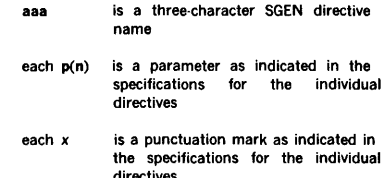

In contrast to most VORTEX system directives, the punctuation in SGEN directives is exactly as defined in the specifications for the Individual directives, although blanks are allowed between parameters, i.e., before or after punctuation marks. SGEN directives begin in column 1 and can contain up to 80 characters.

SGEN directives are listed on the OC and LIS units.

#### 15.5.1 MRY (Memory) Directive

This directive specifies the memory-related parameters of SGEN. It has the general form

MRY, memory, common, size [, V75]

where

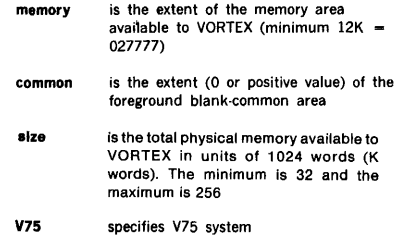

Examples: Specify a 48K memory for VORTEX with a foreground blank common area of 0200 words. Save locations 075777 to 077777 of the first 32K memory for AID I.

MRY,075777,0200,48

Specify an 18,000-word memory for a VORTEX V75 system with no foreground blank-common area.

MRY, 18000,0,V75

# 15.5.2 EQP (Equipment) Directive

This directive defines the peripheral architecture of· the system. It has the general form

EOP,name,address,number,bic,retry,a/g,mu/

#### where

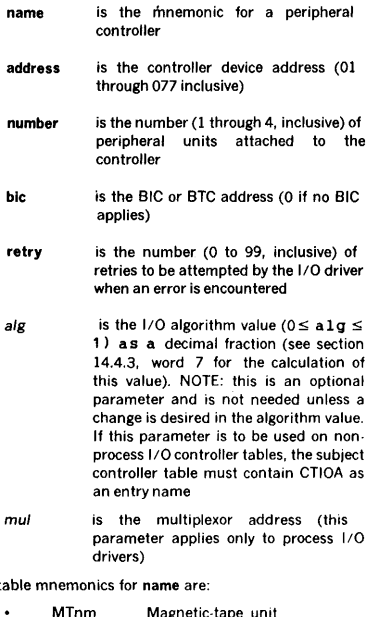

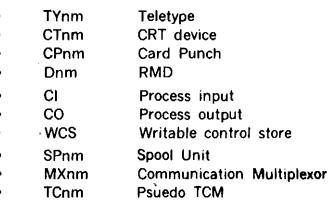

Where n is the controller number (0, 1. 2, or 3), and m is the model code (table 15-2).

Controller tables are arranged according to the priority levels of their task-identification blocks (TIDBs). On any given level, the tables are arranged in the input sequence of the corresponding EQP directives. Device-specification table (DST) entries are unsorted.

The following order is suggested for peripheral controllers:

- a. RMDs
- b. Operator-communication (OC) device (section 17)
- c. Magnetic-tape units
- d. Other units

For the 70·7603/7013 disc, a special DEF directive must be included for each EQP directive used for this model disc.

## DEF, V\$DSKx,y

where

- x is the controller number (0·3)
- is a bit pattern in bits 0-7. Bit(n) v corresponds to platter(n). The bit is set if the corresponding platter is part of a dual platter driver.

Example: A system contains two 70-76x3 controllers with the following drives attached:

> Controller O has 1 dual unit and 3 single units Controller 1 has 2 dual units, and 1 single unit, and 1 dual unit

the corresponding directives would be:

EQP,DOF,016,5,020,5 DEF,V\$DSK0,3 EQP,D1F,017,7,022,5 DEF,V\$DSK1,0157

#### Accept

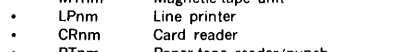

### Table 15·2. Model Codes for VORTEX Peripherals

Ÿ.

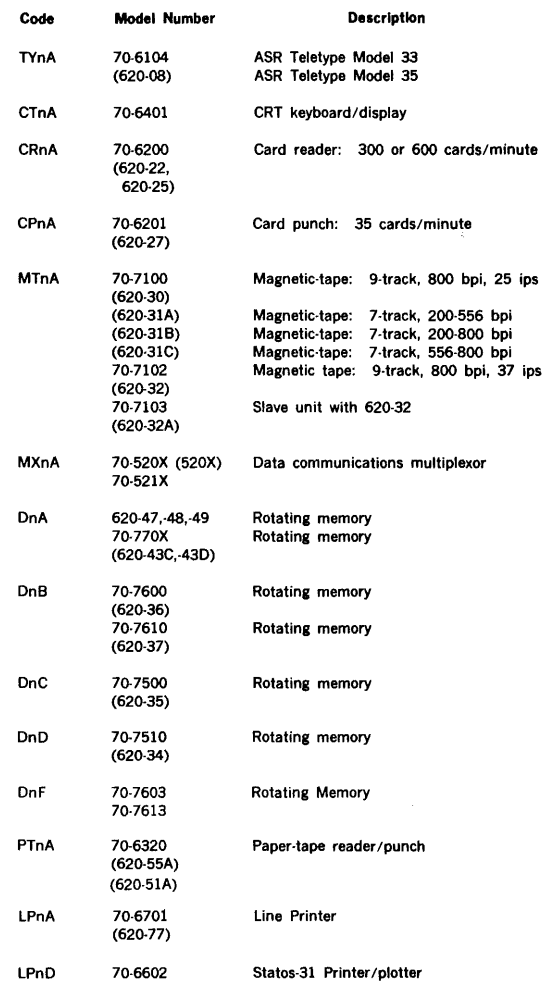

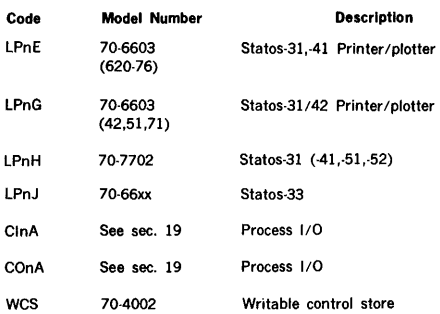

### **Table 15-2. Model Codes for VORTEX Peripherals**  (continued)

**Note:** Other peripheral devices can be added to the system by creating an EQP directive with a unique phsyicalunit name for the device. A controller table with the same name is then added to the VORTEX nucleus by an ADD directive (section 15.5.5).

 $\overline{a}$ 

Example: Define a system containing one model B RMD, one model A magnetic-tape unit, one mode A card reader, one model A line printer, one model A Teletype, one model A high-speed paper-tape reader/punch, one model A card punch, and a writable control store.

EQP,DOB,016,1,020,3 EQP,MTOA,010,1,022,5 EQP,CROA,030,1,024,0 EQP,LPOA,035,1,024,0 EQP,TYOA,01,1,0,p EQP,PTOA,037,1,0,0 EQP,CPOA,031,1,022,0 EQP,WCS,074,1,0,0

The paper width of each Statos on the system must be defined through use of the SGEN DEF directive (see section 15.5.14). This directive has the form

#### DEF, VSSWnm,c

where

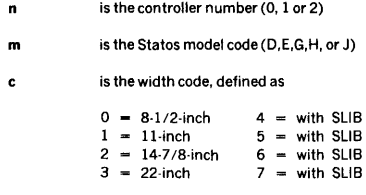

Example: Specify a SGEN directive for model G Statos on controller 1 with 14-7 /8-inch width paper

DEF,VSSW1G,2

### 15.5.3 PRT (Partition) Directive

This directive specifies the size of each partition on each RMD. It has the general form

> PRT,Dcup{l),s(l),k{l);Dcup(2),s(2),k(2); ... ; Dcup(n),s(n),k(n)

where

Dcup{n) is the name of the RMD partition with c being the number (0, 1, 2, or S) of the controller, u the unit number (0, 1, 2, or 3), and p the partition letter (A through T, inclusive)

s{n) is the number (octal or decimal) of tracks in the partition. The maximum partition size on any RMD is 32,768 sectors

k{n) is the protection code (single alphanumeric character including\$) for the partition, or • if the partition is unprotected

At least six paritions are required for the system rotating memory. PRT directives are required for every partition on every RMD in the system. While the partition specifications can appear in any order, the set of partitions specified for each RMD must comprise a contiguous group, e.g., the sequence DOOA, DOOC, DOOD, DOOB is valid, but the sequence DOOA, DOOC, DOOD, DOOE constitutes an error.

NOTE: If the LIB unit is an RMD, the PRT directives for that RMD are ignored and the existing PST for the RMD is used. However, even though the PRT directives are ignored the RMD unit should have at least one PRT directive. RAZI may be used to partition the RMD unit after system generation. If the RMD SGL is to be saved, it must be replaced with a scratch pack prior to executing RAZI for that unit.

Logical units 101 through 106 inclusive have preassigned protection codes. Do not attempt to change these codes.

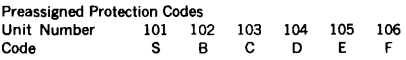

Total number of tracks of all partitions and the capacity of VORTEX nucleus must not exceed rotating-memory track capacity. The nucleus size is equal to the memory size divided by the product of the number of sectors per track and 120. Tracks not included by a PRT directive are not accessable to the system.

Example: Specify the following partitions on two RMDs.

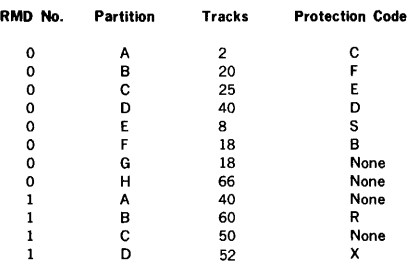

PRT,DOOA,2,C1DOOB,20,F PRT,DOOC,2S,E1DOOD,40,D;DOOE,8,S PRT,DOOF,18B1DOOG,18,\*1DOOH,66,\* PRT,D01D,52;X;D01C,50,\* PRT,D01A,40,•;D01B,60,R

#### 15.5.4 ASN (Assign) Directive

This directive assigns logical units to physical devices. It has the general form

 $ASN, \text{lun}(1) = \text{dev}(1), \text{lun}(2) = \text{dev}(2), ..., \text{lun}(n) = \text{dev}(n)$ 

where each

- lun(n) is a logical unit number (1 through 100 or 107 through 255, inclusive) that can be followed optionally by a two-character logical unit name e.g., 107:Y7
- dev(n) is a four-character physical-device name, e.g., TYOO,DOOG (table 17-1)

If a new assignment specifies the same logical unit as a previous assignment, the old one is replaced and is no longer valid. All logical units for which physical device assignments are not explicitly made are considered dummy units, except preassigned.

Restrictions: Any attempt to change one of the preset logical unit name:number or name:number:partition rela· tionships given in table 15·3 will cause an error to be flagged. Table 15·4 indicates the permissible physical unit assignments for the first 12 logical units (with PO automatically set equal to SS for normal assembler operation).

Example: Specify physical device assignments for logical units 1·12, inclusive, 107 and 108, and 180 and 181, where the last two units have, in addition to their numbers, two· character names.

ASN,1•TY00,2•CR00,3•TY01,4•CROO ASN,5•LP00,6•MT00,7•DOOI,8•DOOG ASN,9•DOOH,10•DOOG,11•TY00,12•LPOO ASN,107•LP00,108•CROO ASN, 180: 56=MT00, 181: S8=MT01

#### Table 15-3. Preset Logical-Unit Assignments

#### Preset logical-unit name/number relationships:

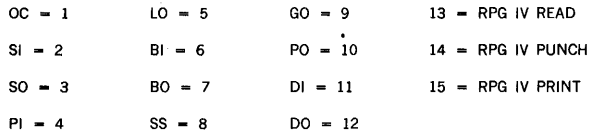

### Preset logical-unit/RMD-partition relationships:

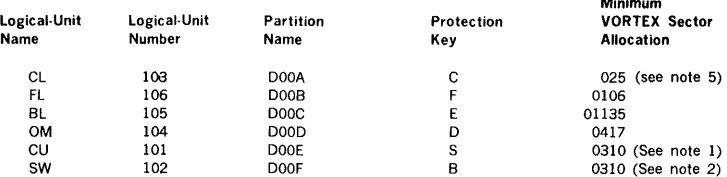

#### Optional logical-unit/RMD-partition relationships

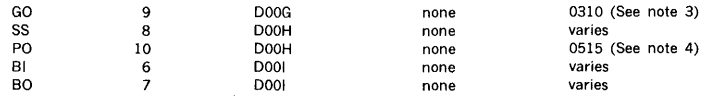

- 1. CU file must be as large as background task's largest part in central memory at one time (24K assumed above).
- 2. SW file must be as large as the largest single task including overlays (24K assumed above).
- 3. GO file must be somewhat larger than the largest task run in load-and-go mode (24K assumed). If system is

foreground only or all tasks will be entered in libraries before execution, this partition may be eliminated.

Minimum

- 4. PO file must be large enough for source images of the largest task to be assembled or compiled. Source images are stored 3 card images per sector (1000 cards assumed above). If this function is assigned to magnetic tape, this partition may be eliminated.
- 5. There are 12 entries per 2 sectors. Number of sectors equals numbers of entry  $+6$ .

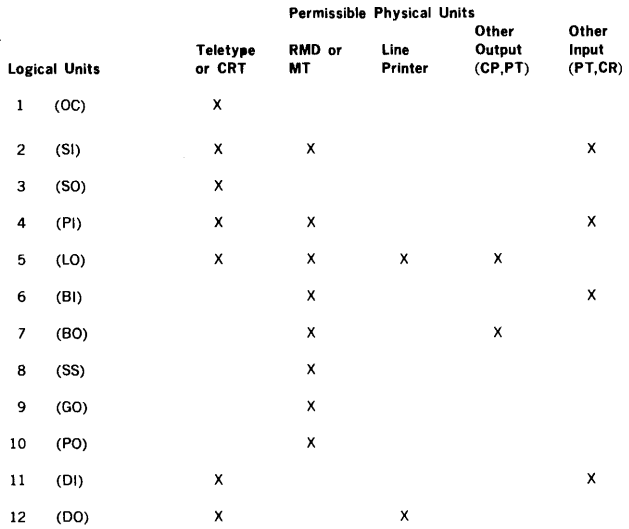

### Table 15-4. Permissible Logical-Unit Assignments

### 15.5.5 ADD (SGL Addition) Directive

This directive specifies the SGL control records and object modules after which new control records and/or object modules are to be added during nucleus generation. It has the general form

#### $ADD, p(1), p(2), ..., p(n)$

where each  $p(n)$  is the name of a control record or an object module after which new items are to be added.

When the name of a specified item is read from the SGL, the program is processed and the message

### ADD AFTER p(n) READY

appears on the OC unit. User response on the OC unit is either

## ALT\*

if an item is to be added from the SGEN ALT input unit (section 15.4.3), or

#### LIB

if processing from the SGL is to continue. If the former response is used, SGEN reads an object module from the ALT unit and adds it to the SGL, then prints on the OG unit the message

#### **READY**

to which the user again responds with either ALT or LIB on the OC unit.

Example: Specify that items are to be added during nucleus generation after control records or object modules named PROGl, PROG2. and PROG3.

ADD,PROG1,PROG2,PROG3

## 15.5.6 REP (SGL Replacement) Directive

This directive specifies the SGL control records and object modules to be replaced with new control records and/or object modules during nucleus generation. It has the general form

### $REP, p(1), p(2), ..., p(n)$

where each  $p(n)$  is the name of a control record or an object module to be replaced.

When the name of the specified item is read from the SGL, the item is skipped and the message

### REPLACE p(n) READY

appears on the OC unit. User response on the OC unit is either

#### ALT TOM

if an item is to be replaced by one on the SGEN ALT input unit (section 15.4.3), or

#### LIB

if processing from the SGL is to continue. If the former response is used, SGEN reads an object module from the ALT unit and replaces p(n) with it in the SGL, then prints on the OC unit the message

### READY

to which the user again responds with either ALT or LIB on the OC unit.

Example: Specify that control records or object modules named PROGA and PROGB are to be replaced during nucleus generation.

#### REP,PROGA,PROGB

~ALT has a special form which allows searching the ALT device for a specified program. The form is

### ALT,name

#### where

name can either specify an object module name or a TDF record name. When specified, ALT will search the alternate unit from its current position for the specified module. If an EOF is encountered prior to finding the module an SG08 diagnostic occurs. To cause the alternate unit to rewind prior to each search, set Sense Switch 1 prior to entering the ALT directive. If no module name is specified, ALT will load from its current position.

For example, to search for and load an object module named PGRMl, specify

#### ALT,PGRM1

To search for and load a TDF directive for TBLPOF, specify ALT,TBLPOF

### 15.5.7 DEL (SGL Deletion) Directive

This directive specifies the SGL control records and object modules that are to be deleted during nucleus generation.It has the general form

#### $DEL, p(1), p(2), ..., p(n)$

where each  $p(n)$  is the name of a control record or an object module to be deleted.

When the name of a specified item is read from the SGL, the item is skipped and processing continues with the following control record or object module.

Example: Delete, during nucleus generation, all control records and object modules named PROGl and PROG2.

DEL,PROG1,PROG2

### 15.5.8 LAD (Library Addition) Directive

This directive specifies the SGL load-module package after which new load-module packages are to be added during library generation. It has the general form

#### $LAD, p(1), p(2), ..., p(n)$

where each  $p(n)$  is the name of a load-module package from an SLM control directive after which new items are to be added.

When the name of a specified load-module package is read from the SGL, the program is processed and the message

ADD AFTER p(n) READY

appears on the OC unit. User response on the OC unit is either

### ALT

if a load-module package is to be added from the SGEN ALT input unit (section 15.4.3), or

#### T. T B

if processing from the SGL is to continue. If the former response is used, SGEN reads a module from the ALT unit and adds it to the library, then prints on the OC unit the message

### READY

to which the user again responds with either ALT or LIB on the OC unit.

Example: Specify that items are to be added, during library generation, after load·module packages named PROGl, PROG2, and PROG3.

LAD,PROG1,PROG2,PROG3

name is one to six alphanumeric characters representing the TITLE name of the model to be added

### 15.5.9 LRE (Library Replacement) Directive

This directive specifies the SGL load-module package to be replaced with new load-module packages during library generation. It has the general form

 $LRE, p(1), p(2), ..., p(n)$ 

where each  $p(n)$  is the name of a load-module package from an SLM control directive to be replaced.

When the name of the specified load-module package is read from the SGL, the program is skipped and the message

#### REPLACE p(n) READY

appears on the OC unit. User response on the OC unit is either

#### ALT

if module is to be replaced by one on the SGEN ALT input unit (section 15.4.3), or

LIB

if processing from the SGL is to continue. If the former response is used, SGEN reads a module from the ALT unit and replaces p(n) with it in the SGL, then prints on the OC unit the message

### READY

to which the user again responds with either ALT or LIB on the OC unit.

Example: Specify that load-module packages named PROGA or PROGB are to be replaced during library generation.

LRE,PROGA,PROGB

#### 15.5.10 LOE (Library Deletion) Directive

This directive specifies the SGL load-module packages that are to be deleted during library generation. It has the general form

 $LDE, p(1), p(2), ..., p(n)$ 

where each  $p(n)$  is the name of a load-module package from an SLM control directive to be deleted.

When the name of a specified load-module package is read from the SGL, the load-module package is skipped and processing continues with the following load module.

Example: Delete, during library generation, all loadmodule packages named PROGl and PROG2.

LDE,PROG1,PROG2

## 15.5.11 PIM (Priority Interrupt) Directive

This directive defines the interrupt-system architecture by specifying the number of priority interrupt modules (PIMs) in the system, the interrupt levels to be enabled at systeminitialization time, and the interrupts to be manipulated by user-coded interrupt handlers. The PIM directive has the general form

PIM,p(l},q(l),r{l),s(l);p(2),q(2),r(2),

 $s(2);...;p(n),q(n),r(n),s(n)$ 

where each

- p(n) is an interrupt line number comprising two octal digits with the first being the PIM number and the second the line number within the PIM. The two digits must be preceded by a zero, e.g., 002,011
- q(n) is the name (1 to 6 characters) of the task handling the interrupt. The name format is TBxxxx, where xxxx is the hardware code name. For  $s(n) = 2$ ,  $q(n)$ is the interrupt processor entry name.
- r{n) is the content of the interrupt event word in octal notation (see appendix F for nonzero values for standard hardware)
- s(n) is 0 for an interrupt using the common interrupt-handler or 1 for a directly connected interrupt option l, or 2 for directly connected interrupt option 2. (Described in section 14.4.5)

If an interrupt line is to use the common interrupt handler, a TIDB is generated for the related interrupt-processing routine, which can be in the VORTEX nucleus or in the foreground library.

If an interrupt line is to have a direct connection, the interrupt-processing routine must be added to the VORTEX nucleus. Failure to do so results in an error message.

Example: Specify two interrupt lines, one handled by the common interrupt handler, the other directly connected, option 1.

PIM,002,TBMTOA,00001,0;003,TBLPOB,01,1

Note: The only interrupt used by the magnetic-tape 1/0 driver is the motion complete.

Note: The interrupt event word, r(n) for a Teletype or CRT (Teletype compatible) must be set to 01 for input interrupt on 02 for output interrupt.

# 15.5.12 CLK (Clock) Directive

This directive specifies the values of all parameters related to the operation of the real-time clock. It has the general form

#### CLK,clock,counter,interrupt

where

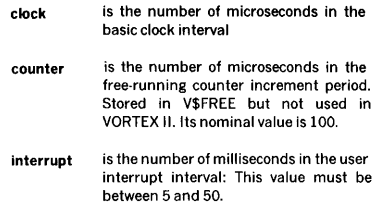

The value of interrupt, when not a multiple of 5 millisec· onds, is increased to the next multiple of 5 milliseconds; e.g., if interrupt is 31, the interrupt interval is 35 milliseconds.

Example: Specify a basic clock interval of 100 microsec· onds, a free-running counter rate of 100 microseconds, and a user interrupt interval of 20 milliseconds.

CLK,100,100,20

### 15.5.13 TSK (Foreground Task) Directive

This directive specifies the tasks in the foreground library that are to be made resident tasks. It has the general form

 $TSK, task(1), task(2), ..., task(n)$ 

where each task(n) is the name of an RMD foregroundlibrary task that is to be made a resident task.

If this directive is input as part of a full system generation, the names are those of tasks that will be built on the foreground library during the library-building phase (sec· tion 15.7).

Resident TIDBs are not created for the tasks defined on the TSK directives to be resident tasks. A TIDB is created each time a resident task is specified on a SCHED call. A resident TIDB is created at system generation for each task specified on a TDF directive (paragraph 15.6.2).

These tasks are treated as user mode tasks and are not executed in map 0. Hence, 1/0 instructions cannot be executed by these tasks. Resident map O tasks are added to the nucleus by adding the programs on the SGL between the CTL,21 and CTL,PART003 control records. Section 14.4.8 describes resident tasks.

Example: Specify that foreground-library tasks RTA, RTB, and RTC be made resident tasks.

TSK.RTA.RTB.RTC

## 15.5.14 DEF (Define External) Directive

This directive enters a name with a corresponding absolute value into the SGEN loader tables and the CL library. It has the general form

```
DEF,name(1),value(1);name(2),value(2);...;name(n)
      va/ue(n)
```
Modules processed by either SGEN or LMGEN can refer· ence any names defined by the DEF directive

Example: Use the DEF directive for the VTAM LCB address in CTMXOA. The entry in CTMXOA for the LCB address might be

EXT DATA V\$LCWO Wet CMO

Then, the following DEF directive would define the LCB to be at location 075000

DEF,V\$LCW0,075000

## 15.5.15 EDR (End Redefinition) **Directive**

This directive, which must be the last SGEN directive, specifies all special system-parameters, or terminates SGEN directive input. If only a redefinition of resident tasks is required, the EDR directive is of the form

#### EDR,R

but if a full SGEN is necessary, the EDR directive has the general form

### EDR,S, tidb,stack,part,llst,kpun,map,ana/ysis

where

tidb is the number (01 through 0777, inclusive) of 25-word empty TIDBS allocated

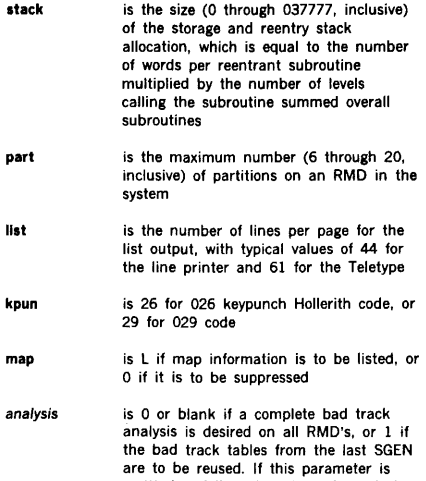

omitted, a full analysis is performed. A value of 1 may be entered only when an analysis has been made on a previous SGEN effort. If SGL is on slave disc, bypass (SET 1) the bad track analysis.

Bad-track or RMD partitioning analysis is performed following input of the EDR directive. When that process is complete, the VORTEX nucleus or resident-task processor is loaded into main memory.

Examples: Specify redefinition of resident tasks only.

## EDR,R

Specify full system generation with no stack area, a maximum of five partitions per RMD, 44 lines per page on the list output, 026 keypunch mode, and a list map, and a new bad track analysis is wanted.

EDR,S,0,0,5,44,26,L

Specify full system generation with 0500 addresses in the stack area, a maximum of 20 partitions per AMO, 30 lines per page on the list output. 029 keypunch mode, and suppression of the list map. Assume bad track tables from the last SGEN are still good. and reuse them.

EDR,S,O,OS00,20,30,29,0,1

## 15.5.16 Required Directives

VORTEX system including writable control store (WCS) must include an EQP,WCS ... directive.

Systems without a WCS must delete certain WCS support software modules. In particular, the following directives should be included to delete the MIUTIL and WCSRLD tasks:

### LDE, FMIUTI LDE, FWCSRL

In addition, the following directives may optionally be used to delete the remaining microprogramming support mod· ules. These modules may be used on systems without WCS, but their deletion will make extra space available in the background library. The following directives delete the microprogram assembler and the simulator:

#### LDE,BMIDAS LDE,BMICSI

Systems including VTAM require a DEF directive to define the LcB address. The format is:

DEF, V\$LcWn, aaaaaa where n is the DCM number and aaaaaa is the LcB address for the DCM

Systems including a statos printer/plotter require a DEF directive to define the bed width. The format is:

#### DEF, V\$SWcm,a

where  $c =$  controller number

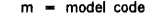

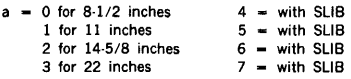

# 15.6 BUILDING THE VORTEX NUCLEUS

If a full system generation has been requested by the S form of an EDR directive (section 15.5.15), the nucleus processor is loaded upon completion of directive process· ing. Once loaded, the nucleus processor reads the SGL routines and builds the VORTEX nucleus as specified by the routines and the SGEN control records.

There are three SGEN control records used in building the nucleus:

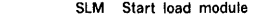

- TDF Build task-identification block
- MEM Default extra memory pages
- END End of nucleus library

Normally these control records are used only to replace existing SGL control records.

VORTEX nucleus processing consists of the automatic reading of control records and object modules from the SGL, and, according to the specifications made by SGEN directives, either ignoring the item or incorporating it into the VORTEX nucleus. The only manual operations are the addition and replacement of object modules during system generation. In these cases, follow the procedures given in section 15.5.5 and 15.5.6, respectively.

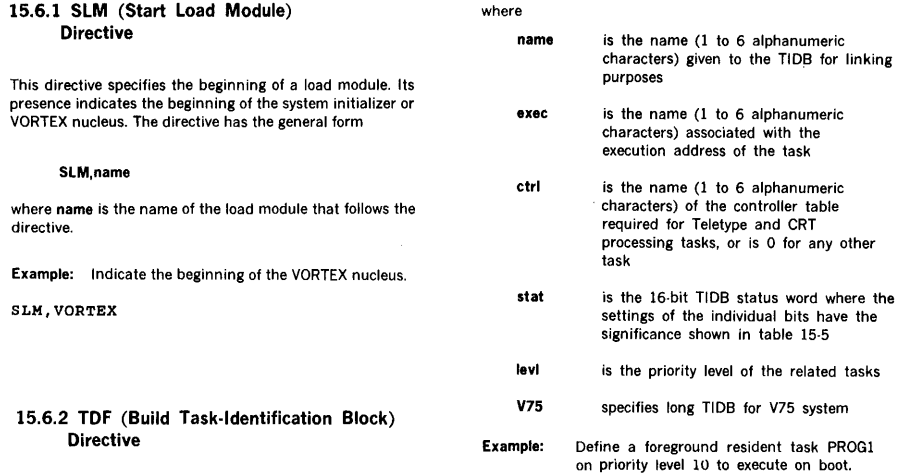

The TDF directive causes a resident TIDB to be created for the specified task. The task itself may or may not be a resident task, as defined by the status word (stat). See section 15.5.13 for generation of resident tasks without resident TIDB.

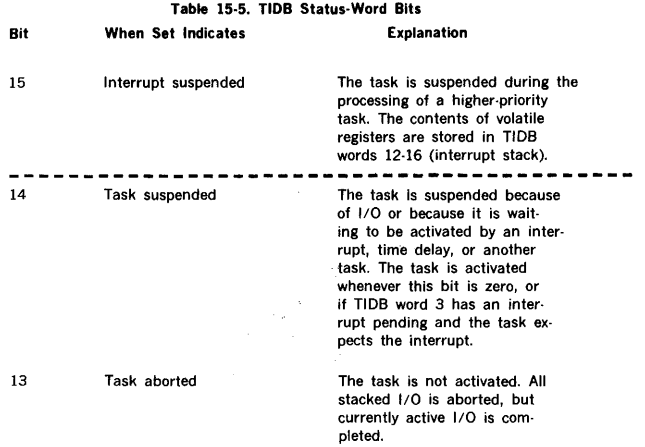

This directive specifies all parameters necessary to build a task·identification block in the VORTEX nucleus. It has the general form

**TDF,name,exec,ctrl,stat,level**  $\left[$ , V75

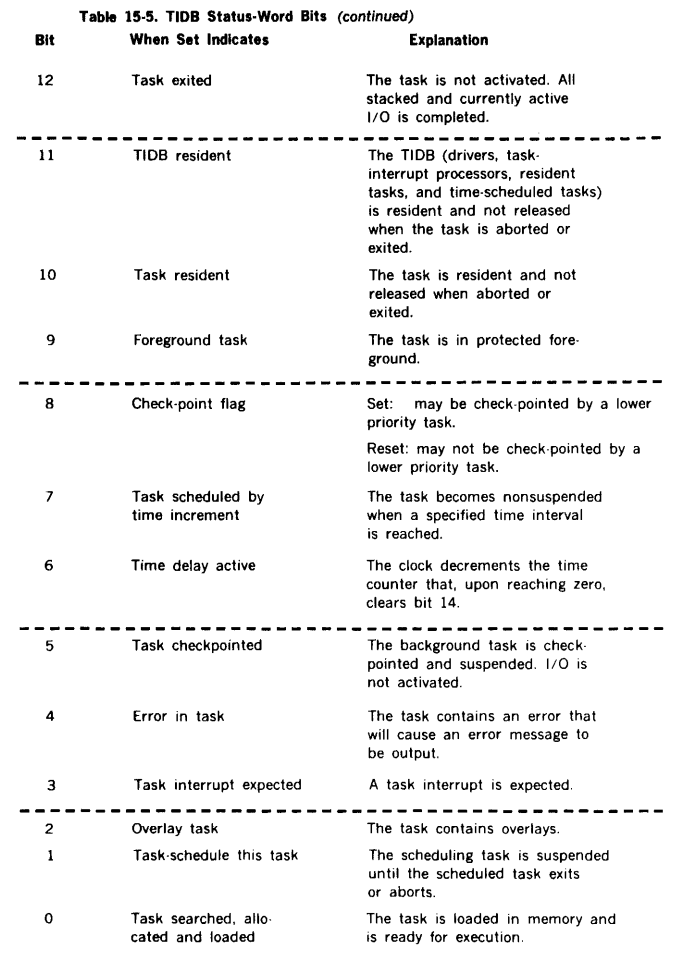

## **15.6.3 END Directive**

This directive indicates the end of the system initializer or the VORTEX nucleus. It has the form

### **END**

**Example:** Indicate the end of the system initializer.

### END

# **15.6.4 MEM Directive**

This optional directive performs the same function as the same directive in LMGEN (see section 6.2.7). The directive has the general form

i.

### **MEM,n**

#### where

 $\mathbf{r}$ is the number of extra pages desired.

This directive, if used, must appear after the last ESB directive and before the END directive.

## 15.6.5 Memory Parity Considerations

Memory parity is not a supported feature under VORTEX. For those systems which require the use of memory parity, the user may write his own memory.parity service routine (see section 14) and add it to the system. The following are considerations when using memory parity:

- The memory parity interrupt trap must be an even modulo·8 address, e.g., 010, 0100, 0110, 0200, etc. The exact address depends upon the number of PIMs in the system. For example, a system with 3 PIMs can use any of the following addresses: 0160, 0170, 0200, 0230, 0240, 0250, 0260, 0270, or 010. If 4 PIMs are in the system, then any of the above addresses except for 0160 and 0170 may be used. In the case where all 8 PIMs are used, the only available address will be 010.
- For trap addresses between 0100 and 0277, the SGEN PIM directive, specifying the direct connect option, may be used to link up the trap address with the user's memory-parity routine. If a trap address of 010 is used, the PIM directive cannot be used. In this case, the easiest means of linking the trap address and the service routine would be to modify the "low-core" module (V\$LMEMBK) to specify an EXT to the user's interrupt service routine.
- No enable/disable memory parity instructions are required and hence no changes are required for the system initializer.

# 15.7 BUILDING THE SYSTEM LIBRARIES AND RESIDENT TASK CONFIGURATION

If a full system generation has been requested by the S form of an EDR directive (section 15.5.15), the library generator is loaded upon completion of nucleus processing. If only reconfiguration of resident tasks has been requested (R form of the EDR directive), the resident task configurator is loaded immediately after directive processing.

A load module is a logically complete task or operation that can be executed by the VORTEX system in foreground or background. It resides in the foreground or background library, or in the user library. Load modules are constructed from sets of binary object modules interspersed with alphanumeric control records. The control records indicate the beginning and end of data for incorporation into each

load module, and specify certain parameters to the load module. The group of object modules and control records used to construct a load module is called a load-module package (LMP). Figure 15·5 shows an LMP for a load module without overlays, and figure 15-6 shows an LMP for a load module with overlays. Each LMP runs from a SLM control record to an END control record, and includes all modules and records between the SLM and END.

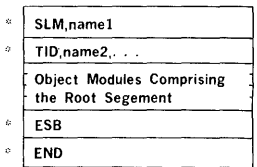

### NOTE:

= Alphanumeric control record

## Figure 15-5. Load Module Package for Module Without Overlays

There are five SGEN control records used in building the library:

- SLM Start load module
	- TID Task-identification block specification
- $\ddot{\phantom{a}}$ OVL. **Overlay** 
	- ESB End of segment
- END

 $\overline{a}$ 

Library processing consists of the automatic reading of control records and object modules from the SGL, and construction of the library from these inputs. The only manual operations are the addition and replacement of load modules. In these cases, follow the procedures given in sections 15.5.8 and 15.5.9, respectively.

Resident-task configuration takes place upon completion of library processing. All tasks specified by TSK directives (section 15.5.13) are copied from the foreground library into the VORTEX nucleus, thus becoming resident tasks. To change the resident-task configuration of a previously generated system, input the TSK directives followed by the R form of the EDR directive (section 15.5.15), thus bypassing nucleus and library processing and allowing the resident-task configurator to alter the existing system. Note: If a specified program is not found in the foreground library, configuration continues, but an appropriate message is output.

# 15.7.1 SLM (Start LMP) Directive

This directive indicates the start of an LMP. It has the general form

#### SLM, name

where name is the name of the LMP that begins with this directive.

Example: Indicate the start of the LMP named ABC.

SLM,ABC

# 15.7.2 TIO (TIDB Specification) Directive

This directive contains the parameters necessary for the generation of the task·identification block required for each generated load module. The TIO directive has the general form

#### TID,name,mode,ovly,lun

#### where

- name mode is the name (one to six alphanumeric characters) of the task is 1 if the task is a background task, or 2
- if it is a foreground task
- ovly is the number of overlay segments, or O if the task has no overlay segments, (note that the value 1 is invalid)
- lun is the number of the logical unit onto which the task is to be cataloged

Once a TIO directive is input and processed, object modules are input, processed, and output to the specified logical unit until the ESB directive (section 15.7.4) is found.

Examples: Specify a TIOB for a task PROGl without overlays for cataloging on the BL unit (105).

TID,PROG1,1,0,105

Specify a TIOB for the task PROG2 with four overlay segments for cataloging on an FL unit (106).

TID,PROG2,2,4,106

Note: If a specified program is not found in the foreground library, configuration continues, but an appropriate message is output.

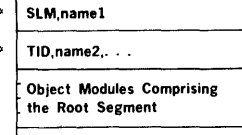

ESB

OVL,name3, ...

Object Modules Comprising the First Overlay Segment

ESB

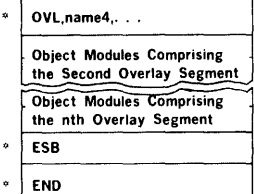

#### NOTE:

• = Alphanumeric control record

#### Figure 15-6. Load Module Package for Module With Overlays

### 15.7.3 OVL (Overlay) Directive

This directive indicates the beginning of an overlay segment. The OVL directive has the general form

#### OVL,segname

where segname is the name (one to six alphanumeric characters) of the overlay segment.

Example: Indicate the beginning of the overlay segment SINE.

OVL,SINB

### 15.7.4 ESB (End Segment) Directive

This directive indicates the end of a segment, i.e., that all object modules have been loaded and processed. The directive has the form

ESB

The ESB directive causes the searching of the CL library, which was generated during nucleus processing, to satisfy undefined externals.

The ESB directive concludes both root segments (following TID, section 15.7.2) and overlay segments (following OVL, section 15.7.3) of a load module.

Example: Indicate the end of a segment.

ESB

#### 15.7.5 END (End Library) Directive

This directive indicates the end of load-module generation. It has the form

END

Example: Specify the end of load-module generation.

END

## 15.8 SYSTEM INITIALIZATION AND OUTPUT LISTINGS

Upon completion of load-module processing, SGEN outputs on the OC and LIS units the message

### VORGEY SYSTEM READY

The system initializer and VORTEX nucleus are then loaded into memory, the initializer is executed to initialize the system, and the nucleus is executed to begin system operation. If writable control store is present in the system, the following messages will appear on the OC device at this time:

I010,WCSRLD PILE WCSIHG NOT FOUND WCS RELOAD ABORTED

These messages are output by the WCS reload task. In WCS systems, this task is automatically scheduled upon loading the system in order to restore WCS contents. To do

this, it uses the contents for WCS which were saved on a disc file the last time WCS was loaded. At this point, however, WCS has not yet been loaded. Thus, the reload task cannot restore WCS and exits after outputting the above messages. At this time, the OM library should be loaded and build on the RMD using FMAIN.

The OM library is provided as job streams as the second through thirty-fifth files on the SGL. An EOF separates the SGL from the OM stream. A system generation leaves magnetic tape and card SGLs prior to this EOF, thus it must be skipped over before executing the OM job stream. For disc SGLs the OM library object modules are on the second partition of the disc pack (DcuB). Refer to the VORTEX/VORTEX II Installation Manual for details.

The VORTEX system is now operating with the peripherals in the status specified by TID control records.

If the EDR directive specified a listing, linking information is listed on the LIS unit during nucleus processing and library generation. Regardless of the EDR directive, RMD and resident-task information is listed during nucleus processing or resident-task configuration, respectively. Figures 15·7 through 15-10 show the listing formats of load maps for the VORTEX nucleus, the library processor, the RMD partitions, and the resident tasks.

### CORE RESIDENT LIBRARY

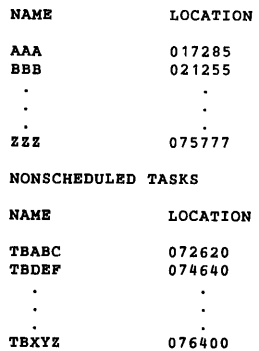

Figure 15-7. VORTEX Nucleus Load Map

```
SLM,BGTSKI 
TID,JCP,1,0,105 
ESB 
MOP A 032556<br>ORS R 000200
                         000200
 \sim\overline{a}\ddot{\phantom{a}}TUV A 032501 
SLM,FGTSKI 
TID,V$0PCM,2,8,106 
ESB 
GHI R 000010<br>JKL R 000012
                         000012
                 \blacksquare\overline{a}\overline{\phantom{a}}\overline{a}\overline{\phantom{a}}MNO R 000077
```
#### Figure 15-8. Library Processor Load Map

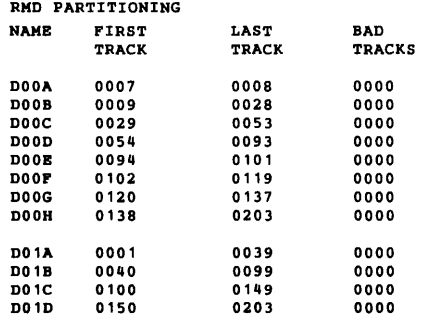

### Figure 15-9. RMD Partition Listing

#### MEMORY RESIDENT TASKS NAME PROG1 PROG2 PROG3 PROG4 LOCATIONS 014630 014630 NOT FOUND 014500

#### Figure 15-10. Resident-Task Load Map

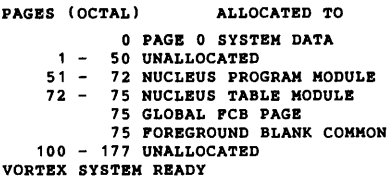

Figure 15-11. Physical Memory Allocation

## 15.9 SYSTEM GENERATION EXAMPLES

#### EXAMPLE 1

Problem: Generate a VORTEX system using the following hardware:

- a. Computer with 32K main memory
- b. A model 70·7610 (620-37) disc unit with device address Ol6on BIC20
- c. Teletype keyboard/printer
- d. Card reader
- e. Two buffer interlace controllers (BICs) with device addresses 020 and 022
- One priority interrupt module (PIM) with device address 040
- g. No writable control store

and having the characteristics listed below:

- a. Foreground common size  $= 0200$
- b. Storage/reentry stack area size  $= 0200$
- c. Number of disc partitions  $= 9$
- d. All eight interrupt lines connected through a common interrupt handler  $0 - \text{BIC1}$ ,  $1 - \text{BIC2}$ ,  $2 - \text{CR}$ ,  $3 - \text{R}$ Disc seek,  $4$  = TY read,  $5$  = TY write, 6-7 unassigned
- e. One user-coded task added to the resident module (PROGl)
- JCP replaced with a new version
- g. Che user-coded load module added to the background library (after LMGEN) (PROG2)
- h. The system file listed after system generation

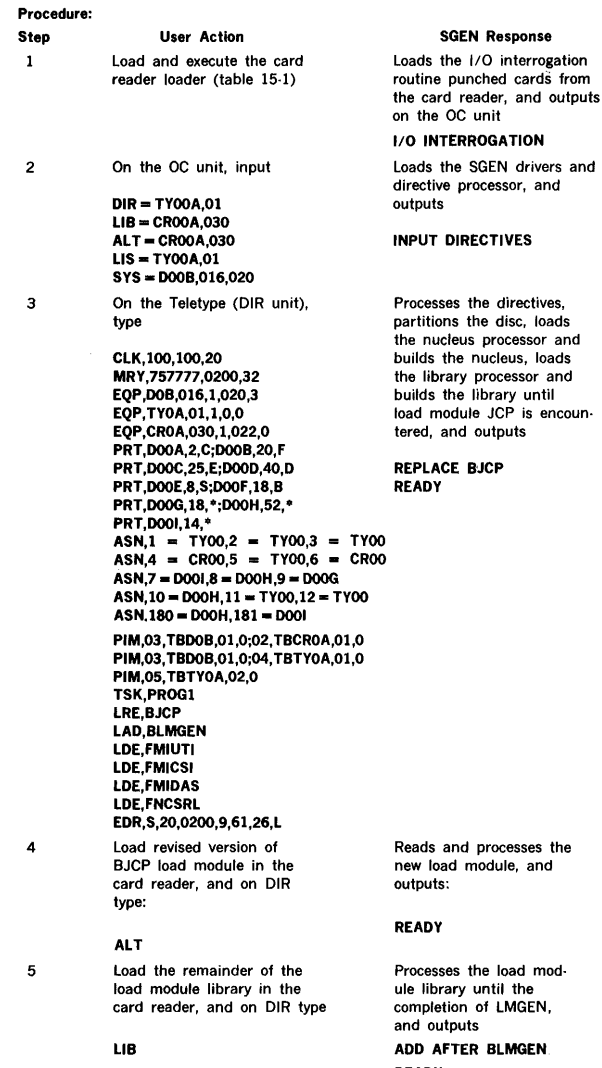

## READY

6 Load the PROGl load module Reads and processes PROGl, in the card reader, and on and outputs DIR type

 $\cdot$ 

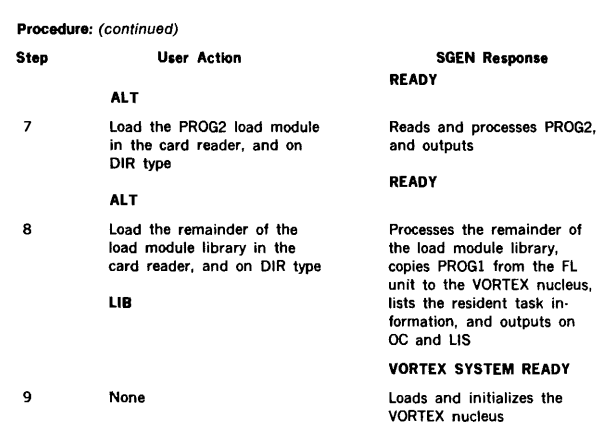

on

## **EXAMPLE 2**

**Problem:** Replace the current resident tasks in the foreground library with the tasks listed below in an operational VORTEX system. Assume the SGL is on magnetic tape unit 0. The system has a line printer and a 620-48 RMD on DA014. ALT is on the slave MT.

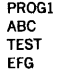

#### **Procedure:**

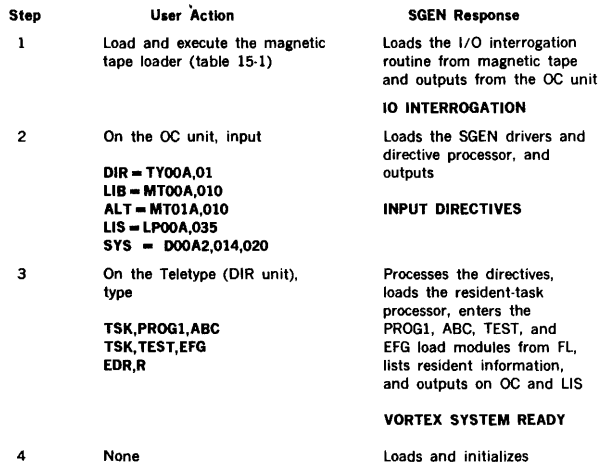

None Loads and initializes the VORTEX nucleus

# **SECTION 16 SYSTEM MAINTENANCE**

The VORTEX system-maintenance component (SMAIN) is a background task that maintains the system-generation library (SGL). The SGL (figure 15-2) comprises all object modules and their related control records required to generate a generalized VORTEX operating system.

# 16.1 ORGANIZATION

SMAIN is scheduled for execution by inputting the jobcontrol-processor (JCP) directive /SMAIN (section 4.2.21). Once SMAIN is so scheduled, loaded, and executed, SMAIN directives can be input from the SI logical unit to maintain the SGL. No processing of the SGL takes place before all SMAIN directives are input and processed. Then user· specified object modules and/or control records are added, deleted, or replaced to generate a new SGL.

SMAIN has a symbol-table area for 200 symbols at five words per symbol. To increase this, input a /MEM directive (section 4.2.5), where each 512-word block will increase the capacity of the table by 100 symbols.

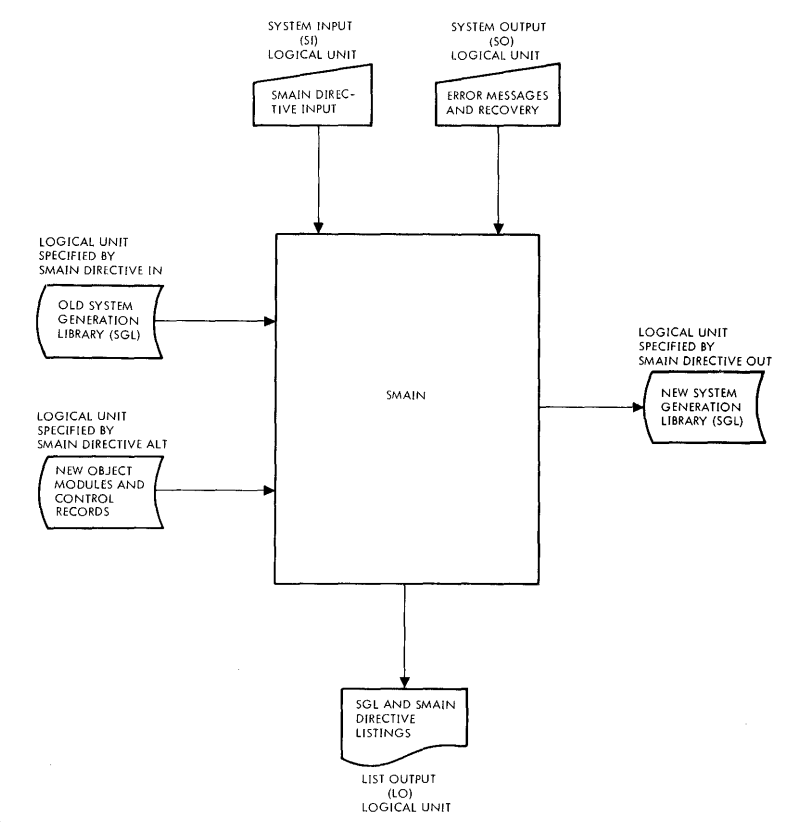

Figure 16-1. SMAIN Block Diagram

### SYSTEM MAINTENANCE

INPUTS to the SMAIN comprise:

- a. System-maintenance directives (section 16.2) input through the SI logical unit.
- b. The old SGL input through the logical unit specified by the IN directive (section 16.2.1).
- c. New or replacement object modules and/or control records input through the logical unit specified by the ALT directive (section 16.2.3).
- d. Error-recovery inputs entered via the SO logical unit.

System-maintenance directives specify both the changes to be made in the SGL, and the logical units to be used in making these changes. The directives are input through the SI logical unit and listed, when specified, on the LO logical unit. If the SI logical unit is a Teletype or a CRT device, the message SM<sup>\*\*</sup> is output to indicate that the SI unit is waiting for SMAIN input.

The old SGL contains three types of records: 1) control records and comments (ASCII), 2) the system-generation relocatable loader and BOOTLODR (the only SGL absolute core-image records), and 3) relocatable object modules such as are output by the DAS MR assembler and the FORTRAN compiler.

New or replacement object modules and/or control records have the same specifications as their equivalents in the old SGL.

Error-recovery inputs are entered by the operator on the SO logical unit to recover from errors in SMAIN operations. Error messages applicable to this component are given Appendix A.16. Recovery from the type of error represented by invalid directives or parameters is by either of the following:

- a. Input the character C on the SO unit, thus directing SMAIN to go to the SI unit for the next directive.
- b. Input the corrected directive on the SO unit for processing. The next SMAIN directive is then input from the SI unit.

Recovery from errors encountered while processing object modules and/or control records is by either of the following:

- a. Input the character R on the SO unit, thus directing a rereading and reprocessing of the last record.
- b. Input the character Pon the SO unit, thus directing a rereading and reprocessing from the beginning of the current object module or control record.

In the last two cases, repositioning is automatic if the error involves a magnetic-tape unit or an RMD. Otherwise, such repositioning is manual.

If recovery is not desired, input a JCP directive (section 4.2) on the SO unit to abort the SMAIN task and schedule the JCP for execution.

OUTPUTS from the SMAIN comprise:

- a. The new SGL
- b. Error messages
- c. The listing of the old SGL, if requested
- d. Directive images

The new SGL contains object modules and control records. It is similar in structure to the old SGL.

Error messages applicable to SMAIN are output on the SO and on LO logical units. The individual messages, errors, and possible recovery actions are given in Appendix A.16.

The listing of the old SGL is output, if requested, on the LO unit. The output consists of a list of all control records and the contents of all object modules. At the top of each page, the standard VORTEX heading is output.

The image of an object module is represented by the identification name of the module, the date the module was generated, the size (in words) of the module (0 for a FORTRAN object module), and the external names referenced by the module, in the following format:

id-name date size entry-names external-names

Directive images are posted onto the LO unit, thus providing a hardcopy of the SMAIN directives for perma· nent reference.

# 16.1.1 Control Records

in SMAiN there are two types of control record:

- a. SGL delimiters
- b. Object-module delimiters

SGL delimiters divide the SGL into five parts. Each part is separated from the following part by a control record of the form

CTL,PARTOOOn

where n is the number of the following part, and the SGL itself is terminated by a control record of the form

CTL,ENDOFSGL

### SYSTEM. MAINTENANCE

Within SMAIN directives, these control records are referenced in the following format

### PARTOOOn ENDOFSGL

Object-module delimiters precede and/or follow each group of object modules within the SGL. Each delimiter is of one of the forms

SLM,name TID,name OVL,name TDF,name ESB END

The control records containing a name can be referenced by use of the name alone in SMAIN directives. These control records and their uses are described in the section on the system-generator component (section 15).

A set of object modules preceded by an SLM control record and followed by an END control record is known as a loadmodule package (LMP). To add, delete, or replace an entire LMP, merely reference the name associated with the SLM control record. Thus, if the directive specifies deletion and includes the name associated with the SLM record, the entire LMP is deleted. Additions and replacements operate analogously.

### 16.1.2 Object Modules

Relocatable object-module outputs from the DAS MR assembler and the FORTRAN compiler are described in appendix G.

### 16.1.3 System-Generation Library

The SGL is a collection of system programs in binary-object form, and of control records in alphanumeric form, from which a VORTEX system is generated. The structure of the SGL is described in section 15.

## 16.2 SYSTEM-MAINTENANCE DIRECTIVES

This section describes the SMAIN directives:

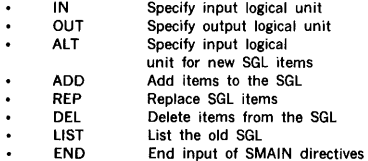

SMAIN directives begin in column 1 and comprise sequences of character strings having no embedded blanks. The character strings are separated by commas (.) or by equal signs  $( = )$ . The directives are free-form and blanks are permitted between the individual character strings of the directive, i.e., before or after commas (or equal signs). Although not required, a period (.) is a line terminator. Comments can be inserted after the period.

The general form of an SMAIN directive.is

 $name.p(1), p(2), ..., p(n)$ 

where

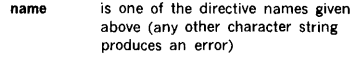

each  $p(n)$  is a parameter defined below under the descriptions of the individual directives

Numerical data can be octal or decimal. Each octal number has a leading zero.

For greater clarity in the descriptions of the directives, optional periods, optional blank separators between character strings, and the optional replacement of commas (,) by equal signs  $(=)$  are omitted.

Error messages applicable to SMAIN directives are given in Appendix A.16.

## 16.2.1 IN (Input Logical Unit) Directive

This directive specifies the logical unit from which the old SGL is to be input. It has the general form

### I N,lun, key, filename

where

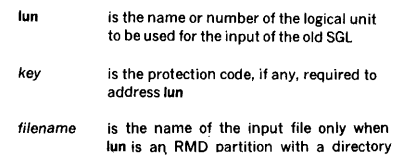

There is no default value for lun. If it is not specified, any attempt at SGL processing will cause an error message output.

Once specified, the value of fun remains constant until changed by a subsequent IN directive. Each change of fun requires a new IN directive.

### SYSTEM MAINTENANCE

If lun specifies an RMD partition, the RMD is rewound to the first sector following the start of the partition before any processing takes place.

 $\overline{1}$ 

Examples: The old SGL resides on logical unit 4, the Pl unit. Specify this unit to be the SGL input unit.

### IN,4

The old SGL resides on logical unit 107, which requires the protection code G. Specify this unit to be the SGL input unit. (This is a non-directoried partition.)

IN, 107 ,G

### 16.2.2 OUT (Output Logical Unit) Directive

This directive specifies the logical unit on which the new SGL is to be output. It has the general form

#### OUT ,lun, key, filename

where

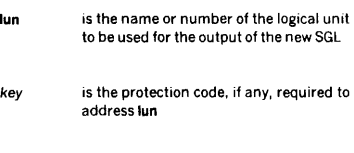

filename is the name of the output file when lun is an RMD partition

The default value of lun is zero. When lun is zero by specification or by default, there is no output logical unit.

Once specified, the value of lun remains constant until changed by a subsequent OUT directive. Each change of lun requires a new OUT directive.

If lun specifies an RMD partition, the RMD is rewound to the first sector following the PST before any processing takes place. The PST comprises one entry defining the entire RMD.

Examples: Specify the PO logical unit, unit 10, to be the output unit for the new SGL.

OUT, 10

Specify that there is to be no output logical unit.

OUT,O

# 16.2.3 ALT (Alternate Logical Unit) **Directive**

This directive specifies the logical unit from which new object module(s) and/or control record(s) are to be input to the new SGL. It has the general form

#### ALT, lun, key, filename

where

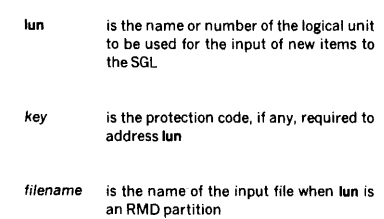

There is no default value for lun. If it is not specified, any attempt to input new object modules or control records to the SGL will cause an error message output.

Once specified, the value of lun remains constant until changed by a subsequent ALT directive. Each change of lun requires a new ALT directive.

Examples: Specify that new object modules and control records are to be input to the SGL from the Bl logical unit only.

#### ALT,6

Make the same specification where Bl is an RMD partition without a protection code. Use file FILEX.

#### ALT.BI., FILEX

Note: SMAIN does not accept packed binary. Use IOUTIL to unpack binary if necessary.

## 16.2.4 ADD Directive

This directive permits the addition of object modules and/ or control records during the generation of a new SGL, the additions being made immediately after each of the items specified by the parameters of the ADD directive. The directive has the general form

ADD, $p(1), p(2), ..., p(n)$ 

where each  $p(n)$  is the name of an object module or control record after which additions are to be made.

SMAIN copies object modules and control records from the old SGL into the new SGL up to and including an item specified by one of the parameters, p(n), of the ADD directive. After this item is copied, the message

#### ADD AFTER p(n) SM\*\*

is output to indicate that SMAIN is waiting for a control character (Y or N) to be input on the SO logical unit.

If the control character input is Y, SMAIN adds the next object module or control record contained on the logical unit specified by the ALT directive (section 16.2.3), then repeats the message requesting another control character. This continues until the control character input is N.

If the control character input is N, SMAIN assumes the additions at this point are complete. It continues copying from the old SGL and outputs the message

#### END REPLACEMENTS

The entire process is repeated when the next item specified by one of the parameters, p(n), of the ADD directive is found. The items in the directive need not be in the same order as they appear on the old SGL.

Example: During generation of a new SGL, add object module(s) and/or control record(s) after the old SGL control record PARTOOOl and after the old SGL object module LMP, the added items to be input from the logical unit specified by the ALT directive. Input

```
ADD,PART0001,LMP
```
then, when the message

```
ADD AFTER PART0001 
 SM**
```
appears, input the control character Y. SMAIN then inputs the next item on the logical unit specified by the ALT directive, and again outputs the message

#### SM\*\*

and awaits another control character. If more is to be added here, input Y. If no more additions are required at this point, input N. After receiving the N, SMAIN outputs the message

### END REPLACEMENTS

and continues to read the old SGL and copy it into the new SGL up to and including the object module LMP. SMAIN then outputs the message

ADD AFTER LMP SM\*\*

at which time the process is repeated.

Note that PARTOOOl does not have to precede LMP in the old SGL. If the positions of the items are reversed relative to their order in the directive, the order of messages will be reversed. In any case, the items on the logical unit specified by ALT must be in the order in which they are to be added to the SGL.

### 16.2.5 **REP** (Replace) Directive

This directive permits the replacement of object modules and/or control records during generation of a new SGL. The directive has the general form

 $REP, p(1), p(2), ..., p(n)$ 

where each  $p(n)$  is the name of an object module or control record that is to be replaced.

SMAIN copies object modules and control records from the old SGL into the new SGL until it encounters one specified by one of the parameters, p(n), of the REP directive. SMAIN then reads the item to be replaced, but does not copy it into the new SGL. After this is completed, the message

REPLACE p(n) SM\*\*

is output to indicate that SMAIN is waiting for a control character (Y or N) to be input on the SO logical unit. These control characters operate just as in the ADD directive (section 16.2.4), allowing the addition (in this case, replacement, since the parameter item was not copied into the new SGL) of new items to the SGL. The items in the directive need not be in the same order as they appear in the old SGL.

Example: During generation of a new SGL, replace the old SGL object module IOCTL with obiect modules and/or control records from the logical unit specified by an ALT directive (section 16.2.3). Input

REPLACE, IOCTL

then, when the message

REP IOCTL SM\*\*

appears, continue as for an ADD directive (section 16.2.4).

## 16.2.6 **DEL** (Delete) Directive

This directive permits the deletion of object modules and/ or control records during generation of a new SGL. The directive has the general form

 $DEL, p(1), p(2), ..., p(n)$ 

where each p(n) is the name of an object module or control record that is to be deleted.
## SYSTEM MAINTENANCE

SMAIN copies object modules and control records from the old SGL into the new SGL until it encounters one specified by one of the parameters, p(n). of the DEL directive. SMAIN then reads the item to be deleted, but does not copy it into the new SGL. The items in the DEL directive need not be in the same order as they appear on the old SGL.

If a listing of the old SGL is specified either by a LIST directive (section 16.2.7) or by the L parameter of an END directive (16.2.8), the deleted items are preceded on the listing by asterisks(\*).

Example: During generation of a new SGL, delete the following old SGL items: object module IOST and control record LMGENCTL.

## DEL,IOST,LHGENCTL

## 16.2.7 LIST Directive

This directive lists, on the LO logical unit, the old SGL as found on the logical unit specified by the SMAIN directive IN (section 16.2.1). The LIST directive has the form

LIST

Example: List the old SGL.

LIST

Figure 16-2 shows the format of output from this directive.

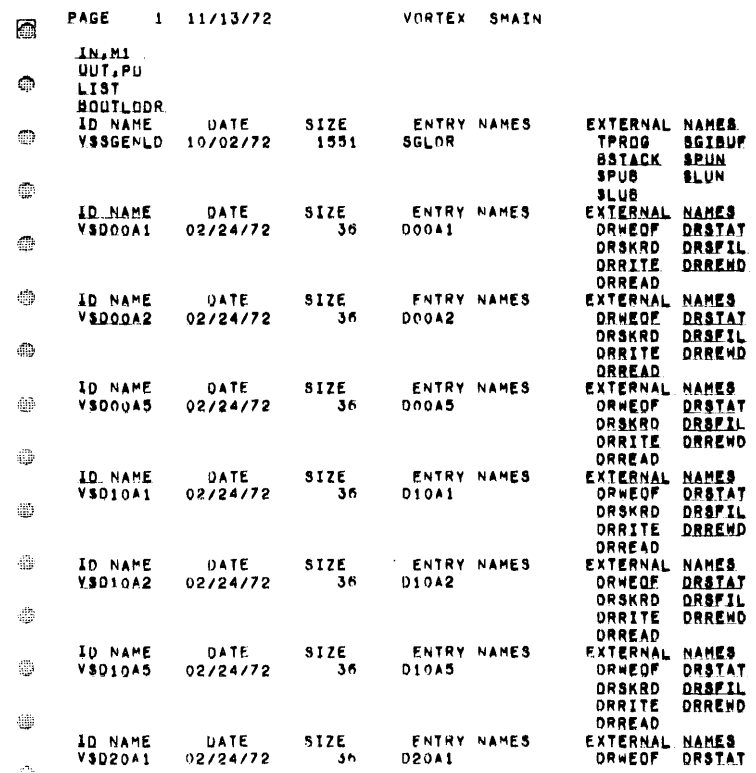

Figure 16-2. SMAIN LIST Directive Listing

### SYSTEM MAINTENANCE

## 16.2.8 END Directive

This directive indicates that all ADD (section 16.2.4), REP (section 16.2.5), and DEL (section 16.2.6) directives have been input. END initiates the SGL maintenance process. The directive has the general form

END,l

where L, if present, specifies that the old SGL is to be listed.

Examples: After all ADD, REP, and DEL directives have been input, initiate SGL maintenance processing.

END

Initiate the SGL maintenance processing as above, but list the old SGL.

END,L

## 16.3 SYSTEM-MAINTENANCE OPERATION

The normal SMAIN operation consists of copying an existing SGL from the logical unit specified by the IN directive (section 16.2.1) to the logical unit specified by the OUT directive (section 16.2.2), making the modifications specified by the ADD (section 16.2.4), REP (section 16.2.5), and DEL (section 16.2.6) directives, and thus creating a new SGL.

Input of the END directive (section 16.2.8) initiates the copying process. All ADD, REP, and DEL directives, if any, must precede the END directive.

Modifications to the SGL are made through the logical unit specified by the ALT directive (section 16.2.3). Such modifications are in the form of additions and/or replacements of object modules and/or control records. (These items can also be deleted, but this process does not, of course, require input on the ALT unit.)

When an object module is input, SMAIN verifies that there is no error with respect to check-sum, record size, loader codes, sequence numbers, or structure.

## 16.4 PROGRAMMING EXAMPLES

Example 1: Schedule SMAIN, copy the old SGL from logical unit 4 onto logical unit 9 without listing the old SGL, and return to the JCP.

/SMAIN IN,11 OUT,9 END /ENDJOB

Example 2: Schedule SMAIN; copy the old SGL from logical unit 4 onto logical unit 9, listing the old SGL and deleting object modules A, B, C, D, and E; and return to the JCP.

/SMAIN IN, II OUT,9 DEL,A DEL,B,C,D,E END,L /ENDJOB

Example 3: Schedule SMAIN, list the contents the old SGL on logical unit 4, and return to the JCP.

/SMAIN IN,11 **LIGO** /ENDJOB

Example 4: Schedule SMAIN; copy the old SGL from logical unit 4 onto logical unit 9 without listing the old SGL; add object modules or control records from logical unit 6 after control record PART0002 and after object module A: replace load module LMGEN and control record JCPDEF; delete object modules B, C, D, and E; and return to the JCP.

/SMAIN IN,11 OUT,9 ALT,6 ADD,PART0002,A REP,LMGEN DEL,B,C,D,E REP,JCPDEF END /ENDJOB

## SECTION 17 OPERATOR COMMUNICATION

The operator communicates with the VORTEX system through the operator communication component by means of operator key-in requests input through the operator communication (OC) logical unit.

## 17.1 DEFINITIONS

An operator key-In request is a string of up to 80 characters beginning with a semicolon. The request is initiated by the operator and is input through the OC unit. An operator key-in request is independent of I/O requests via the IOC (section 3) and, hence, is known as an unsolicited request.

The operator communication (OC) logical unit is the logical unit through which the operator inputs key-in requests. There is only one OC unit in the VORTEX system. Initially, the OC unit is the first Teletype, but this assignment can be changed by use of the ;ASSIGN key-in request (section 17.2.9).

## 17.2 OPERATOR KEY-IN REQUESTS

This section describes the operator key-in requests:

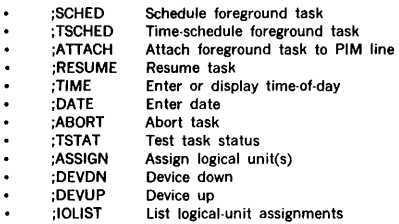

Operator key-in requests comprise sequences of character strings having no embedded blanks. The character strings are separated by commas (.) or by equal signs  $($  = ). However, the key-in requests are free-form and blanks are permitted between the individual character strings of the key-in request, i.e., before or after commas (or equal signs). Although not required, a period (.) is a line terminator. Comments can be inserted after the period. A carriage return is required to terminate any key-in request, however, regardless of whether it contains a period.

The general form of an operator key-in request is

 $:$ request, $p(1)$ , $p(2)$ ,,,.,, $p(n)$ cr

where

- request is one of the key-in requests listed above in capital letters each  $p(n)$  is a parameter defined under the descriptions of the individual key-in requests below
- er is the carriage return, which terminates all operator key-in requests

Each operator key-in request begins with a semicolon (;) and ends with a carriage return. Parameters are separated by commas. A backarrow  $( - )$  deletes the preceding character. A backslash (\) deletes the entire present key-in request.

Table 17-1 shows the system names of physical I/O devices as used in operator key-in requests.

Peripherals for data communication are not used in OPCOM request, but are controlled with the Network Control Module (NCM) described in the VTAM Reference Manual.

For greater clarity, optional blank separators between character strings, and the optional replacement of commas (,) by equal signs  $($  = ) are omitted from the descriptions of the key-in requests.

Error messages applicable to operator key-in requests are given in Appendix A.17.

### Table 17-1. Physical 1/0 Devices

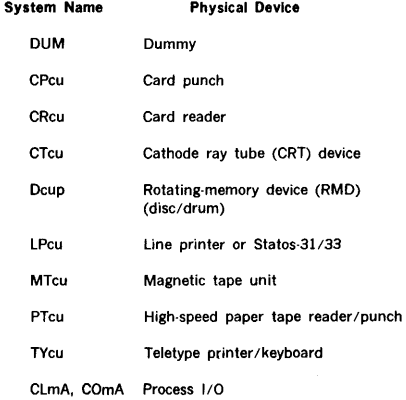

Table 17-1. Physical I/O Devices (continued)

### System Name Physical Device

MXcu Communication Multiplexor

TCco Psuedo TCM

SPco Spool Unit

### NOTES

 $c =$  Controller number. For each type of device, controllers are numbered from 0 as required.

 $u =$  Unit number. For each controller, units are numbered from 0 as required (within the capacity of the controller).

cu can be omitted to specify unit 0 controller 0, e.g., CROO or CR.

p = Partition letter. RMD partitions are lettered from A to T as required to refer to a partition on the specified device, e.g .. DOOA.

m = Multiplexor number

## 17.2.1 ;SCHED (Schedule Foreground Task) Key-In Request

This key-in request immediately schedules the specified foreground-library task for execution at the designated priority level. It has the general form

#### ;SCHED, task,level,lun,key

#### where

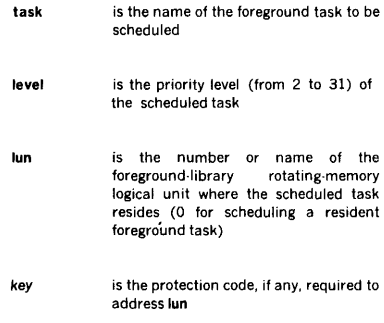

A dump of the contents of a library can be obtained by use of the VORTEX file-maintenance component (section 9).

Operator key-in examples: Schedule on priority level 3 the foreground task DOTASK residing on the FL logical unit. Use F as the protection key.

### 1SCHED,DOTASK,J,FL,F

Schedule on priority level 9 the resident foreground task COPYIO.

1SCHED,COPYI0,9,0

## 17.2.2 ;TSCHED (Time-Schedule Foreground Task) Key-In Request

This key-in request schedules the specified foregroundlibrary task for execution at the designated time-of-day and priority level. It has the general form

#### ;TSCHED,task,level,lun,key, time

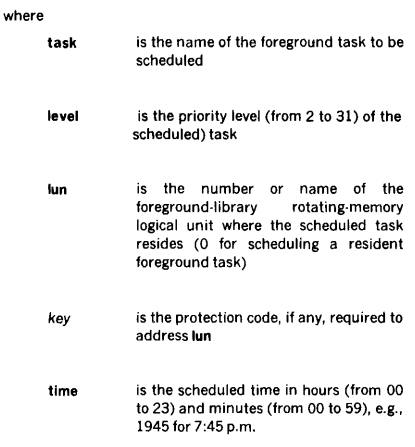

Operator key-in examples. Schedule for execution at 11 :30 p.m. on priority level 3 the foreground task DOTASK residing on the US logical unit. Use T as the protection key. ù. à.

;TSCHED,DOTASK,3,US,T,2330

Schedule for execution at 8:30 a.m. on priority level 9 the resident foreground task TESTIO.

1TSCHED,TESTI0,9,0,0830

## 17.2.3 ;ATTACH Key-In Request

This key-in request attaches the specified foreground task to the designated PIM (priority interrupt module) line. It has the general form

;ATTACH, task,line,iew,enab/e

#### where

task line iew is the name of the foreground task to be attached to the PIM line is the two-digit number of the PIM line to which the task is to be attached, with the tens digit specifying the PIM number (O· 7) and the units digit the line number (0- 7) on that PIM is the value (from 01 to 0177777) of the interrupt event word (section 14 or appendix F) and identifies the bit(s) to be set in the task TIDB when an interrupt occurs on line

enable is E (default value) to enable the line, or D to disable it

The task can be resident or nonresident. However, its TIDB must have been defined at system-generation time. ATTACH provides a flexible way of altering interrupt assignments without having to regenerate the system.

Operator key-In example: Connect task INTRPT to PIM 0, line 3. Use 020 as the interrupt event word value (i.e., set bit 4 of the interrupt event word in TIDB if INTRPT is scheduled due to an interrupt on PIM 0, line 3).

iATTACH,INTRPT,03,020

A PIM directive with the PIM line to be attached must have been specified during system generation to set up the link to the interrupt line handler region.

Note: This directive detaches the PIM from a previous task.

## 17.2.4 ;RESUME Key-In Request

This key-in request reactivates the specified task for execution at its specified priority level. It has the general form

### ;RESUME, task

where task is the name of the task to be resumed

Operator key-In example: Resume the task DOTASK.

;RESUME,DOTASK

## 17.2.5 ;TIME Key-In Request

This key-in request enters the specified time, if any, as system time-of-day. If no time is specified in the key-in request, ;TIME displays the current time-of-day. The key-in request has the general form

;TIME, time

where time is the time-of-day in hours (from 00 to 23) and minutes (from 00 to 59), e.g., 1945 for 7:45 p.m.

The time-of-day output for a ;TIME request without time is of the form

### hhmm HPS

where hhmm is the time of day in hours and minutes.

Operator key-in example: Set the system time-of-day to 3:00 p.m.

;TIME,1500

## 17.2.6 ;DATE Key-In Request

This key-in request enters the specified date as the system date. It has the general form

#### ;DATE,mm/dd/yy

where

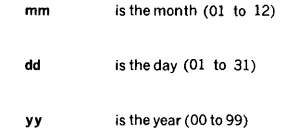

Note that since the entire date is considered one parameter, there are no commas other than the one immediately following DATE. The components of the date are, however, separated by slashes as shown. VORTEX does not support date roll-over.

Operator key-in example: Set the system date to 25 December 1971.

;DATE,12/25/71

## 17.2.7 ;ABORT Key-In Request

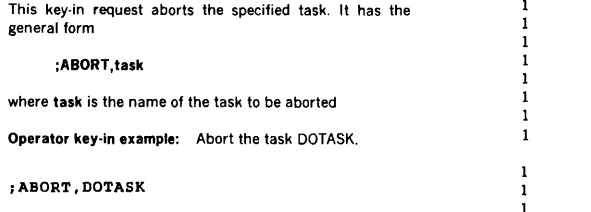

## 17.2.8 ;TSTAT (Task Status) Key-In Request

This key-in request outputs the status of the specified task, if any. If no task is specified, ;TSTAT outputs the status of all tasks GUeued on the active task identification block (TIDB) stack. This request is not applicable to tasks having no established TIDB. The request has the general form

### ;TSTAT,task

where task is the name of the task whose status is to be output.

The status-output for a ;TSTAT key-in request is of the form

task Plevel Sstatus TMmin TSmilli

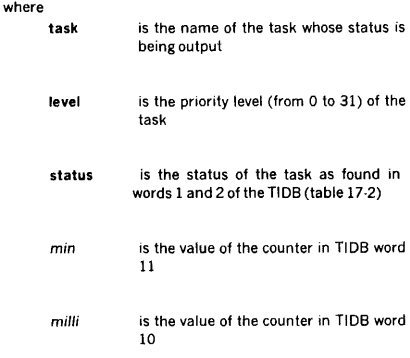

The values of min and milli are printed only if bit 6 and/or 7 of TIDB word 1(table17-2) is set.

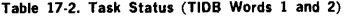

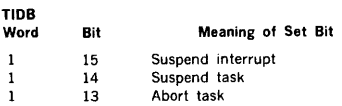

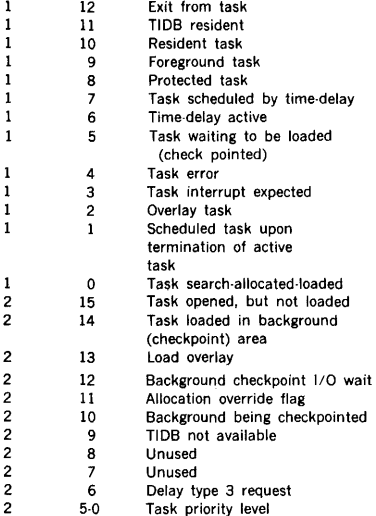

ł,

ł, í.

L.

ž.

ż.

 $\mathbb{R}^2$ 

 $\mathbf{u}$ J.  $\frac{1}{2}$  $\tilde{\phi}$  $\bar{a}$  $\hat{L}$  $\bar{z}$  $\overline{\Sigma}$ i,

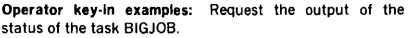

#### ;T5TAT,BIGJOB

 $\mathbf{1}$ 

The output will be

BIGJOB P02 S000100, 000000 TM077777 TS077430

if the status BIGJOB is such that it is on priority level 2, contains a status of 0100 in TIDB words 1 and 2, with time counters (TIDB words 1 and 10) of 077777 and 077430, respectively. The latter two octal complement counters show zero minutes and 0347 5-millisecond increments.

Request the output of the status of all active tasks.

;TSTAT

and receive as a typical response

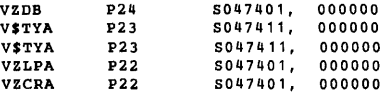

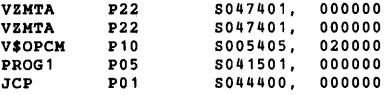

### 17.2.9 ;ASSIGN Key-In Request

This key-in request equates and assigns particular logical units to specific 1/0 devices. It has the general form

$$
; \mathsf{ASSIGN}, \mathsf{l}(1) = \mathsf{r}(1), \mathsf{l}(2) = \mathsf{r}(2), ..., \mathsf{l}(n) = \mathsf{r}(n)
$$

where

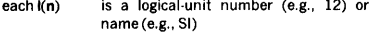

each r(n) is a logical-unit number or name, or a physical-device system name (e.g., TY00 or TY, table 17-1)

The logical unit to the left of the equal sign in each pair is assigned to the unit/device to the right.

An inoperable device, i.e., one declared down by ;DEVON (section 17.2.10), cannot be assigned. A logical unit designated as unassignable (unit numbers 101 through 179) cannot be reassigned.

Operator key-in examples: Assign the card reader CROO as the SI logical unit and the Teletype TYOl as the OC unit.

;A55IGN,5I•CROO,OC•TY01

Assign a dummy device as the Pl unit.

;A55IGN,PI•DUM

### 17.2.10 ;DEVON (Device Down) Key-In Request

This key-in request declares the specified physical device inoperable for system use. It is not applicable to the OC unit or to devices containing system libraries. The request has the general form

#### ;DEVDN,device

where device is the system name of the physical device in four ASCII characters, e.g., LP00 (or LP), TY01, (table 17-1)

Operator key-in example; Declare TYOl inoperable for system use.

#### ;DEVDN,TY01

## 17.2.11 ;DEVUP (Device Up) Key-In **Request**

This key-in request declares the specified physical device operational for system use. It has the general form

#### ;DEVUP,devlce

where device is the system name of the physical device in four ASCII characters, e.g., LP00 (or LP), TY01 (table 17-1)

Operator key-in example: Declare TY02 operational for system use.

;DEVUP,TY02

where

## 17.2.12 ;IOLIST (List 1/0) Key-In Request

This key-in request outputs a listing of the specified logicalunit assignments, if any. If no logical unit is specified, ;IOLIST outputs all logical-unit assignments with names. The key·in request has the general form

 $:$ IOLIST,  $lun(1)$ ,  $lun(2)$ , ..., $lun(n)$ 

where each  $lun(n)$  is the name or number of a logical unit, e.g .. Sl,5.

Where the ;IOLIST key-in request specifies a logical-unit name, the output is of the form

### name (number) = device  $D$

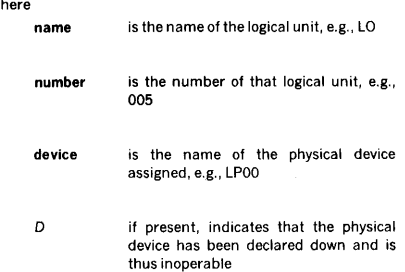

If the key-in request specifies the number rather than the name of the logical unit, the output will repeat the number in both the name and number fields.

In a listing of all assignments, the output uses a name and number where applicable. Logical units without names assigned at system-generation time are not listed and must be individually specified by number.

Operator key-in examples: Request the output of the logical-unit assignments for the Bl and BO units. Input

## ;IOLIST,BI,BO

and receive as a typical response

BI ( 006) • CROO  $BO (007) = CP00 D$ 

Request the output of the logical-unit assignment for logical unit 180. Input

;IOLIST,180

and receive as a typical response

 $180$  (180) = D11H

Request the output of all logical-unit assignments. Input

### ;IOLIST

and receive as a typical response

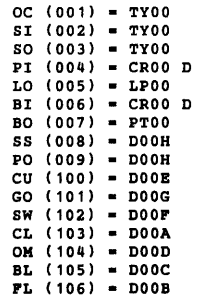

## **SECTION 18 OPERATION OF THE VORTEX SYSTEM**

This section explains the operation of devices in the VORTEX system, the loading of the system bootstrap loading and initializing of writable control store and procedures for changing and initializing the disc pack during VORTEX operation.

## **18.1 DEVICE INITIALIZATION**

### **18.1.1 Card Reader**

(Model 70-6200)

- a. Turn on the card reader.
- b. Place the input deck in the card hopper.
- c. Press READY/ALERT.

## **18.1.2 Card Punch**

(Model 70-6200)

- a. Turn on the card punch.
- b. Place blank cards in the card hopper.
- c. If the visual punch station is empty, insert a card into it as follows:
- (1) Place a card in the auxiliary feed slot.
	- (2) Clear all registers.
	- (3) Set the instruction register I to 0100131.
	- (4) Set REPEAT.
	- (5) Press STEP. The card should move from the auxiliary feed slot to the visual punch station.
	- (6) Reset REPEAT.

## **18.1.3 Line Printer**

(Model 70-6701)

- a. Turn on the line printer.
- b. Wait for the READY light to come on.
- c. Set the ON LINE/OFF LINE switch to ON LINE.
- d. For manual paper ejection set to OFF LINE, then press the TOP OF FORM switch.

### **18.1.4 Statos-31** (Model 70-6602 and -6603)

- a. Turn on plotter/printer
- b. Set the ON LINE/OFF LINE switch to ON LINE
- c. Select roll or z-fold paper switch for paper type used
- d. For manual form feed press FORM FEED

## **18.1.5 33/35 ASR Teletype**

(Models 70-6200 and 6201

- a. Turn on the Teletype.
- b. Set the Teletype in off-line mode and simultaneously press the CONTROL and D, then the CONTROL and T, finally the CONTROL and Q keys.
- c. Set the Teletype on·line.

### **18.1.6 High-Speed Paper-Tape Reader**  (Model 70-6320)

- a. Turn on the paper·tape reader.
- b. Position the input paper tape in the reader with blank leader at the reading station and close the reading gate.
- c. Set the LOAD/RUN switch to RUN.

## **18.1.7 Magnetic-Tape Unit**

(Models 70-7100,-7102, and 620-31

- a. Turn on the magnetic-tape unit.
- b. Mount the input magnetic tape.
- c. Position the magnetic tape to the loading point.
- d. Press ON LINE.

## **18.1.8 Magnetic-Drum and Fixed-Head Disc Units**

(Models 62047 through 62049, 70-7702 and 70-7703

- a. Turn on the drum unit.
- b. Wait for the drum unit to reach operating speed.

### **18.1.9 Moving-Head Disc Units**  (Models 70-7600 and 70-7610

- a. Place the START /STOP switch in the STOP position.
- b. Press POWER ON button and wait for the SAFE light to come on.
- c. Mount the disc pack.
- d. Place the START/STOP switch in the START position.
- e. Wait for the disc unit to reach operating speed (READY indicator lights).

### OPERATION OF THE VORTEX SYSTEM

f. Turn off WRITE PROTECT.

#### Table 18-1. Key-In Loader Programs (continued)

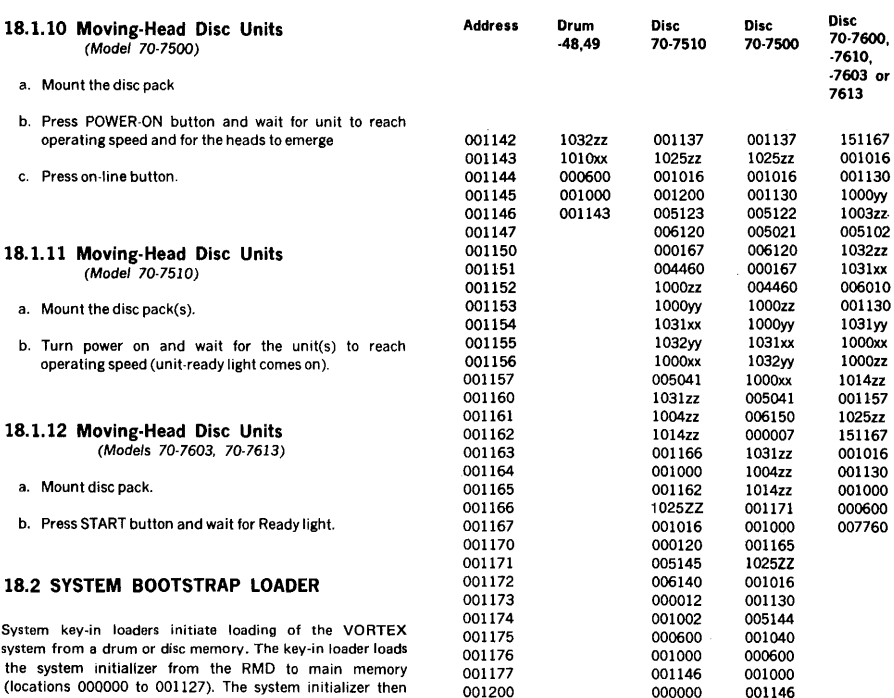

where  $xx =$  even BIC address,  $yy =$  odd BIC address, and  $zz =$  device address.

001146

 $\mathbf{r}$ 

 $\frac{1}{\alpha_2}$ ŝ.  $\mu_{\rm P}$ l.  $\bar{\pi}$  $\overline{a}$ 

## 18.2.1 Automatic Bootstrap Loader

Where the automatic bootstrap loader option is available, the appropriate key-in loader is loaded from the required medium (high-speed paper-tape or Teletype reader) into locations starting with 001130. If the system contains a V70 RMD ABL the boot program is automatically loaded and executed.

To initiate the loader: (1) clear the A, B, X, I, and P registers; (2) with the computer in STEP, press the RESET switch on the front panel; (3) place the STEP/RUN switch in the RUN position; and (4) press and release the LOAD switch.

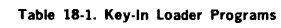

key-in loader programs.

(locations 000000 to 001127). The system initializer then loads and initializes the system. Table 18-1 contains the

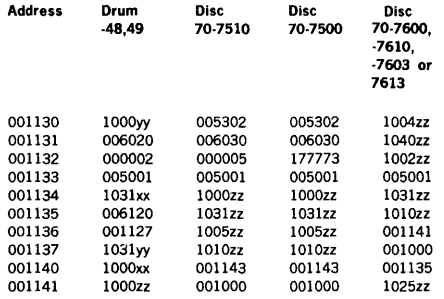

## 18.2.2 Control Panel Loading

The appropriate key-in loader is entered through the computer control panel. Refer to the hardware handbook for details.

To initiate the bootstrap, clear the A, B, X, and I registers, and load 001130 into the P register. Then, press RESET, place the STEP/RUN switch in the RUN position, and press START. See section 15.8 and 20.1.4 for details as system initialization messages.

NOTE: To facilitate reloading, the key-in loader may be dumped out on paper tape and then loaded by the binary loader (BLD II).

## 18.3 DISC PACK HANDLING

VORTEX provides for dynamic mounting of disc packs during program execution by means of a system utility program called rotating memory analysis and Initialization (RAZI). RAZI handles:

- a. A disc pack not previously used with VORTEX that is replacing a disc pack presently in the system.
- b. A disc pack previously formatted under VORTEX that is replacing a disc pack presently in the system.

The normal RAZI operating procedure is:

- a. The task requiring the disc pack change issues an operator message directing him to switch packs.
- b. The task suspends itself.
- c. The operator makes the necessary pack changes.
- d. The operator schedules and executes RAZ!.
- e. Upon completion of RAZI, the operator resumes the suspended task. The task can now perform 1/0 on the new pack.

RAZI is a foreground program residing in the foreground library (FL). It is scheduled by a request of the form:

### ;SCHED,RAZl,p,FL,F

where **p** is the priority level.

If the SI logical unit is a Teletype or a CRT device, the message  $RZ^{**}$  is output to indicate that the SI unit is waiting for RAZI input.

Each directive is completely processed before the next is entered. All directives are output on the SO device. In addition, partitioning information is listed on the LO device when integration of the requested disc pack is complete.

OUTPUTS from the RAZI comprise:

- a. Error messages
- b. The listing of the RAZ/ directives on the SO unit
- c. Partition description listing

Error messages applicable to RAZI are output on the SO and LO logical units. The individual messages and errors are given in Appendix A.18.

The partition description listing is output on the LO device upon completing the integration of a new disc pack into the VORTEX system. After the VORTEX standard heading, there are three blank lines followed by the RAZI heading:

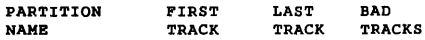

followed by one more blank line. Then the information concerning each partition of the device is output, one partition per line, as shown in the following example.

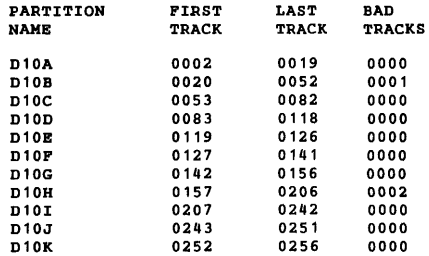

The RAZI directives are:

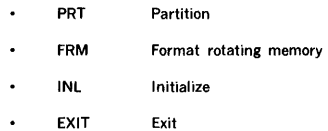

RAZI directives begin in column 1 and comprise sequences of character strings having no embedded blanks. The character strings are separated by commas (.) or equal signs  $($  =  $)$ . The directives are free-form, and blanks are permitted between the individual character strings of the directive, i.e., before or after commas (or equal signs).

The general format of a RAZI directive is

 $name, p(1), p(2), ..., p(n)$ 

## OPERATION OF THE VORTEX SYSTEM

where

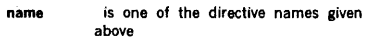

each  $p(n)$  is a parameter required by the directive and defined below under descriptions of the individual directives

Numerical data can be octal or decimal. Each octal number has a leading zero.

For greater clarity in the descriptions of the directives, optional periods, optional blank separators between character strings, and the optional replacement of commas (,) by equal signs  $($  =  $)$  ere omitted.

Note: The disc pack containing the VORTEX nucleus cannot be replaced.

### 18.3.1 PRT (Partition) Directive

This directive specifies the size and protection code for each RMD partition. It has the general form

$$
PRT, p(1), s(1), k(1), p(2), s(2), k(2), ..., p(n), s(n), k(n)
$$

where

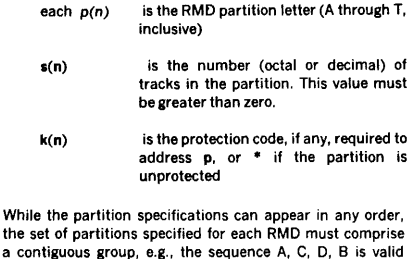

Consecutive PRT directives redefine partitions, if p(n) has been specified, or adds partitions if p(n) is new partition letter.

but, the sequence A, C, D, E constitutes an error.

Example: Define three partitions on an RMD. The first occupies ten tracks and uses protection code Q, the second two tracks and code S, and the third 48 tracks without protection.

PRT,A,10,Q,B,2,S,C,060,•

### 18.3.2 FRM (Format Rotating Memory) **Directive**

This directive causes RAZ! to run a bad·track analysis on the specified RMD and build a new PST for it or accepts a previously constructed bad-track-table from the RMD and builds a new PST for it.<sup>\*</sup> The directive has the general form

### FRM,lu,size,flag

where

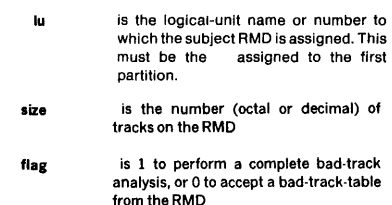

•FRM clears all PSTs and directories. It should not be used when a unit contains a good BIT and files as these will be destroyed.

Caution: When performing a bad-track analysis or accepting a bad-track table from an RMD the bad-track table is positioned adjacent to the resident foreground task area. Unless there already exists an active bad-track table for the prior RMD, the bad-track table for the new RMD will be overlayed, if the resident foreground area is increased by means of a partial SYSGEN. Thus if a partial SYSGEN is performed which increases the resident foreground size, another RAZI must be performed.

Examples: Clear the RMD assigned to PO, having 203 tracks, and build a PST for it according to previously defined partition information.

#### FRM,P0,203,0

Run a complete bad-track analysis on the RMD assigned to 25, having 128 tracks, and build a PST for it according to previously defined partition information.

FRM, 25, 128, 1

620-35 and 620·34 discs in a system require the formatting program (describe in section 18.4) to format disc and analyze bad tracks.

### 18.3.3 INL (Initialize) Directive

This directive causes RAZI to incorporate a PST and a bad· track table from the named RMD into the VORTEX nucleus. It has the general form

#### INL,lu,slze

where lu and size have the same definition as in the FRM directive (section 18.3.2).

### OPERATION OF THE VORTEX SYSTEM

Example: Read the PST and bad-track table from the unit assigned to BO, having 128 tracks, and incorporate them into the VORTEX nucleus.

INL,BO, 128

## 18.3.4 EXIT Directive

This directive terminates RAZI. It has the general form

EXIT

Example: Terminate RAZI.

BXIT

## 18.4 70-7500 (620-35) DISC PACK FORMATTING PROGRAM

Each 70-7500 (620-35) disc pack requiries formatting before any input or output operation can be performed on it. Before VORTEX can be prepared on a 70-7500 disc pack or any 70-7500 discs can be used under VORTEX, disc packs must be formatted. The formatting program forms 120-word sectors, which are grouped 24 per track. The program also examines the disc pack for bad tracks.

The formatting program operates in a stand-alone mode. It may be loaded and executed with either AID or BLD. Execution begins at location 01354. Upon execution the formatting program requests some parameters to be input from the keyboard. The following requests are made. An inappropriate response causes the request to be repeated.

#### Request

### INPUT BTC NUMBER

Type a value and a carriage return. The acceptable values are octal 020, 022, 024, 026 and 070

### INPUT DEVICE ADDRESS

Type a value in the range from octal 014 through 017 followed by a carriage return

### INPUT VARIABLE SECTOR GAP

Type a value and carriage return. Acceptable values are l, 2, 3, 4, 6, 8, 12, or their equivalent octal representations. This value determines the physical location on the disc pack of sequentially addressable sectors, as such sequential transfers may be accomplished without waiting for a full revolution of the disc unit. Recommended setting is 3. Another setting may be more effective depending upon various application parameters such as number of tasks, frequency of disc transfers, and types of disc transfers.

### INPUT UNIT NUMBER

Type unit number followed by a carriage return. Acceptable values are 0 through 3. Up to four units can be connected to a single controller.

In addition the formatting program performs bad-track analysis and creates and maintains a bad-track table, which is entered on each disc pack at the completion of its formatting. The bad-track table is located on sectors 0 through 2 of the first track. The table is 254 words long, starting at word 64 of sector 0. The first 64 words of sector 0 reserve the necessary space for the PST. The remaining unused words of sector 2 are filled with zeroes. Each disc 1/0 error will generate a ten-event retry sequence, which upon failure will set the bad-track flag within the track header. The program also sets the corresponding bit in the bad-track table. No alternate tracks are assigned.

If the first track is determined to be bad, the bad-track table may not be placed there. The program prints the error message,

### FIRST TRACK BAD

and aborts formatting the current disc pack. The program returns to the keyboard interrogation routine. After the bad-track table has been written on the disc pack, the formatting program resumes the keyboard interrogation to obtain parameters for formatting the next disc. In this way, more than one disc pack can be formatted in the same session. The formatting program may be terminated at this point when no disc packs (except those with bad first tracks) remain unformatted. If an unsafe condition (SELECT LOCK light on) occurs, reload and execute the program. Formatting disc packs is not necessary before every VORTEX system generation. Head crashes generally indicate formatting should be done again.

## 18.5 70-7510 (620-34) DISC PACK FORMATTING PROGRAM

Each 620-34 disc pack requires formatting before any input or output operation can be performed on it. Before VORTEX can be prepared on a 620-34 disc pack or these disc can be used under VORTEX, the packs must be formatted. The formatting program forms 120-word sectors, which are grouped 24 per track. The program also examines the disc pack for bad tracks.

The formatting program operates without an operating system. It may be loaded and executed either with AID II or BLD II. Its execution begins at location 01354. Upon execution the formatting program requests some parameters to be input from the keyboard. An inappropriate response causes the request to be repeated. The following requests are made.

INPUT BTC NUMBER

Type a value and a carriage return. The acceptable values are octal 020, 022, 024, 026 and 070.

### **INPUT DEVICE ADDRESS**

Type a value in the range from octal 014 through 017 followed by a carriage return.

### **INPUT VARIABLE SECTOR GAP**

Type a value and a carriage return. Acceptable values are 1, 2, 3, 4, 6, 8, 12, or their equivalent octal representations. This value determines the physical location on the disc pack of sequentially addressable sectors, as such sequential transfers may be accomplished without waiting for a full revolution of the disc unit. Recommended setting is 3. Another setting may be more effective depending upon various application parameters such as number of tasks, frequency of disc transfers, and types of disc transfers.

#### **INPUT UNIT NUMBER**

Type unit number followed by a carriage return. Acceptable values are 0 through 3. Up to four units can be connected to a single controller.

In addition the formatting program performs bad-track analysis and creates and maintains a bad-track table, which is entered on each disc pack at the completion of its formatting. The bad-track table is located on sectors O through 4 of the first track. The table is 508 words long, starting at word 64 of sector 0. The first 64 words of sector O reserve the necessary space for the PST. The remaining unused words of sector 4 are filled with zeros. Each disc 1/O error will generate a ten-event retry sequence, which upon failure will set the bad-track flag within the track header. The program also sets the corresponding bit in the bad-track table. No alternate tracks are assigned.

If the first track is determined to be bad, the bad-track table may not be placed there. The program prints the error message:

### FIRST TRACK BAD

and aborts formatting the current disc pack. The program returns to the keyboard interrogation routine. After the bad-track table has been written on the disc pack, the formatting program resumes the keyboard interrogation to obtain parameters for formatting the next disc. In this way, more than one disc pack can be formatted in the same session. The formatting program may be terminated at this point when no disc packs (except those with bad first tracks) remain unformatted. If an unsafe condition (SELECT LOCK light on) occurs, reload and execute the

program. Formatting disc packs is not necessary before every VORTEX system generation. Head crashes generally indicate formatting should be done again.

## **18.6 70-7603/7613 DISC PACK FORMATTING PROGRAM**

Each 70-7613/7613 disc pack requires formatting before any input or output operation can be performed on it. The formatter forms 120 word sectors which are grouped 48 per track. The program also performs a bad-track analysis.

The formatter (format F p/n 92A0205-030) operates under the MAINTAIN Ill executive. For instructions on loading from magnetic tape, cards or paper tape, see the MAIN· TAIN Ill Manual (98A9952-070). Execution begins at location 500. Some parameters are requested from the keyboard. Inappropriate responses cause the request to be repeated. All inputs are terminated by periods.

#### INPUT BIC NUMBER

Enter an even value in the range octal 020 through 076.

#### INPUT DEVICE ADDRESS

Enter a value in the range octal 014 through 017.

INPUT UNIT

Enter a value in the range 0 through 7. This must be the physical unit number calculated as follows:

 $UUP_{(2)}$ 

where

- UU is unit number 0-3
- P is platter O fixed platter 1 removable (Note: System RMD is always 000 regardless of which platter.

### INPUT KNOWN BAD TRACKS

Enter octal track numbers in the range 0 through 0625 separated by commas and terminated by a period. If there are no known bad tracks, input only a period.

In addition, the formatting program performs bad-track analysis and creates and maintains a bad-track table, which is entered on each disc pack at the completion of its formatting. The bad-track table is located on sector 0 of the first track. The table is 26 words long, starting at word 64 of sector 0. The first 64 words of sector 0 reserve the necessary space for the PST. The remaining unused words of sector 0 are filled with zeros. Each disc 1/0 error will

### **OPERATION OF THE VORTEX SYSTEM**

generate a five event retry sequence which, upon failure, will set the corresponding bit in the bad-track table. No alternate tracks are assigned.

If the first track is determined to be bad, the bad-track table may not be placed there. The program prints the error message,

### **FIRST TRACK BAD**

and aborts formatting the current disc pack. The program returns to the keyboard interrogation routine. After the bad-track table has been written on the disc pack, the formatting program resumes the keyboard interrogation to obtain parameters for formatting the next disc. In this way, more than one disc pack can be formatted in the same session. The for- matting program may be terminated at this point when no disc packs (except those with bad first tracks) remain unformatted. Formatting disc packs is not necessary before every VORTEX system generation. Head crashes generally indicate formatting should be done again.

## **18.7 WRITABLE CONTROL STORE (WCS)**

The writable control store must be loaded with the appropriate firmware. The WCS is loaded by the V73 WCS Microprogram Utility (MIUTIL). MIUTIL is a foreground program scheduled by a request:

### **;SCHED,MIUTIL,p,FL,F**

where p is the priority level. Use of the MIUTIL program is described in detail in the Microprogramming Guide.

If the optional V70 series Floating Point Firmware is to be used, it must be loaded into page 1 of WCS. The WCS microprogram is catalogued into the OM library under the name WCSFP, and must be transferred to the Bl device for loading by MIUTIL. The WCS should be initialized through the use of MIUTIL prior to loading the floating-point microprograms.

Section 20 gives additional information about writable control store.

## **SECTION 19 PROCESS INPUT/OUTPUT**

## **19.1 INTRODUCTION**

**VDM Model** 

VORTEX supports a number of VDM devices which are used in industrial applications for a wide range of monitor and control purposes. These devices are called 'Process Input/ Output' devices and are listed below:

**Description** 

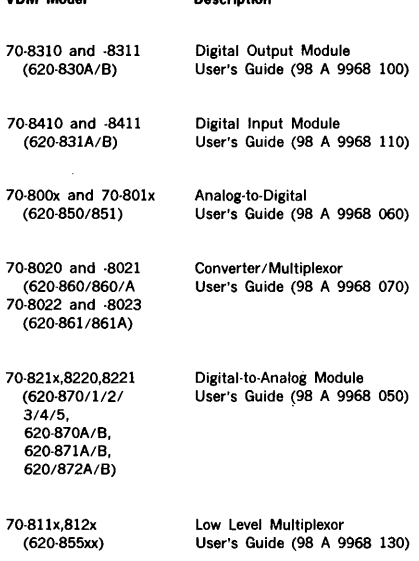

VORTEX configurations which include Process Input/ Output devices differ from others in that each is, to some degree, 'tailor-made', even though they are composed of the standard products listed above. This requires the VORTEX user to operate with VORTEX 1/0 features at a more fundamental level than with most other devices. For this reason, the operation of Process Input/Output devices under VORTEX will be presented in considerable detail in the following sections.

The VORTEX Support Library includes a number of subroutines (section 19.4) with FORTRAN calling sequences defined by the Instrument Society of America (ISA), which are useful for input, output, and manipulation of process data.

## **19.2 PROCESS OUTPUT**

## **19.2.1 Hardware**

VORTEX supports combinations of the 70-8310 (620-830A) Digital Output Module and the 70-8311 (620-8308) Digital Output Expansion Module. VORTEX also supports combinations of the following DAC (Digital-to-Analog Converter) modules and expansion modules: 70·8210 through 70· 8221 (620-870, -870A,-8708,-871,-871A, -8718,-872,-872A, 8728,-873,-874,-875).

Eight device addresses (050-057) are available for these modules. Each address can hold up to four modules, each module containing two digital output registers or DAC's for a maximum of 64 registers or DACs.

For VORTEX operation, a device is defined as the collection of modules at a single device address, and the word 'device' will have this meaning for the remainder of this section. The word 'channel' will be used to mean either a digital output register or a DAC.

Software capabilities for referencing channels directly by number are provided. For this purpose, channels are assigned an (octal) number mn, where:

> $m =$  (device address-050)  $n =$  hardware channel number (0-7) within device.

thus, for example, the channel selected by the command

EXC 0352

would be called channel number 023.

Process output is totally under control of software (no 81Cs, interrupts, or SENs are used). Therefore, no ready, complete, or error information is provided by the hardware.

### **19.2.2 SGEN Operations**

The following SGEN operations must be performed to include Process Output capabilities in a VORTEX system:

- a. Add EQP directives to SGEN directive input file.
- b. Add ASN directives to SGEN directive input file.

Note: the SGL contains four input controller tables, four output controller tables, input and output drivers, and TDF records.

In the examples in the following discussions, the symbols 'm' and 'n' refer to register number mn.

### The EQP Directive

Each device must have an EQP directive in the SGEN directive file, with the following format:

EQP,COmA, 050+m, 1,0,0,ioa,ma (ioa • r/o algorithm as decimal fraction] (ma • Multiplexor address)

For example, the device at address 053 with 1/0 algorithm of .33 and multiplexor address 062 will require the directive

EQP,COJA,053,1,0,0,.33,062

### The ASN Directive

Each device must be assigned to a logical unit number by any ASN directive of the following format:

 $ASN$ ,  $lun = COMO$ 

For example, assigning the device at address 053 to logical unit 24 will require the directive:

ASN, 24•C030

### 19.2.3 Output Calls

Output to a Process Output device is by use of the IOC 'WRITE' macro. FORTRAN source programs can request output by calling one of the ISA process control subroutines described in section 19.4, which will construct and execute such a macro.

The macro call has the format (see section 3.5.4):

WRITE pcb,lun,wait,mode

where:

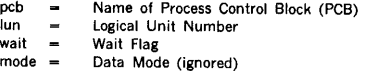

Data is always output directly, without modification, so the Data Mode is effectively System Binary.

PCB format is:

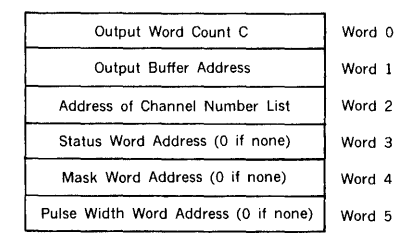

The Channel Number List is. a sequential list of channel numbers m(i)n(i) ( $i = 1, C$ ), where m(i) = m(1) for all i, and the device address to which the logical unit number is assigned is  $050 + m(i)$ . Thus, a single WRITE call can only reference those channels assigned to a single device address.

The Status Word is a word in the calling program in which status of the IOC call is maintained. This is required by the ISA subroutines of section 19.4.

The Mask Word is used by the ISA 'Latching' subroutines DOL and DOLW. I-bits in this word flag bits that are to be updated. The device controller table will contain the previous setting of all bits in the output word and the output buffer will contain the new settings.

An error 1003 is reported if the Channel Number List contains a channel mn where m is not in range 0-7, or if m does not correspond to the device address defined by the ASN directive at SGEN time.

The Pulse Width Word is used by the ISA 'Momentary' subroutines DOM and DOMW. It gives the time in VORTEX basic cycles (5·millisecond) that output points are to remain set.

#### Example 1:

A DASMR source program is to output the first 3 words from buffer OBUF to channels 023, 027, and 021 in a group of Digital Output Modules which are assigned to logical unit number 24.

Note that channels 023, 027, and 021 are all assigned to the module at device address 052 by the channel numbering convention.

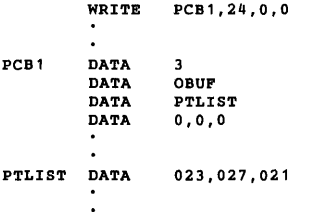

## Example 2:

A FORTRAN program is to output the first 3 words of OBUF to analog channels 49, 50, and 53, which are assigned to logical unit 17. The octal equivalents of these channel numbers are 061, 062, and 065, so the device address of the output module is 056 (46 in decimal digits).

```
\overline{\phantom{a}}INTEGER STAT, PTLIST, OBUF 
DIMENSION OBUF (3), PTLIST (3) 
DATA PTLIST/49, 50, 53/ 
CALL V$0PIO (46, 17, 0, STAT) 
CALL AO (3, PTLIST, OBUF, STAT)
```
## 19.3 PROCESS INPUT

## 19.3.1 Hardware

VORTEX supports combinations of the 70-8410 (620-831A) Digital Input Module and the 70-8411 (620-8318) Digital Input Expansion Module. VORTEX also supports combinations of the 70-8010 (620-850) and the 70-8011 (620-851) Analog Input System, the 70-8020 (620-860) and 70-8022 (620-861) High-Level Multiplexor Modules and the 70-8021 (620-860A) and the 70-8023 (620-861A) High-Level Multiplexor Expansion Modules, and the 70-8llx (620-855x) Low-Level Analog Input System and the 70-812x Low-Level Multiplexor Expansion Modules. These provide from 1 to 2,048 digital or analog input channels.

Eight device addresses (060 to 067) are available for these modules. Each address can handle, through multiplexing, up to 256 digital channels. To each of these device addresses will correspond a multiplexor attached to a different device address in the range (040-077). All Process Input requires a Buffer Interlace Controller (BIC).

Software capabilities are provided for referencing channels directly by number. Each channel is assigned an (octal) number mn by the following rules:

> $m =$  (device address  $-060$ )  $n =$  hardware channel number (0-255) within

device. n is a 3-digit octal number

Thus, for example, channel number 01003 would be selected by outputting a 3 as the select code to the multiplexor which is connected to the Analog-to-Digital converter whose address is 061.

A BIC will be used for all input and all input will end with a BIC complete interrupt. The BIC will operate with the programmable timer.

## 19.3.2 SGEN Operations

The following SGEN operations must be performed to include Process Input capabilities in a VORTEX system:

- a. Add EQP directives to SGEN directive input file.
- b. Add ASN directive to SGEN directive input file.
- c. Add PIM directive to SGEN directive input file.

In the example in the following discussions, the symbols 'm' and 'n' refer to channel number mn.

### The EQP Directive

Each device must have an EQP directive in the SGEN directive file, with the following format:

```
EQP,CimA, 060+m, 1,b,O, ioa,ma 
b • BIC device address 
 ioa • I/O algorithm as decimal 
fraction, see example 
ma • multiplexor address
```
For example, the device at address 063 using the BIC at address 020 with I/O algorithm value of .5 and multiplexor address 072 will require the directive:

EQP,CI3A,063,1,020,0,.5,072

### The ASN Directive

Each device must be assigned to a logical unit number by an ASN directive of the following format:

ASN,lun•CimO

For example, assigning the device at address 063 to logical unit number 21 will require the directive:

ASN,21 •CIJO

### The PIM Directive

Linkage must be established between the BIC and its Priority Interrupt Module (PIM) by a PIM directive of the format:

PIM,pl,TBCimA,1,0

where:

 $p =$  PIM number (single octal digit)  $I =$  line number (single octal digit)

Data is always input directly, without modification, so the Data Mode is effectively System Binary.

PCB format is:

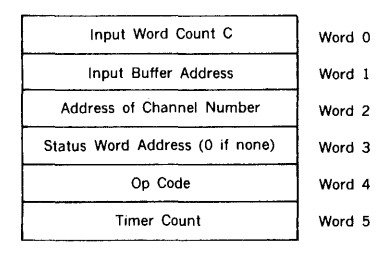

1/0 Algorithm

The 1/0 algorithm value must be set for the highest transfer rate (smallest PCB Timer Count) that will be used in the system.

1.10 x (BIG RATE\* /DEVICE RATE)

Rates are in microseconds.

• BIG rate represents the maximum trap·in, trap-out timing sequence on the E-bus.

### 19.3.3 Input Calls

Input to a Process Input device is by use of the IOC 'READ' macro. FORTRAN source programs can request input by calling one of the ISA process control subroutines described in section 19.4, which will construct and execute such a macro.

The macro call has the format (see section 3.5.3)

READ pcb,lun,wait,mode

where:

pcb = Name of Process Control Block (PCB) lun = Logical Unit Number wait - Wait Flag  $mode = Data Mode$  (ignored)

The Status Word is a word in the calling program in which status of the IOC call is maintained. This is required by the ISA subroutines of section 19.4.

The Op Code (OP) is defined thus:

 $OP = 0$ :

Sequential Mode. Let mOOn be the channel number specified by word 2. Data is repeatedly input from channels mOOl-mOOn, till the input word count C (Word 0) is satisfied.

 $OP = 1$ :

Random Mode. Channel mn is repeatedly input the number of times specified in word 0.

The Timer Count (Word 5) is the desired time, in microseconds, between inputs. This value is output to the programmable timer, which will control the BIG input rate.

An error (1003) is reported if m is not in range 0·7, if n (or C, if in sequential mode) is not in range 0-255, or if m does not correspond to the device address defined by the ASN directive at SGEN time.

### Example 1:

A DAS MR program is to sample an input channel 100 times at a rate of 1 input/50 microsecond. The channel is number 5 on device address 062, which is assigned to logical unit number 22, and the data is to be input into buffer IBUF. Do not return till 1/0 complete.

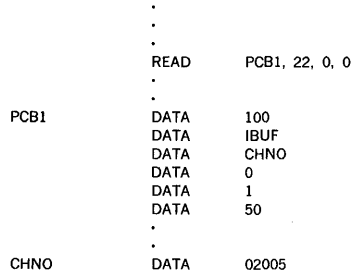

### Example 2: (see section 19.4)

A FORTRAN program is to input sequentially from channels 04001, 04002, and 04003, which are assigned to logical unit number 35, storing the input values into IBUF. Do not return till I/O complete. Set the input rate to 1 word/20 microsecond. The device address to which the input module is assigned is seen to be 064 (52 in decimal digits, and the decimal equivalent of 04000 is 2048).

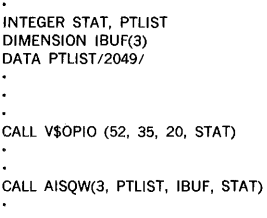

### The macro call has the general form (see section 3.5.8).

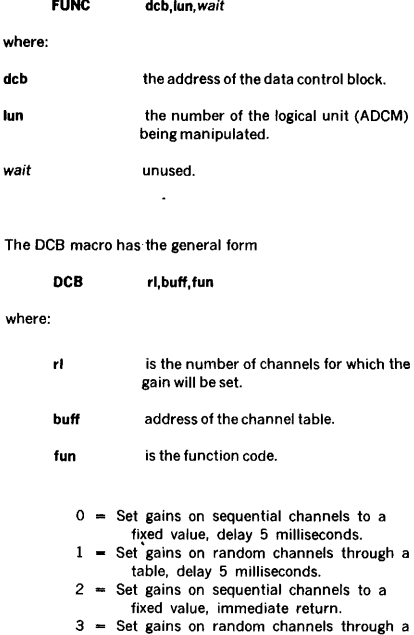

table, immediate return.

The format of the channel table when fun =  $0$  or 2 is:

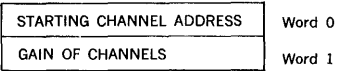

The format of the channel tables when fun  $= 1$  or 3 is:

## 19.3.4 Low-Level Multiplexor Gain Control

Control of the low-level multiplexor amplifier gains is accomplished through the use of the IOC FUNC macro. FORTRAN source programs can set amplifier gains by calling one of the subroutines described in section 19.4.l, which will construct and execute such a macro.

Word

where:

and a state

- 0 ADDRESS OF CANNEL a
- 1 = GAIN CODE FOR CHANNEL a
- 2 = ADDRESS OF CHANNEL b
- 3 GAIN CODE FOR CHANNEL b
- 4 ADDRESS OF CHANNEL c

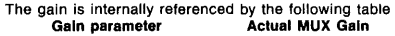

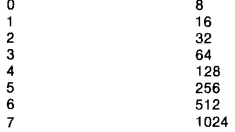

Therefore the gain parameter must be in the range of 0 through 7.

An error (1003) is reported if the gain is not in the proper range.

Example: In a DAS MR program, set the gain to 256 (gain code 5) on 27 contiguous channel (starting from 04001), which are assigned to logical unit 36.

Delay 5 milliseconds after the gains have been set to give the amplifier time to settle.

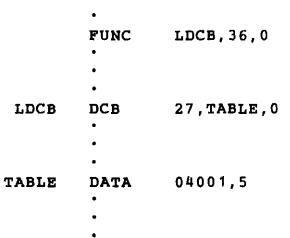

Example 2: A DAS MR program is to set the gain of 3 random channels which are assigned to logical unit 37. Return after the gains have been set. The gain of channel 04001 will be set to 64 (gain code 3), the gain of channel 04031 will be set to 512, and the gain of 04007 to 8.

FUNC LLDCB,37,0

LLDCB DCB 3, TABLE, 3

# **SUBROUTINES** The Instrument Society of America (ISA) has defined as

standards a number of FORTRAN subprogram calls useful in process input/output applications. VORTEX includes the following subroutines of this group:

19.4 ISA FORTRAN PROCESS CONTROL

### Input/Output Calls

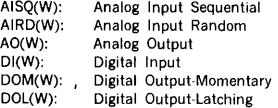

The (W) option with each of these subroutine names selects a 'wait' mode, that is, it specifies that return is not be made from the subroutine until the I/O is finished, either normally or erroneously.

#### Bit String Manipulation

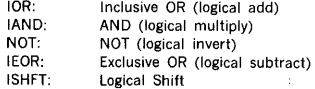

VORTEX also provides two FORTRAN subprogram calls to set the amplifier gains on the low-Level Multiplexors. The gain control calls are not ISA standard calls.

#### Low Level Gain Calls

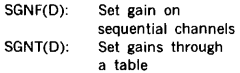

The (D) option of each of these routines cause a 5 millisecond delay after the last gain control has been issued, to give the amplifiers time to settle.

### 19.4.1 Input/Output Calls

The parameter 'stat' appears in all the following 1/0 calls. Its contents give the status of the call, as follows:

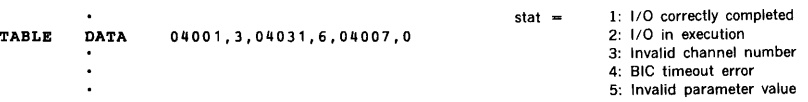

VORTEX provides a FORTRAN call which establishes execution-time association between channel numbers and logical unit numbers, and sets the timer for data input rate. The format is:

#### CALL V\$0PIO (da, lun, time, stat)

where:

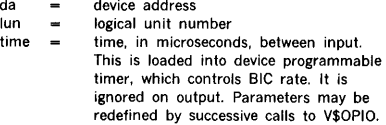

### Read Analog Input Sequential

CALL AISQ (count, ptlist, ibuf, stat)

or

CALL AISQW (count, ptlist, ibuf, stat)

This call reads count analog inputs into buffer ibuf, starting with channel OXOOI, where ptlist contains OXYYY, and reading channels sequentially.

#### Read Analog Input Random

CALL AIRD (count, ptlist, ibuf, stat)

or

CALL AIRDW (count, ptlist, ibuf, stat)

This call reads count analog inputs into buffer ibuf, inputting from the list of random points ptlist.

Perform Analog Output

CALL AO (count, ptlist, obuf, stat)

or

CALL AOW (count, ptlist, obuf, stat)

This call outputs count analog values from buffer obuf, outputting to the list of random points ptlist.

Read Digital Input

CALL DI (count, ptlist, ibuf, stat)

or

CALL DIW (count, ptlist, ibuf, stat)

This call reads count words of digital input into buffer ibuf, inputting from the list of random digital channels ptlist.

Perform Digital Output - Momentary

```
CALL DOM (count, ptlist, obuf, 
time, stat)
```
or

CALL DOMW (count, ptlist, obuf, time, stat)

This call outputs count words of digital output from buffer obuf, outputting from the list of random digital channels ptlist. If time = O this completes the operation. Otherwise, after 5\*time in milliseconds a word of zeros will be output to every channel in ptlist, thus resetting all channels.

Perform Digital Output - Latching

CALL DOL (count, ptlist, obuf, mask, stat)

or

```
CALL DOLW (count, ptlist, obuf, 
mask, stat)
```
This call outputs count words of digital output from buffer obuf, outputting from the list of random digital channels ptlist. The device driver program will save the previous word output to each channel, and change only those bits specified by I-bits in mask, which is an integer array parallel to obuf and ptlist.

### Perform Gain Selection on Sequential Channels

CALL SGNF (chntbl,nochnl)

or

CALL SGNFD (chntbl,nochnl)

This call selects the gain on nochnl sequential low level input channels. Chntbl is the name of a two word control table. The first word contains the address of the first low level channel. The second word contains the gain parameter (0-7).

#### Perform Gain Selection on Channels through a Table

CALL SGNT (chntbl,nochnll

or

CALL SGNTD (chntbl,nochnl)

### **PROCESS INPUT/OUTPUT**

This call selects gains on nochnl low level channels. Chntbl is the name of a table which contains a pair of words for control for each low level channel. The first word of each pair contains the address of the low level channel. The second word of each pair contains the gain parameter (0- 7).

## **19.4.2 Bit String Operations**

All these subprograms are defined as Integer Function Subprograms. In the following descriptions, m and n are integer mode expressions.

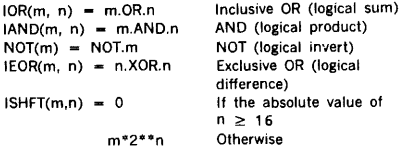

## **19.5 ERRORS**

Process **Output** 

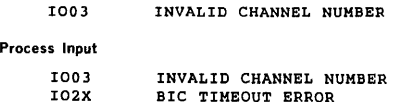

### **19.6 EXTENSIONS**

Other process control devices besides those in the table of section 19.1 may be brought into the VORTEX system at some future time. The procedure for entering a new process control device is as given for the currently supported devices: one codes a driver program and controller tables and enters them into the VORTEX Nucleus at SGEN time, remembering to increment the one-character suffix on all names (all names herein end in 'A'; the next type of DAC, say, would be tagged with 'B'). The controller table can be extended by as many words as desired, to store flags and fixed device parameters. For variable parameters, say a gain parameter on an analog input device, the PCB table can be extended to hold the new parameter. In the FORTRAN I/O calls, the array PTLIST can be made 2-dimensional if gain or other parameter information is to be transferred with each point or channel number.

## **SECTION 20 WRITABLE CONTROL STORE AND FLOATING-POINT PROCESSOR**

The **Writable Control Store (WCS)** option extends the Varian 70 series processor's read-only control store to permit the addition of new instructions, development of microdiagnostics, and optimal tailoring of the computer system to its application. Unlike the read-only control store, which contains the Varian 70 series standard instruction set and cannot be altered, the WCS can be loaded from main memory under control of certain 1/0 instructions. The capabilities of WCS give the user more complete access to the resources of the Varian 70 series computer system.

## **20.1 MICROPROGRAMMING SOFTWARE**

Supporting software for the WCS includes the following:

- Microprogram assembler MIDAS
- Microprogram simulator MICSIM microprogram
- Microprogram utility loader and diagnostic MIUTIL
- WCS reload task

All software for microprogram development operates under VORTEX. The capabilities and use of WCS and its supporting software are described in the Varian Micropro· gramming Guide.

### **20.1.1 Microprogram Assembler**

The Varian microprogram simulator (MICSIM) helps the programmer to verify and optimize microprograms. MICSIM runs the output from MIDAS within the system's main memory. At selected times, conditions and the contents of data locations can be examined and changed. MICSIM is scheduled from the background library at level 0 by

Under VORTEX, MIDAS is scheduled from the background library at level 0 by

• /LOAD,MIDAS

### **20.1.2 Microprogram Simulator**

The Varian microprogram simulator (MICSIM) helps the programmer to verify and optimize microprograms MICSIM runs the output from MIDAS within the system's main memory. At selected times, conditions and the contents of data locations can be examined and changed. MICSIM is scheduled from the background library at level 0 by

/LOAD,MICSIM

### **20.1.3 Microprogram Utility**

Loading the control store with the assembled and tested microcode is performed by microprogram utility, MIUTIL.

In addition, on-line debugging directives are available through the utility on a special configuration. The MIUTIL program operates as a foreground program at priority level set by the user. The program is scheduled by operator input over the OC device. For example,

;SCHED,MIUTIL,3,FL,F

The microprogram utility is also responsible for maintain· ing an up.to.date image of the contents of the WCS on an RMD file, named WCSIMG on the OM library, see section 15.8. This image is then used by the WCS reload task, WCSRLD, to restore the WCS following a power failure/ restart and VORTEX reload. The RMD file image is updated each time the R directive is used to exit from the utility.

If the update is completed successfully, the message:

WCS SAVED

is output on the OC and LO devices before the utility exits. If the RMD file for saving the WCS is not present on the OM library the OM library, the system outputs

> I010,MIUTIL FILE WCSIMG NOT FOUND WCS SAVE ABORTED

 $1/0$  errors which may occur during the save operation result in outputting messages

> IOxx,MIUTIL WCS SAVE ABORTED

If the restoration of WCS is completed successfully, the message WCS RELOADED will be output to the OC and LO devices before the reload task exits.

To exit from the microprogram utility without updating the RMD file, the operator may issue the directive.

;ABORT,MIUTIL

## 20.1.4 WCS Reload Task, WCSRLD

This task, WCSRLD, reinitializes the WCS to the contents specified by the RMD file image of WCS, WCSIMG on the OM library. It is automatically scheduled on power failure/ restart or upon the reloading of the VORTEX system. In this way, WCS contents are preserved through any periods without power.

Though usually scheduled automatically by the system, the reload task may also be scheduled manually by the operator. For example, the following directive schedules the reload task at priority level 15:

1SCHED,WCSRLD,15,FL,F

## 20.2 STANDARD FIRMWARE

Standard firmware is available on the 70 series computers to provide faster and more compact code. The executable code which uses the firmware, or microprograms, is automatically generated by the VORTEX FORTRAN IV compiler when the option F is specified (in the JCP directive /FORT, see section 4.2.15). The firmware also extends the capabilities of the user's assembly language programs and the support library (see section 13).

Standard firmware includes routines which are loaded into the system's WCS for the following categories of operations:

- Arithmetic for two-word fixed-point and integer numbers
- Arithmetic for real (floating-point) numbers
- Transfer of two-word values, such as a memory to memory move
- FORTRAN oriented routines
- Byte manipulation
- Stack manipulation

Executing a branch-to-control-store (BCS) instruction causes a transfer of control from the system's read-only memory to the WCS at the address specified in the BCS instruction. The MIUTIL program (see section 20.1.3) loads the standard firmware as well as any extensions to the instruction set the user may write. To execute firmware, the program must use a BCS instruction with the appropriate entry address and calling sequence for passing parameters.

A FORTRAN IV program specifies the option F on its request for compilation, and then BCS instructions are generated. The FORTRAN IV programs use this firmware without any changes to the FORTRAN IV statements.

Due to size constraints, some firmware is unavailable under certain hardware configurations. Table 20·1 shows these restrictions.

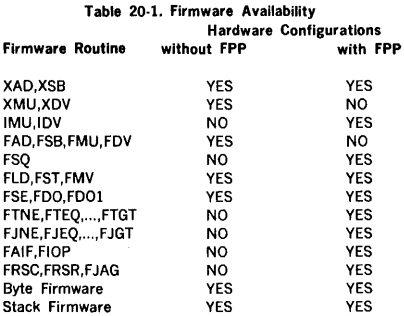

## 20.2.1 Fixed-Point Arithmetic Firmware

Two-word fixed-point and integer numbers use the following arithmetic firmware:

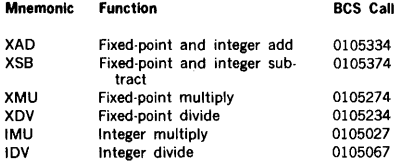

These operations are performed on the hardware A and B registers (AB), using the number specified by the second word of the respective BCS call. If overflow occurs, AB is set to the maximum number with the proper sign and the overflow flag (OVFL) is set.

For two-word fixed-point numbers, the decimal point is assumed to be to the left of bit 15 of the most significant word. For two-word integer numbers, the decimal point is assumed to be to the right of bit O of the least significant word. As a result, rounding and overflow conditions are different for multiply and divide. For example, multiplying two double-word numbers produces a logical four-word result. The fixed-point function returns the high order two· words and drops the lower two. The integer multiply returns the lower two-words of the logical result and sets overflow if either of the two higher words are non-zero.

## WRITABLE CONTROL STORE AND FLOATING-POINT PROCESSOR

### 20.2.2 Floating-Point Arithmetic

### Firmware

The addition, subtraction, multiplication, and division of single-precision real, or floating-point, numbers can be performed with the following firmware.

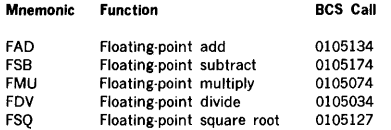

A floating-point arithmetic operation is performed on AB using the floating-point number specified by the second word of the BCS call. If underflow occurs, AB is set to zero. If overflow occurs, AB is set to the maximum floating-point number with a proper ,sign. Taking square root of a negative number results in the overflow being set and AB set to zero.

## 20.2.3 Data Transfer Firmware

The data transfer firmware routines load AB from memory, store AB in memory, and move the contents of two contiguous memory locations to another place in memory.

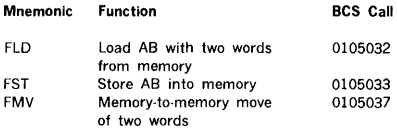

## 20.2.4 FORTRAN-Oriented Firmware

These microprograms are oriented toward FORTRAN IV operations. However, they have a similar utility to assembly-language programs.

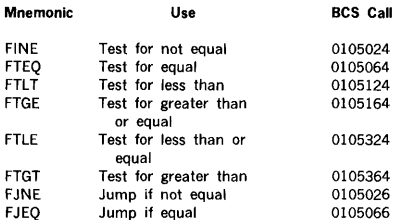

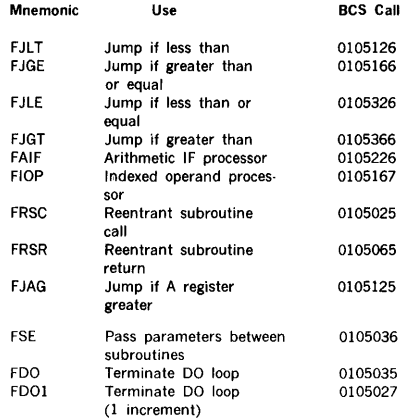

For FSE, the calling routine would use the following sequence:

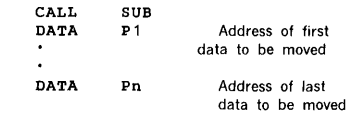

In the subroutine being called, the following sequence is necessary to receive the data or data address:

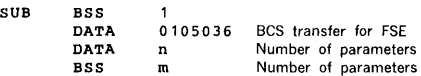

The second instruction, FDO to control a DO loop, uses the following calling sequence:

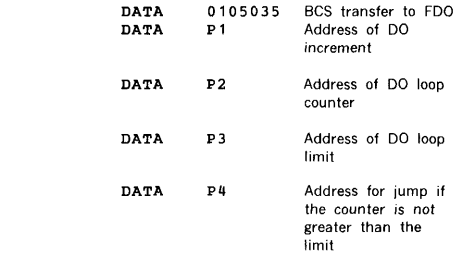

The third instruction, FDOl to control a DO loop with increment of 1 uses the following calling sequence.

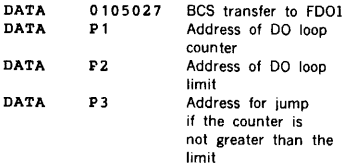

The DO loop is incremented and tested against the DO loop limit. If the loop counter is less than the limit, execution continues at the address specified by the BCS call word 5. If the value of the loop counter is equal to or greater than the value represented by the limit, execution continues at the instruction following this calling sequence.

The calling sequence for all the relational test (FT--) and iump (FJ--) instructions are as follows:

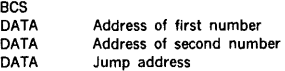

These routines compare the two single precision floatingpoint numbers pointed to be the words following the BCS. The A register is set to minus one or zero, depending on the specified relation being met or not met, respectively. For the jump instructions, FJ--, the branch address is taken only when the condition is met, (i.e., when the A register equals minus one). Note that the specified relation is that of the first number to the second. For example, FTGT tests for the first number greater than the second.

The calling sequence for the arithmetic IF processor (FAIF), is as follows:

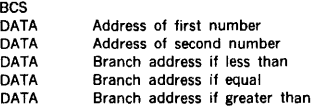

This BCS also compares two single precision floating-point numbers. It determines if the first number is less than, equal to, or greater than the second number, and then takes the appropriate branch address.

The indexed operand processor is used to compute the effective apdress of an element in a FORTRAN real array. It has the following call sequence:

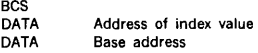

The effective address is computed by subtracting one from the index value, multiplying the result by two, and then adding in the base address. This allows for,an array with two-word entries and induces from one to 'w'. The effective address is stored in the second word of the following instruction.

The reentrant subroutine call, FRSC, has the following call sequence:

> BCS<br>DATA Subroutine address

The B register points to a memory location which is used as a stack pointer. This memory location is decremented and the resulting value used as the address where the return address is stored.

Control is then transferred to the subroutine. Note that the subroutine address should be that of the first instruction of the subroutine.

The reentrant subroutine return, FRSR, has a calling sequence consisting of just the BCS without parameters. The return address is popped off the stack using the B register and the memory stack pointer as in the subroutine call. Note that no limit checks are made on the stack by either the call or the return. Also, the stack pointer format is not consistent with that of the general stack firmware.

The BCS calling sequence for FJAG (jump if A register greater than zero) is as follows:

> BCS<br>DATA Jump address

The jump address is taken only if the A register is strictly greater than (and not equal to) zero.

## 20.2.5 Byte Manipulation Firmware

The byte instructions use a byte pointer address where bits 15-1 specify the word number and bit 0 is 0 for the left byte and 1 for the right byte. The byte-oriented instructions implemented in firmware are:

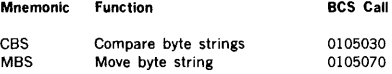

In the first microprogram sequence, the CBS instruction requires that the second word contain the address to which control is returned if the strings are not equal. The B register contains the byte starting address of the first string, the X register is the byte starting address of the second string, and the A register specifies the number of bytes to be compared.

### WRITABLE CONTROL STORE AND FLOATING-POINT PROCESSOR

The second byte-oriented microprogram sequence, the MBS instruction, moves the number of bytes specified in the A register from the location specified by the B register to the location specified by the X register.

Both share a common BCS entry point, and this may be extended for six more instructions.

### 20.2.6 Stack Firmware

A stack is kept in memory for use for return addresses, temporary storage or arithmetic operations. The base and limit of the stack (see figure 20-1) are defined by the user. The stack control block is indicated by a pointer in the second word of the calling sequence. Figure 20-2 is the format of the stack control block.

The following BCS instructions correspond with each of the stack operations:

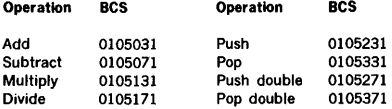

Eight stack instructions transfer to the same initial entry point in the WCS, where the decoder determines the specific instruction to be executed.

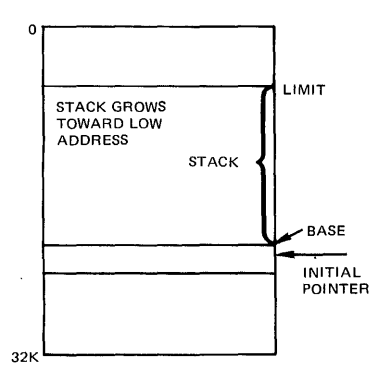

Figure 20-1. Base and Limit of Stack

On all stack operations, if the top-of-stack pointer (PTR) ever exceeds the boundaries of the stack (as the user defined them in the stack control block), no further processing takes place and a JMPM is made to the fourth word in the stack control block.

#### Single-Precision Integer Stack Arithmetic

Add: adds the top two words of the stack, increments the pointer and replaces the new topmost word. If the result exceeds the maximum positive number (077777), the overflow indicator (OF) and the sign in bit 15 are set to one. For example, adding 000002 to 077777 sets OF to one and the result to 100001.

Subtract: subtracts the next stack word from the top of stack word (by adding the top word to the two's complement of the next stack word), increments the top-of-stack pointer, and stores the remainder in the new top-of-stack word. If the result exceeds the maximum negative number, it sets the overflow indicator and resets the sign.

Multiply: multiplies the two words at the top of the stack and replaces them by their 32-bit product (see figure 20-3). The most significant part of the product is placed in the top word, and the least significant portion will be placed in the next word. The sign bit of the top word gives the sign of the • product, and the sign of the next word is set to zero. The overflow indicator (OF) is not set.

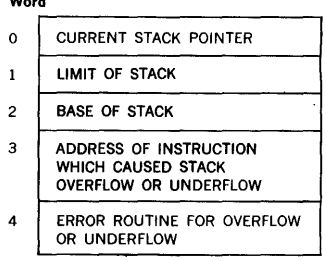

Word

Figure 20-2. Stack Control Block

Divide: divides the top stack word into the following two words. The top-of-stack pointer (PTR) is incremented and the single-precision quotient with the sign of the dividend is stored in the new top-of-stack location. The remainder is stored in the next stack location (see figure 20.4).

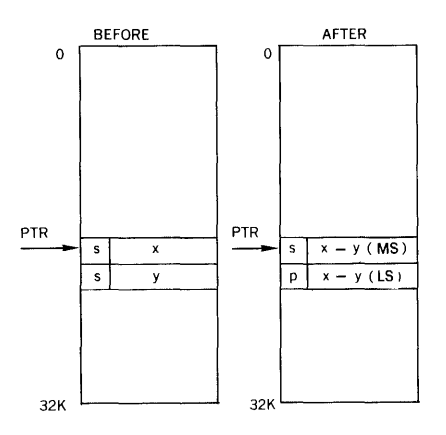

Figure 20·3. Stack Multiply

If the quotient overflows, the contents are unpredictable, and control is returned with the overflow indicator set (OF).

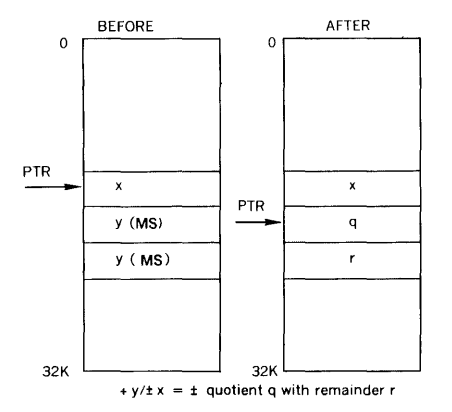

Figure 20-4. Stack Divide

Stack operators: these operators also require a stack control block as in figure 20-2.

Push (SPUSH): the A register (RO) is placed on the stack at the location addressed by the decremented top-of-stack pointer (see figure 20-5.)

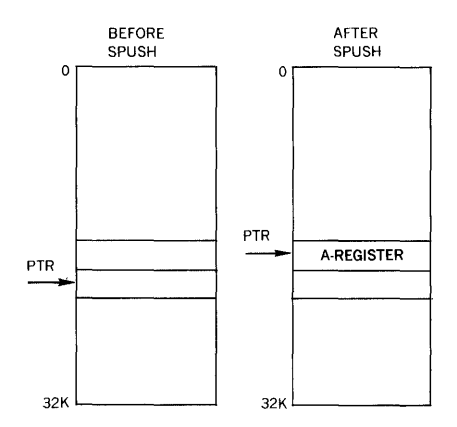

Figure 20-5. Stack Push

Pop (SPOP): the A-register (RO) is loaded from the top stack word and the stack pointer is incremented (see figure 20-6).

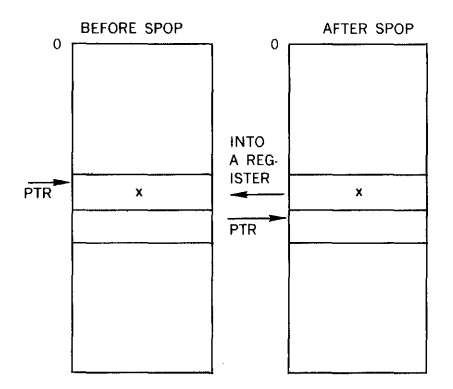

Figure 20-6. Stack Pop

Push Double (PUSHD): decrements the stack pointer and stores the B register (R1), and then decrements the pointer and stores the A register (RO) (see figure 20·7).

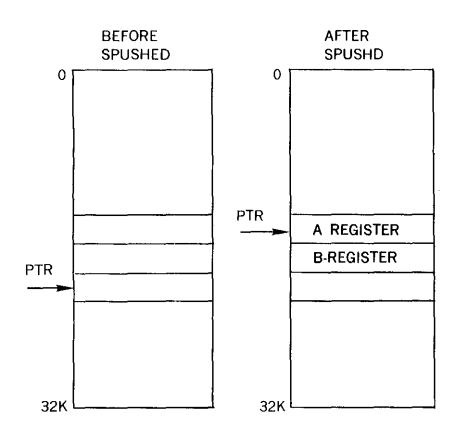

Pop Double (POPD): loads the A register (RO) with the word addressed by the top-of-stack pointer and then increments the top-of-stack pointer; loads the 8 register (RI) with the word addressed by the new value of the top-of-stack register and then increments the top-of-stack pointer again (see figure 20-8).

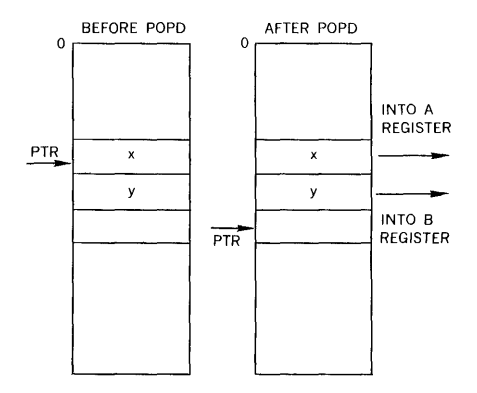

Figure 20-7. Stack Double Push

Figure 20-8. Stack Double Pop

## 20.2.7 Firmware Macros

EMAC

The mnemonics given are not supported by the DAS MR assembler. The assembly-language programmer must<br>supply his own macros in order to use any of these memonics. The following are examples and possible use of the required macros.

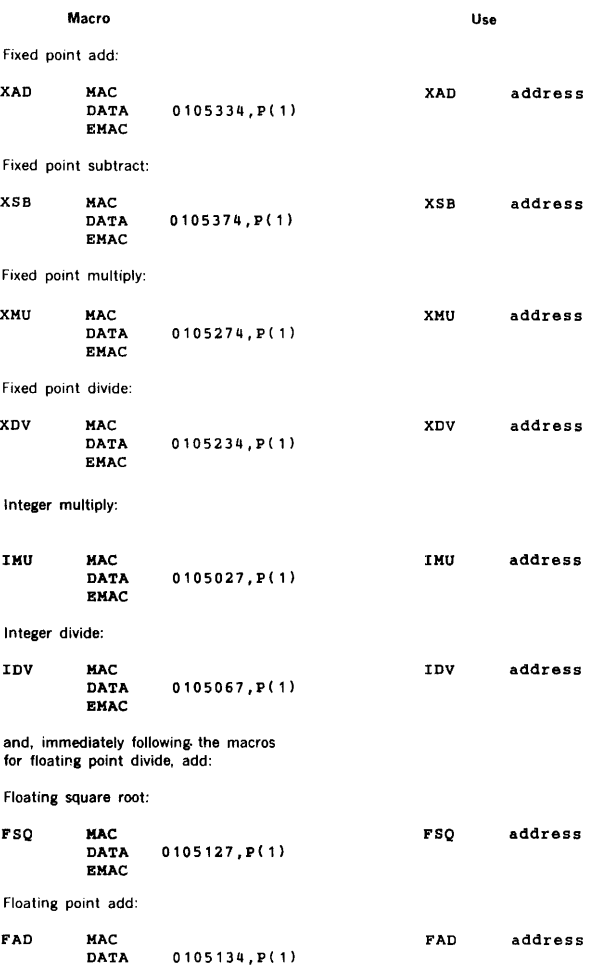

## WRITABLE CONTROL STORE AND FLOATING-POINT PROCESSOR

Floating point subtract:

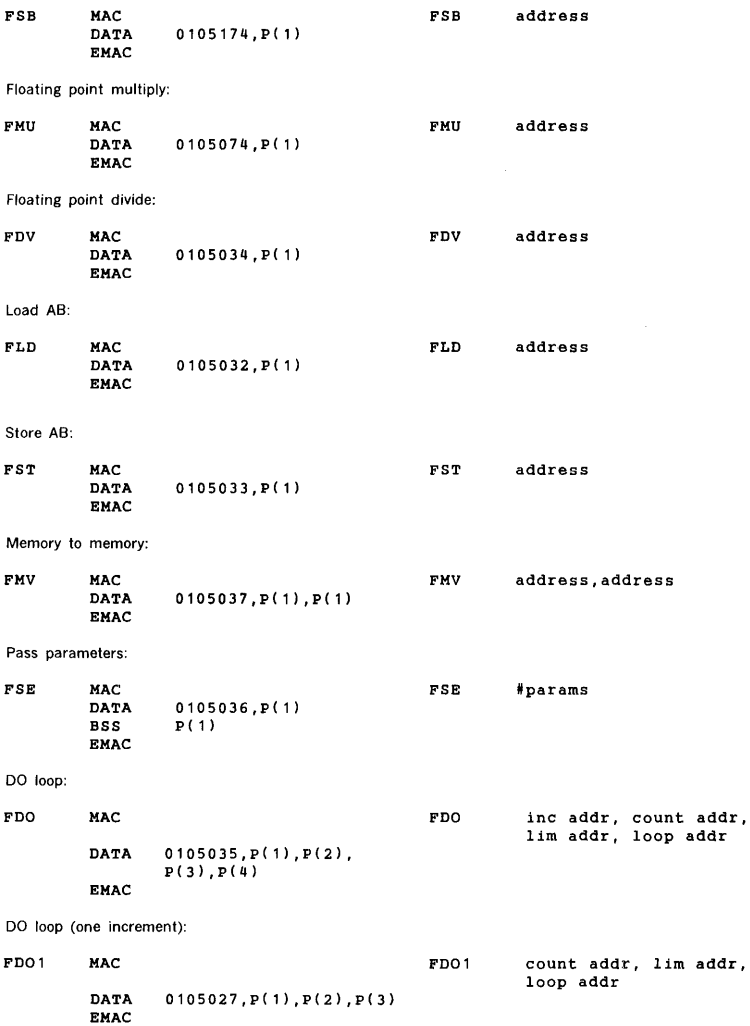

 $\mathcal{A}^{\pm}$ 

Test for not equal:

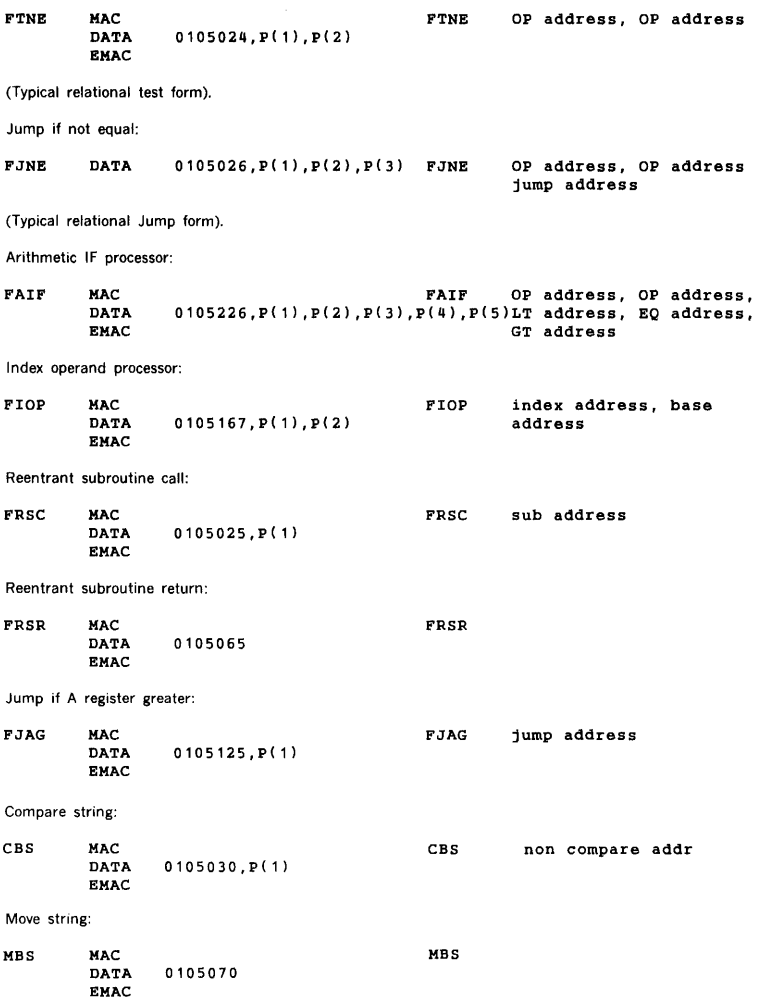

## WRITABLE CONTROL STORE AND FLOATING-POINT PROCESSOR

Stack add:

 $\ddot{\phantom{a}}$ 

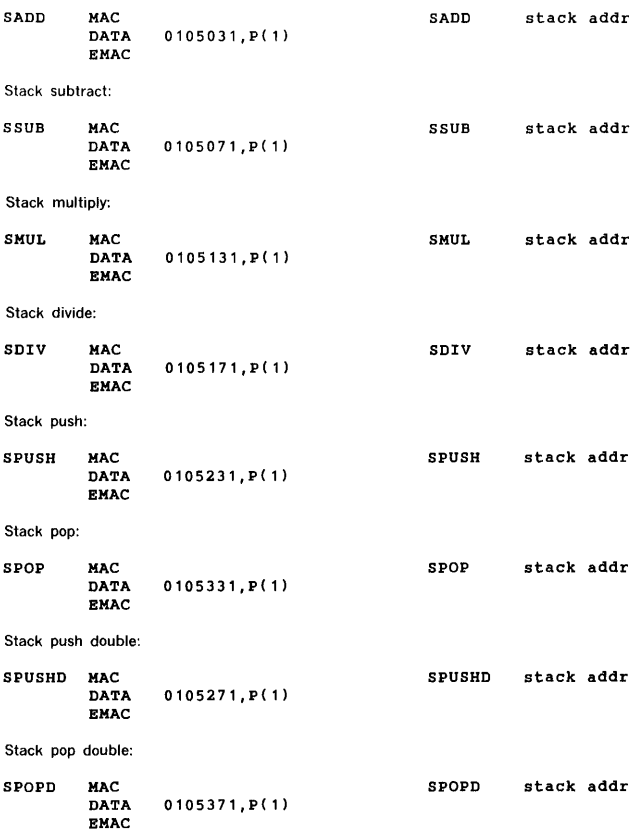

The Floating Point Processor has the following OP codes.

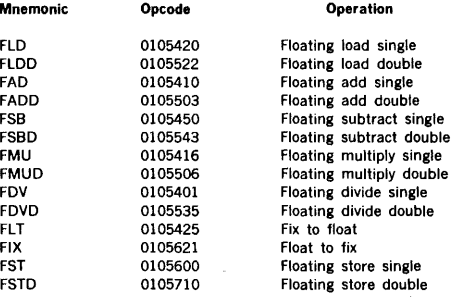

Load or Float interrupts are locked out until a store or fix. EX34, -- as time out.

An interrupt after a store may change floating-point registers. User should restore their contents.

Mnemonics for floating-point operations are not supported by DAS MR. The following are possible macros which must be included by the user to define the mnemonics:

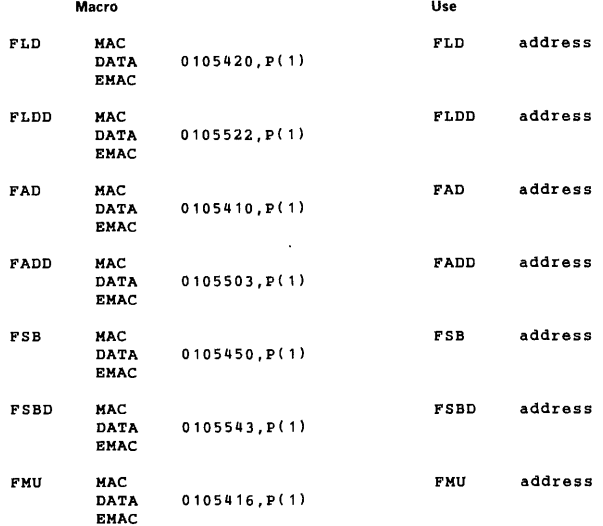

### WRITABLE CONTROL STORE AND FLOATING-POINT PROCESSOR

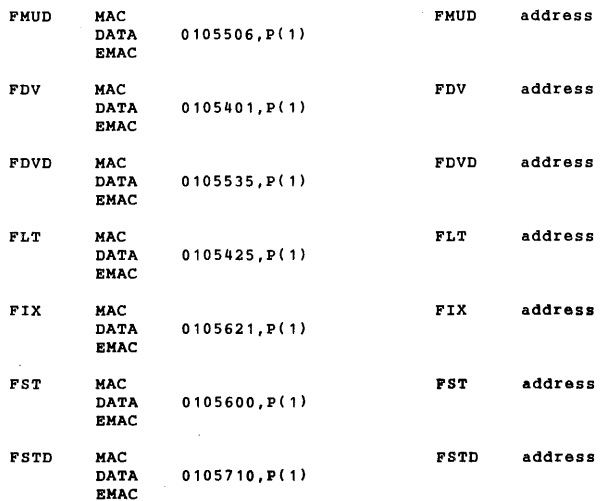

## 20.2.8 Commercial Firmware

Commercial firmware is available on the 70 series computers for supporting VORTEX, COBOL, and TOTAL. The firmware and assembly language routine V\$DECM (see section 13), also extends the capabilities of the user's assembly language programs.

Commercial firmware includes the following operations:

- COBOL decode
- Load/Store multiple registers
- Main storage move or compare
- 32 bit unsigned math

Additionally, an assembly language routine V\$DECM is provided in the support library for interface to the firmware decimal math routines.

The Commercial Firmware package is optionally available with the FORTRAN accelerator package requiring 1024 words of WCS on a V70 series computer.

## COBOL Decode

COBOL decode uses the most significant 5 bits of the specified word of main storage to perform a 32 way branch. Register R2(X) points to the main storage word to be decoded. The BCS is followed by the 32 vector addresses. When the BCS is complete, RO(A) contains O and Rl(B) contains the least significant eleven bits (left justified). R2 is not incremented. The calling routine uses the following sequence:

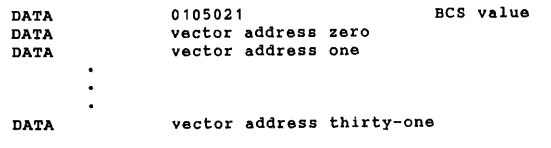
### Load/Store Registers

Multiple register loading or storing is performed by the following BCS instructions:

#### Registers loaded/ stored

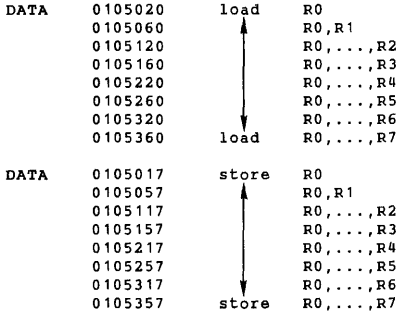

R7 contains the main storage address for loading or storing registers. Register contents are stored in main storage as follows:

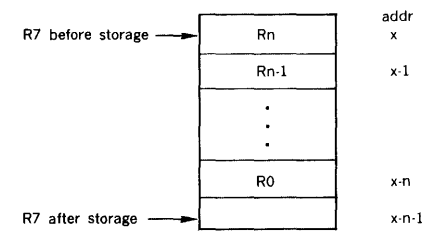

R7 is decremented to the location following the contents of RO. For load registers, R7 initially points to the word following RO. After loading is complete, R7 will point to the last register loaded.

#### Main Storage Move or Compare

The Move routine moves a byte block of main storage from one area to another (overlap is allowed). The compare routine compares two byte blocks of main storage. The compare is logical and sets a user supplied condition word as follows:

- $0 =$  first block less than second block
- $1$  = first block equal to second block
- $2$  = first block greater than second block

At the end of each byte move or compare, byte pointers are incremented. Optionally, the user may specify non·incre· menting of the first block byte pointer. This will result in storing a single byte value throughout a block of main storage or comparing a single byte value to a block of main storage.

Initially RO(A) points to the user's descriptive parameter block and Rl(B) contains the address of the user's condition word. The parameter block appears as follows:

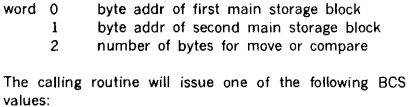

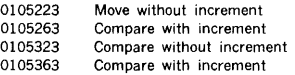

When execution is complete, parameter block contents are as follows:

#### Move without increment

word 0 single byte address word  $1 =$  last byte stored address  $+1$ word 2 0

#### Move with increment

word  $0 =$  last byte fetched address word  $1 =$  last byte stored address  $+1$ word  $2 = 0$ 

#### Compare without increment

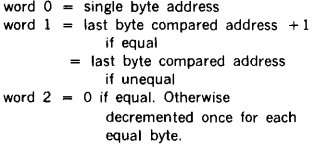

#### Compare with increment

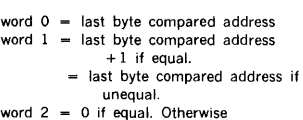

decremented once for each equal byte.

### 32 Bit Integer Math

These routines perform the operations add, subtract, multiply, and divide on 32 bit unsigned integer operands. Register RO(A) contains the four word parameter block address. The four word parameter block contains the two operands and received the results as follows:

- add Operand two is replaced by the sum of the two operands.
- subtract Operand two is replaced *by* operand one minus operand two.
- multiply Both operands are replaced by the 4 word product of the two operands.

divide Operand one receives the quotient of operand one divided by operand two; operand two is replaced by the remainder.

The hardware overflow flag is set when any of the following occur:

- carry out of the most significant bit during an add.
- subtracting a larger number from a smaller one.
- dividing by zero.

The calling routine uses one of the following instructions:

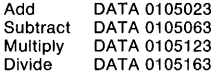

# **SECTION 21 FILE MAINTENANCE UTILITY**

The File Maintenance Utility program (FMUTIL) is a background task for copying and/or loading files, file directories and/or partitions from one device onto another, for manipulating files and records, for formatting files and records which are to be displayed or printed, and for managing filename directories and space allocations of the files.

Only files assigned to rotating memory devices (disc or drum) can be referenced by name.

File space is allocated contiguously within a partition, skipping bad tracks.

# **21.1 ORGANIZATION**

FMUTIL is scheduled for execution by inputting the JCP directive /FMUTIL. If the SI logical unit is a teletype or a CRT device, the message  $FU**$  is output to indicate that the SI unit is waiting for FMUTIL input. Once activated, FMUTIL accepts directives from the SI unit until:

- a. Another JCP directive (first character is a slash) is input, or
- b. The exit directive, E, is input.

In either case, FMUTIL terminates and JCP is scheduled.

If there is an error, one of the error messages given in appendix A is output on the SO logical unit, and a record is input from the SO unit to the JCP buffer. If the first character of this record is *I,* FMUTIL exits via the EXIT request. If the first character is C, FMUTIL continues. If the first character is neither  $\prime$  or C, the record is processed as a normal FMUTIL directive.

### **21.2 PARTITION SPECIFICATION TABLE**

For a description of the Partition Specification Table (PST) and File Name Directory, refer to section 9.1.

## **21.3 OUTPUT LISTINGS**

FMUTIL outputs the following two types of listings to the LO logical unit:

- a. Directive Listing lists, without modification, all FMUTIL directives entered from SI logical unit.
- b. Directory Listing, lists file names from a logical unit filename directory in response to the FMUTIL,P,D, and L directives.

All FMUTIL listings begin with the standard VORTEX headings.

### **21.4 FILE MAINTENANCE UTILITY DIRECTIVES**

The following file maintenance utility functions are supported by FMUTIL:

- D Dumps RMD files, partitions, and file name directories to magnetic tape.
- Loads RMD files, partitions, and file name directories from magnetic tape.
- R Rewinds magnetic tape.
- Writes end-of.file on magnetic tape.
- S Searches for RMD files, partitions, and file name directories on magnetic tape.
- P Prints a listing of file names contained on each directory.
- U Releases all unused space in each file.
- Exits from FMUTIL.

File maintenance utility directives comprise sequences of character strings having no embedded blanks. The characters strings are separated by commas (,) or key equal signs  $( = )$ . Although not required, a period  $( . )$  is a line terminator. Comments can be inserted after the period.

The general form of a file maintenance utility directive is

$$
directive, p(1), l(2), \ldots, p(n)
$$

where

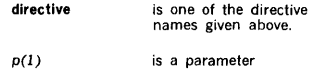

Numerical data can be octal or decimal. Each octal number has a leading zero.

For greater clarity in the descriptions of the directives, optional blank separators between character strings, and the optional replacement of commas (,) by equal signs  $( = )$ are omitted.

Error messages applicable to file maintenance utility directives are given in appendix A.

# 21.5 D DIRECTIVE

This directive dumps information contained in files, partitions, and/or directories onto magnetic tape where this information can be later re-loaded onto the RMD, or stored for later use. There are three types of D directives; one for file, one for partitions, and one for directories.

### 21.5.1 Dump File

The directive for dumping a file has the following general form

D,lun,key,file,tapelun

where

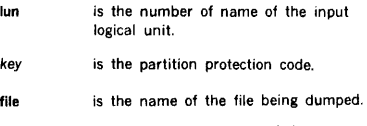

tapelun is the number or name of the output logical unit. (magnetic tape only)

When a file is dumped to magnetic tape, it is organized with a header record, end-of-file, n file records, and terminates with a double end-of-file. The file, after the dump with the header record, is formatted as follows:

Each n file record has 5,760 words, except for the last which has the remaining number of words in the file. In other words, the last record may have less than 5,760 words.

On a dump file directive a listing is output. The listing output format is as follows:

PAGE XXXX XX/XX/XX XX:XX:XX VORTEX FMTLCK FMUTIL

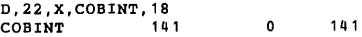

The top heading line consists of:

- a. Oneblank
- b. The word PAGE
- c. Four character positions that contain the decimal page number
- d. Two blanks
- e. Eight character positions that contain the current data obtained from the VORTEX resident constant V\$DATE.

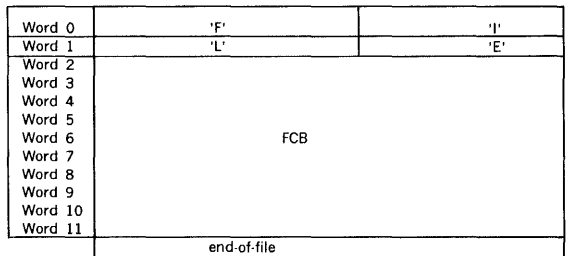

15 14 13 12 11 10 9 8 7 6 5 4 3 2 l 0

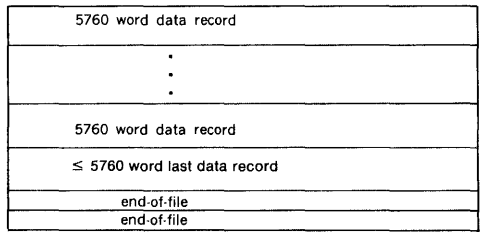

- f. Two blanks
- g. Eight character positions that contain the current time HR: MN:SC.
- h. Two blanks
- Name of run-time operating system.
- j. Two blanks
- k. The /JOB name of which the system is executing
- Two blanks
- m. Eight character positions that contain the job processor name, FMUTIL
- n. Blanks through the !20th character position.

Beginning with the first character position, the next line (alter 2 blank lines) contains the list of the input directives.

Beginning with the first character position the next line contains: the name of the file, number of sectors used, number of sectors unused, and the number of total sectors allocated to the file.

**Example:** Dump the file COB INT contained on logical unit 22, whose protection code is X, onto magnetic tape unit 18.

D,22,X,COBINT,18

# **21.5.2 Dump Partition**

The directive for dumping a partition has the following general form

**D,lun,key,ALL,tapelun** 

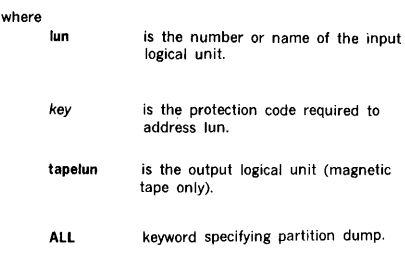

All partitions dumped onto magnetic tape are organized with a header record, n files record, and terminated by an end-of-file.

The header record is formatted as follows:

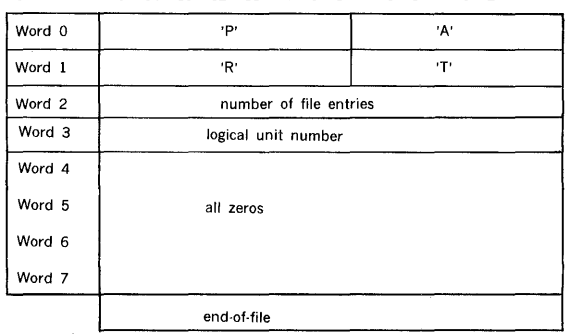

 $\ddot{\phantom{a}}$ 

Bit 15 14 13 12 11 10 9 8 7 6 5 4 3 2 1 0

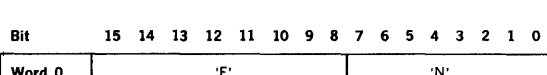

An alternate name record has the format shown below:

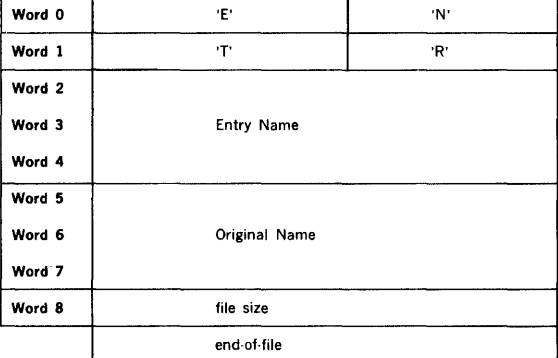

A partition dump directive produces a listing. This listing output format has the following FMUTIL heading, a one line heading as shown below:

FILENAME USED UNUSED TOTAL LOGICAL UNIT-XXXX

The heading line consists of:

- a. Oneblank
- b. The word FILENAME that shows an alphabetical list of all the file located on a particular partition.
- c. Four blanks
- d. The word USED shows many sectors, of each file, contain information.
- e. Four blanks
- f. The word UNUSED shows how many sectors contain blanks.
- g. Five blanks
- h. The word TOTAL shows the total number of sectors allocated to each file.
- i. Forty spaces
- j. The words LOGICAL UNIT shows what logical unit the files are located on.
- k. Four character positions that contain the logical unit number.

Example: Dump the partition contained on logical unit OM, protection code D, onto magnetic tape unit 18.

D,OM,D,AL,18

### 21.5.3 Dump File-Name Directory

The directive for dumping a directory has the following general form

#### D,lun,key,DIR, tapelun

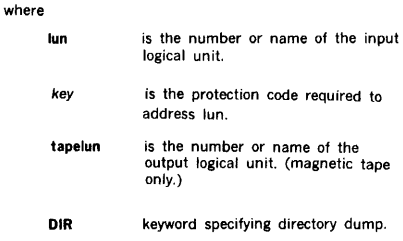

A filename directory dumped to magnetic tape is organized into a header record, directory record, and double end-of. file. The header record is formatted as follows:

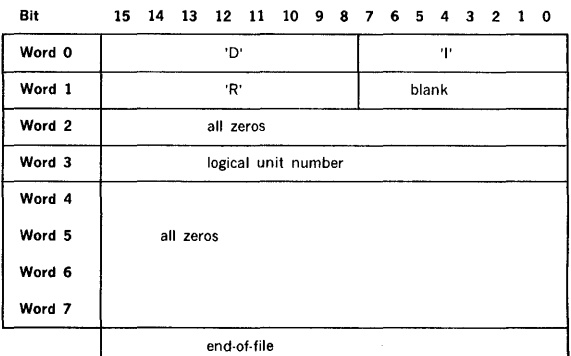

The directory record has the following format:

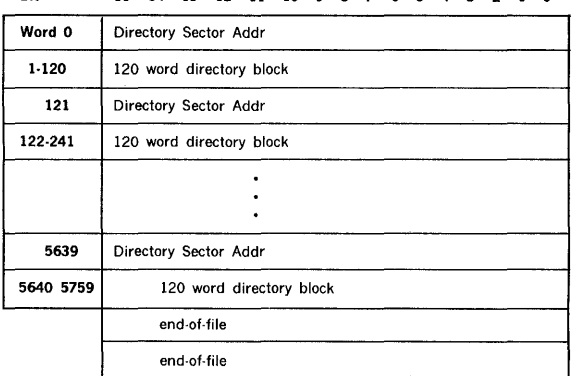

# Bit 15 14 13 12 11 10 9 8 7 6 5 4 3 2 1 0

Example: Dump directories for partition contained on logical unit OM, protection code D, onto magnetic tape unit 18.

D,OM,D,DIR,18

# 21.6 L DIRECTIVE

This directive loads information into RMD files, partitions, and/or directives from magnetic tape.

There are three types of L directives, one for files, one for partitions, and one for directories.

## 21.6.1 Load File

The directive for loading a file has the following general form

L,lun,key, file, tapelun

where

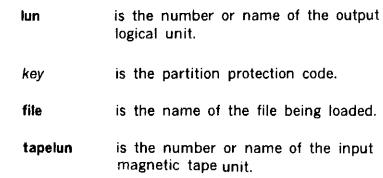

When a file is being loaded from magnetic tape, a search is made for that file. After the search, the tape is positioned in front of the file within the correct partition dump. The search stops if a double end-of.file is encountered and an error message is output. After the file is located, an attempt is made to create the file space. If the file already exists the existing file is used. If the existing file is too small, an error message is output.

When creating a file for loading, the file size of the created file will include all of the original extent of the file, including the unused portion.

When a file already exits, the only check made is to see if there is enough space for the used portion of the file as on the tape, and the original extent of the file is ignored.

On a load file directive a listing is output. The listing output format is the same as the D directive when files are called. The only change would be the directive shown on the listing.

Example: Load the file COBINT contained on magnetic tape unit 18 onto RMD logical unit 22, protection code is X.

L,22,X,COBINT, 18

## 21.6.2 Load Partition

The directive for loading a partition has the following general form

L,lun,key,ALL, tapelun

where

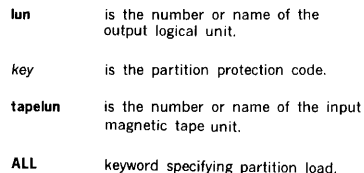

When a partition is loaded, from magnetic tape, a search is made for it as specified by the logical unit number parameter. After the search tape is positioned in front of the required partition dump, the search stops if a triple end-of-file is encountered and an error message is output.

When the partition is found, the files are loaded as indicated key file loading in the order in which they appear on the tape. If any non-previous record names are encountered, an entry is made in the directory for them.

During the loading of a partition, space for the directory is allocated at the beginning of the partition. After loading, however, there is no embedded unused space in the partition. All unused space is at the end of the partition.

On a partition load directive, a listing is output. The listing output has the following FMUTIL heading, a one-line heading as shown below:

P'ILENAHE USBD UNUSBD TOTAL START END LOGICAL UNIT-XXXX

The heading line consists of:

- a. One blank
- b. The word FILENAME that gives a list of all filenames now contained in the partition.
- c. Four blanks
- d. The word USED shows how many sectors per filename contain valid information.
- e. Four blanks
- f. The word UNUSED shows how many sectors per filename contain blanks.
- g. Five blanks

- h. The word TOTAL shows how many sectors have been allocated to each file.
- i. Ten blanks
- i. The word START shows the beginning sector number
- k. Seven blanks
- I. The word END shows the ending sector numbers.
- m. Fifteen blanks
- n. The word LOGICAL UNIT shows on which logical unit (partition) these files are contained.
- o. Four character positions that contain the logical uni1 number.

Example: Load the partition contained on magnetic tape, which is on logical unit 18, onto RMD logical unit name OM, protection code.

L,OM,D,ALL,18

# 21.6.3 Load Directory

The directive for loading filename directories has the following general form

L,lun,key,DIR,tapelun

#### where

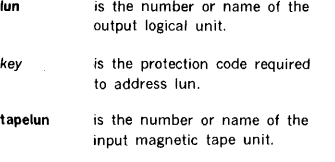

DIR keyword specifying directory load.

When a directory is being loaded, a search is made tor it on the input magnetic tape, after the search tape is positioned in front of the required partition directory.

If the directory is found its sectors are loaded onto their former recorded sectors. No reorganization takes place.

If the directory is not found or if a triple end·of·file is encountered, an error message is output, and the search stops.

Example: Load directory for partition contained on magnetic tape, on magnetic tape unit 18, onto RMD logical unit OM, protection code is D.

L,OM,D,DIR, 18

### 21.7 R DIRECTIVE

This directive rewinds a magnetic tape to the beginning of tape. The directive has the general form

R,lun

where

lun is the number or name of the input or output magnetic tape unit.

Example: Rewind magnetic tape located on logical unit 18.

R, 18

# 21.8 E. DIRECTIVE

This directive writes an end-of-file on a magnetic tape. The directive has the general form

E,lun

where

lun is the number or name of the output magnetic tape unit.

This directive should be used after writing a series of files onto magnetic tape instance:

Header Record | EOF | Series of Partition Files | EOF | EOF | EOF "|

\*The E directive is used to write the third end-of-file.

E, 18

# 21.9 S DIRECTIVE

This directive searches tor files, partitions, and directories located on magoetic tapes. The directive has the general form

S,lun,key, tapelun

#### where

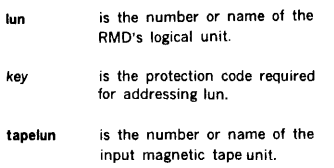

After the search, the tape will be positioned after the partition or file identification record, and is now ready for the loading of individual files.

Example: Search for the partition, file or directory named OM, protection code D, located on logical unit 18.

S ,OM,D, 18

### 21.10 P DIRECTIVE

This directive prints out a listing of the file directory on the LO for each partition specified. The directive has the general form

#### P,lun,key

#### where

- lun is the number or name of the input logical unit.
- key is the protection code required for addressing lun.

Files are listed in alphabetical order. The output listing has, following the FMUTIL heading, a one-line heading as shown below:

FILENAME USED UNUSED TOTAL START END LOGICAL UNIT-XXXX

The heading line consists of:

- a. Oneblank
- b. The word FILENAME that gives a list of all filenames contained in a partition.
- c. Four blanks
- d. The word USED shows how many sectors per filename contain information.
- e. Four blanks
- The word UNUSED shows how many sectors per filename contain blanks.
- g. Five blanks
- h. The word TOTAL shows how many sectors have been allocated for each file.
- i. Ten blanks
- j. The word START shows the beginning sector number.
- k. Seven blanks
- I. The word END shows the ending sector number.
- m. Fifteen blanks
- n. The words LOGICAL UNIT, one character, a dash (-), shows upon which logical unit (partition) these files are contained.
- o. Four character positions that contain the logical unit number.

Example: Print a listing of OM, protection code D.

P,OM,D

# 21.11 U DIRECTIVE

This directive releases unused space from files, after they have been written on the RMD. The directive has the general form

U,lun,key, file

where

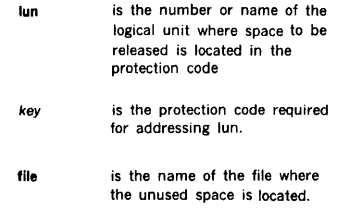

Example: Release unused space located in file COBINT, on partition 22, protection code X.

U,22,X,COBINT

## 21.12 EXIT DIRECTIVE

This directive exits from FMUTIL. The directive has the general form

 $\sim 10^{11}$  km s  $^{-1}$ 

where

 $\sim$ 

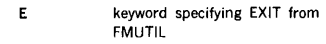

 $\sim 10^{-11}$ 

Example: Exit from FMUTIL

E

# **SECTION 22 COMPRESSION/EDIT SYSTEM (COM SY)**

COMSY is a source record COMpression and edit SYstem. It is a background task that constructs files of programs in a compressed format for later updating and decompression. It has provision for maintaining these files as sequential files on magnetic tape and RMD or as random accessed files on RMD.

Figure 22·1 is a block diagram of the general data flow through COMSY.

# **22.1 ORGANIZATION**

COMSY is scheduled by the job-control processor (JCP) directive/COMSY. Once activated, COMSY inputs and executes directives from the SI logical unit. COMSY directives specify both the action to be taken and the logical units and files to be used.

# **22.1.1 COMSY Compression**

COMSY compresses 80 character ASCII records into modules called decks. A COMSY deck consists of an ASCII deck identification record and any number of 60-word binary records. The deck identification record is described in section 22.3.15.

COMSY binary records consist of a sequence count in word 0, a checksum in word l, and compressed ASCII text in words 2 through 59. The last record of a deck contains its sequence number as a negative number. The checksum is a value which is obtained by summing the 116 8 bit bytes contained in words 2 through 59 in an unpacked array with each byte right justified in a word with the remainder of the word zeros.

COMSY compresses the ASCII text by reducing two or more imbedded blanks to a two character sequence the first of

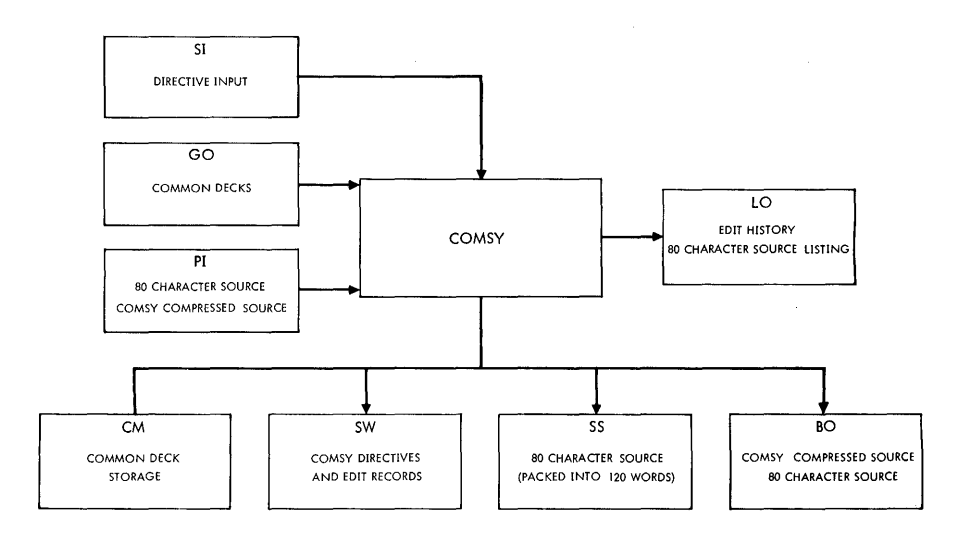

*VT/1-3537* 

# **COMPRESSION/EDIT SYSTEM (COMSY)**

which is an ASCII NUL character (200) and the second of which is the count of the number of blanks imbedded minus two. During compression, characters 73 through 80 are ignored and any trailing blanks are dropped and replaced by an end of record character represented by an ASCII rub,out (377). The last compressed record of a deck is followed by an ASCII EOT character (204).

### **22.1.2 Sequential Files**

A sequential COMSY file is a file of COMSY decks which contain unpacked records. The last deck is followed by a . Fi LE directive and an end-of.file. Sequential files may be recorded on magnetic tape or RMD. Although COMSY will allow input of decks from a card reader, it is not programmed to consider the handling of files from cards.

### **22.1.3 Random Files**

A random COMSY file is an RMD file which contains a deck directory and COMSY decks. COMSY decks are recorded in 120 word blocks of two 60 word records per block. This provides faster access to specific COMSY decks that can be obtained on a sequential file.

## **22.1.4 Common Files**

A COMSY common file is a file containing up to nineteen decks which may be inserted into COMSY decks as updates. Each common file contains a directory which allows random accessing of the decks which it contains. Common decks may be entered into a common file by transferring an existing COMSY deck or by input of 80 character source records. Common decks are stored on an RMD in uncompressed form to allow for speedy insertion into other decks.

When initialized, COMSY assumes that the common file is assigned to unit CM with the default logical unit as lun 9 (GO File). A different common file may be utilized by assigning it to unit CM with a UNIT directive.

### **22.1.5 Sequence and Edition Numbers**

During the compression of 80 character source records, COMSY truncates characters 73 through 80. Any identification or sequence numbers contained in these characters is lost. In order that different versions of the same deck may be identified, COMSY maintains a deck edition number. A decks edition number appears in its identification records.

Within a deck, COMSY identifies records by their relative positions in the deck. The first record has a sequence number of one, the second, two, etc. COMSY updating directives require the use of these sequence numbers to specify the location of insertions and deletions.

When 80 character source records are output, COMSY inserts the deck edition number in character positions 73 through 74 and the record sequence number in positions 75 through 80 of each record. When a new COMSY deck is not being output, the edition number used is the edition number of the input and the sequence numbers refer to each records position in the input deck. Inserted records are denoted by the insertion of asterisks in place of edition and sequence numbers. If a new COMSY deck is being output, the edition number used is the edition number of the new deck and the sequence numbers refer to each records position in the new deck. In this case, inserted records will have an edition and sequence number.

# **22.2 INPUT /OUTPUT**

COMSY utilizes seven logical units, some of which are reassignable by use of the .ASSIGN and .UNIT directives. Table 22·1 contains the logical unit names, default assignments and usage.

### **Table** 22-1. **Default VORTEX**

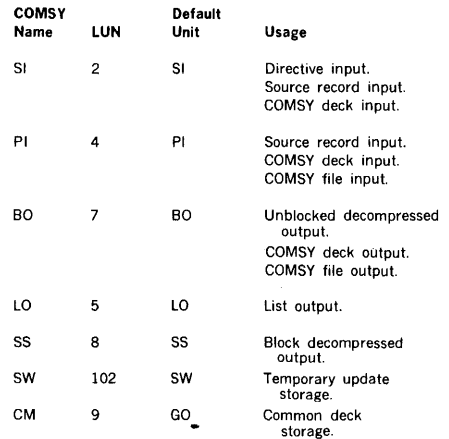

**Note:** SS, SW and CM must be on RMD.

## **22.3 COMSY DIRECTIVES**

This section describes the COMSY directives:

- a. I/O assignment and option selection directives
	- **ASSIGN** Assign non-RMD logical unit
	- **UNIT** Assign and open RMD file (with rewind)

### **COMPRESSION/EDIT SYSTEM (COMSY)**

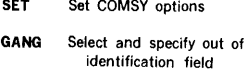

These directives are used to replace the default logical units assigned by COMSY with user specified logical units and to select user options.

### b. Deck creation, copying and checking directives

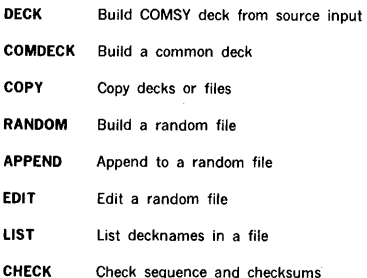

These directives are used to create, copy and check the validity of COMSY decks and files.

c. Updating directives

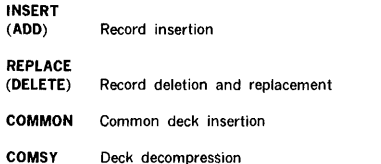

These directives are used to update an existing COMSY deck and to cause decompression when required. The updating directives INSERT, ADD, REPLACE, DELETE and COMMON must directly precede as a group the COMSY directive which specifies the deck to be processed. All other directives required to produce a desired result must precede the updating directives. Sequence numbers must always be in ascending order (note: Equal is not considered ascending).

d. End-of-file and exit directives

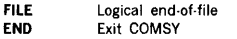

These directives are used to specify a logical end-of-file and to exit from COMSY.

COMSY directives must begin with a period as the first character of the record and must contain no imbedded blanks. Directives are terminated at the first blank with the exception of the .COMSY record which is the first record of a COMSY deck. Comments may appear after the terminating blank.

**.name,p(l** ),p(2) ... p(n)

The general form of a COMSY directive is .

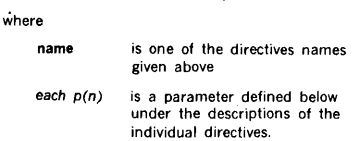

## **22.3.1 ASSIGN Directive**

This directive specifies a logical unit assignment for a COMSY reassignable unit. This directive cannot be used for an RMD logical unit. It has the form

#### **.ASSIGN,unit,lun,R**

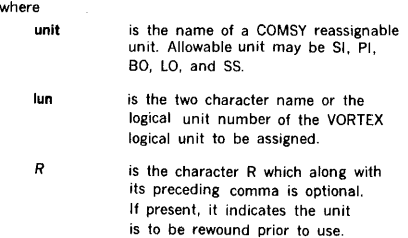

If the result of the assignment is a reassignment of unit BO or the logical unit, lun, currently assigned to BO, COMSY checks to see if any COMSY output had been written on BO since the last assignment of BO. If so, a .FILE directive and an end-of-file are output to BO prior to making the assignment. Additionally, if the current assignment of BO is to an RMD file (see section 22.3.2), the file is closed with update.

If the logical unit, lun, being assigned is currently assigned to unit Pl and the current assignment is to an RMD file, the file is closed without update prior to making the assignment.

Reassignment of a lun to the same unit as is currently assigned is permitted and should be used to rewind units when necessary.

**Example:** Assign MO as Pl and logical unit 25 as BO specifying rewind of BO.

### .ASSIGN,PI,MO .ASSIGN,B0,25,R

### 22.3.2 UNIT Directive

This directive specifies a logical unit and file assignment for a COMSY reassignable unit on RMD. It has the form

.UNIT,unit,lun,file,key

#### where

- unit lun file is the name of a COMSY reassignable unit which may be assigned to RMD. Allowable units may be Pl, BO or CM. is the two character name or the logical unit number of the RMD partition containing the file to be assigned. is the name of the file to be assigned and opened.
- key is the one character key for the assigned partition, lun. This parameter along with its preceding comma may be omitted when the partition does not require a key.

If the result of the assignment is a reassignment of unit BO or the logical unit, lun, currently assigned to BO, COMSY checks to see if any COMSY output had been written on BO since the last assignment of BO. IF so, a .FILE directive and an end-of-file are output to BO prior to making the assignment. Additionally, if the current assignment of BO is to an RMD file, the file is closed with update.

Since COMSY compares only the partition logical unit numbers and ignores file names, it is not possible to have two files referenced with the same logical unit number. If this is required, an alternate logical unit number should be assigned to the partition outside of COMSY. The normal logical unit number is then used for one file and the alternate may be used for the other.

Reassignment of a lun and file to the same unit as is currently assigned is permitted and should be used to reposition to beginning of file when necessary.

Example: Assign file OFILE on logical unit 25, key equal X, to Pl.

### .UNIT,PI,25,0FILE,X

Assign files OFILE to Pl and NFILE to BO. Both files are on logical unit 20. The partition has no key.

> /ASSIGN,25,20 /COMSY .UNIT,PI,20,0FILE .UNIT,B0,25,NFILE

# 22.3.3 SET Directive

This directive is used to turn on selected user options. It has the general form

 $SET, P(1), P(2)... P(n)$ 

where

each P(i)

is one of the parameters listed in the table below.

The appearance of a parameter in the list turns the selected option on. All options whose parameters do not appear in the list are turned off. Any options which are previously set on and which are to remain on must appear in the list. The resulting option setting remains in effect until another SET directive is encountered.

If no parameters appear, the standard default options as indicated in the table below will be set. The standard default options are automatically set when COMSY is initialized. The acceptable parameters are:

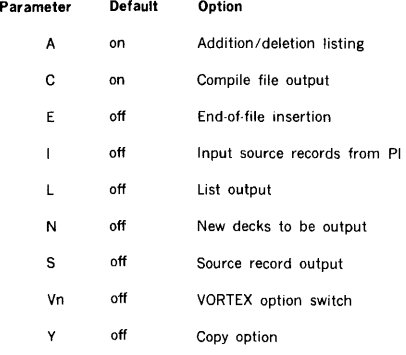

Examples: Set the options to input source records from Pl and output a new COMSY deck.

#### .SET,I,N

Set the standard default options which are to output to the compile file and list all additions/deletions.

### .SET

The following describes the characteristics of the SET options:

### COMPRESSION/EDIT SYSTEM (COMSY)

#### Addition/Deletion List Option (A)

When this option is turned on, all records which are added or deleted are listed on the LO unit. Records which are deleted are preceded on the line by \*D\*. Records which are added or inserted are preceded by \*A\*. The update directive which caused deletions and/or additions is listed preceding the deleted or added records.

#### Compile File Option (C)

When this option is turned on, it indicates that 80 character source records which are decompressed are to be output to SS for submission to FORTRAN or DASMR. Records are packed three to a sector. The last sector will be blank filled when necessary. Records from successive decompression of different COMSY decks may be concate· nated on the compile file, however, the last RMD sector occupied by records from a deck may contain up to two trailing blank records. If each deck is a separate subpro· gram, the last record is an END. FORTRAN and DASMR will ignore the trailing blank records and begin processing with the first record of the next sector. COMSY closes the file with update after each deck insertion.

#### Source Record Output Option (S)

When this option is turned on, it indicates that 80 character source records which are decompressed are to be output a record at a time to unit BO.

### End-of-file Option (E)

When this option is turned on and the source record output option is also on (S), an end-of-file is output on BO after the last record of each deck is output.

#### New Deck Option (N)

When this option is turned on, it indicates that a new COMSY deck is to be output to BO for each COMSY deck or source deck input. Any updates which are applied to a COMSY deck input will be included in the deck output. The new deck retains the same name and date of origination, however, the edition number is incremented by one and the date of last update is set to the current date.

### Copy Option (Y)

When this option is turned on, it has the same effect·as the new deck option (N), with the following addition. In addition to outputting a new deck for each COMSY deck or source deck processed, any COMSY decks which are passed over during a search for a specific COMSY deck will be copied without modification to BO.

Input Source from Pl Option (I)

When a DECK directive is encountered, this option will cause COMSY to input source records from Pl until a FILE directive or an end-of-file is encountered. When this option is turned off source records are input from SI.

### List Output Option (L)

When this option is turned on, 80 character source records will be listed on unit LO.

#### VORTEX Switch Option (Vn)

This option is used to control the conditional assembly of programs. When the option is turned on, it causes COMSY to examine the first source record of each COMSY deck which is being decompressed. If the first record is a DASMR SET directive of the form:

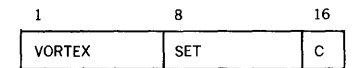

where

c is any character

The character in position 16 is replaced by character n. Character n may be omitted, in which case a 2 is placed in position 16.

#### Examples:

A DASMR SET directive of the following form appears as the first record of a deck.

#### VORTEX SET

A COMSY SET directive of the form:

### $-$  SET,  $V4$ ,  $\ldots$ .

would cause the above record to be changed to:

#### VORTEX SET 4

and a COMSY SET directive of the form:

### .SET, V, ....

would cause the above record to be changed to:

#### VORTEX SET 2

Note: If the first record of a deck does not contain a SET directive in the form indicated above, the option has no effect on that deck.

# 22.3.4 GANG Directive

This directive specifies a three character identification code which is to be inserted into the identification field, character positions 73 through 75, of all 80 character source records which are output as a result of the source record output option (S) is set. The identification code

### **COMPRESSION/EDIT SYSTEM (COMSY)**

replaces the deck edition number which is normally inserted in each record. The GANG directive has the general form

### .GANG,xxx

where

xxx

is any three ASCII characters, including blank.

If the parameter is omitted, the comma is absent, the normal edition number insertion made is reinstated. The GANG directive has no effect on other forms of COMSY output.

Example: Output a COMSY deck in 80 character source record mode, with the identification field set to COM.

> .GANG,COM .SET,S

## **22.3.5 DECK Directive**

This directive is used to specify the name of a deck and to direct COMSY to input 80 character source records from unit SI or Pl. The form of the directive is

#### .DECK,deckname

where

deckname is a one to eight ASCII character name to be assigned to the deck.

If the input from Pl option is on (I), input is from unit, Pl; otherwise, input is from unit SI. Records are input until a FILE directive or an end-of-file condition is encountered on the input unit. Output created as a result of this directive is controlled by the on or off conditions of the user options as specified by the last SET directive encountered.

Example: Input source records from SI and output a new COMSY deck with the deckname SOURCE, listing the records on the printer.

> .SET,N,L .DECK, SOURCE n 80 character source records .FILE

Example: Input source records from logical unit MO and output a new COMSY deck with the deckname ALPHA on logical unit 25.

> .ASSIGN,PI,MO .ASSIGN,B0,25

.SET,I,N .DECK,ALPHA

## **22.3.6 COMDECK Directive**

This directive is used to specify the name of a common deck and to cause COMSY to transfer the deck to the common file (see section 22.1.4). A special form of the directive is used to open an existing common file. The directive has the form:

#### .COMDECK,deckname,S

where

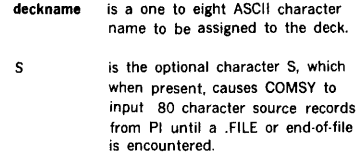

If no parameter appears, COMSY will input a COMSY deck from SI using the name of the COMSY deck input as the common deck name. If parameter S and its preceding comma are absent, COMSY will search the COMSY file on Pl for the named COMSY deck and transfer it to the common file.

Common decks are transferred to a common file as uncompressed records packed three records per RMD sector. Decks may be added to an existing common file up to a maximum of nineteen decks, after which an error will be indicated. Common decks which are to be used in any one update of a COMSY deck must reside in the same common file as there is no provision for changing common file once an update is started.

Upon initialization, the common file is defaulted to the VORTEX GO file. The UNIT directive may be utilized to assign CM to a different user file. A special COMDECK directive of the form:

### .COMDECK,\*

will cause COMSY to open the file currently assigned to CM, assuming that the file already contains a directory and existing common decks. If this directive does not appear, COMSY will assume that the file assigned to CM does not contain valid common information. It should be noted that a common file which resides in the VORTEX GO file will not be retained between COMSY executions within the same job.

Example: Assign an existing common file, CMFILE, on logical unit 25 as the common file and add COMSY deck COMMON from the file on Pl into it.

### **COMPRESSION/EDIT SYSTEM (COMSV)**

.UNIT,CM,25,CMFILE .COMDECK,• .COMDECK,COMMON

Example: Input 80 character source records from Pl and transfer them to the common file with a common deck named COMF.

.COMDECK,COMF,S

### **22.3. 7 COPY Directive**

This directive is used to copy COMSY decks on unit Pl to a file on unit BO. It has the form

.COPY, first, last

#### where

- first is the optional deckname of the first deck to be copied. COMSY will search the file on Pl for the named deck. If the parameter is absent, COMSY will copy decks from the current position on Pl.
- last is the optional deckname of the last deck to be copied. If the parameter is absent, COMSY will copy decks until a FILE directive or end-of-file is encountered on Pl.

Input to COPY is always in the form of COMSY decks. Pl may be an existing random file in which case decks are copied in the order in which they were placed in the file. Output from COPY is controled by the settings of the user selectable output options. If the new deck (N) or copy (Y) options are set, output is in the form of COMSY decks. Otherwise, output is in the form selected by the remaining user options (S,E, C and L). The output file is always sequential. Random files may be copied by utilizing the RANDOM directive.

Example: Copy decks from the current position on Pl until the deck named ADECK is copied. Output is to be COMSY decks.

#### .SET,N . COPY, , ADECK

Copy decks starting from deck FIRST to end-of-file

.COPY,FIRST

Copy the deck named MYDECK only

.COPY,MYDECK,MYDECK

### **22.3.8 RANDOM Directive**

This directive is used to copy COMSY decks from an existing sequential or random COMSY file into a new random file. It has the form

### **.R** ANDOM,first, last

where

first

- is the optional deckname of the first deck to be copied. COMSY will search the file on Pl for the named deck. If the parameter is absent, COMSY will copy decks from the current position on Pl.
- last is the optional deckname of the last deck to be copied. If the parameter is absent, COMSY will copy decks until a FILE directive or end-of-file is encountered on Pl.

During the process of copying, COMSY constructs a directory which will allow random accessing of the file. The input file may be an existing random file. If so, any deleted decks (decks which contain the deckname "DELETED) will be omitted from the output file.

At the completion of the copy, the output file is closed and must be reopened for subsequent use. Once a random file is created, additions to the file are made by use of the APPEND directive.

Example Build a random file called RFILE on logical unit 22, key X, from a COMSY file on tape unit MO.

> .ASSIGN,PI,MO .UNIT,B0,22,RFILE,X .RANDOM

In the above example, include only those decks which are between and include DECKA and DECKZ.

### .RANDOM,DECKA,DECKZ

# **22.3.9 APPEND Directive**

This directive is used to copy COMSY decks from an existing sequential or random COMSY file into an existing random file. It has the form

**.APPEND,** first, last

### **COMPRESSION/EDIT SYSTEM (COMSY)**

#### where

- first is the optional deckname of the first deck to be copied. COMSY will search the file on Pl for the named deck. If the parameter is absent, COMSY will copy decks from the current position on Pl.
- last is the optional deckname of the last deck to be copied. If the parameter is absent, COMSY will copy decks until a FILE directive or end-of-file is encountered on Pl.

Decks which are copied are appended to the end of the existing random file. At the completion of the copy, the output file is closed and must be reopened for subsequent use.

Example: Append decks FDECK to and including LDECK from a tape on logical unit 18 to an existing random file, RFILE, on logical unit 22, key X.

> .ASSIGN,PI,18,R .UNIT,B0,22,RFILE,X .APPEND,FDECK,LDECK

Append decks from FDECK until the end of the input file.

### . APPEND,FDECK

Append all decks from current position to the end-of-file

#### .APPEND

# **22.3.10 EDIT Directive**

This directive used to edit existing random files. It may be used to delete a deck, rename a deck, or change a deck edition number. It has the form

.EDIT ,op,deckname,newname, newedition

#### where

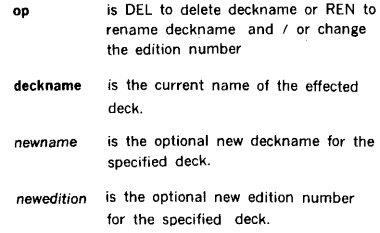

COMSY does not remove the entry for a deleted deck from the directory or is the deck removed from the file. The deckname is replaced by the name •DELETED in both the directory and in the deck's COMSY record. Deleted decks may be dropped by copying a random file to a new file utilizing the RANDOM directive.

Examples: Delete deck named ALPHA

#### .EDIT,DEL,ALPHA

Rename deck currently named as BETA with new name GAMMA and edition 01

.EDIT,REN,BETA,GAMMA,01

### **22.3.11 LIST Directive**

This directive is used to list the deck information from the COMSY records of all the decks contained in the file assigned to Pl. It has the form

.LIST

Listing starts from the current position on Pl, with no rewind, and continues until a FILE directive or end-of-file is detected. The listing contains deck position, deckname, edition, original COMSY date, last update date, deck size, and file accumulated size. Deck size is the number of records in the deck including the initial COMSY record.

# **22.3.12 CHECK-Directive**

This directive is used to verify the contents of a COMSY file on Pl to list the deck information from the COMSY records of the decks contained in the file. It has the form

### .CHECK

Verification starts from the current position on Pl, with no rewind, and continues until a FILE directive or end-of-file is detected. A listing is produced with the same format as that produced by the LIST directive. All records contained within the decks are checked for checksum and sequence. When an error is detected, an error message is output prior to the deck information for the erroneous deck.

## **22.3.13 INSERT (ADD) Directive**

This directive is used to insert new records after the record with the sequence number specified. It has the form

### .INSERT,seqno

or

.ADD,seqno

### **COMPRESSION/EDIT SYSTEM (COMSY)**

where

segno is the sequence number (in the COMSY deck to be processed), of the record after which new records are to be inserted.. Records directly following the INSERT directive are inserted until another directive is encountered. When an addition/ deletion listing is checked (see SET directive) added records are preceded *by* "A\*.

Example: Insert new records after record number 8 and after record number 15.

> .INSERT,8  $ABX = 10$ ABY•ABX\*25 .INSERT,15 READ(5,100)IBUF .COMSY,HTEST

### **22.3.14 REPLACE (DELETE) Directive**

This directive is used to delete old records and to optionally replace the deleted records with new records. It has the form

.REPLACE, first,/ast

or

.DELETE, first,/ast

where

first last is the sequence number of the first record to be deleted. is the optional sequence number of the last record to ·be deleted. If omitted, only the record specified *by* first is deleted.

REPLACE and DELETE both operate in the same manner and are interchangeable. Records are first deleted from output and then replaced *by* new records which directly follow the directive until another directive is encountered. New records may be omitted to cause deletion only. When an addition/deletion listing is created (see SET directive), deleted records are preceded *by* "D\* and added records *by*  \*A\*

Example: Replace records 15 through 19 with new records and delete record 24.

.REPLACE 15, 19 LDA TEMP<br>STAE ALPH **ALPHA** .DELETE,24 .COMSY (process next deck from PI)

# **22.3.15 COMMON Directive**

This directive is used to insert a deck from the common file after a specified input record, or in place of specified input records. It has the form

### .COMMON,name,action,first,last

where name action first last is the name of the deck to be inserted from the common file currently open. is the directive INSERT or the directive REPLACE to specify designed action. ADD or DELETE are not acceptable. is the sequence number of the input record after which the common deck is to be inserted, or is the first record to be replaced. is the optional sequence number of the last record to be replaced. If omitted, only the record specified by first is replaced.

This directive essentially operates in the same manner as INSERT and REPLACE, with the exception that the new records are in the common file rather than following the directive.

Example: Place decks COM1 and COM2 in the common file and then insert COMl at record 2 and replace records 25 through 32 with COM2.

> .COMDECK,COM1 .COMDECK,COM2 .COMMON,COM1,INSERT,2 .REPLACE,16 LDXI 5 .COMMON,COM2,REPLACE,25,32  $\bullet$

.COMSY,PROGA

# 22.3.16 COMSY Directive

This directive specifies the COMSY deck which is to be processed. Updates directly preceding the COMSY directive will be applied during processing. It has the following two forms

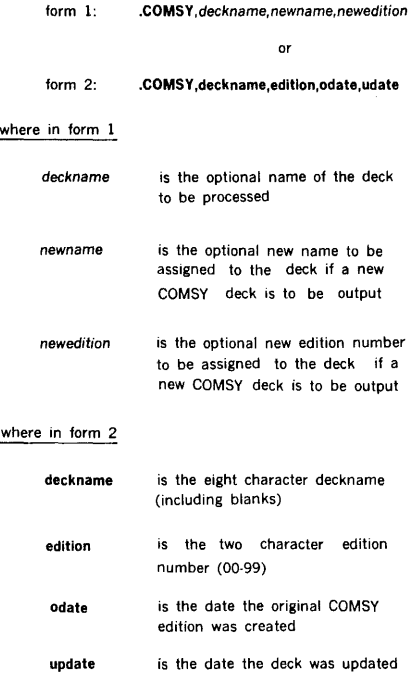

When deckname is omitted in form (1), the deck to be processed is the next deck on unit Pl. When deckname is present, it is the name of the deck to be searched for in the COMSY file assigned to Pl. The input file may be in sequential or random format. During the search on a sequential file, decks passed over will be copied to BO if the copy option is selected (see SET directive).

The second form of the COMSY directive is the COMSY record which is output by COMSY as the first record of a COMSY deck. When a COMSY deck is to be processed from SI, form (1) must be omitted. Although COMSY originates form (2) it may be modified or replaced by the user; however, character positions within the record are fixed, therefore, field sizes must not be changed.

Example: Process deck ABLE changing its name to BAKER and edition to 09 .

### . COMSY,ABLE,BAKER,09

### 22.3.17 FILE Directive

This directive is used to specify a logical end-of-file. It may replace or be replaced by a physical end-of-file or a disc end-of-file. It has the form

.FILE

### 22.3.18 END Directive

This directive causes COMSY to exit. It may optionally specify that a series of JCP directives be executed. It has the form

#### .END,NN,directive

where

NN

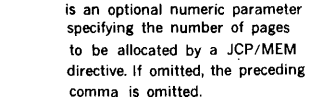

directive is optionally, any legal JCP directive without a slash (/).

Prior to exiting, a check is made to determine if any new COMSY decks have been output on BO. If so, a FILE directive and an end-of-file are output to BO. If BO is assigned to a file on RMD, the file is closed with update.

When the first parameter is present, COMSY performs the JCP/MEM function as if a /MEM,NN directive had been processed by JCP. If the second parameter is present, the parameter, preceded by a slash (/). is transferred into the JCP input buffer; and, if the compile file output option is on, the JCP functions

#### /ASSIGN,PI•SS,PO•DUM /PFILE,PI, ,SS

are preformed as if they had been input to JCP.

Example:

/COMSY .SET,N,C .DELETE,5 .COMSY,PROG1 .END,3,DASMR,B

The above directives will cause program PROGl to be input from Pl, record 5 will be deleted, a new COMSY deck will be

### COMPRESSION/EDIT SYSTEM (COMSY)

output to BO, assembler input will be blocked and output to SS, and COMSY will cause the following JCP functions to be performed:

> /ASSIGN,PI•SS,PO•DUM /PFILE,PI, ,SS  $/$ MEM $.3$ /DASMR,B

## 22.4 COMSY LOAD MODULE GENERATION

COMSY is normally executed as a priority 1 task from the VORTEX Background Library (BL). It may also be executed from an alternate library.

COMSY contains eighteen overlays. During load module generation, the error code LG16 will be output to SO for each overlay. This diagnostic is normal and should be ignored. COMSY requires lOK (20 pages) of memory for execution.

# 22.5 COMSY EXECUTION

COMSY is executed by input on the SI logical unit of a directive of the form

/COMSY

There are no parameters.

## 22.6 ERROR PROCESSING

When COMSY detects an error, a diagnostic message is printed on the LO logical unit and processing is terminated. COMSY exits by executing a FORTRAN STOP statement which contains the error number of the error detected. FORTRAN displays the STOP statement in the form

> COMSY STOP  $\mathbf{r}$

where n is the error number

# **APPENDIX A ERROR MESSAGES**

This appendix comprises a directory of VORTEX operating system error messages, arranged by VORTEX component. For easy reference, the number of the subsection contain· ing the error messages for a component ends with a number corresponding to that of the section that covers the component itself, e.g., the file-maintenance error messages are listed in subsection A.9 because the file-maintenance component itself is discussed in section 9.

# **A.1 ERROR MESSAGE INDEX**

Except for the language processors (section 5), VORTEX error messages each begin with two letters that indicate the corresponding component:

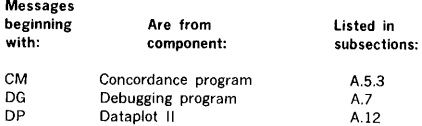

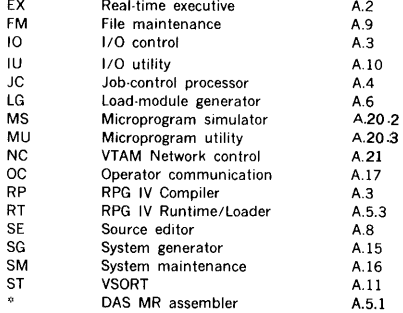

Section A.24 gives explanations of error codes listed under "Possible User Action" in the last column of the following sections.

Possible

# A.2 **REAL-TIME EXECUTIVE**

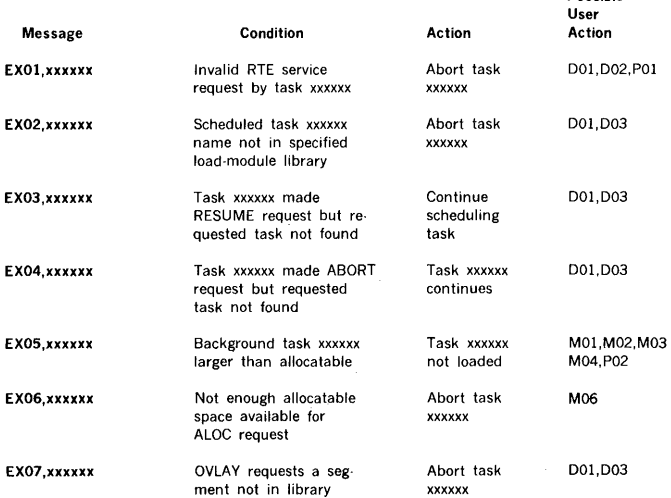

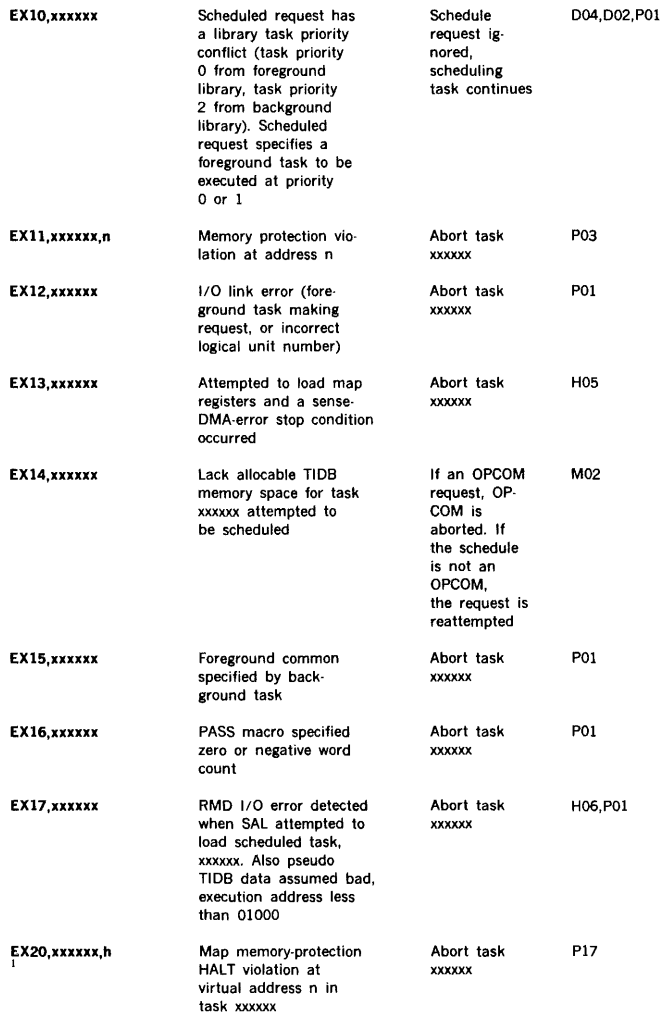

ł.

L.

**Note: xxxxxx** is the name of a task.

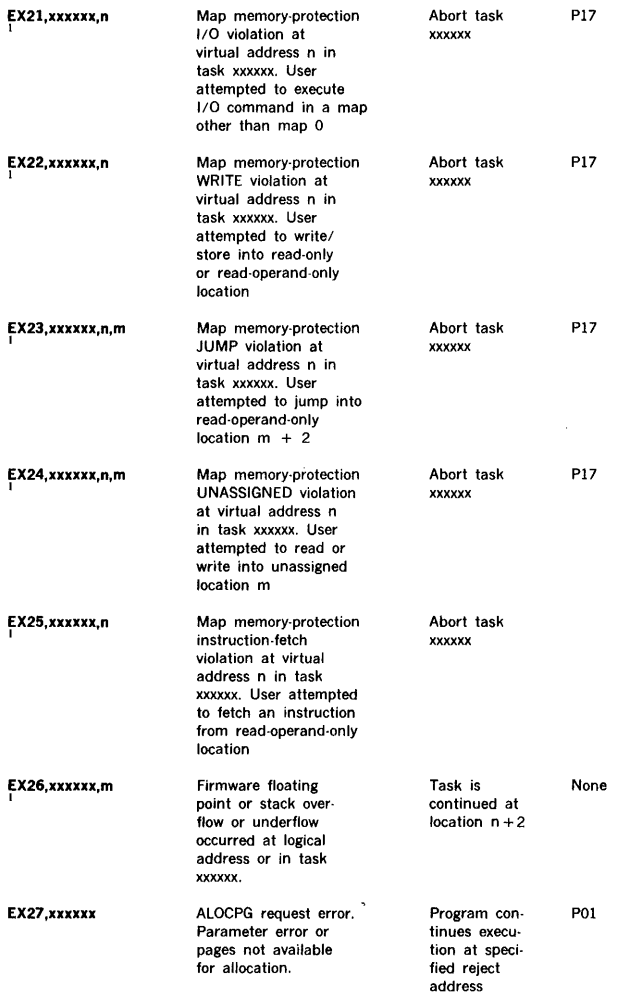

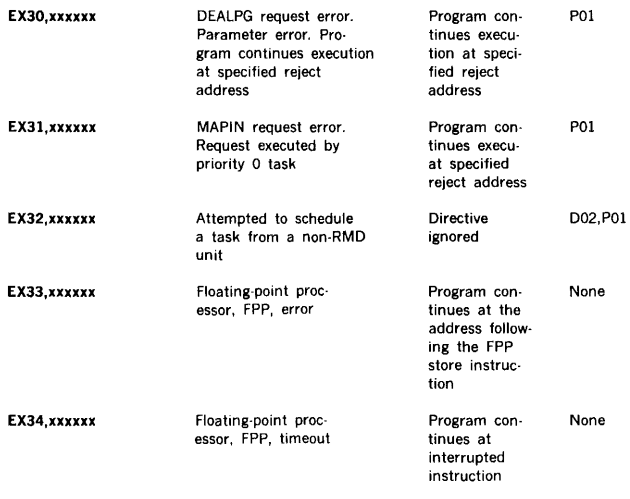

1 The instruction which generated the memory-protec-tion violation and the contents of the A, B, and X (and V75) registers are also posted.

Note: xxxxxx is the name of a task.

# A.3 **1/0 CONTROL**

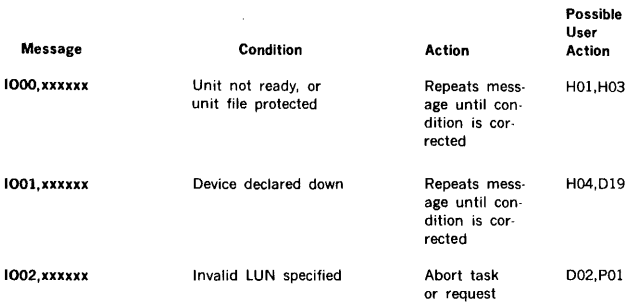

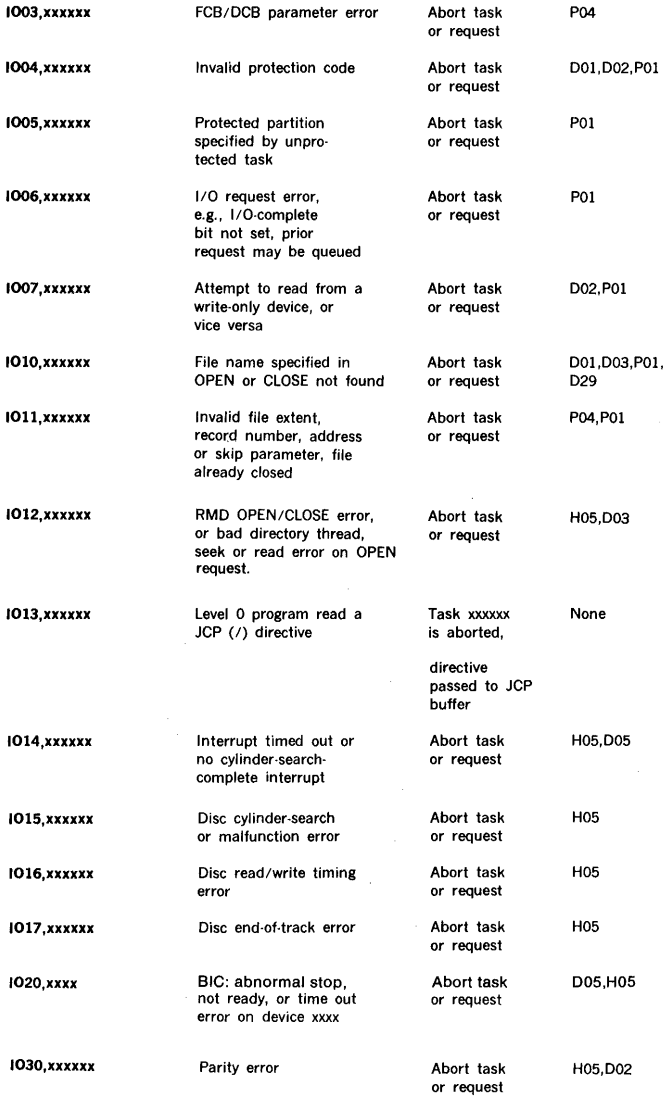

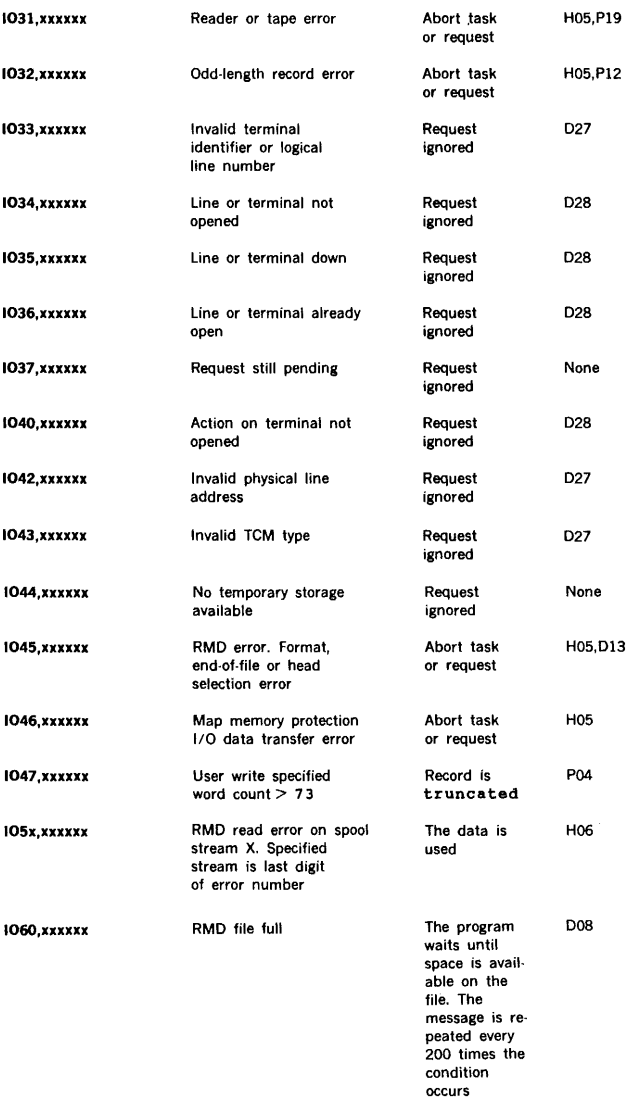

**Possible** 

 $\sim 10$ 

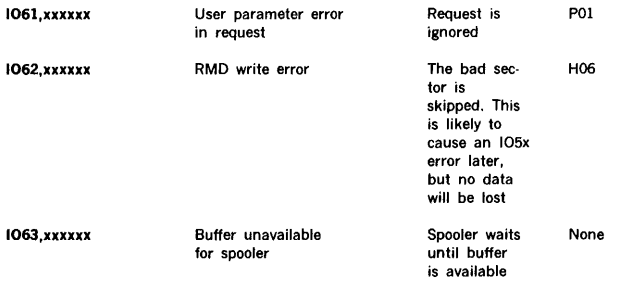

 $\sim$ 

**Note: xxxxxx** is the name of a task or device.

# **A.4 JOB-CONTROL PROCESSOR**

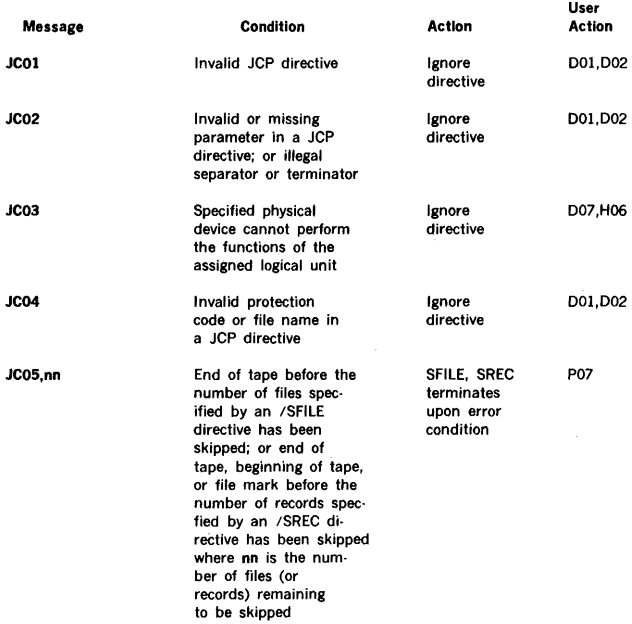

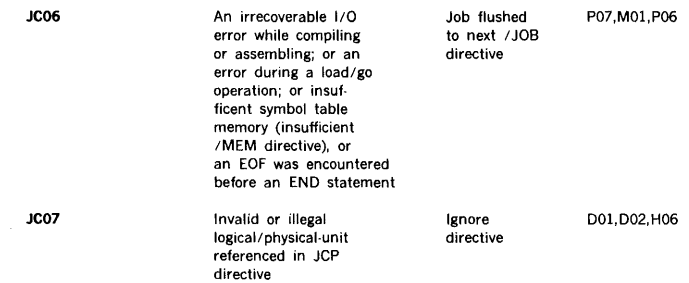

# **A.5 LANGUAGE PROCESSORS**

 $\ddot{\bullet}$ 

# **A.5.1 DAS MR Assembler**

During assembly, the source statements are checked for syntax errors and usage. In addition, errors can occur where the program cannot determine the correct meaning of the source statement.

When an error is detected, the assembler outputs an error code following the source statement containing the error, on the LO unit, and continues to the next statement.

The assembler error messages are:

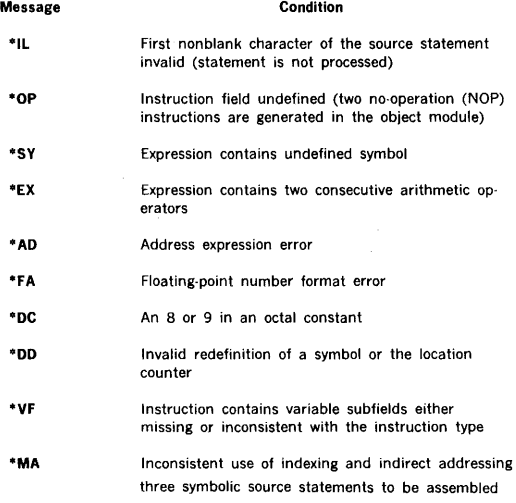

J.

Į.

ú, í,

h,

į.  $\overline{a}$ 

Ļ,

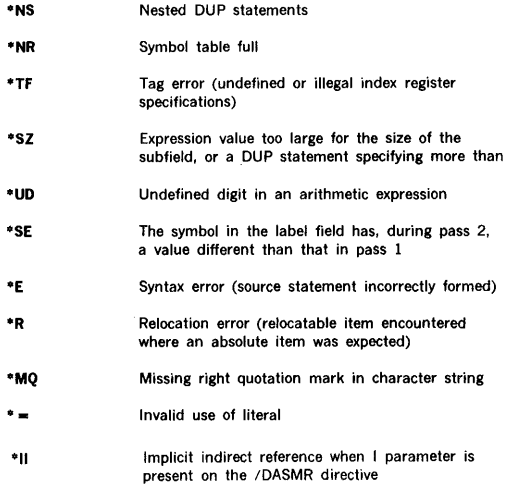

# A.5.2 FORTRAN IV Compiler and Runtime **Compiler**

 $\ddot{\phantom{a}}$ 

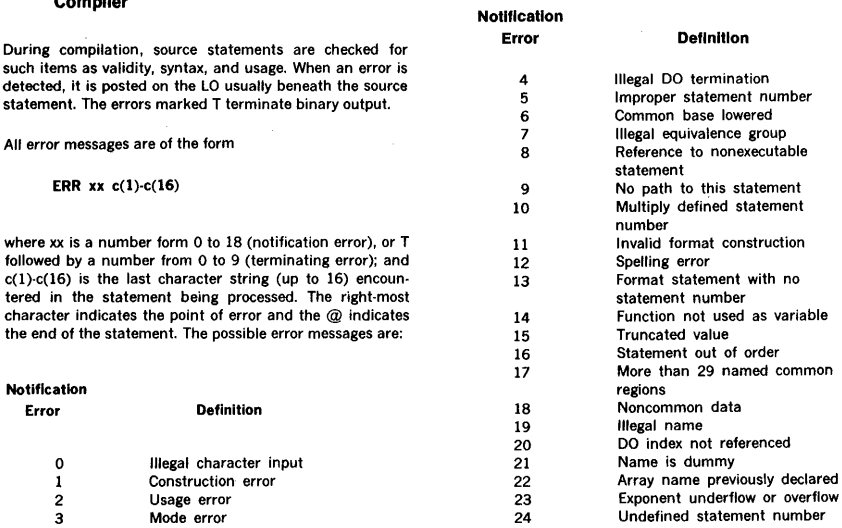

 $\sim$ 

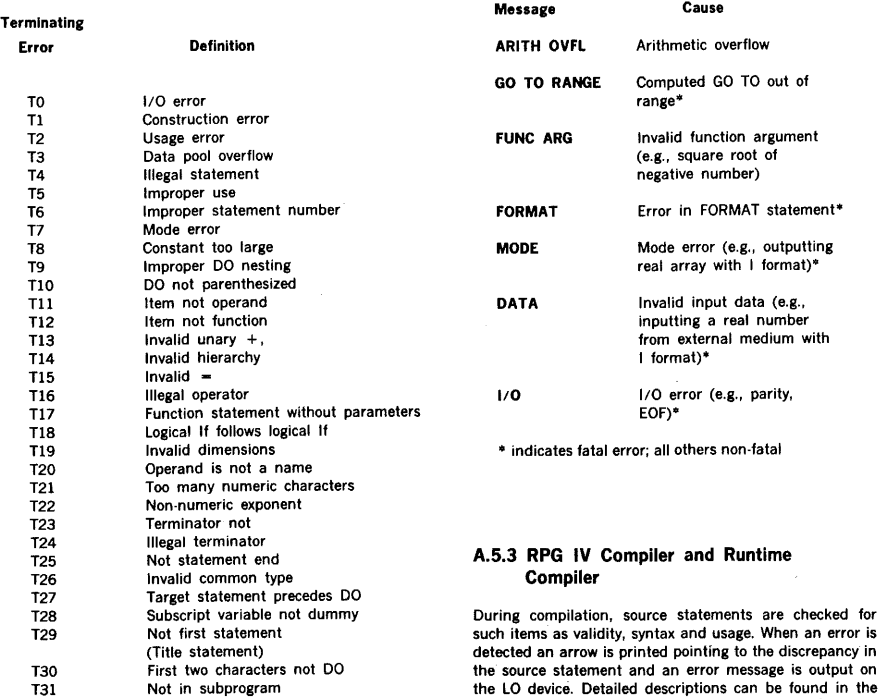

Note: due to optimization, the error message may appear on the next labeled statement and not on the actual statement error.

Not in subprogram Subscript not integer constant

#### RUNTIME

j  $\frac{1}{2}$  T32

When an error is detected during runtime execution of a program, a message is posted on the LO device of the form:

#### taskname message

Fatal errors cause the job to be aborted; execution continues for non-fatal errors. The messages and their definitions are:

Indicator Invalid Label Literal

Messages

messages are:

Name Relational Size Syntax

RPG IV User's Manual (98 A 9947 03X). The possible error

If an I/O error occurs during compilation one of the following messages is posted on Logical Unit 15 and compilation is terminated:

l.

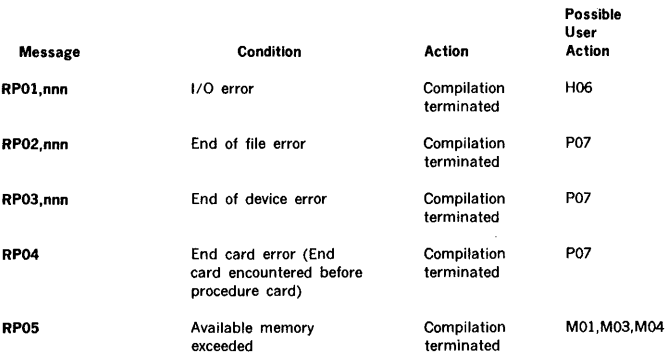

where nnn is the logical unit number on which the error occurred.

RPG Runtime/loader during the loading or executing of an RPG IV object program in the background any of the following conditions will cause an error. The message is posted on Logical Unit 15 and the task aborted:

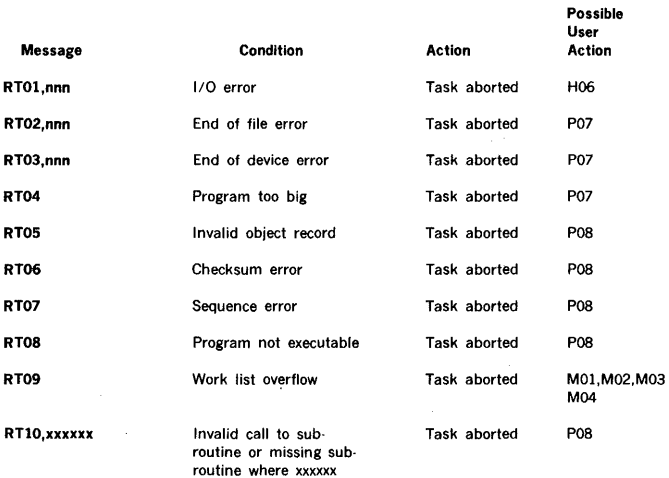

- subroutine name

Concordance Program:

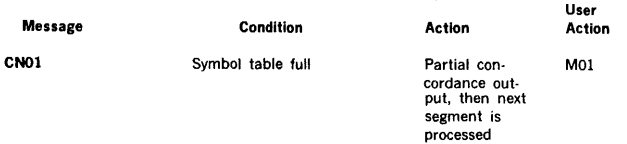

Possible

Possible

J

i.

# A.6 **LOAD-MODULE GENERATOR**

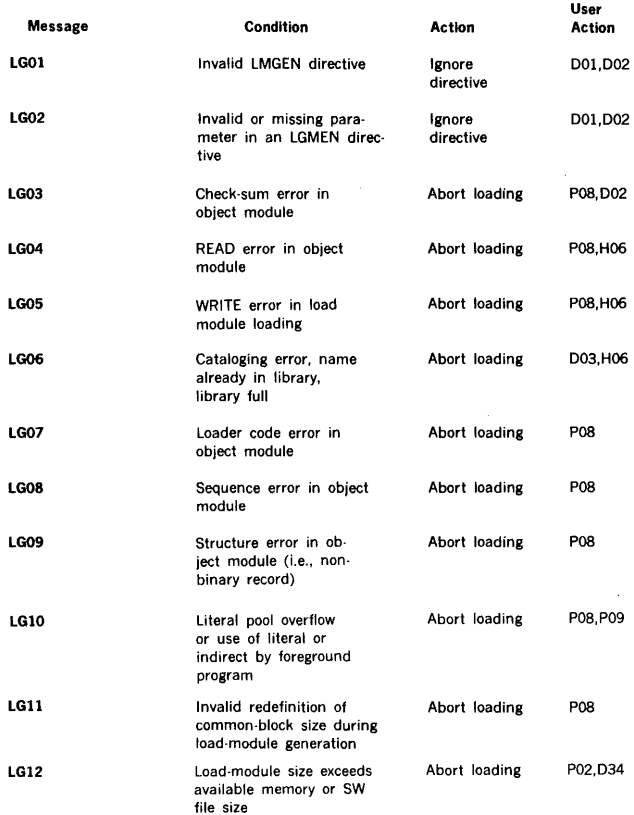

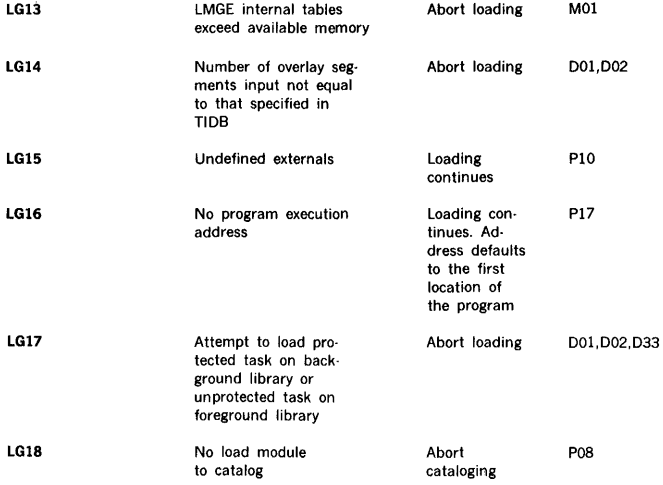

# **A.7 DEBUGGING PROGRAM**

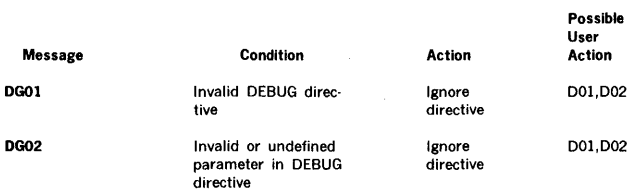

# **A.8 SOURCE EDITOR**

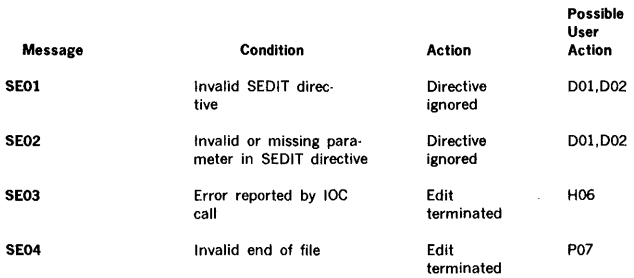

# A.9 FILE MAINTENANCE

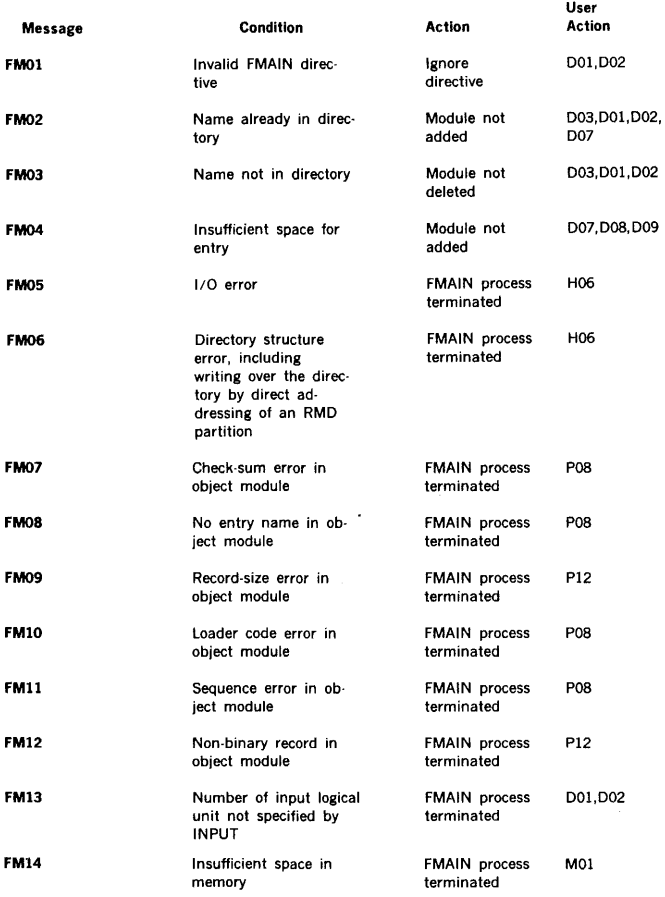

Possible

• Messages FM07 through FM14 apply only to the processing of object modules. The occurrence of any of these errors requires that the processing of the object module be restarted after the error condition is removed.
# **A.10 1/0 UTILITY**

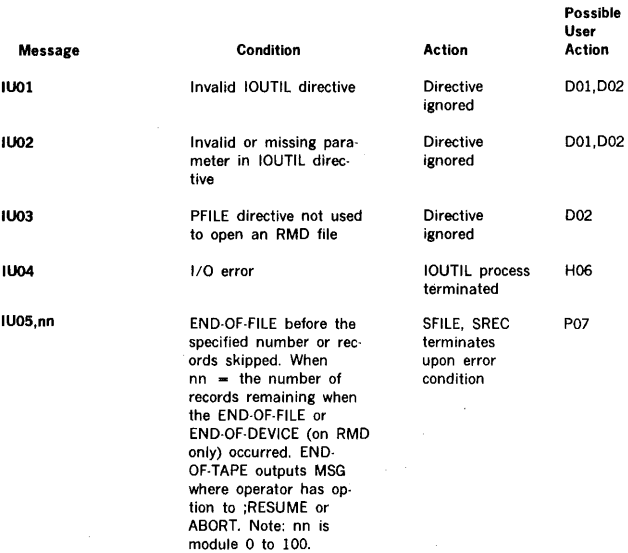

# **A.11 SORT ERROR MESSAGES**

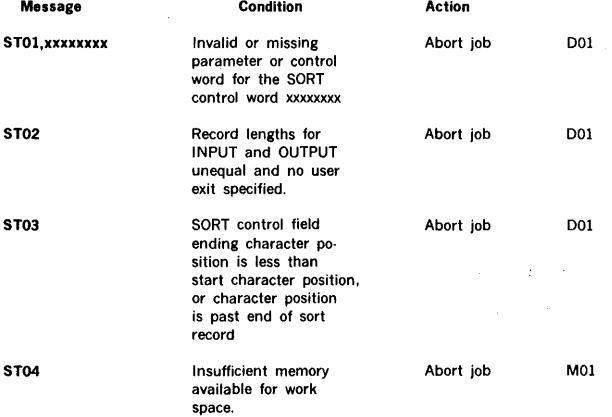

 $\sim$   $\sim$ 

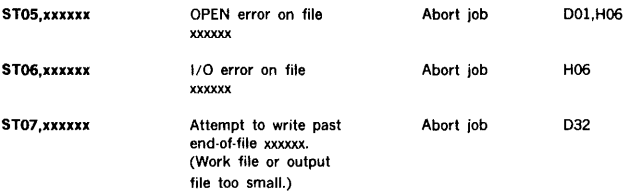

# **A.12 DATAPLOT**

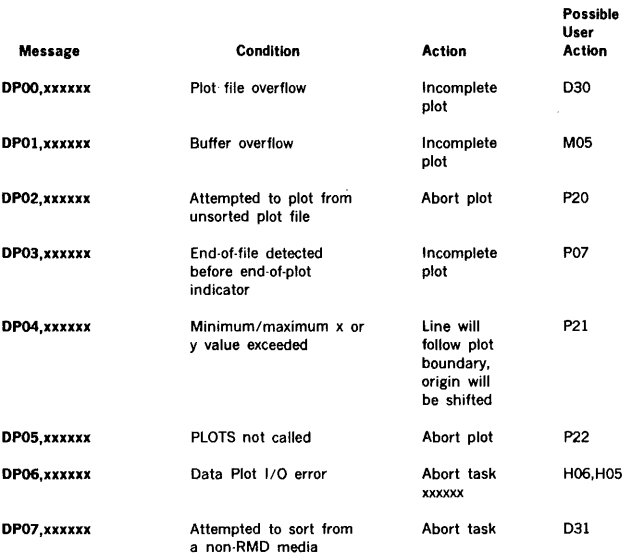

where xxxxxx is the task name.

# **A.13 SUPPORT LIBRARY**

There are no error messages unique to this section of the manual.

**Possible** 

# **A.14 REAL-TIME PROGRAMMING**

There are no error messages unique to this section of the manual.

# **A.15 SYSTEM GENERATION**

**RECORD-INPUT ERRORS:** Errors in input record found before processing.

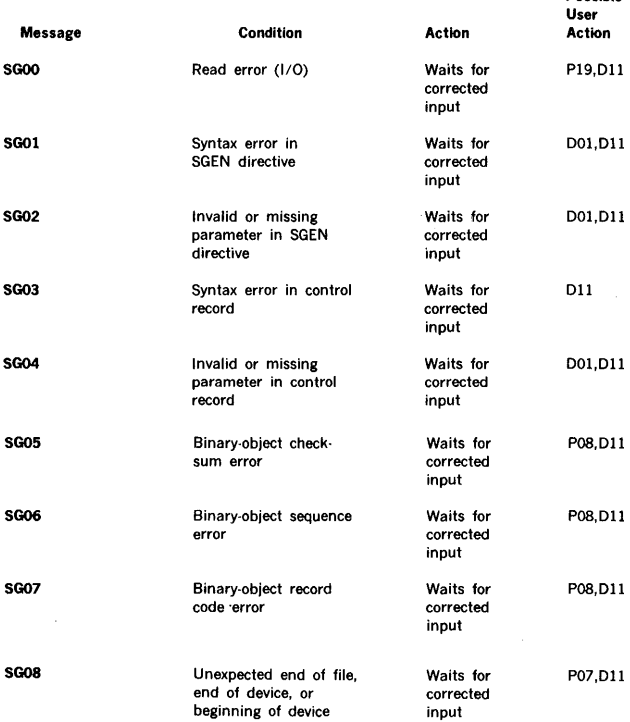

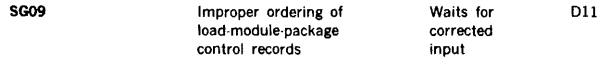

**OUTPUT ERRORS:** Errors in the attempt to perform I/O on an RMO or listing unit.

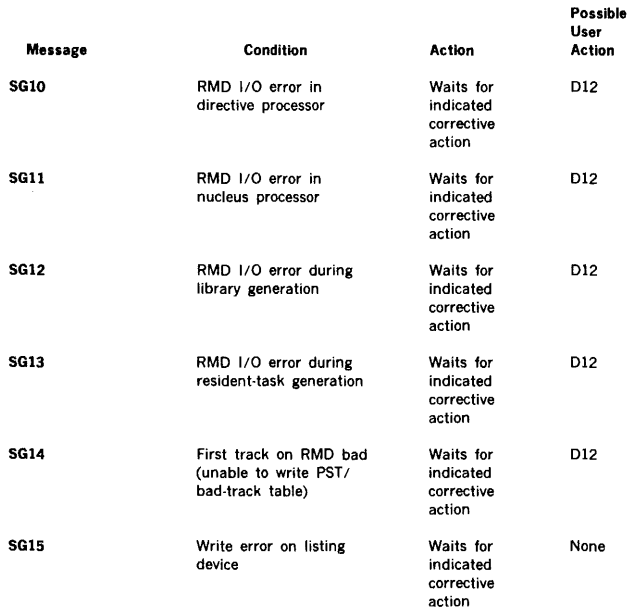

SYSTEM-GENERATOR PROCESSING ERRORS: Errors preventing the correct functioning of the system generator.

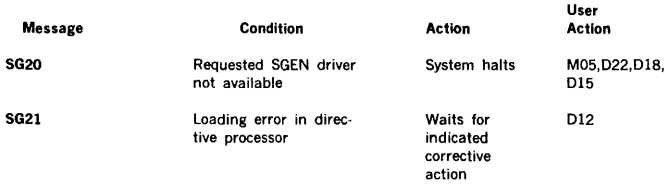

Possible

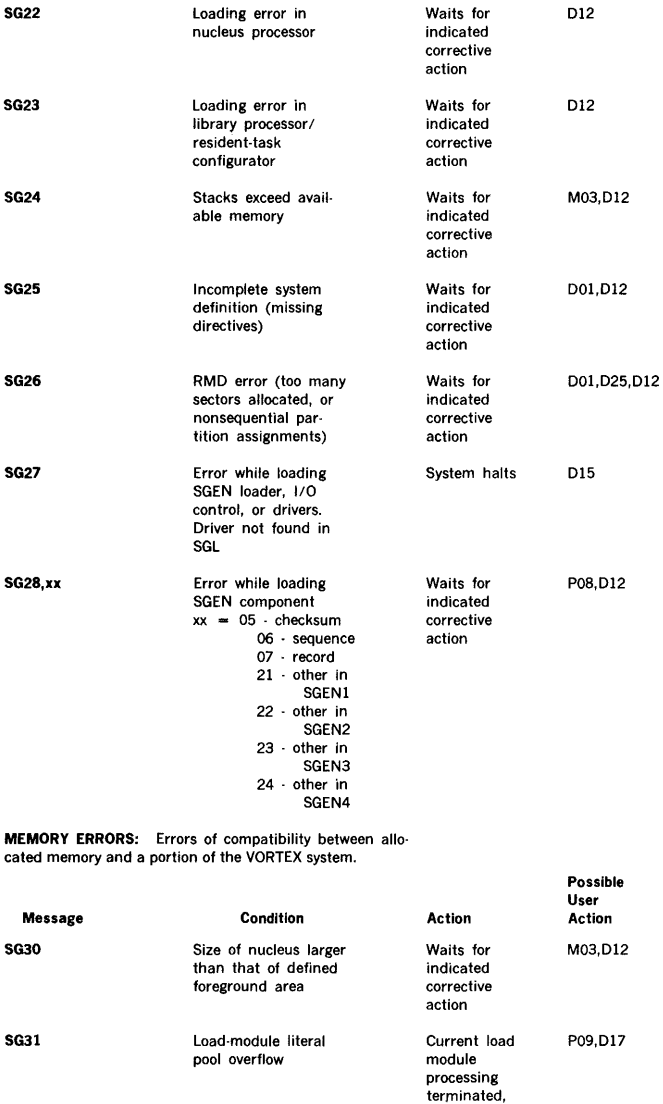

system con· tinues

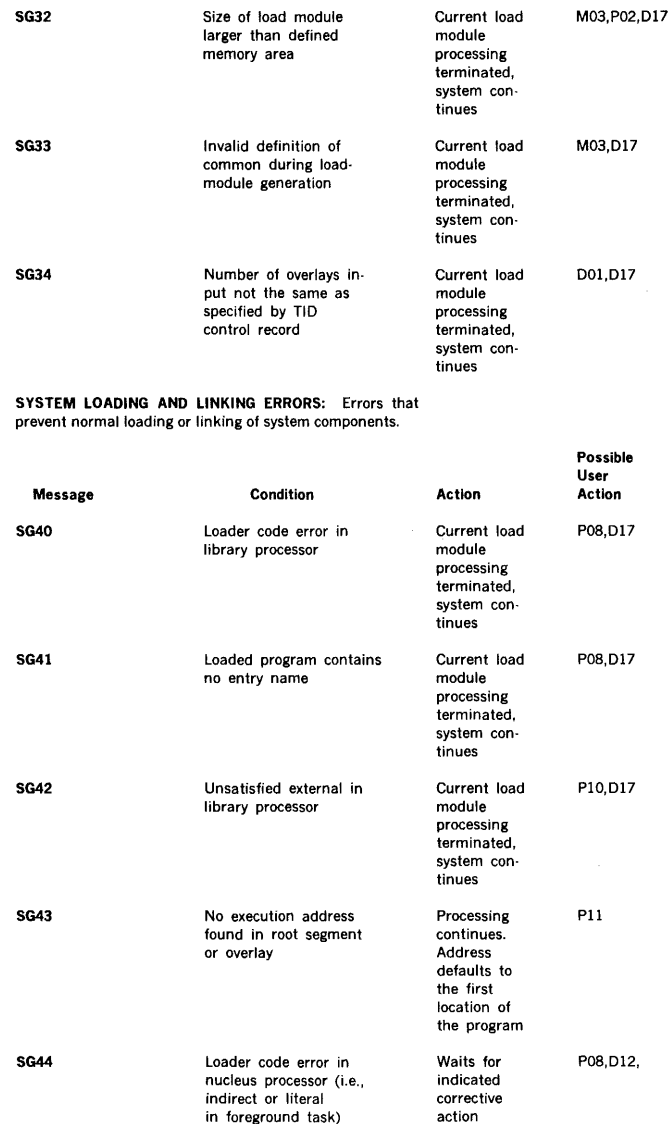

Á ă,

 $\mathcal{L}$ 

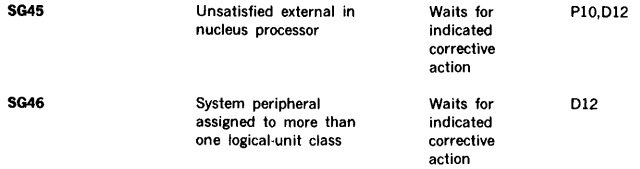

# **A.16 SYSTEM MAINTENANCE**

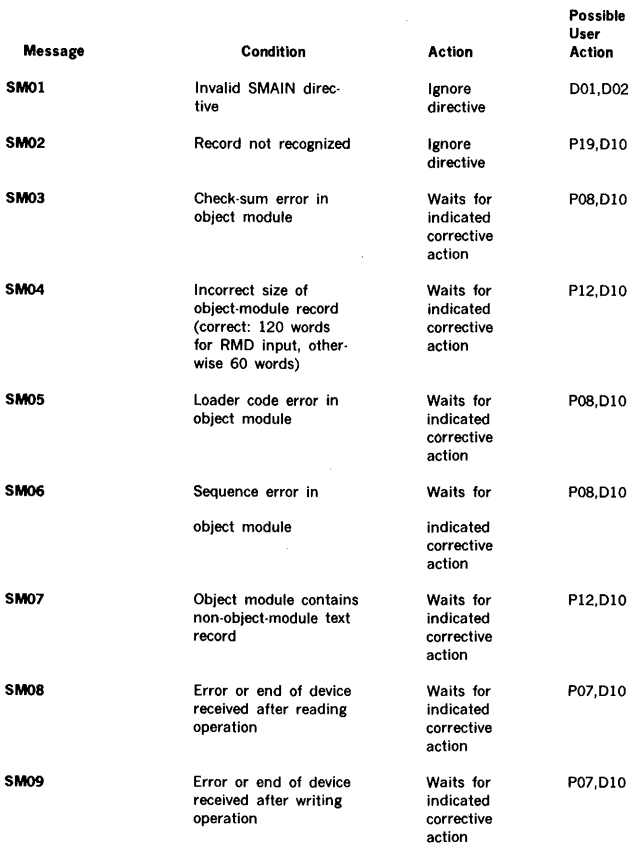

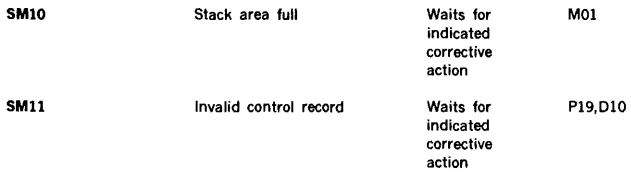

Possible

Possible

# A.17 OPERATOR COMMUNICATION

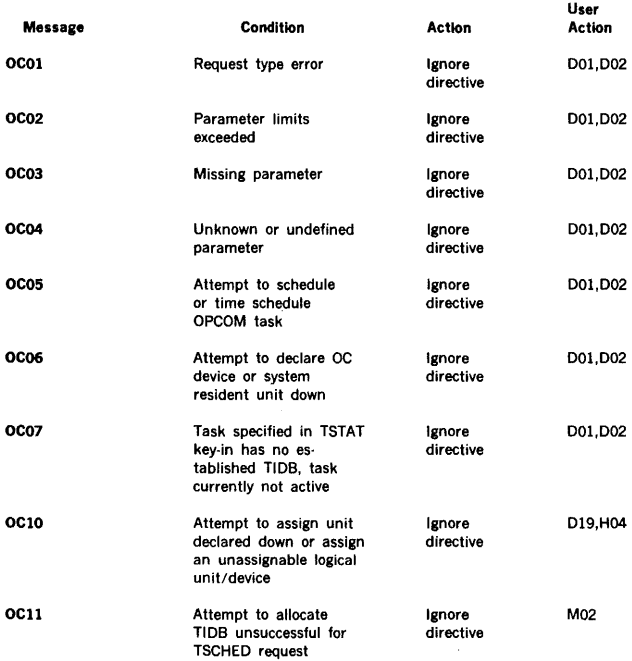

# A.18 RMD ANALYSIS AND INITIALIZATION

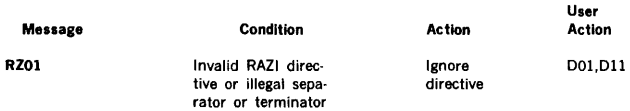

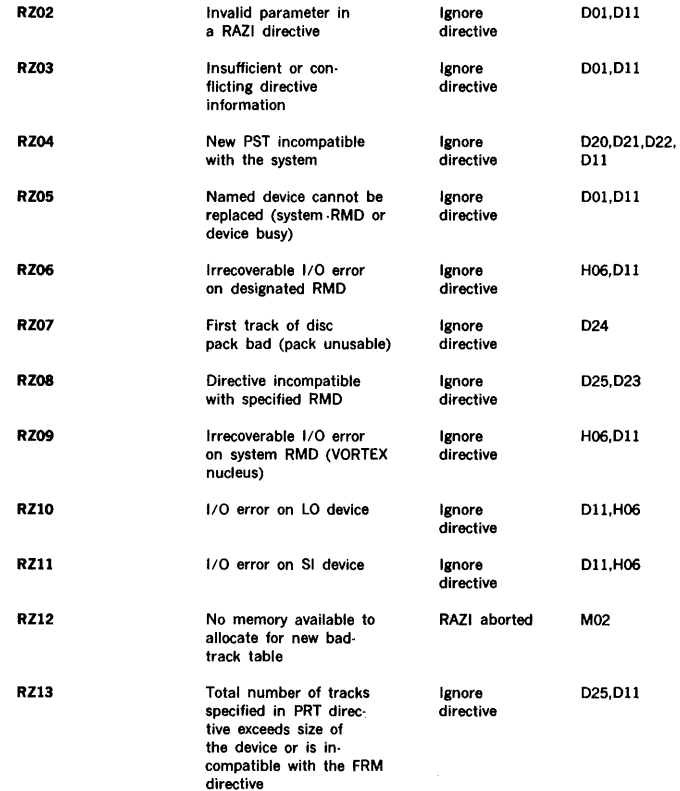

#### A.19 PROCESS INPUT /OUTPUT

 $\lambda$ 

There are no error messages unique to this section of the manual.

# A.20 WRITABLE CONTROL STORE

# A.20.1 Microprogram Assembler

During assembly the symbolic statements are checked for syntactic errors. In addition, a condition may occur where the assembler is unable to determine the correct meaning of the symbolic source statements.

Either case is indicated as an error and up to eight error codes will be output beneath the source statement incorrectly constructed.

NR, LC and 10 errors terminate the assembly.

Each error code with the exception of 10 is followed by a space and two decimal digits indicating the character position the assembler was scanning when the error was detected. The error codes and their meanings are listed below: **Error Meaning** AD Address expression or associated fields in error cc Continuation not expected CE Numeric conversion error DD **Illegal redefinition of a symbol** ER Syntax error EX An expression contained an 10 LC 1/0 error Program location counter setting exceeds the maximum WCS page size (512 words) MF Duplicate field reference NR No memory available for addition of an entry to assembler's tables NS No symbol in the label field where required OP Operation field undefined SE Symbol in label field has a value during pass 2 that is different from the value determined in pass 1 Sy Undefined symbol. A value of zero is assumed

illegal construction FN Field number inconsistent with format

#### **A.20.2 Microprogram Simulator**

SZ A value too large for the size of a field, or the fields defined in a format statement do not equal 64 bits

**Poss Ible** 

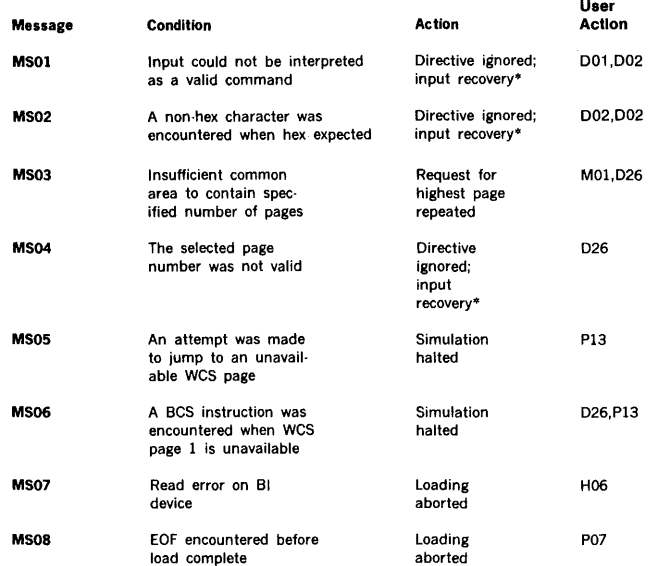

 $\bar{\bar{z}}$ 

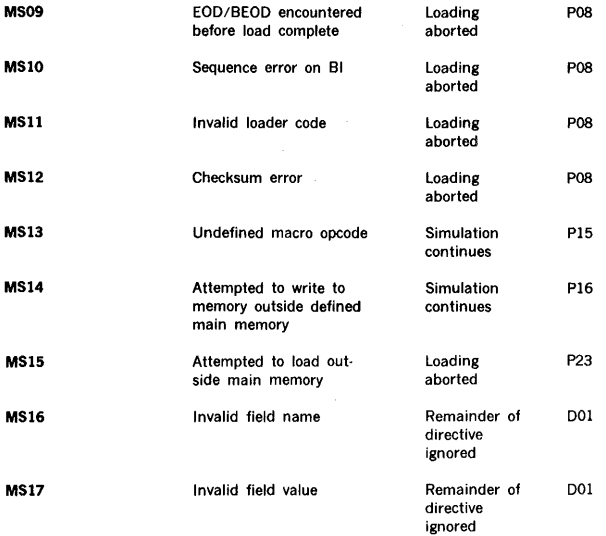

. Input recovery message or corrected directive from SO device.

# **A.20.3** Microprogram Utility

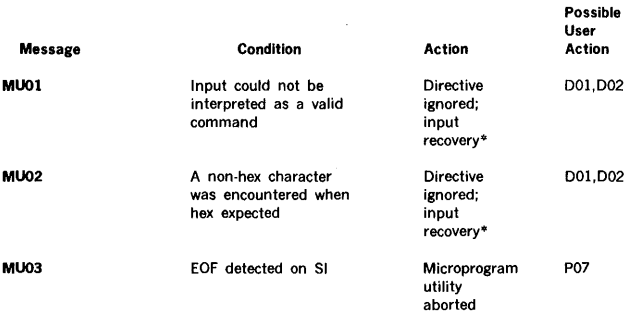

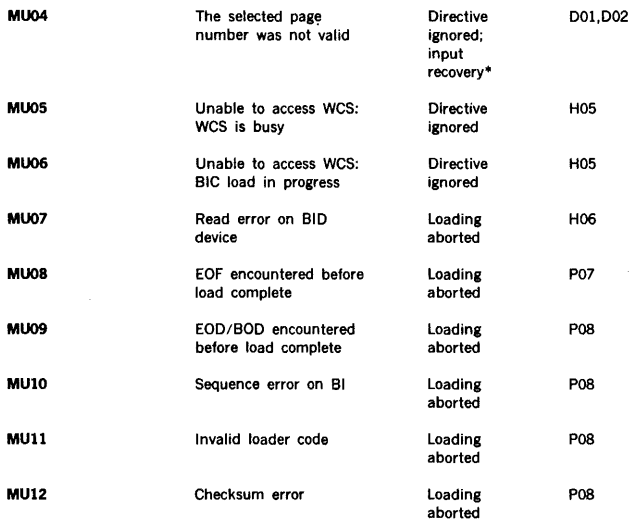

. Input recovery message or corrected directive from SO device.

# A.21 VTAM NETWORK CONTROL MODULE

The VTAM network control module (NCM) generates the following error messages:

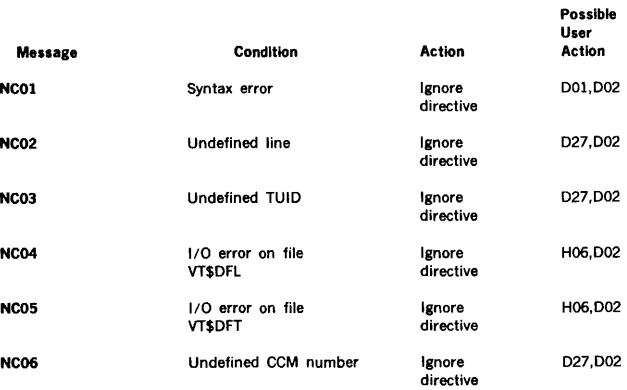

# A.22 FILE MAINTENANCE UTILITY (FMUTIL) ERRORS

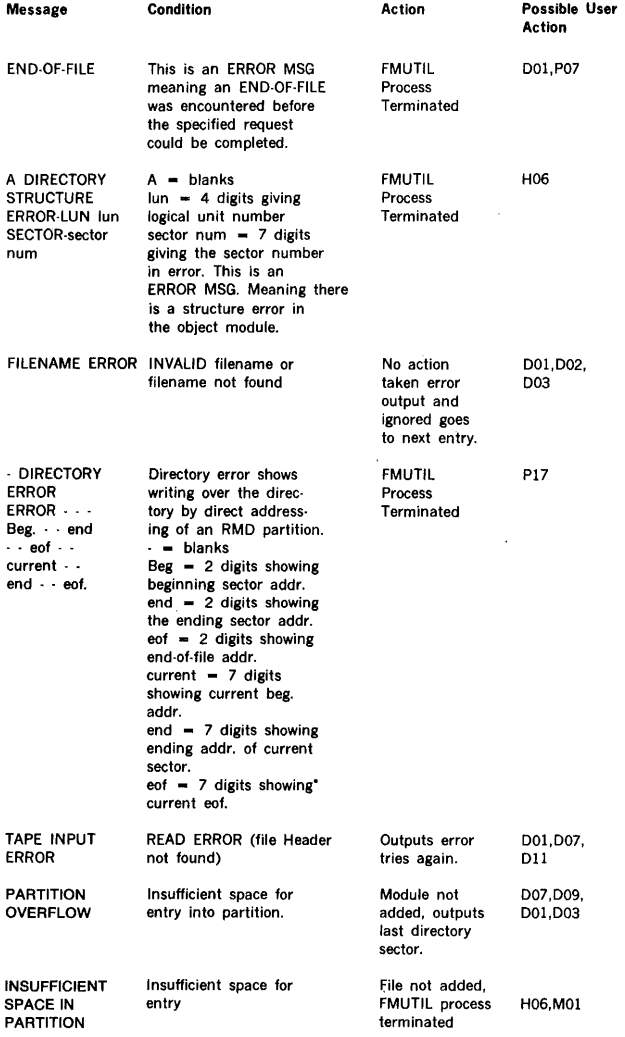

 $\sim$ 

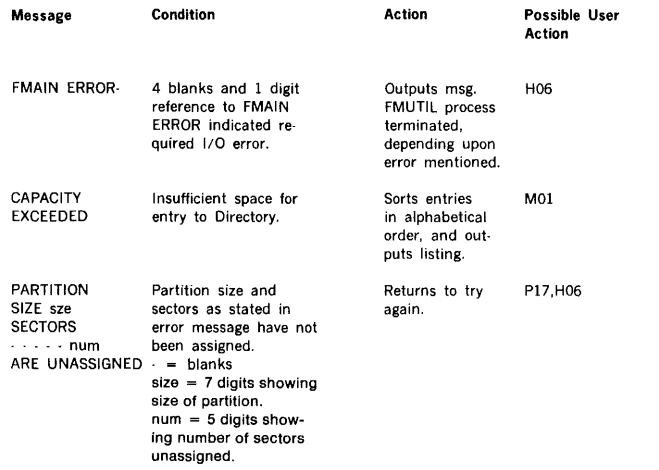

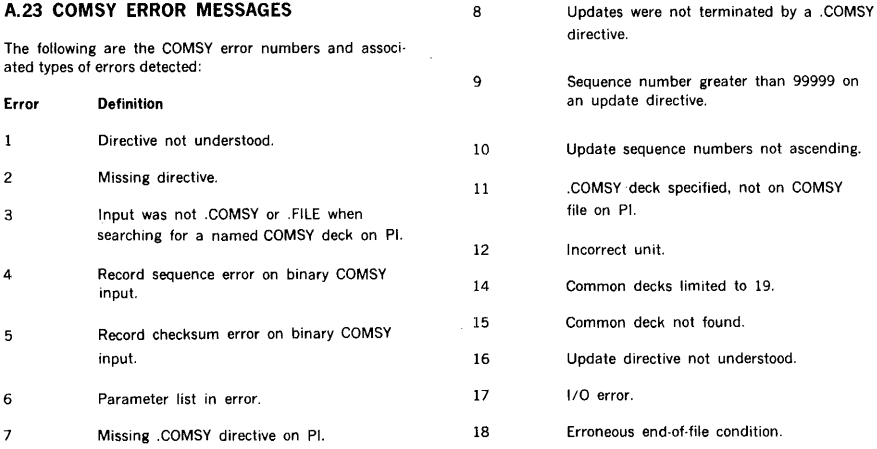

 $\bar{\omega}$ 

 $\frac{1}{\sqrt{2}}$ 

## **A.24 ERROR CODES**

#### **A.24.1 Errors Related to Directives**

- DOI Check spelling, delimiters, and parameters.
- D02 Enter corrected request from OC or SO.
- D03 Check specified library for module name (FMAIN list).
- D04 Correct task priority.
- D05 Check PIM directives used at system generation.
- D06 Use a global logical unit in directive.
- D07 Use an alternate library or unit.
- D08 Increase library size with RAZI or during SGEN.
- D09 Delete unused modules from library.
- DlO Reposition record if PT or CR (for MT or RMD positioning is automatic and enter on SO:

R@ to reread the record or where @ is a P@ to reread the program or carriage return /SMAIN@ to restart SMAIN

- D11 Correct input record by entering it on SO or indicate that it is positioned for rereading by entering C on SO.
- Dl2 Restart component by entering C on SO. (Repositioning is automatic for MT and RMD, for cards reload the entire deck and SGEN will find component.)
- Dl3 SGEN requesting bad track analysis for unformatted RMDs or reformat formatted RMDs.
- D14 Restart SGEN from beginning.
- D15 Check spelling, delimiters, etc. of 10 INTEROGATION.
- D16 Correct appropriate SGEN directives as indicated.
- D17 Correct indicated module for next SGEN or add corrected module with LMGEN after SGEN completes.
- D18 Check that all RMDs are included in the SYS directive that are indicated by the EQUIP directives.
- 019 Use OPCOM IOLIST for unit to check unit status (up or down) and unit's logical group.
- D20 Check PRT directive.
- 021 Check if maximum number of partitions specified in EDR directive has been exceeded.
- D22 Check for conflicts in controller/unit relations.
- D23 Check logical unit in directive, must be assigned to first partition of the subject RMD unit.
- 024 The specified RMD pack cannot contain a bad track table due to the first track being bad, use another pack.
- 025 Check FRM directive and total number of tracks specified in PRT directive. The following table gives the track capacity for the standard RMDs:

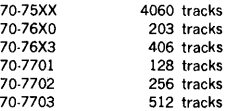

- D26 Check response to the highest page number requested.
- D27 Check NDM definition or use LIST directive of NCM.
- D28 Use NCM module to check line/terminal status.
- D29 Check that all subject logical units assigned to RMD have been positioned with a PFILE.
- D30 Use a larger file for the plot file.
- D31 Check for proper logical unit (i.e., IOLIST).
- D32 Increase work file xxxxxx size.
- 033 Check type parameter on TIDB directive

#### **A.24.2 Errors Related to Programs**

- POI Correct request in requesting task and re-execute.
- P02 Recode task using overlays.
- P03 Check for privileged or illegal instruction at specified location. Check listings or check memory by requesting a dump.
- P04 Check FCB or DCB entries.
- P05 Check for proper read mode, packed or unpacked.
- P06 Check for needed global files such as PO, SS, GO, SW. Note: the diagnostic gives the task name and not necessarily the missing file name.

- P07 Check source for an erraneous EOF, END directive, etc.
- P08 Check module for the indicated error; sequence number--word 1, bits 0-7 checksum value--word 2 Note: binary records can be listed using the DUMP directive of IOUTIL.
- P09 Check \$LIT and \$1AP values from the load module map.
- PlO Examine map for missing externals and make necessary program changes.
- P11 Check for an execution label on the END statement of the source. Note: this is a normal diagnostic for FORTRAN overlays.
- Pl2 Check for a non-binary record or a short or long record in the module. The record length can be found in word 5 of the request block upon completion of 1/0.
- Pl3 Check code and continue after making corrections as indicated.
- Pl4 Check requested page number.
- P15 Check opcode for valid instruction.
- Pl6 Check memory address, store request is ignored.
- Pl7 Check for specified instruction or operation at location indicated in error message. Note: the address indicated refers to the instruction causing the error and not the violated address.
- Pl8 Check the page status: read/write, read only, fetch operand only, or unassigned.
- Pl9 Check for illegal data under current mode, i.e., binary in ASCII record, non-binary in binary record.
- P20 Sort the plot file.
- P21 This may be an intentional message. Plot continues.
- P22 Call PLOTS.
- P23 Check memory address, check ORG value and load range
- P24 Recode into multi tasks or use fewer overlays

#### **A.24.3 Errors Related to Memory Size**

- MOl If background, adjust MEM directive as needed.
- M02 Wait for foreground tasks to release memory or TIDB space.
- M03 If MEM request OK or cannot be increased then cut back on foreground common, empty TIDBs, reentry stack size, peripheral drivers, etc. by re-SGEN.
- M04 If sharing blank common and VTAM LCB area, check that a program has not used part of the LCB area.
- M05 Increase buffer area with BSS or dimension commands.
- M06 Increase reentry stack size in SGEN EDR directive.

#### **A.24.4 Errors Related to Hardware**

- HOl Make indicated unit ready.
- H02 Clear the protection of the unit. (Disc write protection or write ring in MT).
- H03 ABORT task, reassign SI if necessary, and then declare device down through OPCOM, do not forget to declare it back up again.
- H04 ABORT task and assign alternate device or declare device back up.
- H05 Check hardware for indicated problem.
- H06 Check the OC device for an 10 error message, i.e., IOxx.

# **APPENDIX B 1/0 DEVICE RELATIONSHIPS**

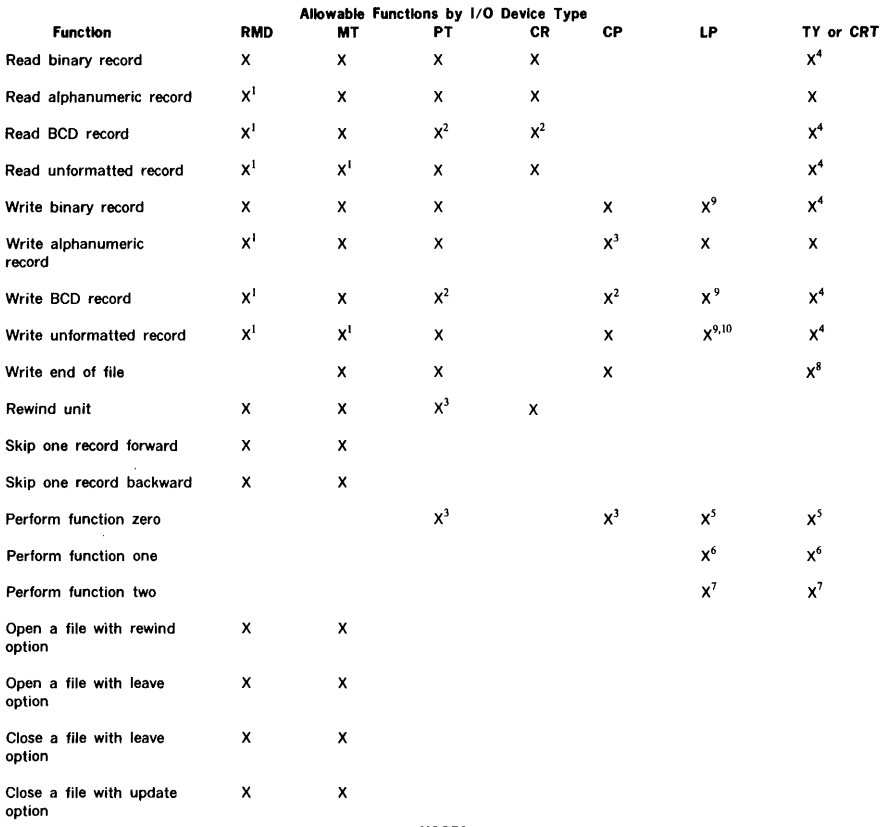

#### **NOTES**

(1) All modes are read/written in binary mode.

(2) BCD mode is handled like unformatted mode.

(3) Punch 256 frames of leader on paper tape or eject one blank card on card punch.

(4) All modes are written in alphanumeric mode.

(5) Advances paper to top of form on line

printer, or causes carriage return and feeds three lines on Teletype or CRT.

(6) Advances paper one line.

(7) Advances paper two lines.

(8) Rings bell on Teletype or beeps on CRT.

(9) 620·77 line printer ·· All modes are treated as alphanumeric.

(10) 620·76 printer/plotter .. Unformatted records are transmitted without interpretation as plot data.

# 1/0 Errors by l/O Device Type

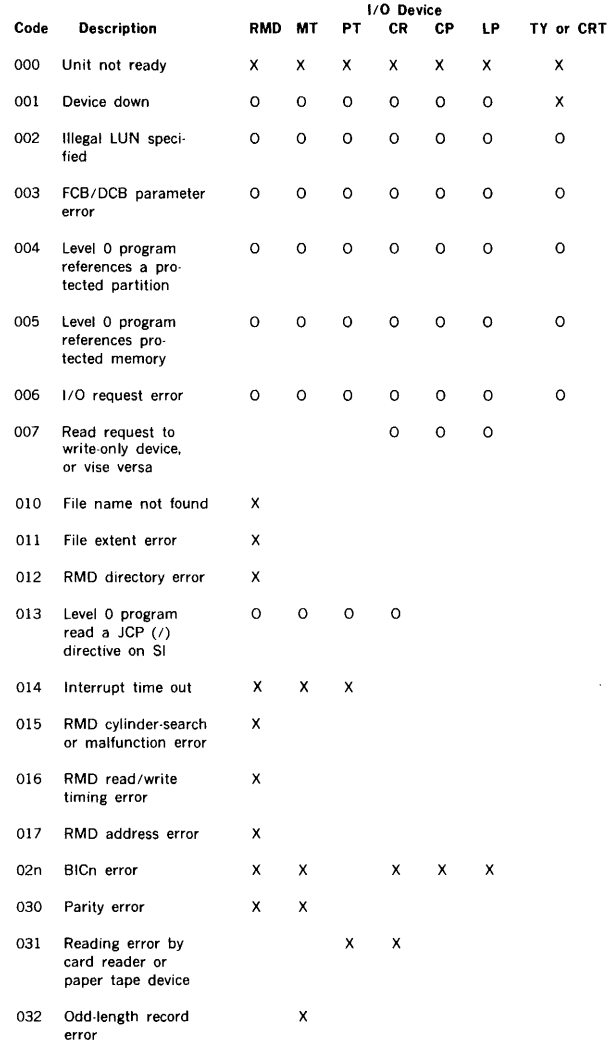

 $\frac{1}{\alpha}$ 

 $X =$  Error reported by  $1/O$  drivers.

 $0 =$  Error reported by  $1/0$  control processor.

# **APPENDIX C DATA FORMATS**

This appendix explains the formats and symbols used by VORTEX for storing information on paper tape, cards, and magnetic tape.

## **C.1 PAPER TAPE**

Information stored on paper tape is binary, alphanumeric, or unformatted. It is separated into records (blocks of words) by three blank frames. The last frame of each record contains an end-of-record mark (1·3·4·8 punch).

#### **C.1.1 Binary Mode**

Binary information is stored with three frames per computer word (figure C·l). Note that channels 6 and 7 are always punched.

## **C.1.2 Alphanumeric Mode**

Alphanumeric information is stored with one frame per character (figure C-2). Standard ASCll·8 punch levels are used.

# **C.1.3 Unformatted Mode**

The tape is handled as for alphanumeric mode, but without validity-checking.

#### **C.1.4 Special Characters**

An end of file is represented by the ASCll-8 BELL character (1·2·3·8 punch).

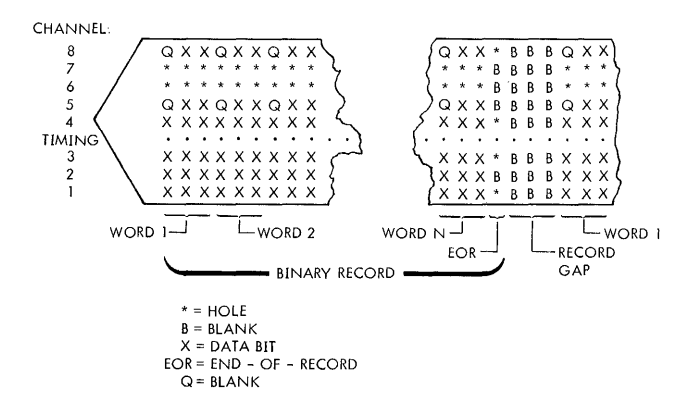

VT/J.1174

**Figure C·l. Paper Tape Binary Record Format** 

#### DATA FORMATS

When paper tape is punched on a Teletype, the ASCII-8 ERROR character flags erroneous frames punched by the Teletype when it is turned on or off. This notifies the Teletype and paper-tape reader drivers to ignore the next frame.

When alphanumeric input tapes are punched off-line on .a Teletype, there is no means of spacing the three blank frames after every record. The following procedure gives a tape that can be read by the paper-tape reader driver:

- a. Punch the alphanumeric statement.
- b. Punch an end of record (RETURN on the Teletype keyboard).
- c. Punch three or more frames containing any of the following characters:

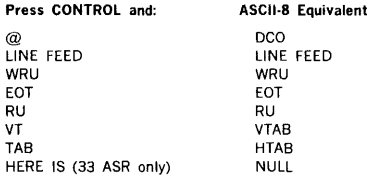

#### **NOTE**

Any of these characters can also be used for leader and trailer.

d. Punch the next alphanumeric statement. Return to step b.

#### C.2 CARDS

Information stored on cards in binary, alphanumeric, or unformatted. Each card holds one record of information. Hence, there is no end-of-record character for cards.

#### C.2.1 Binary Mode

Binary information is stored with sixty 16-bit words per card. The information is serial with bit 15 of the first word in row 12 of column 1, bit 14 in row 11, etc. (figure C-3). Any 11-0 punch in column 1 is treated as binary.

## C.2.2 Alphanumeric Mode

Alphanumeric information is stored one character per card column (figure C-4) using the standard punch patterns.

é,

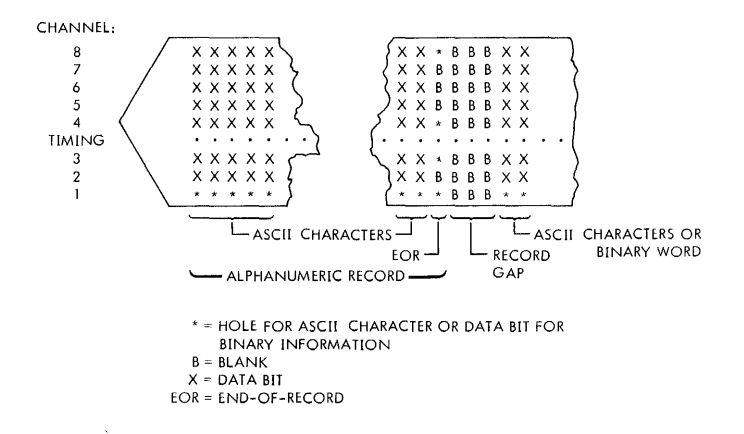

*VTll-IJ75* 

#### Figure C-2. Paper Tape Alphanumeric Record Format

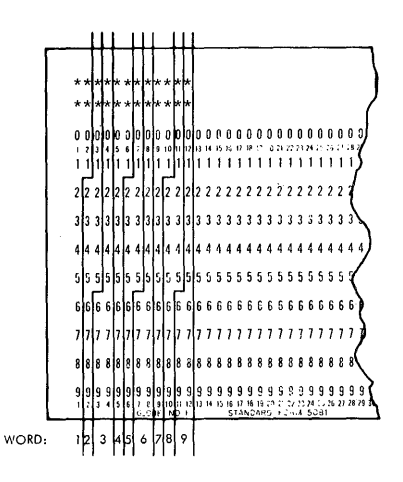

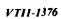

Figure C-3. Card Binary Record Format

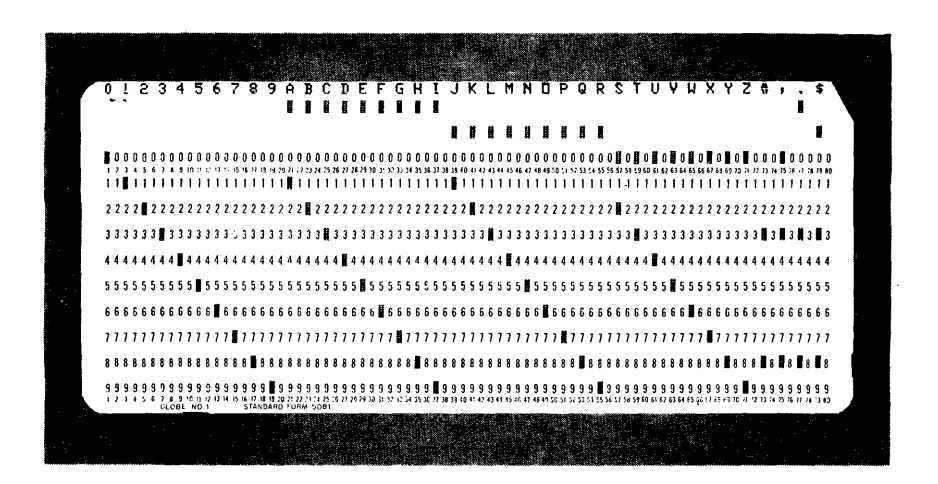

*VTl/-0957* 

Figure C-4. Card Alphanumeric Record Format (IBM 026)

## **C.2.3 Unformatted Mode**

The data are handled, one column per computer word, right-justified, and without validity-checking.

#### **C.2.4 Special Character**

An end of file is represented on cards by a 2-7-8-9 punch in column 1 of an otherwise blank card.

## **C.3 MAGNETIC TAPE**

Information stored on seven-track magnetic tape is either binary or BCD. On nine-track tape, information is always binary.

#### **C.3.1 Seven-Track**

For system-binary, ASCII, and unformatted modes, the first frame is read into bits 15-12 of the word, the second frame into bits 11-6, and the third into bits 5-0. For BCD mode, the first frame is read into bits 11-6 and the second into bits 5-0.

# **C.3.2 Nine-Track**

In all modes, the first frame is read into bits 15-8 of the word, and the second frame into bits 7-0.

## **C.4 STATOS PRINTER/PLOTTER**

Information may be output to the Statos printer/plotter in alphanumeric and unformatted modes.

## **C.4.1 Alphanumeric Mode**

Information output in alphanumeric mode is assumed to be ASCII characters packed two to a word. Each character is converted to a dot matrix and the print line is transmitted to the device. Characters may be printed in two sizes. The normal print size consists of a 7 by 11 dot matrix and allows 140 characters per line. The large size print consists of a 14 by 22 dot matrix and allows 70 characters per line. Excess characters will be truncated.

## **C.4.2 Unformatted Mode**

Information output in unformatted mode is assumed to be plot data. The information is truncated after n words and transmitted to the device without conversion. Each 1 bit transmitted will cause a dot to be printed on the output line. The most significant bit of the first word is transmitted to represent the left-hand dot position on the line.

"n" depends on the bed width of the plotter. See section 20.3.3 for specific value.

# **APPENDIX D STANDARD CHARACTER CODES**

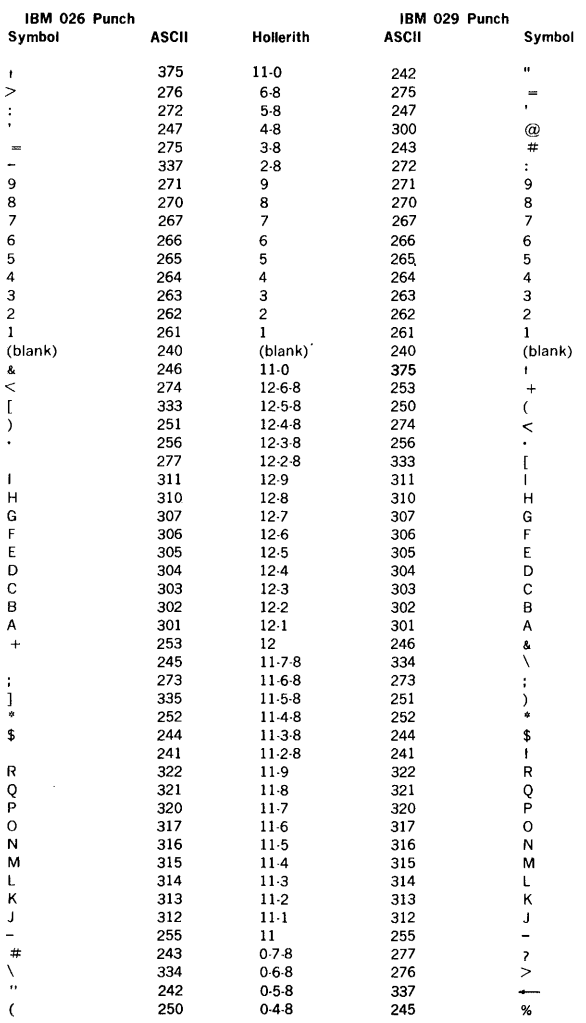

# **STANDARD CHARACTER CODES**

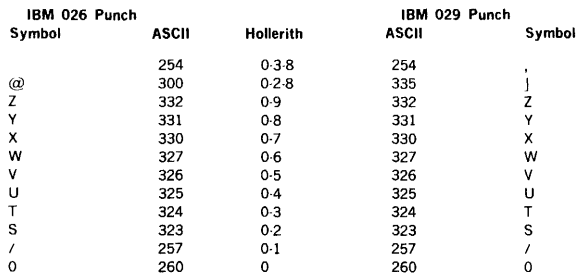

J.

# **APPENDIX E ASCII CHARACTER CODES**

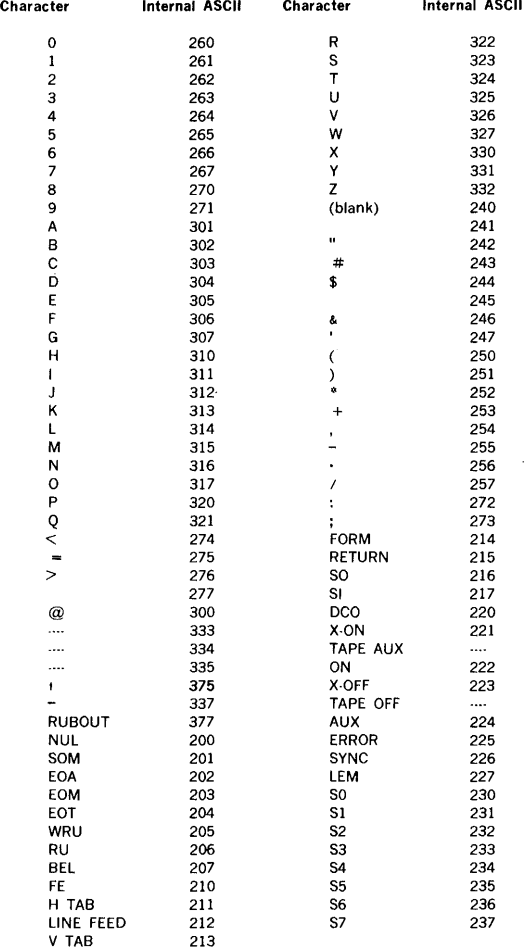

.

# **APPENDIX F VORTEX HARDWARE CONFIGURATIONS**

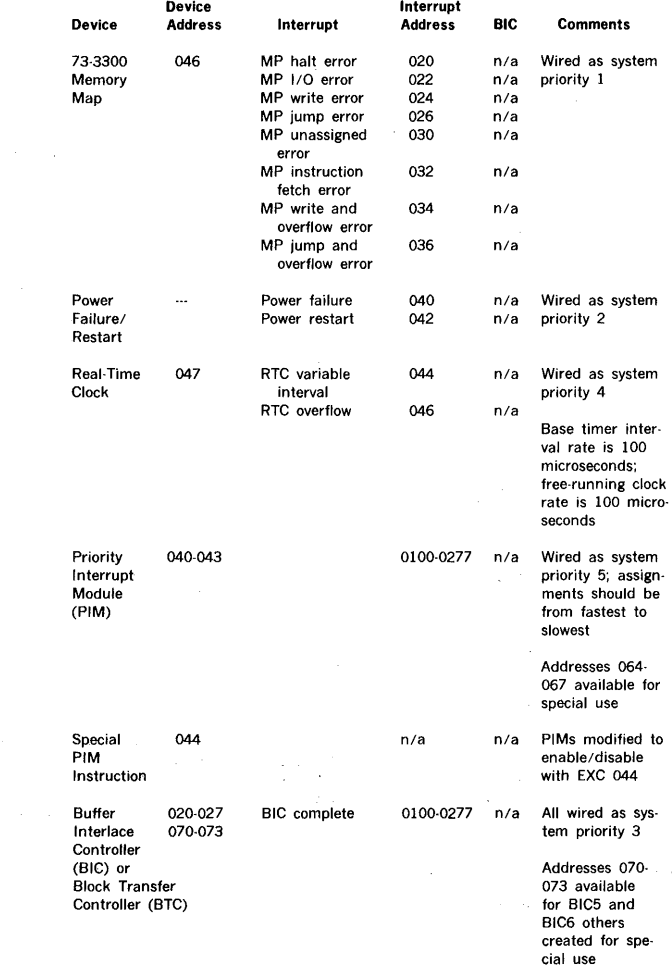

 $\sim$   $\sim$ 

# **VORTEX HARDWARE CONFIGURATIONS**

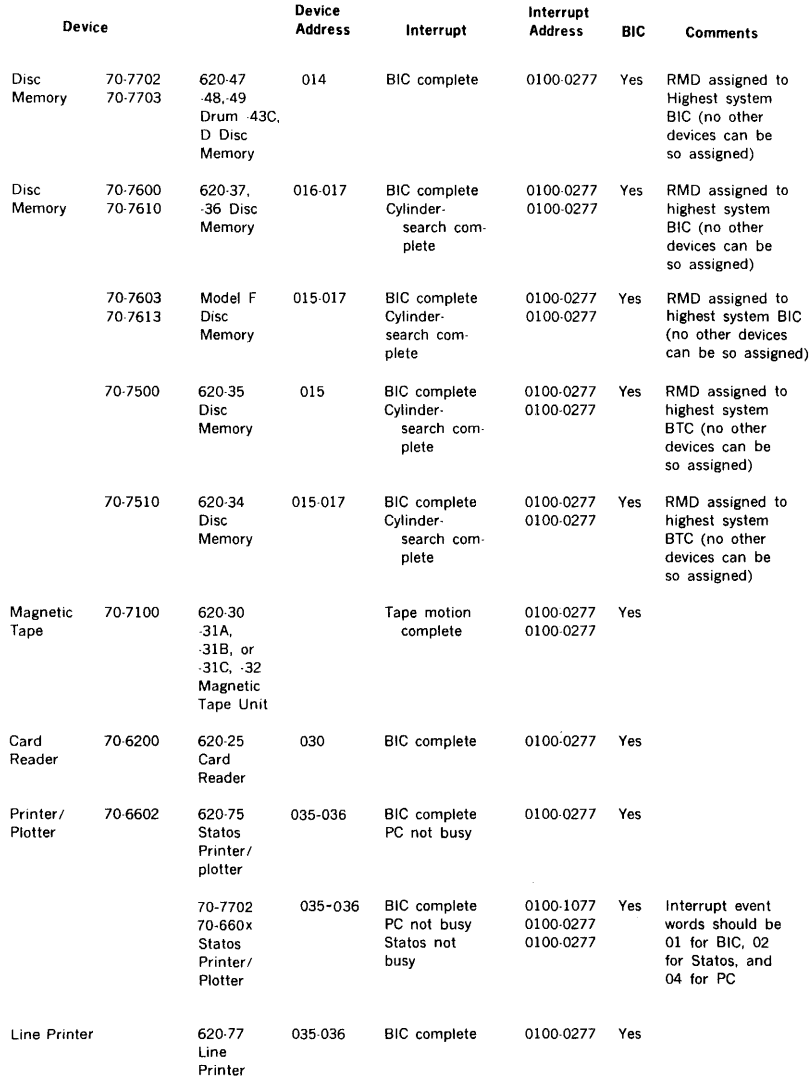

 $\sim 10^{-11}$ 

# **VORTEX HARDWARE CONFIGURATIONS**

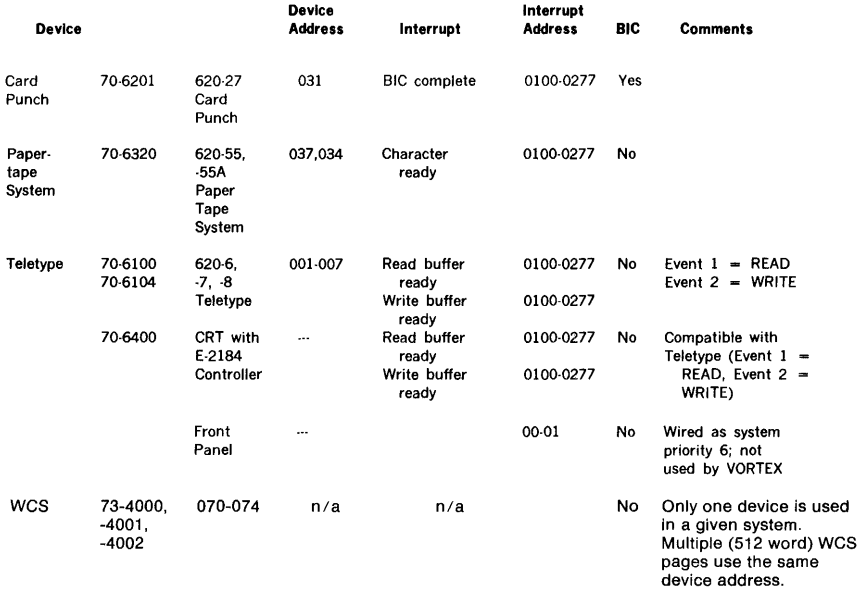

#### **NOTES**

 $\ddot{\phantom{0}}$ 

(1) The priority look-ahead option is required if there are more than eight priority devices in the system.

(2) **PIM** assignments are arranged from the fastest devices to the slowest.

J.

# **APPENDIX G OBJECT MODULE FORMAT**

Object modules generated by the VORTEX language processors result from assembly or compilation. The modules are input by the load-module generator and are bound together into a load module.

The first record of the module contains the size of the program, an eight-character identification, and an eightcharacter date. Entry name addresses, if any, appear as the first data field items of the object module.

# **G.1 RECORD STRUCTURE**

Object-module records have a fixed length of sixty 16-bit words. Word 1 is the record control word. Word 2 contains the exclusive-OR check-sum of word 1 and words 3 to 60. Words 3 to 11 can contain a program identification block (optional). Words 12 to 60 (or 3 to 60 if there is no program identification block) contain data fields.

Table G-1 illustrates record control word formats.

#### G.2 **PROGRAM IDENTIFICATION BLOCK**

The program identification (ID) block appears in words 3 to 11 of the starting record of each module. Word 3 contains the program size, words 4 to 7 contain an ASCII eightcharacter program identification, from the TITLE statement, and words 8 to 11 contain an ASCII eight-character date.

# G.3 **DATA FIELD FORMATS**

Data fields contain one-, two-, three-, or four-word entries. One-word entries consist of a control word; two-word entries consist of a control word and a data word; three· word entries consist of a control word and two data words; and four-word entries consist of a control word, two name words, and a data word. Data words can contain instructions, constants, chain addresses, entry addresses, and address offset values.

#### Table G-1. Record Control Word Format

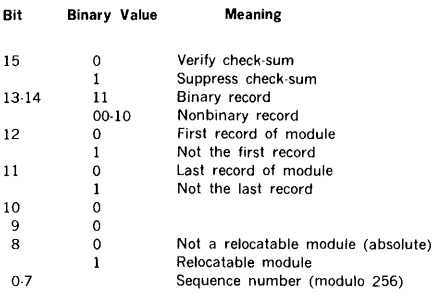

# **G.4 LOADER CODES**

Loader codes, which have the following format, are among the data in an object module.

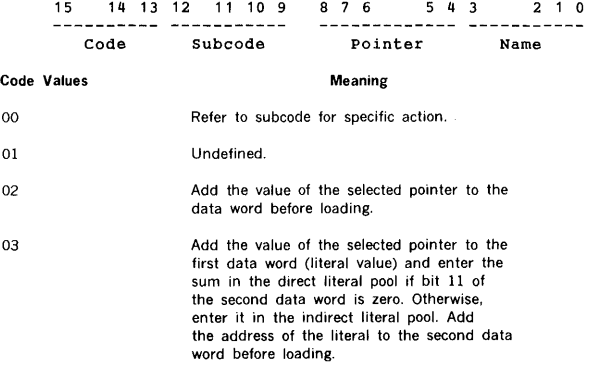

15 15 17 18 1

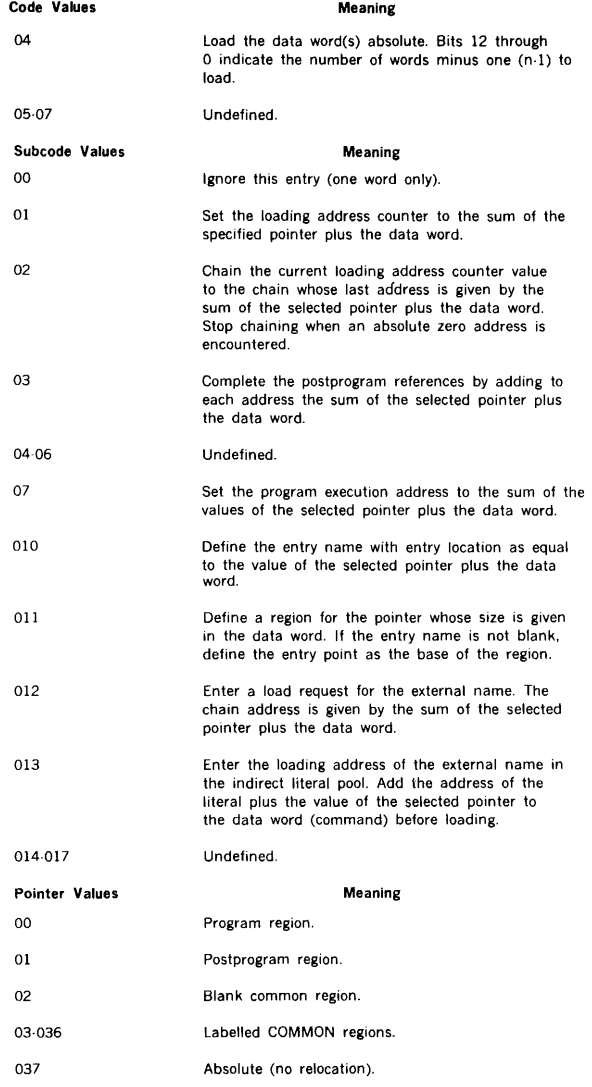

#### **Name Format**

Names are one to six (six-bit) characters, starting in bit 3 of the control word and ending with bit 0 of the second

name word. Only the right 16 bits of the two name words are used.

ú.

ä,

# G.5 **EXAMPLE**

 $\bar{L}$ 

The following is a sample background program with the description of the object module format after the assembly and the core image after loading.

# G.5.1 Source Module

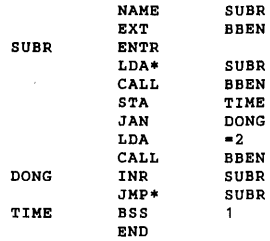

# G.5.2 Object Module

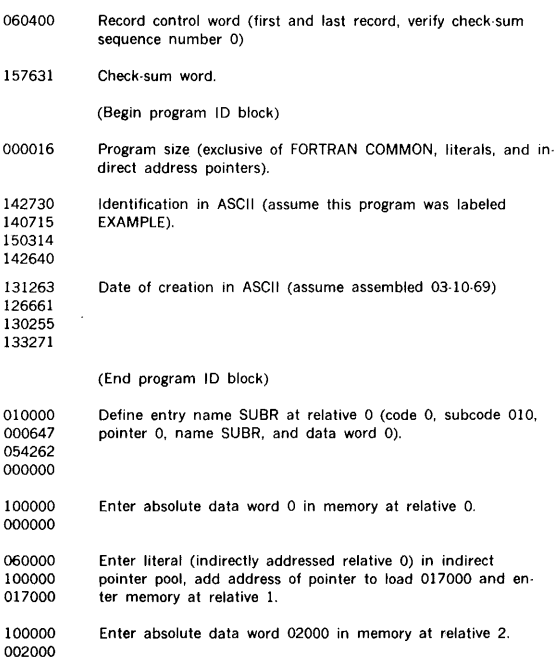

# **OBJECT MODULE FORMAT**

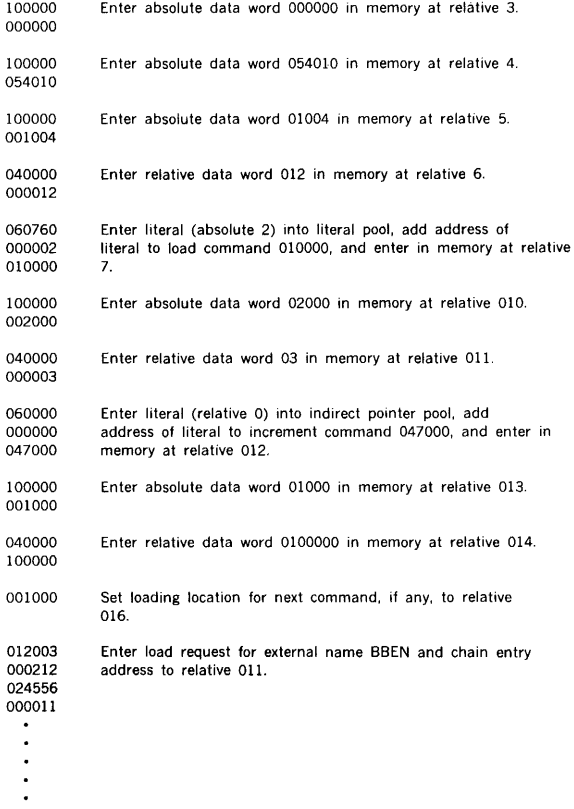

(The remaining words of this record contain zero).

 $\sim$ 

# **G.5.3 Core Image**

Assume the program originates at 01000, the literal pool limits are 0500-0777, and BBEN is loaded at 01016.

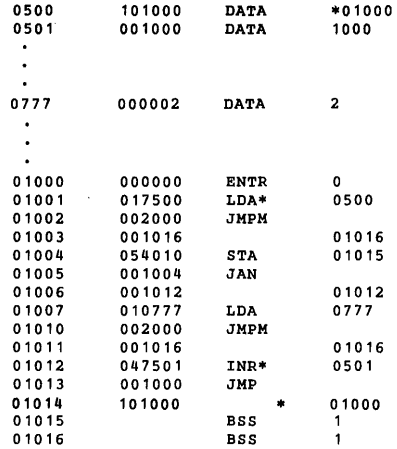

The following six-bit codes are used by the load-module generator in building load modules. The codes define names created by NAME, TITLE, and EXT directives.

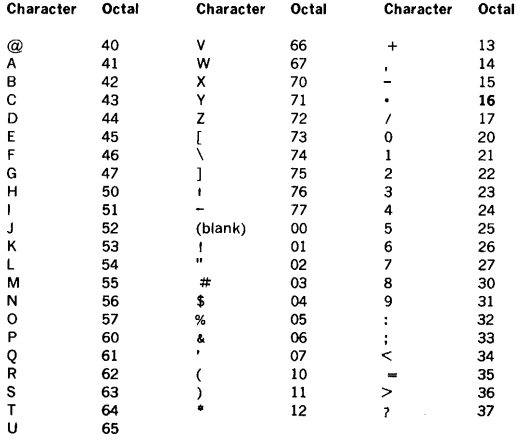

# **G.6 END LOAD RECORD**

An end-load-module record is used to terminate one or more object modules which comprise a root or sequent of a load module. This record is processed simularly to an endof-file indication by LMGEN, however, more than one endload-module record may be present on an RMD file.

The form of an end-load-module record is a binary record in which the first word has the value 077000 and all other words are zero.

l,

# **INDEX**

#### A

ABL: Automatic Bootstrap Loader, 18-2 ABORT (OPCOM), 17-4 ABORT (RTE), 2-8 ABORT procedure, 2-14 accelerator (FORTRAN firmware), 20.2, 13.1 access method (1/0), 3-9 access modes, 1-5, 2-13 AD (SEDIT), 8-3 ADD (FMAIN), 9-5 ADD (SGEN), 15-14 ADD (SMAIN), 16-4 add records (SEDIT), 8-3 add string (SEDIT), 8-3 adding an 1/0 driver, 14-25 adding controller tables, 14-25 allocate memory pages, 2-9 allocate, stack, 2-6 ALOC (RTE), 2-6 ALOCPG, 2-9 ALOCPG (RTE), 2-9 alphanumeric mode, Statos, C-4 alphanumeric mode, cards, C-2 alphanumeric mode, paper tape, C-1 ALT (SGEN), 15-7 ALT (SMAIN), 16-4 alternate logical unit (SMAIN), 16-4 ALTLIB (JCP), 4-8 analog input system, 19-3 AS (SEDIT), 8-2 ASCII character codes, E-1 ASA Teletype, 18-1 ASN (SGEN), 15-12 assembler, DAS MR, 5-1 assembly listing format, 5-10 ASSIGN (JCP), 4-3 ASSIGN (OPCOM), 17-5 ASSIGN (SGEN), 15-12 assign logical units (SEDIT), 8-2 ATTACH (OPCOM), 17-3 automatic bootstrap loader, 18-2 auxiliary group directives, 8-1

#### B

background processing, 1-2 background tasks, 2-12 bad-track analysis, 15-18 bad-track table, 3-4 bibliography, 1-6 Bl: Binary input, 3-2 BIG flag table, 14-25 BIG (Buffer Interlace Controller), 14-28 binary mode, cards, C-2 binary mode, paper tape, C-1 binary records (COMSY), 22-1 bit string operations, 19-8 blank common, 6-3 bootstrap loader, 18-2 BTC (Block Transfer Controller), 14-28 build task identification block (SGEN), 15-19 building the library configurator, 15-21

building the VORTEX II nucleus, 15-1 15-2, 15-8 byte manipulation firmware, 20-4

#### c

C (JCP), 4-2 card data modes, C-2 card punch (initializing), 18-1 card reader (initializing), 18-1 card reader, SGEN key-in loader, 15-5 CFILE (IOUTIL), 10-5 character codes, standard, D-1 checkpoint file, 1-4 checkpointing, 2-14 CLK (SGEN), 15-17 clock (SGEN), 15-17 CLOSE (IOC), 3-10 close file (IOUTIL), 10-5 CO (SEDIT), 8-7 COBOL decode, 20-13 codes, ASCII character, E-1 codes, standard character, D-1 COMDECK, 22-6 COMSY, 22-1, 22-10 COMSY binary records, 22-1 COMSY directives, 22-2, 22-10 COMSY error messages, A-28 COMSY error processing, 22-11 COMSY execution, 22-11 COMSY load module generation, 22-11 comment (JCP), 4-2 Commercial Firmware, 20-13 common, 6-3 common files (COMSY), 22-2 common Interrupt handler, 14-1 common module, foreground blank, 1-4 compare inputs (SEDIT), 8-7 compare main storage, 20-14 Compression/Edit System (COMSY), 22-1 compile conditionally, 4-5 compilers: language processors, section 5 CONG (JCP), 4-6 concordance program, 5-11 configurations, hardware, F-1 configurator, building the library, 15-21 control panel, 15-5 control records (SMAIN), 16-2 controller device address, 14-25 controller tables, 15-8 copy file (IOUTIL), 10-1 copy file (SEDIT), 8-5 copy record (IOUTIL), 10-2 COPYF (IOUTIL), 10-1 copying group, 8-1 COPYR (IOUTIL), 10-2 CREATE (FMAIN), 9-3 CTL control recrods 15-2 CTL control records 15-2 CTADNC 14-25 CTBICB, 14-26 CTDST, 14-26

#### **INDEX**

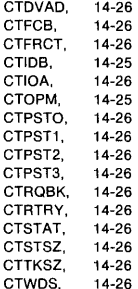

#### **D**

DASMR (JCP), 4-5 DASMR assembler, 5-1, 4-5 DASMR assembler, error messages, A-8 data control block (IOC), 3-14 data formats, B-1, C-1 DATAPLOT II, 12-1 data transfer firmware, 20-2 DATE (OPCOM), 17-3 DCB (IOC), 3-14 DE (SEDIT), 8-4 deallocate pages of memory, 2-10 deallocate reentrant stack, 2-7 DEALOC (RTE), 2-7 DEALPG (RTE), 2-10 DEBUG, 7-1 Decimal Subroutine, 13-10 Decode (COBOL), 20-13 debugging program, error messages, A-14 DECK SETUPS (JCP), 4-10 DEL (SGEN), 15-15 DEL (SMAIN), 16-5 DELAY (RTE), 2-3 DELA Y3 (RTE), 2-4 DELETE (FMAIN), 9-3 delete (SMAIN), 16-5 delete records (SEDIT), 8-4 delete string (SEDIT), 8-5 DEVON (OPCOM), 17-5 device down (OPCOM), 17-5 device initialization, 18-1 device specification table (DST), 3-4 device, type of, 15-6 DEVUP (OPCOM), 17-5 digital input expansion module, 19-3 digital input module, 19-3 digital output expansion module, 19-1 digital output module, 19-1 digital-to-analog converter, 19-1 DIR (SGEN), 15-7 direct access, 3-9 directive (COMSY), 22-10 directive-input unit (SGEN), 15-7 directives, COMSY, 22-2

directives, DASMR assembler, 5-1 directives, FMUTIL, 21-1 directly connected interrupt handler, 14-28 disc, 18-1 disc, key-in loader programs, 18-2 disc pack formatting program, 18-5 disc pack handling, 18-3 dispatcher interrupt processor, 14-22 driver interface, 14-27 drum, key-in loader programs for, 18-2 DUMMY logical unit, 3-1 DUMP (FMUTIL), 21-2 DUMP (IOUTIL), 10-3 DUMP (JCP), 4-8 dump directory (FMUTIL), 21-4 dump partition (FMUTIL), 21-7

#### **E**

edition numbers (COMSY), 22-2 EDR (SGEN), 15-17 END (COMSY), 22-10 END (LMGEN), 6-5 END (SGEN), 15-20 END (SMAIN), 16-7 end library (SGEN), 15-23 end of file (IOC), 3-12 end redefinition (SGEN), 15-17 end segment (SGEN), 15-23 END JOB (JCP), 4-2 ENTER (FMAIN), 9-4 EQP (SGEN), 15-9 equipment assignment (SGEN), 15-9 ERROR task, 14-4 error messages, (FMUTIL), A-27 error retry count (CTRTRY), 14-26 errors, 14-25 error processing (COMSY), 22-11 error messages (COMSY), A-28 ESB (SGEN), 15-23 event word, 2-9 EXEC (JCP), 4-7 execute (COMSY), 22-11 execute (JCP), 4-7 executive mode, 1-5, 2-12, 14-4 execution-time I/O unit (FORTRAN), 5-18 EXIT (FMUTIL), 21-8 EXIT (RAZI), 18-5 EXIT (RTE), 2-7 external interrupts, 14-1

#### **F**

FC (SEDIT), 8-5 FCB (IOC), 3-14 FCB module, global, 1-4 file control block (IOC), 3-14 file maintenance (JCP), 4-6 file maintenance utility (FMUTIL), 21-1 file maintenance, error messages A-14 file-name directory, 3-4, 9-1
file search (FMUTIL), 21-7 FINI (JCP), 4-2 finish (JCPO), 4-2 firmware, 20-2 firmware, F option, 4-6 fixed-point arithmetic firmware, 20-2 floating-point arithmetic firmware, 13-1, 20-3 flow, system, 1-2 FMAIN (JCP), 4-6 FMAIN: file maintenance, 9-1 FMUTIL, 21-1 FMUTIL directives, 21-1 FMUTIL directory, 21-7 FMUTIL, dump file, 21-2 FMUTIL, dump partition, 21-3 FMUTIL error messages, A-27 FMUTIL, load file, 21-6 FMUTIL, load partition, 21-6 foreground blank common module, 1-4 foreground task (SGEN), 15-17 foreground tasks, 2-12 FORM (JCP), 4-4 format and dump (IOUTIL), 10-3 format rotating memory (RAZI), 18-4 formatting program, disc pack, 18-5 FORT (JCP), 4-5 FORTRAN IV compiler, 5-13 FORTRAN IV compiler, error messages, A-10 FORTRAN IV level-G enhancements, 5-13 FORTRAN IV functions, 13-1 FORTRAN compiler (JCP), 4-5 FORTRAN-oriented firmware, 20-3 FORTRAN program input/output operation, 1-5 FORTRAN subprogram calls for process 1/0, 19-6 free-running counter, 15-17 FRM (RAZI), 18-4 FUNG (IOC), 3-13 function (IOC), 3-13

#### G

GA (SEDIT), 8-6 gang-load all records (SEDIT), 8-6 generation, system, 15-1 global FCB module, 1-4, 4-4 GO file, 1-4

#### **H**

handlers, 14-1 hardware configurations, F-1 hardware, minimum, 1-1

identify the physical page number, 2-14 initialize, 15-23 initialize background pointers, 4-2 initialize memory (DEBUG), 7-1

initialize peripheral devices, 18-1 IN (SMAIN), 16-3 INIT (FMAIN), 9-4 initialize (FMAIN), 9-4 initialize (RAZI), 18-4 INL (RAZI), 18-4 INPUT (FMAIN), 9-5 input logical unit (SMAIN), 16-3 integer math (32 bit), 20-15 integers, storing, 13-1 interrupt handler, directly connected, 14-28 interrupt-processing task, exit, 14-2 interrupt-processing tasks, 14-1 IOC: input/output control, 3-1 IOLINK (RTE), 2-8 IOLIST (OPCOM), 17-5 IOUTIL: input/output utility program. 10-1 IOUTIL, scheduling (JCP), 4-7 1/0 algorithm, 14-25 1/0 control, error messages, A-3 1/0 devices, physical, 17-1, B-1 I /0 driver, 14-24, 14-29 1/0 errors by 1/0 device type, B-2 1/0 interrupts, 3-5 1/O linkage, 2-8 1/0 tables, 14-24 1/0 utility (JCP), 4-7 1/0 utility, error messages, A-15 ISA FORTRAN process control, 19-6

#### $\mathbf{I}$

JCP: job-control processor, 4-1 JCP (ASSIGN), 4-3 JCP (COMSY), 22-1 JOB (JCP), 4-2 job-control processor, error messages, A-7 JCP (FMUTIL), 21-1 JCP (JOB), 4-2 JCP (LMGEN), 4-6 JCP (LOAD), 4-8 JCP (memory), 4-3 JCP (PFILE), 4-4 JCP (position file), 4-4 JCP (REW), 4-4 JCP (rewind), 4-4 JCP (SFILE), 4-3 JCP (SMAIN), 4-7 JCP (SREC), 4-3

#### **K**

key-in requests, 17-1 keypunch mode (JCP), 4-5 KPMODE (JCP), 4-5

#### **L**

LAD (SGEN), 15-15 language processors, 5-1 LD (LMGEN), 6-4 LDE (SGEN), 15-16

#### **INDEX**

LI (SEDIT), 8-6 LIB (LMGEN), 6-5 LIB (SGEN), 15-7 library (LMGEN), 6-5 library addition (SGEN), 15-15 library deletion (SGEN), 15-16 library-input unit (SGEN), 15-7 library-modification input unit (SGEN), 15-7 library processing, 15-21 library replacement (SGEN), 15-16 line printer, 18-1 linkage, 1/0 with RTE, 2-8 LIS (SGEN), 15-8 LIST (FMAIN), 9-4 LIST (SMAIN), 16-6 list I/O (OPCOM), 17-5 list records (SEDIT), 8-6 listing format (concordance), 5-11 listing format (DASMR), 5-10 LMGEN (JCP), 4-6 LMGEN: load-module generator, 6-1 LMP: load module package, 16-3 LOAD (JCP), 4-8 load (LMGEN), 6-4 load directory (FMUTIL), 21-7 load file (FMUTIL), 21-6 load/store registers, 20-14 load partition (FMUTIL), 21-6 load module, 15-19 load-module generation (COMSY), 22-11 load-module generator (JCP), 4-6 load-module generator, error messages, A-12 load-module library, 15-4 load-module package (LMP), 15-22 loader, bootstrap, 18-2 loader codes, B-1 loader, key-in, 15-5 lock bit, 9-2 logical memory, 1-4 logical record, 3-9 logical unit, 3-1, 8-2 logical-unit assignments, 15-12 LRE (SGEN), 15-16

#### **M**

magnetic-drum, (see RMD), 18-1 magnetic-tape modes, C-4 magnetic tape, SGEN key-in loader, 15-5 magnetic-tape, 18-1 main storage (compare) 20-14 main storage (move), 20-14 manual loading, 15-5 map, memory, 1-4, 14-4 map 0 allocable memory, 1-4 map 0, nucleus. 1-3, 1-4 MAPIN, 14-5 MAPIN (RTE), 2-10 mask, 2-5 memory, 1-2 memory (JCP), 4-3 memory (SGEN), 15-8

memory map, 1-4, 1-5 memory protection interrupt, 14-3 MEM (JCP), 4-3 microprogram assembler (MIDAS), error messages, A-23 microprogram simulator (MICSIM), error messages, A-24 microprogram utility (MIUTIL), error messages, A-25 MICSIM, 20-1 **MIDAS, 20-1** MIUTIL, 20-1 MO (SEDIT), 8-5 model codes, 15-10 model numbers, 15-5 move main storage, 20-14 move records (SEDIT), 8-5 moving-head disc, (see RMD), 18-1 MRY (SGEN), 15-8 multiplexor expansion modules, 19-3 multiplexor modules, 19-3 multi-volume tape handling (VSRSW), 10-5 ffi

### **N**

named common, 6-3 nine-track magnetic tape, C-4 non-relocatable load-module library, 1-4 nucleus, 15-2 nucleus, building the VORTEX II, 15-2 15-18 nucleus, map 0, 1-3 nucleus modules, 1-5 nucleus programs module, 1-4 nucleus table module, 1-4 ·

#### **0**

object module formats, B-1 (OPCOM) operator communication, 17-1 OPEN (IOC), 3-10 operator communication, error messages A-22 OUT (SMAIN), 16-4 output calls, process I/O, 19-2 output logical unit (SMAIN), 16-4 OV (LMGEN), 6-4 overlay (RTE), 2-5 overlays, 6-3 overlay (SGEN), 15-22 OVL (SGEN), 15-22 OVLAY (RTE), 2-5

#### **p**

page 0, 1-4, 1-5 pages, 1-5 PAGNUM (RTE), 2-11 paper-tape modes, C-1 paper-tape reader, 18-1 partition (FMUTIL), 21-3, 21-6, 21-7 partition (RAZI), 18-4 partition (SGEN), 15-12 partition description listing, 18-3 partition protection bit, 3-4

partition specification table (PST), 3-4, 9-1 partitions, 1-4 partitions, 9-1 partitions (RMD), 3-4 PASS (RTE), 2-9 pass buffer parameters, 2-9 peripherals, 15-10 PFILE (IOUTIL), 10-4 PFILE (JCP), 4-4 physical I/O devices, 17-1 physical memory, 1-5 physical record, 3-10 PIM (SGEN), 15-16 PIM interrupts, 2-5, 14-26 PMSK (RTE), 2-5 position file (IOUTIL), 10-4 position file (JCP), 4-4 post-interrupt processing, 14-25 power failure/restart interrupt, 14-3 power-down 14-3 power-up, 14-3 pre-interrupt processing, 14-24 print file (IOUTIL), 10-4 printer, line, 18-1 priorities, 14-5 priority 1 tasks, 1-5 priority interrupt (SGEN), 15-16 priority interrupt module (PIM), 14-1 priority levels, 2-1 PRNTF (IOUTIL), 10-4 process input/output, 19-1 program identification block, B-1 programs module, nucleus, 1-4 protection codes, 15-12 PRT (RAZI), 18-4 PRT (SGEN), 15-12 Pseudoregisters (DEBUG), 7-1

#### **R**

Random files (COMSY), 22-2 RAZI: rotating memory analysis and initialization, 18-3 READ (IOC), 3-11 read-only pages, 2-11 real numbers, 13-1 real-time clock, 14-26, 15-17 real-time clock interrupt, 14-3 real-time executive, error messages, A-1 real-time interrupt processor, 14-22 record structure, B-1 reentrant runtime 1/0 (FORTRAN), 5-22 reentrant subroutine, 2-6, 14-23 registers, load/store, 20-14 relocatable object-module library, 1-4 RENAME (FMAIN), 9-2, 9-4 REP (SGEN), 15-14 REP (SMAIN), 16-5 REPL (SEDIT), 8-4 replace (SMAIN), 16-5 replace records (SEDIT), 8-4

replace string (SEDIT), 8-4 requirements, system, 1-1 resident-task configuration, 15-21 resident-tasks, 14-30 RESUME (OPCOM), 17-3 RESUME (RTE), 2-3 REW (IOC), 3-12 REW (IOUTIL), 10-4 REW (JCP), 4-4 REWI (SEDIT), 8-7 rewind (FMUTIL), 21-7 rewind (IOC), 3-12 rewind (IOUTIL), 10-4 rewind (JCP), 4-4 rewind (SEDIT), 8-7 RMD analysis and initialization (RAZ!), error messages, A-22 RMD file structure, 3-4 RMD, SGEN key-in loader, 15-5 RMD storage map, 1-4 rotating memory analysis and initialization (RAZ!), 18-3 rotating-memory device, 1-1 RPG IV compiler, 5-22 RPG II compiler, 5-23 RPG IV compiler, error messages, A-11 RPG IV I/O units, 5-23 RPG II I/O units, 5-23 RTE macros available through FORTRAN IV, 5-13 RTE: real-time executive, 2-1 RTE system flow, 2-12 runtime 1/0 exceptions (FORTRAN), 5-22

#### s

SA (SEDIT), 8-3 SAL: search, allocate and load task. 14-4, 14-22 SCHED (OPCOM), 17-2 SCHED (RTE), 2-2 schedule foreground task (OPOM), 17-2 scheduling, 14-4 SD (SEDIT), 8-5 SE (SEDIT), 8-6 search, allocate, and load, 14-22 search (FMUTIL directory), 21-7 search (FMUTIL file), 21-7 search (FMUTIL partition), 21-7 secondary storage, 1-4 sectors, RMD, 9-1 SEDIT (JCP), 4-6 (SEDIT) source editor, 8-1 sequence numbers (COMSY), 22-2 sequence records (SEDIT), 8-6 sequential access, 3-10 sequential files (COMSY), 22-2 seven-track magnetic tape, C-4 SFILE (IOUTIL), 10-2 SFILE (JCP), 4-3

#### **INDEX**

SGEN, 15-1 SGEN directive processing, 5-8 SGEN key-in loaders, 15-5 SGEN operations, for process I/O, 19-1 19-3 (SGEN) system generation, 15-1 SGL, 16-1 SGL addition (SGEN), 15-14 SGL deletion (SGEN), 15-15 SGL replacement (SGEN), 15-14 SI: system input file, 3-1 simultaneous peripheral output overlap (SPOOL), 3-5 skip file (IOUTIL), 10-3 skip record (IOC), 3-12 skip record (IOUTIL), 10-3 SLM (SGEN), 15-22 SLM (SGEN), 15-19 SMAIN (JCP), 4-7 (SMAIN) system maintenance, 16-1 snapshot dump program, 7-3 SO: system output file, 3-1 source editor (JCP), 4-5 source editor, error messages, A-14 special characters, cards, C-4 special characters, paper tape, C-1 SR (SEDIT), 8-4 SPOOL: simultaneous peripheral output overlap, 3-5 SREC (IOC), 3-12 SREC (IOUTIL), 10-2 SREC (JCP), 4-3 stack allocation, 2-7 stack control block, 20-5 stack firmware, 20-5 standard character codes, D-1 start LMP (SGEN), 15-22 start load module (SGEN), 15-19 STAT (IOC), 3-14 Statos printer/plotter, C-4 Statos-31, 18-1 status (IOC), 3-14 storage, secondary, 1-4 support library, 13-1 support library, error messages, A-17 SUSPND (RTE), 2-3 SYS (SGEN), 15-7 system concordance (JCP), 4-6 system generation, 14-1 system-generation library (SGL), 15-2 system-generation output unit (SGEN), 15-7 system maintenance, 16-1 system maintenance, error messages, A-16 system maintenance scheduling (JCP), 4-7 symbol table, 16-1

#### **T**

table module, nucleus, 1-4 task-identification block (LMGEN), 6-4 task status (OPCOM), 17-4 TBEVNT, 2-9 TBEVNT (RTE), 2-9 TDF (SGEN), 15-19 Teletype, ASR, 18-1 TID (SGEN), 15-22 TIDB: task-identification block, 14-4 TIDB (LMGEN), 6-4 TIDB specification (SGEN), 15-22 TIME (OPCOM), 17-3 TIME (RTE), 2-5 time-schedule foreground task (OPCOM), 17-2 timing considerations, 14-2, 14-21 TITLE (DASMR), 5-1 TITLE (FORTRAN), 5-17 TSCHED (OPCOM), 17-2 TSK (SGEN), 15-17 TSTAT (OPCOM), 17-4

#### **u**

unformatted mode, cards, C-4 unformatted mode, paper tape, C-1 unformatted mode, Statos, C-4 user library, 1-4 user mode, 1-6 user-mode tasks, 1-5, 2-12

#### **v**

VORTEX II (DASMR), 5-2 VORTEX II and VORTEX compatibility, 14-29 VTAM network control module, error messages, A-26 V\$BFC, 1-3 V\$CRS, 14-23 V\$LPP, 2-14 VSNPAG, 2-14 V\$PAGE, 2-14 V\$PLCT, 5-10 V\$RSW, 10-5 V\$TFC, 1-3

### **w**

WCS: writable control store, 15-18 18-7, 20-1 WCSRLD: WCS reload task, 20-1 WE (SEDIT), 8-7 WEOF (IOC), 3-12 WEOF (IOUTIL), 10-4 WEOF (JCP), 4-4 writable control store, error messages A-23 WRITE (IOC), 3-11 write end-of-file (FMUTIL), 21-7 write end-of-file (IOUTIL), 10-4 write end-of-file (SEDIT), 8-7

# software

## **VORTEX II**

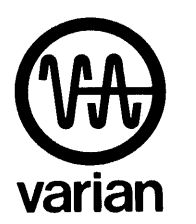

Varian Data Machines 2722 Michelson Drive • P.O. Box C-19504 Irvine, California • 92713 • ( 714) 833-2400 Helping a Fast World Move Faster